# Personal Computer

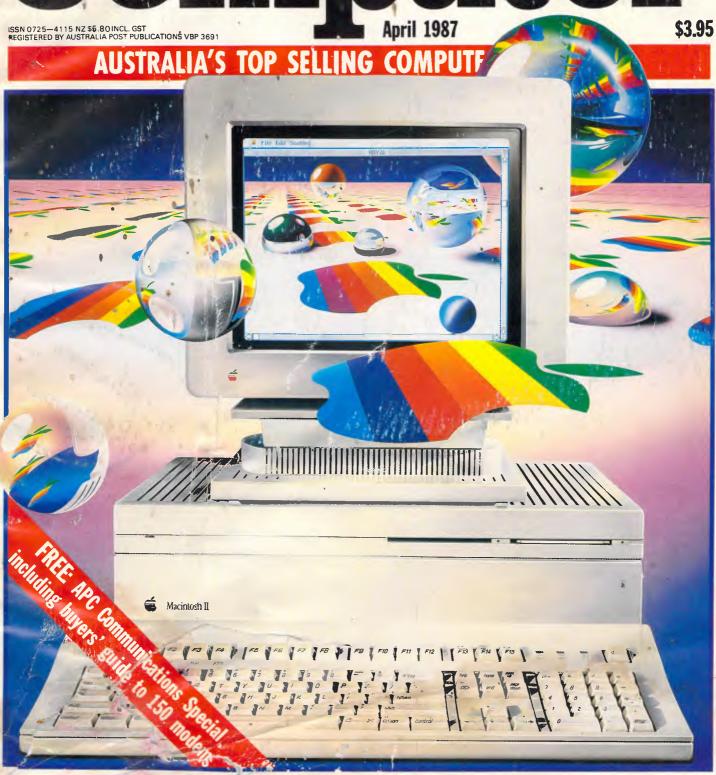

THE COLOGRAFUL WORLD OF THE MAC II
Full Benchtesst: Apple's new 'Open-Macs'

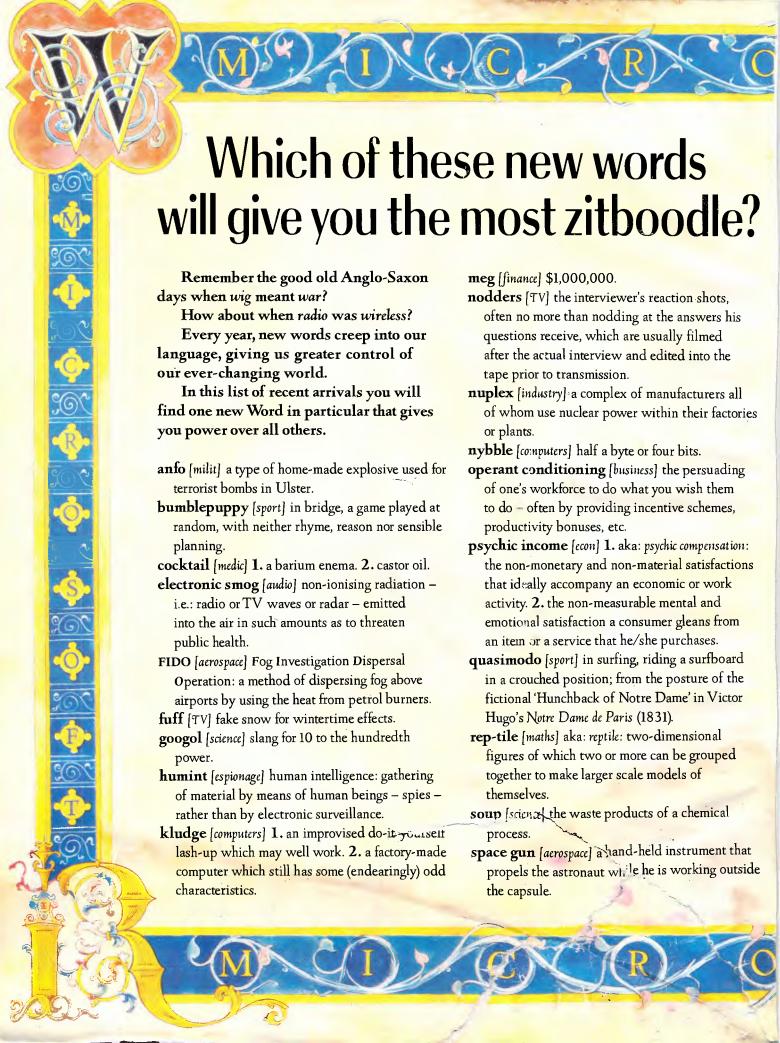

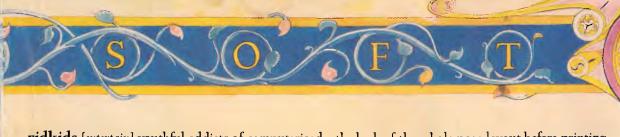

vidkids [entertain] youthful addicts of computerised arcade video games.

wargasm n [milit] a crisis that could lead to the outbreak of a war; the war that followed such a crisis: in both cases the image is of an escalating compulsion towards conflict that takes over from sense and restraint and must reach its nuclear climax.

white hole [science] a hypothetical source of matter or energy, posited as the 'other ends' of black holes and as such expelling all the matter and energy.

wormhole [science] a hypothetical passageway in space that connects a black hole and a white hole.

yumpsville n [movies] the unsophisticated rural and small-town audience whose favourite films mix sex and violence and keep the dialogue and intellectual stimulus down to a minimum.

**zitboodle** [business] power. (see New Microsoft Word).

New Microsoft Word 3.0 [for the Macinitosh] is the last word in document processing.

You could say it's the new Word for Power: It is already acclaimed as the most powerful word processing program on any personal computer.

It is also the fastest.

Of course within the friendly graphic environment of your Macintosh, new Microsoft Word is an eminently simple program to fully exploit and explore.

It gives you the power to create and produce professional documents to a phenomenal desktop publishing standard.

One truly potent feature is integrated outlining which allows you to "brainstorm" your thoughts before filling in all the details.

You then juggle entire sections of a document by merely shuffling headings as they appear in your index.

To save valuable time, you can now preview

the look of the whole page layout before printing.

Imagine side-by-side paragraphs which you create and edit on the screen (rather than with scissors and glue), snaking columns, automatic hyphenation, glossaries, even mixed graphics and text either within the same paragraph or side-by-side.

All with lightning speed.

You will especially notice vast improvements in scrolling and saving speed, regardless of the length of document. Plus, new Microsoft Word will help you out with the spelling of 80,000 words. (Naturally you can add new words to the list, especially newspaper-fresh new words, with a single keystroke.)

What's more, new Microsoft Word allows you to communicate [indeed, co-exist] with other computers and other programs. Need more words?

Why not call Microsoft now on (02) 452 5088 or toll-free on 008 226 850.

(Existing users of Microsoft Word for the Macintosh may upgrade for a modest fee.)

Otherwise pounce on your copy of new Microsoft Word at your nearest Microsoft dealer.

We know you'll find it a humungous success.

# Microsoft\* WORD 3.0.

For more tantalising words on the world's most powerful new Word, please send to Microsoft, Freepost 3, Forestville, New South Wales 2087.

| Name         | <br> | <br> | <br> | <br>٠٠. |  |
|--------------|------|------|------|---------|--|
| Title        | <br> | <br> | <br> | <br>    |  |
| Organisation | <br> | <br> | <br> | <br>    |  |
| A 11         |      |      |      |         |  |

John Bevins M57

Postcode ..... Telephone ......

S) 2 (O) (F) (T)

Volume 8, Number April

#### **REGULARS**

Clive Sinclair's at it again - plus a full review of happenings at Australia's premier micro event, the Eighth Australian Personal Computer Show.

#### 17 WEST COAST CONNECTION

Tim Bajarin looks at the progress of low-cost PCs, the shrinking size of computer hardware, and a micro magazine on disk.

#### **34** BANKS' STATEMENT

In years to come, we'll be able to connect our computers directly into the phone system thanks to the wonders of digital exchanges. Martin Banks dials his imagination into the consequences.

#### 126 SCREENPLAY

This month Stephen Applebaum reviews a game based on the ancient game, Mah Jongg and has a test run of Reagan's SDI program.

#### 159 COMMUNICATIONS

Steve Withers presents more than his regular round-up on news in the communications world.

#### 165 LETTERS

Your only chance to get your say.

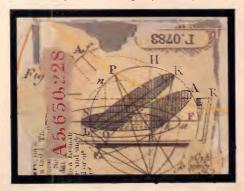

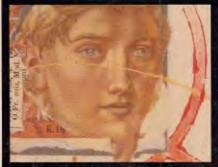

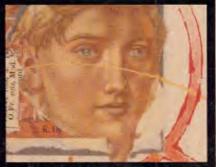

Editorial Managing Editor Sean Howard: Assistant Editor Maria Bokic; Consultant Editors Steve Withers, Ian Davies. Advertising Advertising Manager Mark Reiss; NSW and Qld: Sales Manager Michael Komoroski. NSW and Qld Sales Executive John Nuutinen (02) 264 1266; Vic, SA. WA and Tas Sales Manager Gerard Kohne (03) 531 8411, Production Graphic Heart Pty. Ltd. Distribution Subcription Manager Judy Welsh (02) 264 1266; Subscription rates Australia \$42 per annum, overseas A\$70 (surface) A\$160 (airmail); Newstand sales: Network Distribution Co. 54 Park Street, Sydney 2000

Publishers Computer Publications Pty Ltd (a subsidiary of Consolidated Press (Holdings) Ltd).

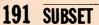

David Barrow presents more documented machine code

#### 199 END ZONE

Indulge in mental gymnastics, or find out where your local user group is.

#### 203 PROGRAM FILE

Listings include a Turbo Prolog mouse interface utility, tips on creating linked lists in Basic and a simple page make-up program for the Amstrad.

#### 216 ADVERTISERS' INDEX

Anyone who's anyone gets their name listed here.

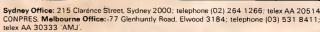

Printed by Quadricolor International (Aust.) Pty Ltd. Material contained within Australian Personal Computer is protected under the Commonwealth Copyright Act 1968. No material may be reproduced in part or whole without written consent from the copyright holders. Produced under licence from Computing Publications and VNU Business Publications B.V.

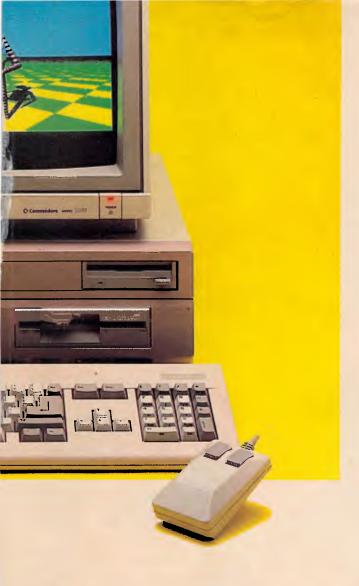

#### **FEATURES**

#### 65 MYSTERY & SUSPENSE

Mike Liardet continues APC's painless guide to programming in Prolog. This month he shows you how to solve a murder and explains how Prolog executes a program.

#### 111 AS YOU LIKE IT

With the current boom in desktop publishing, standardising the way computers talk to printers is becoming increasingly important. Kathy and Terry Lang discuss the standard page description language.

#### 129 PCs AND THE LAW

Just how much trouble can you get into when you start delving into a database without authorisation? Or what can you do when you find a program that uses 'very similar' code to your own software program? These types of questions are still dealt with difficulty in today's courts of law as judges try to comprehend electronic pulses as a literary art form. Gordon Hughes reports.

#### 173 MS-DOS PROGRAMMING

lan Davies continues his step-by-step guide to proficient programming in MS-DOS

#### **BENCHTESTS & REVIEWS**

#### 26 NEC POWERMATE

NEC is taking a more sympathetic view of executives who need power without the bulk that most of today's PC manufacturers. Its recently released PC uses an AT chip in an XT box at an affordable price. Phil Cohen takes it for a test run.

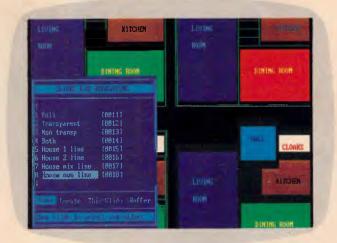

#### © 37 BRICKLIN'S DEMO

Imagine being able to design the appearance of a program without needing to know anything about it. Demo allows you to prototype a program or create rolling demos of existing ones. David Tebbutt gives it a test run.

#### □ 50 AMIGA 2000

For people who want the graphics and sound capabilities of an Amiga while retaining the safety of PC compatibility, Commodore now has the answer. Julian Rosen and Nick Walker explain how you can now have the best of both worlds.

#### 78 MAC II & MAC SE

At last Apple has released its first open-architecture Macs. Robin Webster lifts off their covers to reveal machines with expandability and colour too. Co-processors, graphics boards and extra memory will now turn the Mac into whatever kind of machine you want.

#### 99 PCNX

Have you ever wanted to dip a toe into the costly, confusing world of multi-user systems without leaving your PC? Alan Solomon reviews this inexpensive PC package that lets you experience the delights of Unix before making the move.

#### 137 PROTEXT

Although the Amstrad PCW8256 comes with its own word processing software, many users find it limiting and difficult to use. Diane Haymer discovers the advantages of using Arnor's Protext.

#### 149 ABLE ONE

For the novice or first time user, cheap integrated packages are a viable software solution. Kester Cranswick takes a look at a \$300 package, Able One.

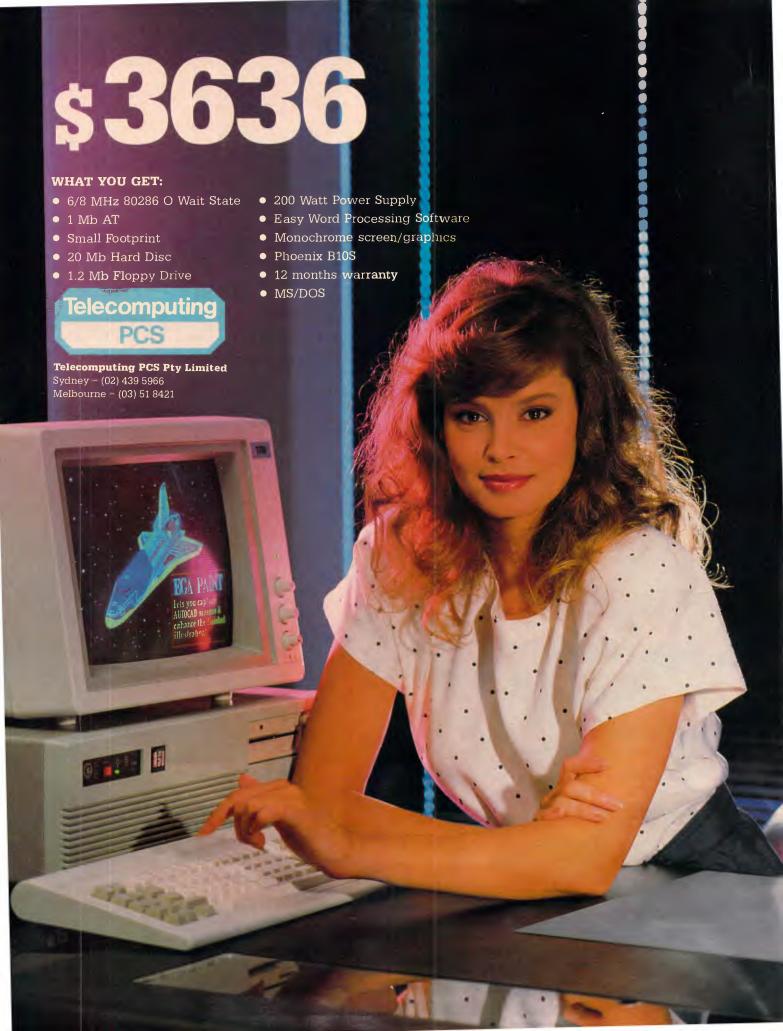

#### NEWSPRINT

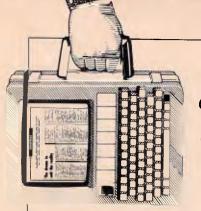

Guy Kewney reports that Clive Sinclair is at it again: this time with an ultra cheap, ultra portable micro. Also there's a round-up on Sydney's Australian Personal Computer Show staged last month and a promising looking word processor from Borland.

## Introducing the perfect word processor

This Newsprint comes to you courtesy of Word Perfect, a word processor. The reason for using it isn't that it's new—it isn't (well, this is a new version, but that's all)—but because I have discovered that it is the ancestor of Sprint, Philippe Kahn's new word processor.

Just to whet your appetite for the next few paragraphs: I saw Kahn open a file and type (rapidly) a couple of paragraphs into the middle of it. He then, almost instantly, pulled the plug out.

On restarting the computer, all his new text was there.

Kahn is boss of Borland, the company which has given us SideKick, Turbo Pascal, Turbo Pascal toolkits and, most recently, Turbo Prolog.

Sprint, the \$US199 word processor which Kahn will deliver around August, together with Sidekick II and Eureka (a problem solver) and Turbo C and Turbo Basic (language compilers) are still under development or at beta-test sites. Only a fool can pretend to be surprised when software is delivered late, and this will be delivered later than expected.

When Sprint comes, however, it will be worth the wait. About the only thing it can't do is create 'outlines' for planning purposes.

Kahn gave us a demonstration of the code in its betatest form. It wasn't a pre-set demo: he put a projection screen up in a hotel room and did what people told him to do. The program is, already, the fastest piece of word processing technology I've ever seen.

On an ordinary Compaq, not a 286 version, it took perhaps just over one second to move the cursor from the top to the bottom of a document. Nothing fancy about that, you say; how long was the document? It was 500k long, that's how long.

Finding a unique word in the middle of it took perhaps three seconds, maybe less.

For the life of me I can't think of any feature I asked for, except vertical windows (it does horizontal windows) which it doesn't have.

It will work with script columns (scripts are typed with stage directions on the left, script on the right) and newspaper columns. It can do fancy scripts, foreign language characters, and even the menus can be in any language you like. If you don't like the phrase 'advanced' for one of the menus, change it. When that menu comes up, you will no longer have to type 'A' for 'Advanced', however, but 'P' for 'Perfect' or whatever.

Ah, says the sceptic — I don't want to learn a new word processor. I've become so good at WordStar/Multimate/SamnaWord/ whatever, that I couldn't possibly adjust to a new one.

Borland has the answer: Sprint will emulate other word processors. It comes pre-supplied with most bestselling word processor commands, and others can be

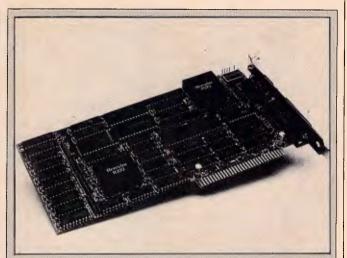

No-one knows exactly what graphics standard will evolve over the next year, but with a fair chance that IBM is planning to 'move the goal-posts' on compatibility, one company at least is doing pretty well—NEC.

The NEC Multisync monitor will automatically operate at the standard scan rate needed for IBM colour graphics. It will switch, when software asks it to, to the higher scan rate required by enhanced graphics (EGA) and it will also run at an even higher scan rate which, a lot of people think, might be needed for the next generation of PC-compatibles.

One alternative, however, is the Incolor card from Hercules. Hercules is the company which pioneered the idea of doing text and graphics together on the same screen — real, bit-mapped graphics; and proper, character-generated text.

The company has now extended this concept past the point of simple mixed displays. The Incolor card, due to be released for about \$US400 in the States in April/May, does in hardware what you would otherwise need a program like Fontasy to handle.

Admittedly, Fontasy costs less but it doesn't really create letters onscreen. However pretty, the font generated by Fontasy are graphics characters.

From the Incolor card, however, you get an extra 3000-odd characters to play with. They are generated continuously onscreen by a character generator: you can move them, edit them, insert new characters, delete old ones, and change their colours. And because the card does it all in text mode — graphics and all — screen-handling is extremely fast.

The card was due to arrive on my desk somewhere between the time you read this and the time I wrote it. Unanswered, at the time of writing, were questions like: will it work with Gem? Will desktop publishing packages like Ventura be able to use its amazingly small detail? How do you transfer its colours to colour printers? Guy Kewney

#### **NEWSPRINT**

written — even by yourself, if you fancy tackling the job in the Sprint control lanquage.

Kahn introduced his presentation by explaining that the product was about to go to beta-test and he didn't think he could keep it secret. So he'd decided to make it an official announcement.

Unfortunately, as with all exciting products, getting an early view of Sprint has just increased my thirst. And the earlier the view, the longer I'll have to put up with other word processors with half the features.

**Guy Kewney** 

## The soft advantage

What do traditional lapheld machines (Tandy 102, NEC, Olivetti M10) have over Sinclair's new beast (see story elsewhere on this page — Ed)?

Answer: software. Sardine, for example, just released by Traveling Software in the States, is a chip which plugs into those machines. It crams in a spelling checker, a word processor, and (if you have a diskette drive) a 33,000-word dictionary to check documents against.

Cost is a pitifully low \$US170. You do have to have Traveling Software's Ultimate ROM II, to make full use of it, but it will function with other word processors.

Traveling Software also has a disk operating system (launched late 1986) for 3.5in diskettes. This costs \$US90 on disk and \$US119 on ROM; the obvious advantage of the ROM is that you don't have to enter the boot code first.

Details in the US on (206) 483 8088.

# Window on desktop publishing

It is commonly believed, in Silicon Valley, that IBM nearly offered to buy Digital

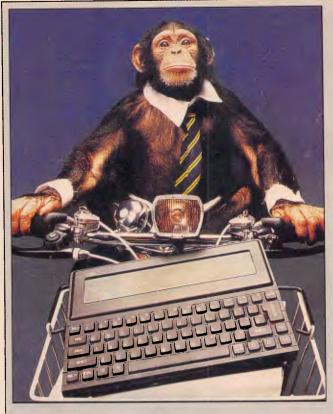

Clive Sinclair is riding high again. And if his new computer works the way he plans it to work, then he's back in business. Once again, he's doing it on his own. Starting last month, Sinclair's new company, Cambridge Computer, ran mail-order adverts in UK micro magazines offering the Z88, a lapheld product to be available in May. Sinclair expects a waiting list, despite the delay.

The price of two hundred pounds (about \$470) and the weight of less than a kilogram make this 'superportable' 8-bit business sys-

tem a breakthrough in lapheld computing. The closest on both points is the Tandy 102, which is twice the weight and almost twice the price at \$799.

Sinclair's machine has far more versatile software, with an integrated spreadsheet, editor, diary and calculator which makes it a widely useful design. It also includes BBC Basic. And it has vastly more memory capacity. With a theoretical maximum size of 4Mbytes of memory, it's expandable—in one way at least—as far as people are likely

to expect during its lifetime.
Assuming the machine

Assuming the machine makes it to Australia and at not too great a price hike and if it works, I'd buy a Z88. It really is important, if you are carrying a machine around, that it is light. I use a Tandy 102 not because it has the functions I need, but because it's the only machine which doesn't break my back at exhibitions. But even that is more weight than I'm confortable with

The Z88's screen map is a great solution to the problem of the limited display. My own preferred solution would be to have a socket from which a full-screen composite video output could be taken. Sinclair says this isn't possible.

The spreadsheet is good enough to be used in board meetings by people who want to do more complex calculations than could be done on paper with a calculator. Sinclair himself thinks it is all the spreadsheet that anyone will ever need, and while it's true that most people barely use five per cent of their spreadsheet power, I think he's being over-optimistic.

The text editor is fascinating and I think I'd be able to use it — for note-taking. I'd like a parallel port, but I'll settle for a link to the next PC as a pretty good option.

My overall impression? if it works, it could be something new in a market that hasn't been properly exploited.

Research, author and publisher of Concurrent DOS 386.

This operating system, just announced, is giving DR yet another chance to try and steal Microsoft's throne in the kingdom of the IBM user.

Digital Research has a new boss, now that John Rowley has been moved out. He is ex-IBM executive Dick Williams, working as the enterprise manager in partnership with Gary Kildall, founder, who will play the role of technical guru.

I asked Williams point blank whether IBM tried to buy the company, and he said, equally point blank, that it didn't.

He had a very, very senior position in the more mainframe side of IBM, based in San Jose, a couple of dozen miles away from Monterey. And he says if there had been a takeover of that sort, he damn well

would have known.

'I think, partly, people heard that I was asking to meet Gary, looking for a job,' said Williams, 'and it was reported out of context.'

As to whether the company really has a chance of making the big time with Concurrent DOS 386, I'm not volunteering an opinion.

But one of the most difficult parts of multi-tasking software is the time taken to test it fully, and DR has

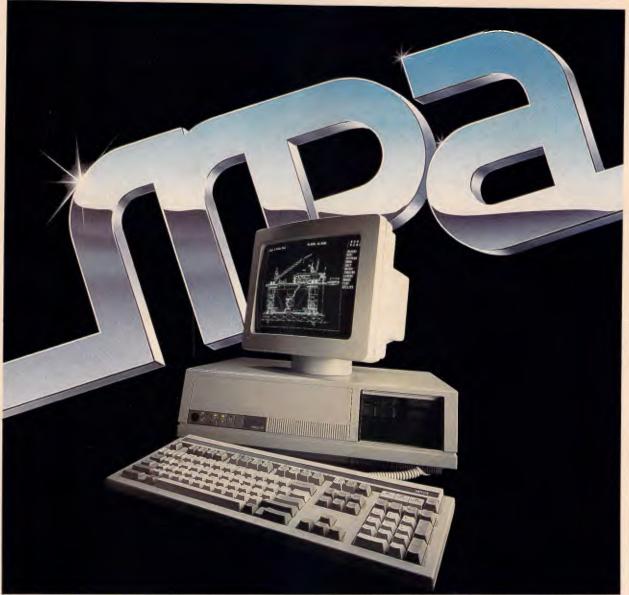

## The Power For Tomorrow - Today

Introducing the WYSEpc286 and the WY700 graphics display system, your solution to higher speed and higher resolution, together in extremely high style.

The WYSEpc286 goes from 'normal' speed to full 10 MHz throttle – up to 25% faster than an IBM Personal Computer AT – at the touch of a button.

You can choose your style of keyboard: either the standard ATstyle, or the IBM Enhanced PC style. And, you get the complete compatibility you should expect in every other way, including more than 350 tested off-the-shelf software packages.

With up to 200mb of disk storage and 8 expansion slots you get everything you need for the most demanding single-user application; or to anchor the most effective, economical multi-user system.

Combine the pc286 with the WY700 graphics display and see its 1280 x 800 resolution bring CAD and Desktop Publishing applications into brilliant clarity.

But more importantly, the pc286 comes from MPA where you can be

assured of quality, years of support and service.

Make your WYSE decision today and see how tomorrow's power should really look!

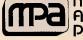

#### Microprocessor Applications Dty Ltd

#### Simply Outstanding Technology

VIC: 101-107 Whitehorse Road. Blackburn, 3130. Ph: (03) 894 1500.

NSW: Suite 2, 156 Military Road, Neutral Bay, 2089. Ph: (02) 908 3666. Telex: AA31187

NZ: 33 Broadway Newmarket, Auckland, New Zealand. Ph: (9) 50 3045.

WYSE

MkAdd 561

#### **NEWSPRINT**

been developing Concurrent for so long that there really must be a chance it has it right at last.

Microsoft has described its latest DOS, which is a less ambitious affair but with windowing built in, as 'as ready as any operating software is in its first release.' If there's much multi-tasking in that, then DR may just be able to do something because Microsoft is not notorious for over-fast delivery of operating software.

There is another point which is going to sound perverse when I make it, I know. That is, that Microsoft is sounding very, very positive about Windows. So damn positive, in fact, that I smell a rat.

Sources on America's West Coast tell me definitely that IBM is *not* going to choose Windows as the front end for its 80386 machine.

The people at Microsoft I talk to, smile when I say that.

'Don't print that unless you want to look silly,' they say. They also say that desktop publishing is the big breakthrough for Windows in its fight against Gem, and I have a feeling that the cards are falling the other way.

Certainly, it isn't true that Venture, the Gem-based desktop publishing package, is 'just about to appear under Windows.'

What Xerox has said, under pressure, is that it does intend to produce a Windows version of Ventura. It hasn't said when.

Well, we'll see, won't we? Guy Kewney

## A future for the Transputer

Ignore all these IBM groupies who keep telling you about the Intel 80386 and the future of computing. Go and look at the Transputer.

Ever seen a Mandelbrot diagram? Inmos was drawing them in colour, in incredible detail, in real time,

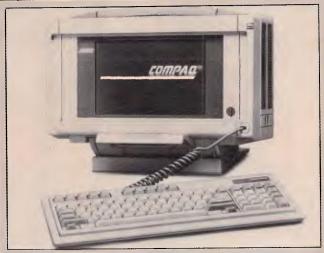

The Portable III, previously rumoured to be an 80386-based portable, turned out to be Compaq's smallest, lightest and fastest to-date but was not the lapheld many expected. The Portable III uses an 80286 at 12MHz, in line with the current trend for high-speed PC/XT compatibles. The machine looks a bit like a small sewing machine or a large toaster when packed up. The full-size keyboard unclips from the front to reveal a neat plasma display. This lifts up and swivels so that it can be placed in a good position for reading — very weird-looking but practical.

The standard model of the Portable III, the Model 20 comes with 640k of RAM, a high-performance 20Mbyte hard disk, a 1.2Mbyte 5 1/4 in floppy, and serial, parallel and RGB interfaces. This model weighs a perfectly reasonable 9kg and will cost \$9671.

Two other models are available with slight variations. All machines can be expanded by adding a plug-on expansion unit with two slots for plug-in cards. The expansion box makes the whole machine look rather like it is carrying some sort of Compaq ultra-compact in a babysling.

Compaq admits that the new machine is aimed at restoring its 'sanctified' Number One spot in the portable market, which has recently been under pressure from several other manufacturers — notably Toshiba with the T1100 Plus and T3100, and Zenith with the recently introduced Z181.

Compaq is on (02) 660 0077.

a whole screen in less than a second. To do this, Inmos put together a system with faulty chips.

The Transputer can handle data going to and from other transputers, memory, and the rest of the world. These chips couldn't handle memory, except what they included in their own circuitry.

By putting six rows of seven chips on a board, and six boards in a crate, Inmos has produced a system with 252 Transputer chips. It would cost a lot to build out of fully functioning chips, but so what? — the point is made.

Now there is a new Transputer: the T800.

Software engineer Tim King of Perihelion Software has been playing with one. He's an expert on the Motorola 68000 family, having written AmigaDOS for the Commodore machine.

His assessment of the machine: after running a Benchmark on the Motorola 68020 with a maths co-

processor (the 6818, I think) at 25MHz, it achieved a remarkable speed. It was able to process a Whetstone floating point test a million times a second.

A single T800, however, was able to do four mega-Whetstones, all on its own.

Don't be fooled by the fact that there are no Transputerbased machines in the shops: there are almost no 80386 machines in the shops either, despite the massive publicity generated about the chip.

Just remember that the Transputer, on its own, can eat the 68020 and the 80386 for lunch. And that's where one 80386 won't do, you can't just plug another in parallel, as you can with the Transputer.

Guy Kewney

#### PC87

Life in the personal computer industry is now back to normal after the hectic Eighth Australian Personal Computer Show which closed its doors on March 20. Garry Ross filed this report on what promised to be the most exciting computer show in years:

'Computer shows are a curious phenomenon.
They're a sort of mating ritual between buyer and seller — except that unlike a normal showroom, there's a whole collection of buyers and sellers all in the one big hall.

One would think therefore that the sellers would be wearing their slinkiest and most seductive garb. It is surprising, however that few do. Most exhibitors put on the fancy dress, then forget the make-up. Few exhibitors at this year's PC87 show did anything particularly special to draw attention to the new and unusual products being displayed at the show.

The best stands were those of Commodore and Atari, which is probably no surprise since both companies have felt the touch of the (in)famous Jack Tramiel.

## Multi-User Multi-Tasking

AT/286 AT/286

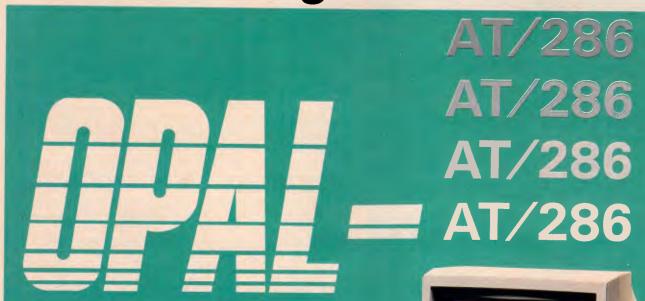

**Business Personal Computer** 

Priced from \$3000 + tax

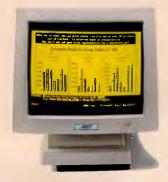

#### MAIN FEATURES:

- 80286 Microprocessor, 6.0/8.0 MHz clock Switchable.
- 80287 Math-coprocessor optional.
- 8 Expansion slot, fully compatible with IBM PC/AT.
- 640KB RAM Standard on mother board, Max. expandable to 15MB
- Real time clock/calendar with battery back-up.
- Serial and parallel port.
- RGB Color or TTL monochrome display, optional.
- Made in Japan.

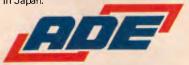

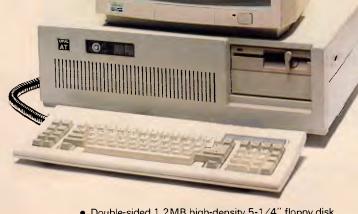

- Double-sided 1.2MB high-density 5-1/4" floppy disk drive, second FDD optional.
- Sturdy metal case.
- 84 keys standard keyboard (100 keys advanced keyboard optional)
- 200W Power supply.
- 5-1/4" 20MB Hard disk, optional.
- O.S. MS-DOS 3.2, XENIX, optional.
- Hardware & software compatible with IBM PC/AT\*

#### ADE COMPUTERS PTY. LTD.

2 Dublin Street, East Oakleigh Victoria, Australia, 3166

> TEL: (03) 543 2677 TELEX: AA36384

Toll free order Hot Line (008) 03 3508

\* Registered Trade Mark International Business Machines.

# Invest in Integrated Gold

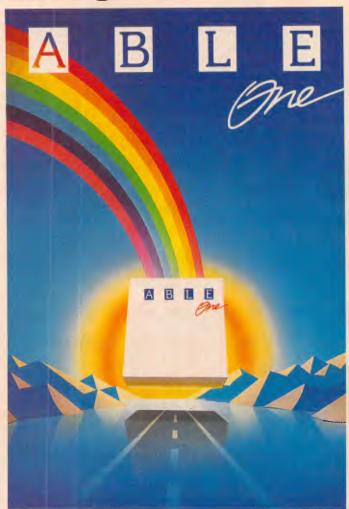

#### **Multi-tasking Integrated** Software you can afford. Only \$395!

8 Powerful Applications and the future of PC computing, Multi-tasking!

- 1) Word Processor
- 5) Database
- 2) Spelling Checker
  - 6) Mail Merge
- 3) Spreadsheets
- 7) Graphics

4) Communications 8) Windows

Plus FREE Introductory Training and 30 Days FREE Hotline Support!

UNIX/XENIX Multi-user Version also available! Only \$1495!

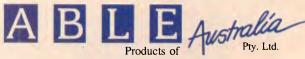

P.O. Box 232, St. Leonards NSW 2065 or Telephone (02) 816 3700.

#### NEWSPRINT

Commodore's stand was an extravagant affair situated near the front door of the hall. You didn't even have to go into the show to be able to have a look at this one.

Tee-shirt clad lovelies handed out Commodore specification sheets at the top of the escalator, and when you approached the stand, the first thing you saw was an Amiga 2000 displaying some of the Amiga's software against a backdrop which comprised a live video picture of people approaching the stand. This is an extraordinary feat which was enough to send one maker of video films scurrying down to the Centrepoint Tower to see for himself.

Inside the stand were examples of all the new Commodore machines including the Amiga 2000 with its Motorola MC68000 processor, two disk drives and its seven expansion slots, four of which are IBM-compatible. Also on show was the new low-end Amiga, the 500, which, with its high resolution graphics, four sound channels and low price tag of \$999, has the potential to become the darling of the home computer

Also on display was the new PC5 IBM-compatible which will retail for \$1499 and the PC40, an IBM PC/AT-compatible with the standard 80286 running at 10MHz and aimed at the corporate sector.

The Mobex/Atari stand was also spectacular with all machines displayed to their best advantage. Unfortunately, the new, low price IBMcompatible did not arrive in time for the show, but the new, low-price 130XE did. This bottom-of-the-line home computer should arouse considerable interest in parents with a limited budget.

Other exhibitors did not do such a good job of showing off their wares. Take Apple for example, it had two potential show stealers: the new Mac II and the Mac SE.

Readers of last month's issue will be aware of the exciting new developments on the Apple front — the increased ROM capacity which has markedly improved overall machine performance, the new external, IBM-compatible 51/4in disk drives, and the provision, for the first time, of colour - on the Mac II.

The Mac II should have been on a spotlit plinth with coloured lights and at least a constantly running demonstration of the machine's new and enhanced capabilities. Instead the two Mac IIs that I could find were hidden away among a sea of Mac SEs. What's more, it wasn't Apple that was showing the machine, but some of its dealers. In line with its usual practice, Apple had taken out a large space in the hall and then made room available to its retailers, a few of which had Mac IIs to display. One retailer however, did Apple a service in displaying a Mac II colour card driving a 19in Moniterm screen. The pictures looked a bit washed out, lacking the vibrant colours of some IBMcompatible systems but that may just have been the screen.

On the other hand, the colour graphics on the new Apple IIGS were exemplary, being both crisp and clear. This is a machine that impressed me. The new, more powerful processor on the machine has given it the much needed punch and power. For the rest, if you knew what to look for, there were heaps of interesting things to see.

If the frequency with which items turned up on various stands is anything to go by, then the two stars of this year's show would have to be the 19in, high resolution Moniterm monitors and the Xerox Ventura desktop publishing system.

Ventura seemed to turn up everywhere, while the giant Moniterm screens were to be seen running Ventura,

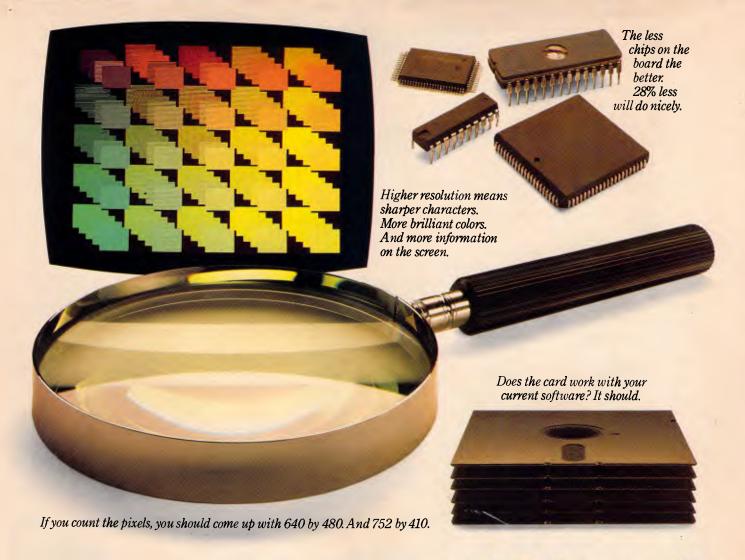

# How to choose an EGA card.

First and foremost, look for high resolution. At least 37% higher than "standard" EGA. Like the resolution you get with the new VEGA Deluxe™card. (Remember, though, for more than 640 x 350, you'll need a Multi-Sync® or equivalent monitor.)

Next, look for 100% compatibility with every other video standard: EGA, CGA,

Hercules and MDA. As well as an autoselect capability when used

with compatible monitors.

Naturally, the card should include high-resolution drivers for Microsoft Windows, Lotus (with 120 columns and 43 lines), for 1-2-3 and Symphony. And software support from packages like AutoCAD, Windows, GEM, Dr. Halo, EASYCAD, EGA Paint, In·A·Vision, Windows Draw and Windows Graph. And, of course, a full two year warranty. All of which

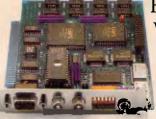

Make sure you choose a short card. Like the VEGA Deluxe.

you get with the VEGA Deluxe.

In fact, with over 200,000 EGA boards already shipped, the VEGA Deluxe makes choosing easy.

Just contact your distributor listed below.

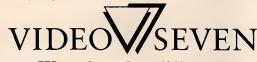

We make a clear difference.

Autocad and plugged into the backs of several Macintosh SEs. The Moniterm. which Megavision calls the Viking, is the only screen that can display two A4sized pages side by side, a feat which impressed all who saw it.

Also popular were the new Wyse PC286 and the Wyse 700 screen with its 1288 x 800 resolution. Though not as popular as the 19in Moniterm monitor with its 1280 x 960 resolution, the \$2400 price tag of the Wyse screen, which includes its special graphics card, will win it a lot of friends compared with the Moniterm unit which costs \$6000.

The NEC Multi-synch monitors which can handle everything from IBM CGA to PGA and every graphics mode in between, made its show debut and proved very popular, partly because of the convenience it offered. No need to worry about the

graphics card in the PC just plug in the NEC and power up.

Kaypro had its new 80386 IBM-compatible prominently displayed, and was one of the few exhibitors which left machines open for all to gaze at the innards and admire the clean design.

Pacific Data did a good job of showing off its line of Thompson monitors, as was sub-distributor Imagineering. But Imagineering did not do such a good job with the AST publishing system or the new Lotus products. At no time did I see Lotus HAL, the artificial intelligence interface for 1-2-3, being put through its paces, though the box was visible on shelves. Nor did Lotus Manuscript, with its new word processor for technical writers. I did get a brief preview however, of Freelance, the new Lotus graphics program; and first impressions are good. Also

impressive was the Matrix PCR camera system which can take a screen graphic and turn it into a colour slide with a resolution of 4000 lines. Now that's true high resolution graphics.

Tandy, now known as Intertan, was showing off the new Tandy 3000 HL, a 80286 powered IBM-compatible which incorporates the Chips and Technologies seven-chip AT set.

Also on show was the new Tandy 1000 EX which places the motherboard inside the keyboard. With 256k of memory and an internal single 51/4in drive the 1000 EX will retail for \$1499. The screen is extra.

The machine that really caught my eye however was the new 128 Colour Computer 3. Expandable to 512k of memory, the machine is now available with Version 2 of the OS-9 operating system, which makes it the cheapest multi-user, multitasking, multi-window system on the market. Prices start at \$449.95 and the system is expandable with external floppies and hard disks up to 50Mbytes in size.

Lap portables are still making waves. The new Wang portable made a surprise appearance at the Word Express stand. This machine has a dual Bios, allowing it to run both IBM and Wang software. Though the machine is a bit bulky, it has a good display and an internal 10Mbytes hard disk. There is no floppy — an external floppy is available as an optional extra.

Even nicer however, is the new NEC Multispeed lap portable. This has an excellent LCD screen and keyboard layout, all in a compact package with two one third size 3.5in disk drives. And wonder of wonders, it even has a built-

Continued on page 189

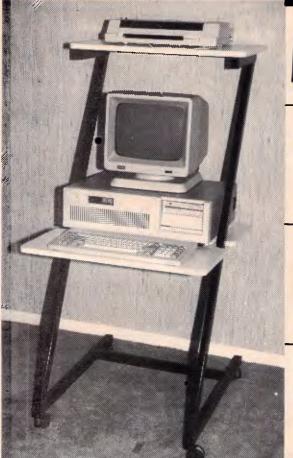

# hoton

INDUSTRY — COMPATIBLE COMPUTERS

#### PC-88A

- 8088-2 Micro P.
- 4.77/8MHz
- 2 Floppies • 640K RAM
- Colour Card Printer Port

PC-286 X

■ 80286-8 Micro P

● 6/8 MHz - 640K

Mono Graphics

• 20M8 Hard Disk

Comdek Hi-Res Mono-Monitor

Printer Port

MS-DOS

- Serial Port
- Clock/Calendar Comdek Hi-Res
- MS-DDS 3.1
- \$1385

#### PC-88X

- One Floppy
- 20 Meg Hard Disk
  - \$2020

#### PC-88A

 With Comdek Colour Monitor \$1685

PC-2867

- 80286-10 Micro P.
- 6/10 MHz
- 1 Mbyte
- EGA
- Printer Port
- 4 Serial Ports • 30M8 Voice Coil Hard Disk
- Comdek EGA Monitor MS-DOS 3.1
- \$4890

Enquire about our Comdek monitor range and/or computer furniture

#### SEAGATE KIT SPECIALS

20 Meg Hard Disk plus Ctrlr

\$3140

30 Meg Hard Disk plus Ctrlr

\$795 \$985

Phone: (07) 394 4488 Fax: (07) 394 4021

Quantity prices available.

#### NewsMaster...

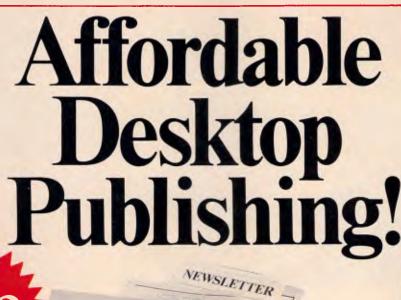

CRAZY JOE'S FISH SHACK

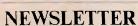

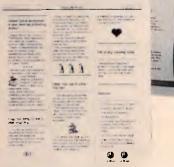

Now you can create professional newsletters, bulletins, brochures you name it! It takes less than an hour to learn. On-line help screens are available for each command.

Just press the edit-text key and start typing. Then press the edit-art key and integrate the artwork you've chosen into the format

Set 1 to 10 columns per page. Choose from 10 fonts with bold and italic typefaces.

You're in command all the way just like a professional printer.

Distributed and manufactured under licence by

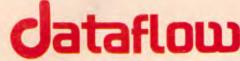

**DATAFLOW** Computer Services Pty Ltd

134 Barcom Ave, Rushcutters Bay NSW 2011

Send me full details about the Wews Master. Phone: (02) 3316153

#### Available from

NSW: Business World 74-78 Parramatia Rd. Annandale NSW 2038. Phone: (02) 5502455

VIC: Prologic. 19 Cato Street, Hawthorn East VIC 3123. Phone: (03) 2090222

QLD: Ramware, 18 Blandford Street. Grange QLD 4051. Phone: (07) 352 5397 STH AUST: Ibas Computers, 57-61 Main North Road, Medindie Gardens SA 5081. Phone: (08) 3449288

WESTERN AUSTRALIA: The Software Centre, 557 Wellington Street, Perth WA 6000 Phone: (09) 481 0074

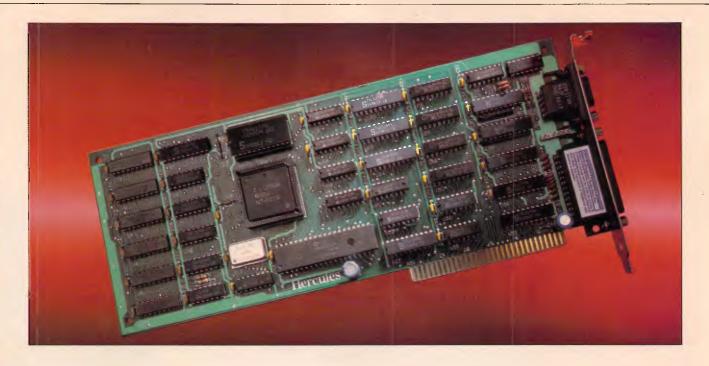

# Introducing The Hercules Graphics Card Plus

It's 100% compatible with our original card and costs 40% less. And that's not even the reason to buy one.

The reason is RamFont, an entirely new mode of operation that is unique to the Graphics Card Plus.

The idea for RamFont first occurred to Hercules co-founder and chief engineer Van Suwannukul, two years ago.

At the time he was working with Microsoft engineers on their new word processor, later known as Microsoft Word.

Microsoft's engineers knew that soon there would be very high resolution laser printers offering multiple

typefaces.

VAN SUWANUKUL AND KEVIN JENKINS, CO-FOUNDERS HERCULES

They reasoned that if you could print italics and boldface, you should be able to see italics and boldface on the display.

Unfortunately, the Microsoft engineers were ahead of their time.

It was not possible, with the graphics cards that existed at the time, to get both the flexibility to display multiple typefaces, and the speed that is

essential to a word processor.

Van knew that to solve Microsoft's problem, new hardware would be needed.

So he invented RamFont.

#### Word 3 - Three times faster.

Two years later, the Hercules Graphics Card Plus was ready.

What Van had developed was RamFont, an new mode that could store, and then display at lightning speed, 3072 programmable characters.

By this time, Microsoft's engineers had used every trick in the book to speed up Word, and succeeded in making Word 3 considerably faster than earlier versions.

However, for many users it still wasn't fast enough. So you can imagine how delighted Microsoft's engineers were when they saw Word 3 running over three times faster on the Hercules Graphics Card Plus.

At last their word processor could really process.

1-2-3 Release 2 fulfills its promise

At Hercules, we knew that this was just the tip of the iceberg. RamFont was a revolution waiting to happen.

The more we used it, the more possibilities opened up.

Take 1-2-3 Release 2 for example.

Release 2 has an optional character set that nearly doubles the size of the viewable spreadsheet.

It's a great idea... until you try scrolling up and down or right and left. It takes forever.

As RamFont has the ability to display characters ranging in size from 8 by 4 to 9 by 16, it was easy to adapt Release 2's smaller characters.

The result is that now you can scroll a far larger spreadsheet as fast as version 1A could scroll a smaller one.

Then another idea occurred to us.

If RamFont could be programmed to display

characters, why couldn't it be programmed to display graphics?

Well, it turned out it could. So we did a bit more work and now you can draw 1-2-3 graphs in a window on top of your spreadsheet, and view your data in the background.

(Or, you can still view a graph on a full screen if you prefer.)

We liked what RamFont did for Word and 1-2-3 so much we

1-2-3 RELEASE 2

did the same thing for Symphony and Framework.

Can a graphics card be a work of art?

Van will tell you that the Hercules Graphics Card Plus is the best monochrome graphics card he's ever designed.

Which is significant because 1) Van is not given to exaggeration, and 2) his three previous designs have met with a certain degree of success.

What makes the Graphics Card Plus so good is a chip Van designed called the V112.

The V112 does three things.

First, it runs every single one of the thousands of programs written for the IBM Monochrome Display/ Printer Adapter.

Second, it runs every single program written for the famous Hercules  $720 \times 348$  graphics standard.

And third, it makes RamFont possible.

#### Survival of the fittest

Actually, chips like the V112 do something else. They make our products even more reliable.

One chip manufacturer was astonished when we told him that we test 100% of the nodes on a chip. He said 93% was common.

By testing each chip individually to

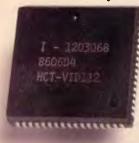

such high specifications, we are able to weed out weak V112s before they go to assembly.

Then we subject the survivors to more testing at temperatures above 70°C, weeding out whatever weaklings are left.

V112

After the V112 has been thoroughly tested, we insert it into a fully assembled Graphics Card Plus. (Incidentally, all our PC boards are 100% tested, which is another rarity.)

Then batches of the finished product are heated in ovens to greater temperatures than you are ever likely to encounter.

While still hot, the Graphics Card Plus is placed in a PC just like the one you use, and we run special software that exhaustively tests all functions.

Then, as a final precaution, each tested unit is carefully placed in an anti-static bag to protect it during shipment.

Free software, and parallel ports.

Hercules has become famous for the software we include with each monochrome graphics card.

And the Graphics Card Plus has the best software vet.

You get a program to extend the life of your monitor.

And to print graphics.

Then Fontman, a program that makes it easy to create your own RamFont characters.

Plus 25 fonts to get you started.

Plus everything you need to run 1-2-3 Release 2. Microsoft Word 3. Symphony 1.1, and Framework II.

And the Graphics Card Plus comes with a parallel printer port that you can disable. (Some PC compatibles require this.)

What price perfection?

\$595ex.tax

With the RamFont breakthrough, 100% compatibility with our original card, free software, a parallel printer port, and the Hercules Graphics Card Plus should cost at least \$1200.

Surprise. Its suggested list price is only \$595 ex. tax.

If you think that the Graphics Card Plus must be the ultimate monochrome card, you're not

John Dvorak, PC magazine columnist, said this about the Graphics Card Plus:

"If you intend to buy an IBM or clone and want to runa monochrome system, this is the card to get. I wouldn't even think about anything else."

Neither would we.

ARCOM PACIFIC

BOX 13, CLAYFIELD BRISBANE, QUEENSLAND BRISBANE: (07) 52 9522 SYDNEY: (02) 957 4678

MELBOURNE: (03) 51 9446

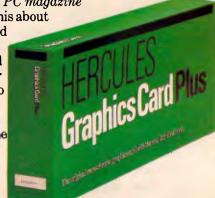

We're strong on graphics. TECH PACIFIC 119 FERRAS STREET SOUTH MELBOURNE VICTORIA 3205

MELBOURNE: (03) 690 9055 SYDNEY: (02) 319 2622

Trademarks/Owners: IBM/IBM; Lotus, 1-2-3, Symphony/Lotus; Microsoft; Framework II/Ashton-Tate; Hercules, RamFont, Font Man/Hercules.

# Turbocad

# Turning Bright Ideas into Professional Designs

**ONLY** \$395

This innovative high performance computer aided design package has been created to put your bright ideas onto paper in record time. Its ease of use and flexibility allow you to update, change and enhance your creative ideas with maximum efficiency.

#### **FEATURES INCLUDE:**

- Pull Down Menus
- Orthogonal Mode
- Selectable Text Fonts
- User Definable Grid
- User Definable Line Types
- 128 Layers

- Easy-To-Read Manual
- Fillets and Ellipses
- Radial & Array Copy
- Mirror, Move, Copy
- Windows for Global Editing
- Unlimited Zoom
- Continually Upgraded
- Auto-Dimensioning

- On-Screen Calculator
- Oops! Undo Last Erase
- User Definable Arrow Types
- Print Spooling
- 256 Line Thicknesses
- Supports Enhanced Colour/ Graphics cards

WorkSydney 1659

\*Artist's impression — not technically accurate

B·U·S·I·W·A·R·E

distributed throughout Australia by

Please send me information on TurboCAD.

Name:

Address:

Telephone No.:

G.P.O. BOX 4475, SYDNEY, N.S.W. 2001 TELEPHONE: (02) 281 1300

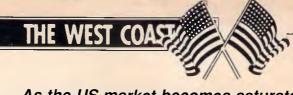

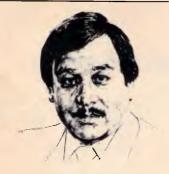

As the US market becomes saturated with PC clones, the scramble to attract customers gets frenzied, but the search goes on to find the smallest computer. All the latest trans-Pacific news and gossip from our West Coast correspondent Tim Bajarin.

### **Tough battle ahead for PCclones**

During 1986, prices of personal computers plummeted: PC configurations that sold for over \$US3000 less than two years ago are now selling for under \$US1000.

The American market is going through some very interesting changes at a time when clone manufacturers from Taiwan and Korea have decided to make their move on this lucrative market. At the last count, there were over 100 PC manufacturers with products in the US, all vying for the same 'customer'. But, the major change in the market direction is being brought on by first-time users who are just now thinking of buying a personal computer.

The majority of buyers at the end of 1986 were already familiar with the PC due to its use in their own offices; these people are known as Fortune 3000 workers. But, this is a relatively small market compared to the one for those who have never used a computer and could conceivably want one in the very near future.

The problem is that DOSbased PCs are very difficult to use. Try explaining the 'A prompt: b drive command' to potential buyers and they think you are speaking Swahili.

If DOS-based PCs are going to flourish for first-time users, they *must* become easier to use. As a result, vendors such as Hyundai's Blue Chip Electronics and Amstrad with its model 1512 are going to find the market

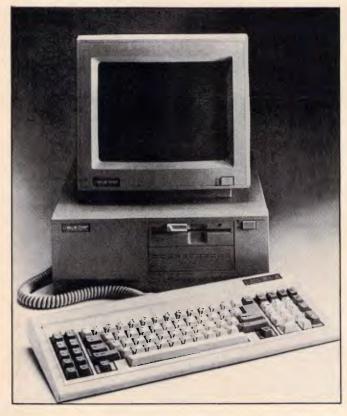

Hyundai's Blue Chip is fighting to secure its place

very difficult to penetrate without a gimmick or two up their sleeves. Both of these vendors are using Digital Research's GEM as a screen manager in an attempt to make their machines more Mac-like and easier to use. But, it is clear from the reaction they are getting from the new user market that it is going to take much more than this for them to be successful.

As a result, stores have been very slow to pick up the Blue Chip PC or the Amstrad, so both companies are being forced to look to mass merchandisers for distribution — and even these stores are sceptical of these IBM 'knock-offs'.

To say that these manufacturers have been successful so far would be exaggerating. Hyundai to date has had its machines in Target Stores and Federated electronic outlets. Amstrad has gone to a distributor in Arizona who has had only mild interest in its machines. Sources close to both Target and Federated say that even though the machines

are priced around \$US699, the price is still too high for mass marketers to carry.

As a result, Hyundai specifically has not sold well in these stores and is beginning to seek out computer speciality stores to be its 'resellers'. Amstrad will be forced to go this route as well, but as you can imagine, speciality stores already have dozens of PCs to choose from and both Blue Chip and Amstrad will have to give cut-throat pricing to be accepted.

Muddying up these waters is Atari. Jack Tramiel and his cohorts have introduced a \$US499 PC clone that, if Atari can deliver, could really shake up the low end of the market and cause a ripple effect in every channel of distribution.

Since many industry observers feel that PC clones will have to be at the \$US499 level by next Christmas if they are going to sell to new users, it looks like 1987 will be a difficult year for anyone trying to make any money in the low end of the IBM PC clone market.

# The incredible shrinking micro

Some of you may remember a movie a few years back called *The Incredible Shrinking Woman* Starring Lily Tomlin. Its premise was based on a person who, through mysterious circumstances, became only 9ins tall, yet was just as

#### THE WEST COAST

# much a complete person as anyone else, only smaller. The world of high technology has taken a cue from this story-line and continues to set out to 'shrink' the circuitry of a PC by taking the multitude of processors that are in the PCs of today, and putting them on, perhaps, only two small chips.

Companies like Chips and Technology and Faraday Electronics, both from Silicon Valley, are doing what in many ways is just as mysterious as the events that caused Lily Tomlin to become a shrinking dynamo.

Both firms have taken these chips and, through the magic of computer-aided design, have developed actual silicon chips that become portable brains behind what will be the computers of tomorrow.

The cumbersome computers that sit on our desks today will be replaced by slim, sexy, smaller versions; yet they will have the same power or even more.

Faraday's newest design is known as the \$US25 DOS engine. This 'PC brain' is now on only two chips, instead of as many as 35, and will help to cut the cost of PCs dramatically. Chips and Technology have taken the EGA chips (normally 14) and cut the process down to only two chips as well.

#### Toy companies use interactive concept for products

In the CS Lewis novel *The Lion, the Witch and the Wardrobe,* children stumble into a world of fantasy by going into a closet and walking through its walls. Once they have passed through to this new world, they encounter all sorts of animals, forests and evil villains.

Another children's book, The Tower of Geburah by John White, takes this theme into the world of high technology by having the children literally pass through the television tube into their own world of makebelieve.

Now, in 1987, toy manufacturers are giving us their own variation on this theme with a new concept called 'interactive' toys. Companies

such as former toymaker Mattel, and the new kid on the block, Axlon (brainchild of Atari's original founder Nolan Bushnell) will soon be marketing ray guns, x-wing fighters and all sorts of toys that interact with specialised TV cartoon shows.

When kids shoot their power jets at the TV cartoon, the toy will record a hit. What's more, the villain on the screen can hit back and zap your pilot right out of his seat. The toy business is a multi-billion dollar industry that operates on the basis that children get tired of their old toys quickly and continually demand new ones. With this in mind, toy manufacturers are constantly looking for gimmicks to

grab children's attention.

This new 'gimmick' is made possible through the world of high technology and microprocessors.

The way these things work is to incorporate high-frequency sounds, low-frequency sounds, and in some cases a type of light. These trigger the mechanisms in the gun or fighter, which in turn makes either a simple crackling noise, or perhaps even causes your pilot to eject out of his cockpit.

No matter what technology is used, you can bet that this new fad will be the hottest thing since Cabbage Patch Dolls, and millions will be spent on getting Junior the newest thing in high-tech gadgets.

#### An application for all tastes

To the person not familiar with what computers can do, they are often considered mechanical wonders for the folks that call themselves 'techies'. Yet, if you take the time to browse through a computer magazine, or stroll through a computer store, you may be amazed at

some of the things you can do with a computer. In response to a question I often hear 'What can I do with a computer?', let me give you some ideas from software I have run across lately.

For the home and family interests, there is software

written by Geneaology Software that lets you trace your family roots. You can track your baby's development, thanks to a program from Early Development Software. Want to improve relationships with your children? Try Mind over Minors from Human Edge Software. Want to design your own home? Get Architectural Design, Interior Design and Landscape Design from Hayden Software. Comedian Steven Wright says that he knows exactly when he is going to die because his 'birth certificate has an expiration date on it'. But, if your birth certificate does not have any of these tidings written on it and you would like to know how long you will live, try

Flat too small to have pets of any kind? Get Fishies, a program that puts an animated fish tank on your screen, from Jersey Cow Software.

the 64 PAK program from

Practicorp.

#### Low cost method of storing and transferring data

Living in the valley of the shadow of the chip, I get a chance to peek into the future when visiting 'garages' of would-be entrepreneurs. One of the more interesting products I have had a chance to see involves a video recorder. This machine has been modified to take blips and bleeps from a PC, store it on a standard 1/2in tape, then send it over television signals to another video recorder. Using this method, a 350-page book can be sent from VCR to VCR in about

five seconds. As you can imagine, this raises some interesting possibilities, as well as some difficult technical problems.

Since the air waves are public and anyone with the right equipment can also tap into such data transfer, an encryption-decryption scheme is mandatory. Such a scheme would have to have its own built-in error correction device so that it would guarantee that the data sent from one source to another would be perfect: even a small loss of data

could drive the end user up the wall trying to figure out what it all means. Add to that the FCC's control of these air waves, and you see that these garage 'techies' have their work cut out for them if this product is ever to reach the market.

But Hewlett-Packard and Jobs and Wozniak of Apple fame were told they were crazy when products developed in their garage were shown to others. Lucky for us, and them, that they were not deterred by the sceptics.

# Why has the NEC APCIV Advanced Technology computer outsold all our competitors in the last 5 months?

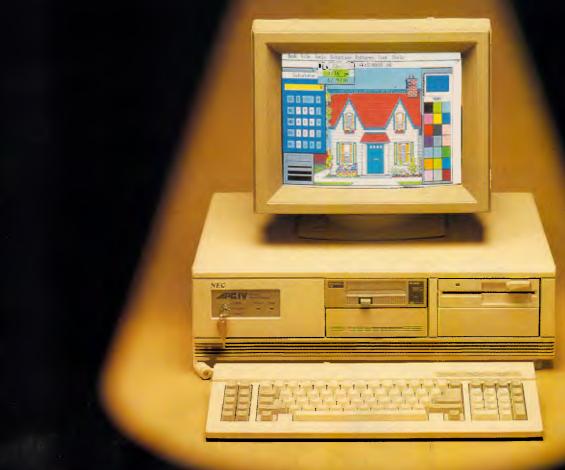

#### Because it's got a lot more going for it:

**More power.** And around 40% more speed than IBM's competing computer, the IBM PC/AT.

**More warranty.** 12 months as against 3 months offered by most competitors.

**More screen resolution.** 4 times more than the competition. **More storage.** 40 megabyte hard disk standard. Double the competition.

**More options as standard.** Parallel and serial ports, clock/calendar, the list goes on.

**More expansion power.** Link up to 16 computers up to 1,000 feet apart with NEC's Netware networking.

**More support.** Call us now and let us show you what service is all about.

**MELBOURNE:** Bayside Computer Systems, 1st Floor, 127 Nepean H'way Seaford 3198 (03) 785 2922.

**SYDNEY:** Natwick Management, Suite 2, 25 Burns Bay Road,

Lane Cove 2066 (02) 428 1666.

**BRISBANE:** Compsoft Aust. Pty. Ltd. 417 Wickham Terrace, Brisbane (07) 839 0066.

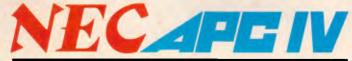

#### THE WEST COAST

#### Big Blue Disk launches innovative magazine

Almost since the invention of the printing press, we have had magazines that were designed for our personal interests, and they have come in all shapes and colours. We have, for example, Readers Digest, People Magazine, Car and Driver. Most of these magazines flourish and and have one thing in common: they are all printed on paper. That is, until now. With the introduction of the personal computer. magazine delivery has taken a new turn. If the folks at Big Blue Disk have

their way, the next major way to have a magazine delivered will be on disk.

Big Blue's magazine on a disk is a \$US9.95, two-disk package that is literally a magazine. But it is not like any ordinary magazine. It has news and commentary like Time and it also has features giving insights, advice and reviews like any ordinary computer magazine. But this is where the similarities end. Big Blue Disk goes on to offer you real-time games, utilities, educational programs and even an actual word processor.

For \$US9.95, it is one of the best bargains in the computer world and is an idea that I hope really catches on. This inexpensive family computer magazine uses Big Blue Disk's unique interactive operating system and can be bought in the US in most computer stores.

Available for the IBM PC and compatibles and the Apple II, the company can be reached at: Big Blue Disk, PO Box 30008, Shreveport, Louisiana, 71130-0008.

If your interest is education, how about Micro Speed Read. This program from CBS software teaches you to read 1000 words a minute. You can even learn how to mix drinks with a software program called Mr Boston Official Micro Bartender's Guide from concept Development Associates.

Want to know if you have ESP? Find out with Jack Houck's Psychic!

As is obvious from this short list of application programs, if there is a need or interest in your life, you can be sure that there is a computer program out there that can fill it.

END

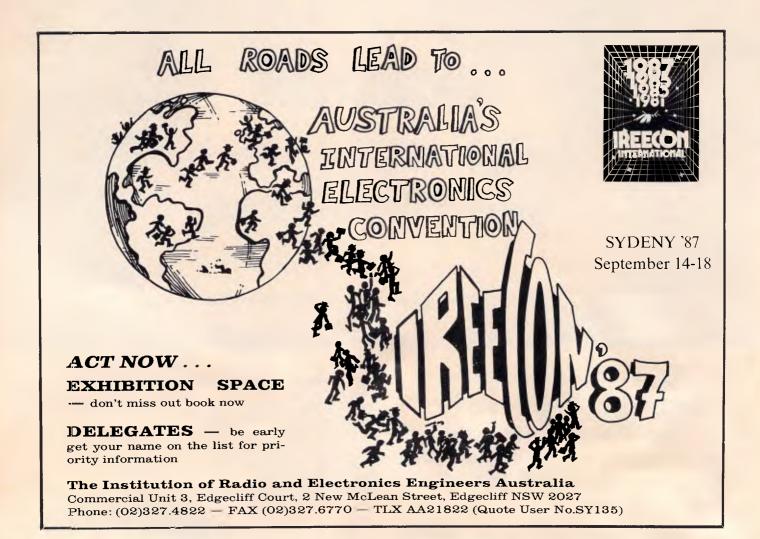

Over the page is a new computer. Inside it are two more.

# The new Apple IIGs.

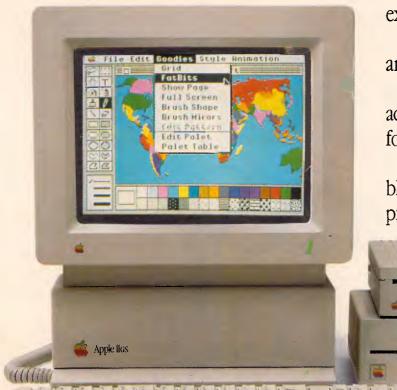

existing II software programs.

Many, like AppleWorks, run an amazing 2.8 times faster.

Not that the Mega II alone can accept all the credit for this newfound speed.

The IIGs is powered by a new, blindingly fast 65C816 16-bit microprocessor (that's twice the power of the IIe).

> And has 128k of onboard ROM that's expandable to 1 megabyte. Plus 512k of RAM, expandable to

> > a massive 8 megabytes.

The new Apple IIGs features among other things, a built-in Apple IIe and IIc.

Both of these computers, or rather, their functions, have been built into the Mega II chip you see here (and that's its actual size, of course).

Two years in the making, you'll find the revolutionary Apple Mega II microchip alongside many other new custom chips on the IIGs motherboard.

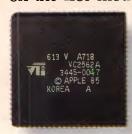

We put it there for one simple reason.

Compatibility. The IIGs runs virtually all of the 10,000

Which means you can run the most advanced software without running out of memory.

The IIGs was partly named after its graphics, and no wonder.

The IIGs can create graphics as clear and sharp as the photographs you see in this magazine.

But with one major difference.

The range of colours.

The IIGs has 4,096 in all. From delicate violet to electric red.

Any 256 can be used at a time in either of two graphic modes: 640 × 200 dots or  $320 \times 200 \, dots$ .

AP320/Palace 2

But you haven't heard anything yet. And we mean that literally.

The IIGs is so human, it even speaks. The secret is a 32 channel Ensoniq sound chip, the kind you find in \$40,000

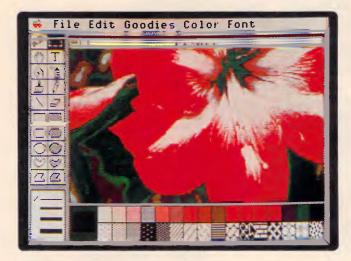

sound synthesizers (who says Apples aren't value for money?).

It allows you to compose for and play up to 15 instruments at a time.

(Now you know where the other half of its name comes from.)

Naturally, with such high-fidelity sound, it makes sense to add the optional Bose RoomMate hi-fi speakers.

It also made sense to redesign the IIe keyboard to give you maximum freedom.

This one is detached, so you can move it all over your desk.

Or hold it in your lap.

And to make number crunching easier, there's a numeric keypad built in.

The Mouse, now standard, can be attached to either side of the keyboard.

(We didn't want to make left-handers feel left out.)

Also standard on the IIGs is MouseDesk. The software program that gives the IIGs its Macintosh-like interface.

So now, transferring ideas into action is as easy as clicking a button.

And while the IIGs is easy to use, it's just as easy to expand.

There are eight expansion ports at the back of the machine where you can plug in peripherals.

Anything from disk drives to modems, joysticks to printers.

You can share a LaserWriter with up to 30 other computers, thanks to AppleTalk, built into every IIGs.

Not only can you plug in a cord, you can plug in a card.

Take off the top of the IIGs and you'll find eight expansion slots where once again

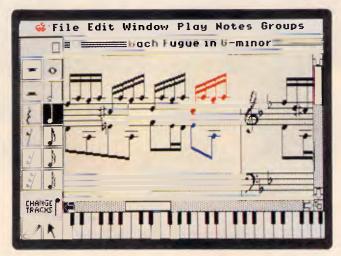

it's easy to make the IIGs smarter, faster or more powerful.

As improvements become available, you'll also be able to plug them in. So your IIGs will never become obsolete.

The new Apple IIGS.

It's even greater than the two computers inside it.

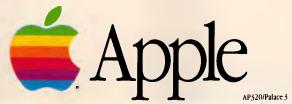

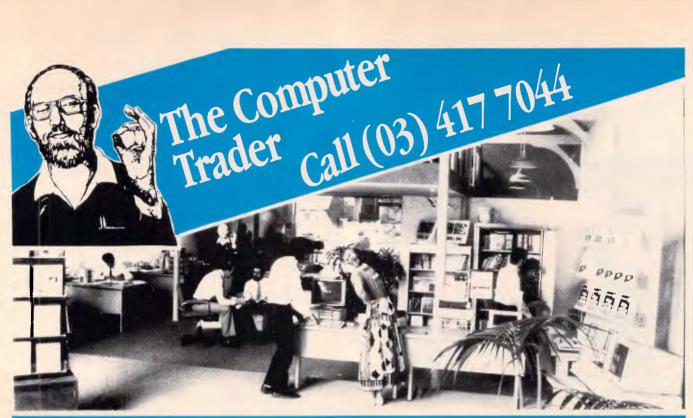

#### **AUSTRALIA'S BIGGEST COMPUTER STORE**

WHY? BECAUSE WE BELIEVE THAT THE BEST VALUE IS NOT JUST PRICE OR SERVICE . . . BUT BOTH. (See Checklist)

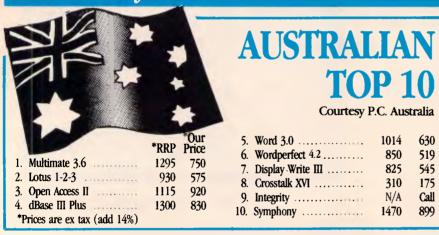

#### **CHECK LIST**

available from The Computer Trader.

3 Months FREE hotline support on all hardware and software purchases.

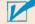

Next day delivery for orders received prior to 2.00 pm (after 2.00 pm \$10.00 rush fee).

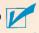

3. 12 MONTHS FREE 4P membership with order over \$1,000.

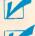

4. All products fully supported by Official Australian Distributor and backed by our own guarantee.

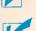

Delivery and Insurance for only \$7.50 (on all software, boards and accessories) anywhere in Australia.

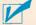

#### SOFTWARE SAVINGS

| <b>JUI</b>            | I WAKE                |        | <b>NITAC</b>   |                       | ou tou |
|-----------------------|-----------------------|--------|----------------|-----------------------|--------|
|                       |                       | ex tax | was observe    | 0 4.                  | ex tax |
| Spreadsheets          | - Lotus 1-2-3         | 575    | Utilities      | - Copywrite           |        |
|                       | - Javelin             | 699    |                | - Norton Utilities    |        |
|                       | - Supercalc 4         | 522    |                | - PC Alien            | . 82   |
|                       | - Multiplan           | 320    |                | - Windows             | . 179  |
| Wordprocessing        | - Wordperfect         | 519    |                | - X-Tree              |        |
| W. Carrier Commission | - MS Word             | 630    |                | - Mace                |        |
|                       | - Wordstar 2000 +     | 435    | Training       | - PC Tutorial         |        |
|                       | - Multimate Advantage | 750    |                | - Typequick           |        |
| Database              | - dBase III Plus      | 830    | Project        | - Timeline            |        |
| Database              | - Paradox             | 839    | Troject        | - MS Project          |        |
|                       |                       | 1049   |                | - Harvard Project II  |        |
|                       | - R Base system       | 460    | Communications |                       |        |
|                       |                       |        |                |                       |        |
| Integrated            | - Framework           | 975    | Accounting     | Business Manager      |        |
|                       | - Open Access II      | 920    | Publishing     | - Personal Publisher  |        |
|                       | - Symphony            | 899    | Graphics       | - Harvard Graphics    |        |
|                       | - First Choice        | 210    |                | - MS Chart            | . 435  |
|                       |                       |        | OTHER          | - CALL CALL CALL CALL | CALL   |

#### **BEST VALUE PACKAGES**

Illegal software is the twilight zone of computing, no support, no upgrades and in the long run no value. For those PC users with limited budgets we have stocks of fully featured top quality packages. Major International software manufacturers such as Microsoft, Borland and Software Suppliers have proved that the cost of the product does not have any relationship to the value

| omp to the raide.           |                                                                                                    |
|-----------------------------|----------------------------------------------------------------------------------------------------|
| - First Choice              | 210                                                                                                    |
| - VP Planner                | 165                                                                                                    |
| - Twin (Lotus Clone)        | 215                                                                                                    |
| - PFS Professional          | 259                                                                                                    |
| - Ready (Outline processor) | 49                                                                                                    |
|                             | 199                                                                                                    |
| - VP Info                   | 175                                                                                                    |
| - MS Quickbasic             | 158                                                                                                    |
| - MS-Dos & GW Basic         | 175                                                                                                    |
| - Mirror (Crosstalk clone)  | 85                                                                                                    |
| - Utility Toolkit           | 225                                                                                                    |
|                             | First Choice VP Planner Twin (Lotus Clone) PPS Professional Ready (Outline processor) Reflex VP Info MS Quickbasic MS-Dos & GW Basic Mirror (Crosstalk clone) Utility Toolkit |

3 Months FREE hotline support with all purchases.

#### **OVERSTOCKED** ON PRINTERS

#### \* FREE CABLE inc.

Full manufacturer's warranty, top brands.

| Epson    | - FX1000 (New Release)              | 820  |
|----------|-------------------------------------|------|
| 12 mth   | - LQ1000 (letter quality)           | 1050 |
| warranty | - LQ800 (letter quality)            | 775  |
| ,        | - EX1000 (New Release 300 cps)      | 999  |
|          | - EX800 (300 cps & opt colour)      | 775  |
|          | = LX86 (10p seller)                 | 415  |
|          | = LQ2500 (300 cps 5 parts)          | 1555 |
| Star     | - SD10 (160 cps FX80 comp)          | 499  |
|          | - SD15 (FX100 features)             | 695  |
| Toshiba  | - P321 (80 col. letter quality)     | 979  |
|          | - P351 (high performance) 300 cps   | 1795 |
|          | - P341e (132 col letter quality)    | 1395 |
| Brother  | - M1509 (180 cps, FX100 compatible) | Call |
| Roland   | - DXY880 8 pen CAD plotter          | 1659 |

### HARTWARE

|              | U                                 |      |
|--------------|-----------------------------------|------|
| Hardcard     | - PC + 20Mh (high performance)    | 1395 |
|              | - Mountain 20Mb                   | Call |
| Tape Storage | - Inter Dyne 20Mb (Top US seller) | 795  |
|              | - Inter Dyne 20Mb - External      | 1195 |
| Hard Disks   | - Seagate 30Mb                    | 1030 |
|              | - Seagate 20Mb                    | 875  |
| Boards       | - Intel Above Board (XT)          | 525  |
|              | - AST 6 pack                      | 285  |
|              | - Vega deluxe (EGA, CGA, etc.)    | 639  |
|              | - Memory Expansion                | 120  |
| Modems       | - 1234A (internal)                | 1099 |
| in actio     | In-Modem                          | 399  |
|              | - 3 + 12 External                 | 250  |
| Chips        | 8087                              | 239  |
| Ciups        | - 64K (each)                      | 3    |
|              | - 256K (each)                     | 8    |
| CP           |                                   |      |
| Supplies     | - Nashua Bulk Pack DSDD (100)     | 175  |
|              |                                   |      |

#### **Monitor Madness**

| Top Brands | - Nec, Taxan, Thompson, ADI  |     |
|------------|------------------------------|-----|
| ·          | - Colour (top quality .31mm) | 640 |
|            | - Hi-Res Green               | 175 |
|            | - Composite                  | 145 |

#### **MICROSOFT**

|             |                              | _ R  |
|-------------|------------------------------|------|
| 1BM         | - Multiplan                  | 320  |
|             | - MS Word (Version 3)        | 630  |
|             | - MS Word with Mouse         | 825  |
|             | - MS Project                 | 585  |
|             | - MS Windows                 | 179  |
|             | - MS Chart                   | 435  |
|             | - R Base System              | 1049 |
| Macintosh   | = Excel                      | 525  |
|             | - Multiplan                  | 250  |
|             | - Word                       | 250  |
| Languages   | - Quickbasic                 | 158  |
|             | - Č-Compiler                 | 725  |
|             | - Pascal                     | 465  |
|             | - Macro Assembler            | 315  |
|             | - Cobol Fortran              | Call |
| Peripherals | - Mouse (Bus or Serial)      | 270  |
| ** Note All | Software is current version. |      |

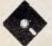

| Turbo Pascal with 8087 and BCD | 135 |
|--------------------------------|-----|
| Database toolbox               | 95  |
| Graphics toolbox               | 95  |
| Editor toolbox                 | 95  |
| Tutor                          | 59  |
| Gameworks                      | 95  |
| Turbo Lightning                | 125 |
| Superkey                       | 109 |
| Sidekick (unprotected)         | 109 |
| Turbo Prolog                   | 125 |
| Reflex                         | 199 |

- Bankcard and Visa Cards Accepted
- Call for products not listed
- All prices EXCLUDE tax (add 14% Tax.) - Prices are correst at time of printing but may alter without notice.

# On your old computer

If your current system is unreliable, incompatible, underpowered or just plain old we are prepared to trade it in on any of the top brand systems we sell. Call us for a quotation but as an indication your current system would be worth: Commodore 64 \$300, Apple 2 \$500, IBM XT \$2000, Clone \$800, NEC APC III \$1000.

| Serial/Para port, Mono or Colo                                                               | ADI 14"<br>Samsung   |                                              |                                                                    |
|----------------------------------------------------------------------------------------------|----------------------|----------------------------------------------|--------------------------------------------------------------------|
| Epson PC (PC of year award) Epson PC + IBM XT — Top value Olivetti M24 Profound (Compatible) | 2219<br>3449<br>2820 | *RRP<br>2050<br>2950<br>4500<br>3930<br>2100 | • DISK<br>20Mb Se<br>Olivetti (<br>20Mb Mc<br>360K slin<br>20Mb Ep |
| MONITORS: Zenix IV Hi-res Colour .31mm                                                       | 640                  | 1055                                         | • SOFT                                                             |

Basic System with 640K memory FDD

NEC 14" Hi-res Colour

Thomson composite

Taxan Supervision III

| Samsung 12" Hi-res green or amber  | 175       | 275     |
|------------------------------------|-----------|---------|
| • DISK DRIVES:                     |           |         |
| 20Mb Seagate or Tandon for IBM     |           |         |
| Olivetti or Profound               | 875       | 1695    |
| 20Mb Mountain or PC Plus hard card | 1295      | 2050    |
| 360K slimline floppy disk drive    | 210       | 280     |
| 20Mb Epson for Epson PC            | 945       | 2310    |
| • SOFTWARE:                        |           |         |
| DOS 3.1 for IBM or Profound        | 99        | 121     |
| MS-DOS & GWR Olivetti              | 199       | 205     |
| MS-DOS & CWB — Epson               | N/C       |         |
|                                    | ces excli | ide tax |

Hi-res green or amber

\*RRP

395 275

259

1250 250 \*Add each component to arrive at total system cost.

1250

660

699

145

#### MONTHLY MARKETPLACE

| SECOND HAND RENTALS (PER MONTH, IF                                                                                                    | F IN STOCK)                                                                       |                   |
|----------------------------------------------------------------------------------------------------|-----------------------------------------------------------------------------------|-------------------|
| Apple II \$5 Commodore 64 \$3 IBM Clone \$10                                                                                             | First Choice (Integrated)                                                         | 215<br>\$210      |
| IBM PC         \$7           IBM XT         \$16           Other         Ca           Terms: 3 Months in advance plus \$50 installation. | HARDWARE BUNANCAS — AS NEW Secondhand or demo Taxan Supervision III Microline 293 | \$1200            |
| SOFTWARE SPECIALS Lotus 1-2-3 \$57 GRM Collection (Word Processor) \$18                                                                  | Stan SD15 (160 cps 15")  18M Compatible                                           | 150<br>500<br>950 |

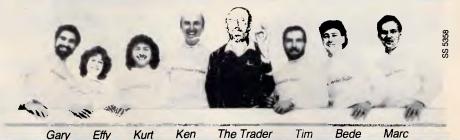

98 Hoddle St. Abbottsford 3067 Call one of us (03),417 7044

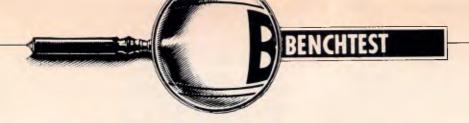

# **NEC Powermate**

NEC, a company giving IBM a run for its money in the AT market, has released its latest machine, the Powermate — an AT in an XT box.

Naturally we asked Phil Cohen to check it out.

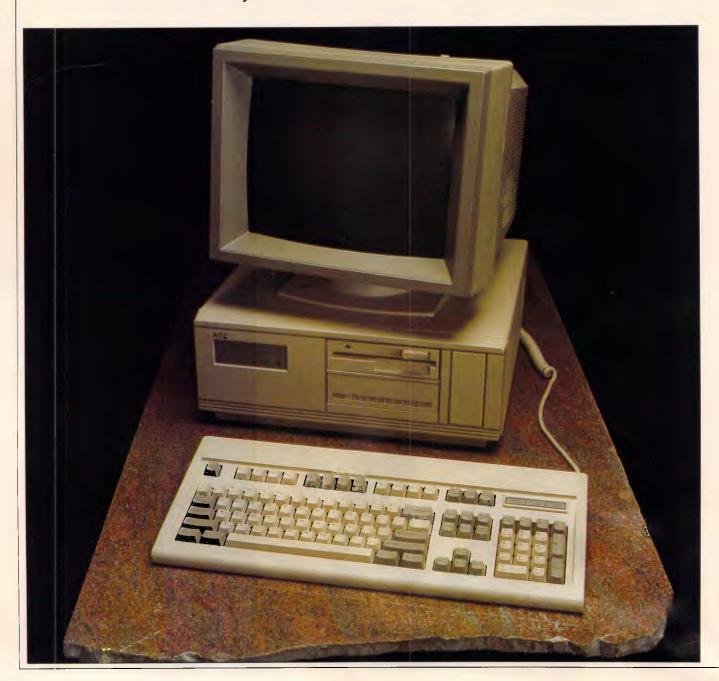

Page 26 Australian Personal Computer

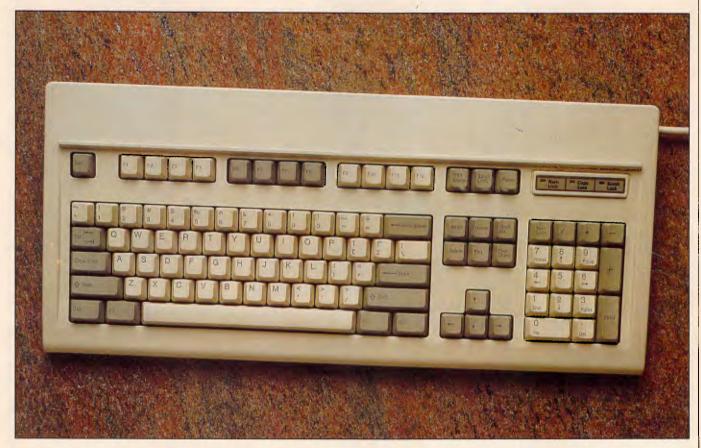

The Powermate keyboard follows the new IBM 'standard'

NEC describes the Powermate (its full title is the 'NEC APC IV Powermate 1'!) as 'an AT in an XT box'. Basically, that's just what it is - a nice, neat AT compatible in a small box. Nothing fancy, just a good machine with a smaller footprint. It also claims that it will 'have an enormous impact on the way the market perceives personal computers'. I think that unlikely.

There are a couple of things about the Powermate - apart from its size that make it just a little different from the other AT clones. First of all, it has the new IBM XT-style keyboard, of which more later. Second, it has a space on the front panel for a 31/2in drive, either streaming tape or floppy.

Adding a 31/2in floppy drive to the Powermate makes good sense, because it means that you can swap files between it and an NEC Multispeed portable. Having a 31/2in drive on any desktop machine is a good idea in fact because the smaller 720k drives are sure to slowly replace the 51/4in drives we're all familiar with now, just as the 51/4in drives replaced the older 8in ones.

#### Hardware

The base configuration for the Powermate (model P- MATE-1C) consists of the motherboard box running an 8MHz 80286, fitted with two 1.2Mbyte 5 1/4in floppies, a CGA card, 640k of RAM and a colour monitor.

The box itself is surprisingly small for an AT - only 42cm wide by 43cm deep by 17cm high - and leaves lots of desk room. The front panel is plain: only the floppy disk drive lever(s) and the power and hard disk access lights are visible.

Although there is no lock on the front of the case (almost the only way to tell an AT from an XT from the outside), there is hidden under the front lip of the box a little switch which can be accessed only with the aid of a suitable sharp instrument, such as an inquisitive pencil. When the switch is on, the keyboard locks, preventing demos, long calculations, and so on from being interrupted by the merely curious. I don't know whether this useful little device will be included on all Powermates — it could be that the machine I had was a special dealer's demo model — but it's a nice touch.

(I suggest that if the keyboard lock button is going to be standard, that some mention of it is made in the documentation - otherwise someone is going to mistake it for a reset button, and wonder why their keyboard has locked permanently!)

Apart from that, there's not much to see around the front of the box. There are basically three cutouts, one of which is taken up with the 1.2Mbyte 5 1/4in floppy. The one below the floppy is either for another 51/4in floppy, or a 20Mbytes hard disk.

The price list and brochure claim that the only hard disk option is 20Mbytes; somehow the review machine had a 30Mbytes hard disk. Which means that either NEC sent a non-standard machine for review, or that it will be fitting 30Mbytes drives to all of the machines it sells. These days, there doesn't seem to be much difference between 20Mbytes and 30Mbytes in any - 'files expand to fill the available disk space' is a useful maxim.

The third cutout is to the right of the

#### BENCHTEST

other two, and it's for a 720k 31/2in floppy drive, or a 31/2in streaming tape backup. Either would be a useful addition.

Now for the keyboard. In the past, I and most other reviewers have bemoaned the fact that IBM personal computers (with the possible exception of exotica such as the 3270 PC) have execrable keyboard layouts.

No doubt somewhere in the bowels of Big Blue, this (and of course the thought that bad keyboard design might affect sales) must have caused vague stirrings of unease. The first sign of this was the AT keyboard, which had a number of small steps for mankind (big steps for IBM keyboard layout) incorporated into it. The AT keyboard was far from perfect.

However, I am glad to say that the new IBM keyboard is pretty much what everyone has been calling for all along. IBM (which has been making typewriters with quite acceptable keyboards for longer than anyone can remember) has finally got its personal computer keyboard design together; and therefore so has NEC.

The Powermate keyboard follows the new IBM 'standard'. First, the function keys have been moved up to the top row of the keyboard, grouped into fours (there are now 12 of them) and sit above a blank space which is obviously designed to take a label to tell the user what they do under a particular application.

At the top left of the keyboard is the escape key, which after years of being used for all manner of other things, is slowly coming to mean what it used to mean back in the old mainframe days—'get me out of here!'. The fact that most software now uses the F1 key for 'help' (IBM having eschewed the simple step of putting an actual 'help' key on its keyboard), means that the help and escape keys are both side by side where a naive user can find them—an excellent idea.

The rest of the top row is taken up with obscurities like Print Screen (no longer PrtSc, as on the PC keyboard), Scroll Lock, and Pause. The mysterious SysRq key is on the top row too — one of these days we'll find out what it's for.

The main Qwerty part of the keyboard is of course the same, except that the 'slosh' (\*) key is now more accessible, at the right-hand end of the keyboard.

Finally (and as a writer of user manuals, this is what I like best about the keyboard), each of the keys has at least something written on it in English.

No longer will I have to tell users to 'push the key with the arrows on it that point both left and right'. Now I can simply refer to the tab key as the Tab key. What a good idea.

This is especially good news for users who have always been confused by the difference between the cursor left key and the backspace key, both of which are marked with a left-arrow on the PC keyboard (albeit with an even more confusing number '4' on the cursor control key).

There are now actually two Ctrl and two Alt keys, just like real shift keys—one at either end of the keyboard for touch typists. And there are three LEDs at the top right of the keyboard to show when caps lock, numeric lock and scroll lock are on. I would have

'Although putting an AT into an XT box was sure to involve compromises, NEC has not made the mistake of skimping too much on slots.'

preferred a good old fashioned locking switch for caps lock, which means that you don't actually have to look at the keyboard to find out whether it's on or not. But I suppose I'll have to wait another few years for that innovation.

The numeric pad is just about the same as on a PC keyboard, and the same daft arrangement of having the numeric pad double as a cursor control pad has been retained. However down at the bottom row of the keyboard there's a little group of four cursor control keys arranged in an upside-down 'T'.

This is actually some sort of European standard, I believe, for the way cursor control keys should be laid out.

Above the cursor control T is a group of keys reminiscent of the Wang WP keyboard (widely considered to be a good one), which bring the page control keys (Page Up, Page Down, Home, End) and the Delete and Insert keys together where you can find them.

So much for the keyboard layout. Under the keyboard, which has a nice long lead, is a channel to take the end of the lead. Depending on whether you are right or left-handed, you can clip the lead into this channel and make it appear from either the right or left of the keyboard, keeping it away from the

mouse which lives on your desk on one side or the other.

The Powermate keyboard also has two pop-up feet, like all keyboards, although to this day I have not met anyone who folds them in.

Back at the main unit, is the standard power switch in the standard position—at the back right hand of the box. The back of the box has a power in socket and a switched power out socket, which is obviously designed to be used with the colour monitor that comes with the unit (which doesn't have an easily accessible power switch).

Power for the Powermate can be either Australian or US standard, and disappears inside the box into a sealed power supply unit. Also on the back of the case is a fan, Centronics printer and (9-pin) RS232C serial ports and of course the keyboard input socket.

The Powermate has a total of six slots: one of them an 8-bit slot and the rest 16-bit. In the standard model, one of the 16-bit slots will be taken up with the display card. If you have a hard disk model, another one of the 16-bit slots will be taken up. Even with a display card, hard disk card and, say, a memory card added, you will still have enough slots to keep going. Although putting an AT into an XT box was sure to involve compromises, NEC has not made the mistake of skimping too much on slots.

Inside, the Powermate is nice and neat. The power supply, and space for all three disk drives takes up the whole of one side of the case. The mother-board extends over about three quarters of the width of the inside of the box, and a vertical board is plugged into it and bolted onto the disk drive's outer chassis.

Presumably, this extra card is the part of the motherboard that wouldn't fit onto the motherboard. Putting extra sockets into a design always means reducing its reliability.

However, all in all it looks like a good implementation of an AT. There's a socket for an 80287 maths coprocessor, and some DIP switches that let you disable the back panel ports if you decide to replace them with ports on multi-function boards.

One surprise inside the machine was the sight of the 80286 in a locking socket — is NEC thinking of field replacement, or just worried it might fall out?

The monitor supplied with the review machine is the same as the one being supplied with the standard NEC APC IV. To my mind, it is one of the best colour monitors on the market, with a nice solid display, a tilt and swivel

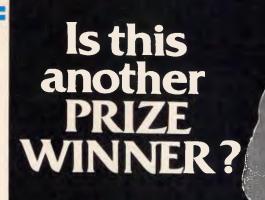

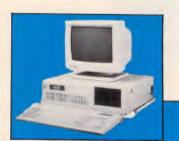

ABM 88-2 Turbo FDD Single Floppy Disk, 640K RAM, 4:77/8 Mhz Plus Sales Tax.

#### **ABM 88-2 Turbo HDD EXPANSION** CARDS

| Dual Port RS232c Serial<br>Card  | \$64  |
|----------------------------------|-------|
| 4 Port RS232c Serial<br>Card     | \$183 |
| 8 Port RS232c Serial<br>Card     | 445   |
| TTL Monochrome Video Card        | \$97  |
| Mono Graphic Printer<br>Card     | \$167 |
| Real Time Clock / Calend<br>Card | 4     |
| Serial Port / Clock<br>Card      | \$74  |
| 384K Memory Expansion<br>Card    | \$71  |
| Disk I/O Card                    | \$167 |
| I/O Plus II                      | \$119 |
| Serial Card                      | \$48  |

| Single Floppy Disk, 20MB<br>Hard Disk, 4:77/8 Mhz,<br>Plus Sales Tax. |
|-----------------------------------------------------------------------|
| Mono / Colour / Graphics<br>Card (modular) \$283                      |
| Colour Graphics / Printer<br>Card \$135                               |
| Game Adaptor \$26                                                     |
| Floppy Disk Controller<br>Card (360K, 2 port) \$58                    |
| Floppy Disk Controller<br>Card (360K, 4 port) \$68                    |
| EPROM Programmer Card (incl. Software) \$177                          |
| Mono / Colour / Graphics<br>Card \$161                                |
| Mono / Colour / Graphics /<br>Printer Card\$193                       |
| 512K RAM Expansion<br>Card \$61                                       |
| EGA Card — 256K RAM onboard \$386                                     |
| Monochrome Text / Printer<br>Card \$119                               |

**ABM 286** Turbo

| Turbo Mono / Graphic / Printer<br>Card \$122      |
|---------------------------------------------------|
| 384K Multifunction Card \$174                     |
| Colour Graphics Card (2                           |
| video)\$113                                       |
| Printer Port Card \$27                            |
| Western Digital XT Hard Disk Controller\$198      |
| 1 2MB/360KB Floppy Disk<br>Controller Card \$129  |
| Western Digital Hard /<br>Floppy Controller \$529 |
| Serial / Parallel Port<br>Card \$116              |
| ABM TTL Monitor - 1000                            |
| line resolution, tilt / swivel base \$299         |
|                                                   |
| AT Style Keyboard (suits AT or XT) \$129          |
| DOINTEDA                                          |
| PRINTERS                                          |
|                                                   |

| EPSON LX-86   | \$495  |
|---------------|--------|
| EPSON EX-800  | \$995  |
| EPSON FX-800  | \$899  |
| EPSON LQ-2500 | \$1995 |

| IMPACT L800-IIP Laser<br>Printer \$POA                                                                                                    |
|----------------------------------------------------------------------------------------------------|
| Printer Cables \$22                                                                                                    |
| FX-85 Ribbon \$9.95                                                                                                    |
| Contact us for 15% OFF all<br>EPSON Printers plus great<br>pricing on Laser Printers,<br>Plotters, etc. We also carry a<br>wide range of printer ribbons,<br>paper, labels, etc. |

WITH 20MB HARD I

Plus Sales Tax \$3518 with 512K RAM, 20MB Hard Disk, 1 2MB Floppy Disk Drive, 6/8Mhz Operation, Licenced BIOS, 8 Slot

Motherboard, Fully Compatible.

#### SOFTWARE

| MICROSOFT WORD      | \$720 |
|---------------------|-------|
| MICROSOFT MOUSE     | \$295 |
| MICROSOFT WINDOWS.  | \$189 |
| MICROSOFT MULTIPLAN |       |
|                     | \$335 |
| MICROSOFT CHART     | \$549 |
| XTREE               | \$99  |
| FORMTOOL            | \$249 |
| 141-1               |       |

We have great pricing on a wide range of business and general software, and we handle vertical market software for many different industries.

> DEALER **ENQUIRIES** WELCOME

a unit of Pannell Plant Engineers Pty. Limited (Inc. in N.S.W.) WINNERS OF THE:-

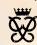

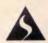

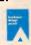

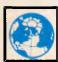

Business Machines Berkeley Vale, 2259
Ph: 043 88 5133 Fax: 043 88 5035

P.O. Box 1, Berkeley Vale 2259 9 Claremace Crescent, Berkeley Vale, 2259

GO AHEAD ... BUY A FULLY-IMPORTED AT AND SHIP A FEW MORE AUSSIE JOBS OVERSEAS .... BUT BEFORE YOU DO PLEASE TAKE A LOOK AT THE

NEW STARCARD RANGE OF 10 MHZ AT'S AND 10 MHZ XT'S.

WE WANTED AN AT THAT WOULD OUTPERFORM THE NEC APCIV AND POWERMATE AND WE COUNTED ON IBM EXPERIENCE TO DO IT

Our StarCard-286, 286-Transport and StarCard-30 (XT) all feature as standard:

- ★ 10 MHz Processor Engines
- ★ 28 M/sec Voice Coil Hard Disks
- ★ 8 Expansion Slots
- ★ Auto-Switching EGA Video Cards
- ★ Honeywell TOTALCARE 12 month warranty supported by 250 engineers around Australia.

**Optional:** NEC Multisync monitors available on all StarCards. (O.K. It is a great monitor!)

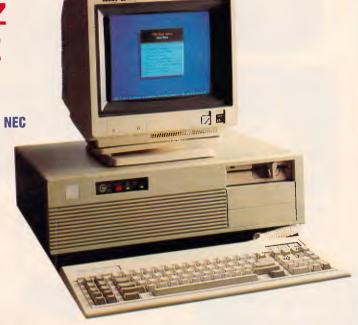

The Chief Engineer Of The StarCard-286
Is An Ex-IBMer Who Learnt
His Trade From A Career
Working With The Best
In The Business

CALL FOR A TEST DRIVE OF ONE OF THE FEW TRULY AUSTRALIAN DESIGNED HIGH PERFORMANCE AT'S

Our Dealers and Value Added Resellers can provide you with the high-quality local support you deserve. Plus, the Engineering Team, who designed the AT Motherboard, EGA Card and assembled and tested the finished product, are here in Australia.

Please call for the dealer nearest you, there is one closer than you think.

#### STARCARD AUSTRALIA PTY LTD

617 HARRIS ST., ULTIMO NSW 2007 (02) 281 1911

(Inquiries from Dealers and Developers always welcome. We can arrange financing for stock. We refer leads. We discourage Box Pushers).

#### **BENCHTEST**

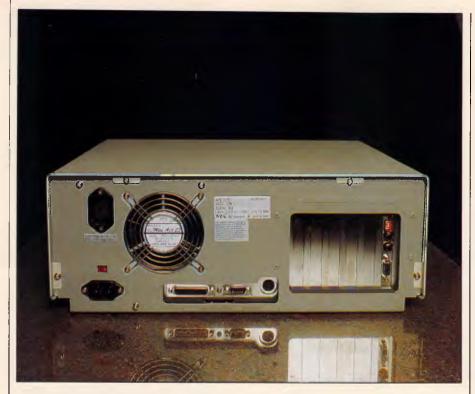

The Powermate has six slots: one 8-bit and five 16-bit

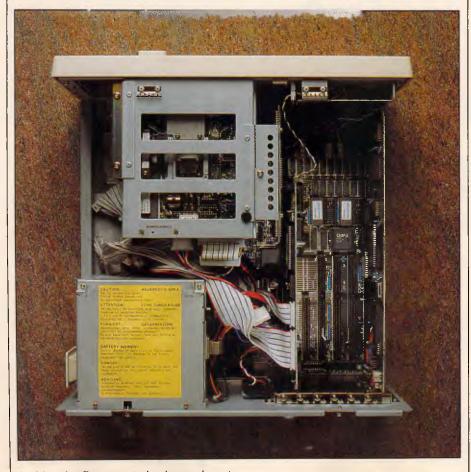

Inside, the Powermate is nice and neat

stand, and more controls than you could poke a pixel at.

#### Systems software

The Powermate was supplied with DOS 3.2, which is the first time I have come across anything higher than 3.1. It looks to me as if the only major difference between the two is that 3.2 has a decent manual, which is something 3.1 lacked sorely.

There are also a couple of minor enhancements, such as a better file comparison utility, which tells you how two files differ from each other (which is useful if you lose track of what you are doing while word processing).

While I was running the Powermate, a strange thing happened: the hard disk died. I suspect that a temperature sensor either in the drive or the power supply decided to shut down for a while, and the hard disk powered down. I turned the machine off for ten minutes and tried again — this time, no problems. When these mysterious faults occur, it's usually on review machines (Murphy's Law), and I'm pretty sure that if it were a common problem NEC will have licked it before it sells too many Powermates.

#### Applications software

The Powermate's hard disk contained a copy of a demo for 'Concorde', a package for writing demos. No doubt it was intended to show off the colour monitor and graphics capabilities of both the package and the Powermate, and it did.

Also on the hard disk was a copy of SuperCalc 4, which is getting so sophisticated that you can actually write games in it. Don't believe me? One of the SC4 demos is 'Blackjack'. Now don't ask me why anyone would want to write games (or even programs) in a spreadsheet, but it's impressive anyway.

Most application software (not least SC4) now at least makes use of colour if it's there. That's probably why NEC decided to bite the bullet and ignore monochrome monitors when it was putting together marketing packages for the Powermate.

#### Documentation

As well as having the new DOS 3.2 manual, the Powermate is supplied with an excellent setup manual, which tells you all you really need to know about connecting the Powermate together, expanding it, and so on.

#### BENCHTEST

#### Technical specifications

Processor: 80286 running at 8MHz with one memory wait state

ROM: 64k

RAM: 640k standard, expandable to 8Mbytes

I/O: Centronics parallel, 9-pin RS232C serial (up to 9600

bps). CGA

Keyboard: 101 keys, including 12 function keys

Display: CGA, optional EGA or NEC high-res 'Power

Graphics'

Mass storage: either two 1.2Mbyte floppy or one 1.2Mbyte floppy

and one 20Mbytes hard disk

Operating system: DOS 3.2

#### In perspective

The AT market is starting to specialise. No longer can companies afford to bring out yet another AT compatible, aim it at large corporate clients, and just wait for the units to sell. There are a lot more AT compatibles out there now than there were a year ago, and more and more manufacturers are trying to move out of the crowded middle of the pack.

ATs are not yet selling on price alone in the way that, say, PCs are. They are still selling to a relatively price-inflexible market made up of people who need (or think they need, or would like others to think they need) a more powerful computer than an XT. When the crunch comes — when the corporate clients think Taiwanese AT clones are good enough for business use — there will be the same sort of shakeout that is presently sending PC dealers to the wall.

#### Prices

The Powermate is not all that cheap, although I have no doubt that NEC dealers will discount it heavily, as they do with all other NEC products. Be that as it may, the recommended retail plus tax for the entry level Powermate (with.

remember, colour monitor and twin 1.2Mbyte floppies) is \$4860.

If you want a hard disk drive, it will cost another \$865, and an EGA card will add another \$461.

A system with NEC's 'Power Graphics' card and a suitable monitor,

| Bend | chmarks | 5    |  |
|------|---------|------|--|
| BM1  |         | 0.5  |  |
| BM2  |         | 1.5  |  |
| ВМ3  |         | 3.0  |  |
| BM4  |         | 3.0  |  |
| BM5  |         | 3.0  |  |
| BM6  |         | 6.0  |  |
| ВМ7  |         | 9.0  |  |
| BM8  |         | 9.0  |  |
| AVE  |         | 4.38 |  |
|      |         |      |  |

giving a total of 1120 by 750 pixels and 16 out of 4096 colours, with a hard disk will cost \$8003.

Memory expansion is available, up to 2Mbytes per slot, giving a theoretical total of 8Mbytes.

#### Conclusion

The Powermate is a neat machine, which will no doubt sell well. It has everything that you might need in an AT, takes up less room on your desk that other ATs, and is not extortionately priced.

In short, it should be a nice little earner for NEC.

END

Phil Cohen is a director of Hard Copy, a Sydney technical writing company.

#### YOUR TOTAL SOLUTION

Not only are the Data Sat Intelligent Videotex kits packaged to provide you with a fully intelligent **VIDEOTEX SYSTEM** to suit **your** special requirements, but you also receive:

#### ALL THESE EXTRAS YOU NEED AT NO EXTRA CHARGE!

- SIZE: One half card slot or compact desktop
- COMMS: 16 port addresses are available
- DATA: ALL character formats are correctly handled
- DIALING: AUTO DIALING Hayes compatible
- COMPUTER: IBM-PC/XT/AT/JX NEC APC and compatibles

One of the most **powerful** features of the software is its easy to use **macro command** system which enables you to save a series of keystrokes or functions to the **macro sub-menu**. Tedious and time consuming manual key entries are reduced to a minimum.

For example, **at a touch** or a a pre-programmed time, you can **auto-dial** your Videotex database to logon, select the Telex option then **import** a previously prepared text file, send it as a **telex** and then save all of your personal **mail** direct to disk or have it printed out!

#### **ALSO SUPPORTED**

- TELESOFTWARE, ASCII and X-MODEM protocols
- FULL 8 COLOURS from a standard CGA card
- AUTO UP/DOWN LOAD file to file sessions at 1200 baud
- ACCESS to your PC by a remote terminal
- Telecom Direct Connect Authorised.

Dealer Enquiries Welcome

#### DATA SAT MODEMS — the intelligent connection

8 LACHLAN STREET, LIVERPOOL NSW 2170

TEL: (02) 821-1622

# RING NORFOLK DATA NOW TO FIND OUT WHY

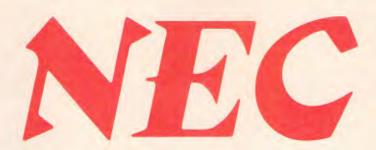

# SHOULD WIN 20% OF THE AUSTRALIAN PC MARKET IN 1987.

MORFOLK

**RING NOW** 

SYDNEY 922 3544

35 Myrtle Street

MELBOURNE **690 5288** 

40 Park Street South Melbourne

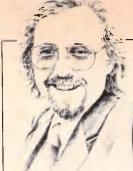

# Common carrier

Changes in the telecommunications industry will have a dramatic impact on future microcomputer design, with the telephone being the common carrier for voice, data and video transmission. Martin Banks dials in to air his views.

I seem to remember being told at some time that it is a function of advancing years that, after a while, the memory gets a bit dusty and things don't come through quite as brightly as they used to. I seem to be suffering from this problem already, for I seem to remember something a few years ago about a computer called 'One Born Every Minute' possibly from ICL.

It sticks in the mind simply because this machine was based upon a sound and original idea and then missed its target by a bit.

No . . . hang on . . . the fog is clearing. The machine did come from ICL, but the name was wrong . . . close, but wrong. The machine in question was (and still is, I suppose) called the One Per Desk, and marketed here by Telecom under the name of ComputerPhone. The sound idea upon which it was based was the simple one of connecting a computer (said OPD) to the telephone network as a means of communication.

One reason the beast missed its target was the fact that it was just a bit too early on the scene. If it were being designed now, rather than then, it would probably be quite different, if you see what I mean.

There is a reason for making this contention that goes beyond the mere fact that basing the beast around the guts of a Sinclair QL was not the most sensible option. That machine may have been a good theoretical design, but the world just didn't go that way, and neither did that many users. No, the reason the ComputerPhone would now be designed differently is that the nature of the telephone itself is changing in quite fundamental ways.

Such changes mean, of course, that new jargon has to be learned. The item in question is ISDN, which stands for Integrated Services Digital Network. (Well, well, I hear you say, so what does all this telephony stuff have to do with fun-loving, games-playing computer freaks — or for that matter most

people who ever use a computer).

The nature of ISDN is that the telephone companies worldwide are merging the telephone networks into a coherent whole that will handle voice, data and even video all on the same line at the same time. This means, in theory at least, that we will be able to talk to someone on the telephone, anywhere in the world, and at the same time see them, if that is what we so desire, and transmit data to them; all of this done as easily and directly as we now work the current telephone system. The significance of this cannot be understated, for we are all guilty of using the telephone to call friends/relatives/business associates point-to-point virtually anywhere in the world without ever considering the technology involved.

Now apply that same consideration to data transmission and things like computer communications software. Let me give you an example.

Being of advancing years it is only recently that I remembered I really ought to have a go at this Minerva thing, so I got a modem and some comms software out of Olivetti for my (now sadly obsolete) M21 and had a go. I also discussed the matter with the editor of APC, doing direct, point-topoint comms between us. After trying to work out where his comms software and mine touched, we decided not to bother and just to use Minerva instead. The telephone, as with speech comms, is already providing the common carrier through which different systems can communicate.

But ISDN takes this idea further. It provides a fully digital communication service for which modems will not be needed. All that 'yer-average PC' will require is a chip-set interface. That will gain you access to any other telephone socket, anywhere in the world. And those chips are now coming; indeed, many are now here and being designed into systems.

This may all sound rather fancy but

this impending technology will have a considerable impact. Imagine, for example, the effect it might have on local area and wide area networks. Every day a new LAN product appears on the scene, each offering better bells and whistles than the last and all, to a greater or lesser extent, totally incompatible with any other system. The idea, of course, is that a company buys all its LAN products from a single source and gets nicely locked in.

Life, unfortunately for the suppliers, isn't like that too often, which is why many potential users are still deeply suspicious about LANs. In addition, the things just aren't flexible enough. For example, I write for APC, but I don't work in its offices, so it would be difficult and expensive for me to be part of any LAN (or indeed WAN) that the magazine established. I would need to have exactly the right hardware and software for a start; not so with an ISDN system. As long as it were compatible with the telephone system, APC and I could be in business with voice and data on the same line.

As this type of approach to system communications is taken up, it could mark the end of restrictive LAN systems as we know them. Everything will have to interface with the communications system, so that anything can talk to anything, regardless of the hardware or software being used, or its location in the universe.

When such things might happen is still very much an open question, for there are many vested interests at work. It is worth noting, however, that while IBM views the PC clone makers as a significant irritation to its unrevealed master-plans, it views the telecommunications companies as the real enemy. If the telephone system lets people with Commodore 64s communicate happily with IBM mainframes to achieve constructive outputs, then Big Blue will have lost its greatest prize control of its own destiny. That, of course, might be no bad thing. . .

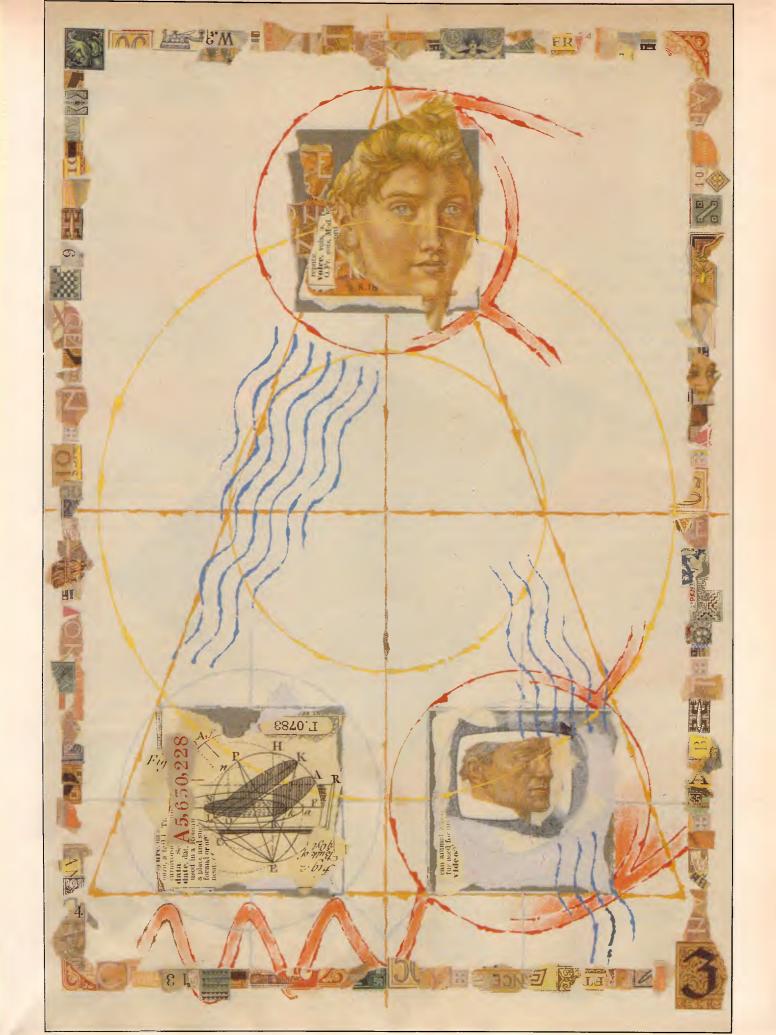

### "the highest performance computer design ever published"

ETI Magazine December 1986

# POWER, PRICE, FLEXIBILITY AND COMPATIBILITY IN A 16 BIT KIT. THE AMAZING 1616.

At last a kit computer that sports similar features, specifications and classical design architecture to current PC's.

The 1616 offers the latest microprocessor, loads of onboard memory, expansion slots for your favourite add-ons and more! As well as software with the power to pull all these features together and make the 1616 function as a useful, high performance personal computer priced to suit any budget.

### THE CHALLENGE THAT IS WELL REWARDED.

Built up in easy stages, the 1616 offers a unique insight into the workings of 16 bit computers. Each stage can be tested by diagnostic functions, to ensure correct construction. In its complete form, the 1616 is comparable with today's commercial PC's, or, in partial form, it is perfect for research adaptations.

### HARDWARE THAT PROVIDES POWER AND FUNCTION.

Just imagine; a 68000 CPU, high resolution colour graphics, stereo sound, memory and software with an abundance of I/O and unlimited expansion capabilities.

### COMPETITIVE PRICES, TAX INCENTIVES AND FLEXIBLE PURCHASING.

The 1616 is available as a Basic Kit for \$449 with the Board, Chips and Components. The Keyboard is \$139 and the Power Supply Unit is only \$69. Applix can arrange discounts for bulk purchases as well as all necessary tax exemptions for educational and business customers.

THE 1616 KIT COMES AS A BARE BOARD, A BASIC KIT OR FULLY CONSTRUCTED.

### SORRY, IT DOESN'T WORK! APPLIX GUARANTEES IT WILL!

If properly constructed the 1616 will function perfectly, however, if you do encounter problems, Applix will, for a flat fee, guarantee to correct them.

### FEATURES THAT ARE BOTH ORIGINAL & COMPATIBLE

\* Motorola 68000 (16 bit) Processor \* 512K bytes RAM as standard \* Graphics: 320Hx200V 16

\* Graphics: 320Hx200V 16 colours, 640Hx200V any four of 16 colours.

\* Standard RGBI
Interface or
composite

video (shades of

grey).\* Stereo sound. \* On-board high speed cassette

interface. RAM disk software support in ROM. \* Uses standard IBM-style detachable Keyboard. \* Four 80 pin expansion slots. \* Centronics compatible parallel printer port. \* Dual serial ports. \* General purpose analog & digital I/O port. \* Analog two-button joystick port. \* Powerful monitor, full screen editor, terminal emulation, communications,

operating system and more.

### ADVANTAGE OF OUR SPECIAL CONSTRUCTION WORKSHOPS Operating s

Applix are conducting Construction Workshops for purchasers of the 1616. All areas of constructional techniques, componentry handling and final detailing will be covered in this special one day workshop at a very reasonable cost.

CONTACT APPLIX TODAY!

Applix Pty. Limited 324 King Georges Road, Beverly Hills. P.O. Box 103, Beverly Hills.2209. NSW Telephone: (02) 758 2688

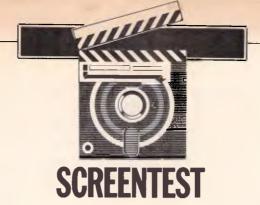

# **Bricklin's Demo**

Aimed at the 'more technical market initially', Demo from VisiCalc author Dan Bricklin allows you to build a series of computer screens to produce high-quality prototypes of text-based programs. David Tebbutt assesses the product's value.

Dan Bricklin's Demo program provides a means of producing realistic prototypes of planned programs and convincing demonstrations of existing ones to run on the IBM PC and close compatibles. The process is fast and flexible and anyone should be able to produce professional results within a few hours of sitting down with the product. System developers can thrash out the user interface, in detail, before it is too late to modify it. Teaching or sales demonstrations of existing programs offer the obvious advantages. At \$US99 and within the limits of what it sets out to do, the program is excellent.

Demo does not support bit-mapped graphics, so if your ambitions lie in that direction you can stop reading now. It does, however, support the entire IBM PC character set and its screen attributes displayed on the full 80-column x 25-line screen. For the record, I tested Demo on an AT clone with 640k memory, a CGA board with colour monitor and a Star NL-10 printer.

### Overview

At its simplest, Demo allows you to build a series of computer screens, called 'slides', and move from one to the other under keyboard or timer control. Tones may be played along with each screen. It is possible to create music of a sort but it sounds so dreadful, it's better to restrict this facility to warning beeps.

For added realism, you can make the disk-drive light come on, even when there's no disk in place. You may also invite keyboard entry into a text buffer, the contents of which may be redisplayed later in the course of a slide show, for example. The facility is crude and should not be used for much more than getting people's names and thanking them, by name,

'Demo allows you to build a series of computer screens called "slides", and move from one to the other under keyboard or timer control'.

for sitting through your demonstration.

Demo is unable to test the contents of the buffer or, for that matter, to read the screen in any other way. This means that Demo is firmly in control of its own execution. The user can only progress according to the keys predetermined by the demonstration's author, so don't expect to build demonstrations and prototypes which behave exactly like real programs, with screens changing according to the user's inputs.

To save space in memory and to

speed development time, Demo allows you to overlay screens one upon another while offsetting them from their original positions. A useful analogy is that of unframed overhead projector slides: Imagine a pile of transparent acetate sheets lying on your desk. On each is painted a computer screen. By laying one on top of the other, you build a composite picture of all those screen details which show through the clear acetate of those above.

Now start sliding individual sheets from side to side or up and down until the central part, the composite screen, meets your requirements. You may then decide that some sheets are at the wrong depth, that they obscure wanted details in lower sheets, so you change their depth in the pile.

Finally, you may decide that you want some of the higher level sheets to retain their own text or character graphics, but adopt the foreground and background colours of one lower down. This can't be done with acetate sheets but it can be done with Demo.

The programs

Demo comprises three main parts: Demo itself, which we'll come to later; a screen capture program; and a runtime version of Demo.

The screen capture program runs in the background and may be affected by other background programs, so it's better to have a reasonably clean machine to start with. You can always

### SCREENTEST

experiment with the mix of background programs later. On loading Capture, you may define how much memory to reserve for the captured screens, from 16k to 255k. The default is 32k.

The Capture program is intelligent enough to economise on storage. I stored as few as three screens and as many as 295 in a 16k area. The three screens were fully occupied with different characters and different screen attributes in adjacent positions. The 295 were all empty screens with no attributes. I got 279 screens full of white on black 'X's into this same buffer.

Whenever you are working outside Demo and you reach a screen you want to include in your demonstration, simply press the two shift keys together. A low-pitched beep means the save was successful, a high pitched one means you're probably out of memory. The screen is stored in the buffer where it lies until you retrieve it from within the main Demo program.

Like all the Demo programs this one worked perfectly, except when it collided with other background programs. Since I run Smartkey, SideKick as well as other programs habitually, you can see why I took the coward's way out and simply avoided these programs for the duration of the test. Actually, I think SideKick was the problem because it can be woken up with the two shift keys.

The memory occupied by Capture and its buffer can be retrieved using CAPTOFF, leaving just a 128-byte 'marker' in the background program chain.

The run-time version, RDEMO, executes the slide sequence built but does not give the user access to the editing facilities of Demo. You may make up to fifty copies of the run-time version before either buying another Demo or by negotiating directly with Software Garden Inc in the US, Bricklin's company.

### The Demo program

The entire Demo program and its screens or slides are loaded into memory at once. This means that, once loaded, it is possible to remove the program disk if necessary. If your demonstration requires more slides, then it is a simple matter to get one demonstration to call another from disk.

Menus appear in the Lotus 1-2-3 fashion with the ability to select a function with the left/right arrow keys or through its initial letter. The advantage of selecting with the arrow keys is that a brief description of each selection appears just below the menu bar.

The main functions of the Demo program are slide building, establishing control, global controls, input/output and macros. A simple help screen also pops up when you press control-H. This describes editing and function key usage. The function keys shortcut many of the more commonly used command sequences, often replacing as many as five keystrokes with one.

### Macros

Users of Smartkey, Prokey and all the rest will know how useful these

products are when you have tedious repetitive actions to perform. Well, Demo comes with its own simple keyboard macro facility which allows you to associate keyboard sequences to the ALT-O to ALT-9 and ALT-A to ALT-Z keys. You can also extend the sequences but you can't edit them. I found the facilities perfectly adequate and they helped me on a number of occasions.

For example, I wanted to create an animation sequence to see how smoothly Demo executed it. I put a small drawing in the top left-hand corner of the screen, put the cursor over it and then called up the macro command with SHIFT-F6. Once I had chosen ALT-A as the recipient of the macro, Demo then recorded every keystroke until I actually pressed ALT-A. Further depressions of the same key played back the entire recorded sequence.

The macro approach took 39 keystrokes, including definition, instead of 336, and produced a modest animation effect. It could not be called smooth, as in cartoon animation, as it was a little jerky. I think by playing around with the distance travelled by the object on each slide, I could have improved matters, but I still feel sure that the goal of a truly smooth movement would still have eluded me.

### Slide building

The easiest way to build a slide is to swipe it from somewhere else. I pinched some screens from a com-

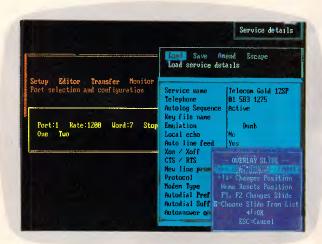

Four slides overlaid on top of each other: the menu boxes and their contents are opaque, but the area outside each is transparent to allow underlying slides to show through

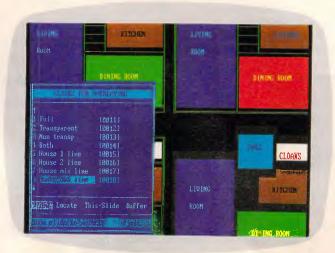

Although this shows slides being selected for overlaying, you will also notice the variety of line-drawing styles and area fill colours. Lines can be single, double or any character

### **SCREENTEST**

munications program using the Capture background program. Then, in Demo, by pressing three keys, all the screens I saved in the Capture memory buffer were transferred into the Demo slide memory.

The alternative is to use the excellent onscreen editor built into Demo to create your own original slides. Nasty things like those hard-to-get-at special characters are made accessible through pop-up lists.

Foreground and background colours (from now on referred to as 'attributes') may be selected from a similar pop-up list but one which you build yourself. Each entry can be created by typing its hex code (ugh!), or by using the up/down arrow keys to cycle through the possible values. As each is selected, the attribute colours are displayed in a small rectangle to its right. I find it quite astonishing how grim the majority of colour combinations are, but once you've settled on a combination the rectangle is switched-off. You may name each attribute but it would have been so much nicer to have kept the coloured rectangles.

Information may be placed on a slide by typing, drawing, boxing, copying or overlaying. A typing attribute is set and these colours are used for all typing, special characters and line drawing, until the attribute is redefined. The black on black attribute, value 00, is treated as transparent by Demo, which means that a piece of typing on one slide can pick up the attribute of a slide lower down the pile. A curious facility lets you set the typing direction to up, down, left or right. Down I can understand, but up and left?

You can select single or double-line drawing, as well as defining your own preferred character with which to draw lines. Once the option is selected, lines are drawn by simply pressing the cursor keys. With the single and double

lines, corners and junctions are taken care of automatically.

The pop-up character list lets you select any IBM character for display including a special transparent one, value 00. This causes a character in the same position on a lower slide to be displayed in the typing attribute active when the null character was selected.

Rectangular blocks are defined by selecting the two corners using the cursor keys and then using a fill command to flood the block with colour, with characters or with both. You can

'Demo's limitations centre around the fact that it's a text-only system and it cannot interrogate and act on the screen contents.'

create transparent areas of colour which act as a sort of wash over underlying slides. You can also 'cut holes' in a slide by creating a block and then deleting (making transparent) its contents. You can also surround a block with a single or double-line box. Finally, if you define a block which contains text, you may centralise each line using the 'Centre' option.

The overlay facilities of Demo are powerful, easy to use and offer the most economical use of memory. If you look at the communications picture, you will see that it is comprised of four elements: three menus and one label. Each of these was drawn on a separate screen and the four screens used as overlays on a fifth, blank, screen. An overlay list was associated with the blank slide. As each slide was

added to the list, the copy of the image was coloured and moved into position. Demo lays the slides down in the order of the list so that opaque areas on the last slide obliterate underlying details. It is a simple matter to rearrange the slide sequence.

Slides may be copied with or without their overlays. The worst thing about copying is that it gobbles memory but it's quite useful if you want to experiment before finalising a slide layout. You may also cut and paste rectangular blocks between slides and even keep a library of those you're likely to use regularly.

### Control

Once you have created your slide repertoire, or maybe even as you go along, you will want to decide how to move from slide to slide and what other activities are to be performed. Movement between slides occurs when certain keys are pressed or when a time interval has elapsed. Almost 180 different key combinations may be sensed and each could, theoretically, result in a different action. I used things like F1 to go to the previous slide, F2 to go to the next and ESC to abandon the demonstration. A global key handler can be defined which saves having to describe the key use for each slide. Demo looks at the slide's own handler list first, then goes to the global one if there's no match.

I could have put up menus, driven by initial letters or responded to arrow key movements. Demo does not normally use a genuine screen cursor, so it is up to you to display a modified version of each screen showing the new cursor position. A default timeout can be set to select the next slide after a delay of 0 to 16 minutes following the last key depression.

Individual slides in the demonstration

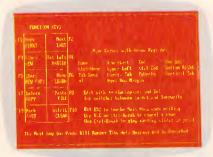

This is the only help screen, apart from the menus. It is of most use when you're trying to remember the function key allocations

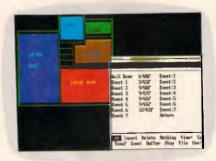

The white box shows how tedious it is to write 'music'. This is seven notes from Brahms' Lullaby. Frankly, it wasn't worth the effort

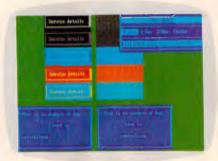

Each 'Service details' box is an overlay. The whole block was copied to the right and, as you can see, only the attributes moved

### MICROLAND COMPUTER OPPORTUNITIES

SO RIGHT FOR SMALL BUSINESS SOLUTIONS, YOU'D THINK YOU CONFIGURED THEM YOURSELF!

### OLIVETTI M24

1 x 360K FDD 640 K RAM Hard Disk Unit, Keyboard, Screen, DOS 3.1 and Basic DM100 Printer included

From **\$4,300** 

### KAYPRO PC and PC20

Switchable 4.77 to 8 MHz DOS 3.1 Basic Ser/Par.
Real Time Clock.
Bundled Software inc Wordstar,
Mailmerge.
Best prices in Sydney.

### **Epson Personal Computers**

Full range of Epson PC's, PC Plus, PC/AX Models.
For best prices, call for a quotation. We won't be beaten on Prices.

### THOMSON MONITORS

| Green/Amber Composite  | 230  |
|------------------------|------|
| Green/Amber TTL        | 260  |
| Colour 14" RGB/VID     | 630  |
| Colour 14" RGB         | 725  |
| Colour 12" RGB/VID     | 810  |
| Colour 12" RGB         | 870  |
| Colour 14" 36311ID EGA | 1040 |
| EGA Adaptor card       | 450  |

### AMSTRAD PC 1512

8MHz/512K RAM/MOUSE Available with Single or Dual drives, Mono or Colour Monitor. GEM Software Incl.

From \$1,499

### **OSBORNE**

New Osborne AT-Turbo, power with speed. New Look. 20M/30M/44M opt. Hard Disk Drive. 512K to 1MB RAM. Rated one of the fastest avail.

### KAYPRO AT/386i

8MHz to 15MHz Switchable. 40 Mb to 340 Mb. Ideal for use as File Server with NOVELL Netware. Bundled Software. February Release.

### **EPSON**

EPSON PC/AX 80286 TRIPLE SPEED, SWITCHABLE 6/8/10 MHz, 640k to 15Mb RAM, includes Speed Store Software & RAM Disk Utility — 40MB HDD STANDARD Room for 3 extra 1/2 hgt. devices.

### **OSBORNE**

New Osborne PC-Turbo, DOS 3.2, 256K — IMB RAM on motherboard, incl S'ware for RAM disk appns. "Performance with style."

### **ADI MONITORS**

Mono DM14 amber \$280 Colour PX2 med-res \$710 Colour PX4 med-hi \$890 EGA PX22 super hi \$1080

### TVM MD7 EGA MONITOR \$950

### **MICROLAND**

COMPUTERS, SOFTWARE, ACCESSORIES

(02) 331 7474

FOR PROMPT DELIVERY

### **NEW PRODUCTS**

Dysan 20MB File Card \$1,150.00
Dysan Portafile 20MB \$1,950.00
Jet 386 Accelerator Board
Supports Maths Co-processor
Mass II Corporate Word Processing
PC Application of Popular
Mainframe Software \$1,150.00
\$1,150.00
\$1,950.00
\$1,860.00
\$CALL

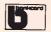

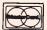

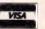

**DELIVERY EXTRA** WE DELIVER AUSTRALIA WIDE

170A Riley Street, Darlinghurst P.O. Box 1221, Darlinghurst 2010.

Right opposite the Ansett Bus Terminal

### **MICROLAND COMPUTER OPPORTUNITIES**

|                                            |               | Our<br>Price       |                                | Our<br>Price   | SEAGATE SPECIALS                                                          | Our<br>Price               |
|--------------------------------------------|---------------|--------------------|--------------------------------|----------------|---------------------------------------------------------------------------|----------------------------|
| SI                                         | PREADSHEET    | licc               |                                | 11100          | Seagate 20M + DTC                                                         |                            |
| Lotus                                      |               | 20 Sidek           | ick (NCP)                      | 115            | 0                                                                         | 890                        |
| Twin                                       |               |                    | Sidekick                       | 115            | Seagate 30M + DTC                                                         | 1050                       |
| Supercalc 4                                |               | 60 Syste           |                                | 98             | Seagate 30M Voice coil                                                    | I450<br>I780               |
| MS Multiplan                               |               | 40 Type            |                                | 80             | Seagate 40M Voice coil full hgt<br>Seagate 52M Voice coil half hgt        | 1750                       |
| Javelin                                    |               | 90 News            |                                | 90             | Seagate 80M Voice coil                                                    | 2650                       |
|                                            | DATABASE      |                    | room Clip. I                   | 42             | •                                                                         | 2000                       |
| DBase II                                   |               |                    | room Clip. 2                   | 50             | BORLAND PRODUCTS Sidekick                                                 | 95                         |
| DBase III+                                 |               | 45 Print           | works                          | 130            | Travelling Sidekick                                                       | 105                        |
| DBase III & LAN P                          | ack 14        |                    | master                         | 85             | Superkey                                                                  | 110                        |
| Paradox                                    | 9             | 20 Gate            |                                | 150            | Turbo Lightning                                                           | 135                        |
| Q and A                                    |               | 59 Smar            |                                | 82             | Word Wizard                                                               | 95                         |
| Knowledgeman 2                             | \$CA          |                    | INTEGRATED SOFTWAR             |                | Turbo Database Toolbox                                                    | 95                         |
| RBase                                      |               |                    | ework II                       | 1020           | Turbo Editor Toolbox                                                      | 95<br>95<br>95<br>95<br>96 |
| Reflex                                     |               | 20 Logis           |                                | 550            | Turbo Graphix Toolbox                                                     | 95                         |
| Dataflex                                   | \$CA          |                    | Access II                      | \$CALL<br>950  | Turbo Gameworks                                                           | 95                         |
|                                            | D PROCESSING  | Symp<br>70 Smar    |                                | 1180           | Turbo Tutor                                                               | 60                         |
| Gem Collection                             |               | . / 0              |                                | 1100           | Turbo Pascal Vers 3                                                       | 140                        |
| MS Word                                    |               | 90<br>50           | ACCOUNTING                     | 220            | Turbo Prolog<br>Reflex                                                    | 140<br>220                 |
| Multimate 3.31<br>Multim/Advant            |               |                    | Easy Acctg. Easy Tutorial      | 49             |                                                                           | 220                        |
| Samna III                                  |               | i95 Integ          |                                | \$CALL         | AST ENHANCEMENT/                                                          |                            |
| Samna Plus                                 |               |                    | Business Mgr I                 | 480            | COMMUNICATION PRODUCTS                                                    | 320                        |
| Spellbinder                                |               |                    | Business Mgr II                | 850            | Sixpak Plus 64/sidekick/Desqview<br>Advantage AT/Ser/Par/S'kick/128k      | 920                        |
| Word Perfect                               |               | 559 SBA            | Dusiness Mgi 11                | 590            |                                                                           | 310                        |
| W'star 2000                                |               | 60                 | LANGUAGE                       |                | Advantage Pack (Piggy Back Board)<br>Sixpak Premium 5I2k/Ser/Par/Desqview | 900                        |
| W'star 200 Plus                            |               | 20 Latti           |                                | 880            | Sixpak Games Port                                                         | 90                         |
| Easy Extra                                 | 2             | 230 Hi Ta          | ch C Compiler                  | 300            | Advantage Premium 512k                                                    | 1080                       |
| XYWrite III                                | 4             |                    | ch Macro Assmb                 | 250            | Rampage 256 PC/XT/Desqview                                                | 610                        |
|                                            | TRAINING      | Clipp              | er Compiler DBase              | 920            | Rampage 256 I/O PC/XT/Ser/Par/Clock                                       | 940                        |
| PC Tutorial DOS 3.3                        |               | 80                 |                                | ,              | Rampage 512 AT/Desqview/Superpak                                          | 1150                       |
| Professor DOX                              |               | 20                 | NETCOMM MODEMS                 | 385            | Rampage 512 AT/Ser/Par/Desqview                                           | 1390                       |
| Turbo Pascal Tutoria                       |               | 15                 | nmodem<br>odem 1200            | 595            | Rampage 512 AT/2xSer/Par/Desqview                                         | 1450                       |
| 123 Training                               |               |                    | odem 2400                      | 800            | Megaplus 64 PC/XT/2xSer/Par/Clock                                         | 790                        |
|                                            | GRAPHICS      | Inmo               | odem 123                       | 810            | Ramvantage 128k AT/S'kick/Up to 3Mb of RAM                                | 550                        |
| Gem Draw                                   |               | inmo               | odem 1234                      | IOIO           | Preview Hi-Res Graphics/Par/Superpak Uti                                  |                            |
| Graph Talk                                 |               | )8U Sma            | tmodem 2123A                   | 480            | Preview + Sixpak Combo                                                    | 995                        |
| Harvard Presentatio                        |               | 5/0 Sma            | tmodem 2123SA                  | 545            | EGA 3G — EGA Card with 256k/Parallel                                      |                            |
| Freelance                                  |               | S70 Smar           | tmodem 1200A                   | 650            | EGA 3G PLUS — EGA/Hercules/IBM                                            | <b>P</b> 0.11              |
| Formeasy Desk-Top                          |               | Silia              | tmodem I200SA                  | 755            | CGA/256k                                                                  | 945                        |
|                                            | CT MANAGEMENT | Sma                | tmodem 2400A                   | 870            | 5250 LOCAL PC CLUSTER                                                     | 2790                       |
| Timeline                                   |               | 570 Sma<br>599 Sma | tmodem 2400SA                  | 980<br>965     | 525I/II PLUS LOCAL                                                        | 1680                       |
| Harvard Tot. Proj. !<br>Super Project Plus |               | Jiiiu              | rtmodem 123A                   | 1020           | 525I/12 REMOTE SLDC                                                       | 1320                       |
|                                            |               | Silia              | rtmodem I23SA<br>rtmodem I234A | 1180           | 525I/II                                                                   | 1395                       |
| Crosstalk XVI                              | IMUNICATIONS  |                    | rtmodem 1234SA                 | 1240           | PCOX-1RMA 3278/79 COAX LOCAL<br>SNA/SDLC REMOTE                           | 1890<br>1490               |
| Transporter Incl Crl                       |               | 320                |                                |                | SNA 8 SESSION GATEWAY                                                     | 1490                       |
| Softerm PC                                 |               | 130                | PRINTERS                       | 440            | SNA CLUSTER                                                               | 2140                       |
| Relay                                      |               | 220 Epsc           | n LX-86                        | 450            | FOUR PORT/AT                                                              | 550                        |
| Ascom                                      |               | 150 Epsc           | n FX-1000                      | 870<br>1060    | FOUR PORT/XENIX                                                           | 799                        |
|                                            | ATING SYSTEMS |                    | n EX-1000<br>n EX-800          | 820            | 3270 REMOTE                                                               | 1100                       |
| Concurrent PC DO                           |               |                    | on LQ-1000                     | 1100           | ACCESSORIES                                                               |                            |
| Novell Netware                             | \$CA          |                    | n LO-2500                      | 1650           |                                                                           | Per Box                    |
|                                            | STATISTICS    | -psc               | her MI409                      | 690            | XIDEX 5.25 DSDD 96TPI DISKS \$55                                          | Per Box                    |
| Statpak                                    |               |                    | her MI509                      | 790            |                                                                           | Per Box                    |
| SPSS/PC                                    |               | 840 Micr           | oline ML 182                   | 465            |                                                                           | 880 Each                   |
|                                            | UTILITIES     | Micr               | oline ML 183                   | 720            |                                                                           | \$75 Each                  |
| DS Backup                                  |               |                    | oline ML 192                   | 775            | ANTI GLARE SCREENS COLOUR                                                 | 75                         |
| Fastback                                   |               | 180 Mici           | oline ML 193                   | I020           | ANTI GLARE SCREENS MONO<br>STORAGE BOX W/LOCK 100 DISKS                   | 65                         |
| Copywrite                                  |               | 92 Mici            | oline ML 292                   | I 150<br>I 450 | STORAGE BOX W/LOCK 100 DISKS                                              | 35<br>25<br>30             |
| Copy II PC                                 |               | 07                 | oline ML 293<br>oline ML 294   | 2250           | STORAGE BOX W/LOCK 30 DISKS STORAGE BOX 3.5" DISK W/LOCK                  | 30                         |
| Smartkey                                   |               | 00                 | oline ML 84                    | I340           | 64K DRAM CHIPS                                                            | 3                          |
| Superkey                                   |               | 140                |                                | 860            | 256K DRAM CHIPS                                                           | 5.50                       |
| PC Alien                                   |               | 82 NEC<br>140 NEC  |                                | 1120           | PRINTER CABLES SER/PAR                                                    | 30                         |
| Norton Utilities                           |               | 170                |                                |                |                                                                           |                            |

### MICROLAND COMPUTERS, SOFTWARE, ACCESSORIES

FOR PROMPT DELIVERY

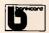

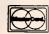

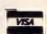

**DELIVERY EXTRA** WE DELIVER AUSTRALIA WIDE

170A Riley Street, Darlinghurst P.O. Box 1221, Darlinghurst 2010.

Right opposite the Ansett Bus Terminal

# Easy -- Accounting

### THE ALL NEW ENHANCED PACK

### A GREAT PRODUCT FOR A FAIR PRICE

It was only a matter of time until somebody (LIKE US) was fair about the price of software.

No one in their right mind will spend over \$3000 for a standard accounting package when they can get virtually the same thing for 1/10th THE PRICE.

Dac Easy Gives you Seven Full Feature Accounting Modules In A Single Integrated Package. Accounting software doesn't have to be expensive to be the best. Dac Easy gives you a fully integrated accounting system with instant access to General Ledger, Accounts Receivable, Accounts Payable, Inventory, Purchase Order, Billing and Forecasting. Imagine, you can generate over 300 reports from 80 different routines ... all in a non copy protected package. And, with Dac Easy you'll get a handsome slipcase binder with easyto-follow documentation. Best of all, Dac Easy Accounting can be used to manage either service or product oriented businesses.

Find out for yourself why Dac Easy is the fastest selling accounting package on the market. Compare Dac Easy's features against other packages costing thousands more. Then order your Dac Easy Accounting by calling our toll free number or returning the coupon

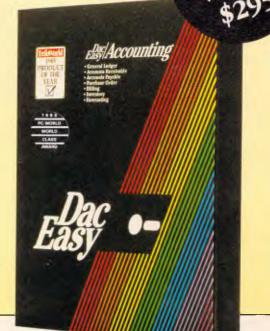

### General Information

- Menu driven
- Password protection File capacity limited only by disk space Support contract availability
- Unlimited # of accounts with multi-level
- accounting, unlimited departments 3 Year account history for CRT inquiry Pencil & pen feature to correct mistakes without reverse entries

- without reverse entires (see Forecasting) Unique budgeting routine (see Forecasting) CRT transaction inquiry, unlimited journals Activity report, trial balance, financial statements, etc.

- Open invoice or balance forward 7 Customized columns for aging report Unlimited # of customers
- Mailing labels and directories with 4 different sorts
- Automatic finance charges
- Supports partial payments
  3 Year customer history for \* of invoices, sales, costs, and profits
  Customized text on statements
- Cash flow analysis
- Sales analysis
- Automatic sales forecasting by customer, salesperson or customer type

### Accounts Payable

- Cheque printing and up to 10 invoices paid per cheque

- paid per cheque

  Automatic allocation of available
  cash to payables
  Vendor directories with sorting
  by vendor code, name, or territory
  Aging reports with 7 customized columns
  Unlimited # of vendors
  Mailing labels with 4 different sorts
  5 Year veodor history for CRT
  inputs; and penting

- inquiry and printing Flexible payment calendar Automatic forecasting of purchases

### Unlimited allocations per invoice

- Ventory

  Supports average, last purchase, and standard costing methods
  Powerful physical inventory routines
  Accepts any unit of measure like fractions/dozens/gross/hours/minutes, etc.
  Automatic changing of costing methods
  Time and product inventory
  5 Year product history in units, dollars, cost, and profits
  Automatic forecast of product sales
  Automatic forecast of product sales
  Alert and activity reports with 11 sorts
  CRT shows on-hand/on-order/
  committed/sales/cost/profit/furns/GROI committed/sales/cost/profit/turns/GROI

### Purchase Order

- Usable for inventory
  and non-inventory items
  Allows up to 99 lines per
  purchase order
  Per line discount in %
  Purchase Order accepts generic
  discounts/freight/taxes/insurance
  Purchase Order accepts back
  orders & returns
  Purchase iournal

- Purchase journal Automatic interfacing with General Ledger, Payables, and Inventory

- Invoicing on plain or pre-painted forms Prints sales journal Automatic updating of committed

- Automatic updating of committee products in inventory Ability to customize invoice for remarks Allows return credit memo Interfaces with Inventory, Accounts Receivable and General Ledger

### **Forecasting**

Unique program that automatically forecasts using your 3 year history
• Forecast revenue and expense accounts

- Forecast vendor purchases
  Forecast vendor purchases
  Forecast customer sales, cost, and profit
  by customer or salesperson
  Forecast inventory item usage by 4
  automatic methods
- Forecast by same as last year, or % base from last year, or trend, or line analysis method

Minimum Hardware Requirements: IBM (PCjr. PC, XT or AT) or other com-patibles. 128K memory, one 5% DSDD floppy disk, 132 column printer or 80 column printer in compressed mode, 80X24 CRT, MS-IV SN PC DOS 2.0 or later.

☐ MASTERCARD

Postcode

<sup>1</sup> Trademarks of International Business Machines. <sup>2</sup> Trademark of Microsoft Corporation.

### **HOW THE EXPERTS RATE DAC EASY**

| Infoworld   | Best Software                               |                | Business Software  |                                                                                                    |   | $\Box$ | 3 | í |
|-------------|---------------------------------------------|----------------|--------------------|----------------------------------------------------------------------------------------------------|---|--------|---|---|
| PC World    | Trendsetting Accounting Product of the Year | 4000           | PC Week            | recommend the purchase of Dac Easy I've never before in a review come right out and told readers to buy a product but I'm | Ø |        |   | [ |
| PC Magazine | Dac Easy is a genuinely amazing deal.       | <b>a</b> 0 0 0 | Personal Computing | doing it now. Dac Easy is an incredible value.  Dac Easy offers the versatility and flexibility real                      | 杠 |        |   | [ |

NATIONAL AUSTRALASIAN DISTRIBUTORS

### **MACE-SOFTWARE**

STD free: (008) 77 7509

Land St & Sylvan Rd Corner Toowong (Brisbane) Qld 4066.

Phone now or return the coupon provided. **Brisbane Enquiries Sydney Enquiries** (07) 870 3600

(02) 922 4344 922 6833

☐ BANK CHEQUE ☐ MONEY ORDER □ BANKCARD

Simply send in this coupon with the correct amount. Plus \$6.50 for Courier.

MAIL ORDER PRODUCT REQUIRED

☐ Dac Easy Enhanced \$295

☐ Dac Easy Base ☐ Dac Easy Tutor \$49.95 ☐ Dac Easy Base \$220 \*
☐ Dac Easy Port \$69.95 ☐ Pop Up \$69.95 ☐ Dac Easy Mate \$99.95 ☐ Dac Easy Word II \$220 \*

MACE-SOFTWARE Land St., & Sylvan Rd., Corner, Toowong (Brisbane) Qld. 4066. Phone (07) 870 3600

SPECIAL BONIN OFFER - BLY A SECOND PACKAGE FOR ONLY \$1.00

WARE Guarantees that claims & features listed in this advertisement are true

## Instant Replay

Synthetic Intelligence Patent Pending

DEMOS, TUTORIALS, PROTOTYPES, PRESENTATIONS, TIMED KEYBOARD MACROS, AND MENU SYSTEMS

Create tutorials of actual programs or magic prototypes of existing or yet to be created programs. Keystrokes and pause times, inserted prompts, pop-ups, prototypes and more can be memorized, combined and replayed.

Includes Screen Maker, Keystroke/Time editor, Prototyper, Text Editor, and more...

"I highly recommend Instant Replay." Computer Language

"Indispensable...A clear improvement over Dan Bricklin's Demo Program." PC Magazine

"Instant Replay brings new flexibility to prototypes, tutorials, and their eventual implementation." Electronic Design

"When replayed it will appear that the tutorial was part of the program." PC WEEK

"Excellent, intuitive, easiest-to-use screen generator reviewed." PC Magazine

200 Page Manual, 4 diskettes, 60 Day money back guarantee. (Not Copy Protected)

Call or Write. We accept Visa, Amex, Master Card, COD, PO. Dealer Inquiries Welcome. Outside US pays postage.

Instant Replay(tm) \$ 89.95

Demo Diskette \$ 5,00

Dealer Poster \$ 3.00

Nostradamus Inc. 3191 South Valley Street (ste 252) Salt Lake City, Utah 84109 (801) 487-9662

### SCREENTEST

may be under key or timer control. The delay you can set between slides ranges from 0 to 56 minutes. As each slide is displayed, you can do things like playing tunes or switching the disk drive light on. See the screenshot for an idea of how tedious it is to write an eight-note tune. The other thing you might want to do is to allow the user to type something in. An 80-character buffer is provided and an appropriate line is placed anywhere on the screen. You can even define a hardware cursor to track the user's input. In any future slide you may display the contents of this buffer. And that's it. You can't test it. You can't limit the length of the user's input. In fact, it's about as useful as the 'music' facility.

You can load and run another demonstration file from the current one. It is loaded and control transferred to it. If you want to get back to the current file, you will need to tell the new file to reload the old one when it's finished. You can also call a slide to which control is transferred, getting back by issuing a Return from a subsequent slide. Up to 99 calls may be nested in this way.

You can test the likely outcome of your demonstration by running it from within Demo. The run option also has a Debug mode which shows the slide and handler details as each one is processed.

### Global controls

A global menu gives details about the demonstration currently under development and lets you set certain defaults such as the timeout and the typing attributes. The most useful information is probably that relating to the memory used. The defaults can be changed and they are as follows: typing, cursor and background attributes; background character; menu background and highlighting attributes; overlays and timeout.

The cursor is displayed in its own colours except when it's over an area with the same attribute. Then it switches to the background attribute. The background is the equivalent of the surface of your desk in the transparency analogy. An empty slide will display a background colour and pattern as defined in this global menu. Generally you would make this a transparent attribute with space as the character, but for working out your screens and overlays you may find it helpful to use a real character and real colours. This is particularly useful when you are trying to keep track of transparent areas on slides.

As this review was being written, Philadelphia-based Genesis Data Systems announced its Screen Master demonstration program. Its design objectives were apparently the same as Bricklin's but the company claims to have achieved its results with a less fiddly user interface. The company admits that the program has no sound facilities, which almost counts as an asset. APC will obtain a copy of this product and bring you details as soon as possible.

Genesis described Bricklin's user interface as 'unnecessarily obnoxious' requiring the constant use of hexadecimal numbers and too many steps to accomplish tasks. Inevitably, I suppose, you have to slag off the competition but the remarks do seem excessive. Sure you can use hexadecimal numbers in Demo, but you don't have to. The 'too many steps' remarks would be reasonable if it weren't for the function keys for all common activities and the built-in keyboard macro.

Screen Master costs \$US99.95 and is available from Genesis Data Systems, 5403 Jonestown Road, Harrisburg, PA 17112, USA. Tel: (717) 652 1200.

The Demo menus themselves may be changed. I accidentally set the foreground and background the same and couldn't see what I was doing for a while. I'm sure it wouldn't be too difficult to include a trap in Demo for such obviously ridiculous settings.

Sometimes you can get in a real muddle with overlays. You stack up a pile of slides and you want to change something but you can't remember which is the current slide and which bits are overlays. The 'overlays off' option allows you to view the slides without their overlays while you sort yourself out.

When you have a set of parameters which you like, it's best to save them in a file called INIT. This will be loaded automatically whenever Demo is loaded without specifying a file name.

### Input/output

The Save and Load facilities are very much what you'd expect, including full pathname access. A variation of Load is called Add, which inserts screen images (no overlays or handlers) from another file after the current screen in memory.

Retrieve is the bit already mentioned which reads in screen images saved with the Capture program. That leaves the Print command which is really quite interesting because it allows you to output to disk or printer, changing the characters on the fly.

This means that if you are having trouble with the right arrow or the musical note (EOF and CR respectively), you can redefine them before they reach the printer or disk. This is called 'mapping' and each character can be changed into one or two new ones. The first is automatically followed by a backspace before the second is printed. In this way the right arrow can become '--'. Standard mappings provided with Demo are ASCII, Clanguage and Pascal language. This enables you to output screens or part screens (the contents of the current box) in a form acceptable to your programs. In Pascal, each character is in Hex, prefixed with #\$. In C, each character below 32 and above 126, plus backslash and quotes, is output in octal with a backslash prefix.

You can easily create your own printer mapping by scrolling through a pop-up list of 256 characters, adding a translation where appropriate. I knocked up one for my Star printer in about five minutes, putting real graphic characters where ASCII had substituted question marks, hyphens, crosses and vertical bars.

The print facility gives a number of options, ranging from printing nothing to printing slides, their attributes (interspersed or separate), slide identities, overlay lists, run details, handler details, cross references, page break, line feeds, trim rght, block printing and number of slides. Most of these are self-evident; the rest aren't that important except to say that you are given a remarkable degree of control over the content of the printout. Unfortunately, the form of the printout is pretty inflexible. If you choose line feeds in place of page breaks, you get a huge listing printed across every perforation. You may prefer to print to disk and sort the format out elsewhere.

### Documentation

The 29-page manual is a dog. It's the sort of documentation which makes perfect sense once you have struggled up the learning curve alone. The information is all there, but it is so terse that it

# Large model C compiler performs like big-name brands

"As good as or better than most of the heavyweights..." DR. DOBB'S, August 1986

### DATALIGHT

The DATALIGHT C COMPILER is a full-implementation of the C language as defined in the C programming language by Kernighan and Ritchie. Supporting five memory models, Datalight C has very fast compile, link, and execution times with a minimum of memory required. Our special introductory price is only \$179 for the DEVELOPER'S KIT.

### Optimize Your Code Generation

Now you can produce highly optimized code in the standard Intel object module format. The optimizations performed include common subexpression elimination, branch optimizations, constant folding, strength reductions, dead-code eliminations, and switch table compac-

### Five Memory Models Supported

DATALIGHT C provides five memory models so you can use the model that best

| suits your | application. |             |
|------------|--------------|-------------|
| MODEL      | CODE         | DATA        |
| compact    | 64k total    | code & data |
| smaſl      | 64k          | 64k         |
| program    | 1M           | 64k         |
| data       | 64k          | 1M          |
| large      | 1M           | 1 <b>M</b>  |
|            |              |             |

### Compiling, One Step.,

Now with one step DLC program you can compile, link and create a .COM file. also, one or more files can be compiled and linked using DLC.

### Complete Library Includes

The UNIX compatible library includes complete source code. Experienced programers can use the source code to configure and rebuild the library to suit the application.

### Concise Documentation Included

The DATALIGHT C COMPILER and DEVELOPER'S KIT include a concise, to the point, 210-page programmers manual.

### Magazine Reviewers Shocked By DATALIGHT'S PERFORMANCE.....

surprise for us. For such a low price, we were expecting a "lightweight" compiler. What we got was a package that is as good as or better than most of the "heavyweights." "Reviewing this compiler was quite a

"This is a sharp compiler!.....What is impressive is that DATALIGHT not only stole the compile time show completely, but had the fastest Fibonacci executable time and had excellent object file sizes to boot!

COMPUTER LANGUAGE February 1986

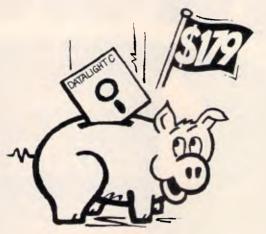

Make a Hog of yourself on the savings. DATALIGHT.

### DEVELOPERS KIT (VERSION 2.12) \*Full UNIX system 5 C language plus

ANSI extensions.

ANSI extensions.
\*Fast/tight code via powerful optimizations including common subexpression elimination.
\*DLC one step compile/link program
\*Multiple memory model support.
\*UNIX compatible library with PC functions.
\*Compatible With DOS linker and assembler.
\*Third-party library support.
\*Automatic generation of .COM files.
\*Supports DOS pathnames, wild cards, and Input/output redirection.
\*Compatible with Lattice C version 2.x.
\*Interrupt handling in C.
\*Debugger support.
\*ROMable code support/start-up source.

### Make Maintenance Utility

\*Macro definition support.
\*MS-DOS internal commands.
\*Inference rule support.
\*TOUCH date manager.

### Tools In Source Code

\*cat-UNIX style "type"
\*diff-text file differences
\*fgrep-Fast text search
\*pr-page printer
\*pwd-print working directory
\*wc-word count

Datalight Price \$179

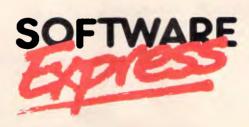

4B A'Beckett Street, MELBOURNE 3000 Phone (03) 663 6580

Mail Orders welcome

A C interpreter is an effective tool for the software developer. Individual functions can be coded and tested using the interactive interpreter. As you check them out, they are saved away to be integrated into your software system with a compiler and linker when the many parts of the system are compileted. parts of the system are completed.

QC consists of four parts, the SHELL, the interpreter, the editor, and the debugger. These four parts are combined into a single program that provides an inter-active software development environment with extensive on-line help the the programmer.

The shell, that gives you access to the interpreter, editor, debugger, and source programs, that are stored on your computer. The shell has a command line with a prompt very much like that of DOS. From the shell you con load programs, execute them, pass parameters, execute specific functions, evaluate C expressions, list your programs, and run external DOS programs. You enter the editor and turn the debugger on and off from the shell from the shell.

### THE INTERPRETER

The QC interpreter takes over whenever you run a program, execute a function, or evaluate a C expression. It interprets the source code that you type in and the program that is in the QC program buffer.

### THE EDITOR

The QC editor is a full-screen programmer's editor that allows you to enter and change C source programs. Whenever the interpreter finds an error in the source program, it will pass control to the editor, positioning the cursor on the offending source code line.

### THE DEBUGGER

As a program is being interpreted in debug mode, the debugger gives a full-screen trace of the program's execution. You can single-step or you can set breakpoints and allow the program to run normally. You view the source program as it is being executed with a screen cursor tracing its way through the code. You can interrupt the program at any time and examine variables, change their contents, or execute C expressions.

### **HELP WINDOWS**

QC includes comprehensive, context-sensitive help windows. To get help at any time, press F1. It is possible to thoroughly learn QC by installing it, running it, and liberally pressing F1.

### $\mathbf{OC}$ **Price \$139**

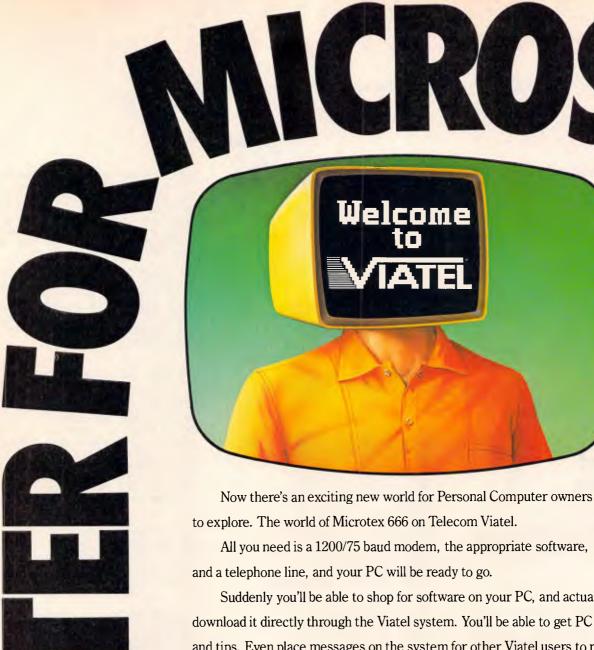

All you need is a 1200/75 baud modem, the appropriate software,

Suddenly you'll be able to shop for software on your PC, and actually download it directly through the Viatel system. You'll be able to get PC advice and tips. Even place messages on the system for other Viatel users to read and respond to – literally a PC talkback service that lets you have a say on almost any subject.

That's just part of what Microtex 666 offers. And Microtex 666 is just part of what Telecom Viatel offers. You can also bank with Viatel, place bets, buy and sell shares, book travel, and much more. Instantly, easily, economically. 24 hours a day.

Ask for a free brochure at any Telecom Business Office. And start using your micro in a whole new, better way.

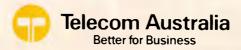

### **SCREENTEST**

is difficult to extract the meaning. Here's an extract: 'This changes an overlay reference, which changes in appearance when the referenced slide is modified, to a fixed copy that does not change and which can be edited as part of the slide'.

Don't be put off though, just be prepared for some needless frustration. Bricklin told me that Demo is 'aimed at the more technical market initially'. He can say that again. For those who weren't around in the VisiCalc days, Bricklin was co-author of that milestone spreadsheet program. Apparently, a separate tutorial is planned to help you find your way round Demo.

### Conclusion

I can't make up my mind whether this is a product of naivete, ignorance or arrogance. Those who remember Bricklin as co-author of VisiCalc might be prepared to put up with a disk stuck to a piece of corrugated fibreboard accompanied by 29 pages of incomprehensible documentation. Most people wouldn't bother.

But Demo is worth the effort if you need to produce high-quality rolling demonstrations and prototypes of text-based programs. System developers will use it to illustrate their idea to users. Software publishers will use it to help sell their authors' masterpieces. And some people might even use it for bog-standard slide shows.

Demo's limitations centre around the fact that it's a text-only system and it cannot interrogate and act on the screen contents. Bricklin tells me that a graphics option is 'high on his list of development priorities' but don't hold your breath waiting. My guess is that a screen-interrogating system would get so complicated that you would need something like a programming language to drive it, and the generated demonstrations would become much more difficult to use as a result.

Once you understand what it's all about, Demo is easy to use and very fast. It costs \$145, is not copy protected and you can copy the runtime version up to 50 times before incurring extra costs.

If you're of a technical bent and don't mind bad manuals, I can heartily recommend this product.

ENI

Dan Bricklin's Demo program is available from Database Network, 23 Small St, Hampton, Vic. 3188 Tel: (03) 597 0133

# Star Printers. When you feel the need for speed

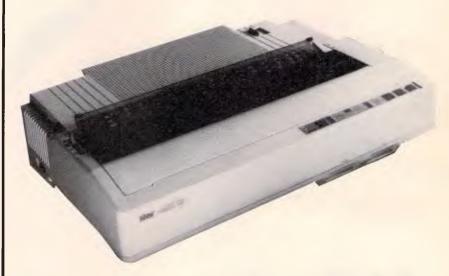

Star's new range of dot matrix printers gives your personal computer a triple-hit

- High quality output in draft or near-letter-quality mode
- High-speed output up to 300 characters per second
- Fingertip control to select pitch, typeface, print mode, margins, paper feed

Whether you need quality output of word processed documents or full-width spreadsheets and graphics, you will find a Star printer that meets your exact needs.

Choose from the economy of the Star NX-10 with 120 cps draft and 25 cps NLQ, through to the top-line NB-15 printer which boasts 15-inch carriage, a 24-pin print head, 300 cps draft output, and true letter-quality at 100 cps.

Add competitive pricing, interfacing with a range of PCs (Commodore, Apple II, Macintosh and IBM), a buffer that has twice the memory capacity of our competitors and a reputation for reliability second to none in the printer business.

Now ask yourself why you would look beyond Star. Phone now for the name of your nearest dealer.

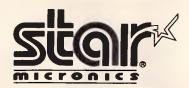

Phone: (02) 736 1144 5/25 George Street Homebush, NSW 2140 Telex: AA73872 Fax: (02) 736 1032.

### MORE MODEMS

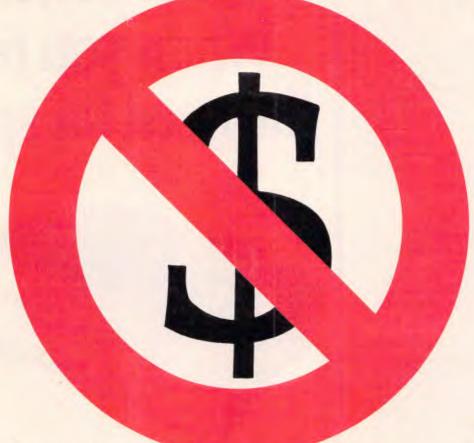

Who'ya gonna call?

300 bps/V21 \$244 incl. freight & tax

\$195

1200 bps/V23 \$364 incl. freight & tax \$295

**1200 bps/V22** \$604 incl. freight & tax

\$495

2400 bps/V22b \$
Manual Dial
\$810 incl. freight & tax

\$695

2400 bps/V22b \$8 Auto-Dial \$1039 incl. freight & tax

Quattro V21/ V23/V22/ V22 bis \$1896 incl. freight & tax

\$1650

CASE COMMUNICATIONS

Multiplexers • X25 Products • Data Switching

- Protocol Converters Telex Automation
- Data Security

**CASE Communication Systems Ltd** 

10-12 Rodborough Road Frenchs Forest NSW 2086

 Sydney
 451 6655

 Melbourne
 529 7644

 Brisbane
 391 8288

 Canberra
 80 5711

Perth Adelaide Auckland 322 5222 46 4062 39 4212

85 0250

Auckland Wellington

AD Marketing 7416 86

# All you've ever wished for in an office printer. Plus parking.

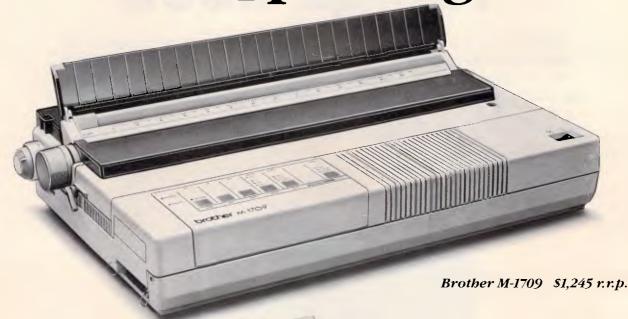

It was almost as if the designers had overheard your grumbles. Then solved them all with this unique printer.

The Brother M-1709 is faster than every other printer in its price range. 240 cps in draft mode, 50 cps in NLQ-real NLQ.

And dramatically quieter at the same time. No more grumbles about "buzz saws" in the office environment.

It has an enormous buffer memory – 24K, or about ten typed pages. So no more grumbles over your computer sitting idle while your printer does its job.

Selection of many of its fonts and functions has now been simplified to a simple touch control panel. Meaning no more confusion over imbedded commands.

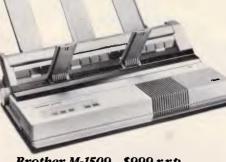

Brother M-1509 \$999 r.r.p.
Speed, looks and performance.
(Shown with optional extra, cut sheet feeder SF-40)

But the feature which, for many, will mean the greatest relief of all, is the one we call "parking"—"paper parking". You can use fanfold paper as well as cut sheets (even with the optional cut sheet feeder) just by "parking" one while you use the other. No more time wasted having to remove one in order to use the other.

The Brother M-1709 has everything you've ever wanted to see in an office printer. And more.

For trade enquiries, a demonstration or further information, call Brother or fill in and send us the coupon:

|                 | forth Ryde, NSW, 2113.<br>Ild like a demonstration of the nev<br>ier M-1709 printer. |
|-----------------|--------------------------------------------------------------------------------------|
| •               |                                                                                      |
| Address         |                                                                                      |
|                 |                                                                                      |
|                 | Postcode                                                                             |
| Telephone       |                                                                                      |
| Contact Me/Mer/ | Ms/Miss.                                                                             |

## brother The Affordable Printers

Brother Industries (Aust.) Pty. Ltd.,

7-9 Khartoum Rd, North Rydé, NSW, 2113.

• Sydney: (02) 887 4344

• Melbourne: (03) 873 3655

• Brisbane: (07) 52 5257

Adelaide: (08) 42 6373Perth: (09) 478 1955.

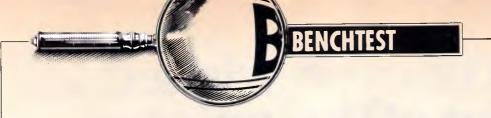

# Amiga 2000

Commodore's efforts to penetrate the business market have so far met with little success. The specification for its two new launches, the A-2000 and the A-500, is very impressive and should guarantee the machines their rightful place in the market. Julian Rosen and Nick Walker look at the A-2000.

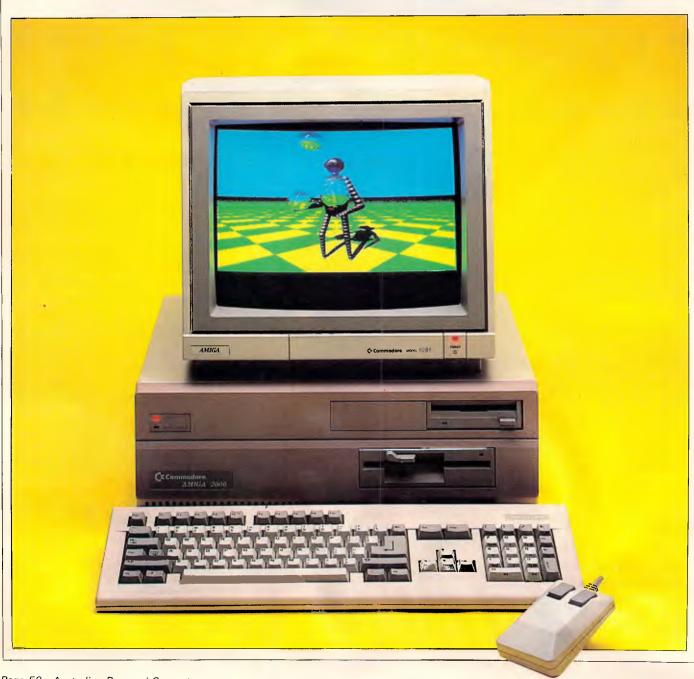

Almost twelve months ago, Commodore launched the Amiga-1000 in Australia amid a flurry of press hysteria proclaiming the machine as the 'shape of things to come'. The A-1000 is only now beginning to sell in reasonable numbers, but the software market is still looking distinctly sparse apart from numerous games and hackers' tools.

Initially Commodore discouraged games software for its machine and tried to push the A-1000 as a general-purpose business machine, but after disappointing sales Commodore decided to re-focus its attention on specialist vertical market niches. Despite this the machine has chiefly sold in two groups: affluent game-players and hackers fascinated by the machines powerful chip-set.

Now Commodore is launching two new Amigas in an attempt to capture both the business and low-end, home user markets. This Benchtest concentrates on the business machine, the Amiga 2000 (see March APC for a review of the Amiga 500).

### Hardware

Externally the Amiga 2000 looks very much like an Amiga 1000 grafted on top of an IBM PC clone. The box is approximately twice the height of the 1000 and has a slighly larger footprint; the increased box size being dictated by the A-2000's ability to accept IBM PC/AT expansion cards. As is the case with PC/AT clones I found this system box too cumbersome to sit neatly on a desk-top and was disappointed that there was no facility to stand it on its side underneath a desk.

The Amiga 2000 has inherited most of the 1000's fine collection of ports. These consist of: analogue RGB, left and right stereo sound, a serial port, a Centronics parallel printer port, an external floppy disk port, a keyboard and two joystick/mouse ports.

The serial port has lost its non-standard extra power lines and changed sex, which means that it now conforms to the original 25-pin RS232 standard. The original pin-out is maintained as a set of vertical pins on the PCB for manufacturers who have created peripherals for the old scheme. The DIN socket (originally designed for an external TV modulator) has also been taken inside and now needs a small PCB-mounted modulater. The two mouse/joystick ports and the keyboard

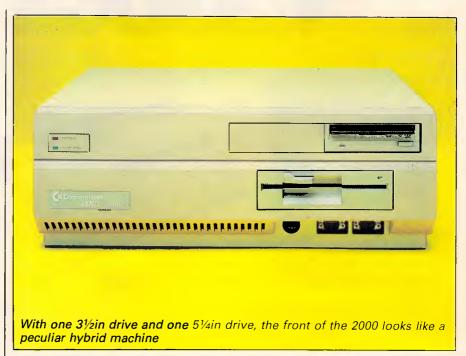

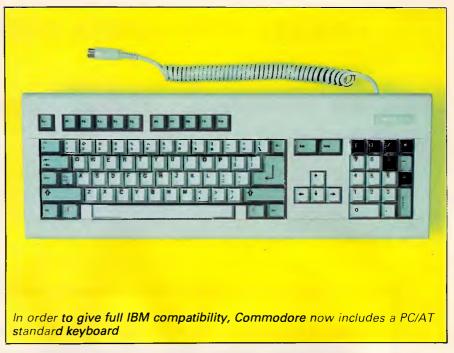

socket have been moved to a recess at the front, which to my mind is the sensible place for such things. Unfortunately, for some peripherals the recess makes connection impossible. This is easily rectified by an extension cable which some entrepreneurial company will no doubt supply in due course.

Internally, everything has changed. The relatively simple two-level circuit

board of the 1000 has been replaced by one large PCB that covers the entire base of the machine. The right-hand side of this board is covered by a 'disk cradle' which is capable of holding up to three storage devices. The top of this cradle will take two 31/2in devices and beneath this can sit one half-height 51/4in device. These can be floppy disks, hard disks, tape streamers or any other device that be-

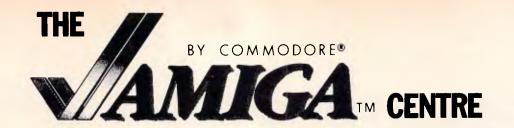

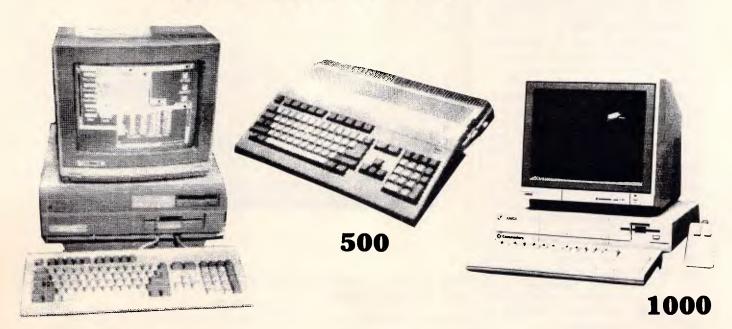

### FOR ALL YOUR AMIGA REQUIREMENTS

### **DIGIVIEW**

Digitize pictures, photos — just about anything. High or Low Res, 4096 colours and you can load them in to other graphics packages for further modification.

### **DIGIPAINT**

From the creators of DigiView comes this full featured paint/ drawing package which allows you to draw in 4096 colours using "Hold and Modify" mode.

### **FUTURE SOUND**

Explore the world of digital recording — capture spectacular sound effects, voice and music for use in your own programs.

### **GENLOCK**

8600 Genlock opens the exciting world of video titling and animation to all Amiga owners. Mix your Amiga video with any external video source.

### **SOFTWARE**

To give you the greatest possible range to select from, we also directly import all the latest Amiga software and accessories from the UK and America.

HIGH TECHNOLOGY HAS BEEN SELLING, SERVICING AND SUPPORTING COMMODORE COMPUTERS LONGER THAN ANYONE ELSE IN AUSTRALIA

**CALL FOR A FREE PRICELIST** 

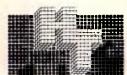

### HIGH TECHNOLOGY COMPUTER SYSTEMS PTY. LTD.

290 Bay Street, East Brighton, 3186. Phone: 596 6211.

haves like a generic storage device. The review machine had one 31/2in floppy drive, one 31/2in hard drive and a 5 1/4in floppy drive. I suspect that this will be the most popular arrangement as it gives maximum flexibility.

I was impressed when I first saw the Amiga's PCB, not particularly because of the quality, but because of the low chip count. On the A-2000 this chip count is further reduced by using larger RAM chips and integrating the control circuitry into fewer chips. The overall impression is one of a computer that consists of just four main chips, an enormous 68000 and the three fabled custom chips, Agnes, Paula and Denise. The processor is still a straight Motorola 68000 running at 7.159MHz and not the more powerful 68020 that many people were expecting.

The A-2000 comes with 1Mbyte of RAM as standard. On the review machine 512k of this was on an expansion card but after a few months production machines should have the full 1Mbyte on the main PCB. For the more sophisticated Amiga applications, such as real-time sound sampling, this is expandable to a maximum of 9Mbytes. Commodore supplies two internal user-configurable RAM cards. The 2Mbyte board comes with either 512k, 1Mbyte or 2Mbytes fitted and the 8Mbytes board with 6 or 8Mbytes fitted. ROM on the new Amiga has considerably increased as the 'Kickstart' operating system is now entirely in ROM. The previous Amiga had such a good system of loading the OS into RAM (once loaded, the RAM was totally write-protected, so Kickstart needed loading only once per session) that the benefits of having Kickstart in ROM will not be apparent. Having Kickstart in ROM reduces the number of disks needed to boot-up to one, which considerably speeds up the process and gives Commodore tighter control over new issuing versions. However, upgrades will now involve inserting a new ROM chip rather than simply a change of disk.

It is of course the custom chips that give the Amiga its real power. The three custom chips remain exactly the same in the new A-2000, and Commodore assures us that the only variation we might see in the near future is 32-bit wide versions which will operate in conjunction with the 32-bit 68020 processor. It seems that much confusion has arisen over exactly what these chips do, probably due to the diversity of each chip's function. (For a full explanation of their capabilities, see the original Amiga review in APC, August 1985).

We will, however, summarise the position briefly. Agnes is fundamentally the 'blitter' which means it can move and modify large areas of screen directly without affecting the processor. Because of its direct memory access (DMA), it has also been assigned the task of moving (not creating or monitoring) sprites and transferring disk data to and from buffers. A supplementary function of Agnes is that it also has the ability to draw lines into video RAM, once again without slowing down the processor.

Paula, once known as Portia, has two main functions in life; looking after any peripherals, such as disk drives; and creating the Amiga's sound. Paula controls four sound 'channels'. These differ from the normal sound 'voices' in that a channel can produce a waveform and not just a frequency. This means that one channel on the Amiga is capable of simulating an entire orchestra compared with one voice

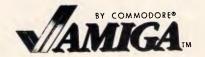

### 500 & 2000

Taking ORDERS Now

Come and see our wide range of Amiga software, books and accessories

### AMIGA DESKTOP PUBLISHING SPECIALIST COME FOR FREE DEMO

PC5 — IBM compatible

ACCESSORIES:

CIS 51/4" disks

Sony 31/2" disks

Computer Desk

\$1,500 below

\$26/Box

\$60/Box

\$199

fr \$29

fr \$500 **AMIGA Colour Printer** 

SCALL Laser Printer for AMIGA

Joystick (IBM/Apple/Commodore)

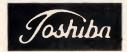

### LAP TOP PORTABLE **COMPUTERS**

fr \$7,000 T3100 (AT compatible) (Plasma screen, 80286 processor,

10 or 20 MB hard sdisk)

fr \$4,500 T2100 (XT compatible) fr \$3,300 T1100

P351 24 pin, dot matrix,

fr \$1790 Qume and IBM graphic printer

fr \$1137 P341 e IBM/Qume Printer fr \$880 P321 IBM graphic printer

\$70 Ribbons fr \$135 Tractors

\$60 Front Cartridge

K & C INFOCOM P/L 232A Elizabeth Street. Surry Hills

Phone: 212 3096

### No 1 UK IBM CLONE fr \$1499

512k, 8MHz, Mouse, Keyboard, bundled software

| DMO-3000 Printer    | \$600 |
|---------------------|-------|
| Sage Accountant +   | \$599 |
| WordStar 1512       | \$199 |
| SuperCalc 1512      | \$199 |
| Gem Write           | \$280 |
| Gem Graph           | \$280 |
| Gem Draw            | \$280 |
| Fleet Street Editor | \$400 |
| Open Access II      | \$999 |

### MAIL ORDER WELCOME!

### **CARRY PACK** \$28 COMPUTER PAPER (1000) \$38 A4 (900) fr\$30 Adhesive Labels Epson 2, Commodore, &

Toshiba Ribbons available

### BENCHTEST

on other machines simulating one instrument.

Finally, Denise, formally Daphne, controls all the non-blitter orientated video operations. These consist of display animation and sprites; and colour bit-plane control, including the fantastic hold-and-modify plane which allows you to change the colour palette as a screen is drawn, providing up to 4096 colours per screen.

One drawcard of the custom chips is that they can only operate on one particular chunk of 512k of RAM, known as chip RAM. However, this does mean that the remaining 512k and any expansion RAM is connected directly to the processor and can only be accessed by the processor at full-speed. This RAM is consequently known as 'fast RAM'. Overall the graphics and sound abilities of these chips are still unparalleled in the micro world, although the Apple IIGS's sound comes close.

The A-2000 has two overlapping bus systems, consisting of five 100-pin Amiga slots and four IBM PC slots.

Two of the IBM PC slots are of the extended 16-bit PC/AT type. The IBM PC bus system is inactive until a 'bridge-card' connects the two systems at one of the two points of overlap and supplies the power to bring the IBM bus to life.

The review machine was supplied with an 8088-based bridge-card with all the supporting chips necessary to make this second processor a true IBM compatible. What Commodore has in effect done is to take the IBM PC Amiga add-on Sidecar and incorporate it into a single expansion card. The IBM compatible actually occupies about four square inches and consists of the Intel 8088 processor running at 4.77MHz, 256k of RAM, a floppy disk controller, ROM BIOS and even an empty socket for an 8087 maths coprocessor.

The left-hand-side of the board consists of 128k RAM and the control circuitry necessary for the two machines to communicate. This hardware interconnection has been named Janus by Commodore as, like the mythical twoheaded man, it looks back in time to the world of the IBM PC and forward in time to the world of Amiga. Computer companies have never been famous for their modesty! By using interrupts and semaphores (a form of software lock that stops simultaneous access to the same area of memory) to manage communications, both systems can operate completely independently of one another.

The video portion of the IBM compatible is mapped directly into the 128k dual-ported memory on the left-hand side of the card. As this mapping is done by hardware and is thus transparent to the IBM PC, the video display is compatible with both applications that use the official ROM BIOS calls as well as applications that write directly to the video memory. Meanwhile, software running on the Amiga can use the data contained in the dual-ported memory to create windows that emulate IBM PC compatible displays. The software provided with this bridge-board emulates both the monochrome and colour graphics adaptors of the IBM PC, monochrome in a true window and colour in a full-screen pull-down window. As the two adaptors use different portions of the interface memory, both displays can be emulated at the same time.

Once the IBM PC bridge-board is inserted all the IBM slots become expansion slots for this machine. All the expansion cards that I tried for this Benchtest in these slots worked

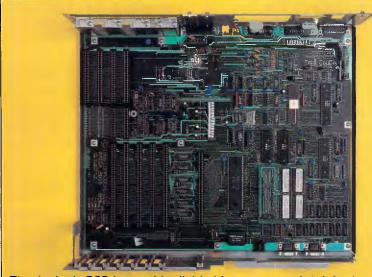

The Amiga's PCB is roughly divided into two: on the right there are two bus systems, IBM and Amiga; on the left, the processor and custom chips dominate the board. The IBM bus system does not come to life until a 'bridge-board' has been inserted

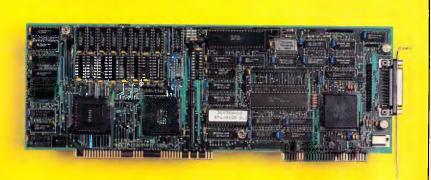

The technology of an IBM PC has now developed to such an extent that it can occupy half an expansion card

### PX IPEX COMPUTERS (W'SAL

TRUE IBM/PC COMPATABLITY • HIGHER QUALITY • 18 MONTH WARRANTY LOWEST FAILURE RATE (RECORDED SINCE 1983) • SPECIALLY SELECTED QUALITY COMPONENTS • ASSEMBLED AND TESTED IN AUSTRALIA

**IPX PC-301** 

**IPX 401 XT** 

TX 8808 xal

**IPX 286 AT-TURBO IPX TURBO XT** 

**IPX 386** 

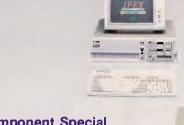

### **Ipex Component Special** Selection

Standard Selection componenet is tested against a set of specifications. If It is 100% it passes, otherwise its rejected. Ipex Special Selection, pass is at 140% minimum.

### **Ipex Quality Tests**

Each Computer is subject to seven thermal shocks similar to NASA test procedure. By the end of the test any weak computer will be rejected.

### **Ipex Service**

- 4 Echelons of Service
- 1. Diagnostics and Replacement of sub assemblies - User level.
- 2. Repair to Component level Service Centre.
- 3. Refurbish, test at Factory.
- 4. Hot line Software/Hardware interrelated problems.

### IPX 286 AT Turbo

Serial, Parallel

- 6 speed selectable 2 Floppy Drives (1.2Mb, 360Kb)
- 1 Back up Tape Cartridge 2 Hard Disk Drive - 140Mb 640 K Expand - 12Mb Extended Keyboard 200 W Power Supply

EGA, CGA, MDA, Magic Video Reset, Keylock, etc.

### IPX 88 Turbo

4.77 - 8 Mhz Select 2 Floppy Drives 1 Back up Tape - Cartridge 1 Hard Disk - 30Mb 640Kb. Auto Clock. Serial, Parallel, Game, EGA, CGA, Hercules, Magic, Reset, Keylock, etc.

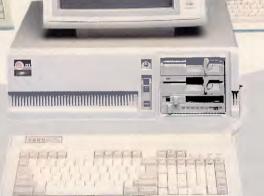

IPX 8088 XT-AT

8088 - 4.77 Mhz 80286 - 8 Mhz Selectable, Cache Memory

2 Floppy Drives,

1 Back up Tape - Cartridge

1 Hard Disk - 30Mb 640Kb, Auto Clock

Serial, Parallel, Game Color - TTL Video etc.

Users (Quality Minded), Government Departments, Telecom, Hospitals, Universities, Engineering, Manufacturing, Administration and Accounting Divisions, Professionals, Software Development Companies.

Victoria (03) 555 9066

W. Australia (09) 481 3277

IPEX COMPUTERS (W'SALE) For your nearest Dealer call: N.S.W. (02) 85 3314

S. Australia (08) 51 9765

Tasmania (002) 34 8232

### **BENCHTEST**

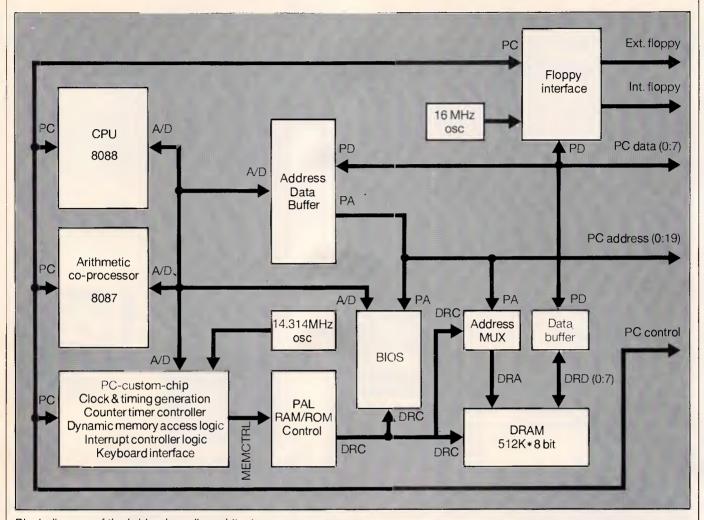

Block diagram of the bridge-board's architecture

without problems: however, graphics cards, and cards which offer serial and parallel ports, cause conflicts with the existing capabilities on the Amiga. I also suspect the use of a 286 fast processor card would be wasted as the 68000 on the Amiga would not be able to update the PC window fast enough.

A hard disk can be connected to the Amiga either directly or via the bridgeboard. Hard disks connected via the bridge-board, including hard disk expansion cards, can be partitioned to give storage to both the Amiga and the IBM compatible. Operation on the Amiga side using this configuration will, however, be slower because data will have to pass through the dual-ported memory. The ideal solution would be to have two hard-drives, one connected directly to the Amiga and the second to the IBM compatible. The 20Mbyte drive on the review machine was extremely slow. After a long talk with CBM'S technical department it was discovered that the hard disk had been incorrectly formatted and it

operated via the 'bridge-board'. After a brief spell with an alternative hard disk system, we found the hard disk entirely satisfactory on the IBM side but a little slow on the Amiga side.

In addition to the two bus systems, there is an 86-pin processor expansion slot which gives identical pin-out to the Amiga 1000's expansion port. In the long term Commodore sees this slot as the place for a more powerful processor such as the Motorola 68020; on the first A-2000 it will contain 512k of RAM. Manufacturers of peripherals for the A-1000 might also want to extend this slot's pin-out to outside, to enable them to be used on the 2000. A dedicated video slot allows you to fit products such as Genlock which means that you can super-impose Amiga text and graphics onto the picture from, say, a video-camera or a video disk player.

The majority of incompatibility problems with the original Sidecar addon for the A-1000 arose because of differences between the Amiga's

keyboard and that of the IBM PC. The A-2000 has a fully PC/AT compatible keyboard missing only the little used 'Sys Req' key. The cursor cluster is now separated from the numeric pad and the QWERTY sections, making the whole layout easy to use. The two Amiga keys are maintained in order to retain compatibility with the A-1000. In terms of feel the A-2000 is also an improvement over its predecessor, having a positive click when the key has registered rather than the dead feel of the A-1000.

No screen is supplied with the Amiga 2000, though at extra cost Commodore will supply the A1081 high resolution monitor.

A number of products are in the pipeline from Commodore but as yet none have firm release dates. Under consideration are two alternative bridge-cards, one containing a 386 or a 286 processor, possibly with EGA standard graphics. A 68020/68881 replacement is being developed by Commodore, although these are already available

# BM compatible **Under**

Yes! It's a price breakthrough. A top quality, IBM PC compatible computer for less than \$1000. Unbelievable... but

Who else could do it but Dick Smith Electronics? With the worldfamous Multitech PC500 computer - from one of the largest manufacturers in the world — you get the perfect computer for business, for home, for studies. All the power and performance PLUS the world's leading software range is now within your reach.

Here's what you get:

- 256K memory fully expandable to meet future needs
- Built-in 360K floppy disk drive (with room for a second!)
- Built-in parallel, serial and joystick ports (the ones others charge you extra for!)
- The very latest MS-DOS 3.2 Operating System (not yesterday's 2.11 system!) compatible with the world's best software range for business, education and games.

Yes, all this under \$1000! Sensational Saving...

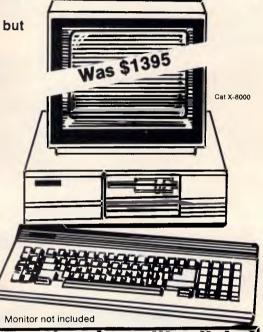

And one for the kids: **VZ-300 Family Pack** 

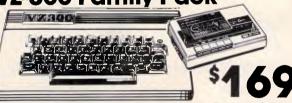

Bargain priced quality disks!

Just what the computer buff wants. Premium double density disks starting from only \$2.75 each! Single sided

**Double sided** Cat X-3501

\$2750 \$2950 box of 10

start to home computing. Everything you need for an immediate start is included:

VZ-300 Colour Computer

 Data cassette for running software and storing your own programs

2 game and 2 educational programs. Cat X-7307

Faster Printer! It's the VZ-300 Colour Computer Family Pack — the best When speed is important our DSE-130 Dot Matrix Printer gets the job done quickly: ideal for letters, memos and reports. Prints up to 130cps: normal, enlarged and \$ condensed styles, plus graphics. Cat X-3230

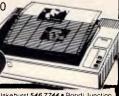

NSW \* Albury 21 8399 \* Bankstown Square 707 4888 \* Blacktown 671 7722 \* Blakehurst 546 7744 \* Bondi Junction 387 1444\* Brookvale (Warringah Mall) 93 0441 \* Campbeltiown 27 2199 \* Chatswood Chase 411 1955 \* Chullora 642 8822 \* Gore Hill 439 5311 \* Sosiord 25 0235 \* Hornsby 477 6633 \* Luverpool 600 9888 \* Martina d3 37866 \* Marada 525 2722 \* Newcastie 61 1986 \* North Ryde 83 835 \* Parramatia 689 2188 \* Penrith 32 3400 \* Railway Square 211 3777 \* Sydney City 257 9111 \* Tamworth 66 1711 \* Wollongong 28 3800 \* ACT \* Fystwick 80 4944 \* VIC \* Ballarat 31 5433 \* Bendigo 43 0388 \* Box \* Hill 890 0899 \* East Birghton 592 2366 \* Coburg 383 4455 \* Essenbard 379 7444 \* Frankston 783 9144 \* Geelong 43 8522 \* Melbourne City 67 9834 \* Richmond 428 1614 \* Ringwood 879 5338 \* Springvale 470522 \* OLD \* Brisbard City 229 9377 \* Buranda 391 £6233 \* Chemsida 539 £525 \* Redbark 288 5599 \* Rockhampton 27 9644 \* Southport 32 9863 \* Towoomba 38 4300 \* Townsville 72 5722 \* Underwood 341 0844 \* SA \* Adelaide City 229 231 200 \* Darington 288 8977 \* Enfield 266 0688 \* Salisbury 281 1593 \* WA \* Cannington 451 8666 \* Fremantle 335 9733 \* North Perth 328 6944 \* Perth City 481 3261 \* TAS \* Hobart 31 0800 \* NT \* Stuart Park 81 1977 B.389/RE

from the US at a hefty \$1500. This board gives an impressive increase in performance, particularly if the application requires a lot of raw numbercrunching. Genlock, the video overlay facility, is ready and a second more advanced unit is being produced for professional studio use.

System software

The A-2000, like the A-1000, uses a customised version of Tripos, transferred to the Amiga for Commodore by the software house Metacomco, and renamed Amiga-Dos. Existing Amiga users upgraded from Version 1.1 to Version 1.2 only recently and it is this that is contained in the A-2000's ROM. Version 1.2 corrects some minor bugs and introduces a new disk format that improves disk access speed in what it is an inherently slow but secure disk or-

AmigaDos is a true multi-tasking system which means that it's possible to run more than one application at the same time. While this is undoubtedly useful and the windowing system of the Amiga provides an ideal environment for it, it does cause some

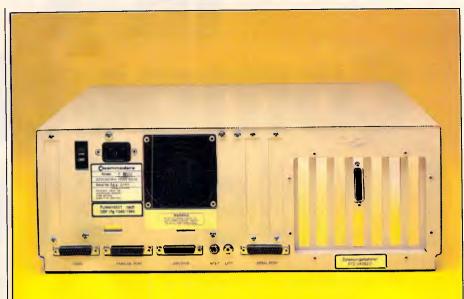

The Amiga 2000 retains the fine complement of ports of the original Amiga but they now conform to IBM PC standards

problems. My major concern is that having a number of applications running means that there is potentially more data to lose should the machine crash.

All too often with the A-1000 the whole system crashed and lost all the data from a number of applications. With Version 1.2 of the system software this seems to happen less

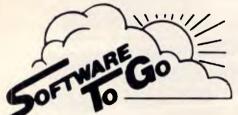

### Authorised (r commodore Dealer

### For The Products You Want At A Price You'll Like

**FULL RANGE of:** 

Sitant **PRINTERS** 

SUPREME 3.5" & 5.25" Blank Disks

**DISK BOXES** PAPER

LABELS

CHEATSHEETS

for C64 & 128

JOYSTICKS from:

Suncom Wico Pro 5000 Quickshot for C64/128, Atari, Amstrad, IBM and other P.C.'s

COMPUTER CABLES

**BOOKS from:** 

Compute! Hayden Pitman Microsoft Sams Que and others PRINTER **RIBBONS** 

**SOFTWARE** for:

Commodore C64. 128, C16 & Plus 4 **Amiga IBM** 

**Amstrad** Apple

DATA CARE **ACCESSORIES** 

Write or phone now for a free price list and catalogue to:

SOFTWARE TO GO, P.O. BOX 5A, MT. KURING-GAI, N.S.W. 2080. Phone: (02) 457-8289.

OFALFRAFED CHOUNTED

# ERES PROOF

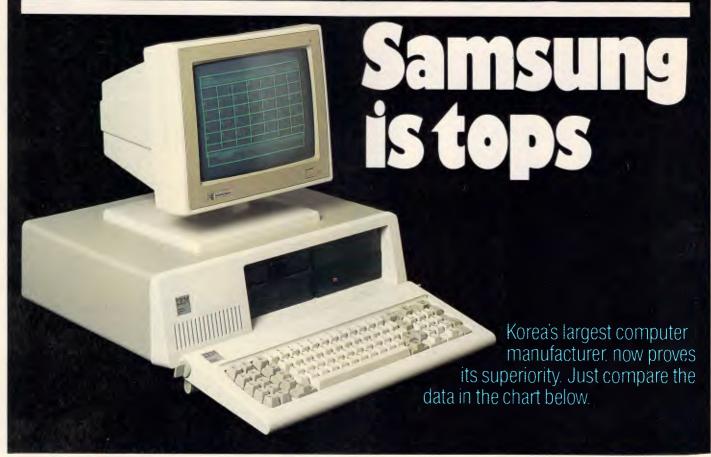

### Feature-Wise Price-Wise Samsung is the best!

| Model            | RRP<br>(ex Tax) | Tilt<br>Swivel<br>Base<br>Inc. | Anti-<br>Glare<br>Screen<br>Inc. | New<br>Look<br>Flat<br>Screen | Video<br>Band<br>Width | Scan<br>Freq. | Operat-<br>ing<br>Temp. | Weight | Hidden<br>Front<br>Cont. | Heavy<br>Duty<br>Cabinet | Active<br>Display<br>Area |
|------------------|-----------------|--------------------------------|----------------------------------|-------------------------------|------------------------|---------------|-------------------------|--------|--------------------------|--------------------------|---------------------------|
| SAMSUNG<br>GR2F  | \$225.00        | 1                              | 1                                | 1                             | 20 Mhz                 | 18.432<br>Khz | -10°C<br>to<br>+50°C    | 8.1 kg | 1                        |                          | 210 mm<br>x<br>160 mm     |
| TAXAN<br>KX1212  | \$335.00        | ×                              | 1                                | ×                             | 20 Mhz                 | 18.432<br>Khz | -10°C<br>to<br>+40°C    | 6.8 kg | ×                        | X                        | 205 mm<br>x<br>150 mm     |
| ROLAND<br>MA-122 | \$262.50        | X                              | ~                                | ~                             | 20 Mhz                 | 18.432<br>Khz | 0°C<br>to<br>+40°C      | 7.0 kg | X                        | X                        | 195 mm<br>x<br>146 mm     |
| QUBIE<br>HR39    | \$320.00        | ~                              | 1                                | X                             | 20 Mhz                 | 18.432<br>Khz | -10℃<br>to<br>+50℃      | 9.8 kg | X                        | X                        | 204 mm<br>x<br>135 mm     |

Proven Japanese Quality Control

Samsung has been working together with NEC since 1977, and with the strictest Japanese quality control, they're rapidly becoming Australia's number one monitor. Small wonder, with a price 20% below that of their nearest competitor.

### **IBM Compatibility**

There are a number of models to choose from in a choice of flat, anti-glare screen with tilt and swivel base or standard screen. Most models come in either green or amber screen and are compatible with IBM, Apple and most types of computers.

For all your computer needs, we're a must.

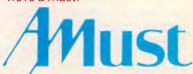

350 South Road, Moorabbin, Victoria 3189. (03) 555 3644.

### Australia's Sole Distributor

Call Amust — Australia's sole distributor for the Dealer closest to you, in NSW or ACT
Castle Technology Holdings
Suite 1, 628 Old Castle Hill Rd
Castle Hill (02) 634 5111

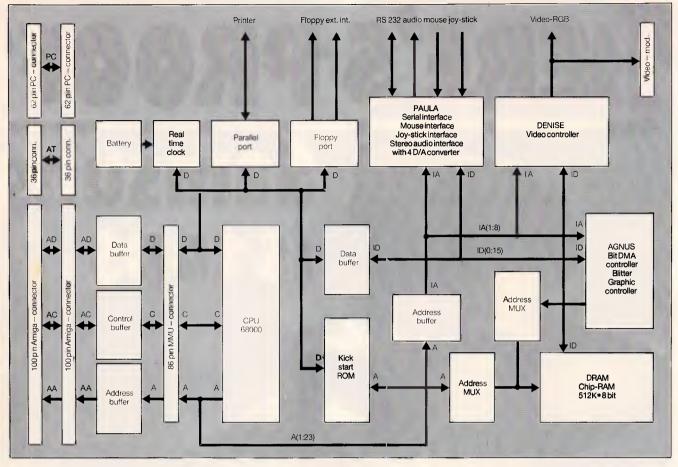

Block diagram of the Amiga 2000's architecture

often and when it does there is a very good chance that only one application will crash and the others will keep going. The only foolproof way of protecting one task from another is to have the protection in hardware of the 68020 processor in combination with an MMU (Memory Management Unit) or the 68030 alone would make this possible. However, a Commodore developer informed me that to use this hardware capability will require an extensive re-write of AmigaDos.

Intuition is the windowing interface for the Amiga and very capable of supporting the Amiga's powerful architecture. We found the screen appearance disappointing: the low-resolution, multicoloured, chunky graphics desk-top is likely to put serious users off at first

sight.

It is possible to run Intuition in high resolution but this is only feasible with an expensive monitor. No amount of customising from the Amiga's control panel could make the desk top acceptable to our eyes.

As well as Intuition, the windowing software, there are two extra pieces of software on the Workbench disk that are needed in order to bring the bridgecard into full operation. During system power-up, the Amiga executes its normal bootstrap procedure. While this is happening the PC performs an internal diagnostic program and then waits for the Amiga to tell it to proceeed. After the Amiga has placed a copy of its in-

'The majority of incompatibility problems with the original Sidecar add-on for the A-1000 arose because of differences between the Amiga's keyboard and that of the IBM PC.

code in the dual-ported memory it tells the PC to continue. This allows the PC to install its local copy of the interface code. As soon as this has been done, inter-process communication is ready to run. All this is transparent to the user; all that is seen

is the prompt 'Initialising Janus'.

Two icons on the Workbench labelled 'PC Monochrome' and 'PC Colour' represent the two Amiga programs needed to run IBM PC software. In order to load MS-DOS, the IBM PC operating system, it is necessary to run the monochrome software. An ordinary Amiga window will be created, in which will be the prompt for data that comes from the MS-DOS booting. All PC software, whether it be monochrome or launched colour. is from monochrome PC screen. Ater initiating a colour PC application, expanding the PC Colour icon will open a colour screen containing the application.

The PC emulation windows come with a complement of menu functions which allow the user to modify and control the PC displays in ways that are unavailable to PC owners. New features include capabilities to modify and control the PC display's colours, and the ability to mimic multi-tasking displays by opening multiple windows into the video display, and then freezing the information contained on one screen by simply launching another. Also, an auxiliary tool is provided which allows you to grab ASCII data

### What would you expect to see on a high resolution monitor?

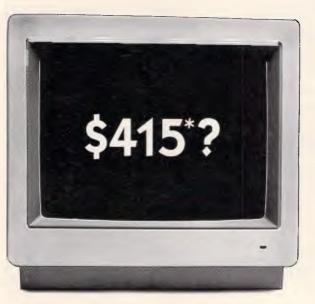

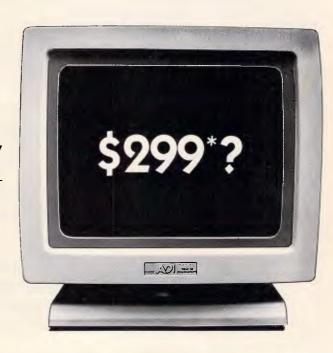

With most monitors, high resolution means a high price.

ADI monitors, on the other hand, give you the same resolution - 1000 lines - as the most expensive models but at a price that will suit the most modest pocket.

ADI monitors come in amber or green, with a tilt/swivel base.

And their overall quality and performance is superior to most other 12" monitors on the market today. Take a look. And you'll see how attractive and much easier on the eyes it is.

Ask the price. And you'll see how easy on the hip pocket it is.

Send the coupon and we'll send you all the details as well as a free copy of the Imagineering Product Directory (worth \$14.95).

| 1  |                                                             |
|----|-------------------------------------------------------------|
| -  | NAME                                                        |
|    | TITLE                                                       |
|    | COMPANY                                                     |
| 7  | ADDRESS                                                     |
|    |                                                             |
| Se | end to: Imagineering, 77 Dunning Avenue, ROSEBERY NSW 2018. |

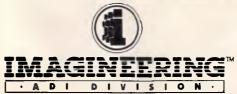

77 Dunning Ave, Rosebery, NSW 2018. Ph: (02) 697 8666 Ground Floor, 51-53 Park St, South Melbourne, VIC. 3205. Ph: (03) 690 9022 Unit 3, 249 Coronation Dr, Milton, QLD. 4064. Ph: (07) 369 2911

\*Tax inclusive

### Technical specifications

Motorola 68000 running at 7.159MHz

ROM:

RAM: 1Mbyte minimum expandable up to 9Mbytes via inter-

nal expansion cards

Keyboard: 95-key, full-stroke including ten function keys Mass storage: Minimum one 31/2in floppy expandable to hold any

two 31/2in devices and one 51/4in device

23cm x 49cm x 38cm Size:

1/0: Serial, parallel, video out and in, stereo sound, two joys-

tick/mouse ports, two IBM PC expansion slots, three

IBM PC/AT slots:

**Operating Software:** AmigaDos (a version of Tripos), MS-DOS

**Bundled Software:** Basic, desk accessories Processor:

Intel 8088 running at 4.77MHz

ROM: 32k

RAM: 256k expandable to 640k via expansion cards

DOS: **MS-DOS 3.2** 

from a PC screen and paste it into an Amiga screen.

### Application software

The last time I wrote about Amiga applications software, I was still waiting for a decent word processor, database and spreadsheet to be made available for it. I've now found the database in the form of Superbase from Precision Software but I'm still waiting for the word processor and the spreadsheet. There are considerably more applications of all forms for the Amiga, but in terms of serious business applications the majority are either poor IBM PC conversions that make little use of the Amiga's facilities or are needlessly gimmicky.

A vast number of games and programming languages are now available for the machine; and in theory the availability of good programming languages should mean that good applications will soon be developed. Unforusers suggests the majority of software being developed consists of superb demonstrations of the machine's sound and graphics capabilities and very little else.

A number of small packages were bundled with the Amiga. These include a clock, a notepad and a calculator.

### 'in hardware terms the machine has everything going for it'

The only application that you could call in any way 'major' is Amiga Basic, which is Microsoft Basic compatible but includes excellent access to Amiga's sound and graphics and excellent structuring commands.

I tried a fairly extensive collection of

tunately, my experience with existing

including Microsoft's Flight Simulator, Lotus 1-2-3, SideKick, GEM, PC-Write and a number of public-domain programs. Everything ran fine, although a number of applications that are capable of running in colour assumed a monochrome PC system and only ran in monochrome. On Sidecar it was possible to get round this by setting some dip-switches, but I could find no corresponding switches on the bridge-board. In the worst case a game called Digger refused to run because as far as it was concerned I was using a monochrome display. IBM PC compatibility of course opens up the largest collection of applications ever available on a single micro architecture, though most of these will seem somewhat crude to knowledgeable Amiga owners.

IBM PC software on the bridge-board

### Documentation

No documentation accompanied the machine but two manuals will be available with production models.

### Price

The A-2000 with 1Mbyte RAM and a single 31/2in floppy drive will sell for \$2999.

Options include two internal disk drives: 31/2 in or51/4, both costing \$299; a hard disk controller for \$799 (which handles two standard ST506 hard disks and seven SCSI devices); 2Mbyte RAM expansion costs \$899; and the 1081 monitor sells for \$699.

### Conclusion

There can be no denying that the A-2000 is very impressive in its adaptability, expandability and power. The internals of the machine make it the most versatile computer available in comparison with anything in a similar price bracket. In hardware terms the machine has everything going for it: large capacity drives, a good keyboard, expandability, excellent graphics and sound and IBM PC compatibility.

The Amiga 2000 is the most advanced micro you can have on your desk using technology. current However, it is good available software that sells machines and it is here that the Amiga falls down. The ability to run existing IBM software is nice but noone will buy the machine on this basis alone, and so the A-2000's ultimate success will depend on the ability of Commodore to motivate software developers.

### Benchmarks

|          | Amiga running Amiga Basic | Bridge-board<br>running<br>GWBasic |
|----------|---------------------------|------------------------------------|
| Intmath  | 1.7secs                   | 6.0secs                            |
| Realmath | 2.7secs                   | 7.9secs                            |
| Triglog  | 6.7secs                   | 44.7secs                           |
| Textscrn | 150.3secs                 | 96.7secs                           |
| Grafscrn | 25.0secs                  | 47.1secs                           |
| Store    | 16.2secs                  | 9.7secs                            |

The hard disk was incorrectly formatted; times for production machines should be significantly faster.

For a full page explanation of the APC Benchmarks, see the November 1986 issue, page 193

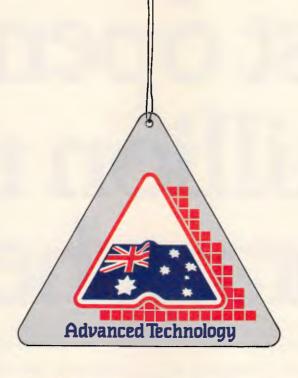

# This symbol guarantees you won't be left dangling!

You know the feeling! So many imported boards to choose from...BUT...will they work with my hardware and software? Will there be hidden traps? Who can I talk to? Who really knows?

Hypertec does! And <u>our</u> boards won't leave you dangling!

That's why we're proud to wear this symbol. It's part of our guarantee you won't be left in any doubt about buying the best in Australian design, assembly and client service. Also, there is our full twelve-months warranty on every board.

Designed for the IBM PC and true compatibles, Hypertec's award-winning\* accelerator, memory expansion and multifunction boards are world standard. And because they're Australian, local support is available to dealers and users alike from the company which designs and builds them.

Our boards are ideal for building up new PCs, and for dramatically boosting power and functions of existing PCs, avoiding expensive machine replacement. And all the backup, advice and support you could ever want is right here on your doorstep.

Let the symbol (and Hypertec) work for you. Call us now and find out how far Australian standards and service have advanced.

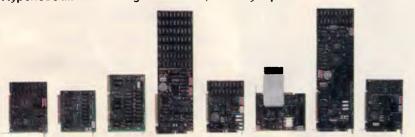

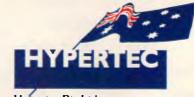

Hypertec Pty Ltd Suite 404, Henry Lawson Business Centre Birkenhead Point DRUMMOYNE NSW 2047 Telephone: (02) 819 7222 Fax: (02) 819 7428

# Westpac has just opened 6 million new branches.

They could look like your telephone, a personal computer, or

even a phone booth.

As Westpac has introduced "Handyline."

A system that lets you do your banking from your home, office or just about anywhere.

So, now you can check your account balances, transfer money between accounts and even pay off MasterCard and Bankcard simply by using the telephone.

And if you have a personal computer or TV with a videotex package, Handyline can offer you much more.

At the touch of a button you can view on screen your account

statements, the latest foreign exchange rates, as well as market and investment rates.

You also have access to detailed commentary on economic and market developments.

Handyline is as easy as using an automatic teller machine and gives you the freedom to bank every day of the week.

To find out how to do your banking by phone, call in at one of our more familiar branches.

Westpac

Westpac Banking Corporation. Westpac Saving Bank Limited.

# Mystery & suspense

Who killed Celia? In the second part of his series, Mike Liardet explains how Prolog works and puts his theories into practice in the form of a murder mystery.

This is part two of our Prolog series. The first part appeared in the March 1987 issue of APC, copies of which are available from our Back Issues office at Computer Publications, 2nd Floor, 215 Clarence Street, Sydney 2000.

Understanding how Prolog works is probably the most difficult aspect of learning the language. Prolog uses techniques such as unification, backtracking and recursion, which are either non-existent or greatly underused in the more standard programming languages. Oddly enough, learning these techniques should prove to be less of a problem to the complete newcomer, who has nothing to 'unlearn' about programming languages, than it will to the experienced programmer who hopes simply to translate his existing programming skills into the Prolog formalism.

When all of Prolog's techniques have been understood, the rest should come fairly easily. It's well worth making an effort to get to grips with the way Prolog works, as everything thereafter should fall into place quite naturally.

In this article I'll show how Prolog can be used to solve a 'whodunnit'. This example gives an excellent illustration of Prolog's ability to represent deductions—clearly of great value in developing expert systems. This type of problem area is very open-ended, and there is ample scope for the reader to experiment and improve upon the rather inexpert detective encoded here.

Remember that all the example programs have been written in Turbo Prolog and may need some modification before they will work with other versions of Prolog. Most notably, the declarations at the top of each example (everything up to and including the word 'clauses') should be omitted from other Prologs.

Any readers who are unfamiliar with

Prolog terminology are advised to refer to last month's article, 'Prolog power' where the basic definitions are given.

### Prolog programs

When programming in Prolog, it isn't necessary to be obsessively concerned with the way the program will execute. For example, last month's homework, the route-planning program of Fig 1, was developed with little regard for the way it runs when faced with a query.

For the route-planning problem, it was (almost) sufficient to verify the truth of each clause in isolation, and gloss over the details of how the clauses work in use. This rather unusual feature of Prolog is known as 'declarative programming'. In declaration programming, you concentrate on making declarations about the problem area, rather than how you want to go about solving the problem. But the result is the same a program that will solve the problem.

domains city = symbol duration,takeoff\_time\_price = real

### predicates

flight(city,city,takeoff\_time,duration,price) route(city,city,takeoff\_time,duration,price)

### clauses

flight(melbourne,sydney,12,1,160). flight(melbourne,brisbane,11,2,243). flight(melbourne,perth,10,3,369). flight(sydney,wellington,10,3,634). flight(wellington,papeete,11,5,1196). flight(papeete,fiji,10,3,1246).

route(City1,City2,Takeoff\_time,Duration,Price):-flight(City1,City2,Takeoff\_time,Duration,Price):-route(City1,City2,Takeoff\_time,Duration,Price):-flight(City1,Somewhere,Takeoff\_time,Duration1,Price1).
route(Somewhere,City2,Takeoff\_time2,Duration2,Price2).
Takeoff\_time + Duration1 = Takeoff\_time2,
Duration = Takeoff\_time2 + Duration2 - Takeoff\_time,
Price = Price1 + Price2.

Fig 1: modified route planning. Unlike last month's route planner, this one can also handle pricing enquiries

Goal: route(melbourne,Ans\_dest,Ans\_start,Ans\_duration,Ans\_price),
Ans\_price 800.0.
Ans\_dest=sydney, Ans\_start=12, Ans\_duration=1, Ans\_price=160
Ans\_dest=brisbane, Ans\_start=11, Ans\_duration=2, Ans\_price=243
Ans\_dest=perth, Ans\_start=10, Ans\_duration=3, Ans\_price=369
Ans\_dest=wellington, Ans\_start=12, Ans\_duration=4, Ans\_price=794

Fig 2: Response to a pricing enquiry. This is the result of asking the route planner for all routes from Melbourne which cost under \$800. The text describes how the program works when it is servicing this enquiry

# Will your data be sentenced to death, or word perfect for life?

The invaluable data stored on most floppy disks can meet a sudden, untimely death from the most unexpected enemy.

Static charges. In every office,

they're everywhere.

Take a stroll across a carpeted floor with a floppy disk in your hand, and you can easily transfer sufficient static to the disk to cause serious damage. Even total data loss.

Verbatim Datalife is one floppy disk which doesn't let this problem kill your data.

A patented liner, called DataHold, disperses static charges before they can penetrate the magnetised disk.

So, instead of sentencing your data to death,

Verbatim, with

exclusive DataHold,

reinforces Verbatim's guarantee of safe data storage and retrieval for at *least* a human lifetime.

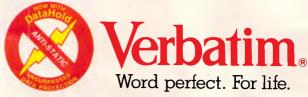

Now available from: NEW SOUTH WALES: Computer Resources Co. (02) 516 4099. Computer Supplies (Aust.) Pty. Ltd. (02) 439 5533. N.T.T. Supplies (Australia) (02) 357 5522. Twinlock Acco (02) 698 7288. CANBERRA: Computer Resources Co. (062) 80 6748. VICTORIA: Barries Office Supplies (03) 329 6500. Computer Resources Company (03) 543 5633. Computer Supplies (Aust.) Pty. Ltd. (03) 241 1071. Dataparts Pty. Ltd. (058) 21 7155. Twinlock Acco (03) 544 4000.

QUEENSLAND: Computer Resources Company (07) 393 0288. Graphic Data Pty. Ltd. (07) 852 1877. N.T.T. Supplies (Australia) (07) 52 7333. Twinlock Acco (07) 52 4806. SOUTH AUSTRALIA: Computer Resources Company (08) 363 1133. Excel Computer Supplies Pty. Ltd. (08) 363 0466. Qualitron Pty. Ltd. (08) 276 2566. WESTERN AUSTRALIA: Computer Resources Company (09) 381 9588. EDP Supply Company (09) 322 4699.

Office Products International (W.A.) Pty. Ltd. (09) 361 7422.

### LANGUAGES

Declarative programming is all very well, but it's still necessary for the Prolog programmer to have some understanding of how programs will execute. For example, in the second 'route' clause of Fig 1, if the route and flight goals following '-' are reversed, the clause will still be declaratively correct, but when it's used it will not always terminate. Without knowing how a Prolog program executes, it isn't clear why this should happen.

As with any programming language, the flow of control in a Prolog program moves from one executable statement to the next, in a logical fashion, as it is running. I'll now show how a Prolog program is executed, by describing the execution of the route-planning program as it responds to a particular command line query.

### Execution

If your Prolog has a trace facility, you could use it with the route planner as you work through the following example. For Turbo Prolog, you just insert the word 'trace' at the top of the program and then select the 'Run' option, as normal. When tracing Turbo Prolog shows each step that a program takes. It will be easier to read the trace information if you enlarge the trace window, and the Turbo Prolog manual describes how to do this. You will also need to reduce the size of the other windows so that the trace window is not overlapped, otherwise the display becomes very confusing. When tracing in Turbo Prolog, you must continuously press function key F10 to carry on with the program's execution. However, be warned that, when tracing, Turbo Prolog does not display variable names as written in the input program, and also has a few other idiosyncrasies.

Suppose we give the route-planning program the following command line goals:

route(melbourne,Ans\_dest,Ans\_start, Ans\_duration,Ans\_price),

Ans\_price .0.

This poses the question of where can be reached from Melbourne for less than \$800. If you try this command (initially without any tracing), you will see that it produces the results shown in Fig 2 — namely, four possible solutions, three of which are single flights, and the fourth which involves a connection.

Now try running the program again, with the same command line, but this time with tracing switched on. In the command line there are two goals; the

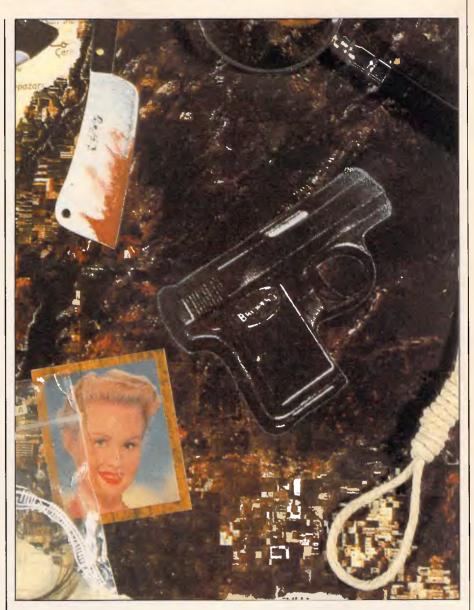

```
person,place,c_of_d = symbol
   time, strength integer
  temperature - real
predicates
    victim_name(person)
   body_discovered_at(time,place)
    cause_of_death(c_of_d)
    body_temperature_at(time, temperature)
    finger_prints_found(person)
    suspect (person)
    lives at (person, place)
    time_between(place,place,time)
    saw(person, person, place, time, time)
    physical_strength(person, strength)
    earliest_time_of_death(time)
    has_alibi(person)
    strong_enough(person)
    unexplained_finger_prints(person)
    whodunnit(person)
```

domains

clauses

Fig 3: A Turbo preamble for solving whodunnit. This is not required in other versions of Prolog

### LANGUAGES

first one will be tried — and must be successfully solved — before the second can be tried. There are two route clauses which may be of use in solving this goal, and the first clause is tried first. In order to be able to use the first clause, the 'route(melbourne . . .' goal must be matched with the 'route(City 1 . . .' head of the first clause. In this case, a match can be achieved if the variable City1 is set to melbourne, and City2 to Ans\_dest, and so on.

In general, this matching of goals with clause heads can be quite complex (the technical term is 'unification'). It corresponds roughly to what happens in a conventional language when a function or a procedure is called: the argument values given in the function call are bound to the formal parameters — that is, the variables, specified in the function definition. In Prolog the goal is analogous to the function call, the clause is like the function definition, and the unification process is like the binding of parameters to argument values.

Following a function call in an ordinary language, the statements in the function are executed in place of the original call. In Prolog a similar thing happens. Following the successful match between the 'route-(melbourne...' goal and the head of the first 'route' clause, the sub-goals in the first clause are attempted (there is only one sub-goal in the first route clause). With the new variable bindings from the matching process, this will be:

flight(melbourne, Ans\_dest,Ans\_start, Ans\_duration, Ans\_price),

Notice that all that has happened is we have replaced the goal of finding a route out of Melbourne with that of finding a flight out of Melbourne. And rereading the first route clause we have been using, we see that it specifies that one way of finding a route is to look for a flight.

The new goal is to find a 'flight-(melbourne, . . .' There are six possible flight clauses, and any of the first three will match. Prolog always attempts to match clauses in their order of entry, so initially only the first clause is used. The following variable bindings arise from this match: Ans\_dest = sydney; Ans\_start = 12; Ans\_duration = 1; and Ans\_price = 160.

Following the successful match with the head of the flight clause, its subgoals would normally be attempted in turn. But of course there aren't any—the flight clauses are all 'fact' clauses. Consequently, the 'flight(melbourne...' goal can be deemed solved, and the

'route(melbourne . . .'goal from the command line is therefore solved as well.

After the solution of the first command line goal, the second and final command line goal can be attempted, namely:

Ans\_price

During the course of solving the first command line goal, Ans\_price received the value 160, so this goal is really that of showing:

160.

This is, of course, true, and the built-in predicate for less-than allows the goal to succeed. This means that both goals on the command line have succeeded, the problem is solved, and the values of all the variables appearing in the command line can be displayed.

In most versions of Prolog, including Turbo Prolog, the system 'back-tracks' after successfully solving a command line query. It attempts to find out whether the problem can be solved any other way, until it has exhausted all possible solutions to the query. In

this example, after it has derived the first solution, the 'flight-(melbourne . . .' goal is rematched with the second and then the third flight fact clauses, resulting in two more solutions (since Ans\_price 800 still succeeds in both cases).

After the third solution, there are no further matches for 'flight(melbourne . . and the system needs to back-track further. The orginal 'route(melbourne . . .' command line goal is now matched against the head of the second route clause. The goals in this clause will finally succeed with the flight goal finding the Melbourne-Sydney flight and the route goal recursively using the first route clause, which finds the Sydney-Wellington flight. The system almost finds a Melbourne-Sydney-Wellington- Papeete route connection too, but it fails because the price is over \$800.

You can see all the details involved in finding the fourth and final solution by following the trace display. As a paper exercise you can attempt to simulate

### Murder at the mansion

At ten o'clock at the mansion house, the maid discovered Celia, the vicar's wife, lying in a pool of blood on the Colonel's tiger-skin rug. She had been horribly bludgeoned to death with a blunt instrument.

The maid, a frail, deaf old lady in her nineties, had been in service all her life with the Colonel's family. She said that she had gone to bed at 9:40, five minutes after the Colonel had set off for his regular weekly game of dominoes with the vicar. She had forgotten to put the cat out, and when she got up to do so she discovered the body. She phoned the police immediately.

Detective Pierre O'Log arrived at the scene of the crime at 10:10 and immediately took the corpse's body temperature, to determine the earliest possible time of death. He also did a thorough check for fingerprints. He then went straight to the vicarage to impart the terrible news to the vicar.

The vicar was in the middle of a game of dominoes with the Colonel, which they had been playing since 9:55. In spite of his grief, he gave a lucid account of his activities that evening. His unfortunate wife had left at 9:25, saying she was going to visit some parishioners. Neither he nor the Colonel knew why she had ended up at the Colonel's mansion. The Colonel had arrived at 9:50, and before he had even taken his coat off, Nigel, the local cad and lecher, had called at the door, asking for help because his flashy sports car had broken down. The vicar had charitably told him the local garage's opening time, and gone back inside to start his dominoes. The Colonel confirmed the vicar's story but had not seen who had been at the door.

O'Log then went immediately to the cottage where Nigel lived with his wife, Cynthia. Nigel remembered saying goodbye to Cynthia at the cottage at 9:30. He had been intending to 'go and have a few beers with his chums', but his car had broken down. He had called for help at the vicarage, but when none was forthcoming he had been forced to walk home. He arrived back at about 10:30, just as his wife was going to bed.

Cynthia, a rather robust lady, said that she had stayed at home all evening, mixing cement for a garden wall that she was building. She confirmed that Nigel had been out between 9:30 and 10:30.

The fingerprint tests revealed that the prints of the Colonel, the maid, Celia and Nigel were all present in the mansion.

Armed with all this information, Detective O'Log only needed to carefully measure the fastest possible journey times between the mansion, the vicarage and the cottage before he knew the murderer's identity.

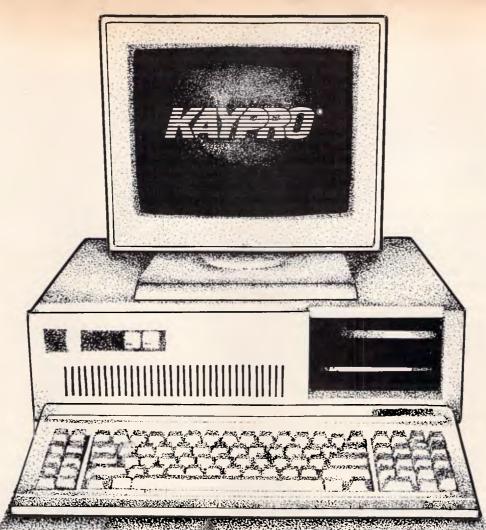

# Save yourself \$1800 on a PC package!

Invest in a Kaypro PC/XT this month from Robs Computer Centre and we'll give you over \$1800 worth of software free!

Great programs too, like WordStar; MailMerge; CorrectStar; StarIndex; PolyWindows; Mite; GW-Basic; and MS-DOS 3.2.

With these programs you'll be able to do complex word processing tasks; check your spelling; manage your time & phone better; and communicate with other PC's via a modem.

The Kaypro PC/XT is made in the U.S.A. and is completely IBM PC/XT compatible.

Specifications include dual disk drives; 768K RAM; high speed NEC V20 processor; 8 Mhz turbo, dual speed switch; serial & parallel ports; clock; mono, colour and composite video output; AT style keyboard; 6 free slots; 132 Watt power supply; key lock; and 12 months warranty.

Make sure you don't miss out on owning this \$4,200 package for only \$2,395 - Phone us now for more information.

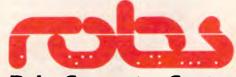

**Robs Computer Centre** 

295 Thomas Street, Dandenong, Vic. 3175 Phone (03) 791 2900

AdShop/Rob 162

### LANGUAGES

the behaviour of this second route clause, by keeping track of all the variable values as each goal is solved. (Hint: rename all the variables in the first route clause to avoid confusing them with the variables in the second).

Having seen a specific example of the execution of a Prolog program, we can now summarise the general principles at work:

- All Prolog programs are started up by a problem statement, specified as a number of goals on the command line, and the Prolog system takes these goals and attempts to solve them one by one from left to right.
- The entire execution of a Prolog program is only concerned with solving goals. To solve a goal, the goal must first be matched with the head of a clause. When searching for a match for a goal, only clauses starting with the same predicate as the goal need to be considered, and a match is tried with each of these in turn, in the order they appear in the program.
- Following a successful match, the sub-goals, following the head of the matched clause are attempted, in the order they are given. After a successful match with a fact clause, there are no sub-goals to solve and the original goal, can be deemed solved, so a new 'waiting' goal can be tried.
- If, at any stage, a goal cannot match with the head of any clause, then backtracking ensures: an alternative match is sought for the goal that was solved previously. These alternative matches are sought only from the clauses that the previous goal had not already tried.
- In some cases a goal may make a call on a built-in predicate, rather than on a clause. As the name implies, built-in predicates are built into the language and are not defined by clauses written by the user. Goals involving built-in predicates can succeed or fail, just like goals for user-defined predicates.
- Eventually all the command line goals will be solved, otherwise the system will have to report a failure to solve the query. In many versions of Prolog, following the successful solution to all the goals, the system will display the values for the command line's variables and then go on to look for alternative solutions, and so on, until it has exhausted all the possibilities.

Armed with all this knowledge on how a Prolog program executes, it should

```
/* Victim is Celia */
victim name(celia).
 * Body discovered at 10:00 in the mansion */
body_discovered_at(60, mansion).
/* Death caused by bludgeoning */
cause_of_death(bludgeoning).
/* Body temperature at 10:10 was 96.4'F */
body_temperature_at(70,96.4).
/* Specify whose finger-prints were found */
                                   finger_prints_found(colonel).
finger_prints_found(celia).
                                    finger_prints_found(maid).
finger_prints_found(nigel).
/* Specify the suspects */
suspect(maid). suspect(colonel). suspect(vicar).
suspect(nigel). suspect(cynthia).
/* Where everybody lives */
lives_at(celia,vicarage).
lives_at(ronald,vicarage).
lives_at(maid, mansion).
lives_at(colonel,mansion).
lives_at(nigel,cottage)
lives at (cynthia, cottage).
/* Fastest possible trayel time between key locations */
time_between(mansion.vicarage, 12).
time between (vicarage, mansion, 12).
time_between(cottage, vicarage, 18).
time_between(vicarage,cottage,18).
time_between(mansion.cottage, 24).
time_between(cottage, mansion, 24).
time_between (Anywhere, Anywhere, O).
 * Everybody's whereabouts..
saw(X,Y,Z,A,B) means X saw Y at 7
from 9:A until 9:B */
saw(vicar.celia,vicarage,0,20). saw(vicar.colonel.vic mage,50,99); saw(vicar,nigel,vicarage,52,52). saw(maid.colonel.mansion,0,35). saw(nigel,cynthia,cottage,0,30). saw(nigel,vicar.v) car.qe,52,52).
saw(nigel,cynthia,cottage,90,99). saw(colonel,maid,mangion,0,25).
saw(colonel,vicar,vicarage,50,99). saw(cel)a,nigel,cottage,0,30).
 saw(celia,nigel,cottage,90,99).
 /* Everybody's physical strength rating...
     bed-ridden.
                    ... 10 = built like an os */
physical strength(vicar7), physical strength(colone1.4), physical strength(maid,2), physical strength(midel,8).
physical strength (cynthia, 5).
Fig 4: Facts extracted from the whodunnit text
 ear):est_time_of_death(Time) :=
      has_alibi(Person):
      body_discovered_at(Latest,Scene_of_crime).
      earliest_time_of_death(Earliest),
      saw(_,Person,Somewhere,Early_time,Late_time),
      time_between(Scene_of_crime,Somewhere,Travel_time).
Latest / Late_time + Travel_time,
      Earliest / Early_time - Travel_time.
  strong_enough(Person):
      cause_of_death(bludgeoming),
      physical strength (Person, Rating). Rating >= 4.
  strong_enough(Person):=
      cause_of_death(shooting),
      physical_strength(Person,Rating),
      Rating > 1.
 strong_enough(Person):-
      cause_of_death(poisoning).
 unexplained_finger_prints(Person):-
finger_prints_found(Person),
      body_discovered_at(_,Scene_of_crime).
      not(lives at(Person, Scene of crime)).
```

### Rod Irving Electronics No.1 for peripherals!

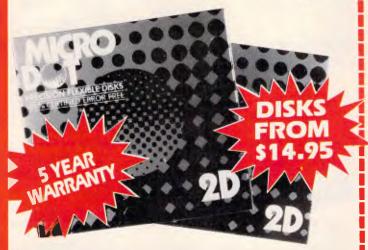

Now you can buy top quality 51/4" disks that are also the cheapest in Australia! They even come with a 5 year guarantee, which indicates the quality of these disks. So why pay 2-3 times the price for the same quality?

### CHECK THESE PRINTED THE DESCRIPTION 1-9 BOXES

10+ BOXES

51/4" S/S D/D 51/4" D/S D/D

\$14.95

\$13.95 \$17.95

(SEND \$2 FOR SAMPLE DISK!)

### 5½" D/S "NO FRILLS" DISKS

Bulked packed, Microdot D/S D/D without boxes, or brand name, just their labels and white card lacket!

1-99 DISKS

1,000 + DISKS \$1.00<sup>ea</sup>

\$1.30<sup>ea</sup>

\$1.20<sup>ea</sup>

(SEND \$2 FOR SAMPLE DISK!)
(TAX EXEMPT PRICES LESS 20¢ PER DISK)

### "NO FRILLS" DIS

D/S D/D disks with white boxes and labels but no brand name. (These are a top name brand, but we can't tell you which.)

10-99 DISKS

1,000 + DISKS \$42.50

\$47.50

(TAX EXEMPT PRICES LESS 40¢ PER DISK)

(PER 10 DISKS) (SEND \$5 FOR SAMPLÉ DISK!)

### VERBATIM 51/4"

Rod Irving Electronics have made an unbelievable price break through on High Densityt Verbatim disks! And you're the one who benefits!

1-9 BOXES

\$59.95

10+BOXES \$49.95 (PER 10 DISKS) 100+BOXES

\$47.50 (PER 10 DISKS)

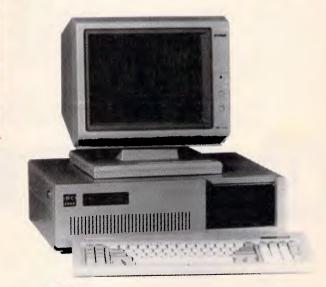

### IBM\* XT COMP

Check these features and our prices. We're sure you'll agree they're exceptional value for money!

- Assembled in Australia!
- Tested by us for 24 hours
- prior to delivery!
   150W power supply
- AT style keyboard Operating manual
- 8 Slot motherboard
- 6 Months warranty!

(Japanese drives available for an extra \$50 each)

### \* \$795 COMPATIBLE COMPUTER

256K RAM Single Drive, Graphics and Disk Controller Card

256K RAM COMPATIBLE COMPUTER 2 x 360K Disk Drives, Multifunction Card, Colour Graphics, Disk Controller, 1 Parallel Port. (Includes Timer Disk)

640K RAM COMPATIBLE COMPUTER
2 x 360K Disk Drives, Multifunction Card, Colour Graphics, Disk Controller, 2 Serial, 

20 M/Byte Hard Disk, 360K Disk Drive(s), 640K RAM, Multifunction Card, Colour Graphics, Disk Controller, 2 Serial, 1 Parallel Port. (Includes Timer Disk) Single 360K Floppy Disk Drive only \$1,995

### IBM\* AT COMPATIBLE

### Assembled & Tested in Australia!

- M/Byte Main Board 1.2 M/Byte Floppy Disk Drive Colour Graphics Display Card
- Floppy & Hard Disk Controller Card
  Printer Card and RS232
- 200W Power Supply
- 6 Months Warranty
- 80286 CPU 8 Slots
- 20 M/Byte Hard Disk
- Keyboard
- Manual

only \$3,395

800

335757

FREE MA

ER

HOTLIN

m

FO

J

CRED

CARD

RS

RETAIL INQUIRIES: Rod Irving Electronics,

MELBOURNE, 48 A'Beckett St. Phone (03) 663 6151 NORTHCOTE 425 High St. Phone (03) 489 8866

MAILORDER HOTLINE

MAIL ORDER: (03) 543 7877 or P.O. Box 620, CLAYTON 3168

WHOLESALE INQUIRIES: Ritronics Wholesale, 56 Renver Rd. CLAYTON 3168. Phone (03) 543 2166.

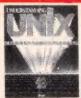

NDERSTANDING UNIX nes R. Groff, Paul N. Weinberg

James R. Groff, Paul N. Weinberg The exploding popularity of the UNIX operating system is one of the UNIX operating system is one of the most important trends in computing in the 1980's. UNIX is available on hundreds of different computers to maintaines and supercomputers to maintaines and supercomputers and overall perspective on UNIX. Including a discussion of where UNIX fits in the worlds of computing, busness, and education. Individual chapters address the UNIX structure, life system, multurser capability. file system, multiuser capability, specific applications tools, and

me system: multioser capability, specific applications tools, and more.
"A book that balances scope with depth; comprehensiveness with brevity." -Alan Kaplan
Cat.B. \$44.9 \$44.95

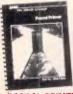

PASCAL PRIMER
-Mitchell Waite, David Fox
If you are learning programming or
have dabbled in the popular
language BASIC and wish to learn
the capabilities of Pascal. this book
is definitely written for you. Written
the capabilities of Pascal this book
is definitely written for you.
Written
describes Pascal program structure.
Pascal variables. Pascal procedures,
and many other features. There are
chapters on decision making
statements, numeric functions,
string functions, arrays and sels, and
much more. The eight appendices
present facts about the advantages
and disadvantages or Pascal.
components of a Pascal system,
interfacing assembly language
routines, and other useful interfacing assembly language routines, and other useful \$24.95 Cat B

CHARMINE

CP/M PROGRAMMER'S ENCYCLOPEDIA
-Bruce Brightam
The CPM Programmer's
Encyclopedia is a time saving, comprehensive reference for serious CP/M users. Covering all the commands and syndrases for CP/M 2 x and CP/M 3.0, this encyclopedia gives you the information you need in an asysto-use format especially designed for programmers. The CP/M Programmer's Encyclopedia is the only major compilation of CP/M commands and syndrases. If you use CP/M extensively, you should not be without this important reference guide. nce guide. reference Cat.B \$39.95

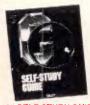

"C" SELF STUDY GUIDE

-Jack Furdum
Learn at your own pace as this self directed study guide takes you through the basics and into advanced areas of the C programming language. The unique format allows you to advance quickly or proceed slowly. The book is divided into two pans:

slowly. The book is divided into two pars.
Questions: of varying degrees of difficulty to guide beginners over the rough spots and to challenge the more expenienced C programmers. Answers: that include many complete programs for lesting new functions and for illustrating just, treps. \$37.95

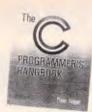

### THE C PROGRAMMER'S

THE C PROGRAMMER'S HANDBOOK

-Thom Hogan
While other books will tell you how to learn C, this one shows you how to use it. It's a literal encyclopedia of the information you'll need to get it to work for you, efficiently and effectively. Handy and well organized, it gives you quick access to the things you need, when you need them, plus a clear definition of language with examples and explanations of restrictions and defaults. You won't find an approach this understandable and objective anywhere else.

\$39.95

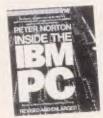

INSIDE THE IBM PC
(Revised and expanded edition)
Peter Norton
The widely acclaimed guide to the
IBM PC's inner workings. The latest
adition now covers every model of
the IBM micro: PC, XT and AT, and
every version of DOS from 1, to 3.0

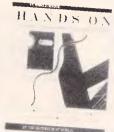

HANDS ON
Practical tips and useful
programs for IBM PC's from the
editors of PC World
A collection of the best tips,
programs, and routines for IBM
computers from the popular
"Hands on" and ".' columns.
Covering both hardware and
software, the book is organised so
that you can quickly find information
on virtually everything you need to
know.

\$34.95

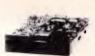

MITSUBISHI 51/4" 4851/MF501 Simine 5 1/4" disk drive, double sided, double density 500K unformatted, 40 track/side. Steel band drive system.

Cat. C11901

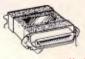

### CENTRONICS GENDER

CHANGERS

Female to Female
Saves modifying or replacing non-mating Centronics cables.

All 36 pins wired straight through Cat. X15663 Male to Msie

Cat. X15661 Male to Female

Cat. X15664 Female to Female Normally \$33.95, Only \$24.95

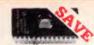

### SEMICONDUCTORS! Always check with us

JUMBO 51/4" DISK

If you've got lets disks, you'll appreciate the extra capacity of this disk storage unit when it comes to locating "that" disk!

Features...

51/4" DISK STORAGE
Efficient and practical Protect your disks from being damaged or lost!

only \$19.95

Features...

70 disk capacity

Smoked plastic cover

Cal. C16025

Lockable (2 keys supplied)
 Dividers/spacers

only \$24.95

Features...

100 disk capacity

Smoked plastic cover

Lockable (2 keys supplied)

9 Dividers/spacers

C16027 (Hinged Lid)

C16020

Always check with u before you buy!

9 10+ 100+
2732 \$8.95 \$9.50 \$8.95 2764 \$7.95 \$7.95 \$7

Have you blown up your Apple drive by plugging it in backwards or not turning off the power while changing boards? We have the MEL9501 chip!

SPECIAL, ONLY \$29.95

| 8087                           |          |  |
|--------------------------------|----------|--|
| Genuine Intel chips with manua |          |  |
| and data sheets packed         | in boxes |  |
| 8087-3 (4.77MHz)               | \$299    |  |
| 8087-2 (8MHz)                  | \$399    |  |
| 8087-1 (10MHz)                 | \$649    |  |
| 80287-3 (6MHz)                 | \$499    |  |
| 80287-7 (8MHz)                 | \$699    |  |
| 8087-3 (4.77MHz)               | \$299    |  |
|                                |          |  |

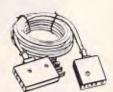

### TELECOMMUNICATIONS RALIAN STYLE

 Australian socket to plug/socket
 Length 10 matres \$14.95 Cat. Y16015

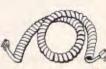

TELEPHONE CURL CORD

U.S. plug to U.S. plug

Replacement hand set cord

Length 4.5 metres

Cat. Y16023

\$6.95

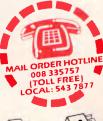

### TELEPHONE ADAPTOR • Australian plug to U.S. socket • Length 10cm

\$5.95

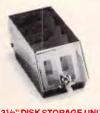

51/4" DISK STORAGE
Efficient and practical Protect your
disks from being damaged or lost!
Features...
• 50 disk capacity
• Smoked plastic cover
• Lockable (2 keys supplied)
• Dividers/spacers
Cat C16030 Only \$19.95

Cat. C16030 only \$19.95

### 31/2" DISK STORAGE UNIT Holds up to 40 x 3 1/2" diskettes Lockable (2 keys supplied) High impact plastic lid and base Anli static

only \$19.95

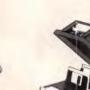

### EXTENSION CABLE UNIT

Allows 15 metres of telephone extension cable to be neally wound into a protable storage container. The reel sits on a liat base and has a handle to wind cable back on to it after use. No tangles - no mess! Ideal for the workshop, around the house, office, pool etc.

Cat. Y16013 \$22.95

TELEPHONE

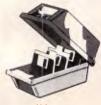

### 31/2" DISK STORAGE UNIT Holds up to 40 x 3 1/2" diskettes. Lockable (2 keys supplied) High impact plastic lid and base

only \$19.95 Cat. C16035

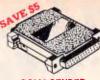

### **RS232 GENDER**

Saves modifying or replacing non-mating RS232 cables.
 All 25 pins wired straight through

Cat. X15650 Male to Male Cat. X15651 Mala to Female Cat. X15652 Female to Female

Normally \$19.95 each Only \$14.95

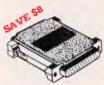

### RS232C NULL MODEM ADAPTOR Male to female connections Pins 2 and 3 reversed All 25 pins connected

Cat. X15657 Male to Male Cat. X15658 Male to Female Cat. X15659 Female to Female

Normally \$22.95 Only \$14.95

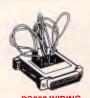

RS232 WIRING ADAPTOR BOX

Male to female
25 Detachable plug on leads
2 min jumpers
I deal for experimenting or temporary connections

Normally \$39.95 Cat. X15665 Only \$29.95

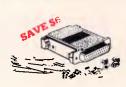

### **RS232 MINI JUMPER**

PATCH BOXES
 Interface RS232 devices

 25 pin inputs
 25 leads with tinned end supplied
 Complete with instructions Cat. X15653 Male to Male Cat. X15654 Female to Male

Cat. X15655 Female to Female

Normally \$25.95 Only \$19.95

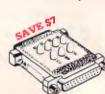

### RS232 MINI TESTER Male to female connections

Male to female connections
 All pin wired straight through
 Dual colour LED indicates activity and direction on 7 lines
 No batteries or power required
 T.D. Transmit Data
 D.S.R. Data Set Ready
 R.D. Receive Data
 C.D. Carrier Detect
 R.T.S. Request to Send
 D.T.R. Data Terminal Ready
 C.T.S. Clear to Send

Normally \$39.95 Only \$29.95

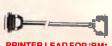

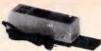

### UV EPROM ERASER Erase your EPROMs quickly and safely. This unit is the cost effective solution to your problems. It will erase up to 9 x 24 pin devices in complete safety, in about 40 minutes (less for less chips). Features include: • Chip drawer has conductive foam pad

pad

Mains powered

High UV intensity at chip surface ensures EPROMs are thoroughly erased

Engineered to prevent UV exposure

Dimensions 217 x 80 x 68mm

WITHOUT TIMER Cat. X14950 Normally Normally \$119 Special, \$89

WITH BUILT-IN TIMER

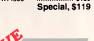

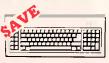

### "IBM" AT COMPATIBLE

"IBM" AT COMPATIBLE"
KEYBO ARD

• 100% IBM" PC, XT compatible
• Low profile keyboard design
• Proper jelecement of shift keys
with large key tops to suit
professional typists.
• 3 step height/angle adjustment
• Cherry brand TS-M00001 19mm
low profile switches, meet 30mm
ergonomic requirement and
provides high performance and
maximum reliability.
• Curl lead plugs straight into PC/XT
• 3 Status displays
Just like the "fleai McCoy" only at
a fraction of the price!
Cat.X12020

Only \$129

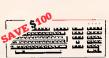

### IBM\* XT & AT IBM\* XT & AT COMPATIBLE EXTENDED KEYBOARD (105 KEYS) These new keyboards are both XT and AT compatible! 20 Dedicated function keys Enlargad "Return" and "Shift" key Positive feel keys Low Profile Design, DIN standard Separate Numeric and Cursor control keypads

Additional Functions...

Key-in-lock, Audio Beep, Previous
Word, Next Work, Fast Repeat.
Line Feed, Pause, Clear Screen,
Beet.

Cat.X12022 WAS \$299 SPECIAL, ONLY \$199

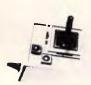

APPLE\* II SERIES
COMPATIBLE JOYSTICK
These joysticks have adaptor
connectors to suit the Apple II, Inc., Inc.
series and the Apple II, Inc., Inc.
selectable "Spring centing" or "tree
fleating." Electrical tim adjustments
on both axis, 360° cursor control
and dual file buttons. and dual fire buttons \$49.95

Cat. C14201

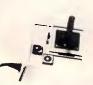

JOYSTICK FOR IBM
Features Sel ectable "Spring centening" or "free floating". Electrical trim adjustments on both axis.
360 degree cursor control \$49.95

Cat C14205

### Rod Irving Electronics N°.1 for peripherals!

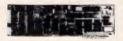

| IBM, XI                                                                     |
|-----------------------------------------------------------------------------|
| COMPATIBLE CARDS                                                            |
| Colour Graphics Card<br>Cat. X18002 \$129                                   |
| Graphics Card<br>(Hercuies compatible)<br>Cat. X18003                       |
| Floppy Disk Drive Controller Card<br>(2 Drives, 16 Bit)<br>Cat. X18005 \$59 |
| Floppy Disk Drive Controller Card<br>(4 Drives, 16 Bit)<br>Cat. X18006 \$65 |
| High Resolution Mono Card<br>Cat. X18007 \$199                              |
| Colour Graphics & Printer Card<br>Cat. X18010 \$169                         |
| 768kB RAM Card (without memory)<br>Cat. X18012 \$89                         |
| Printer Card                                                                |

| \$8              |
|------------------|
| \$34.9           |
| \$37.9           |
| t memory<br>\$22 |
|                  |

| Clock Card<br>Cat. X18024          | \$59.50          |
|------------------------------------|------------------|
| RS232 Card (without of Cat. X18026 | abie)<br>\$79.50 |
| RS232 & Clock Card<br>Cat. X18028  | \$99             |

| XT Turbo Motherboard<br>(without mamory)<br>Cat. X18030 | \$275 |
|---------------------------------------------------------|-------|
| Muiti i/O & Disk Controlle                              | Card  |

| Cat. X18040                  | \$199 |
|------------------------------|-------|
| I/O Plus Card<br>Cat. X18045 | \$139 |
| 788K Multifunction I/O Card  |       |

(includes cable but not 41256 RAM Cat. X18050 \$199 Hard Disk Controller Card Cat. X18060 Enhanced Graphics Adaptor Card Cat. X18070 \$499

### (AT COMPATIBLE)

| Enhanced Graphics Adapto |       |
|--------------------------|-------|
| (Award Bios)<br>Cet. X   | \$495 |

### NETWORK CARDS Runs PC NET 1M/Bit per second Runs PC-NET\*\*. 1M/Bit per second data transfer rata via 2 wire link. Dedicated server not necessary. Up to 255 stations.

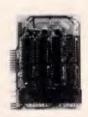

| COMPATIBLE CARDS  |  |
|-------------------|--|
| PRINTER CARD      |  |
| Cat. X17029 \$89  |  |
| DRIVE CARD        |  |
| Cat. X17019 \$79  |  |
| 80 COLUMN CARD    |  |
| Cat. X17025 \$85  |  |
| SUPER SERIAL CARD |  |
| Cat. X17035 \$129 |  |
| RGB CARD          |  |
| Cat. X17039 \$79  |  |
| PAL COLOUR CARD   |  |
| Cat. X17027 \$95  |  |
| Z80 C/M CARD      |  |
| Cat X17041 \$59   |  |
| Out. ATTOM        |  |
|                   |  |

### APPLE\* IIe

| 80     | COLUMN/64K CARD | ~    |
|--------|-----------------|------|
| Cat. X |                 | \$69 |
|        | 64K/128K CARD   |      |
| Cat. X |                 | \$69 |
|        |                 |      |

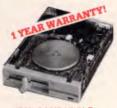

### **IBM\* COMPATIBLE**

DISK DRIVES
Tide of paying out more for
Japanese Disk Drives? These
"direct import" Hong Kong disk drives
are the solution! They feature
Japanese mechanical components,
yet cost only a fraction of the price!
Cat.No. Description Price C11801 500K ..... Normally \$199

| SPECIAL, ONLY     | \$179 |
|-------------------|-------|
| C11803 1 M/Byte   | \$239 |
| C11805 1.6 M/Byte | \$259 |
|                   |       |

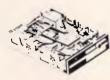

### **NEC DISK DRIVES**

### 31/2" DISK DRIVE

- \$265
- 5<sup>1</sup>/4" SLIMLINE

   Switchable 1.6 M/Byte to 1 M/Byte unformatted
  1.2 M/Byte to 720K formatted
  Double sided, double density.
- Cat. C11906
- 8" SLIMLINE Double sided, double density,
   1.6 M/Byte unformatted.

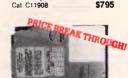

### 20 M/BYTE HARD DISK DRIVE FOR IBM\* AND

SPECIAL, ONLY \$895

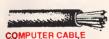

COMPUTER CABLE

(to IE422 specifications)

CtC9.100 9 conductor computer interface cable. Colour coded with mylar shielding. 9 x 7/0.16mm.
1-9 metres 10+ metres \$1.95/m

CIC12 12 conductor computer interface cable. Colour coded with mylar shielding. 12 x 7/0.16mm. 10+ metres \$2.70/m \$2.50/m

CIC16 16 conductor computer interface cable. Colour coded with mylar shielding. 16 x 7/0.16mm. 10+ metres \$3.90/m \$3.40/m

CIC25 25 conductor computer interface cable. Colour coded with mylar shielding. 25 x 7/0.16mm. 10+ metres \$4.90/m \$4.40/m

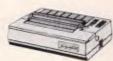

### ANON A-40 PRINTER Serial Impact Dot Matrix 140 C.P.S

- Near Letter Quality Mode
  1.4K Buffer

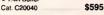

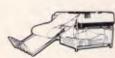

- PAPER TAMER

  Restores order to the top of your desk or work area

  Made of white plastic coated steel

  Stores up to 900 continuous sheets

C21050 (10") only \$49.95 only \$79.95 C21050 (15")

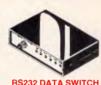

- Cat.X19110 B.R.P. \$189

Our Price \$149

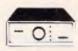

### 2 & 4 WAY RS232 DATA TRANSFER

If you have two or four compatible devices that need to share a third of fifth, then these inexpensive data transfer switches will save you the time and hassle of constantly changing cables and leads around No power required.

- No power required
   Speed and code transparent
   Two/Four position rotary switch on
- front panel

  Three/Five interface connections on rear panel

  Switch comes standard with

2 WAY Cat.X19120 \$125 \$95 4 WAY Cat.X19125 \$145 \$135

### **CENTRONICS DATA**

CENTRONICS DATA
TANSFER SWITCHES
Save time and hassless of constantly
changing cables and leads around
with these inexpensive data switches
support the 36 pin centronic interface
used by Centronics, Printronics.
Data Products, Epson, Micronics,
Star, and many other printer
manufactures.
No power required
Speed and code transparent
Two/Four position rotary switch on
front panal
Three/Five interface connections
on rear panel
Switch comes standard with
female connector

- 2 WAY Cat.X19130 -\$125" \$95 4 WAY Cat.X19135 -\$145" \$135

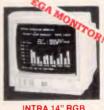

COUR MONITOR
Compatible with IBM and
compatibles, and EGA Cards.
Why pay more?
Resolution: 640 x 350 dots
Dot pitch: 31mm
Display Format: 80 x 25 characters Cat. X14514 ..... Normally \$1,295 Our price \$995

INTRA 14" RGB
COLOUR MONITOR
Resolution: 640 x 200 dots
Dispiay Format: 80 x 25 characters
Display Colours: 16
Dot pitch: 39mm
Sync Horiz. Scan Freq: 50Hz
Sync Vert. Scan Freq: 50Hz
Band Width: 18MHz

\$695

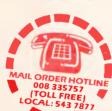

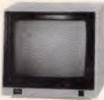

### **SAKATA 13" RGB**

SAKATA 13" HGB
COLOUR MONITOR
High quality IBM' compatible
monitors, great with VCR's too!
SPECIFICATIONS:
CRT: 13", 90° defication colour
input Signal: Separate video signal
Video Signal: Separate video signal
Video: Pretitivo

Video: Positive
Video: Positive
Sync.: Positive
Input Level: TTL Level
Scanning Frequency:
Horizontal: 15.7KHz
Vertical: 60Hz

Display Size: 245(H) x 182(V)mm Resolution:

Honzontal: 640 dots Vertical: 200 lines

\$695 Cat X14530

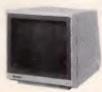

SAMSUNGTTL MONITOR A quality 12" TTL monitor, with a high contrast, non-glare screen at a very reasonable price! SPECIFICATIONS:

SPECIFICATIONS: CRT: 12" diagonal 90° deflection, non-glare screen. Active Display Area: 215(H) x 180(V)mm Display Characters: 2.000 (80 characters x 25 lines)

Description Cat.No. 1-9 10+ Green X14517 \$189 \$179 Amber X14518 \$189 \$179

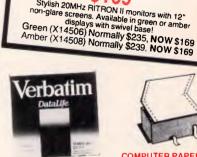

### VERBATIM DISK

Description 1-9 10+ 51/4" S/S D/D ... \$27.95 \$26.95 51/4" D/S D/D ..... \$34.95 \$32.95 51/4" High Density \$59.95 \$49.95 31/2" S/S D/D .... \$54.95 \$49.95 31/2" D/S D/D .... \$59.95 \$55.95

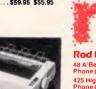

20MHz MONITORS

Stylish 20MHz RITRON II monitors with 12"

### **SUPER 5 EP-1201**

- DOT MATRIX PRINTER T20 C P S
   Pica or Elite character set
   Print Modes: NLO, Dot Graphics.
   Proportional Font. Draft
   Proportional Printing
   Reliable and Compact
   Proportional Printing
   Logic Seeking
   Logic Seeking
   List First Fuffer

only \$595

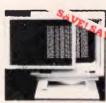

Relieve eye strain and headaches and increase productivity with these Anti Glare Screens. Suitable for 12' monochrome and colour monitors.

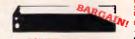

ALL A CRAZY LOW \$9.95

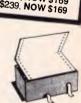

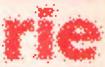

### Rod Irving Electronics

48 A'Beckett St, MELBOURNE Phone (03) 663 6151 Mail Order and Correspondence P.O. Box 620, CLAYTON 3168

Telex: AA 151938

### MAIL ORDER HOTLINE 008 335757 (TOLL FREE)

LOCAL ORDERS & INQUIRIES

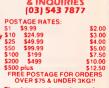

Certified Post for orders over \$100 included free! Registered Post for orders over \$200 incuded free!

All sales tax exempt orders and wholesale inquirias to: RITRONICS WHOLESALE, Errors and omissions except

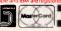

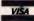

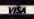

```
whodunnit(Person) :-
    suspect(Person),
    unexplained_finger_prints(Person),
    not(has_alibi(Person)).
whodunnit(Person) :-
    suspect(Person),
    strong_enough(Person),
    not(has_alibi(Person)).
```

Fig 5: The detective part of the whodunnit solver. These are general rules which could be used with other whodunnits

now be possible to see why the second route clause will not terminate if its flight and route goals are transposed. If you can't see why, make the modification to the clause and try running it with 'trace'.

### Whodunnit?

In the box entitled 'Murder at the Mansion", I presented a simple Whodunnit yarn in which I'll show how the culprit can be detected with the aid of Prolog. In some ways we can regard this as an exercise in building an expert system, where the expert being modelled

is a detective. Perceptive readers will spot how woefully inadequate our Prolog detective is, and they are invited to improve upon it if they wish — there are a number of suggested improvements at the end of this section.

Figs 3 to 5 give the complete Prolog program to solve the whodunnit. To discover the culprit with Turbo Prolog, the three figures can be combined in a single program file, in the order given, and then run with the goal "whodunnit(X). .' For other Prologs the declarations of Fig 3 can be omitted, and the command goal ':- (X).' should have the required effect.

### Homework

Write a Prolog program to generate the following output, displaying '\*\*\*\* for negative square roots:

| 1  | COS(I) | SQRT(COS(I)) |
|----|--------|--------------|
| 0  | 1.00   | 1.00         |
| 1  | 0.54   | 0.73         |
|    | etc    |              |
| 12 | 0.84   | 0.91         |
|    |        |              |

Solution to last month's homework: flight connections with pricing

Last month I introduced a simple route-planning program and left, as 'homework', the problem of augmenting it to handle pricing enquiries. Fig 1 shows one way of doing this.

In Fig 1 the flight and route predicates, which originally expressed relationships between four things, have been augmented to express relationships between five things. In their new form they still relate city of departure, city of arrival, take-off time and duration, as before. But now they also include price.

From the program given last month, all references to the flight and route predicates have to be augmented with an additional argument for the price information. This also applies to the basic flight fact clauses and the declarations at the start. The prices for route connections also have to be summed, since the price of a sequence of flights is the sum of all the constituent flight prices.

Finally, the calculation of a route duration has been modified. In this version, duration includes stopever times, not just the time spent in the air.

Armed with these modifications, the program can now readily handle queries like: which flights arrive in Sydney before 14:00 and cost less than \$200; and where can I go, from Melbourne, for less than \$800?

The command line goals to handle these queries would be:

flight(Start, sydney, Takeoff time, Duration, Price)

Takeoff time + Duration 13.

Price 200.

and

route(melbourne, Ans\_dest, Ans\_start, Ans\_duration, Ans\_price), Ans\_price 800.0.

As an exercise, try to invent further queries to test the new program, and add further flight clauses to extend its rather limited 'database' of six flights. Make a copy of the program in Fig 1 first, as we'll be using it again.

The clauses in Fig 4 are just facts, mainly extracted directly from the text. To economise on space, some essential facts such as the corpse's body temperature were omitted from the original text, but figures are given in the program listing. To keep things simple, time is represented in these clauses as the number of minutes elapsed after nine o'clock. With the help of the accompanying comments, the reader should have no difficulty in comprehending all these fact clauses, and can verify that they are all straightforward Prolog representations of information given in the text.

The clauses in Fig 5 constitute the expert detective's knowledge. These clauses could be used again and again with different whodunnits, the knowledge being general purpose and not relating to any specific crime.

The 'earliest\_time\_of\_death' clause calculates the earliest possible time of death, given the body temperature and the time at which it was taken. The clause asumes that the body temperature falls by at least 1° Fahrenheit every ten minutes.

The 'has\_alibi' clause states that a person has an alibi - if he or she were seen somewhere by someone else, at such a time that they could not possibly have been at the murder site during the period in which the victim was killed. The exact time of death is not known and is taken to be any time between the earliest possible time, and the time of discovery given in the narrative. To be in the clear, the person must have been unable to reach the murder site any time during this period. Notice that the 'saw' goal in has\_alibi has an underline character in the first argument position. This indicates that we don't care who saw the person we are trying to give an alibi, and he doesn't figure anywhere else in the clause. The same effect could be achieved by using an arbitrary variable name like X, but it is considered good programming style to use the underline.

The 'strong\_enough' clauses are used to determine if a person were strong enough to perform the murder. The first clause states that a person with a strength rating of four or more is required for murder by bludgeoning; for shooting, a strength rating greater than one is needed; and anyone is strong enough to kill by poisoning. For this particular whodunnit only the first clause will be used, because the death was by bludgeoning. The other two clauses will always fail on their 'cause of death' goals.

The 'unexplained\_finger\_prints' allows

### SCORE A'10'

With the MITAC 10 MHz AT

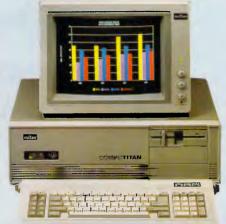

MPC2000 Series

### WE OFFER MORE, SO YOU CAN SCORE

### **MORE PERFORMANCE**

We use 10 MHz 80286-10 CPU, switchable to 6 MHz, 16-bit data bus structure and socket for optional 80287 co-processor to offer you true 10 MHz AT performance.

### **MORE AT-COMPATIBILITY**

We use Phoenix BIOS and thoroughly tested our PC with the most popular softwares to offer you AT-Compatibility.

### MORE EXPANDABILITY

On-board floppy disk controller offers flexibility with the 8 expansion slots. 640 KB RAM on-board, is expandable to 1 MB to offer you expandability.

### MORE RELIABILITY

Our intensive VLSI chip design and rigorous quality assurance program offer you more system reliability.

### AND NO WORRIES FCC CLASS 'B', UL,GS, FTZ Approved

We leave you worry-free by making sure our product passes the major safety and EMI testing requirements.

Mitac, with proven records with many international OEMs, has recently expanded its production facilities to 115,000 sq. ft., to meet its rapidly growing business demands. With Mitac's experience in the industry and its expanded production capability of 20,000 PCs per month, we are more ready than ever to further provide quality products and service to satisfy your needs.

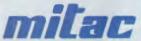

When Reliability Is A Decisive Factor

For Inquiries Please Contact:

### MITAC INTERNATIONAL CORP.

9F, No. 585 Ming-Sheng E. Road., Taipei, Taiwan, R.O.C. Tel: (02)501-2679,501-8231 Telex:11942 TAIAUTO FAX:886-2-5014265

- \* PC/AT is a registered trademark of International Business Machines Corp.
- \* Phoenix is a registered trademark of Phoenix Technalogies, Ltd.

### LANGUAGES

suspicion to fall on anyone not living at the scene of the crime, but whose fingerprints are found there. Notice the use of 'not' in the last goal; this attempts the goal within (in this case, 'lives\_at(Person,Scene\_of\_crime)') and reverses the result. If the goal was successful, then 'not' fails, and if the goal failed then 'not' succeeds. In this case, the attempt at the goal within is completely straightforward since the 'livesat' clauses, and the relevant livesat fact is either there or it isn't. In general, 'not' can be used on goals of any complexity.

The 'whodunnit' clauses give two alternative ways of determining the culprit. They both require that the culprit be a suspect and that he doesn't have an alibi. The first clause points the finger at any suspect without an alibi and with unexplained fingerprints; the second clause acuses any suspect without an alibi who was strong enough to do the murder. Depending on the particular whodunnit being investigated, either or both clauses may produce any number of culprits - and a more sophisticated program might be needed to sort out the most likely villain. For this whodunnit only one culprit is unearthed, by the second clause. Try the goal 'whodunnit(X).' to determine who it is.

As I have mentioned, the Prolog detective here is unashamedly a rather poor one: everyone's statement is believed, even the murderer's. The basis for calculating the earliest possible time of death could include other factors: the effect of the room temperature on the body's heat loss; when the victim was last seen alive; and so on. There is no accounting for motive, or deductions concerning a possible murder weapon. The reader is invited to improve on the program here in whatever direction they choose — it's all good Prolog programming practice!

### Conclusion

In this article I have given an overview of the way in which a Prolog program is executed, and also shown how Prolog can be applied to a fairly complex reasoning problem, with a flavour of expert systems. Many of the features of Prolog have been dealt with: clauses, predicates, variables, constants and arithmetic expressions. It should be possible to program interesting problems using these skills.

END

Next month: List processing

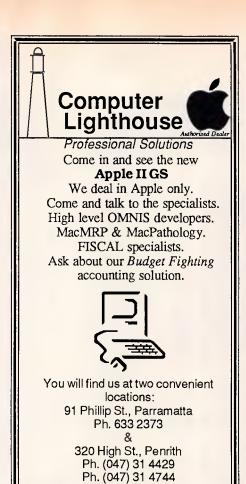

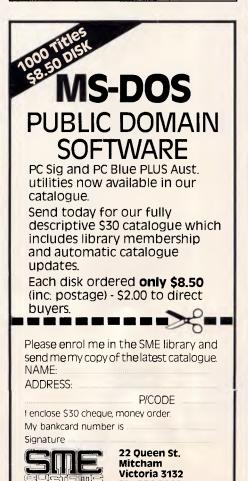

Ph: 874 3666

SME/A1102

### THE BENEFITS OF YOUR TECHNOLOGY INTERFACE CENTRE

- **★ PROFESSIONAL SERVICES**
- \* COURTEOUS
- **★ PROMPT ATTENTION**
- **★ WARRANTY**

### SUPER SOFTWARE SPECIAL:

| PEN ACCESSⅡ   | CALL  |
|---------------|-------|
| MSWORD        | \$745 |
| MULTIMATE 3.3 | \$745 |
| VORDCRAFT     | \$745 |
| MULTIPLAN     | \$349 |
| /IIRROR       | \$89  |

Availability may be limited at prices advertised

### COMPUTER TRAINING AND EDUCATION

Education Interface
Centres offer
expertly structured
courses for easy use
and understanding
for beginners
through to
advanced users 90%
hands on 1 PC per
student & notes
provided.

| MULTIMATE   | 2 DAY |
|-------------|-------|
| WORDSTAR    | 2 DAY |
| WORDCRAFT   | 2 DAY |
| LOTUS 1 2 3 | 2 DAY |
| MULTIPLAN   | 2 DAY |
| OPEN ACCESS | 2 DAY |
|             |       |

(02) 412 2339 (03) 611 2873

## THE CLONE COUNTER ATTACK

### **INTERFACE AT SYSTEM 4**

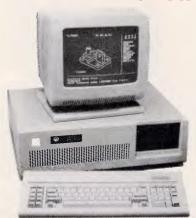

6/8 MHZ CLOCK

- 1.2 MB FLOPPY DISK DRIVE
- 20 MB HARD DISK DRIVE
- 512 KB RAM
- PHOENIX BIOS
- LICENCED DOS 3.1
- 200W POWER SUPPLY
- COLOUR/MONO GRAPHICS CARD
- 12 MONTHS WARRANTY

\$4999.00

### **INTERFACE XAT TURBO**

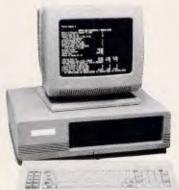

- SELECTABLE 4.77/8 MHZ CLOCK
- 8 SLOTS
- 640 KB RAM
- TWIN 360 KB FLOPPY DISK DRIVE
- LEGAL BIOS
- LICENCED DOS 3.1
- COLOUR/MONO GRAPHICS CARD
- AT KEYBOARD & CASE
- 12 MONTH WARRANTY

\$1799.00

### **OLIVETTI M24**

- 640 KB RAM
- SINGLE 360 KB FLOPPY DISK DRIVE
- 20 MB INTERNAL HARD DISK DRIVE
- HI-RESOLUTION MONITOR
- BUS EXTENSION
- MS DOS/GW BASIC
- 6 MONTH WARRANTY

\$5899.00

### **SUPER HARDWARE SPECIALS**

20 MB HARD DISK DRIVE
& CONTROLLER \$999
TVMMD3 14" COLOUR MONITOR
TVMMD7 14" COLOUR MONITOR
INCLUDING EGA CARD \$1399
SAMSUNG TTL MONITOR \$225
OKI PRINTERS CALL
INTERFACE 10 LASER PRINTER \$7500
INTERFAX 2 FACSIMILE \$2599

Ring the TECHNOLOGY INTERFACE \* HOTLINE for your nearest Technology Interface Centre on

(02) 634 5111 (008) 22 4154

SYDNEY

**MELBOURNE** 

**ADELAIDE** 

PERTH

**NEWCASTLE** 

BRISBANE

\* A DIVISION OF CASTLE TECHNOLOGY HOLDINGS LIMITED. • ALL PRICES INC. TAX. \* DEALER INQ. CALL SALLY.

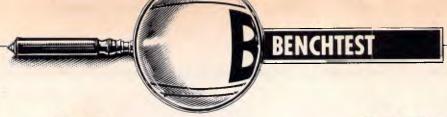

### Mac II and Mac SE

The Macintosh has been dismissed by serious programmers as no more than an executive toy, but the introduction of the Mac II and Mac SE to the family should dispel such criticism. Based on an open architecture, the field is now wide open to third-party suppliers. But will slots and colour really establish the Mac standard? Robin Webster puts the new machines through their paces.

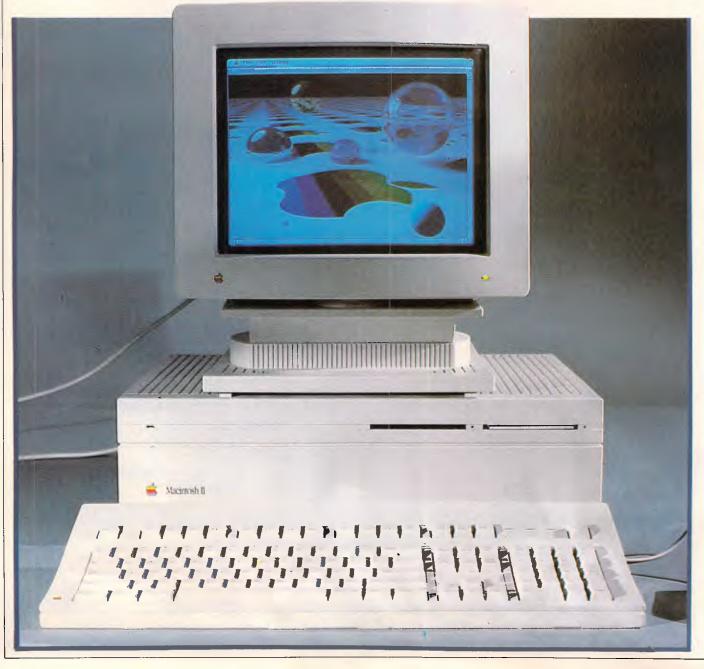

Page 78 Australian Personal Computer

Well, it has happened. About three years after the original 128k model was launched, Apple Computer has decided to take the chastity belt off its Macintosh technology with the introduction of the completely 'open' Macintosh II computer and the one-slot Macintosh SE (System Enhanced). The main part of this Benchtest is devoted to the Mac II, but there is also a section on the Mac SE. Before I go ahead, it might be useful to give the reader a quick rundown of what to expect from these two machines.

Clearly the most advanced system is the Motorola 68020-based Macintosh II; it not only supports a 13in colour monitor, but also earns the title of 'open Mac' in that it provides six internal slots for add-on cards. Many developers are said to be already working on specialised cards, including one company that intends to market Intel 8086 and 80286 co-processor boards that will enable the Mac II to run software designed for IBM PC systems (see below).

In appearance the machine is no longer Mac-like. Instead there are now separate units for the system, monitor and keyboard.

The second new machine, the 68000-based Macintosh SE is the next step up from the current Macintosh Plus computer and it retains much of the original Mac's design. The major external change is that there are now two disk drive slots in the front instead of one. In one configuration both slots are occupied by 800k floppies. In the other configuration there is one 800k floppy behind the lower slot and an internal 20Mbyte SCSI hard disk behind the top slot (the slot is blanked off by the front plate of the hard disk). By com-

pletely redesigning the inside of the Mac SE, Apple has managed to find space for one internal add-on card slot on the motherboard.

The route from the 'closed' to 'open' Macintosh has been a fairly long and rocky one for Macintosh users.

The breakthrough hardware design of the original 128k Macintosh — a one-piece system unit/disk drive/monitor with only the mouse and keyboard as separate components — was an important part of its appeal to those who were frightened by or fed up with the 'build-it-yourself' approach encouraged by most other major personal computer makers.

There were no boards to install, no switches to set, no bundles of cables with different end connectors to come to terms with: you just hauled the Mac out of the box, attached the keyboard, mouse, and power cable, and switched it on. To get going you then inserted the complimentary MacWrite/MacPaint disk and started work. But this all-inone notion had its own set of drawbacks.

As more and more serious applications appeared, users quickly found themselves constantly frustrated by two major obstacles: the 128k internal (and essentially off-limits) memory and the single 400k disk drive. Which early Mac user does not remember those sessions spent copying large files with one drive, and the increasing tension as you were asked yet again to insert one of the disks? Or what about those other times when you tried to load the latest version of a document only to be told that the Mac didn't have enough memory to complete the task?

Solutions to these two problems first came not from Apple, but from third

parties that disregarded the computer maker's dire warnings about what would happen if they, as unauthorised companies, opened up any Macintosh.

First of all there came memory upgrades that could boost the Mac's RAM to between 512k and 1Mbyte. These upgrades sold like hotcakes.

Secondly, some of the more daring companies started installing internal hard disks (such as the Hyperdrive) that simply clipped onto the Macintosh system board.

With a decent amount of memory and hard disk storage available, business applications began to appear for the Mac at an ever increasing rate and the machine began to lose some of its 'plastic toy' image.

But it wasn't until the Macintosh Plus appeared last year that users began to see a real future for the machine in the business environment. The Mac Plus came with 1Mbyte of memory as standard, an internal 800k drive, and a new ROM that smoothed out some of the wrinkles of the machine's prior performance. The new SCSI (scuzzy) port with its parallel data transfer also allowed high-performance hard disks to be attached for the first time.

Despite all these considerable improvements, most Macintosh users have maintained a 'wish list' of features that they someday hoped to get from the Mac. Let's see what the Mac II strikes off your list.

### Hardware

Unfortunately, the first thing that had to go when Apple decided to design an 'open Mac' was the concept of a onepiece system/monitor/disk drive unit that could be (fairly) easily toted from

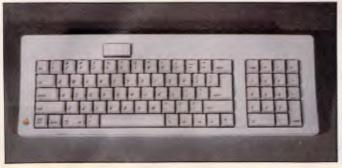

The Eastwood is one of two new Apple keyboards. It comprises 81 keys including a 10-key numeric pad. Note the large on/off switch to the top left

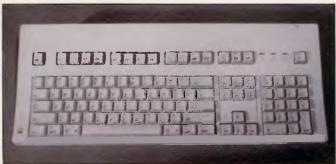

The Saratoga keyboard is larger and comprises 105 keys. These include 15 function keys- useful for IBM-style applications

### THE BEST POSSIBLE NEWS FOR IBM PC USERS

LOTUS 1-2-3 \$640 SEAGATE 20MB

\$**925** 

TOSHIBA P351 \$1795

EGA CARD & SCREEN \$1395

SYMPHONY **\$925** 

### HARD DISCS

| כאכוע עאאח                         |
|------------------------------------|
| Seagate 20MB\$890                  |
| Seagate 30MB \$1025                |
| Seagate 30MB (Voice coil) \$1425   |
| CHIPS                              |
| 64K (per bank) \$25                |
| 8087 \$280                         |
| 80287-6 \$475                      |
| 80287-8 \$685                      |
| SPEEDCARDS                         |
| DQ-Speedcard-286 \$695             |
| TAPE BACKUP 25MB — CIPHER          |
| IAPE DACKUP ZOMID - CIPHER         |
| Peridata \$1560                    |
| Peridata \$1560<br><b>MONITORS</b> |
| Peridata \$1560                    |
| Peridata \$1560<br><b>MONITORS</b> |
| Peridata                           |
| Peridata                           |
| Peridata                           |
| Peridata                           |
| Peridata                           |
| Peridata                           |
| Peridata                           |

### SYSTEMS IBM XT 20MB 640K GRAPHICS MONO SCREEN \$4800 IBM AT 30MB 512K GRAPHICS MONO SCREEN \$8999

### HARDWARE

### COMMUNICATIONS

| Irma      |                                         | \$1795 |
|-----------|-----------------------------------------|--------|
| CXI STD.  | *************************************** | \$1195 |
| Tangolynk | (ICL)                                   | \$1850 |
| Modems (N | letcomm)                                |        |
| External  | 123A                                    | \$985  |
|           | 21/23SA                                 | \$560  |
| Internal  | 1234A                                   | \$1030 |
|           | Le Modem.                               | \$450  |
|           |                                         |        |

### TOSHIBA LAP TOPS

| • |      |     |    |       |                                         |        |
|---|------|-----|----|-------|-----------------------------------------|--------|
|   | 2100 | F/F |    | ••••• | ••••••                                  | \$3900 |
|   | 3100 | 101 | MB |       | • • • • • • • • • • • • • • • • • • • • | \$6275 |

### SOFTWARE

| _                   | 4      |
|---------------------|--------|
| Lotus — HAL         | \$240  |
| Lotus 1-2-3         | \$640  |
| dBase III           | \$925  |
| Symphony            | \$925  |
| Wordperfect         |        |
| Copywrite           |        |
| Crosstalk           | \$195  |
| Reflex              | 1080   |
| Microsoft Word      | \$785  |
| Multimate Advantage | \$780  |
| Turbo Prolog        |        |
| Freelance Plus      |        |
| Paradox             |        |
| Fastback            | \$180  |
| Wordstar 2000 Plus  | \$695  |
| The Auditor V III   | \$207  |
| Lotus Manuscript    | \$1125 |
| Norton Commander    |        |

### **AQUARIUS PC**

1MB SMALL FOOTPRINT 80286 AT, 30MB DRIVE MONO SCREEN

\$3975

PLEASE CALL FOR ANY ITEMS NOT LISTED

To order or for further information simply call:

SYDNEY (02) 439 7500 MELBOURNE (03) 529 3282

Or the toll free order hotline (008) 226 981

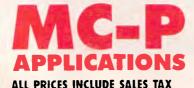

Qume Laserten (128K) ...... \$5975

Or visit our MC-P centres at:

**SYDNEY:** (02) 439 7500 2nd Floor, 156 Pacific Highway, St. Leonards 2065. **MELBOURNE:** (03) 529 3282 Ground Floor, 582 St Kilda Road, Melbourne 3000.

3% DISCOUNT FOR CASH

### **BENCHTEST**

place to place. There clearly wasn't enough room inside a Mac box to put in all the pieces (see section on the new one-slot Macintosh SE).

As a result the Macintosh II has ended up similar in design (and even in its grey-white colour) to the recently announced Apple IIGS computer: it features a separate system unit, monitor, keyboard and mouse. The system unit measures 13.9cm high x 47.3cm wide x 36.4cm deep. Despite the fact that all the lines are straight and the corners square, the system unit is quite pleasing to the eye.

By itself the Mac II system unit weighs between 10 to 11kgs, depending upon the options installed. The colour display and the swivel mounting that it sits on account for about another 15kgs, so it is fairly weighty — the kind of system that will stay where you put it.

To the left of the front panel there is a small green LED that indicates when the power is on. To the right there are two 3.5in floppy disk drive slots set side by side (along the small holes required to allow the insertion of a paper clip or other similar probe in the event that a disk jams and has to be manually extracted). Apart from the name tag, that's all there is to see on the front.

Since the motherboard is placed lowdown inside the system unit, all the input/ouput connectors appear along the bottom back edge. From left to right they are: the on/off switch; the stereo sound jack; two Apple Desktop Bus (ADB) connectors (4-pin); two serial ports (8-pin - still a non-standard version of S5/8); and one external SCSI disk connector (DB-25). To the right of the SCSI port are the six NuBus expansion card slots which are closed off with push-in plastic panels when not occupied. Finally, the rightmost back edge has one main power inlet above which there is a monitor power cord socket.

Anyone who has had to worry about whether or not the country they are travelling to has a power supply compatible with their computer equipment can relax with the Mac II. Rather than having just one major design which is then later adapted for foreign markets, Apple has decided to provide the machine with a self- configuring power supply that can handle between 90 to 270 volts AC and input frequencies of between 48Hz to 62Hz. This a nice touch that removes one of the major hassles of using computer equipment in different countries.

While Apple used a third-party (Insonic) music synthesiser chip in the

IIGS, it opted to design a custom sound device for the Mac II called the ASC (Apple Sound Chip). While the original Mac speaker sounded a little bit as if someone were holding a handkerchief over it, the standard Mac II sound ouput is really pretty good and has been enhanced by a sound 'baffle' underneath the system unit that is intended to project speaker output directly towards the user. Technically, the chip is capable of handling four individual voices in single channel mode or, by means of the special onboard stereo sampling generator, the ASC can drive external stereo equipment (speakers, headphones, and so on).

The ASC has a FIFO (First In First Out) as opposed to a LIFO (Last In First Out) architecture; that is the first unit of data read into the chip will be the first out. The combination of this FIFO architecture, a 1 kbyte onboard data buffer, a large amount of internal RAM, and the 68020 CPU means that music data can be fetched, processed and played very rapidly.

A good demonstration of how this arrangement can be useful to those who want to develop music with the Mac II came while I was using the original review machine. It was hooked up to a couple of Bose stereo speakers and these sounded marvellous when used to play back a selection of standard music demo files or even some real-time fooling around on an onscreen piano-style keyboard. It was only during one particularly long and complicated piece that I noticed the 'loading from disk' message regularly appearing in one of the music program dialogs.

The Mac II was actually loading a section of music, playing it and then immediately going back to the hard disk for the next section. There were no giveaway variations in the music output to indicate that this was happening. Impressive stuff.

If you really want the best sound possible, though, you will want to hook the Mac II up to external MIDI equipment and music synthesisers. The Mac II does not itself feature a MIDI interface that can be linked directly up to music synthesisers, but it can be made to send/receive MIDI interface compatible signals via one of the serial ports.

The two serial ports, handled by a Zilog 8530 controller, provide synchronous and asynchronous support for the Appletalk network system.

The SCSI connector is the standard 25-pin interface that supports 8-bit parallel data transfers at around 1.5 Mbits per second.

The Apple Desktop Bus (ADB) is a

low-speed data bus which operates on the master/slave principle. The Mac II CPU acts as the master and all ADB connected devices — up to 16 devices, such as keyboards, mice and graphics tablets, may be daisychained — act as a slave to it.

Whenever there is an ID conflict among the various devices attached to the ADB circuit, the Mac II can resolve the situation by assigning new IDs to the relevant devices. The new IDs are only assigned and maintained during a single working session. The practical application of all this is that, for example, a teacher can control the main system while up to 15 students use keyboards on the same ADB circuit, or many people could simultaneously use mice to play a multi-user game.

Whereas the 128k Mac could only be opened by upgrade artists using an extra long screwdriver with a star bit to reach the recessed screws, the Mac II requires the use of only two fingers. Two small tabs protrude out of the top edge of the system unit on the back. By simultaneously pressing both in and lifting upwards, the lid comes free to reveal a neatly laid out interior. It's worth noting that, in keeping with the process automated manufacturing used in building the original Mac, the Mac II's internals have been engineered so that they can be dropped, aligned and fastened into place by factory robots. There is a real benefit to the user from all this careful design work — it doesn't take much brainwork to figure out how to disassemble the machine if it ever becomes necessary (that is, replacing a disk drive or adding more memory).

To the front right of the inside is space for two floppy drives — one 800k drive comes as standard. These are the usual Sony 800k double-sided drives and they will, therefore, accept and read disks prepared on any other Mac (there was no word on the possibility of eventually using the 1.6Mbyte drives that are currently being produced by Sony). Behind the floppy drives is mounted the optional SCSI hard disk (20, 40 and 80Mbyte SCSI models).

The Apple SCSI drives on the Mac II operate at the ideal interleave ratio of 1/1 and this makes them very fast indeed. In comparison, the hard drives on the Macintosh SE and the Mac Plus run at interleave ratios of 2/1 and 3/1 respectively. Apple is offering options of 20, 40, and 80Mbyte SCSI hard drives for internal or external attachment; the review machine was equipped with a 20Mbyte model. The

### BENCHTEST

good part of all this is that applications and files load and run faster and the Mac 'wrist-watch' icon is around for much briefer periods than you may have become used to. The chore of waiting to return to the Finder after using an application is also a thing of the past.

The floppy and hard drives are mounted on a single sheet of aluminium that is itself mounted to the main system chassis by only about four screws. By removing these screws you can push the drive aside and gain access to the motherboard with its 68020 chip, 256k ROM (up from 128k

on the older machines), and RAM chips.

Closest to the front of the mother-board are the Motorola 68020 32-bit CPU and the standard Motorola 68881 floating-point co-processor. Immediately behind the 68020 lies the socket for the optional Motorola 68851 memory management unit which is required if you wish to run Unix on the Mac II. If you really want to get an idea of how fast the Mac II can be, just get a demo of the system running a piece of software that supports the 68881 co-procesor — its performance is nothing short of stunning compared with a Mac

Plus or Mac SE.

The ROM and RAM chips are located towards the back of the board near to each other. Apple has decided to go with surface-mounted 256kbit RAM chips to provide the standard 1Mbyte of memory, but this is expandable to 8Mbytes on the motherboard by replacing the 256k modules with 1Mbit chips. If you want to go further than that you must look to the six NuBus add-on card slots located between the disk drives and the power supply which can be used to push the total memory capacity beyond 2Gigabytes.

The six expansion card slots provided

### **Macintosh SE review**

Although the Macintosh SE still looks very much like a Macintosh Plus from the outside, the only main design features that the two machines have in common are the 68000 CPU and the 9in monchrome video tube. Everything else has undergone a major redesign.

At a glance, the most interesting features of the SE are that it is between 15-20 per cent faster than a Macintosh Plus, it has a 20Mbyte internal hard disk option, and it features a single in-

ternal expansion slot.

Although you can consider the Mac SE to be a 'bridge' between the Mac Plus and the new Mac II, you should be aware that you cannot upgrade your current machine to be an SE since the hardware differences are so extensive.

### Hardware

The most noticeable changes to the

Macinish SE

Externally the Mac SE is similar to the Mac Plus, but the drive slots are now stacked on top of one another rather than side by side (although the upper one here is blanked off). Inside is another story . . .

original Macintosh casing are that it is now the same grey-white colour of the Mac II and that there are two drive slots in the front panel.

The slots are arranged one above the other rather than side by side as on the Mac II. They may be used for two 800k drives, or the top slot is blanked off when an optional 20Mbyte internal hard disk in installed.

The keyboard connector is no longer located at the front of the machine. Instead the keyboard is plugged into one of the two Apple Desktop Bus (ADB) connectors in the rear of the machine. The mouse is then plugged into the spare ADP connector on the keyboard itself (you can plug it in the other rear ADB connector if you really want to).

The screen brightness control remains in the old position to the left under the display screen.

On the back of the casing, the connectors are arranged in the usual fashion in a row across the bottom edge. From left to right they include: two Apple Desktop Bus connectors; DB-19 floppy drive connector; a DB-25 SCSI port; two 8-pin serial ports and an external sound jack. The power-in socket is placed above the sound jack.

This all seems familiar, but above all these connectors is a new feature — a cut-out in the casing to allow internal expansion card cables to reach the outside world! When the cut-out is not being used, it is closed off by means of a push-in plastic blank. When card cables need to come through, they will most likely terminate at some sort of specially designed connector that holds fast in the cut-out.

Despite being an 'almost-open' system, the Mac SE can only be officially opened (that is, the screws can be removed) by an Apple dealer otherwise you will void your warranty. This could be a problem for you if the best deal on a multi-function card is to get it by mail-order — paying a dealer to have it

by the Mac II are based on the NuBus standard, a bus architecture optimised for 32-bit data transfers. Engineers I spoke to both inside Apple and at thirdparty developer sites had good things to say about NuBus. Typically, they referred to the 'power' and 'flexibility' of the system.

In terms of power, the NuBus architecture supports full 32-bit addressing providing for an ultimate total of 4Gigabytes of addressable memory. Three data sizes — 8-bit (byte), 16-bit (half-word) and full 32-bit (word) may be transmitted synchronously at speeds of up to 10Mhz.

installed could well wipe out any savings you manage to make on the card purchase. This does seem to be a potential area for unnecessary frustration, but given what's happened with other Macintosh models I'm sure that users will find a way around the situa-

Once you've popped the top off the SE, you can see that the motherboard has undergone quite a dramatic change. It is still located at the bottom of the machine but the chip count is markedly different. The reason for this is that Apple has put the circuitry of about 19 previously independent chips onto a single gate array unit (see the

### Benchmarks

Note: These tests were carried out using compiled Microsoft Basic files (Microsoft Basic Compiler for the Macintosh)

Intmath 1.04 seconds Realmath 0.60 seconds

Triglog **Textscrn**  6.4 seconds 1 minute 40 seconds 16.8 seconds

Grafsern Store

4.8 seconds on SE 20Mbyte hard disk; 6.4 seconds on floppy

For a full explanation of the APC Benchmarks, see the November 1986 issue.

photo). This ensures that there is enough extra space on the board to include the single 96-pin expansion connector. Expansion cards will themselves have to pack all their features onto a 10cm x 20cm area to fit flat on the motherboard (see the main Benchtest about cards announced by AST research).

The SE comes with 1Mbyte of RAM

In the Mac II you can certainly have 8Mbytes of RAM on the motherboard theoretically support another 2Gygabytes or so via the NuBus slots.

While the hardware specifications look good, there are two current software limitations with regard to NuBus resident memory on the Mac II. One limitation is that applications developed for the 68000-based Macintosh systems perform 24-bit addressing, and so 24-bit to 32-bit conversions have to be carried out by the 32-bit Mac II. Apparently, one implication of this is that you will only be able to access a maximum of maybe 1Mbyte of

as standard; and this can be expanded up to 4Mbytes. RAM is in the form of surface-mounted256kbit RAM modules supplied as standard. 1Mbit modules will be used for upgrades. A new 256k ROM chip has also been included, although the ROM code is said to be only just a little over 128k in size.

I mentioned above that the Mac SE is supposed to operate about 15-20 per cent faster than a Mac Plus. One way that the Apple designers achieved the increased performance was by changing the way in which the CPU handled data processing versus video display tasks.

Whereas the 68000 spent an almost even amount of time taking care of data and video processing tasks on the Mac 512k and Mac Plus, the processing cycles on the Mac SE's 68000 are split differently: there are three for the CPU, and then two for the video, three for the CPU, and so on.

It may seem a small change, but the performance increase (plus other gofaster tricks such as putting some o/s instructions into firmware and using data cacheing techniques) means that you can recalculate large spreadsheets about 20 per cent faster. By providing the option of a hard disk and packing so much hardware inside the Mac case. Apple was forced to finally give

memory per slot while running software that uses 24-bit addressing.

The other problem is that since Mac software has always been designed to expect contiguous memory spaces (there has never been anything else!), when it comes to using NuBus resident RAM memory there will be maybe a 40 per cent to 50 per cent degradation in access speeds. Given the overall power of the 68020 it remains to be seen whether this is a significant problem or not.

In terms of flexibility, NuBus is intended to remain independent of any specific system architecture; can sup-

in and install a small electric fan in the SE. It is of a 'squirrel cage' design and is quiet in operation. Also, the system clock is now powered by an onboard 7vear lithium battery.

### System software

The Mac SE will run virtually all existing software, according to Apple. I wasn't able to contradict this statement with the range of standard applications that I used for testing.

### Price

The Macintosh SE sells for \$5320 without a hard disk and \$6905 with a 20Mbytes hard disk. The monochrome monitor costs \$772 and the standard keyboard costs \$240 while the enhanced keyboard sells for \$440.

### Conclusion

The Macintosh Plus was the first of the Macintosh family of computers that business people didn't feel too embarrassed to work with; the Mac SE should remove any lingering doubts in their minds. It demands attention as a powerful business computer that stacks up well against other PC com-

### Technical specifications: Mac SE

Motorola 68000 running at 8MHz Processor:

RAM: 1Mbyte standard. Expandable up to 4Mbytes

Expansion: One expansion slot on motherboard

ROM: 256k

Standard interfaces:

Two 800k, 3.5in floppy drives or one 800k and an Mass storage:

internal 20Mbyte SCSI hard disk

Standard Macintosh 512 x 342 pixel screen Display: Can use any Apple Desktop Bus compatible Keyboards:

keyboard, including IIGS model

Two ADB connectors; two serial ports; one SCSI

hard disk interface; sound jack

Operating system: Apple Macintosh

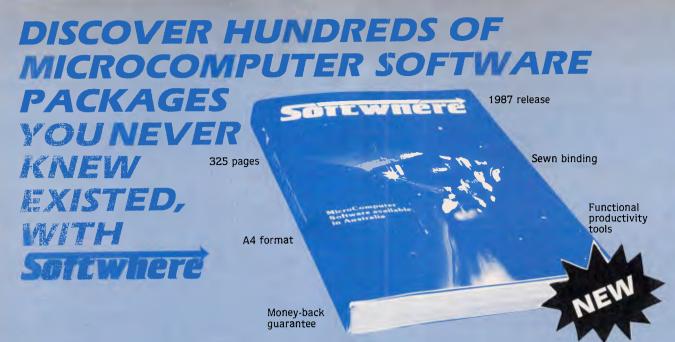

### A DIRECTORY LISTING THOUSANDS OF SOFTWARE ITEMS

For the most popular microcomputers. Presented in one sturdy reference book. Mentions over 3,000 software items for IBM machines and compatibles running MS-DOS, PC-DOS, JX-DOS, UNIX, PICK, XENIX operating systems, 1,000 + for Apple II series, 700 + for CP/M, 650 + for the MACINTOSH and hundreds more.

 A relevant collection of today's software

Contains the most actively marketed software in Australia.

Emphasis on Business Applications

More than 80% of the book concentrates on functional, productivity tools for Business and Personal use. Whether you need accounting software, vertical market applications, program development tools or utilities etc. you can find a software package that suits your need. This book does NOT contain arcade games or entertainment.

Organised and categorised

For easy search, software is divided into 200+categories according to their main function.

• Education section

Includes over 1,000 packages suitable for preschool, primary and secondary school levels; logically

categorised into subject areas such as History, Geography, Mathematics, etc.

Up-to-date entries

Offers information on some of the latest releases up to January '87. Book released February '87.

Independent and unbiased

The entire work is free from advertising and there is no sales jargon. Every attempt has been made to present information factually.

• An invaluable reference

Knowledge of this kind saves time and money. Now you have information at your fingertips in one handy reference book, securely bound to withstand the constant use it will no doubt endure.

• Full money-back guarantee

If, for any reason, you wish to return **Softwhere**, you may do so within 14 days and receive a full refund.

ANYONE DEALING IN SOFTWARE, CAN CERTAINLY DEAL WITH SOFT

### **BENCHTEST**

port multiple processors; and overcomes the need to set internal configuration switches or jumpers by requiring ID ROMs on each NuBus card. The ID ROM not only tells the Mac II where a particular card is installed (a geographic location), but it also informs the system as to the card's capabilities. Each time the Mac II is switched on, the operating system checks each available ROM and then ensures that the card is properly initialised and that any required drivers are installed.

Fig 1 shows how standard NuBus address space may be located. The upper 256k of the total 4Gigabyte NuBus address space is reserved for what is called 'slot space'. This 256k is then sectioned into 16 areas of 16Mbytes each that correspond to the sixteen possible NuBus card slots or ID codes. The remaining address space is pretty much left up for grabs by the system and/or attached NuBus devices.

NuBus-style cards intended for use in the Mac II are of a similar size to the type of full-size card you would install in an IBM PC. They feature 96-pin edge connectors and a single hexagonal head screw is used to fasten the board into place inside the Mac II.

One company that announced new hardware for the Mac II and Mac SE in time to be included in this review was AST Research of Irvine, California.

The Mac II products are exciting in that they form part of the solution to running PC and Unix software on the Apple system. AST will be selling two co-processor boards — one with an Intel 8086 and another with an Intel 80287. Combine this with an external 5 1/4in PC-style disk drive (to be

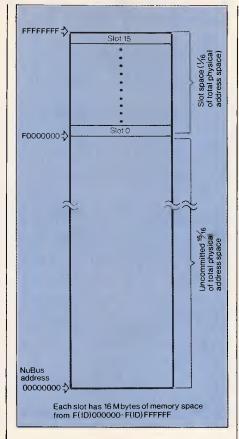

Fig 1 NuBus address space

manufactured by Apple) and the right kind of software (reportedly being developed by Phoenix Technologies in the US), and you should be able to run all major IBM software packages on the Mac II.

A 4Mbyte memory card, called the AST-RM4, was also announced.

The two SE products described were grouped under the product family name 'MacPak'. They include: a multi-

function card that features a 68020 chip with 68881 co-processor and 1Mbyte of RAM, and the AST-ICP intelligent communication processor card which features a 68000 CPU, 512k of RAM and four serial ports.

The ICP card will support AppleTalk, AppleToken, X.25 and SNA communications protocols, according to AST.

Many users may want to use the 12in monochrome monitor first since this is what the Mac II supports as standard. The standard video card (with a one to four bits per pixel range and 256k RAM onboard) provides the ability to display up to 16 shades of grey on the mono monitor. By upgrading the video card to 512k of frame buffer RAM, you can then have up to eight bits per pixel which translates into support for 256 colours or shades of grey from a look-up table of 16.8 million colours.

The Mac II colour monitor is a 13in Trinitron unit with some unusual features. Firstly, its vertical refresh rate (number of scans per second) is set at 66.7Hz instead of the more typical 60Hz. Secondly, the red/green/blue screen mask has apertures of only 0.026mm in diameter compared with the more typical 0.031mm.

The net effect of these two features is that the monitor is capable of producing very high quality 640 pixel x 480 pixel colour or monochrome images (compared with 512 x 342 pixels on the standard Mac Plus screen).

The colour, for a colour monitor, is great; the black and white, for a colour monitor, is excellent. The only difference you'll notice is that while displaying monochrome images the desktop grey pattern is slightly paler than it appears on the standard 9in Mac screen.

### PRINTER PRECISION

If you'reafter quality at an affordable price, the range of Super 5 printers are for you. Others may have the name, Super 5 has the performance: Superior letter quality, tractor feed, sturdy metal chassis and a 12-month warranty.

Ask to see the range of Super 5 add-on cards as well as printers at your Super 5 dealer today.

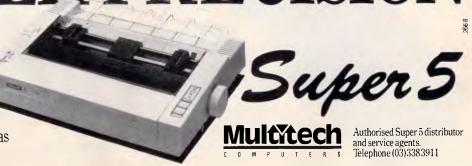

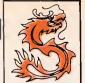

### STRUCTURES ENQUIRIES ENQUIRIES

### Turbo Ai Personal Computer

- PHOENIX™ BIOS
- 10/6 MHZ
- INTEL 80286-10 PROCESSOR 640KB 100nS RAM
- 1.2MB DRIVE
- FDD/HDD CONTROLLER
- MONOGRAPHICS CARD
- MS™ DOS 3.1
  FULL DOCUMENTATION
- 2 YEARS LIMITED WARRANTY

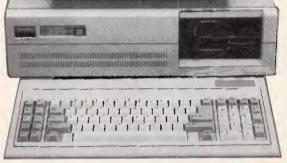

### Turbo Xi **Personal Computer**

- PHOENIX™ BIOS
- 10/4.77 MHZ NEC™ V20 PROCESSOR
- 640KB 120nS RAM
- 2 x 360KB DRIVES
- MULTI I/O CARD
- MONOGRAPHICS CARD
- MS™ DOS 3.1 FULL DOCUMENTATION
- 2 YEARS LIMITED WARRANTY

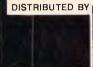

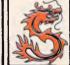

**IMPORTS AUSTRALIA** 

**TELEPHONE** (02)599 1000

### *ENHANCED* GRAPHICS

- IBM ENHANCED GRAPHICS ADAPTER (EGA)
- IBM COLOR GRAPHICS ADAPTER (CGA).
   IBM MONOCHROME DISPLAY ADAPTER (MDA)
- SUPPORTS LIGHT PEN.
- · SUPPORTS MONOCHROME & COLOR MODES. 640 × 350 MONOCHROME. 720 × 348 MONOCHROME
- 640 × 350 MORE THAN 64 COLORS. 640 × 200 MORE THAN 16 COLORS. SUPPORTS 256K BYTES OF MEMORY
- USING 64K×4 DRAMS RAM ON BOARD

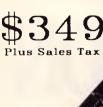

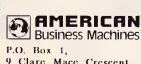

Business Machines 9 Clare Mace Crescent. BERKELEY VALE 2259

Phone (043) 88 5133 (043) 88 5035

### **Computer Excellence**

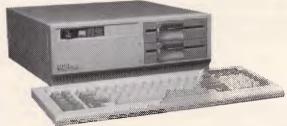

- LOGI 286-AT Specifications:

  16-bit 80286 CPU 6-layer PCB (6mhz/8mhz)

  640K Ram on board expandable to

- 1 Mbyte
  Eight expansion slots (6 slots for 16-bit I/O)
- Monographics or Colorgraphics card
   Serial/Parallel adaptor
   Fixed disk and diskette adaptor
- Single 1.2Mbyte floppy disk drive Optional 360K floppy disk drive 20Mbyte built-in hard disk
- 195 watts power supply
  84 Keys Keyboard
  Licensed 8ios

- Physical Dimensions:
   356mm x 405mm x 140mm

\$4,300

### OSHIMA XT/TURBO 3.0

- 16-bit V20 CPU 4-layer PCB (4.77mhz/7.33mhz)
- 640K Ram on board
- Eight expansion slotsParallel printer port
- Serial port interface
- Optional 2nd serial port
   Real time clock/calendar with battery
- Real time clour satisfies back-up
  Joystick adaptor
  Two 360K floppy disk drives
  Optional built-in 3.5 inch 20M8 hard

- disk drive
  Monographics and Colorgraphics card
- 135 watts power supply
   84 Keys Keyboard
   Licensed Bios

\$1,689

### **BUDGET VERSIONS**

AT MHz, 1MB RAM, TTL Monitor

(T-Singapore Turbo, 1.7 Jap Drives

\$3,599

\$1,299

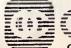

OSHIMA COMPUTERS PTY. LTD. 56 BURWOOD ROAD, HAWTHORN, VIC. 3122

TEL: (03) 8196060

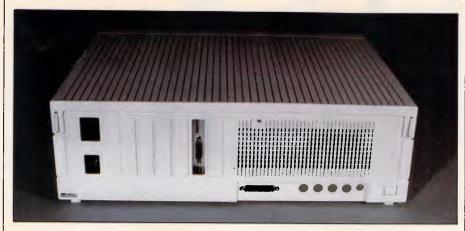

At the rear two 8-pin serial ports, handled by a Zilog 8530 controller, provide synchronous and asynchronous support for the Appletalk system

Except for an early prototype which got a bad case of the jitters and had to be left to cool down for a while, the Mac II colour monitor produced a rock steady image that was free of any undesirable colour hue.

At first it's a very odd feeling seeing the Macintosh interface and all your favourite applications up on these relatively large screens. Having been constrained within the boundaries of a 9in screen for so long, it's easy to move the cursor around a little wildly at first but you soon get the hang of it. As with prior Macs, the Mac II control panel allows you to ratio cursor movement if you need to slow things down a

Two new keyboards have been announced by Apple that can work with the Mac II, the Mac SE, or the IIGS for that matter.

The first, code named the Eastwood, is an 81-key model that features a 10key numeric pad on the right-hand side. It has two Apple Desktop Bus connectors, one at either end: one is used for connecting the keyboard itself

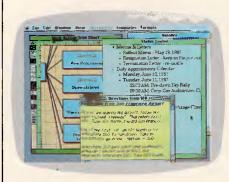

Available for the Mac is Colour More from Living Videotext. Colour More is unusual in that it not only provides colour options for what appears inside the Macintosh windows, but you can actually select colour for the window frame itself

to the system unit; the other is used to attach the mouse to the keyboard. A large switch key is placed along the top left of the keyboard and this is used as a convenient system on/off switch, although both the new machines have separate power switches on their real panels.

The Eastwood is virtually the same and has the same functions as the Apple IIGS keyboard.

The second keyboard, code named the Saratoga, is a much larger keyboard in that it has 105 keys including: a group of four cursor control keys arranged in an upside-down 'T' pattern; a 10-key numeric pad; and, most significantly, 15 function keys.

The main idea behind including the function keys is that this makes it really easy for users to work with IBM-style applications on the Mac II when they are supported by co-processor boards sporting Intel 8086 and 80287 chips. Unlike the PC keyboard, the Saratoga's function keys are set in a line above the main alphanumeric keys and are grouped into three sets of four and one set of three keys.

I had the opportunity to use both keyboards and felt that they were just fine. However, I'm not sure that I like the way that the mouse is connected to one edge of the keyboard instead of directly into the system unit. This arrangement does tend to result in a little more cable 'snaking' around the desk than you might like.

The low-profile mouse supplied with the Mac II and the Mac SE uses a mechanical tracking/optional shaft encoding mechanism to communciate x/y coordinate data to the system unit. A single button is provided for selection purposes.

### Mitac's reputation for quality is well earned.

With over 12 years' computer manufacturing experience, the Mitac range of PCs offer both brilliant performance and uncompromising reliability.

Whether it's XT, AT or TURBO, rely

on Mitac.

Authorised Mitac distributor and service agents. Telephone (03)3383911.

### TELEX ELIMINATOR

### Turns every Computer Terminal in your office into an instant Telex.

Because of the Telex Eliminator's unique ability to apply your computer's intelligence to the telex network you receive a host of benefits.

### **OPERATIONAL SIMPLICITY**

A clear menu of instructions makes it easy for inexperienced telex users. The office word processor, with its own inherent advantages can be used to prepare messages which can be sent at any time. The system's versatility allows messages to be prepared for sending even while the unit is transmitting or receiving other telexes.

### **ELIMINATES YOUR TELEX MACHINE**

Big saving in equipment cost and office space.

### **FLEXIBILITY**

Works with any computer system.

### **CONVENIENCE & TIME SAVING**

Perform all Telex functions without leaving their desks.

### **TEXT PREPARATION**

Messages can be checked on screen before sending.

### SECURITY

Confidential information sent and received, can be accessed only by chosen personnel.

### **PRIORITY ACCESS**

Important messages can be programmed to "jump the queue"

### SEND YOUR TELEXES AFTER HOURS

Big savings in line rates.

### **AUTOMATIC RE-TRY**

Save staff time re-dialing. Enter message once, the machine will re-try at intervals until it can get through.

### ANSWERBACK VERIFICATION

Automatic check that you have reached the right number.

### MULTIPLE ADDRESSING

You can send your message to everyone at the touch of a key.

### SYMBOLIC ADDRESSING

Send your message to selected people at the touch of a key.

### INTELLIGENT INTERPRETOR

Allows standard strings to be simply coded, a big time savings for volume users.

### **NOTIFY FAILURES**

Telex Eliminator can detect and notify you of failures in the system.

### **TELEX MANAGEMENT INFORMATION**

Telex Eliminator will prepare telex management reports showing the status of the telex system. Logs of telexes sent and received are compiled allowing a valuable breakdown of telex usage.

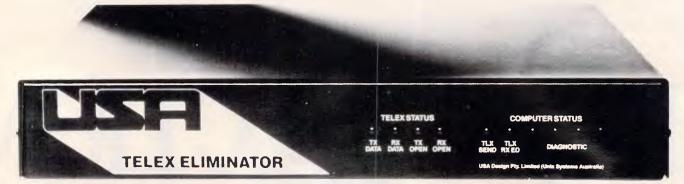

If you would like to know more about what the Telex Eliminator can do for you, give us a call and let one of our representatives show you how you can have the world of communications at your fingertips.

Unix Systems Australia Pty. Ltd.

(02) 764 4566

21 Young St Concord NSW 2137 Telex AA73482

Designed and manufactured in Australia.

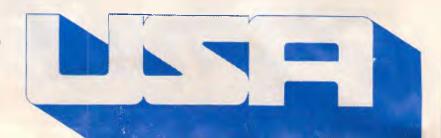

### **BENCHTEST**

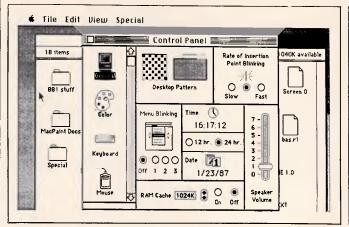

Fig 2 The general-purpose Control Panel allows you to set various options as before, but a new feature is the scrollable window which displays selectable icons

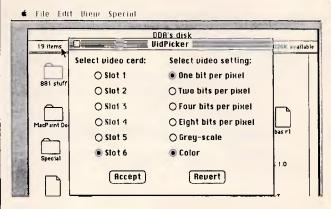

Fig 3 The VidPicker desk accessory sets the pixel depth. This determines in turn how many colours you get on the screen

### System software

At the time of writing the new System and Finder files have not been finalised and so it is not clear what features the release versions will actually have. Certainly, the new environment will definitely not feature any multi-tasking capabilities as some people had hoped. In the near term it seems much more likely that Apple will instead take many of the features of the Switcher application and fold them into the Finder to provide multi-application work environments.

Those users who want multi-tasking right now will have to buy the optional Motorola 68851 memory management unit (PMMU) to run Unix System 5, version 2 that is to be made available.

Multi-tasking aside, there are a number of added system features that can still be usefully mentioned here.

To begin with, the Finder interface will retain almost all of its monochrome characteristics - in keeping with Apple's exhortations to third-party developers about using colour features sparingly and appropriately. The main way to tell when you are in colour display mode is by looking at the Apple menu at the top left of the screen — in colour mode the small Apple image appears in full rainbow colours, just like the company's logo. Also, whenever colour images are displayed, the mouse cursor is given the same rainbow colours so that it can be clearly seen - no matter what the background colour.

Note: On a Mac II provided for this review, there was one feature that didn't seem to be on the other machines I used. When I copied files from a floppy disk I noticed that the name of the duplicate file in the des-

tination window/folder was displayed on a light yellow background until that file was itself selected with the mouse. Everything else remained monochrome. There was no confirmation as to whether this feature would appear in the final version of the Finder.

A further feature now added to the 'Options' menu is Restart which relaunches the Finder. Shut Down now performs a software power off on the Mac II — the switch at the back is in fact only a power 'on' switch.

A major development, although it seems subtle at first, is the restyled Control Panel. Whereas the first Control Panel was essentially a Macintosh version of the old Lisa 'Preferences' feature, the new Control Panel has been turned into a general-purpose application. In addition to being able to set general options (the mouse characteristics, the RAM cache size, the

### MONITOR MASTERY

Sakata's mastery of producing top-quality monitors is unrivalled.

Some monitors are hard on the eyes and the pocket.

The Sakata range of mono and colour monitors offer excellent resolution and real value for money. Ask your dealer to show you the Sakata range today.

Sakata distributor

Ni IIX och Authorised Sakata distributor

and service agents.

Telephone (03) 3383911

### EGA Experts' opinions on the EVA display adaptors

PC Technical Journal: (Awarded Best Computer Magazine by Computer Press Association)
"All of the boards (Paradise's Autoswitch, Video 7's Vega,....) presented here perform adequately for EGA functions, one clearly outshines the others; Tseng's EVA" — Nov. 1986.

### PC Magazine

"A superb EGA card" — Oct. 1986 1986 Graphics Hardware Technical Excellence nominee — Nov. 1986.

### NEC Home Electronics Inc., USA

"Encompassed more capability per dollar than any other board we evaluated... best met the design philosophy of the MultiSync monitor". Jan. 1987

### **EVA/480 APPLICATIONS:**

### CAD/CAM/Graphics Presentation

EVA/480 offers AutoCAD and Dr. Halo in EGA  $(640 \times 350)$  and PGA  $(640 \times 480)$  or  $720 \times 512$  (higher resolutions on future EVA Adapters) with hardware window, hardware zoom and smooth panning in window. It more than pays for itself in your first project by just saving the engineer's design time.

### Spreadsheet

If you are satisfied with Lotus 1-2-3, it is because you have not used Tseng EVA/480. 132-column × 44 lines spreadsheet is just the beginning. With hardware window and smooth panning on EVA/480, EGA and Lotus 1-2-3 will be much more valuable! If you are a serious Lotus 1-2-3 user, you will be happier with EVA/480.

### Mini/Mainframe Communication

For serious computer user, PC-Mini/Mainframe communication application is a definite possibility. Tseng offers proven display adapter hardware and software supported by virtually all major PC - Mini/Mainframe data communication companies such as DCA (IRMA), CXI, Persoft and AST... Tseng is the trusted display company for data communication.

### **Word Processing**

EVA/480 offers 60-lines or 132-column display for

Also available:

EVA/3505 — World's most powerful EGA card

V/P short — low cost Hercules 132 column

Ram VIEW — Hercules, 132 column, CGA, 2048 soft characters,

word processing package including Word Star, Word Perfect. The EVA/480 hardware window can be easily programmed to show secondary documents or user interface with smooth scroll to make learning and using word processing programs easier.

### Window and Multitasking

EVA/480 supports Microsoft Windows in 640 × 480. The EVA/480's window capability can also be used to display background processing information efficiently and reliably since hardware window requires minimal programming and no data transfer. With little software modification, future higher resolution EVA display adapters will accomodate 1024 × 1024 Microsoft Windows. EVA display adapters' EGA compatibility and growth path is what all display adapters should offer.

### **Desktop Publishing**

EVA/480 includes the popular Dr. Halo II package for graphics presentation and desktop publishing. Halo's DPE (optional) Desktop Publishing Editor software and interface with Aldus' PageMaker and Ventura's Ventura Publisher Edition will provide full graphics and text desktop publishing. The ET2000 has the most powerful EGA graphics(1280 × 1024 or beyond) and text capabilities to meet the needs of desktop publishing.

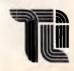

### TSENG INTERNATIONAL LTD.

Rm. 7-2 No. 12, Lane 222, Tun Hwa N. Rd., Taipei, Taiwan, R.O.C. Tel:(02)713-9974 Telex:29609 TILTWN Fax:886-2-7121075

Distributor/OEM/VAR
enquiries invited

Hercules, CGA, EGA, PGA, Multisyne, Dr. Halo, M/S Window, Lotus 123, WordStar, Word Perfect, Auto CAD are Registered trade marks.

### The New EGA Generation

POWER: Hardware Window, Hardware Zoom, Co-processor.....

RESOLUTION: EGA (640  $\times$  350), PGA (640  $\times$  480) and 720  $\times$  512 .....

TEXT: 80/132 Columns  $\times$  25/28/44/60 Lines

MULTISYNC: NEC GB-1 MultiSync Display Adapter Compatible

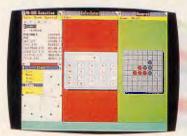

1. M5 Window 640 x 480

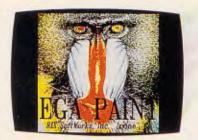

2. Guaranteed EGA Compatibility

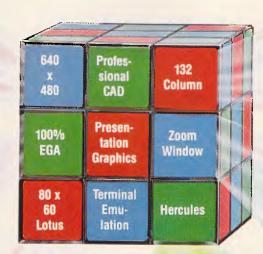

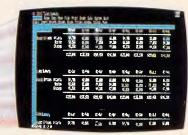

4 132 Column EGA

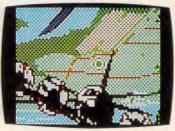

5 Dr. Halo Zoom Window in EGA or "480" Mode

Free Drivers Auto CAD M/S Windows Lotus 1-2-3 Dr Halo II (full package)

3. 80×60 Lotus Spreadsheet in "480" Mode

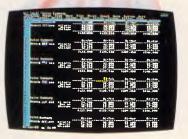

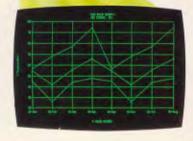

Available from: NEC Home Electronics (Australia) or Tseng's Authorized Distributors.

6. Hercules Compatible

### Eva | 480

### MORE THAN JUST HIGHER RESOLUTION!

### ■ Extended EGA

EVA/480 is based on Tseng Labs' ET2000 VLSI Chips providing EGA (640  $\times$  350) and PGA (640  $\times$  480) or 720  $\times$  512 resolutions. All resolutions maintain EGA compatibility to assure software availability.

### ■ MultiSync Compatible

EVA/480 is fully compatible with NEC's GB-1 MultiSync display adapter. It also supports NEC MultiSync monitors and compatibles.

### ■ Flexible Text

60 lines × 80 columns full page display or 132 columns × 25/28/44 lines display for Lotus 123, Word Perfect....

### ■ Hardware Window & Hardware Zoom

Zoom your screen 10 times faster with smooth panning! Hardware window and hardware zoom make your Auto CAD. Versacad, Drafix, Prodesign and Dr. Halo etc fly. EVA/480 is much more than just higher resolution!

### ■ Mini/Mainframe Connections

EVA/480 offers the most proven DEC, IBM terminal emulation capabilities with 132-column display supported by DCA (IRMA), CXI, Persoft, AST.....

### Reliable Compatibility

EVA/480 offers reliable hardware emulation for CGA and Hercules (all modes are software switchable). It maintains the same reliability as you add math co-processor or RAM-resident programs. EVA/480 includes a co-processor for versatile emulation of old and future display specifications.

### ■ Best Technologies

EVA/480's VLSI custom chips, adapters, BIOS and standard utilities drivers are 100% designed in USA by Tseng Labs., a US public company since 1984. Our main customers have been corporate and military institutes that demand the best. Tseng, the leader in technology.

### **BENCHTEST**

speaker volume, or the background desktop pattern, and so on), the new version (see Fig 2) has a scrollable window on the left-hand side that will display a variable number of selectable icons.

As each different icon is selected, the window to the right is updated with new features or some special configuration program is launched.

An example of the latter is an RGB gun-focusing program which displays a full-screen cross ('+') and allows the user to adjust the colour focus control until the separate red/green/blue gun scans combine into single white horizontal and vertical lines.

Control Panel options will apparently be installable in much the same way that you might install a laser printer driver or any other device driver on current Macs. Third parties are said to be developing drivers even as I write.

One desk accessory available under the review machine's Apple menu was called the VidPicker, although I believe it will be called the Monitor's and colour palette panel. Choosing this option displayed the dialog box shown in Fig 3.

The idea behind the VidPicker is that it allows you to pick the monitor mode — black and white versus colour — and the number of bits per pixel that video cards installed in the Mac II might support.

Note that the titles for slots 4 and 5 are greyed, indicating that there are no video cards installed in either position. The VidPicker 'knows' which card is in-

stalled where via the ID ROMS that reside on each NuBus add-on card that is installed. This approach overcomes the need to set DIP switches every time a card is installed or swapped for a different one. To actually use the VidPicker all you do is select the monitor mode you wish to use and then click on the 'Accept' button — this sends a redraw command to the relevant video card and the screen image is redisplayed in the correct manner.

An interesting note related to the various bit levels used in producing images is that, in the future, applications developed specifically for the Mac II will be able to switch these levels intelligently as the situation requires.

Apple's handling of screen colours is particularly clever. From the control panel, and also under software control, it is possible to assign between one and eight bits to each screen pixel. This means that accessing extra colours gobbles up memory but keeps the screen resolution the same — 640 x 480. Assigning the maximum of eight bits per pixel allows the selection of up to 256 colours out of a palette of 16.8 million.

Since it requires a lot more work to scroll a full-colour image than it does a black and white one, colour graphics programs (for example) might support a full eight bits per pixel for displaying images but automatically switch to lower bits levels when the user wants to scroll the screen. I checked this out manually on the test machine to see

how much of a difference this would really make and, believe me, it was dramatic.

There are two 'cute' changes that the Apple software developers intend to include in the new Finder. One is a trash can icon which expands in size (it bulges, actually) as unwanted items are dropped into it, and which then sinks back to its original form when the 'Empty Trash' option is selected. The other is a wristwatch icon that has revolving minute and second hands. This particular feature is not original though — there has been a file called 'Macwait.Init' available for some time via bulletin boards in the US that does the same thing on standard Macs.

### Applications software

Apple claims that both the Mac II and the Mac SE are highly compatible with existing Macintosh software. To test this I tried out some of the popular applications. Most of them ran just fine with the notable exception of Flight Simulator which features some rather naughty and non-Mac standard programming tricks.

And that seems to be the main dividing line between software that will work and that which will produce a system crash. If an application goes looking for a specific device at a specific system address it may not find it and, therefore, cause a system crash. If it uses the correct system calls everything should be OK.

Many public domain programs constantly live on the edge of extinction since they don't necessarily conform to Apple's Macintosh software design guidelines, so I tried out a few of them as well. Interestingly, most of them loaded just fine. The major problem was that the programs assumed that they were working on a 9in screen and would, therefore, not use all available space on the larger 12in and 13in Mac II monitors. Alternatively, the programs would assume an incorrect starting point and so place most of an image off the screen or wrap it around in some bizarre manner.

Obviously, for some, the most important feature of software for the Mac II will be whether or not it supports the features of colour QuickDraw code in the new 256k ROM.

Although not everybody is aware of it, QuickDraw, the Macintosh graphics package, has always been able to support colour to some degree. Until the Mac II the only way to see this was when you used some program that used QuickDraw's colour abilities to

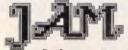

Software Pty Limited

Authorised V.A.R.

is a totally Australian Macintosh software developer/publisher of international repute specialising in multi-user & personal time management, medical records and diagnostic applications.

MacMED™ is the first comprehensive Medical Electronic Desktop™. Smart Alarms, Multi-User Appointment Diaries, Convert, AutoDialog.

Offering complete Macintosh™ Computer hardware, software, networking facilities and service of the highest quality.

Ask or send for the JAM Catalogue

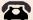

(02) 799 1696

27A Nowranie Street, Summer Hill NSW 2130

### AboveDISC

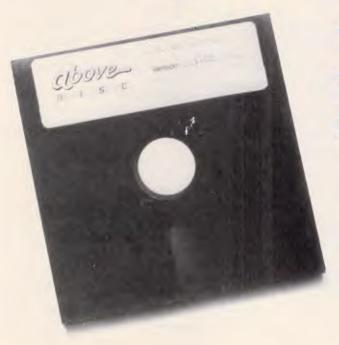

Your solution to "Memory Full" without costly and inefficient add-on boards

Get a possible 8 Megabytes of EMS/RAM for your PC/XT or AT style personal computer.

Use your hard disk, floppy or normal extended RAM (on multifunction cards etc.) as Lotus/Intel/Microsoft — EMS memory. Conventional memory limitations have been 640K, uptill now, causing split spread sheets, slow response times and major Database limitations.

### 10 Good Reasons for using AboveDISC

- 1: Lets you use your spreadsheets and databases more effectively without splitting
- 2: Total software solution no extra hardware
- 3: Powerful and easy to use
- 4: Totally flexible
- 5: Uses LIM/EMS specifications
- 6: Uses either RAM or DISCS
- 7: State of the art software development
- 8: Speeds up disc access
- 9: Increases performance

10: AboveDISC is only

\$299 RRP

productivity enhancement

DEALER ENQUIRIES WELCOME

Your answer to these problems is AboveDISC, a sophisticated software package that eliminates the need to pull apart your P.C. and struggle to install a cumbersome board. Simply load your diskette and get 8MB of RAM power, and flexibility.

At InfoSoft we provide the total EMS/RAM solution, no upgrades no extra expenses, just 8MB of power.

AboveDISC is compatible with all major high performance software packages like Lotus 123, Symphony, Framework, AutoCAD and Multimate to name a few.

To find out more about AboveDISC call:

(02) 398 9333

### InfoSoft

**System Solutions for Business** 

Level 49, MLC Centre, Martin Place, Sydney 2000.

### Technical specifications: Mac II

Processor: Motorola 68020 running at 15.6MHz Motorola 68881 floating-point device Co-processor:

1Mbyte standard expandable up to 8Mbytes on-RAM:

board and 2Gigabytes via NuBus add-on slots Optional Motorola 68851 memory management Memory management:

unit, available for running Unix on Mac II

Mass storage: Up to two 800k 3.5in floppy disk drives plus a 20, 40 or 80Mbyte SCSI hard disk installed internally

or externally

Displays: 12in monochrome monitor providing 640 x 480

pixel resolution. 13in colour monitor providing 640

x 480 pixel resolution

Video card: Apple custom video card featuring 256k RAM as

standard that provides support for up to 16 shades of grey. Upgraded video card with 512k of RAM provides support for up to 256 individual colours from a look-up table of 16.8 million colours

Any Apple Desktop Bus compatible keyboard Keyboard: Standard interfaces: Two 8-pin serial ports; one DB-25 SCSI port; two

Apple Desktop Bus connectors

Expansion slots: Six NuBus standard card slots Sound: Apple Sound Chip providing 4-voice, single chan-

nel output or capable of driving external stereo

equipment

Power: Self-configuring power supply capable of handling

voltages between 90 to 270 volts AC and input fre-

quencies of between 48 to 62Hz

Operating system: Apple Macintosh send output to colour hard copy devices such as plotters; Cricket Graph is just one example.

Developers could also use Macintosh Pascal to write programs that called QuickDraw's colour routines directly even though colours other than white appeared as black on the monochrome screen. The Pascal constants used for purpose blackColor; are: whiteColor; redColor: greenColor; blueColor; cyanColor; magentaColor; and yellowColor.

While reviewing the Mac II, I made the discovery that Microsoft Basic for the Macintosh already supports colour even though this feature is not openly documented.

To draw a black rectangle with MS-Basic you could use the following LINE statement:

LINE(10,10)-(100,50),33,bf

where the number 33 is the accepted value for black and white and the 'bf' indicates that Basic should draw a box at the given coordinates and fill it with the specified colour. If the number 30 were used instead of 33, the rectangle would be filled with white: that is, it would appear as an empty outline on the mono screen.

### QUICKSILVER

### QUICKSILVER

The 2nd generation dBASE compiler offers dB III\* Plus compatibility, supports multiuser syntax and memo fields, create User-Defined Functions and windows.

Producing native assembly code it runs dBASE\* applications faster than anything else on the market.

### dB XL

The first dBASE III\* Plus compatible database system offers the same power, functionality, performance and new features but for one-fourth the price.

### dB COMPILER

The dBASE II\* compiler offers compatibility, speed, new features and freedom from licence fees.

The products run on CPM, all MS/PC based machines.

AVAILABLE IN AUSTRALIA

### MICRO DATA **MANAGEMENT SYSTEMS**

Phone: (02) 745 1995

TLX (02) AA27749 \*Other products trade marked by others micro data management systems

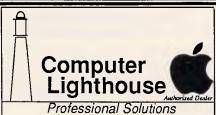

Come in and see the new

Apple II GS We deal in Apple only.

Come and talk to the specialists. High level OMNIS developers. MacMRP & MacPathology. FISCAL specialists. Ask about our Budget Fighting accounting solution.

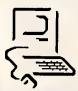

You will find us at two convenient locations:

91 Phillip St., Parramatta Ph. 633 2373

320 High St., Penrith Ph. (047) 31 4429 Ph. (047) 31 4744

### FLASH!!

### THE SMART PRINTER DUMB PROGRAM PROBLEM SOLVED

C HANCES are your printer is a lot smarter than some of your programs. Modern printers can print bold, wide, compressed, italic, letter quality, superscript, graphics and so on. But most programs let you use only a fraction of your printer's potential. FLASHPRINT for PC and MS-DOS or 8-bit CP/M-80 solves the problem. You can send any code to any printer. We promise. If your printer can print it so can you. Here's an example printed using Wordstar:

How does it work? Simple. Just key a one- or two-character command into your document or program and FLASHPRINT sends the code your printer needs to really perform. You can key hundreds of different commands. Each can send hundreds of bytes to your printer.

**FLASHPRINT** is supplied with commands for several popular printers. But you can chose the command and the coding your printer needs. **FLASHPRINT** can be configured for any printer in the world — by you — for your special needs. We even include a program called **FLASHGEN** to help you design your own characters and special symbols.

Don't take just our word for it. Here are some genuine unsolicited comments from **FLASHPRINT** users:

● Gee-whizz, effective, whoopeedoo... Streets ahead of any competition. Australian Electronics Monthly. ● The ads don't do it justice. Foghorn. ● Top marks... A big bouquet to Jim Tucker for his documentation. Your Computer.

### **NOW WITH FLASHKEY**

There's more. Both the DOS and CP/M versions of **FLASHPRINT** now include **FLASHKEY**. This allows any key to be defined as a function key. More than 100 function keys on any computer. Functions can contain hundreds of bytes. **FLASHKEY** also allows key translation. You can create a Dvorak keyboard or change Wordstar's clumsy commands.

What's more **FLASHKEY** is easy to install. It uses the same structure as **FLASHPRINT**. If you know how to install one you know the other.

**CP/M** For Wordstar only (version 2.26, 3.0 or 3.3). Only \$89 including FLASHKEY (not available separately). More than 100 disk formats, including Microbee 3.5-inch and 8-inch IBM standard. Please specify your format when ordering and include \$5 for packing and air mail delivery. Also please add \$7 for 3.5- and 8-inch disks.

The memory resident version which prints your code or performs keyboard functions from any program (not just Wordstar). Only \$139 for FLASHPRINT and FLASHKEY (two disks and two manuals). Available separately at \$89 each. Please add \$5 for packing and air mail delivery.

### JRT SOFTWARE

42 TURNERS AVENUE, COROMANDEL VALLEY SOUTH AUSTRALIA 5051 (08) 278-7076

We believe FLASHPRINT and FLASHKEY will completely change the way you use your computer.

### Run Your Software 2 to 10 times faster!

No Additional Hardware (Cards or Chips)
Required

### Introducing PolyBoostTM

### The Software Accelerator™

PolyBoost, a set of 3 memory-resident programs, speeds information flow to & from your computer's processor. 1, 2 or all 3 programs can be loaded in memory. Operation is totally automatic & transparent. Only PolyBoost speeds up all three processor input/output (I/O) paths:

### **Boost Display Speed**

Text scrolling & screen updates are FAST! You select the speed.
Eliminates flicker in CGA cards. Also works with monochrome, EGA, & Hercules cards. Uses only 4K RAM.)

### Boost Disk Speed

A memory-buffer (disk cache) automatically speeds up hard or floppy disks by storing in RAM the data your software uses most often. You can set the cache size from 5K to 500K. Caches of up to 4 Megabytes each can reside in Expanded or Extended Memory. Unlike a RAM Disk, PolyBoost immediately writes all changed data to your physical disk to prevent data loss.

### Faster & Enhanced Keyboard

Adjust repeat rate for cursors & other keys. Increase size of type-ahead buffer. Optionally generate key clicks. Recall, edit & execute DOS commands. (Uses only 3K

RAM.)

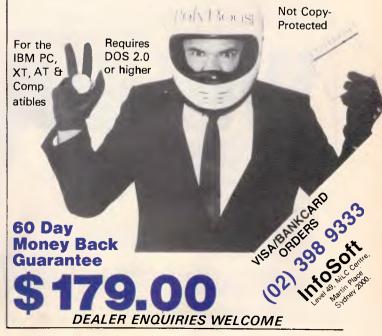

### Benchmarks

These timings were obtained using compiled Microsoft Basic files.

Please note that because of the extra work involved in 'bit-blitting' images on the larger Mac II screen (12in mono or 13in colour), the time for the Textscrn Benchmark does not fully represent the speed difference between the Mac II and the Mac SE.

Intmath Realmath 0.26 seconds 0.16 seconds

Trialoa Textscrn 1.68 seconds 2 minutes 6 seconds (full Mac Il 13in screen)

Grafscrn Store

8.0 seconds 2.36 seconds on 20Mbyte hard disk 5.2 on 800k floppy

disk

For a full explanation of the APC Benchmarks, see the November 1986 issue.

### Price

The Mac II without monitor and hard disk costs \$7693. The Mac II with a 20Mbytes hard disk costs \$10,980. The RGB monitor costs \$1911 and the video card \$972. Keyboards cost \$240 for the standard model and \$440 for the enhanced model. The expansion kit will cost \$279.

### Documentation

No documentation was available for the review.

### Conclusion

The excitement that surrounds the Mac Il does not necessarily come from any single technological breakthrough. Certainly the use of the powerful 68020 chip and its 68881 co-processor places it firmly in the 'advanced machine' league. Certainly the colour capabilities of the system are excellent. It's nice to have six expansion slots as well. But many machines already boast powerful CPUs, expandability, and colour.

The really important thing about the Mac II is that it marks Apple's entry into the realm of serious computing. All of the machine's components are married together in such a smooth manner that the Macintosh user interface, with its icons and select-and-go approach, becomes a tremendously efficient working environment instead of just a nice 'user-friendly' piece of code. You can disagree with any number of individual design details on the Mac II, but you can't call it a toy.

What could be better than an

### **IBM AT FOR \$1.850**

### An ULTRA AT of course

- 80286 CPU 6MHz and 8MHz switchable
- **512K RAM**
- Japanese quality boards
- 1.2MB floppy disk drive Parallel port, serial port
- Color graphics adapter 8 expansion slots (4 AT, 4 PC)
- 200W power supply
- 84 key AT style keyboard Large range of bundled software 12 months parts and labour warranty

The lowest price for the best AT \$1,850 ex, \$2140 inc.

- ULTRA XT
  8088-2 CPU 4.77MHz and 8MHz switchable
  640K RAM on motherboard (exp. to 1MB)

- 2 x 360K disk drives All boards and drives Japanese Parallel, games and 2 serial (1 imp.) ports Color or mono (Hercules compatible)
- graphics card Large range of bundled software
- 12 months parts and labour warranty
- Too many other specs to list in this ad
- Incredible value for money \$1,219 ex, \$1390 inc.

- ULTRA V-20

  NEC V-20 CPU performance that outstrips any mere turbo
- All other specs as ULTRA XT Unrivalled power, unbeatable price \$1,259 ex, \$1,430 inc.

20MB top brand hard disk and controller. 12 months warranty. With computer \$730 ex, \$850 inc. Write for catalogue to:

or phone Bunbury, W.A. 6230 Ph (097) 26 3009

Prices subject to fluctuation DEALER ENQUIRIES WELCOME

Do you know the Postcode for

### Searching for Postcodes is a hassle and costs time and money

Now you can find any one of 13000 postcodes instantly with PLANtech's unique software program, POSTCODER

and what's more POSTCODER can even insert the postcode into a letter or database with the stroke of a key.

POSTCODER runs on IBM\* PC/XT/AT and close compatibles.

\*IBM is a trademark of International Business Machines Inc.

PLANtech POSTCODER costs \$130 inc. tax and postage direct from PLANtech Pty. Ltd. 240 Albert Road, South Melbourne 3205 or from selected dealers.

by the way if you want to know the postcode for WULGULMERANG order POSTCODER from PLANtech on

(03) 696-1253 or look it up in the book.

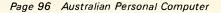

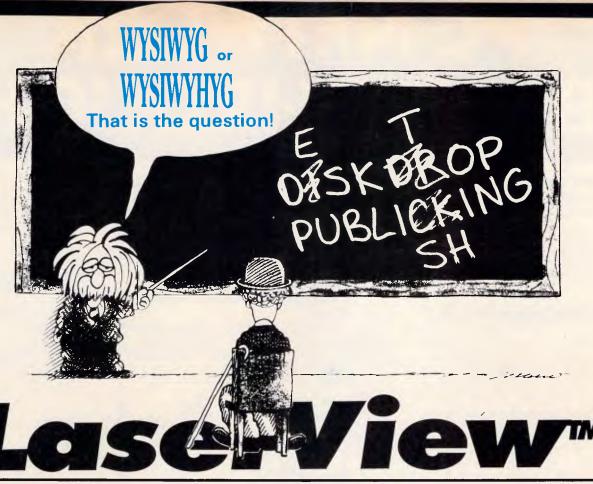

### DISPLAY SYSTEM FOR DESKTOP PUBLISHING

High Resolution monitor and driver card to let you see what you will get.

### WYSIWYG = What You See Is What You Get WYSIWYHYG = What You See Is What You Hope You Get

It seems the software for Desktop Publishing has outpaced the hardware, as the typical resolution and size of today's personal computer monitors have not given desktop publishers "the big picture".

That is why Sigma Designs have introduced a display system for IBM PC and compatibles, designed for desktop publishing and similar applications.

| How we make our picture                                                                                    | Pixel resolution          | 1664 x 1200<br>pixels   | Phosphor<br>display        | paper white                                                        |
|----------------------------------------------------------------------------------------------------|---------------------------|-------------------------|----------------------------|--------------------------------------------------------------------|
| perfect                                                                                                    | High video<br>frequency   | 160MHz                  | Grey scale<br>capabilities | Four levels of grey                                                |
| Sometimes the only way<br>to convince the sceptics is<br>to give them just the facts.<br>So here they are: | High-refresh<br>frequency | 60Hz non-<br>interlaced | Display Size<br>(approx)   | 15-inch (11"<br>wide x 8" high)<br>19-inch (14"<br>wide x 11" high |

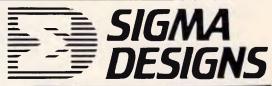

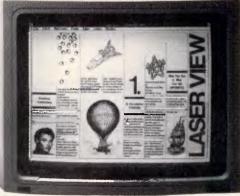

What does all that mean for you???

It means that your screen will give a flicker free image which will look as good as the printout from your laser printer!!

MAKE YOURS WYSIWYG **DEALER ENOURIES TO:** 

### COMPUTHINK

— AUSTRALIA PTY LTD —

Telephone: (03) 584 3188 Telex: 39083

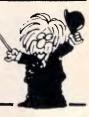

### PC NETWORK BREAKTHROUGH

Universe Supercomputer now powers the world's most productive PC network.

AED have harnessed Universe, the world's most powerful microcomputer to Lynx — the most productive network for IBM PCs and compatibles.

### A PLANNED GROWTH PATH

With AED's Lynx networking you have a smooth growth path from separate personal computers to a powerful multiuser system. You can start with the personal computers you have now. Then expand as your needs change or grow.

- By the addition of further PC workstations.
- By the addition of PC/AT workstations where higher performance is needed.
- By the addition of Universe Supermicros where higher performance over a large number of workstations is required.

A combination of personal computers and low cost serial terminals forms a highly efficient and economical environment.

Start with a basic system with as little as two personal computers, and still get all the productivity benefits of Lynx networking.

### LYNX NETWORKING RESULTS IN A UNIQUELY PRODUCTIVE ENVIRONMENT.

Everyone can use all network resources. This cuts down on duplication of hardware. Complete transparency means all laser printers, plotters, modems, hard disks, Electronic Telex, shared by everyone.

**2** Everyone has up-to-date information, updated immediately.

3 Lynx runs all existing PC software and more. Universe extends to run the massive library of CP/M (8 bit), CP/M-86 (16 bit), MP/M (multiuser) and Concurrent DOS software. Don't get trapped with unsuitable single user

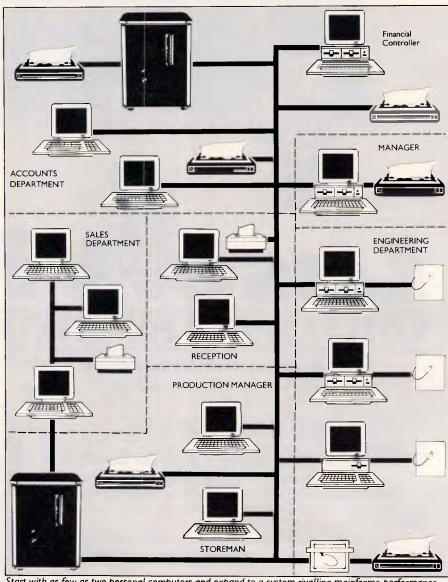

Start with as few as two personal computers and expand to a system rivalling mainframe performance. Illustrated: A Universe installation serving a medium sized company involved in engineering activities.

software – as you could with other networks.

4 Lynx provides full multiuser security. Password protection of information and software makes Lynx a safe network.

**5** Lynx is simple to use and learn. We've engineered it to work in a normal office environment. And with Lynx, your training and support come from AED, the company that configured the network — and that's a service unique in Australia.

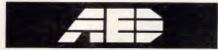

Australians, exploring and discovering

### NSW:

AED System Developments, Unit 3, Prospect Industrial Estate, 2 Stoddart Road, Prospect NSW 2149. Phone (02) 636 7677.

**ACT:** AED Canberrra, (062) 47 3403 **VIC:** AED Melbourne (03) 211:5542

**QLD:** Datanet (07) 832 5419, (076) 32 2405

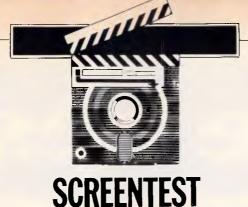

### PCNX

PCNX conveys the great advantage of Unix — multi-tasking — to the IBM PC and AT. But, considering its lack of programming tools, where can PCNX best be utilised? Alan Solomon tries to discover its ideal niche.

Unix is an operating system, just as DOS is. But Unix has a very different feel to it — for example, Unix is designed to be multi-tasking and multi-user, so one person can make the computer do several things at once. It also means that several people can use the same computer at the same time, without causing each other problems when for example, they both access the same file.

Multi-tasking is already possible to a limited extent in DOS. The DOS Print command lets a user get on with his work while the slow printer chugs away in the background. Unix generalises this facility, and lets you run *any* task in the background. If you are developing software, you might want a big module to compile; but while it is compiling, you can get on with writing the documentation.

Multi-user operation is not normally possible in DOS. With a multi-user system, several people can be logged on at once, and may even be accessing the same database. The most popular use of this is for accounting systems, where there might be several people putting information into the accounts (bought ledger, sales ledger) and others taking information out (for example, in response to customer enquiries about stock levels). The only way around this in DOS is to have several micros linked together in a network, using software that supports multi-user access.

But with Unix, it's possible to have several people using the same IBM PC or AT at once. Unfortunately, most implementations of Unix are very expensive, and there isn't as much business software for it as there is for DOS. But Unix is very popular in educational establishments, and it is considered by many programmers to be the ideal program development environment.

### Installation

Knowing Unix's need for a large hard disk and lots of CPU power, I installed it on an AT clone, running an 8MHz 80286 chip. I really needed that extra speed, as even on this fast machine PCNX ran very slowly.

The installation was unnecessarily lengthy. I had to create a large number of sub-directories and sub-sub-directories, and copy the appropriate files into each one — it's hard to see why Wendin, the author, doesn't provide a simple batch file to do this job. The software comes on four disks, which is a lot of software, but Unix normally comes on a dozen disks.

Wendin has saved a lot of effort by running PCNX under DOS, as it means that the company doesn't have to write all the file-handling that would otherwise be needed. Also, there is no compiler or text-formatting software with the package, but these are not necessities and you can probably use your existing compilers.

### In use

PCNX runs under DOS. You start up DOS in the usual way, then type PCUNIX, which starts up PCNX. PCNX asks for your log-in name and password; displays 'Welcome to Wendin multiuser PCUNIX 1.03'; and gives the date and time and then the prompt.

which is # for the super-user and \$ for everyone else. The super-user is the user with power over the system: he or she can create and delete user-names, and has the responsibility for looking after the system. Ordinary users have much less power, to prevent them from accidentally damaging each other's files

With DOS, you can simply switch off when you've finished. This is not recommended when there are other users on the system, as is liable to be the case in Unix. To get out of PCNX, you type Ctrl-Z at the '\$' prompt and you are logged off. To shut down the system completely, you log-in under the user name 'shutdown'.

PCNX isn't just a simulation of Unix. It would be relatively easy to write a DOS shell that accepts Unix commands and translates them into the equivalent DOS commands, and you could write DOS utilities to do the things that the Unix utilities do. But if you did this, you would not be able to have multiple tasks and multiple users. PCNX does allow other users to be connected at the same time; there can be one person on the main console (the normal PC keyboard and screen), and one or two other users connected via the serial ports. As some software writes directly to the screen, the two users connected on the serial port will not have access to that so there's a limitation on what they can do.

Unix is multi-tasking: you can make something that is time-consuming operate as a background task while you get on with something else in the foreground. If your compiler is invoked by the command 'cc myprog', then you

### The best pri

We offer you the opportunity to test our claims. The Computer House will better any price on any computer item from any other dealer.

Try us, you won't be disappointed. **Ring now** on (03) 699 2000.

### **OUR GUARANTEE**

We guarantee to find you the lowest prices in Australia. The lowest prices on a complete range of products backed by Australiawide maintenance and service. Guaranteed Service. Guaranteed Savings. Guaranteed Satisfaction.

### **PRODUCT OF THE MONTH**

Australian designed, manufactured and supported by HYPERTEC

### HYPERACE 286 and 286 Plus accelerator boards

Short boards for IBM PC/XT and compatibles

Supports the 80287 maths co-processor chip

- Standard software includes:
  - -print spooling
  - -disk caching
  - -RAM disk software
- Pop-up menu for control of print spooler and disk cache

These versatile and powerful additions to your IBM Personal Computer or compatible, boost processing speeds by 3 to 5 times to equal or exceed that of an 'AT', at minimal cost.

### HYPERAM AT or XT

- Up to 2 MB of memory
- Serial and parallel ports
- Battery-backed real-time clock standard
- Up to I.65 MB available for use by RAM disks, print spooler, disk cache and the Expanded Memory version of Lotus 1-2-3<sup>TM</sup>, Symphony and Framework
- Up to 4 RAM disks can be set and preserved across a reboot
- Software includes pop-up menu for control of print spooler and disk cache

A multi-function board for maximum performance from your IBM Personal Computer or compatible. You can add an enormous complement of memory and sophisticated software.

### HYPERTEC Multi-function and Memory Boards

These outstanding products add memory and functionality to your IBM or IBM-compatible Personal Computer. A wide range of boards to suit many options including a 128 KB AT board are available.

### **HYPERTEC HYPERVID (E.G.A. and Multifunction)**

Excellence in E.G.A. plus the advantages of a multi-function card on the one board.

IBM is the registered trademark of International Business Machines Corp.

### SOFTWARE

|                                                    | Excl. tax                      | Incl. tax              |
|----------------------------------------------------|--------------------------------|------------------------|
| Spreadsheets                                       |                                |                        |
| Supercalc 4                                        | \$469                          | \$563                  |
| Lotus 123 Rel. 2                                   | \$570                          | \$652                  |
| Lotus HAL                                          | Call                           | Call                   |
| Silk                                               | \$287                          | \$335                  |
| V.P. Planner                                       | \$158                          | \$178                  |
| MS Multiplan                                       | \$295                          | \$335                  |
| Database                                           | ¢E90                           | <b>\$ 5</b> 0 <b>5</b> |
| Foxbase<br>Q & A                                   | <b>\$52</b> 0<br><b>\$44</b> 8 | \$595<br>\$498         |
| dBase III plus                                     | \$799                          | \$936                  |
| Paradox VI 1 I                                     | \$790                          | \$887                  |
| R Base Systems                                     | \$1045                         | \$1191                 |
| Reflex                                             | \$195                          | \$225                  |
| Clipper compiler                                   | \$759                          | \$899                  |
| Dataflex                                           | \$1095                         | \$1285                 |
| Word Processing                                    | 0.11                           | ~ ··                   |
| Multi Mate products                                | Call                           | Call                   |
| Wordstar                                           | \$319<br>\$400                 | \$374<br>\$589         |
| Wordperfect<br>Microsoft Word                      | \$499<br><b>\$5</b> 99         | \$699                  |
| Leading Edge                                       | \$2 <b>4</b> 9                 | \$295                  |
| Integrated                                         | Ψ243                           | Ψ2.55                  |
| Framework II                                       | \$795                          | \$954                  |
| The Smart Series                                   | \$939                          | \$1148                 |
| Symphony                                           | \$895                          | \$959                  |
| Ability                                            | \$235                          | \$285                  |
| First Choice                                       | \$245                          | \$287                  |
| Open Access                                        | \$860                          | \$999                  |
| Graphics<br>MS Chart                               | ¢200                           | \$479                  |
| MS Chart<br>Harvard presentation                   | <b>\$3</b> 98                  | <b>\$479</b>           |
| graphics                                           | \$475                          | \$576                  |
| Freelance                                          | \$485                          | \$549                  |
| Freelance +                                        | \$619                          | \$729                  |
| Utilities                                          |                                |                        |
| Sidekick (Unprotected                              |                                | \$118                  |
| Norton Utilities                                   | \$127                          | \$139                  |
| Mace + Utilities                                   | \$119                          | \$135                  |
| X-Tree                                             | \$89                           | \$ 98                  |
| Fastback                                           | \$154<br>\$78                  | \$169<br>\$ 99         |
| Sideways<br>Microsoft Windows                      | \$169                          | \$1 <b>9</b> 9         |
| PC Alien                                           | \$82                           | \$ 96                  |
| Languages                                          | 402                            | 4 00                   |
| Microsoft C Compiler                               | \$680                          | \$796                  |
| Microsoft Macro Asse                               | mb. \$299                      | \$349                  |
| Microsoft Quick Basic                              | \$155                          | \$177                  |
| Turbo Power Tools                                  | \$190                          | \$214                  |
| Turbo Pascal (V 3.0)                               | \$139                          | \$165                  |
| Turbo Prolog                                       | \$138<br>Call                  | \$154                  |
| Alice<br>Accounting                                | Call                           | Call                   |
| Satchel                                            | \$620                          | \$695                  |
| Dollars and Sense                                  | \$229                          | \$259                  |
| Sybiz Book Worker                                  | \$799                          | \$892                  |
| Accounting 1                                       | \$775                          | \$845                  |
| T*A*O* Specialised                                 |                                |                        |
| accounting for accoun<br>Also Sybiz, l.A.L., Integ | tants                          | Call                   |
| Also Sybiz, I.A.L., Integ                          | rity, etc.                     | Call                   |
| Crosstalk                                          | \$174                          | \$107                  |
| Reflection (H.P. Emula                             | \$174<br>tion)Call             | \$197<br>Call          |
| (T.I. Lillula                                      | an can                         | Can                    |

### ces in town

| Entertainment Silent Service Zork I, II or III H/Hikers Guide to the Galaxy Karateka Flight simulator and many more |       | \$ 95<br>\$ 84<br>\$ 77<br>\$ 84<br>Call |
|----------------------------------------------------------------------------------------------------|-------|------------------------------------------|
| Project Management                                                                                                  |       |                                          |
| Harvard Project Management                                                                                          | \$546 | \$657                                    |
| Super Project plus                                                                                                  | \$495 | \$548                                    |
| Microsoft Project                                                                                                   | \$546 | \$657                                    |
| Timeline                                                                                                    | \$599 | \$682                                    |
|                                                                                                    |       |                                          |

### HARDWARE

| System Units             |         |        |
|--------------------------|---------|--------|
| Ťrigem (inc. 80386)      | Call    | Call   |
| Leading Edge from        | \$2259  | \$2589 |
| Epson                    | \$1450  | \$1653 |
| Chendai (inc. laps)      | Call    | Call   |
| Hyundai from             | \$1580  | \$1788 |
| Disk Drives              |         | *      |
| Seagate 30Mb             | \$888   | \$995  |
| Miniscribe 20Mb          | \$834   | \$974  |
| Tandon 20Mb              | Call    | \$1039 |
| bigger than 20Mb         | Call    | Call   |
| Hardcards                |         |        |
| The Hardcard by          |         |        |
| Plus 20Mb                | \$1299  | \$1490 |
| Mountain Drivecard       | Call    | Call   |
| Tape Backup              |         |        |
| Internal & External      | Call    | Call   |
| M'Function & Memory E    | Boards  |        |
| Hypertec Hyper - 512 MF  | \$349   | \$398  |
| Hypertec Hyper - 512     | \$245   | \$269  |
| Hypertec Hyper - 256     | \$178   | \$185  |
| Hypertec Hyper - 128 AT  | \$249   | \$299  |
| Hyperam AT               | \$819   | \$949  |
| Intel Above Boards       | Call    | Call   |
| AST Ram page PC          | Call    | Call   |
| Display Cards            |         |        |
| Hypertec E.G.A.          | Call    | Call   |
| Paradise Autoswitch E.G. | A.\$557 | \$639  |
| Hercules Graphics        |         |        |
| Card plus                | \$408   | \$475  |
| •                        |         |        |

|                         | Excl. tax      | Incl. tax      |
|-------------------------|----------------|----------------|
| Turbo Cards             |                |                |
| Hyper Ace 286 (6Mhz)    | \$649          | \$699          |
| Hyper Ace 286 Plus      |                |                |
| (10 Mhz)                | \$786          | \$894          |
| and many others         | Call           | Call           |
| Monitors                |                |                |
| E.G.A. from             | \$820          | \$995          |
| Mono from               | \$170          | \$199          |
| Colour from             | <b>\$4</b> 95  | \$545          |
| NEC Multisync           | Call           | Call           |
| Modems                  |                |                |
| Netcomm 2123            | \$427          | \$518          |
| Netcomm 123A            | \$946          | \$1049         |
| Le Modem                | \$348          | \$395          |
| Complete Netcomm Ra     | ange Call      | Call           |
| Data Bridge Range       | Call           | Call           |
| Printers                |                |                |
| Epson EX 1000           | <b>\$9</b> 69  | \$1129         |
| Epson LQ 1000           | \$999          | \$1179         |
| Epson FX-1000           | \$799          | \$899          |
| Epson LX 86             | \$409          | \$459          |
| Fujitsu DL 2400         | <b>\$</b> 1654 | <b>\$</b> 1895 |
| Seikosha (400 cps)      | \$2439         | \$2790         |
| Brother                 | Call           | Call           |
| Laserjets from          | <b>\$379</b> 0 | <b>\$449</b> 0 |
| Other Boards and Perip  |                |                |
| MS Mouse (Bus or Seri   |                | \$309          |
| Power Supplies          | \$179          | \$199          |
| Plotters (H.P. or Rolan |                | Call           |
| Cables                  | Call           | Call           |
| Acoustic Hoods          | Call           | Call           |
| Printer Buffers         | Call           | Call           |
| Power filters           | Call           | Call           |
| Coprocessors            | Call           | Call           |
|                         |                |                |

### REMEMBER

THIS IS ONLY A SAMPLE OF **OUR PRODUCT RANGE - CALL NOW FOR** THE PRODUCTS OF YOUR CHOICE.

### **EXTRA SPECIALS**

### Lotus 123

Still the world's No. 1 selling software package.

\$649 inc. tax

### Epson LQ2500

24-pin quality and Epson reliability.

\$1699 inc. tax

### FOXBASE+

6.69 times faster than dBCOMPILER and 2.26 times faster than Clipper. Totally compatible with dBase III and you need make no changes to your present programs, databases, screens or reports. \$595 inc. tax

### Hardcard by Plus

The outstanding hard disk on a single plot card 20MB, voice coil drive with outstanding \$1490 inc. tax

### **NEC Multisync Monitors**

The very best in E.G.A. and provision for P.G.A. with 800 x 560 reduction.

\$1570 inc. tax

### PLIIS

- Free Hotline Service Immediate\* replacement of any defective stock
- Training arranged Expert advice
- Australia-wide maintenance

### DELIVERY

- Anywhere in Australia for \$7.50 (under 3kg) • Overnight on request • Goods over 3 kgare charged at Post Office rates • Prices are subject to change without notice
- Terms: Payment on receipt of goods
   Bankcard, Mastercard, Visa accepted

### Computer House

Phone Now (03) 699 2000

161 Park Street, South Melbourne, VIC. 3205 Telex: 34145

"We rent PCs, call now for information"

### **SCREENTEST**

### Some shell script commands

shift: like the MS-DOS

SHIFT

if: conditional execution

of commands

case: choose one of the

cases below

while: loop while a condi-

tion is true

until: repeat until a condi-

tion is false for: like the MS-DOS

FOR

break: premature exit from

loop

continue: do the next loop itera-

tion

can avoid a long wait by typing 'cc myprog &'. The compilation will then work away while you get on with something else. You can see how the compilation is progressing by typing 'ps' (process status) at the \$ prompt.

You can have .BAT files in DOS, and there is even a primitive kind of loop command — the FOR statement.

PCNX allows much more elaborate .BAT commands called shell scripts. The shell is the name given to the thing that reads keyboard input and processes it; it is equivalent to COM-MAND.COM in DOS. A shell script can contain any legal Unix command (just like a DOS .BAT file), and also allows variables like the DOS %1, %2, and so on. Variables can be defined at the \$ prompt, and there are some very powerful looping commands: you can use 'while', 'until', 'case' and, of course, 'for'. You can prompt the user for input and take different actions depending on what he types. There is also an 'if' ... 'then' ... 'else' construction, and all of this makes it possible to construct shell scripts that are much more powerful than DOS .BAT files.

### Capabilities

PCNX works — in a sense. You can log on as 'root', and create other users. Other users can log on, either on the main console or over the serial ports, and during this review I tried having two users logged on at once. It all worked: the user called 'root' could kill the other user, and both users

could send each other mail, and could run processes.

Up to three users can log on at once, one of which is on the console and two are connected via the serial ports. But the manual warns that PC or XT systems might not be able to cope with having the two extra users logged on at 9600 baud, and PCNX is liable to crash — although AT systems should cope.

There is also very little protection of memory areas between users because this is impossible to implement on an 8086 machine, so production and development should be done on two different systems. You can't run Basic or BasicA programs because both of these take over all the interrupts for their own use, which would lock out the two remote users.

But in two other senses, PC-Unix doesn't work. Most of the DOS programs I tried crashed the system. It seems that any program which uses the 'traditional' file-handling DOS function calls doesn't work, and makes the system hang. Unfortunately, this problem applies to most programs as there is no good reason for a programmer to avoid using these functions,

### List of supported commands

at: execute command at a later time

atrun: background job spooler

cat: like DOS type, but more general

cd: change directory cmp: compare two files

cp: copy files

date: set system date and time
df: show disk free space
dstat: show status of devices

echo: like DOS

exefix: adjust the space that a program demands

false: returns 'false' file: guess file type find: find files

finger: get information about other users

grep: find a pattern in files

group: discover which group you are in

grppswd: change group password head: display first part of file kill: terminate process

line: copy one line from input to output

logname: display log-in name

lpd: controls the background printer

lpr: like DOS PRINT ls: like DOS DIR

mail: send and receive electronic mail

mkdir: like DOS MD mkgroup: create new group mkuser: create new user

more: display in screenfuls, like DOS MORE mv: rename files, or move between sub-direc-

tories

newgrp: change active group name display system news run command at low priority

**nohup:** run command at low priority, with output

redirection octal dump

od: octal dump change password

pr: format document with headers and footers

ps: show process status
pwd: show current directory

rev: reverse characters in each line of a file

rm: delete file

rmdir: delete sub-directory rmgroup: delete group

rmuser: delete user from system

sh: the shell

sleep: sleep for n seconds

strings: display ASCII strings in executable file

su: substitute user-name tail: display end of file tee: create a tee in a pipe test: test an expression

time: stopwatch

touch: set the date and time on a file to now

true: true

tty: show terminal ID

uniq: report repeated lines in a file lines, words and characters count

who: who is on the system?

whodo: who is on, and what are they doing? write: put a message on someone's screen

### oscar.

# -a very personal computer from the people who brought you hal.

**OSCAR TURBO: CONFIGURATION** 

Processor: 8088-2 AT 4.77/8 MHz (switchable)

User memory: 640k

Storage: Dual 360k floppy disk drives (Weltec) Winchester (optional, Microscience)

Display adapter: TTL monochrome/colour/enhanced

graphics

I/O: parallel, serial (2nd optional) and games ports, real-time

clock with battery backup

Keyboard: 84 keys (at type)/enhanced 101 keys

Operating system: fully licensed MS DOS/GW basic 3.2

Power supply: 150w War

Warranty: 12 months

**OSCAR MINI AT: CONFIGURATION** 

Processor: 80286-8 AT 8/10 MHz (switchable)

User memory: 1MB

Storage: 1.2MB floppy disk drive

Winchester (optional, Microscience)

Display adapter: TTL monochrome/colour/enhanced

graphics

I/O: dual RS 232, parallel printer port real-time clock with

battery backup

Keyboard: enhanced 101 keys

Operating system: fully licensed MS DOS/GW basic 3.2

Power supply: 200w Warranty: 12 months

Note: All specifications may change without notice

Dealer enquiries only: NSW — 516 5573, 516 5244; Queensland — 076 39 1110

Oscar authorised dealers: New South Wales: Drummoyne, Microstation. 819 6348; Chippendale, Computer Exchange, 698 8855; Brookvale, The Computer Factory, 938 2522; St. Leonards, Advance Technical Sales, 437 6844; Hornsby, Intelsoft Aust., 476 4543; Parramatta, Foremost Office Equipment Pty Ltd, 635 5477; Newcastle, Pacific Office Machines, 044 22358; Grafton, Grafton Computer Centre, 066 42 6790; Queensland: Maryborough, Kellor Electronics, 07 21 4559; Ipswich, Computer Magic, 07 816 1830; Nambour, Nambour Electronics, 071 41 1604; Toowoomba, Hunts Computer Shop, 076 385001; Rockhampton, Access Electronics, 079 27 8757; Warwick, Audivision, 076 61 3131; Victoria: Melbourne, Cybernetic Research Pty Ltd, 03 529 4844; ACT: Canberra, Actcomp, 062 51 4477; WA: Perth, Perth Computer Mart, 09 370 2166.

### **SCREENTEST**

and sometimes there are good reasons for preferring them. If you want to use PCNX for serious work, you'll have to write your own programs.

The second sense in which PCNX doesn't work is that it's slow. If you run a program or a DOS utility, it sometimes seems to take forever before PCNX starts to do anything useful. And with more than one person doing something, it seems as if much of PCNX's time is spent in thrashing the disk back and forth.

### Applications software

There is very little applications software that runs under PCNX. In particular, dBaseIII won't work, nor will most word procesors, however, most compilers will work.

The main practical use of PCNX will be for people who want to write their own multi-user software, using C, Pascal or another language that PCNX supports. You should check before buying PCNX that it supports the lan-

guage that you intended to write in. I tried the MS-DOS version of Turbo Pascal 3.01a and it worked fine when installed for a teletype terminal, but I couldn't edit.

### Documentation

The manual is very large and quite complete. It presents the various Unix commands and utilities in the first part; and the second part covers the system calls, for people who want to write

|                            | ······································    |                           |                                            |
|----------------------------|-------------------------------------------|---------------------------|--------------------------------------------|
| login:alan<br>password:    |                                           | >c                        | {compile a program}                        |
|                            | er PCUNIX 1.03 on 08-Nov-1986 02:14:08.61 | Work file name: lister    |                                            |
|                            |                                           |                           |                                            |
| \$ 1s                      | {list the files}                          | Loading D:\TTY\LISTER.PAS |                                            |
| makeunix.bat bat.prf       | bin usr etc                               | Compiling                 |                                            |
| tmp src                    |                                           | 210 lines                 |                                            |
| \$ cd d:                   | {go over to drive d}                      | 240 Thes                  |                                            |
| \$ 1s                      |                                           |                           |                                            |
| ls: command not found      | {because it isn't on the default drive}   | ,                         | *                                          |
| e:ls                       | {list the files on drive d}               |                           |                                            |
| command.com turbo          | dev light 123                             |                           | gram to disk; all that is omitted}         |
| comms sk.com               | sk.hlp                                    | >Q                        |                                            |
| \$ cd /turbo               | {go to the Turbo subdirectory}            | \$ lister                 | {we then ran the program}                  |
| \$ e:1s                    |                                           | Enter filename: lister.pa | S                                          |
| turbo.com turbo.msg        | lister.pas                                | Printing                  |                                            |
| \$ turbo {run }            |                                           | \$ e: is                  |                                            |
|                            |                                           | turbo.com turbo.msg       | lister.pas lister.com                      |
| TURBO Pascal system \      | Version 3.01A                             | \$ e:cp lister.com l.com  | {showing how to copy}                      |
| 10.000 10.000              | MS-DOS                                    | \$ e: is                  |                                            |
|                            | N3-103                                    | turbo.com turbo.msg       | lister.pas lister.com l.com                |
| Commission (C) 1007 04 05  | DODI AND To-                              | \$ e:rm l.com             | {and how to delete}                        |
| Copyright (C) 1983,84,85   |                                           | \$ e: is                  | ,                                          |
|                            |                                           | turbo.com turbo.msg       | lister.pas lister.com                      |
|                            | -                                         | \$ cd e:                  | .,,,,,,,,,,,,,,,,,,,,,,,,,,,,,,,,,,,,,,    |
| Terminal: TTY              |                                           | \$ ps                     | {process status}                           |
|                            |                                           | PID TTY STAT TIME COMM    | · · · · · · · · · · · · · · · · · · ·      |
|                            |                                           | 2 tta0: W 0:40 -/bi       |                                            |
| Include error messages (Y/ | H)?Y                                      | 2 ctag; w 0.40 -/B1       | v.                                         |
|                            |                                           |                           | the process is Waiting, the time is        |
| Loading D:\TURBO\Turbo.MSG | Logged drive: D                           |                           | 0:40 and the current executing command     |
|                            |                                           |                           | is sh, the shell, in subdirectory /bin/}   |
| Active directory: \TTY     |                                           | \$ 1s c:\ssware > 1.1 &   | {kick off a long directory listing, and    |
|                            |                                           |                           | redirect the output to a file, and make it |
| Work file:                 |                                           |                           | run in the background}                     |
| Main file:                 |                                           | \$ ls                     | {list the files while that is going on}    |
|                            |                                           | makeunix.bat bat.prf      | bin usr etc                                |
| Edit Compile Run Sav       | ve                                        | tmp src                   |                                            |
| 6                          | Ta-                                       | \$ ^Z                     | {tell PCNX that we've finished}            |
| Dir Quit compiler Op       | tions                                     |                           |                                            |
|                            |                                           | login:shutdown            | {shut down PCNX}                           |
| Text: 0 bytes              |                                           | password:                 |                                            |
| Free: 62224 bytes          |                                           | E>                        | {the DOS prompt}                           |
|                            |                                           |                           |                                            |

### icron Computers (Australia)

QUALITY PRODUCTS, QUALITY SERVICE

(Buy Direct from the IMPORTER and SAVE!!)

75 Irving Street Footscray 3011 SPECIALISTS IN SYSTEMS FOR OFFICE, SCHOOLS AND HOME FINEST IBM COMPATABLE SYSTEMS

631 Glenhuntly Road South Caulfield

Phone: 689 6444 (3 lines) Fax: 689 6190

★★★ ALL SYSTEMS WITH 12 MONTH WARRANTY ★★★ **★★★ ALL JAPANESE COMPONENTS ★★★** 

Phone: (03) 528 6692

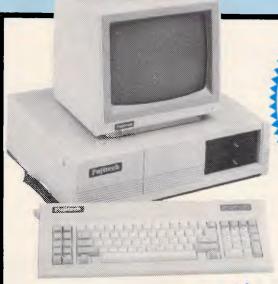

DISKS \$15 \$19

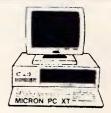

### THE MICRON PACKAGE DEAL OF THE YEAR

ALL YOUR COMPUTING NEEDS IN ONE NEAT PACKAGE.

### INCLUDES

- MICRON TURBO PC/XT
  640K RAM on board, finest quality
  JAPANESE boards
- Dual Japanese Floppy Drives
- Serial, Parallel & Games Po (Second Serial opt) Superb Key Keyboard (AT Style) Massive 165 Watt Power Supply Real Time Clock & Calendar Games Port

A superb SAMSUNG monitor on a tilt swivel base Your CHOICE of GREEN or AMBER (Composite)

### PRINTER

Our Package includes the magnificent OLYMPIA NP165 printer with NLQ and all superb features that go with this famous printer

### ZNIX MOUSE

The best known mouse to any copuler the ZNIX mouse is also included in the package.

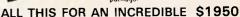

### MICRON PC/XT TURBO

- 640K RAM ON MOTHERBOARO
- 8088-2 PROCESSOR
- PROVISION FOR 8087-2 CO-PROCESSOR
- **8 EXPANSION SLOTS**
- 2 360K DOUBLE SIDED DISK DRIVES
- CENTRONICS PARALLEL SERIAL (second optional), GAMES PORTS
- REAL TIME CLOCK CALENDAR, 8ATTERY BACK-UP
- AT STYLE KEYBOARD
- 150 WATT POWER SUPPLY
- BESET BUTTON
- KEYBOARD LOCK
- FULL 12 MONTH WRITTEN WARRANTY ON PARTS/LABOUR

ORIGINA IBM

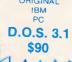

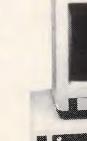

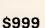

### PRINTERS

**OLYMPIA NP 165** 

\$480

Special Olympia Clearance Sale

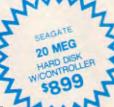

DISK STORAGE HOLDS 100 DISKS

\$23.00

MICRON PC

- 8088 processors ● 256K RAM on motherboard
- Provision for Co-processor
- 8 Expansion Slots
- 360K Double Sided Disk Drives
- Centronics Parallel Serial (sacond optional), Games Port
- Real Time Clock Celandar, Battary Back-up

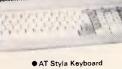

- 150 Watt Power Supply
- Raset Button
- Full 12 Month Written
- Warranty on Perts/Labour
- Includes a Samsuna Swivel Basa Monitor

WE STOCK MANY REFERENCE MANUALS **\$CALL US** 

MAIL ORDER NOW! Call direct! Call today!

\*DELIVERY AUSTRALIA WIDE All Prices Include Sales Tax

MONITORS

MONOCHROME COMPOSITE \$189 \$195

**Z-NIX MOUSE ONLY \$115** Normally \$140

LOOK AT THIS!!!

IBM is a Registered Trademark of International Business Machines.

· Prices and specifications subject to change

MASTERCARD/BANKCARD /VISA ACCEPTED

CALL MICRON FOR A DEALER NEAREST YOU

### FREE SOFTWARE?

### SPECIAL SELECTIONS FROM THE PUBLIC DOMAIN (02) 29 2866

public domain and user-supported software but there is a small service charge of \$15 per disk to cover promotion costs. selection, testing, copying, etc. We have disks for MS-DOS, CP/M, APPLE II, MAC-INTOSH, AND COMMODORE 64. Mail and telephone order only

Out of thousands of programmes we have collected we bring you a SELECTION OF THE BEST that have been carefully tested and documented. They'll run on a wide variety of computers that will accept 5¼" disks (MacIntosh 3½").

MS-DDS programmes are aimed at the IBM-PC and close compatibles. Documentation is included on the disks where required - often it is very extensive

### MS-DOS

**GAMES** Disk No.

M1020+: MORE GREAT TRIVIA Two disks with categories for science and nature, entertainment, sports and recreation, and general, \$30.

M1021+: EAMON ADVENTURES two disk sophisticated adventure with a menu driven facility to design your own games, Requires Basic, \$30

M1022: SUPER COMPILED GAMES (2) Good arcade-type games, including Kong, Striker, Spacevade, Life2 and Frog.

M1023: GREAT BASIC GAMES More than a dozen, including Wizard, Xwing, Combot, Mars, Racecar, CIA.

M1024: PHRASE CRAZE - An entertaining quiz-type game. Asks you part of a phrase and requires you to complete it. M1025: AMULET OF YENDOR - Adventure with graphics. 20 levels of play against many monsters and powerful magic.

M1026: 5 TEXT ADVENTURE GAMES of different types, including a murder mystery, horror, pirate, etc.

M1027: SUPER HANGMAN acclaimed. Large vocabulary and includes quotations, riddles and music

M1028: SUPER COMPILED GAMES (3) Another excellent selection, includes Flightmare, Solitare, Jumpjoe and more. M1030: PROVOCATIVE PICTURES (1) A collection of naughty pin-ups.

M1031: WILLY THE WORM A high quality game which allows you to build your own game board.

M1036: MAHJONG An outstanding Australian programme of the Chinese card game with good graphics.

### UTILITIES

M2016: MENU SYSTEMS - Some of the best menu generating programmes could find. Run programmes from YOUR menus

M2017: DVORAK KEYBOARD DVORAK layout offers greater efficiency in place of the standard keyboard.

M2018: MEMORY PROMPT A memoryresident utility that prompts you with the correct syntax for DOS commands, BASIC A, Turbo Pascal, Debug and Edlin.

M2019: EXTENDED DOS UTILITIES

Substitute utilities with more features. M2020: PC-TOOLS Utilities to browse, darken, dump, compare, merge, page, print, delete, format text, with C source. M2021: UNIX COMMAND SHELL - Control your programmes with commands similar to these available in Unix.

M2022: DOS MANAGEMENT - An efficient environment for managing your operating system, with help screens.

M2023: BATCH LANGUAGE ENHANCE-MENT More features and control when creating bat files and modifying them.

M2024: CODE BREAKER for those with an interest in deciphering codes/ciphers. M2025+: DOS EXTENSIONS disk set of enhancements for Dos. \$30. M2026: CALTECH UTILITIES - A special collection with printer commands, pop-up tables, graphics characters, bad sector fix, hex file editor, directory utilities, ansi.sys & echo replacement.

M2027+: EXECEPTIONAL FILE & DOS UTILITIES A two disk collection of many powerful tools — such as fast format, alarm clock, disk wipe, display colour as shades of grey, file sorter, text reader, line counter, read squeezed library files, create files from memory, digital clock display, dos syntax reference, cursor speed-up, create secret directories, etc. \$30.

M2028: ENHANCED CONSOLE DRIVER Many time saving and convenience features by controlling keyboard and

### WORD PROCESSING AND **PRINTING**

M3013: PRINT QUALITY ENHANCER Use a standard dot matrix printer for high quality printing and formatting.

M3014: SIDEWRITER prints output sideways to fit wide reports onto a page. M3015: SUPER KEY-DEFINERS Create macros that can insert blocks of text with a single keystroke. Two top programmes. M3016+: WORDSTAR UTILITIES Utilities that expand the power of Wordstar and make it easier for you to use. \$30. Two disks. Well worthwhile.

M3017: PRINTING PREVIEW See what you'll be getting before you print M301B: DIAGRAM AND TEXT EDITOR Combine text with diagrams

### **GRAPHICS**

M4009+: GRAPHICS FOR LOTUS/SYM-PHONY Two disks with special display features to improve the presentation of 123/Symphony datagraphs, slide shows.

M4011: GRAPHICS-ICON CREATOR Especially suits creation of symbols and logo-type characters.

M4012: TALK ILLUSTRATOR An easy-touse programme providing bold lettering and other features for slide presentation.

M4013: PAINT-TYPE GRAPHICS Uses slabs of colour, shading etc, for its effects. Requires coloured monitor.

### LANGUAGES

(For tutorials, see Education Section) M84: PROLOG NEW VERSION 1.8 is now available.

M5017: SPRITES AND ANIMATION FOR TURBO PASCAL Source code and instruction for programming with animation/

M501B: BASIC AIDS (3) Has special programmes to remove numbers from your Basic programmes and to restore them. M5019: TURBO TOOLS Numerous small Turbo Pascal programmes that illustrated the book "Complete Turbo Pascal".

M5021: SCREEN GENERATOR A new aid for designing screens in Basic

M5022: WINDOWS FOR BASIC AND 'C' A collection of functions that give windowing capability to your programmes. M5023: CROSS ASSEMBLER - Xasm lets you use your computer to develop pro-grammes for other computers, especially

M5024: TOOLS FOR TURBO PASCAL convert and manipulate dates, display, edit and validate data entry fields. M5025: TURBO PASCAL DEBUGGER

formatters etc. Invaluable.

An Interactive debugger with pop-up help,

M5026: MACRO-ASSEMBLER - Many have been waiting for this. A fine choice. M5028+: ASSEMBLER ROUTINES/UTIL-ITIES 3 disks with dozens of time-saving routines, teaching examples and aids. \$30. M5029: BASIC SUBROUTINES LIBRARY.

### COMMUNICATION

M108: QMODEM 2.2 latest update is now available

M6010: PROCOMM ver.2.3. A manyfeatured Modem Comms programme that is receiving wide critical acclaim overseas. M6011: COMMUNICATION UTILITIES Supplementary tools useful for Qmodem Procomm, Kermit and PCTalk.

### **BUSINESS/CALCULATION**

M122: SPREADSHEET - Up-graded version (2) of Freecalc. Suitable for home and business. Needs enhanced graphics such as Hercules, or colour monitor.

M126: STATISTICAL ANALYSIS A very good Multiple Correlation programme (compiled) has been added to the disk. Many other tests and analyses included. M128 +: INTEGRATED PACKAGE A fast and sophisticated integrated spreadsheet word processor/data base/graphics. 3 disks for \$30 instead of \$45

M7019: RETAIL POINT OF SALE Control of stock/debtors/invoicing.

M7020+: STATISTICAL TOOLS Utilities to determine sample sizes and confidence intervals, perform randomisation tests, generate randomisation plans, calculate distributions, and more! Two disks \$30. M7021+: LOTUS UTILITIES/WORK-SHEETS Print formulae, install EGA, prepare text for input into worksheets, set up 640K virtual memory, install on hard disk, etc. 2 disks \$30.

M7022+ INCOME AND EXPENSE TRACKER which records input of operations and has a reporting system. 2 disks

M7023+: SINGLE ENTRY ACCOUNTING general ledger, accounts receivable, accounts payable, inventory, payroll and depreciation. Two disk set \$30.

M7024: PAYROLL SYSTEM Comprehensive, menu-driven system for small to medium-sized companies.

M7025+: LOTUS UTILITIES/WORK-SHEETS - Front end for easier access and worksheets - cheques, loans, mailing list. time control, printer utilities, finances, etc. Two disks \$30.

M7026+: SYMPHONY TIPS AND WORKSHEETS - tips on using word processor, importing multiplan data, using sidekick; applications for banking, insurance and medical; also 5 year business plans; disk labels, and lots more. 6 disks for \$60 instead of \$90.

M7028: MANAGING MONEY - Assists in making your capital grow. Extensive control of personal finances.

### DATA BASE MANAGEMENT

M143+: FAMILY TREE New version 4 of Genealogy on Display is now available. Two disks \$30. Charts family relationships.

M8012: LABEL PRINTING Print labels for all sorts of uses, as well as control mailing

M8013: FREE FILE A menu-driven, easy to use relational data base that allows 100 fields and up to 2 billion records. Does calculations and comparisons. Powerful enough for advanced use. Easy enough for beginners.

MB014: INSTANT RECALL Memory-resident database to record and access information without leaving programmes. MB015: INVENTORY/STOCK CONTROL A menu-driven system for keeping inventories.

M8016: MAIL MANAGER FOR MULTI-MATE Menu-driven label producer. Lists created can be accessed by Multimate, merged with forms, etc.

### **EDUCATION**

M9007: SECONDARY MATHEMATICS A collection of Basic programmes that instruct in equations, areas, logarithms, determinants, etc.

M9008 +: 'C' TUTOR — Comprehensive and easily followed course in the 'C' programming language. 2 disks. \$30.

M9009+: PASCAL TUTOR - A two disk set that suits both the novice and experienced programmer, with references to Generic and Turbo Pascal. \$30.

M9010: INTRODUCTION TO BASIC PRO-GRAMMING with Games a well written tutorial on Basic, plus illustrative games. M9011: TEACHER'S GRADEBOOK Keeping track of test marks and providing comparisons and reports.

M9012: ANSWER CHECKER Compares words, sentences, terms, questions, answers.

M9013: STRUCTURED PROGRAMMING TUTORIAL & AID Design and document structure of programmes. Especially suits Turbo Pascal

### **GENERAL**

M9501: DIETERS FRIEND Provides details of 27 nutrients in different foods, etc. and compares with standards. Needs Basic. M9502: SPORTING ADMINISTRATION

helps those running sporting events to keep track of scores/results, match opponents, print reports, etc.

M9503+: BIBLICAL QUOTES disk set of 14800 cross-references to 7956 verses of the new Testament. \$30.

### SHAREWARE REQUIRED FOR INTERNATIONAL DISTRIBUTION

We have extensive local and overseas marketing facilities and require quality software for distribution.

This is your chance to break into the IN-TERNATIONAL market at no cost to you. Submissions should be sent to our Chief Executive at the address below.

### APPLE II, CPM, MACINTOSH **COMMODORE 64**

Call or write for free catalogue.

### **PUBLIC DOMAIN NEWSLETTER**

For news, reviews, views and how to use public domain software subscribe to our bimonthly newsletter and keep informed on the free programmes that help your computer to serve you. Only \$15 per annum. includes updates to catalogue.

### ORDERS:

Each disk costs \$15 (Macintosh \$20). Add 20% Sales Tax to cost for disks plus \$3 postage and packaging to your total order. Orders must be prepaid.

PAYMENT BY MAIL TO: SELECT SOFTWARE Box C343 Clarence St, PO, Sydney NSW 2000.

TELEPHONE ORDERS:

Pay by Bankcard, Mastercard or Visa. (02) 29 2866, (02) 29 3810

OFFICE: 3 Barrack St., Sydney, NSW. MAIL AND TELEPHONE ORDER ONLY.

We cannot guarantee the suitability of public domain/user-supported software for users' needs or equipment.

#### **SCREENTEST**

software that will work under PCNX. These look very much like VAX system calls — in fact, it looks as if PCNX is just PC-VMS (the other operating system that Wendin sells) with a different front end.

Both systems have been built from Wendin's Operating System Toolbox, so it's easy to see why they have so much in common. It looks as if Wendin wrote PC-VMS first, then extended out from there.

#### Conclusion

So what is PCNX useful for? Not as a serious working tool, as there are too

many DOS programs that it won't run. Perhaps as a system development tool; you could develop Unix systems on PCNX. then do some final polishing up on the target machine. But again, the lack of programming tools is a serious problem. Probably PC-Unix is most valuable as a way to learn Unix or to teach Unix to other people.

ND

PCNX costs \$US99 plus \$20 handling and is available from Wendin Incorporated. Box 3888. Spokane. Washington 99220. Tel: (509) 624 8088.

# **KURTA IS HERE!**

Kurta, the new generation of digitising tablets, is now available in Australia.

Kurta lead the way with high technology, innovative solutions to your graphic input requirements.

Kurta's reputation is based on sound technology and proven performance. These ingredients have made Kurta an unbeatable force in the digitising tablet market.

Today, Kurta has a wide range of digitising tablets designed to suit your exact requirements.

The versatile Penmouse is the smallest member of this exciting range. Suitable for use with the Apple Macintosh, Commodore Amiga and many other PC's, the Penmouse is a high resolution, low cost solution for desktop publishing and graphic design applications.

We also have the Series Two tablets. This innovative range is available in a choice of 3 sizes including 8.5"x11", 12"x12" and 12"x17". The Series Two is

suitable for use with Autocad, Versacad, Artwork and many more. Unique features include 16 programmable function keys, cordless pen or cursor, ergonomic slimline case and built-in power supply.

The Series Three is the top of the range tablet series which incorporates a very high resolution and high accuracy, 16 programmable function keys, 16 button cursor and builtin power supply.

The Series Three tablets are available in 4 sizes: 24"x24", 30"x40", 36"x48" and 42"x60".

Call Minicomp now for more information on this exciting new range.

(02) 957 6800 104 Mount Street, North Sydney, 2060.

# Write a letter with just 5 key-strokes

#### Lewis LETTER MAGIC

Lewis LETTER MAGIC dramatically reduces your time and effort in producing letters, labels, reports, simple invoices, etc. Easy to master as it only includes those commands needed to write letters. More than just a word processor, LETTER MAGIC includes a powerful database. Lets you merge individual details into bulk mailings.

Ideal for sales, customer maintenance, clubs and any office that writes letters. \$454.00 incl. tax.

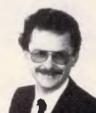

Dr Geoffrey Lewis
"LETTER MAGIC is
my most innovative
product. With
LETTER MAGIC
I have automated
the production
of letters."

### Lewis CROSS-CHEQUE

Lewis CROSS-CHEQUE helps you keep better track of your accounts (and your business) by doing all your cashbook work for you. Lets you prepare a detailed report for your accountant.

Ideal for businesses not needing general ledger accounting, such as doctors, shops, farmers. Over 300 users already. \$318.00 incl. tax.

## Lewis PAY-PACK

PAY-PACK lets you pay your staff using your own computer. Produces pay slips, group certificates, cash break-ups, reports, etc. Now being used by over 250 employers. \$786.00.

Demo Kits — Each comprises the manual and a disk allowing you to test all aspects on your own computer. Your payment can be credited to your purchase. Available for most MSDOS & CPM80.

| Send coupon to:                                                                        |                 |                  |              |  |
|----------------------------------------------------------------------------------------|-----------------|------------------|--------------|--|
| Custom-Made Software Pty Ltd<br>P.O. Box 507, Randwick, NSW 2031<br>Tel: (02) 399 8566 |                 |                  |              |  |
|                                                                                        | Letter<br>Magic | Cross-<br>Cheque | Pay-<br>Pack |  |
| Send more info.                                                                        |                 |                  |              |  |
| Send demo kit<br>(cheque enclosed)                                                     | \$36            | \$36 \$          | 60           |  |
| Send full system                                                                       |                 |                  |              |  |
| Name:                                                                                  |                 |                  |              |  |
| Address:                                                                               |                 | ******           |              |  |
|                                                                                        |                 | *******          | 121727       |  |
| Phone:                                                                                 | . Compute       | C. PRINCES       |              |  |
|                                                                                        |                 |                  |              |  |

FREE CATALOGUE! ED STAMP
SEND ELF-ADDRESSED STAMP
SEND ELFE WITH \$1.00 STAMP **DISCWARE** the best amongst the best

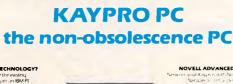

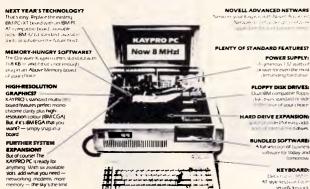

#### The Discware Guarantee

Not only does the Kaypro PC carry 12 month warranty, but, Discware offers an unprecedented support plan.

Should your Kaypro PC maifunction during the warranty period we will either replace or repair the faulty computer on the spot.

And we provide hot line support free of charge.

#### THE DISCWARE AT-286 Introductory price \$2995

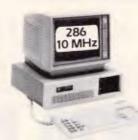

CPU: 80286, 8/6 MHz. RAM: 1 MB RAM, 0 Wait State. ROM: Phoenix ROM, AT compatible.

DISK STORAGE: 1.2 MB NEC Floppy Drive, 20 MB Tandon

Hard Disk.

**EXPANSION:** 6 x 16 bit slots, 2 x 8 bit slots. INPUT/OUTPUT: Parallel/Serial/Games Port. POWER: 180 watt power supply. Mono or Colour Card

Reset Button, Key Lock 12 months warranty

LIMITED QUANTITY AVAILABLE AT THIS PRICE

#### **KAYPRO 386 KAYPRO 286i** the performance setters

#### Kaypro 386

CPU: 16 MHz 80386

RAM: 2.5 MB 32 Bit wide RAM, expandable to 16 MB.

ROM: IBM AT compatible.

**DISK STORAGE:** 1.2 MB floppy disk drive, one 40 MB High Speed

DISK IBM AT compatible disk controller supporting up to CONTROLLER: two (2) floppy disk drives and two (2) hard disks of

up to 130 MB each.

EXPANSION: Six available expansion slots: one 32 Bit, three

16 Bit and two 8 Bit. Room for 5 half height devices.

INPUT/OUTPUT: 1 each serial and parallel ports on the motherboard.

POWER: 215 watt power supply.

Kaypro 286i

CPU: 8.0 MHz 80286

RAM: 640 KB expandable to 15 MB.

ROM: IBM AT compatible.

1.2 MB floppy disk drive, one 30 MB High Speed DISK STORAGE:

hard disk.

EXPANSION: Eight expansion slots. INPUT/OUTPUT: I each serial and parallel ports POW/ER: 185 watt power supply.

#### **TOSHIBA T3100** the AT for those on the go

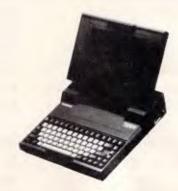

CPU: 8 MHz 80286.

RAM: 640 KB expandable internally to 2.5 MB.

ROM: IBM AT compatible.

DISK STORAGE: 720 KB 3.5" floppy disk drive, one 10 MB hard

disk connection for external 360 KB 5.25" floppy

disk drive.

**EXPANSION:** Internal expansion slot. INPUT/OUTPUT: Serial and parallel ports.

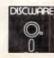

5th Floor, 3 Smail Street, Broadway NSW 2007 Tel: (02) 212 6933

# DISCWARE Australia's Number 1 dealer

#### Drafix 1. . . . . . . . . . . \$695.00

The first high performance CAD software everyone can afford.

Low-cost, high performance computeraided design and drafting (CAD) software is finally available for use on your PC. There's never been a professional CAD package so complete at such a low cost.

Drafix Dot Plotter .....\$129.00

**Drafix 1 + Dot Plotter ... \$749.00** 

Olivetti M24 Hard Disk . . \$5490.00

Intel Inboard 386/AT ... \$2990.00

Hyperace 286 + 10 MHz .. \$799.00

The Australian designed speed-up card.

Clipper Autumn '86 .... \$899.00

|         | OUR                                                                                                    |
|---------|----------------------------------------------------------------------------------------------------|
| R.R.P.  | PRICE                                                                                                    |
| 169.00  | 119.00                                                                                                    |
| 1349.00 | 925.00                                                                                                    |
| 125.00  | 99.00                                                                                                    |
| 315.00  | 199.00                                                                                                    |
| 1470.00 | 945.00                                                                                                    |
| 299.00  | 250.00                                                                                                    |
| 1395.00 | 1095.00                                                                                                    |
| 1350.00 | 1199.00                                                                                                    |
| 1049.00 | 699.00                                                                                                    |
| 849.00  | 569.00                                                                                                    |
| 995.00  | 875.00                                                                                                    |
| 1099.00 | 665.00                                                                                                    |
|         | 745.00                                                                                                    |
|         | 945.00                                                                                                    |
|         | 89.00                                                                                                    |
|         | 745.00                                                                                                    |
|         | 339.00                                                                                                    |
|         | 149.00                                                                                                    |
|         | 899.00                                                                                                    |
|         | 959.00                                                                                                    |
|         | 99.00                                                                                                    |
|         | 229.00                                                                                                    |
|         | 599.00                                                                                                    |
|         | 959.00                                                                                                    |
| 109.00  | 85.00                                                                                                    |
|         | 499.00                                                                                                    |
| 890.00  | 670.00                                                                                                    |
|         | 169.00 1349.00 125.00 315.00 1470.00 299.00 1395.00 1049.00 849.00 999.00 1299.00 145.00 175.00 1299.00 1470.00 105.00 298.00 1470.00 |

Availability may be limited at prices advertised.

#### LATEST RELEASES

#### Print Q

\$240

Finally, a real mainframe print spooler for you IBM PC or compatible.

If you spend part of your PC time running applications. Part of it printing. And a lot of time waiting. . . Imagine a program that prints up to 10,000 pages while you run applications.

PRINT Q does that. And more.

It's the first really complete print spooling subsystem for your PC. And your biggest time saver ever!
Run your application programs as usual, but instead of stopping after the print command, keep right on computing! PRINT Q intercepts the documents bound for the printer, spools them to disk, then prints them according to your commands.

Not copy protected — For users of IBM PC, AT, XT, PCjr and most IBM compatibles.

#### **SmartNotes**

\$199

SmartNotes is a memory-resident program that lets you attach notes to data base records, spreadsheet cells, letters, memos and reports. It's like 3M Port-it Notes for your computer.

#### **Features**

- Attach removable notes anywhere on computer documents.
- Any phrase or passage in a word processor.
- Any spreadsheet cell.
- Any field in a data base or accounting record.
- Any entry in a DOS file directory.
- Any line in a program listing.

Not copy protected — for users of IBM PC, AT, XT, PCjr and most IBM compatibles.

#### SUPER SPECIALS FOR THIS MONTH ONLY

| Miniscribe 72 MB                | \$2590.00 |
|---------------------------------|-----------|
| Le Modem                        | \$360.00  |
| Seagate 30 MB                   | \$890.00  |
| Hypertec 512 KB M/Function Card | \$409.00  |

#### MODEMS

| NetComm 3 + 12 modem  | \$229.00  |
|-----------------------|-----------|
| NetComm Smart 123A    | \$895.00  |
| NetComm Smart 1234A   | \$1095.00 |
| NetComm Smart 2123    | \$469.00  |
| NetComm In/Modem      | \$360.00  |
| NetComm In/Modem 1234 | \$879.00  |
| NetComm In/Modern 123 | \$725.00  |
| NetComm In/Modem 1200 | \$559.00  |
| NetComm In/Modem 2400 | \$749.00  |
| NetComm Smart 2400    | \$875.00  |
| NetComm Smart 1200    | \$599.00  |
| NetComm Trailblazer   | \$Call    |
|                       |           |

The SBT Database Accounting Library in dBASE III.

Free source code in every box. Series Six dBASE III PLUS version now available.

Major enhancements included.

dProfessional — Time and Billing \$695.00 dOrder — Sales Order Processing . \$535.00 dInvoice/dStatement

Accounts Receivable/Inventory

dPurchase — Purchase Order \$535.00

dPayable — Accounts Payable \$695.00

dLedger — General Ledger \$695.00

dAssets — Asset/Depreciation \$595.00

dProject — Project/Job

Accounting \$695.00

dBackup — Menu/Backup \$115.00

dBackup — Menu/Backup Multi-user version available Dealer enquiries welcome

#### **IBM HARDWARE**

| Microphonics VoiceCommand      | \$999.00  |
|--------------------------------|-----------|
| Intel Above Board              | \$599.00  |
| Hercules Ram Font              | \$499.00  |
| Qubie 20MB hard disk           | \$1050.00 |
| Qubie 44MB hard disk           | \$2600.00 |
| Qubie 6 Pak 384KB              | \$429.00  |
| 8087                           | \$279.00  |
| Taxan Super Vision IV          | \$1350.00 |
|                                | \$1330.00 |
| Sigma Color 400  Archive 45 MB | \$1690.00 |
|                                | \$699.00  |
| Qubie color monitor            |           |
| Irwin 10MB tape internal       | \$1150.00 |
| AST 6 Pak with Sidekick        | \$379.00  |
| Microsoft Mouse                | \$355.00  |
| Tandon 20MB hard disk          | \$990.00  |
| Toshiba P351 Printer           | \$Call    |
| NEC P5 Pinwriter               | \$1800.00 |
| NEC P6                         | \$880.00  |
| NEC P7                         | \$1190.00 |
| NEC ELF Spinwriter             | \$799.00  |
| Brother M 1509                 | \$779.00  |
| Epson LQ1000                   | \$1325.00 |
| NEC Multisync                  | \$1599.00 |
| Brother M 1709 24 pins         | \$999.00  |
| Plus HardCard 20               | \$1425.00 |
| Epson RX 100+ incl. csf        | \$775.00  |
| Miniscribe 30MB                | \$925.00  |
|                                | Ţ0.00     |

Prices apply to stocks held as at 18/3/87.

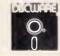

Call for specials and sales-tax exempted prices: (02) 212-6933. Call in, order by phone, or send cheque or money order to: DISCWARE, 5th floor, 3 Smail Street, BROADWAY, NSW 2007 TLX: AA23509. For all products not listed call (02) 212-6933. Viatel \* 778 000#

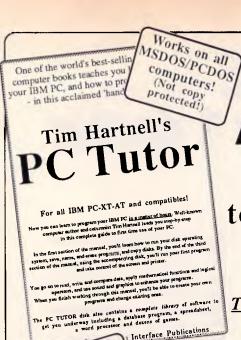

At last!

The easy way to take control of your PC in just a matter of hours!

TIM HARTNELL'S PC TUTOR is available now... at a very special introductory price!

One of the world's best-selling authors of computer books teaches you how to handle your IBM PC, and how to program in BASIC in this acclaimed hands-on tutorial.

108-page manual and disk, for all MS-DOS/PC-DOS computers.

volume discounts! Now you can learn to program your IBM PC in a matter of hours. Well-known computer author and columnist. Tim Hartnell, leads you step-by-step in this complete guide to first time use of your PC.

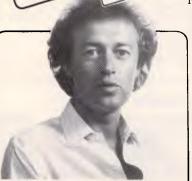

Tim Hartnell: If you want to master your PC in the quickest possible time, then my PC TUTOR is

just what you're looking for. As well as the complete tutorial programs, the PC TUTOR disk contains a complete library of software to get you underway including a database program, a spreadsheet, a word processor and dozens of games!

Interface Publications

Ask about our

CALL NOW FOR RUSH ORDER DELIVERY!

03-772 7566

We also have a very wide range of software for the IBM PC and compatibles, Apple II and Macintosh. Call us now (or indicate below on the coupon) to get your copy of our spanking brand new catalogue!

### Check out these new PC goodies!

Assembly Language Tutorial and Routines - our best-selling disk! Master machine code on the PC this very week -\$20.40 (price includes \$3.40 sales tax)

Ledger - So simple, even you can now keep the books for a small firm, club or home - \$20.40 (price includes \$3.40 s/tax)

The New York Utilities - Important collection of utilities including overwrite boot sector, file encryption, Buerg's library utilities, and more - \$20.40 (price includes \$3.40 sales tax)

#### SPECIAL OFFER ORDER FORM!

| OK, Tim, send me           | the following:                                          |
|----------------------------|---------------------------------------------------------|
| [_] Tim Hartnell's PC Tute | or = \$39.95 (software \$33.29, sale tax \$6.66)        |
| [_] Assembly Language Tu   | torial & Routines - \$20.40 (s/w \$17.00, s/tax \$3.40) |
| [_] Ledger - \$20.40 (s/w  | \$17.00, s/tax \$3.40)                                  |
| [_] The New York Utili     | ties = \$20.40 (s/w \$17.00, s/tax \$3.40)              |
| [_] The Interface Moden    | (for IBM PC and Apple II) - \$299.00                    |
| [_] The Interface slimline | Apple II diskdrive - IIe - \$235.00; llc - \$260.00     |
| [_] The free brand new     | catalogue for [_] IBM [_] Apple [_] Mac                 |
|                            |                                                         |
| Total of order             | \$                                                      |
| Plus post/packing          | \$ 3.00 (don't pay this if you just want the catalogue) |
|                            | or bill my [_] Bankcard [ ] Visa                        |
| Credit card no.            | Exp. date                                               |
| Name                       |                                                         |
| Address                    |                                                         |
|                            | P'code                                                  |
|                            | 1 0000                                                  |

Send this page (or your scruffily drawn facsimile) to: Interface Publications (Aust.) P/L. Chelsea House, 34 Camp Street, Vic., 3196 Mac & Apple too!

# As you like it

A page description language acts as the common interface between your chosen software and output device to allow the best possible definition of your printed page. But, unfortunately, there's no agreement yet on a common standard. Kathy and Terry Lang discuss such a language's merits and look at contenders for the 'crown'.

Anyone who has used a word processor will be familiar with the difference in appearance between screen display and printer output of the same information. This 'difference' will, to some extent, depend on the software and on how hard it wants to give you true WYSIWYG — What You See (on the screen) Is What You Get (on the printer). But at the present time no word processor, however hard-working, can achieve that task — if only because of the physical differences between screen and printer.

The only situation in which true WYSIWYG is achieved is when you do a screendump; then the pattern of dots on the screen is translated faithfully into a pattern of dots on the printer.

And if you have a conventional microcomputer such as an IBM PC with CGA or EGA graphics, or a Macintosh, the result is the same inadequate resolution on the printer as is shown on the screen. With a screendump, you get one dot on the printer for every pixel on the screen; on the Macintosh, for example, the screen resolution is 72 pixels per inch, while a typical matrix printer can manage 240 dots per inch. Such a screendump, therefore, drives the printer at about a third of the resolution of which it is capable.

#### Drivers .

To make better use of the capabilities of the printer, and provide other

facilities at the same time, application programs such as word processors provide a sub-program called a driver which controls the printer by whatever means the manufacturer provides. Where matrix and daisy-wheel printers are concerned, this usually consists of a set of codes amounting to a very crude programming language.

Typically every instruction consists of command character. usually ESCape, followed by codes peculiar to that printer. (For example, almost all matrix printers use the codes ESC 12 to issue a form-feed to advance the paper by one page). Such a set of codes allows the word processor, for example, to print text flushed to the left and right margins - justified - by adjusting the space between letters and between words in very small increments; even on a daisy-wheel they may be as small as 1/120th of an inch. On the screen, by contrast, text is normally shown monospaced; that is, every character always takes up the same amount of space, and justification is possible only by adding extra space between words. Even when using a word processor which operates in graphics mode, such as those used on the Mac, and Word on the IBM PC. the resolution of the screen does not make it possible to see exactly what effects will be created on the printer.

The major disadvantage of such crude devices for controlling the printer is that they are very specific to the printer concerned. Flexible word processors, aiming at a wide market typically have scores, and in some cases hundreds, of printer drivers included so that they can work with any printer on the market.

Another real drawback of driver devices is that they are very hard to

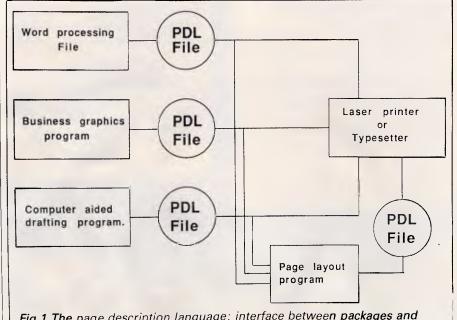

Fig 1 The page description language: interface between packages and printer

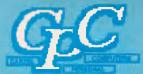

### Cartel Personal Computers

823 GLENHUNTLY ROAD CAULFIELD SOUTH, VIC. 3162 PHONE: 523 0006

#### SPECIAL IBM PC/XT

- (THE REAL THING)
- 640K RAM Memory
- 1 x 360K Floppy Drive
- \* 10 Meg Hard Disk Drive Color or Mono
- Video Output
- Serial Port
- \* Parallel Port

\$2400

#### CPC/XT/ PORTABLE

- \* 640K Turbo
- 2 Floppy Drives

DEALER

**ENQUIRIES** 

WELCOME

- **Dual Monitor**
- Serial/Parallel Port
- 9" Monitor

\$1950

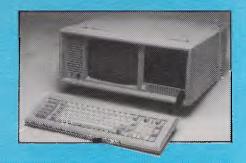

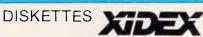

51/4" SS/DD \$27.80/BOX 51/4" DS/DD \$35.00/BOX 51/4" HD-AT \$68.00/BOX 31/2" SS/DD \$50.70/BOX

31/2" DS/DD \$57.00/BOX

\*Nashua 51/4" DS/DD \$30/Box \*Precission 51/4" DS/DD \$20 per 10

#### **MONITORS**

| THOMSON TTL       | \$260 |
|-------------------|-------|
| SAMSUNG TTL       | \$220 |
| THOMSON 14" COLOR | \$595 |
| THOMSON COMPOSITE | \$240 |

#### **INTERFACE FOR IBM** AND COMPATIBLES

360K DISK DRIVE (TEC) 5 MEG HARD DRIVE & CONT. \$465 20 MEG HARD DRIVE & CONT. \$920 HARD DRIVE

CONTROLLER CARD \$296 \$660 LINK TERMINAL HERCULES COLOR CARD \$295 PERSYST COLORGRAPHICS CARD \$168 PERSYST MONO CARD \$168 STB SHAUFFER CARD \$287

#### CPC/AT COMPATIBLE

- 80286-2 Main Processor (optional 80287 co-processor)
- 1024K RAM
- 1 x 1.2 Meg Floppy
- 1 x 20 Meg Hard Disk

\* APPLE TYPE JOYSTICK

- 200 Watt Power Supply
- Keyboard Lock
- Color or Monochrome Output
- Serial & Parallel ports

\$3290

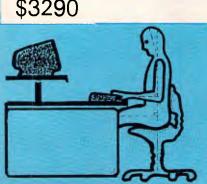

## CPC/XT COMPATIBLE

- 640K RAM Memory
- 8088 Processor
- Provision for 8087 Co-Processor
- 8 Expansion Slots
- 2 360K Double Sided Disk Drives
- Centronics Parallel and Serial Ports
- Real Time Clock Calendar, Battery Back-Up

#### \$1195

- Monitor Not Included
- Turbo CPC/XT as above \$1295

#### STAR PRINTERS

| SD15-160CPS     | \$785 |
|-----------------|-------|
| SG15-120 CPS    | \$650 |
| NX10-120CPS/NLQ | CALL  |
| NX15-120CPS/NLQ | CALL  |
| NB15-300CPS/LQ  | CALL  |

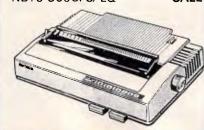

ALL PRICES INCLUDE SALES TAX

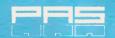

ERGONOMIC COMPUTER FURNITUR

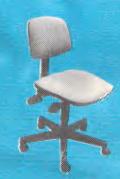

\*IBM IS A REGISTERED TRADEMARK OF INTERNATIONAL BUSINESS MACHINES

\$25

#### **PROGRAMMING**

work with; the situation is comparable with the early days of computing, when computers could only be programmed in their basic instruction sets, and common languages such as Basic were unknown.

Another disadvantage is that these languages are essentially line-orientated; that is, they describe each line of output, whether it be a set of characters in a text line or a set of individuallydefined dots in bit-mapped graphics, one line at a time, rather than handling larger units. There are a number of advantages to being able to compose output a page at a time, rather than a line at a time, especially when mixing text and graphics, when it is necessary to use both characters generated as standard shapes, and graphics generated as bit-maps.

This development has been much advanced by the appearance of laser printers which work by setting up a page of text in the printer memory before outputting anything. Although they can work by emulating existing printing techniques based on line-orientated codes, to get the best out of laser printers page orientation is needed. This, together with the other disadvantages of crude line-orientated printing command languages, has led to the development of printer control languages based on the page, which are known as page description languages.

### Page description languages

A page description language (PDL) is exactly what it states: a language which can be used to describe the layout of a complete printed page. The emphasis is on describing a whole page, rather than just a single character or line:

- because a set of pages may often have common features that repeat: for example, page headers and footers;
- because a single illustration may occupy a whole page; and
- because a laser printer sets up the image of a whole page in its internal memory before transferring it to paper.

A PDL aims to the *lingua franca* between software packages which generate text, drawings and pictures, and the printers on which you may wish to reproduce them. This situation is illustrated in Fig 1.

The other major advantage of a PDL is that the description of the ouput in more general terms makes it possible to use the same 'program' to send

ouput to different devices, producing the output at whatever resolution each device can achieve. Thus the use of a PDL should allow you to print the same document on a matrix printer and on a laser printer, to the highest resolution possible on either printer, without changing the appearance of the document at all. There would be a lot to be said for a commonly recognised 'standard' PDL which will support our changing printing needs over a long period.

Page description languages are very attractive to software houses and printer manufacturers, since by working with a standard PDL manufacturers can fit their products into a supportive environment where they can be of immediate use. (Of course a very large supplier of printers and of software might prefer to avoid the competition by introducing a standard of its own, but more about that later. It is in any case hardly unknown for such a proprietary specification to become a de facto standard in its own right).

Almost by definition we are assuming that a standard must be a good thing. But as such it must first find common acceptance, and be robust in the face of technological change. The IBM PC is a classic example of a de facto standard which has been widely accepted (warts and all), whereas the graphics facilities on the IBM PC have not commanded wide support and this had led to fragmentation of the market, unsatisfactory products, and higher costs for end users. If a page description language is going to achieve success as a standard, it must have a number of important characteristics:

- It must work with a wide range of printers; for example, with laser printers working at 300 dots per inch and typesetters at over 1000 dots per inch.
- It must be able to support technical innovations as they arise; for example, colour printing, and simultaneous printing on both sides of the paper.
- It must be convenient for software packages to generate, with easy encoding of text, sketches and CAD drawings, and scanned pictures. The above-mentioned factors imply that the language should describe the page at a high conceptual level, avoiding the nitty-gritty detail that is more likely to get bound up with some particular technological feature. Committees around the world have spent years justifying their existence by considering standards for encoding graphics, and it is

- desirable that this work should be taken into account.
- It must be easy for any printer to interpret a page description, and to produce output matching that description as closely as the hardware facilities permit. Unfortunately, easy interpretation conflicts with the above requirements.
- The representation of any particular page should be as compact as possible, both to save space on your disk, and to minimise transmission time when you want to rush your manuscript over a network.
- The extra cost involved in providing the processing power which must be built into the printer, and in royalty payments to the definers of the PDL, should not be too high.

A 'high-level' PDL would, for example, define a page in terms of the page header and footer, and the sizes of the margins. A 'low-level' PDL might describe a page as little more than a series of small dots at different locations; in this case it would be hard, if not impossible, to realise that a particular dot was in fact part of a digit '2' in a Century Schoolbook font that was part of a page number which was in turn part of a regular page heading. It would conceivably be possible to have a page description language which described pages at both levels at once an 'intelligent' printer would read the high-level description and use all the hardware facilities available to it to generate a high-quality picture, whereas a relatively 'dumb' printer could ignore the high-level description and just do its best with the low-level description, simply trying to put dots of about the right size in about the right places.

#### Parallel

We have already drawn the parallel between translating one document description onto many printers and translating one computer program onto many computers. This can be illustrated by taking Fig 1 and replacing 'Page Description Language' with 'Programming Language', and the different types of printer with different types of computer. This parallel reinforces just how important the page description language is, and just how difficult it may be to arrive at a standard which is accepted.

Think of your latest Basic program; behind it you must have the computer processor and an interpreter before you can actually run the program. Similarly for your document

#### **PROGRAMMING**

'programmed' in a page description language - this must be interpreted by a processor and interpreter built into the printer, as shown in Fig 2. As we have already indicated, we are looking for a compact 'high-level' PDL, and so it should come as no surprise if a powerful processor and lots of memory are needed to interpret it. Early implementations of the Postscript PDL (of which more below) used 68000 processors, and were still unable to drive a typesetter at full speed — though later models with a 68020 processor can now produce 20 to 40 pages per minute on a laser printer. Lots of memory is also needed: to represent an A4 page as a series of dots spaced at 300 per inch requires about 1Mbyte of store, while at a low-quality typesetter resolution of 650 dots per inch this becomes 5Mbytes.

Sometimes the processor and memory are not built into the printer, but are included in a separate box which stands alongside the printer and is interfaced with it — such a processor is called a Raster Image Processor (or RIP to the cognoscenti): this is a common arrangement with typesetters (as also shown in Fig 2). In theory there's no reason why a RIP shouldn't be equipped to interpret more than one page description language — but don't expect to get it for free.

The RIP could be even further separated from the printer, and built into a board mounted in one of the spare slots in your PC. You could even use the ordinary processor and memory in your micro, running a PDL interpreter just as any other program, and driving the printer as any other peripheral. (But without a fast processor it might be unacceptably sluggish).

#### In practice

Every printer has a specific set of hardware capabilities, and it is up to the person who implements the PDL interpreter in that printer to produce the most faithful representation of the document using those capabilities. This needs some judgement, however, and the results might not be exactly what you were expecting: for example, there may be a variety of ways in which halftone shades of grey may be generated or a specific printer may not implement all the typefaces you have called for, and you may then have to choose the font which best matches what you want or specify within the PDL a full specification of the new face.

Typically you may be generating your page description from a word proces-

PDL PDL Print mechanism

(a) Page description language processor/interpreter built into the printer

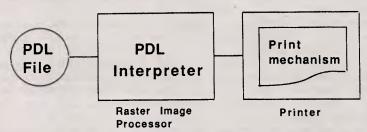

(b) Page description language processor/interpreter in separate RIP

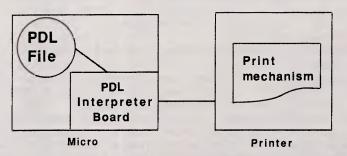

(c) Page description language processor/interpreter on add-in board in micro

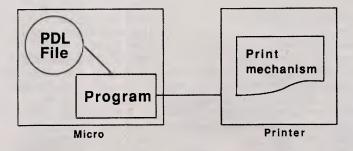

(d) Page description language processed by ordinary program in micro

Fig 2 Four approaches to printing from the page description language

sor. If the word processor seeks to cope with a wide range of printers, including simple impact printers without a PDL, then it will probably take over for itself all the calculations of justification and word spacing. Such calculations might use assumptions of individual character widths slightly different from those used in the printer; alternatively, they might assume that only inter-word and inter-letter spacing can be varied. The end result could fall

somewhat short of what you would regard as the very best attainable on that printer.

#### Contenders

There are a number of page description languages being put forward as the desirable standard, the best known of which is Postscript. Postcript comes from Adobe Systems Incorporated, and traces its origins back to research work

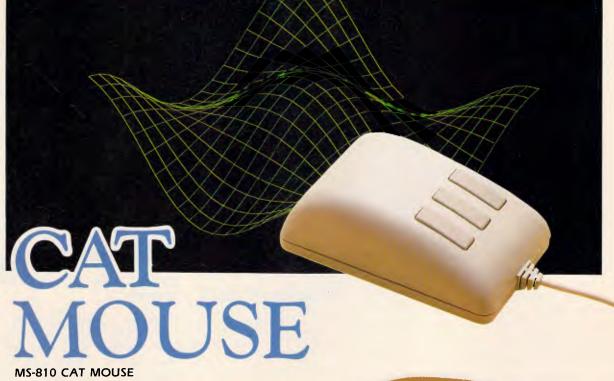

- \* For PC/XT & PC/AT Compatible
- \* Optical rotary encoder
- \* 3 Tactile switch buttons
- \* Max tracking speed 200mm/sec
- \* Standard RS-232C output
- \* Silicon rubber coated ball

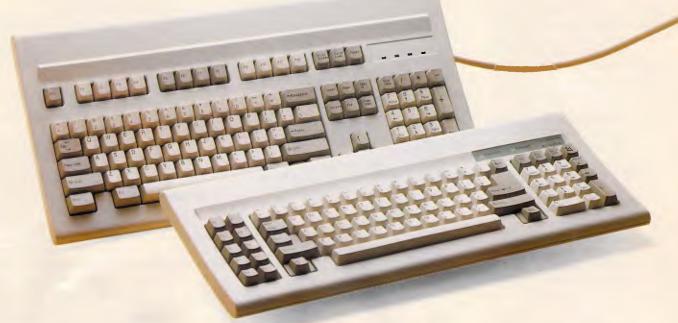

MCK-101 101 Keys

for PC RT/AT/XT Compatible

MCK-860 84 Keys

for PC AT/XT Compatible

#### Comm Features:

- \* Sharp click Fieel and Tactile Feedback
- \* High-reliability merchanical keyswitch
- \* Multi language available

OEMAX can offer not only finished products, but also CKD form and OEM projects.

#### OFIMIAX

#### **OEMMAX COMPUTER SUPPLIES CO., LTD.**

SUITE 204, NO. 1, LANE 8, SEC. 1, CHUNG SHAN N. ROAD, TAIPEI. TAIWAN, RO.C.

P.O. BOX 8-156 TAIPEI, TAIWAN, R.O.C.

TELEX: 14261 OEMMAX TEL: 381-0695, 381-9439

FAX: 886-2-3813175 CABLE ADDRESS: "OEMMAX" TAIPEI

BM PC ATATI an registered hademarks of resmitteral Business Machines Corp.

#### **PROGRAMMING**

in the Xerox Parc Research Centre at Palo Alto in the late 1970s — a most respectable pedigree. It is supported today by many packages and printers — for example, you can use Mircrosoft Word to prepare your text, with Postscript as the bridge for draft printing on the Apple Laserwriter and final printing on a Linotype typesetter.

Another candidate is DDL (short for Document Description Language') from Imagen: this is a development of the earlier imPRESS, and has just been adopted by Hewlett-Packard. H-P is reported to be bringing out a processor (a RIP) for DDL on a plug-in IBM PC board that will drive its Laserjet printer. It is also reported that the seminal PageMaker page-layout program will be extended to produce DDL (it already supports Postscript).

Meanwhile Xerox, having inspired Postscript though not brought it to the market-place, is rumoured to be gestating Interpress. Xerox has acquired the widely acclaimed Ventura desktop publishing package, and it could be that this will generate Impress (in addi-

tion to Postscript).

The dark horse in all this is IBM. At present, it is not at all clear whether it will enter this particular race, or whether it will confine its efforts to the upper end of the market, currently occupied by large workstation-based systems, often running under Unix, and with starting prices in the \$60,000 upwards bracket.

What is needed is one or a very small number of standards; the questions are 'Which' and 'When'? As to when, standardisation too early could have long-term drawbacks as the technology develops; the ideal time would seem to be just before you buy your own desktop publishing package. As to which PDL, that remains to be seen; the result may well depend upon more than simple technical merit.

At present, Postscript has a head start, but even its best friends, unless they are totally committed to stack-orientated languages, do not regard it as being easy to write. The size of the manufacturers concerned must make it likely that Interpress and DDL will contest the market for a long time to come, and it may well be that these three will be supported by all the leading printer and software manufacturers—three is, after all, a small number compared with the number of different printers around.

#### Postscript in detail

Postscript is well-documented in two books, The Postscript Language

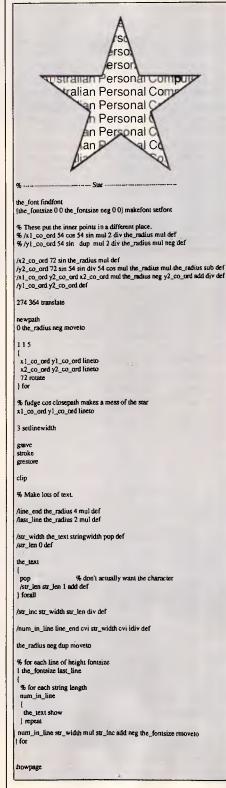

Tutorial and Cookbook, and The Postscript Language Reference Manual, both of which are published by Addison Wesley. If you have programming experience, you should find them very readable. One of the nice things about Postscript is that it is readable—

a Postscript document description is in plain text which you can display on your screen. Of course, nothing ever goes wrong in computing, so you never need to see or understand a line of PDL program: but if you ever did, then this feature could be very comforting. Naturally the bread and butter of any PDL has to be the setting of type. The simplest situation is also handled straightforwardly in Postscript.

For example:

/Helvetica findfont 12 scalefont setfont

%Extract the Helvetica font %Scale to 12 point

288 720 moveto %X, Y co-ords (units of 1/72in) (This is sample %Print the text

(This is sample text)show

Postcript comes with four fonts: Times Roman, Helvetica, and Courier, all in standard, italic, bold, and bolditalic; and a symbol font including Greek and mathematical symbols. There are facilities for you to scale and rotate characters, and to produce them in solid or in outline forms. You can modify an existing font (to add accented characters), or even create a completely new font of your own.

New fonts can be defined:

- as the boundaries of graphical shapes, defined as sequences of straight lines and arcs, which are automatically in-filled in solid black (or even in half-tone)
- as lines and arcs, drawn with a 'pen' of constant thickness
- as matrices of black and white dots (a 'bit map')

The first of these is the approach most frequently employed. Imagine the amount of work necessary to convert even the letter 'g' for instance into a complete set of bounding lines. (There's licence money in it too, as well as work, for many well-known typefaces are copyright.) You can also imagine the amount of computational work a Postscript interpreter has to do in scaling and rotating and filling the inner bits of just one such character: Postscript helps you to avoid unnecessary repetition of such calculations by giving you control of a temporary store or 'cache' where transformed characters can be held for re-use. And if you want to set text in a foreign language with characters running from right to left or top to bottom, then Postscript is ready for that too.

As well as text, Postscript has facilities for handling pictures as lines and arcs, or as 'bit maps'. (Actually

18 Warnock St. Guildford. N.S.W. 2161

### Vaporware

P.O. Box 286 Guildford, N.S.W. 2161

(Formerly trading as Businessland Software)

214 7181 (24 Hours)

Phone:

Quality Software and Hardware for all Your Business Needs

#### WordPerfect 4.2

The latest version of this efficient and versatile wordprocessing package.

Some of its many features include:

- · A new, enlarged thesaurus that even includes antonyms.
- New semi-automatic hyphenation.
- A pre-print preview capability.

· On-screen multi column display.

With over 30 new features and improvements on Version 4.1, Wordperfect makes efficient word processing better than ever.

RRP \$850

OUR PRICE: \$599

Also Available - Wordperfect Library

RRP \$224

OUR PRICE: \$160

The integrated PC Power Tool

Now you can get over \$1300 of computing power for just \$210

Includes six full-featured applications:

- · Wordprocessing.
- Sophisticated Spreadsheets with the ability to import Lotus 1-2-3 files.
- Database Management.
- · Professional Business Graphics.
- Telecommunications.
- On-screen audio/visual presentations (Slide Show Builder)

You'll love how easy Ability is to learn and use.

RRP: \$320

OUR PRICE: \$210

reviewed in

the February '87

issue of A.P.C.

#### FileCard 20

A 20MB hard disk and controller, all on a single plug-in card. As a bonus we include the X-TREE file management program. We also give you SpeedRead, a software utility to boost average access time performance to 20 milliseconds!

RRP: \$1500

Send orders to:

**OUR PRICE:** \$ 1250

Vaporware

P.O. Box 286 Guildford, N.S.W. 2161.

All these prices include Sales Tax and are guaranteed for all orders received by May 1

Even if you do not wish to order at this time, tick the box to receive our latest IBM and Macintosh price lists.

**ADDRESS** 

STATE

P/CODE

#### Ventura Publisher

The premier desktop publishing program for IBM PC's and compatibles.

If your goal is to produce that document quickly, keep costs down and achieve professional results, Ventura Publisher gives you the punch expected by the printing professional but with the simplicity the rest of us demand.

RRP \$1800

OUR PRICE: **\$1400** 

#### Silk

A truly remarkable spreadsheet at an even more remarkable price. Up to 3 times faster than the most popular spreadsheet. Includes a built-in allocation model, validation of your spreadsheet and an automatic record of every keystroke stored on your hard disk (a lifesaver in the event of a power failure).

RRP \$345

OUR PRICE: **\$255** 

#### DS Backup +

Offers a safe, fast and easy way to back up hard disks on IBM PC/XT/AT or compatible computers. Back up single files, single directories or an entire hard disk. With DS Backup+'s Speedbak option, you can back up 10 MB in 5 minutes flat!

RRP \$195

OUR PRICE: \$140

#### Hard Disk Survival Kit

To provide you with double the protection this kit includes DS Backup+ and DS Recover in one moneysaving package. DS Recover offers you a safe and easy way to protect against accidental file erasure and hard disk formatting. Best of all, once installed and activated, DS Recover works in the background and protects files all by itself!

RRP \$245

OUR PRICE: \$185

| WordPerfect 4.2 WordPerfect Library Ability FileCard 20 Ventura Publisher Silk DS Backup + Hard Disk Survival Kit | @ \$599 \$    |
|----------------------------------------------------------------------------------------------------|---------------|
|                                                                                                    |               |
| Sni                                                                                                    | pping \$ 7.00 |
| TO                                                                                                    | TAT           |

# Micro/Mania

Inboard 386-AT

Ancient Art of War

C Compiler - MS

Carbon Copy ....

Async Auditor Version 3

Chart

Chartmas Chartstar

Double Dos

Fastback

Fastgraphs

Flashcode

Flashup Windows Flight Simulator ...

Framework II

Freelanos

Gem Draw

Gem Graph

Expert System Handbook ......

First Choice .....

Formeasy Desktop Publisher ......

Formtool - Forms Deeign ......

Fortran Compiler - M8

SOFTWARE

DAC Accounting

> 439.00 80.00

53.00

209.00

B29.00

590.00

499.00

160.00

95.00

42.00

179.00

380.00

269.00

105.00

990.00

255.00

620.00

1196.00

564.00

425.00

#### Smartmodem 1200 666

| Gem Word Chart                | 275.00 |
|-------------------------------|--------|
| Graphwriter                   | 930.00 |
| H/Hikers Guide to Gal         |        |
| HAL.                          | 270.00 |
| Harvard Presentation Graphics | 595.00 |
| Harvard Project Manager       | 725.00 |
| Hot .                         | 175.0  |
| IBM PC Story Board            | 616,0  |
| Javelin                       | 1277.0 |
| Jet                           | 102.0  |
| Keyworks                      | 148.0  |
|                               |        |

## Postcode

| Multiplan                          | 350.00   |
|------------------------------------|----------|
| Newsroom                           | 95.00    |
| Norton Commander                   | 125.00   |
| Norton Utilitiee                   | . 134.00 |
| Nortone Editor                     | . 208.00 |
| Open Accees                        | 796.00   |
| Pascal Compiler - MS               | 479.00   |
| Perspective - 3D Business Graphics |          |
| PC Tools                           | . 104.00 |
| PC Tutorial                        | 90.00    |
|                                    |          |

#### NECP6 \$912

#### Miniscribe 71 mb Disk

| Chartmaster                     |            | Keyworks                                                                                                    |                | PC Tutorial 90.0                                                                                                    |
|---------------------------------|------------|----------------------------------------------------------------------------------------------------|----------------|----------------------------------------------------------------------------------------------------|
| Chartstar                       | . 261.00   | Keyworks                                                                                                    | 148.00         |                                                                                                    |
| Clickart HP Laserjet Option     | 260,00     |                                                                                                    |                |                                                                                                    |
| Clickart Laserwriter Option     | 260.00     |                                                                                                    |                | A0019 L/A                                                                                                    |
| Clickart Personal Publisher     | 295.00     |                                                                                                    |                | APPROXIMATION OF THE PROPERTY OF THE PROPERTY  |
| Clipper                         | 999.00     |                                                                                                    |                |                                                                                                    |
| Cobol Compiler - M8             | 1139.00    |                                                                                                    |                |                                                                                                    |
| Cobol Toolkit                   |            |                                                                                                    |                |                                                                                                    |
| Concurrent PC DOS for IBM - Ver | 8.0 810.00 |                                                                                                    |                | The same of the same of the sa |
| Copy II PC                      |            | 3 1                                                                                                    |                | 4 2                                                                                                    |
| Copy II PC Option Board         |            |                                                                                                    |                |                                                                                                    |
| Copywrite                       | 98.00      |                                                                                                    |                | 1-4                                                                                                    |
| Crosstalk XVI                   | 199.00     |                                                                                                    |                | " franchis la constitution                                                                                                    |
| DAC Accounting Aust. Ver        | 230.00     | 10.00                                                                                                    |                | 1000                                                                                                    |
| DAC Word                        |            | 100                                                                                                    |                | 4000                                                                                                    |
| DESQview                        |            |                                                                                                    |                | Name of the last of the last o |
| DS Backup Plus                  |            |                                                                                                    |                | No.                                                                                                    |
| Dac Easy Database Systsm        |            |                                                                                                    |                | AM .                                                                                                    |
| Dataflex                        |            |                                                                                                    |                | 100-1                                                                                                    |
| Daybook - Accounting Cashbook   |            | 7                                                                                                    |                |                                                                                                    |
| Dbase II                        |            |                                                                                                    |                | 1200                                                                                                    |
| Dbase III Plus                  |            |                                                                                                    |                | V 100 100 100 100 100 100 100 100 100 10                                                                                                    |
| Dbase III Plus Lan Pack         |            |                                                                                                    |                |                                                                                                    |
| Diagram – Master                |            | 1                                                                                                    |                |                                                                                                    |
| Disk Manager – eurpass 33MB lim |            | Appendix and the second second |                |                                                                                                    |
| Disk Optimizer                  | 95.00      | ((T) 2+ 1-                                                                                                    | + + b a ab ami | ratalratha abint off                                                                                                    |

| your | back -   | shop | at 1 | Micr | om | ania | <b>多</b> 多 |
|------|----------|------|------|------|----|------|------------|
|      | t let tn |      |      |      |    |      |            |

| Kings Quest                   | 90.00   |
|-------------------------------|---------|
| Knowledgeman                  |         |
| Lotus 1-8-3                   |         |
| Mace - Utility program        | 130.00  |
| Microsoft Macro Assembler     | 350.00  |
| Microsoft Project Vereion 2.0 | 885.00  |
| Mirror - Crosetalk clone      | 95.00   |
| Multimate 3.31                | 735.00  |
| Multimate Advantage           | 884.00  |
| Multimate Graphlink           | 214.00  |
| Multimate Local Area Network  | 1588,00 |
|                               |         |

| Printworks           | 145.00   |
|----------------------|----------|
| Pro Design II        | . 599.00 |
| Profeecional File    | 390.00   |
| Professional Write   | 299.00   |
| Q8'A                 | 629.00   |
| Quality Analyst      | 670.00   |
| Quick Basic          | 175.00   |
| Rbase 5000           | 830.00   |
| Readyl               | 90.00    |
| Referee              | 119.00   |
| Reflex - Version 1.1 |          |
|                      |          |

| Remote                                 | . 227.00 |
|----------------------------------------|----------|
| Report Writer                          | . 255.00 |
| SMART (Lan System)                     | 2183.00  |
| SPSS/PC Advanced State                 | 1015.00  |
| SPSS/PC Tablee                         | 1015.00  |
| SPSS/PC+                               | 1882.00  |
| Sargen III                             | 100.00   |
| Sidekick (protected version)           |          |
| Sidekick (unprotected version)         |          |
| Sideways                               |          |
| Sign-Master                            |          |
| Smart Package                          |          |
| Smartkey                               |          |
| Smartstuff                             |          |
| Software Carousel                      |          |
| Spsllbinder                            |          |
| Spotlight                              |          |
| Statpak                                |          |
| Super Calc 4                           |          |
| Superkey                               |          |
| Superproject Plus                      |          |
| Superwriter                            |          |
| Symphony                               |          |
| TAS+ Database System                   | 210.00   |
| TK solver!                             |          |
| Timeline                               |          |
| Turbo Asynch Plus                      | 255.00   |
| Turbo Database Toolbox                 | 99.00    |
| Turbo Editor Toolbox                   | 99.00    |
| Turbo Gameworks                        |          |
| Turbo Lightning (Vol. 1)               |          |
| Turbo Lightning (Vol. 2 - Word Wizard) | . 95.00  |
| Turbo Pascal Graphix Toolbox           |          |
| Turbo Pascal including BCD & 8087.     |          |
| Turbo Power Tools                      |          |
| Turbo Prolog                           |          |
| Turbo Tutor                            | 69.00    |
| Twin - 123 Lookalike                   | 242.00   |
| Typequick                              | 83.00    |
| Windows                                | 199.00   |
| Windows Plus Mouse                     | 505.00   |
| Wizardry                               | 103.00   |
| Word + Mouse Version 3                 | 980.00   |
| Word - Version 3                       | 720.00   |
| Word Wizard                            |          |
| Wordperfect                            | 852.00   |
| Wordetar                               | 405.00   |
| Wordetar 2000                          |          |
| Wordstar 2000+                         |          |
| Wordstar Professional                  | 574.00   |
| Xtree - File & Directory Management    | 747.00   |
|                                        |          |

NEC P7 \$1,199

TAS + Database mpact L800-II Laser

LOTUS 1-2-3 \$639

Hard Disk E

Backup

LASER **CLEARANCE!** (until stocks last)

IMPACT L800-I

EXTRAVAGANZA!

Epson LX-86 ...... \$479 Epson HI-80 ..... \$676 Epson EX-800 ...... \$936 Epson JX-80 ...... \$884 Epson EX-1000 ..... \$1220 Epson LQ-1000 ..... \$1287 Epson FX-1000 ....... \$993 Epson LQ-800 ......... \$936 Epson FX-800 ...... \$794 Epson RV-100 ...... \$1455 Epson GX-80 ...... \$407 Epson SQ-2000 ..... \$1795

|          | Christine,                                                                                                    |
|----------|----------------------------------------------------------------------------------------------------|
| I wa     | nt to become a Micromaniac today! I wish to:                                                                    |
|          | receive your latest newsletter and catalog with over 600 products listed.                                       |
|          | receive free registration on your Bulletin Board System.                                                        |
|          | be placed on your mailing list to be kept regularly up to date with latest product releases and special offers. |
| Name     |                                                                                                    |
| Comp     | any                                                                                                    |
| Addre    | BS                                                                                                    |
|          | Postcode                                                                                                    |
| Му со    | mputer is                                                                                                    |
| Send to: | Christine, Micromania, 180 Parramatta Rd, Stanmore, NSW 2048                                                    |

inc. tax

# /Micro//Mania

Xtree \$99 TVM EGA Monitor **\$999**  Power Supply 135W **\$199**  EPSON LX86 **\$479**  Hyperace 10 Meg Speed Card **\$999**  Hercules Graphics Plus **\$550** 

#### **PRINTERS**

| Brother 1609                          | 899.00   |
|---------------------------------------|----------|
| Brother HR20 Daisy Wheel              | 888.00   |
| Brother HR10                          | . 517.00 |
| Brother HR15XL                        | 679.00   |
| Brother HR36                          | 1454.00  |
| Brother M1109                         |          |
| Brother M1109 for Apple incl. Tractor | . 575.00 |
| Brother M1409                         | 775.00   |
| Brother M1709                         | 1159.00  |
| Brother M2024L                        | 1550.00  |
| Brother Twinwriter                    | 2359.00  |
| Epson EX-800 Printer                  |          |
| Epson LX86                            | 479.00   |
| Epson FX800                           |          |
| Epson GX80                            | 407.00   |
| Epson LQ1000                          | 1287.00  |
| Epson FX1000                          | 993.00   |
| NEC P5 Pinwriter                      | 1733.00  |
| NEC P6 Printer                        | 912.00   |
| NEC P7 Printer                        | 1199.00  |
|                                       |          |

#### **MODEMS**

| Netcomm 1200 in Modem    | 818.00  |
|--------------------------|---------|
| Netcomm 123 In Modem     | 846.00  |
| Netcomm 1234 In Modern   | 1048.00 |
| Netcomm 21/23 Modem      | 503.00  |
| Netcomm 2400 In Modem    | 834.00  |
| Netcomm 3 + 12 Automodem | 419.00  |
| Netcomm 3 + 12 Manual    | 254.00  |
| Netcomm PC In Modem      | 450.00  |
| Netcomm Smart Modem 1200 | 555.00  |
|                          |         |

#### HARDWARE

| 41256 RAM Chip (256k)               | 8.90   |
|-------------------------------------|--------|
| 4164 RAM Chip (64k)                 | 3.33   |
| 80287-6 AT Mathe Coprocessor        | 466.00 |
| 80267-8 AT Mathe Coprocessor        | 799.00 |
| 8087 Mathe Coprocessor              | 324.00 |
| 8087-2 Maths Coprocessor            | 425.00 |
| AST - Sixpak Plus + Deeqview        | 350.00 |
| AST Advantage - AT W/128K           | 950.00 |
| AST Four Port/Xenix                 | 865.00 |
| AST Fourport/AT                     | 695.00 |
| AST Preview PC/XT/AT Mono Graphice  | 446.00 |
| AST Rampage - 255K PC/XT + Desqview | 839.00 |
| AST Rampage - 512K AT/Desqview 1    | 195.00 |
|                                     |        |

### KAYPRO & OSBORNE Prices Slashed!! Kaypro PC ..........\$2,199

- 768K
- Dual Drive
- Dual Speed
- Free Software
- Bugboard

#### Kaypro PC20 ...... \$2,799

- 768K
- 20 Meg Hard Disk
- Single Floppy
- Dual Speed
- Free Software

#### Osborne Graduate PC. \$1,299

- 256K
- Dual Drive
- Dual Speed
- AT-style case
- Graphics Card

#### Osborne Graduate PC20 \$2,199

- 256K
- 20 Meg Hard Disk
- Single Floppy
- Dual Speed
- AT-style case

|                      | 4000                                 |
|----------------------|--------------------------------------|
| ADI - IBM TTI, Mon   | tor – Amber                          |
|                      | tor - Green 285.00                   |
| TVM EGA HI Res C     |                                      |
|                      | 999.00                               |
|                      | d                                    |
|                      | 2 Cablee                             |
|                      | ard Plus 550.00                      |
| -                    | AT 1012.00                           |
|                      | AT/PS Par/Ser 1125.00                |
|                      | - PC/XT 690.00                       |
|                      | Par/Ser PC/XT                        |
|                      | th cable 49.00                       |
| Microsoft Mouse (Bu  | s)                                   |
| Microsoft Mouse (Se  | rial) 354.00                         |
| PC - Multifunction C | ard - 384K 195.00                    |
| PC Bugboard - Mono   | /Colour/Hercules 299.00              |
|                      | Sard 159.00                          |
|                      | phice Card 230.00                    |
|                      | roller 114.00                        |
|                      | 640K 130.00                          |
|                      | 185.00                               |
|                      | ard 199.00                           |
|                      | 198.00                               |
|                      | 80.00                                |
|                      |                                      |
|                      | aphics Card II 594.00                |
|                      | 8 – PC                               |
|                      | 7) 199.00                            |
|                      | AT                                   |
|                      | XT .259.00                           |
| •                    | itor 1099.00                         |
|                      | Amber 280.00                         |
|                      | Green                                |
|                      |                                      |
| Thomson Colour 14    | 710.00                               |
|                      | 'RGM/RGB = 31382 . 820.00            |
|                      |                                      |
|                      | PC 1/2 height 199.00                 |
|                      | eac - 1.2 Meg 370.00<br>pgrade 70.00 |
| Irwin 110D 10 Med    | Tape B/Up - XT 1190.00               |
|                      | g Tape B/Up - XT . 1299.00           |
|                      | Hard Disk 2999.00                    |
|                      | Hard Disk 2199.00                    |
|                      | d-20 Meg 1490.00                     |
|                      | troller                              |
|                      | Diek Kit 899.00                      |
|                      | Drive Only 824.00                    |
|                      | Height AT Drive 1479.00              |
|                      | rd Disk Kit 1160.00                  |
|                      |                                      |

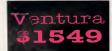

Bugboard Mono/Col/Her **\$295**  Freedom 1 Terminal \$999

MIRROR **\$95**  Doslock — Hard Disk security \$149 640K Memory Card OK \$130

# SOFTWARE PRICES SLASHED!!

Lotus 1-2-3 \$639 Dbase III Plus \$875

Symphony \$870

Australia's leading PC discounters

(02)5690232

180 Parramatta Rd, Stanmore N.S.W. 2048

All prices include sales tax. We accept Bankcard, Mastercard and Visa. We have the largest range of PC products in Australia. Call us for a quote and a free catalogue-newsletter. All products carry full distributor's warranty and support and are latest release versions. Delivery extra—call for rates. Prices may change due to factors beyond our control. Our bulletin board number is 568 2196—1200 baud.

| Dear Christine,                                                                                                 |
|----------------------------------------------------------------------------------------------------|
| I want to become a Micromaniac today! I wish to:                                                                |
| receive your latest newsletter and catalog with over 600 products listed.                                       |
| receive free registration on your Bulletin Board System.                                                        |
| be placed on your mailing list to be kept regularly up to date with latest product releases and special offers. |
| Name                                                                                                    |
| Company                                                                                                    |
| Address                                                                                                    |
| Postcode                                                                                                    |
| My computer is                                                                                                  |
| Send to: Christine, Micromania, 180 Parramatta Rd, Stanmore, NSW 2048                                           |

# THE STRUGGLE FOR SUPREMECY IS ABOUT TO COMMENCE

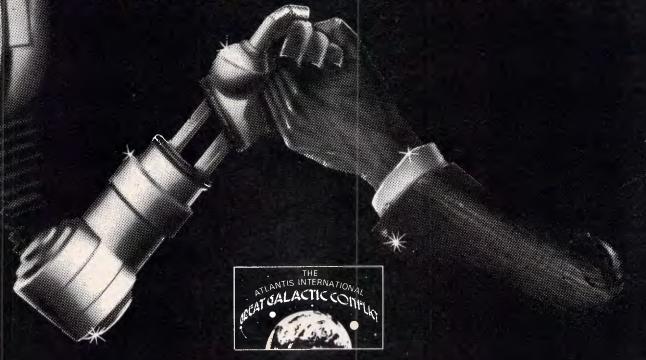

Microtex 666 has announced a date for the commencement of GGC-II, the second game in the Great Galactic series, and is currently accepting registrations.

This is a real event, with interest across Australia and around the world having been sparked by GGC-I. **Prize** money has been increased to \$5795.

The GGC is an Australian multi-user game played on the **Telecom Viatel** service, with support for up to **1,000** players. The first game, GGC-I, attracted some 360 players and was played over a period of three months in late 1986. Based on feedback from participants, Microtex 666 has enhanced the game, redesigned the database, eased Hyperspace rules, abolished the joining fee, and reduced playing costs. Initial registrations indicate that these alterations, supplemented by the testimony of GGC-I players, have caused membership to soar and Microtex is steeling itself for the full 1,000 players.

The GGC is a game of **strategy and negotiation**, not a "Shoot-em-up" arcade style test of reaction speed. The scene is set late in the evolution of the galactic empire. Each Warlord, under his or her chosen pseudonym, commands battle fleets from a series of planets. A great expansion in the universe has given rise to the conflict, with Warlords struggling against each other to control as much territory and as many fleets as possible, thereby becoming galactic ruler. Two moves, or "phases" are played each week, with Warlords secretly sending their fleet orders to the Microtex computers. The key to the game, however, lies in the forging of alliances through which several Warlords may act together in a common interest. Negotiation between Warlords is via the

Microtex Com-Link, bulletin boards, and private interplayer messages. All communications are based on pseudonyms, so individuals have no idea with whom they are really dealing. This is an essential component of the game, as alliances are often broken and reprisals often launched.

Players in GGC-I found the event to be engrossing, exhilarating, and quite social. The strategic nature of the game appealed to business people, professionals, students, banks, other countries and strategy game enthusiasts.

First prize is an Atlantis International PC/Turbo system resplendent with printer and valued at \$1895. Runners up will receive \$1000 and \$250, and there are an additional twenty-five consolation prizes of \$50. Joining GGC-II is free to Microtex 666 members, and the GGC database has been redesigned to minimise player connect time. Microtex is charging three cents per minute over the normal Viatel connect charges, and estimate that players should be able to partake in the game for as little as \$1.80 per week. Private messages between players are charged at five cents, merely covering costs with no profit to Microtex 666.

The game commences on Friday, April 24 and will consist of two test moves for player orientation, followed by sixteen phases over eight weeks. Registrations will be accepted until April 15. Players will receive maps, rule books, battle locations and confirmation of their chosen pseudonym.

MORE INFORMATION IS AVAILABLE FROM MICROTEX 666 ON (03) 531 8411, OR VIATEL NODE 666.

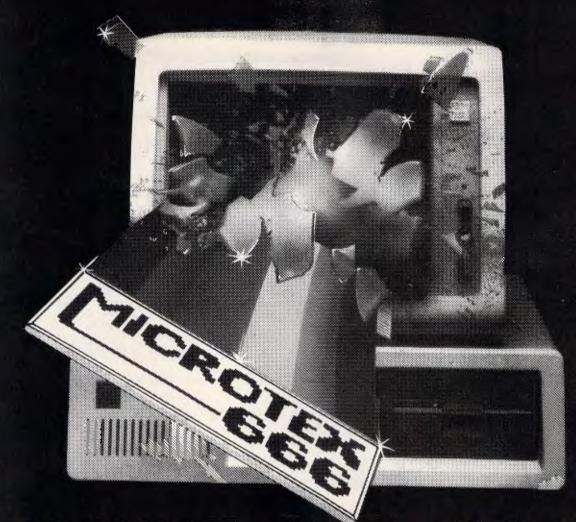

**COMMUNICATIONS BREAKTHROUGH** 

Microtex 666 is the foremost publisher on Telecom Australia's national videotex service — Viatel.

Take a giant step into the 21st century and join Microtex 666 today. Microtex is the largest and fastest growing information provider on Viatel and caters extensively for microcomputer users.

Feast from the ever changing software library — available for you to load straight into your micro and save on disk or cassette. There are programs from software houses and Microtex members, all discounted and some absolutely free. COMING SOON — thousands of IBM and C64 programs direct from the USA and the UK

For the strategists, the world's largest computer-based multi-player game — the Atlantis International Great Galactic Conflict.

Communicate with other members throughout Australia on the latest innovation in bulletin boards --- CHAT LINE.

All this and much more is part of the vast service linking thousands of Microtex and Viatel users across Australia.

SUBSCRIBE TO: MICROTEX 666, now for 3, 6 or 12 months. PHONE: (03) 531 8411 for more details or access page \*666599# on VIATEL..

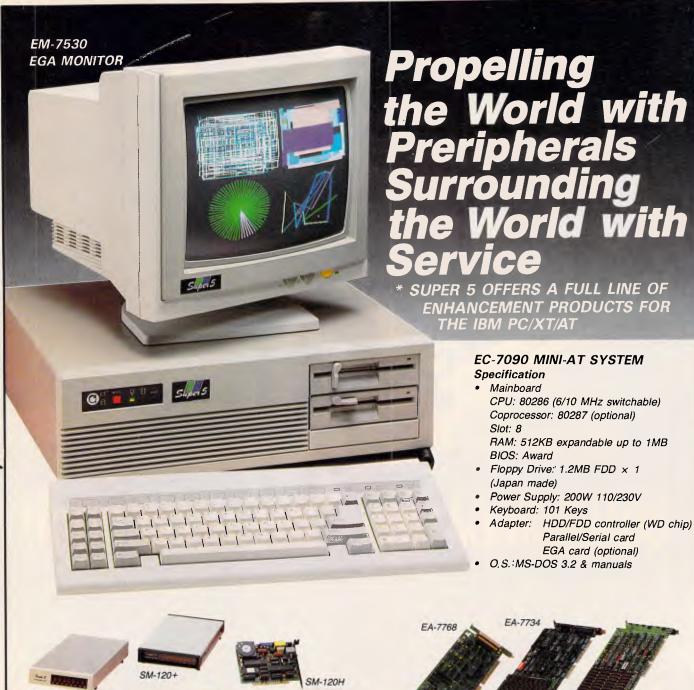

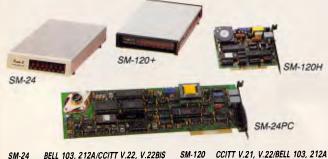

SM-24 BELL 103, 212A/CCITT V.22, V.22BIS (EXTERNAL) SM-120 CCITT V.21, V.22/BELL 1 (EXTERNAL)

SM-24PC BELL 103, 212A/CCITT V.22, V.22BIS SM-120H CCITT V.21.
(INTERNAL) (INTERNAL)

SM-120H CCITT V.21, V.22/BELL 103, 212A

#### ALL HAYES FULLY COMPATIBLE

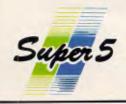

#### GIFU ENTERPRISE CO., LTD.

14F, No. 658, Tun Hwa S. Road, Taipei, Taiwan, R.O.C. Tel: (02)776-6789 Te(ex: 19088 Gifuent Fax: (02)752-0724

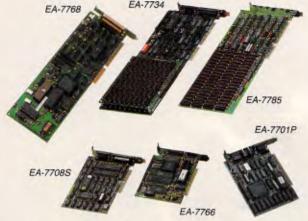

EA-7768 HDD/FDD CONTROLLER

EA-7708S

MGP CARD

EA-7734 3MB MULTIFUNCTION CARD

> EA-7766 HDC CARD

EA-7785 2MB MEMORY EXPENDED

766 EA-7701P CARD HEGA CARD

#### **PROGRAMMING**

type characters are really just complex graphical shapes). There is a full range of mathematical operators for computing drawing co-ordinates: this part of the language is highly stack-orientated,

#### 'Postscript has facilities for handling pictures as lines and arcs'

which you may love or hate, according to taste. What in a more conventional programming languages would be rendered as:

x:=x+1

in Postscript becomes:

| / <b>x</b> | %Put the name of vari-      |
|------------|-----------------------------|
|            | able x on the stack         |
| X          | %Put the current value      |
|            | of x on the stack           |
| 1          | %Put the value 1 on the     |
|            | stack                       |
| add        | %Add the top two            |
|            | values on the stack (to     |
|            | form x+1)                   |
| def        | %Define the name            |
|            | second on the stack         |
|            | (i.e. /x)                   |
|            | % as the value now on       |
|            | top of the stack (i.e. x+1) |
|            |                             |

Of course you can express this more succinctly as:

/x x 1 add def

but you may feel that a thorn by any other name is just as horrid.

Like most programming languages, Postscript includes a facility to define procedures. These can be called over and over again to repeat frequently used illustrations or units of text (for example, page headings). Typically a page or document will be specified in Postscript as a set of procedures followed by calls upon them to produce the required output.

#### Conclusion

The battle for recognition of one (or possibly more) standard page description languages will continue to rage over the coming months. We hope this article will have shown you how important the results will be to all of us.

As this issue went to press, IBM announced in the US that it has signed a licensing agreement with Adobe Systems to support Postscript in future IBM electronic printing products — Ed.

Distributors for Lattice Incorporated, Phoenix Computer **Products, Media Cybernetics** 

**Tools for the Professional** 

Version 4 is available for PC and non-PC users. PC users get the famous Pmate full screen macro editor, a menu driven editor, a multi-tasking editor, a FORTRAN and C checking editor all in one package.

Overlay linker for C, Pascal, Fortran, PL/1, Cobol. Define overlays at link time and not in the program. Includes Plib86 library manager.

\*NEW\*PLINK86 Plus

The ultimate linker. Allows production of code for bank switched memory past 640Kbyte. Automatic overlay handling.

**Pfinish** 

Profile your code and find bottle-necks. Can use symbol table from Plink to give hit counts on routines as well as Monte Carlo report.

Multi-window debugger. Shows stack, CPU, 8087, File, Breakpoints, in separate windows. A delight to use.

Pfix86 Plus

The most comprehensive and powerful symbolic debugger available. Multi-window screen which flips onto the application screen. Extraor-dinarily customizable. Up to 100 step trace back! Global breakpoints on memory address references! Don't waste another second with Debug!

Phoenix equivalent of the UNIX LINT function. Checks for portability of C. Locates incorrect, obsolete and non portable 'C' usages that no compiler would catch. Code.

The most comprehensive C library available. Over 400 programs. Excellent documentation, demos, step by step explanations. Two full manuals. Windows, B-tree, Dos, Comms, string handling, Date and time...On-line help and reference card.

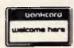

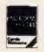

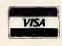

Available in Australia from

#### **FAGAN** MICROPROCESSOR SYSTEMS

95 Canterbury Road, Middle Park, Vic. 3206 Tel: (03) 699 9899 Telex AA31604

FREE catalog. Call or write

### "If a picture is worth a **1000** words...

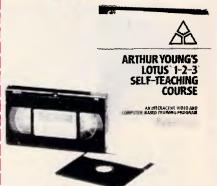

### What is a picture with words worth?"

#### THE COST **EFFECTIVE** ALTERNATIVE

Have you heard anyone say "I forgot most of the things that I learned in that training seminar" or "I haven't got time".. "That disk or book tutorial is more confusing than the software itself".

Then video training may be the solution. You'll have the benefit of seeing, hearing and doing at your convenience.

A video course can train an entire staff for the cost of sending one person to a seminar. In addition the course is always available for revision, new staff and as a permanent record.

Courses Available:

- Lotus 1-2-3
- Advanced Lotus
- Multiplan
- dBase II
- Using Your IBM PC
- Mastering DOS and more....
- Wordstar
- Multimate
- Using Your Apple IIE
- dBase III plus
- SymphonyDisplaywrite

**RENT or BUY** For further information or to order call:

#### Micro Management Pty. Ltd.

15 Woolrych Crescent, Davidson. N.S.W. Phone: (02) 452 5966.

### MODEM FOR APPLE II & IIE

NOW IN STOCK WITH FULLY OPERATIONAL FIRMWARE & NEW FEATURES

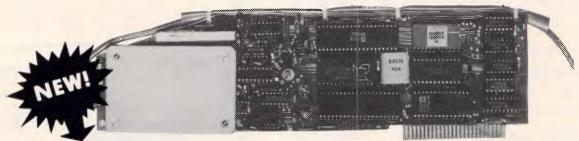

#### SUPPORTS FULL COLOUR VIATEL AND COLOUR ON THE APPLE II GS AND IMAGE WRITER PRINTER.

\* Super intelligent direct connect MODEM/VIATEL terminal for APPLE II, IIE & compatibles fully contained on a single card - plugs into slot#2 - does not require separate serial card or software. All software is permanently resident in an onboard 128K EPROM. It is hidden in the slot#2 card space, leaving the whole of memory completely free for other programs unlike disk based comms software which must occupy the main memory excluding other programs. It is menu driven and automatically senses for ProDos or DOS 3.3 operation. Received files are appropriately converted before saving and can be used.

Sending/receiving files is very simple:—
— Press "ESC" to display menu.
— Select "(S) END A FILE" option
— Answer the prompt "FILENAME?:"

The modem will search the disk for the file, make all the decisions (e.g. binary, basic, textfile, DOS 3.3 or ProDos) and transmit it in the correct format. <CR> transmits the file in memory. Similarly to receive a file select "(R) ECEIVE A FILE" option.

- \* AUTO ANSWER AUTO DIAL. Senses true dial tone, ring tone, busy tone and acts intelligently, returning status messages. Characters can be included in the phone number to set baudrate, pause, "await dialtone" and multiple redial on busy. On answer, it selects the incoming baudrate by precision frequency measurement. This is much more reliable than the normal autosearch using carrier detect which is often confused by voice and phone tones. A reliable autosearch is a must for bulletin board operation.
- \* 300 Baud full duplex or 1200/75 and 75/1200 with fast automatic line turnaround. An upgrade kit to add V22 (1200/1200 baud) and V22 Bis (2400/2400 baud) will be available later.
- \*Main menu option "(V)IDEOTEXT" shows the VIATEL menu. It becomes a full graphics VIATEL terminal, automatically dialling and transmitting the user ID stored in the battery backed ram. When online, a keypress will immediately save pictures to memory. These can be reviewed later and selectively saved to disk or printed (requires a graphics printer card). Pictures can be loaded from disk and printed out. The modem can act as a videotext host and can be programmed to act on frame information. e.g. — use the clock to ring "MONEYWATCH" hurly and dial you at the office if your shares move outside a given range.
  - \* TELESOFTWARE DOWNLOAD facility to purchase programs over VIATEL from suppliers such as MICROTEX 666 and TANGO.
  - \* A full wordprocessor in EPROM for pre-composition of text before transmission. It can also be used to edit or print received files as well as for general wordprocessing.
- \* Onboard battery backed calendar clock can time and initiate calls or keep an activity log. ProDos uses it to time and date disk files and it is accessible from Basic.
- \* 2Kx8 battery powered CMOS RAM stores default parameters, phone numbers, ID, password, logon strings, search codes and setup parameters (e.g. baud rate, parity, printer ON) for each number, allowing single keystroke call establishment to specific areas of complex databases. Main menu option "(T)ELELIST" displays the list of 23 names and one is selected.
- \* Incorporates XON/XOFF and CHRISTENSEN error correcting protocol. Textfiles are not so fussy but error correction is a must when transferring program files. A debug function can display normally invisible control characters sent by the host,
- \* Can output directly to printer even when online at 1200 Baud a fast printer is not required as the printer is spooled out of the receive buffer. A "FILTER" function is available to remove screen control characters from textfiles (these can drive a printer crazy). Special scroll routines print to 80 column screen and printer at 1200 Baud without any lost characters.
- Unique "PHANTOM MODEM MODE" function allows the modem to be permanently connected with the normal phone. When answering, if it doesn't immediately detect a calling modern it generates ringing tone back to the calling party and sounds the APPLE bell, giving you 60 seconds to answer the phone.
- If you have previously purchased this modem and have not yet received an updated EPROM VERSION V2.18 and a manual, contact AUTOMATIC ICE CO. there is no charge for these.

Mastercard & Bankcard

10 SMITH STREET, CHARLESTOWN, 2290. PHONE (049) 63 3188 — (049) 63 1386

Price \$299 (incl S/T)

# NEC NEW LEADER

"IBM has been toppled from top spot in the local 80286-based microcomputer market for the first time by a single machine — the NEC APCIV" — The Australian 9/12/86.

At A.T.S. COMPUTING we predict that this year NEC will emerge as the new market leader in the microcomputer and printer fields. Right now NEC is releasing a wide range of industry standard, totally compatible products combining legendary reliability with top value and superb quality throughout.

And to this A.T.S. adds personal service, prompt delivery and, we believe, the lowest prices around:—

- Every potential computer buyer may discuss his individual needs with our manager, Doug Cotton and benefit from over 16 years' experience.
- Large stocks held in 13 cities from Sydney to Perth, Townsville to Hobart help ensure availability and prompt delivery — why wait weeks when we have it now?
- Low prices mean NEC products can actually cost less than clones when you take into account service costs and software we package with printers and computers.

IBM is reg'd t.m. of International Business Machines Corp

These new products from NEC are priced to eclipse every major brand on the market. And A.T.S. includes with each our own A.T.S. Utilities plus W.P., Database, Spreadsheet and Accounting Software.

NEC APCIV POWERMATE — Totally IBM 'AT' compatible, but desktop size with a 20 Mb drive about twice as fast, and space for a third internal drive or back-up unit. Naturally, 640K RAM, 2 ports and 101 keys are standard, as is an advanced graphics colour monitor ... all for \$4,990 (or 40 Mb version \$5,990).

NEC MULTISPEED PORTABLE — The best configured portable on the market with 640K RAM, 4.77/9.54 MHz 8086 processor, 2 x 720K drives, standard numeric pad, battery operation with free A.C. charger and, wait for it, a host of built-in software applications in an additional 512K ROM ... yours for just \$2,985.

NEC SILENTWRITER PAGE PRINTER — LED technology now makes every laser printer superceded, giving three times the printer life and about half the operating costs. You cannot afford any other 8 p.p.m. printer when this is only \$4,590.

DEALER ENQUIRIES WELCOME PURILED TO THE PROPERTY OF THE PROPERTY OF THE PROPER

N.S.W. (02) 858 5999 • (042) 28 9990 • (043) 28 1859 (049) 26 5484 • (060) 41 1244 • (067) 66 7959

**A.C.T.** (062) 57 3420

VIC (03) 690 9196

QLD (07) 221 6198, (077) 72 4112

**S.A.** (08) 51 3947

W.A. (09) 328 2972

TAS (002) 31 1757.

M

"Advanced Technology + Service"

#### **SCREENPLAY**

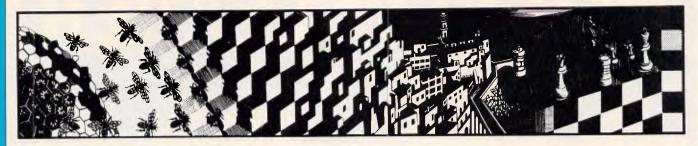

In this month's Screenplay Stephen Applebaum braces himself for some mental aerobics with Shanghai, and gives Reagan's SDI program a trial run.

# **Shanghai's ancient surprise**

TITLE: Shanghai

COMPUTER: Amiga, C64, Macintosh, Apple, Apple IIGS, IBM

SUPPLIER: Imagineering

PRICE: \$68.80, \$38.60, \$69, \$49, \$85,

\$68

Men have lost everything they own over it. Some have made their fortune through it. Others have even died from being involved with it. Mah Jongg, a game which originated in China some three million years ago, has had a chequered and often bloody history. It began as a card game played among sailors and fishermen to while away the long, lonely hours spent at sea. Over the years, the cards were replaced by the bone and bamboo tiles we know today because their weight made them less prone to fly off the decks.

During the prohibition years of the 1920s, Mah Jongg became one of the most popular forms of gambling in the US. The game proved to be so souldestroyingly addictive that it was actually banned in Philadelphia.

Mah Jongg is now as highly regarded as chess, having thrown off its ancient dark image. If you have never played it, or even heard of it, then you can sample some of the flavour of the game in a derivative of Mah Jongg called Shanghai.

Shanghai employs the same tiles used in Mah Jongg, although the two games are quite different. The newer format is very much simpler than its ancient predecessor, but don't be fooled. Below its deceptively uncomplicated exterior lie hidden depths into which the player can be pulled, only to be lost in a web of frustratingly complex strategy.

There are 144 tiles in Shanghai. And, since the orginal form of Mah Jongg

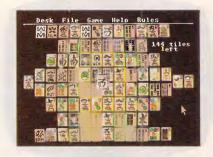

was a card game, 108 of these are divided into three suits. Each of the suits has a name and an individual history. For example, the suit of Dots, one of the oldest of the three, goes back as far as the original sailor's game. The dots resemble coins, and it is therefore supposed that they represent the root of all evil — money

of all evil — money.

Alongside the suit of Dots are the suits of Bam and Crak. The former represents bamboo, because that was the material used in the ancient Orient to make spears; while the latter, Craks are characters or actors, and are represented either by real people or the letters that go to make up the Chinese alphabet.

Besides the three suits, there are four smaller groups of tiles made up of only three or four units. The most interesting are the three Dragons, each of which is associated with one of the three suits just described: white dragons are associated with Dots, red dragons with Craks, and green dragons with Bams. The Winds, the Seasons and Flowers are the other three groups.

At the start of play, the 144 Shanghai tiles are laid out in a set formation called the Dragon. Viewed from the side, this looks like a kind of pyramid. Seen from above, which is the angle that the layout is displayed from throughout the game, all the tiles ap-

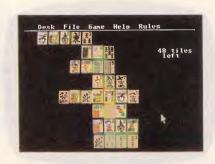

pear to be on the same level; in reality, some stacks are higher than others. As the computer doesn't let you see the construction from the side, tiles are edged with a specific colour to indicate which level they are really on.

The object of Shanghai is simply to remove as many pairs of identical tiles from the Dragon as you can. Only tiles on the same level can be matched, and then only if they can slide out to the left or the right.

Shanghai features four slightly varied ways of playing the game. The first, 'Solitaire', is, as the name implies, designed for one person. If, on the other hand, more people want to play, 'Team Effort' allows any number of players to pool their skills in winning a game. This variation is much the same as 'Solitaire' except that play rotates from person to person, with each one removing a single pair of tiles from the Dragon.

'Tournament Shanghai' is rather harder than the previous two modes because it is played against the clock. And when competing against the clock becomes too easy, accomplished players can progress to 'Challenge Shanghai', where two people meet in a head-to-head competition to see who can find the most moves in a game.

One of the nicest features of Shanghai is the way that nothing has been left to chance. As well as designing a graphically beautiful playing screen, the game's programmers have also included all Shanghai's rules and play options among a collection of pull-down

menus. If you mislay the manual, you needn't give up playing the game.

Shanghai is by far one of the best strategy games to come onto the com-

puter market in a long time, which just goes to show that the old ideas are still the best.

## People who live in glass houses . . .

**NOUSES . .**TITLE: SDI

COMPUTER: Atari ST; Amiga; Com-

modore 64

SUPPLIER: Imagineering PRICE: \$79, \$79, \$49

In an attempt to make a fast buck, many software houses are diversifying by marketing programs written out of house. Although this is good short-term strategy, it can — and often does — do irreparable damage to the company's credibility in the long-run.

I'm sorry to have to say it, but now even Mindscape has fallen into the money trap and started to distribute software that really isn't worthy of the company's name. One of the companies that Mindscape has recently taken under its wing in the US at least, is Psygnosis, whose products are hardly worth mentioning.

The stunningly picturesque Defender Of The Crown, reviewed in February's *APC*, proves that Mindscape hasn't totally lost its touch. That said, SDI, the second in the Cinemaware series (of which Defender Of The Crown was the first), exhibits a massive drop in quality coupled with a needlessly politically-biased storyline.

You will no doubt know that SDI stands for Strategic Defence Initiative, the proper title of Ronald 'I didn't know a thing about it' Reagan's Star Wars project.

The real-life SDI is a plan to deploy killer satellites armed with lasers that can shoot down nuclear missiles launched by a foreign power against the United States of America. Reagan is pushing SDI as a peace-keeping device because its role is defensive. What he fails to recognise is that by instituting such a system, he is not averting war but preparing for it.

SDI the game contains a storyline that is subtly supportive of Reagan's 'protective umbrella'. The only way to win the game is by keeping the orbiting satellites operational so that they can knock out incoming missiles orginating from the Soviet Union.

When the game begins, Russia is in a state of internal turmoil: the Red Army and elements of the KGB are marching on Moscow with the aim of

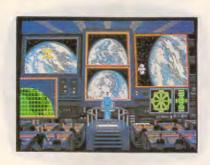

toppling the Communist government in a coup d'etat.

Reports coming out of Russia state that the KGB has already taken control of several Inter-Continental Ballistic Missile (ICBM) sites, as well as the Yuri Alekseyevich Gagarin Spaceport. Worse still, it has launched vast squadrons of small fighter craft to cripple the SDI satellites and commandeer the VI Lenin Space Defence Station.

As Sloan McCormick, Captain of the Orbital Marines, it's your task to command the American SDI force in the battle against the KGB-led revolutionaries. On your side is Natalya Kazarian, commander of the VI Lenin Space Station, and together you must fend off the intransigents and stop the start of World War III.

Unlike Defender Of The Crown, SDI requires very little — if any — mental exertion on the part of the player; it's simply a very classy shoot-em-up in the Star Raiders mould. Like the preceding Cinemaware program, however, SDI is made up of several loosely connected sub-games, each of which has its own little scenario.

The curtain rises on Sloan McCormick's enterprise to reveal him surveying the wall of flickering video screens in the control room of the US space station. Four of the screens are operational, and can be enlarged to fill the entire display by selecting each one individually with a cross-hairs cursor.

Two of the screens give access to the SDI control and these are the most important of the four, since through them you can target the satellites on the incoming missiles. Selecting either of the SDI control screens produces the following information: primary satellite status (functional or damaged); missile destination (the name of the

American city for which it is headed); satellite number (1 to 12); and missile coordinates.

Having provided the information, the program then prompts you to select either primary or secondary satellite sequencing. (As far as I can see, the only difference between the two is that the likelihood of hitting a missile with a primary satellite is greater than with a secondary one). Finally, you must choose whether to use a full beam or pulse. The former provides a single, high-powered blast which is easy to aim, but only gives you one chance to hit the target; the latter is more prolonged, and is designed to be used with secondary sequencing.

Most of SDI's action takes place in a small fighter ship in which you can hurtle through space, shooting down the hordes of KGB battle-craft that threaten to destroy the orbiting satellites protecting Uncle Sam. This part of the game is very similar to — indeed, almost identical to — Star Raiders.

Occasionally a satellite will begin to flash, indicating that it's in need of repair. To put the device back into operation, you manoeuvre your ship so that the satellite is aligned with the middle of a square in your viewfinder and press a button, thus activating the repair process.

Docking with either the American or Russian space stations is a similar operation to that just described for repairing a satellite, except that when you have lined up your ship with the station and pressed a button to activate your craft's onboard docking computer, you must then steer your way through the three-dimensional hanger domes of the station. Once aboard, you can carry out any necessary maintenance on your craft.

At some point in the game (or so the instructions say — it never happened when I was playing), the KGB will overrun the Russian space station. Should this happen, you must rush to the rescue of Natalya.

SDI is a poor follow-up to Defender Of The Crown, but is still better than a lot of games of its ilk. Hopefully future Cinemaware products will steer clear of politics and the arms race, as it's impossible to handle serious issues constructively in a computer game.

END

# What is the easiest way to back-up and transfer data between

IBM-XT-AT PC, T.I. PC, Olivetti PC, H.P. Vectra, NEC APCIII & IV, N.C.R., Sperry PC, Ericsson, Compaq PC, Kaypro, etc, etc, etc\*?

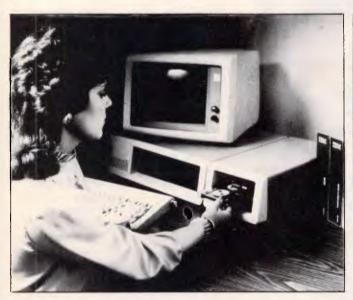

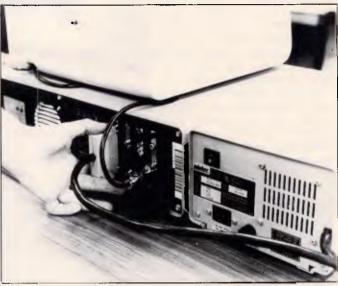

### It's as easy as plug-in, back-up with a Cipher 5210 Floppytape

- Cipher 5210 allows back-up and restore under NOVELL
- Back-up and Restore without operator intervention
- 5210 will back-up 25Mb of formatted data on a single cartridge or any size DOS disk on multiple cartridges
- File orientated back-up
- Selectively archive data from hard disk
- Reliable data integrity
- Easy file management functions
- Eliminates data transfer problems between different hard disks having dissimilar badsector maps

\* Contact your nearest computer dealer or Elmeasco for more information.

New South Wales 15 McDonald Street, Mortlake P.O. Box 30, Concord NSW 2137 Telex: AA25887

**ELMEASCO** 

Instruments Pty. Ltd.

12 Maroondah Hwy., Ringwood P.O. Box 623, Ringwood

Victoria 3134

Telex: AA30418 ELTENT

# PCs and the Law

The legal standing of computer programs and security has always been a bit hazy. Computer lawyer, Gordon Hughes sheds some light on the current state of computers and the law.

'Law-making tends to move slowly, in the hands of non-technologists. Computing technology has developed rapidly, beyond the understanding of all but a few laymen and most laywers'.

The Hon Mr Justice MD Kirby, July 7, 1981.

Computer enthusiasts are becoming increasingly concerned about the extent to which their activities may be regulated by law. Much attention has been focused in recent times on the question of whether hackers or pirates are in breach of the law. All computer users are entitled to feel confused: there is no doubt that the law is presently beset with uncertainty.

There are two major activities which give rise to this legal dilemma. The first involves the unauthorised copying of a computer program; the second involves unauthorised access to data stored on a computer. Such acts may, in certain circumstances, breach copyright law, criminal law or the common law doctrine of 'confidentiality' but the issue is far from clear.

Copyright

Copyright is regarded as the main weapon for software houses seeking to deter pirating of their programs. The Copyright Act has always extended protection to original 'literary, dramatic, musical or artistic' works and it has long been argued that a computer program constitutes a 'literary' work.

While it is not difficult to equate a program in source code with literary work, the classification is a little more artificial where object code is concerned. This was certainly the view of the marjority of judges in the High Court decision of Apple Computer Inc v Computer Edge Pty Ltd which interpreted the Copright Act in a judgment

handed down on May 6, 1986. The majority clearly had difficulty equating a series of electrical impulses on a silicon chip with a traditional literary work and therefore held that Computer Edge had not been in breach of copyright when it copied the object code of the Applesoft and Autostart ROMs. The result may have been different if Computer Edge had copied Apple's source codes.

In anticipation of this High Court decision, the Copyright Act was amended on June 15, 1984 and now

'A person who, without authority, copies a program belonging to another or who, without authority, extracts data from a computer system, runs the risk of committing a criminal offence.'

provides greater protection to programs copied without authority after that date (the programs which were the subject of the Apple Case were copied earlier).

A literary work is now defined as including a 'computer program' which, in turn, is defined as meaning expression in any language, code or notation' which, after conversion to another 'language, code or notation' or reproduction in a different material form, is designed to drive a computer.

Unfortunately, however, this is not the end of the uncertainty, despite the clear intent of the legislation to extend cover to programs in object code. Legal academics still believe that the

technology of object code does not sit comfortably within the concept of 'language, code or notation' in the context of the legislation. It would appear, therefore, that the question of whether copyright exists in object code will remain unclear until there is another High Court challenge.

Controversy has also arisen recently over whether copyright exists in the 'user interface'. This issue, known to lawyers as the 'copyrightability of look and feel software', has surfaced in the United States and the argument will doubtless spread to Australia. The problem arises where a format (such as the grid produced on a screen by Lotus 1-2-3) is copied without reference to the underlying programming code.

This problem was initially identified when the United States Supreme Court handed down its decision in Whelan Associates v Jaslow Dental Laboratories in 1985.

The defendant engaged the plaintiff to write a program in the EDL language but the work was not completed. The defendant then engaged a third party to complete the programming work, which the third party did using Basic language. The program partially developed by the plaintiff and the program produced by the defendant were similarly structured in the information was organised, retrieved and used and the screen displays generated by the two programs were virtually the same. The Court held the plaintiff was entitled to copyright protection over the earlier program. The right arose out of the look and feel of the programs. The Court noted that, as between the two programs, 'the visual screens that are displayed are almost identical in format and in use of abbreviations and terminology'.

In an apparent attempt to consolidate

# WE'RE MAD

# CERTIFIABLY CRAZY! HOP IN NOW BEFORE THEY COME TO TAKE US AWAY...

| PRINTERS                                                                                   | • |
|--------------------------------------------------------------------------------------------|---|
| Brother M1109 100 cps 80 col with tractor feed \$460                                       |   |
| Brother M1509 180 cps 132 col                                                              |   |
| Brother M1709 240 cps 132 col \$999                                                        |   |
| Nakajima AP650 13 cps 132 col Daisywheel \$495                                             |   |
| RIBBONS                                                                                    |   |
| M1109 \$10                                                                                 |   |
| M1509\$24                                                                                  |   |
| M1709 \$24<br>AP650 \$8                                                                    |   |
|                                                                                            |   |
| PAPER                                                                                      |   |
| A4 70 gsm Smoothedge fanfold 900 sheets \$26<br>11" x 9.5" 60 gsm fanfold 900 sheets \$23  |   |
| 11" x 9.5" bu ysm ramoid 900 sneets \$25                                                   |   |
| HERE IS A SAMPLE                                                                           |   |
|                                                                                            |   |
| OF OUR SOFTWARE                                                                            |   |
| GENERAL SOFTWARE                                                                           |   |
| Crosstalk \$193                                                                            |   |
| Gateway \$173                                                                              |   |
| GEM Desk Top \$93<br>GFM Word Chart \$253                                                  |   |
| GEM Word Chart                                                                             |   |
| MICROSOFT Windows \$203                                                                    |   |
| Mirror \$96                                                                                |   |
| PC Tutorial\$52                                                                            |   |
| Spotlight \$113                                                                            |   |
| Superkey         \$105           Think Tank         \$259                                  |   |
| Time Line                                                                                  |   |
| Transporter \$293                                                                          |   |
| INTEGRATED PACKAGES                                                                        |   |
| Access Four\$386                                                                           |   |
| First Choice by PFS Wordprocessor, Spreadsheet, Data                                       |   |
| Base & Communications \$352                                                                |   |
| Framework II                                                                               |   |
| Open Access                                                                                |   |
| Open Access II \$858                                                                       |   |
| Open Access extended support \$133                                                         |   |
| Open Access II Communications \$213                                                        |   |
| Open Access II Data Base with programme                                                    |   |
| language                                                                                   |   |
| and graphics\$386                                                                          |   |
| Open Access II Word Processor \$213                                                        |   |
| Open Access to OA II trade up \$399<br>PFS Access                                          |   |
| PFS Access \$197<br>PFS File/Report Bundle \$327                                           |   |
| PFS Plan/Graph Bundle\$327                                                                 |   |
| Smart II series \$1,116                                                                    |   |
| Symphony \$920                                                                             |   |
| Symphony Link \$857<br>Symphony Spelling Checker \$197                                     |   |
| Symphony Text Outliner \$197                                                               |   |
| LANGUAGES & UTILITIES                                                                      |   |
| Concurrent PC-DOS \$499                                                                    |   |
| CopyWrite \$89                                                                             |   |
| Desgview                                                                                   |   |
| Disk Explorer \$84                                                                         |   |
| DS Backup                                                                                  |   |
| Fastback Super fast back-up of hard disk to floppies works with 1 or 2 floppy drives \$157 |   |
| Get Organized Side Kick look-a-like \$105                                                  |   |
| Graph X \$93                                                                               |   |
| Hi-Tech C Compiler\$265                                                                    |   |
| Logitech Modula 2 Base Language System                                                     |   |
| Logitech Modula 2 Editor                                                                   |   |
| Logitech Modula 2 Run Time Debugger \$112<br>Logitech Modula 2 Sources \$290               |   |
|                                                                                            |   |
| Logitech Modula 2 Utilities Package                                                        |   |
| Logitech Modula 2 Utilities Package                                                        |   |
| Logitech Modula 2 Utilities Package                                                        |   |
| Logitech Modula 2 Utilities Package                                                        |   |

| COME TO 17                                                                                                    | <b>\</b> !      |
|----------------------------------------------------------------------------------------------------|-----------------|
| MICROSOFT Fortran Compiler MICROSOFT Pascal Compiler                                                                                                    | \$629           |
| MICROSOFT Pascal Compiler                                                                                                    | \$539<br>\$177  |
| MICROSOFT QuickBasic Compiler MS-DOS 3.2 with GW BASIC with manuals including                                                                                                    | Ψ177            |
| programmer's reference                                                                                                    | \$165<br>\$117  |
| Norton Commander                                                                                                    | <b>\$</b> 194   |
| Norton Utilities                                                                                                    | \$125           |
| Q-DOS                                                                                                    | \$219           |
| Sidekick unprotected                                                                                                    | \$112           |
| Turbo Database Toolbox Turbo Editor Toolbox                                                                                                    | \$100<br>\$100  |
| Turbo Gameworks                                                                                                    | \$100           |
| Turbo Graphix Toolbox                                                                                                    | \$100<br>\$132  |
| Turbo Lightning                                                                                                    | \$165           |
| Turbo Plus Turbo Power Tools                                                                                                    | . \$96<br>\$225 |
| Turbo Professional                                                                                                    | \$180           |
| Turbo Prolog                                                                                                    | \$132<br>. \$52 |
| Turbo Word Wizzard                                                                                                    | . \$99          |
| Typequick — Self paced typing tutorial                                                                                                    | \$72<br>\$84    |
| Zero Disk SPREAD SHEETS                                                                                                    | . 504           |
| Bottomline VI                                                                                                    | \$246           |
| Dollars & Sense                                                                                                    | \$233           |
| Lotus 123 Lotus Report Writer                                                                                                    | \$685<br>\$226  |
| Multiplan                                                                                                    | \$383           |
| PFS Plan                                                                                                    | \$207<br>\$120  |
| Sideways                                                                                                    | \$192           |
| SuperCalc 4                                                                                                    | \$712<br>\$275  |
| Twin                                                                                                    | \$213           |
| GRAPHICS Form Easy                                                                                                    | <b>\$9</b> 16   |
| GEM Draw                                                                                                    | \$392           |
| GEM Graph                                                                                                    | \$372<br>\$476  |
| PC Draw                                                                                                    | \$761           |
| PFS Graph Printworks                                                                                                    | \$197<br>\$129  |
| Printworks Laser Jet support                                                                                                    | \$241           |
| WORD PROCESSING                                                                                                    |                 |
| Cut & Paste Low cost Word Processing                                                                                                    |                 |
| Easy Extra MICROSOFT Word                                                                                                    | \$239<br>\$625  |
| MICROSOFT Word with Mouse                                                                                                    | \$827           |
| Multimate                                                                                                    | \$704<br>\$817  |
| WordPerfect Library WordPerfect VER 4.1                                                                                                    | \$165           |
| WordStar                                                                                                    | \$620<br>\$350  |
| WordStar 2000                                                                                                    | \$475           |
| WordStar Pro Options                                                                                                    | \$595<br>\$190  |
| WordStar Professional with CalcStar                                                                                                    |                 |
| DATA BASES                                                                                                    |                 |
| Clipper Compiler for dBase III Plus                                                                                                    |                 |
| Consultant Low cost Data Base Management System dBase II Relational Data Base                                                                                                    | \$96<br>\$693   |
| dBase III + LAN Pack \$                                                                                                    | 1,381           |
| dBase III + Relational Data Base                                                                                                    |                 |
| . GIGGOT FORMATION DESCRIPTION OF THE PROPERTY OF THE PROPERTY | .,004           |
| Hales & Poder                                                                                                    |                 |
|                                                                                                    | <b>6</b> 1      |

5 Mobbs Lane, Carlingford 2118

el. (02) 858

|                                                                           | _            |
|---------------------------------------------------------------------------|--------------|
| Paradox Runtime Disk                                                      | \$47         |
|                                                                           | 207          |
| Reflex Low Cost Data Base very powerful, reads                            |              |
| 20120 120 1100 111111111111111111111111                                   | 218          |
| Zoomracks                                                                 | 160          |
| DRAFTING & DESIGN                                                         |              |
|                                                                           | 559          |
|                                                                           | 209          |
|                                                                           | 105          |
|                                                                           | 105          |
|                                                                           | 105<br>105   |
|                                                                           | 100          |
| GAMES                                                                     |              |
|                                                                           | <b>\$</b> 54 |
| Ancient Art of War Warfare strategy game, realism                         |              |
|                                                                           | <b>\$</b> 73 |
| Archon Chess with Wizards & Dragons strategy and                          | • • •        |
|                                                                           | \$49         |
|                                                                           | <b>\$</b> 73 |
|                                                                           | \$73<br>\$54 |
| Crossword Magic                                                           | <b>3</b> 04  |
|                                                                           | 105          |
| Gato WWII Submarine strategy game in Gato class                           |              |
| submarine CGA only                                                        | \$54         |
| Hitch Hiker's Guide to the Galaxy Text space adventure                    | 9            |
| as per TV. Book. Radio series                                             | <b>\$</b> 73 |
| Jet Fast fun in an FA18 - shoot up the baddies witho                      | ut           |
| spending \$200 million CGA HGA EGA                                        | <b>\$9</b> 3 |
| Murder on the Zinderneuf Detective adventure game                         |              |
|                                                                           | \$41         |
| Music Construction CGA only                                               | \$49         |
| Newsroom Clip Art Colelction Vol 1                                        | \$36         |
| Newsroom Clip Art Collection Vol 2                                        | \$45         |
| Newsroom Clip Art Collection Vol 3                                        | \$45         |
| Newsroom Produce newspaper style documents with                           | \$79         |
| graphics and text wrap CGA only One-on-One Basketball game                |              |
| опе-оп-опо разлешан уате                                                  | φυ/          |
| We also supply: Osborne and Chandai a                                     | or-          |
| We also supply: Osborne and Chendai posonal computers. Brother NEC, Epson | - i-         |

We also supply: Osborne and Chendai personal computers. Brother, NEC, Epson & Nakajima printers. PC/XT/AT plug-in expansion boards, Printer Paper, Sticky Labels, Floppy Discs, Floppy Disc Drives, Hard Disc Drives, Laser Printers, Maths Co-processors, Software Cables and accessories, in fact just about anything you can name for your PC Compatible.

Ring, write or call for a copy of our Latest Pricelist.

| To: <b>Hales &amp; Rogers.</b><br>Please send me the following item/s               |                             |
|-------------------------------------------------------------------------------------|-----------------------------|
|                                                                                     |                             |
| Name                                                                                |                             |
|                                                                                     | ostcode                     |
| Price List & Newsletter only. Add \$5 for each order post & pact Cheque enclosed \$ | king.                       |
| Please charge my Bankcard                                                           | Master Card                 |
|                                                                                     |                             |
| Signature:                                                                          | Expiry Date:<br>Adco/HR3871 |

Warranly: All products sold are covered by the manufacturer's warranly.

Salee Tast: All proces include sales tast. We can supply tax free, Please call for prices.

Sources: Althorouts are sourced from the authorised Australian distributor and carry their full support.

Prices: Are subject to change without notice. Please check before ordering.

Stock: We endeavour te keep stocks of the morre popular items at ell times. Delivery usually coveringht providing your order in a befere noon!

These actions add a new dimension to the copyright debate. Until now, a majority of commentators have sympathised with the large software houses in their attempts to stamp out unauthorised copying of their programs and this has produced, among other things, the amendments to copyright legislation both in Australia and over-These new claims to a seas. proprietary right in the user interface. however, are seen as an unreasonable attempt by the large software houses to stamp out innovation and competi-

In any event, there are still many unanswered legal questions, including whether Australian copyright legislation extends protection to look and feel software' and, if it does, the extent to which the user interface must be innovative and unique to qualify for protection. Indeed, the position is far from clear even in the United States. where the US Court of Appeal's January ruling in Plains Cotton Co-op v Goodpasture Computer Service expressed doubt as to whether the Whelan Case would be followed in every instance.

#### Confidentiality

If copyright law is the primary weapon used by the software developers to protect their ideas, then the rather obscure law of confidentiality is the primary weapon available to persons seeking to prevent unauthorised access to data stored on a computer.

This issue arises mostly in connection with computerised personal information. Can one person prevent another gaining access to such information without authority? The problem exists both in the public sector (for example, health, taxation and criminal records) and in the private sector (for example, applications, payroll employment details and insurance claim forms).

Some ad hoc controls already exist in the public sector. For example, the National Health Act imposes a general obligation of secrecy on the Department of Health and the Income Tax Assessment Act imposes a general requirement of confidentiality on officers of the Australian Tax Office. Such controls extend to government employees who have access to computerised infor-

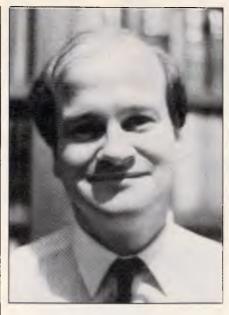

Gordon Hughes. a Melbourne computer lawyer, has been awarded one of two 1987 Menzies Scholarships.

mation. In the private sector, on the other hand, there is no specific legislation in force, unlike the United Kingdom, for example, which has enacted the far-reaching Data Protection Act.

In the absence of specific legislation, the individual may have a right under the common law duty of 'confidentiality' to prevent unauthorised access to or disclosure of personal information in some circumstances. Certain criteria must be established in order for the law to recognise that this duty of confidence exists. The information must have a degree of 'secrecy' or 'confidence' about it; the information must be supplied in circumstances where an obligation of confidence exists (including professional relationships and peremployer/employee relationships); and there must be a threatened or actual unauthorised use of the information by another person to the detriment of the confider. Where these principles are breached, it would appear equitable remedies (such as an injunction) and damages may be pursued against the offender.

In its report on privacy in 1983, the Australian Law Reform Commission commented that notwithstanding the possible existence of confidentiality remedies, 'proper protection of information and privacy should be principally concerned to prevent the misuse of information in advance'. The Commission therefore recommended the enactment of federal legislation governing the storage of information in certain cir-

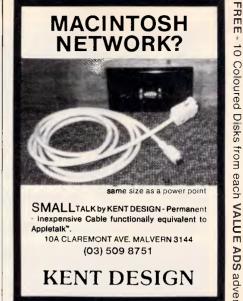

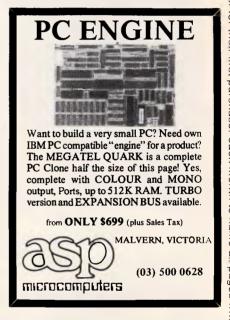

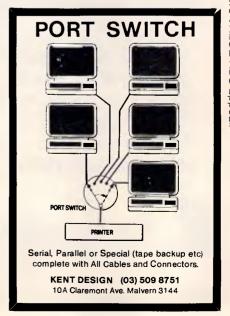

- 10 Coloured Disks from each VALUE ADS advertiser for their first purchaser each month to name all pages where VALUE ADS appea

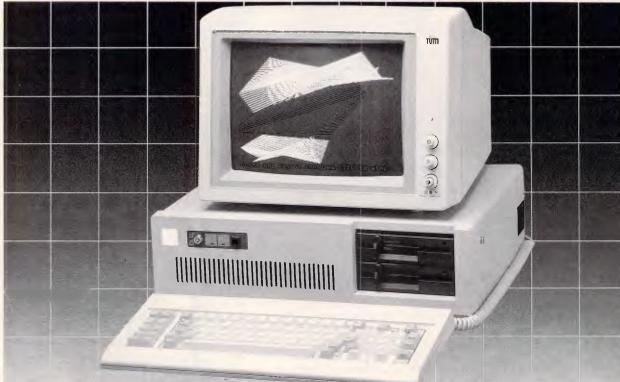

80286 Processor running at 6/8 Mhz **Licensed Phoenix Bios** 512 Kb mainboard upgradable to 1 Mb 360 Kb disk drive Colour graphic card Power supply AT keyboard

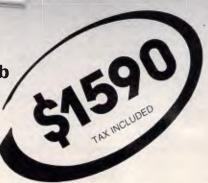

### OTAL PERIPHERALS PTY LTD

25, Floss St, Hurlstonepark, Sydney, NSW 2193, Australia. Tel: 02-5595311 (Wholesale Only)

NSW:

LEICHARDT 5692884 CROWSNEST 4392703 PARAMATTA 6334055

Licensed MS DOS

ST. MARY **HORNSBY** 4891360 SURREYHILLS 2113388 WOLLONGONG CHARLESTOWN NEWCASTLE

(042) 615451 (049) 421444 (043) 282488

YAGOOMA

702325 A.C.T.: BRADDON (062)571808 VIC MELBOURNE 2883611

#### **SECURITY**

cumstances and this, inevitably, extends to information contained in a computer databank. Such legislation has not been enacted, however.

Individual states have also given the matter some attention. In New South Wales, a Privacy Committee was established in 1975. The Committee investigates and reports on invasions of privacy and has produced 'guidelines' for the manual and computerised storage of data in both the public and private sectors. The Western Australian Law Reform Commission has also been looking at the problem for some years now but has not yet produced its final report.

The issue has again emerged in the Australian Card debate. Because of concerns about the confidentiality of personal information stored in the Australian Card databank, the Privacy Bill was introduced in 1986. Under this proposed legislation, Australia would have adopted the recommendations of the Organisation for Economic Cooperation and Development on privacy and strict obligations would have been imposed upon Commonwealth government agencies who had control of personal information relating to individuals.

The legislation would have extended to information stored in computer databanks under the control of Commonwealth government agencies and under clause 42 of the Bill, a person could be legally prevented from gaining access to that information without authority. The legislation would not, however, have extended to information stored by private organisations. In any event, the Privacy Bill, like The Autralia Card Bill, has not been enacted.

#### Criminal Law

A person who, without authority, copies a program belonging to another or who, without authority, extracts data from a computer system, runs the risk of committing a criminal offence. However the issue is again far from clear under the present law.

To the layperson's mind, it might appear quite logical that such activities should be classified as 'theft' but there are in fact fundamental problems. Theft is an offence against property, and there is ample authority for the proposition that mere information does not constitute property in this context.

Theft also involves the notions of 'appropriation' and 'intention to permanently deprive' yet, like the unauthorised use of a motor vehicle, there is rarely a provable 'intention to permanently

deprive' the owner of the program or information.

Attempts have been made to catch hackers and other computer abusers under other heads of the criminal law. The offences of criminal deception and forgery have been mentioned. Sometimes legislative offences relating to false accounting, suppression of documents, unauthorised use of electricity or the record keeping requirements of Companies Code may be committed but these circumstances are comparatively rare and the application of the law often tenuous.

Because of these uncertainties, considerable attention has been paid in recent times to introducing legislative amendments to criminalise the activities of hackers. In New South Wales, a Crimes (Computer Abuse) Bill was drafted in 1984 but was not enacted. A Crimes (Amendment) Ordinance relating to computer abuse was enacted in the Australian Capital Territory in 1985 but is only of limited application.

Recently, the Joint Standing Committee of Attorneys-General has been meeting in an attempt to create a uniform criminal code between the states specifically directed at this type of activity. However at its last meeting in Adelaide on March 5, 1987 the Committee was unable to reach agreement and the reasons are significant.

The impasse appears to be the result of disagreement between the states as to the extent to which hacking and similar activities should be criminalised. In the same way that concern is now being expressed over the prospect of excessive copyright protection being granted to software houses, there is growing concern that to criminalise hacking may be an over-reaction. For example, does anyone seriously regard an employee playing games on the boss's computer during a lunch break without authority as a criminal? And, why, for that matter, should data stored on a computer be accorded protection by the criminal law which does not apply to manual data recording systems?

This change in public sympathy was first perceived when the Tasmanian Law Reform Commission produced a report in 1986 which was criticised in some quarters as being 'too sweeping' in recommending, without qualification, that the unauthorised use of a computer should be a crime. The Commission recommended the introduction of a series of specific criminal provisions relating to six separate problems—computer related fraud, damaging com-

# **TANDY 1000**

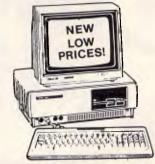

#### Everything for the 1000!

Yes, ASP has everything for full Tandy 1000 range including the new SX and EX models. Products are available from ASP direct or from many participating Tandy Dealers.

RING NOW for brochure and COMPLETE PRICE LIST!

ASP has been in business for 10 years, and supplying Tandy compatible upgrade products since the Model 1!

We aim to supply BETTER products at a BETTER price.

- COMBI/1000 Single Slot expansion for the Model 1000 with up to 640K RAM, RS232, DMA and even a battery backed up clock calendar. 12 month warranty.
- HARD DISK KITS-20 Megabyte
  Hard Disk upgrades supplied
  specially programmed for the
  Model 1000 (standard PC upgrades won't work), fully formatted and tested. Complete
  with cables and screws; just
  follow our simple installation
  instructions. And the peace of
  mind that a 12 month warranty
  gives.
- EXPANSION BOARD FOR THE NEW EX - Similar to Tandy's except ours support both Tandy and ASP expansion modules.
- RS232/CLOCK MODULES for EX and existing Tandy MemoryPLUS Expansion Board
- DUAL RS232/CLOCK BOARDS - for new SX Model.
- FLOPPY DRIVES & CASES-for all Model 1000s.
- BARCODE READER fits on the Model 1000 and 1000 SX keyboard line.
- 2 & 4 MEGABYTE RAM EMS

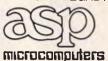

(03) 500 0628

P.O. Box 259, Caulfield East 3145

# Enable version 2 is here!

Before purchasing any Integrated,

Word Processing,

Spreadsheet, Database, Business Graphics or Telecommunications package you should borrow a loan copy of Enable from your nearest Authorised OptSoft

Evaluate Enable for 7 days and see for yourself why Enable is the only software package you will ever need.

For the name of your nearest Authorised OptSoft Dealer, Authorised (02) 6803930.

integration without compromise

OPTSOFT PTY. LIMITED. 261 Old Northern Road, Castle Hill, NSW, 2154. (02) 680 3930. International 61 2680 3930.

No-one seems to doubt that computer use and abuse requires legal regulawhether such use or abuse should, in the majority of instances, be accorded criminal status is another mat-

The uncertainty will continue for the time being as different states approach the problem in different ways, now that the Joint Standing Committee of Attorneys-General has given up the quest for a national code. Victorian Attorney-Jim General. Kennan, foreshadowed draft legislation later in 1987, as has the New South Wales Attorney-General, Terry Sheahan. The nature of such legislation, and the attitudes of the other states, remain unknown at this stage.

#### Conclusion

Persons who, without authority, copy a program or extract information from a computer run the risk of breaking the law. Where the copying of a computer program is concerned, there may be a breach of copyright although this is debatable where the program is copied direct from the object code; it is less likely that a criminal offence has been committed. Persons who gain access to information stored on a computer may be in breach of the law if the information is classifiable as 'confidential' and in some circumstances may be in breach of specific legislation governing the storage of the data in question; again it is unlikely that the criminal law has been breached in these circumstances. The law will inevitably change in all areas over the next two years or so but the nature and extent of such changes is difficult to predict.

The Scholarships are awarded by the Australia-Britain Society to facilitate research of mutual relevance to the Australian and British communities.

Mr Hughes has written three books and has published over 20 articles, principally in the computer law field.

Mr Hughes is a partner in the Melbourne law firm of Lander & Rogers. He proposes travelling to Britain in August under the auspices of the Scholarship in order to complete his research into problems arising from the interaction of computers and the law.

When you choose PAYSTAR you choose performance. In this remarkable microcomputer Payroll system you'll find all the features you need...and many you hadn't even thought of.

- Multiple pay rates for any employee with override facility
- Automatic pays prepare all standard pays in a flash
- Monthly reporting showing 'this month' and 'year to date'
- Integration to General Ledger
- Department costing that allows employee time to be split between different departments
- Payment by cash, cheque or bank deposit - information can be provided to bank on diskette
- Add-on PERSONNEL module automatically tracks up to six types of leave entitlements

PAYSTAR is an easy-to-use system designed with your accounting needs in mind. Call us to find out how PAYSTAR can streamline your payroll. If it can't, we'll say so!

Demo packs are available and include sample data and manual. Cost may be offset against purchase of live system.

- ❖ Payroll \$750
- Department Costing Add-on \$200
- Personnel Add-on \$350 All prices include sales tax.

Minimum configuration required: MS DOS 2.0 or higher, 256kb memory and preferably hard disk. 132 position printer.

| PLEASE SEND DEMO PACK (\$75) | MORE                                                 |
|------------------------------|------------------------------------------------------|
| PAYROLL D                    | EPT PERSONNEL                                        |
| NAME:                        |                                                      |
| COMPANY:                     |                                                      |
| ADDRESS:                     |                                                      |
|                              | PHONE: A                                             |
| P.O. BOX 52                  | MPUTER PTY LTD<br>EAST BRISBANE<br>DNE (07) 391 6722 |
| WE1                          | NTEC                                                 |

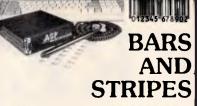

ASP's Australian made BARCODE READER connects between the keyboard and IBM PC/ XT/AT or clones. When a barcode is scanned the PC is tricked into thinking the scanned characters have been typed on the keyboard, so there are no software hassles! Including wand and cable \$649 plus Sales Tax. We also make RS232 Readers, Readers/Printers, Label Printing Software, OEM Modules, combined Video Terminal/ Barcode Reader and Custom Keyboards for the PC/XT/AT. Ring for brochure and prices.

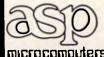

(03) 500 0628

microcomputers

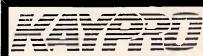

AMERICAN QUALITY

KAYPRO 286i AT Compatible from \$4200

**KAYPRO 386** from \$8900

KAYPRO PC

from \$2395 Full 12 Months Warranty

FIFTH GENERATION

Systems Pty Ltd

(03) 29 2600 Camberwell, Victoria

### **VIDEO TERMINAL**

We wanted an alternative to the expense and inflexibility of existing alternatives. So we designed a little I 30mm square "black box" with its own power supply. Just plug in YOUR choice of PC compatible keyboards, plus a good TTL monitor (or we'll supply the lot), and you have an intelligent video terminal with multiple emulations and up to 38,400 baud! A standard D25 connector is on the back of the box. Of if you don't need a keyboard, use the unit for remote display. Another great idea from ASP!

MALVERN, VICTORIA

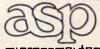

(03) 500 0628

microcomputers

10 Coloured Disks from each VALUE ADS advertiser for their first purchaser each month to name all pages where VALUE ADS

# FREE IBM PC SOFTWARE!

And it really is free. Not like a certain ad which suggests it is offering free software, and it's only when you get to the small print you realise that it's actually \$15.00 a disk "to help with duplication costs", plus sales tax of \$3.00, plus postage of yet another \$3.00.

Just 'cos we're good guys (and we want to send you our catalogue of more than 70 el cheapo software packages for the IBM) we're giving away this bumper bonanza disk of IBM PC goodies. Complete, and ready to run!

All we ask is that you send us six 36¢ stamps to help keep Australia Post happy. That's all. Just send us your name and address, plus your six stamps, and we'll get our complete software collection to you faster than you can say "Interface Publications has lots of el cheapo software for the IBM PC and Apple II". (And if you just want the catalogue, just send us your name and address. Forget about the stamps.)

You get <u>all</u> of the following programs on our IBM PC SOFTWARE COLLECTION disk, courtesy of Interface Publications:

- •MINICALC (an 11x22 spreadsheet, <u>full</u> functions)
- •ROLODEX (easy-to-use database)
- •INTELLIGENT TYPEWRITER (simple, line-based word processor, with LABEL FILE printing program as well!)
- •MEMBRAIN (RAMdisk, to be your system's 3rd drive!)
- •GCOPY (very handy copy utility)
- •LQ-PRINT (now you can get letter quality print from your dot matrix printer!)
- •SPACE INVADERS (fast & frantic arcade action)
- DAVID'S KONG (like Donkey Kong, sort of...)
   LABEL (to instantly create or change the *label* on your disk, so it comes up on screen when you do a DIR)
- •Finally, the disk contains the delightful FACE which fills your screen with jolly, dancing and gyrating faces, to eventually drive you crazy!

All these programs are complete, and ready-to-run, with extensive, on-disk documentation!

Tim Hartnell, of Interface Publications, makes a simple pledge: We want you to get the maximum value for your money, so we provide a full support service for everything we distribute. If you want advice, or assistance, please get in touch.

Apple III software as well?
Ask for the new catalogue?

OK, Tim. I'd like a <u>free</u> copy of the IBM PC Software Collection disk. I enclose six 36¢ stamps to help with postage.

| Name    |      |
|---------|------|
| Address |      |
|         | D/ 1 |

Send today to: Tim Hartnell, Interface Publications (Aust.) Pty. Ltd., Chelsea House, 34 Camp St., Chelsea, Vic., 3196

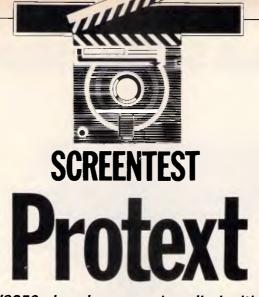

The Amstrad PCW8256 already comes bundled with word-processing software in the form of Locoscript, so users might wonder why they should fork out \$279.75 for a word processor called Protext. Diane Haymer has tried out the package and describes its advantages.

The appearance of the Amstrad PCW on the market with a price tag within most people's reach was a dream come true. Complete with its own software package - Locoscript -Amstrad took word processing to the masses. The dreamlike quality of Amstrad's Locoscript tarnishes slightly with familiarity, particularly for those used to working on more sophisticated word-processing software. In attempting to produce a word- processing package that was cheap — and easy to use for the beginner — Amstrad had produced a program that was both slow and cumbersome.

But along comes Protext, a new software package that has all — or most — of the answers to Locoscript. Protext is produced by Arnor and runs on the Amstrad PCW8256, the PCW8512 and the CPC6128. Increased speed and efficiency of editing is Protext's major drawcard, but other special functions enhance its appeal. These include a spelling checker with a 33,000-word dictionary and a mailmerging function.

#### Set-up

Installation of Protext is similar to preparing Locoscript for use: with a prior knowledge of Locoscript it took little time to create a Start of Day disk, copied from the Master via the Amstrad CP/M software. The Dictionary disk is copied onto a separate disk from within Protext itself, and Protext is ready for use.

The basic set-up of Protext is quite different from Locoscript. Protext

replaces Locoscript's familiar disk manager with a 'Commander' mode screen. Commands are entered in the bottom half of the screen with the current document consigned to the top half of the screen.

The beauty of the Protext set-up is the rapid movement it enables between Command mode and editing the current document. Toggling between the two via the STOP key is instantaneous — no more waiting while the remainder of the document is scrolled through before exiting. Re-entry into the current document is also just as quick.

The Command mode's one drawback is that it does not display the documents and groups on disk automatically as Locoscript does, but will only do so with a further instruction — CATALOGUE — and then only one group at a time. It also does not display automatically the amount of disk space left — again, it only does so when the CATALOGUE command is given. A special print command enables hard copies of the files on catalogue to be printed.

Protext's Command mode takes some getting used to for a user conversant with the old software, as its principles for operation are quite different from Locoscript's disk manager. One illustration of this is the different method by which documents are created within Protext. On the Locoscript software, a new document is created from the disk manager screen with the 'C' command (Create) — a very straightforward command on Locoscript.

Not so on Protext. I spent several

hours trying without success to create a new document: the most I could achieve for a long time was to rename the document already on the screen—the only alternative appeared to be to switch off the machine and reload the Start of Day disk. My plight was not relieved by the manual, which has no specific chapter or section that deals with creating new documents. The confusion I endured is worth mentioning, as I'm sure it will be experienced by users familiar to word processing as well as those new to it.

Toggling out of Edit mode and into Command mode does not actually close the current document. Further steps are necessary in order to complete editing one document and open another: toggle into Command mode then copy the current document in memory to disk, via the SAVE command. The document currently displayed in Edit is then saved, and the screen can be cleared to prepare for another document to be opened and worked on. This is performed by typing 'CLEAR' in Command mode, which removes the current document from the memory. The top half of the screen above the Command mode prompt line is now empty, and the status line indicates that there is a new file which, as yet, has no name. The file can be named now or later via the NAME command in Command mode. Toggle into edit via the STOP button in order to begin work on the new document.

Some similar functions are performed in Command mode as were carried out in Locoscript's disk manager—naming and renaming documents.

# DESIGNED AND BUILT TO MAKE A LASTING IMPRESSION

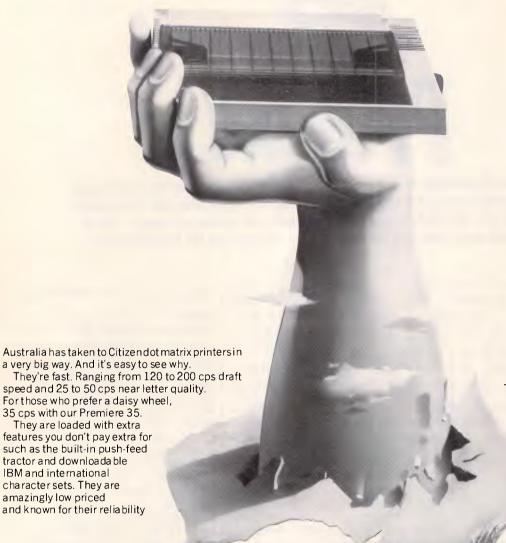

which is backed by a solid six month warranty and Datronics nationwide service network. They are available from more than 200 of Australia's top dealers so now it's even easier for you to get your hands on a Citizen printer. So to make your lasting impression, call Datronics now for the name of your nearest participating retailer.

## CITIZEN PRINTERS

AVAILABLE FROM LEADING DEALERS
AND SUPPORTED BY

OFFICE

OFFICE

OFFICE

OFFICE

OFFICE

OFFICE

OFFICE

OFFICE

OFFICE

OFFICE

OFFICE

OFFICE

OFFICE

OFFICE

OFFICE

OFFICE

OFFICE

OFFICE

OFFICE

OFFICE

OFFICE

OFFICE

OFFICE

OFFICE

OFFICE

OFFICE

OFFICE

OFFICE

OFFICE

OFFICE

OFFICE

OFFICE

OFFICE

OFFICE

OFFICE

OFFICE

OFFICE

OFFICE

OFFICE

OFFICE

OFFICE

OFFICE

OFFICE

OFFICE

OFFICE

OFFICE

OFFICE

OFFICE

OFFICE

OFFICE

OFFICE

OFFICE

OFFICE

OFFICE

OFFICE

OFFICE

OFFICE

OFFICE

OFFICE

OFFICE

OFFICE

OFFICE

OFFICE

OFFICE

OFFICE

OFFICE

OFFICE

OFFICE

OFFICE

OFFICE

OFFICE

OFFICE

OFFICE

OFFICE

OFFICE

OFFICE

OFFICE

OFFICE

OFFICE

OFFICE

OFFICE

OFFICE

OFFICE

OFFICE

OFFICE

OFFICE

OFFICE

OFFICE

OFFICE

OFFICE

OFFICE

OFFICE

OFFICE

OFFICE

OFFICE

OFFICE

OFFICE

OFFICE

OFFICE

OFFICE

OFFICE

OFFICE

OFFICE

OFFICE

OFFICE

OFFICE

OFFICE

OFFICE

OFFICE

OFFICE

OFFICE

OFFICE

OFFICE

OFFICE

OFFICE

OFFICE

OFFICE

OFFICE

OFFICE

OFFICE

OFFICE

OFFICE

OFFICE

OFFICE

OFFICE

OFFICE

OFFICE

OFFICE

OFFICE

OFFICE

OFFICE

OFFICE

OFFICE

OFFICE

OFFICE

OFFICE

OFFICE

OFFICE

OFFICE

OFFICE

OFFICE

OFFICE

OFFICE

OFFICE

OFFICE

OFFICE

OFFICE

OFFICE

OFFICE

OFFICE

OFFICE

OFFICE

OFFICE

OFFICE

OFFICE

OFFICE

OFFICE

OFFICE

OFFICE

OFFICE

OFFICE

OFFICE

OFFICE

OFFICE

OFFICE

OFFICE

OFFICE

OFFICE

OFFICE

OFFICE

OFFICE

OFFICE

OFFICE

OFFICE

OFFICE

OFFICE

OFFICE

OFFICE

OFFICE

OFFICE

OFFICE

OFFICE

OFFICE

OFFICE

OFFICE

OFFICE

OFFICE

OFFICE

OFFICE

OFFICE

OFFICE

OFFICE

OFFICE

OFFICE

OFFICE

OFFICE

OFFICE

OFFICE

OFFICE

OFFICE

OFFICE

OFFICE

OFFICE

OFFICE

OFFICE

OFFICE

OFFICE

OFFICE

OFFICE

OFFICE

OFFICE

OFFICE

OFFICE

OFFICE

OFFICE

OFFICE

OFFICE

OFFICE

OFFICE

OFFICE

OFFICE

OFFICE

OFFICE

OFFICE

OFFICE

OFFICE

OFFICE

OFFICE

OFFICE

OFFICE

OFFICE

OFFICE

OFFICE

OFFICE

OFFICE

OFFICE

OFFICE

OFFICE

OFFICE

OFFICE

OFFICE

OFFICE

OFFICE

OFFICE

OFFICE

OFFICE

OFFICE

OFFICE

OFFICE

OFFIC

#### THE INDEPENDENT COMPUTER COMPANY

376-380 Lane Cove Rd North Ryde, NSW 2113 Telex: AA 24160 Fax: (02) 888 9287 Sydney (02) 887 9333 Brisbane (07) 844 6351 Perth (09) 364 7077 Newcastle (049) 2 4837 Melbourne (03) 699 5255 Adelaide (08) 363 0699 Canberra (062) 80 5332 Hobart (002) 23 7727

Citizen is a Registered Trademark of Citizen Watch Co. Ltd.

#### **SCREENTEST**

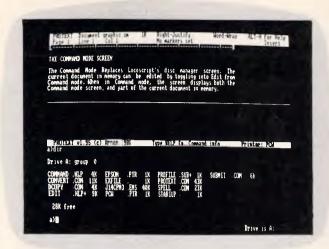

The basic working screen shows current document status and cursor position. Pressing STOP opens a command window from which documents are printed. From here it is also possible to format disks

different combinations, these functions are a tremendous editing aid (a summary of the different key combinations and their functions is provided in an appendix in the back of the manual).

The most welcome advance on Locoscript is the GOTO function in Protext which enables rapid movement through a document — for example, from page 1 to page 20, or vice versa,

without having to scroll through the 19 pages in between. Protext can also rapidly delete large or small amounts of text — and can undelete them (ATL-U) until further text is deleted!

One of the less welcome changes to the scrolling capacities of Protext is the way it scrolls. Once the cursor is moved to a line below the current screen display, the whole text is rewrit-

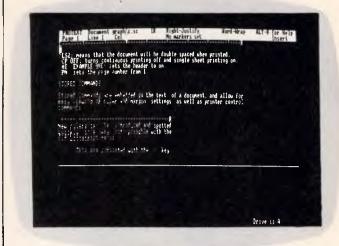

Commands to alter format and printing can also be entered

as part of a document and saved with it to disk. Multiple line

headers are possible and a number of rulers can be used in

copying documents, storing blocks of text, and printing. Locoscript's FIND are a tremendous editing a command has been replaced with mary of the different key co

more sophisticated procedures. In addition, Command mode offers an extensive range of new functions; it can count the number of words in a document or block (through a COUNT instruction), merge documents together (MERGE), and allow the contents of one document to be read while another

FIND and REPLACE in the Command

mode, and is capable of performing far

Disks can also be formatted from the Start of Day disk within the Command mode without ever having to return to CP/M. The spelling check is also accessed from within the Command mode.

Editing

is edited (TYPE).

It is within editing that Protext really comes into its own. The most tedious and time-consuming task on Locoscript is working on long documents — movement around the text involves scrolling through entire pages to get to the relevant position. Protext has ironed out Locoscript's speed flaws, and allows for ease of movement to and from any point within the text by a series of command accessed through the ALT key (or CONTROL key for CPC users).

The ALT key combined with a range of other keys enables leaps paragraph by paragraph, screen by screen, and page by page, as well as a command to return to the previous cursor position. Once the user is familiar with the

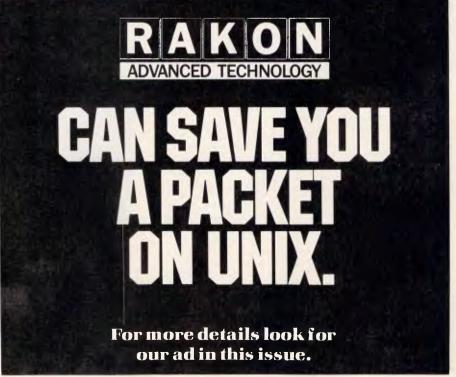

ADTAKTIKS RC 110/B

hen people talk of Magicians and Magic. what they actually refer to is a consummate act of skill and refined technique. For the IBM and compatible Programmer, the same applies.

MICROWAY introduces a range of software packages designed specifically to enhance the programmer's skills and techniques - aimed at helping you get the most out of Pascal, your computer and your software programs.

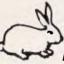

#### Turbo **Professional™**

then MICROWAY's

TURBO EXTENDER is your

answer. TURBO EXTENDER

allows your program to use all

available memory, along with

automatically determining

which of the modules was

only that module - clever!

tools and extensions of the

overlay analysis,
 make

thoroughly documented.

source code in a quality

Tim Hartnell in the

December issue of 'Your

Computer' says: "a great program . . . if you are a

serious user of Turbo Pascal,

printed manual.

Includes fully commented

facilities, • large data arrays, disk cache, and with other handy features such as a 'browser' and 'encryptor', all

Turbo Pascal language, these

changed, then re-compiling

Basically the program con-

sists of a collection of analytical

include: • large scale modelling,

From MICROWAY comes Sunny Hill Software's TURBO PROFESSIONAL. Allowing you to create fast "Sidekickable", RAM-resident programs which will "pop up" from within other applications at a keystroke, also interrupt service routines, procedures to automate windowing, keyboard macros and much more ... an extremely powerful program and a real time saver. Comes with fully commented source code.

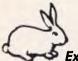

Turbo Extender™

If you're tired of fighting the limitations of Turbo Pascal's 64K code and data segments, bored with waiting for your 10,000 line program to compile from scratch, yet like the speed, flexibility and reliability of Turbo Pascal's development environment,

and want to extend your ability to grapple with the full possibilities of the implementation of this language, buy the program a powerhouse product

Microway also stocks the sister program to Turbo EXTENDER, called TURBOPOWER UTILITIES™. a collection of over nine unbeatable applications aimed at improving the programmers productivity.

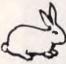

#### T - Debug PLUSTM.

Every Turbo Pascal programmer would like to see what is happening whilst their program runs; examine variables . . . change them . . . interrupt them...be in control at run time; well, now you can. T - Debug PLUS is a symbolic run-time debugger that provides the window for your Pascal program, allowing you to debug in an

> View Manager™

Blaise Computing have developed another top-ofthe-line package in VIEW MANAGER. This screen management system will automate your screen construction process with simple and easy to use routines, giving you increased

power and

flexibility to create user-orientated windowed applications. Available in both C and Pascal, the program comes with a user manual, sample programs and on-line documentation.

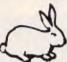

#### **SUPER** TOOLSTM.

One of the very best windowing packages on the market, SUPER TOOLS gives an advanced set of window management routines with the addition of a superior, text string expression evaluator. A set of straight forward DOS access functions rounds off this excellent source code library.

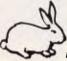

#### The 'Mac' DISK ORDERTM

MICROWAY also has several interesting Macintosh™ products from Paragon Courseware. MACQWERTY™ the Keyboard customizer, TECH-FONTS™ a series of specialised scientific, logic and electronic fonts, and QUED<sup>TM</sup>, a quality editor with a powerful set of additional utilities. The 'Mac' DISKORDER is a unique disk utility for organising files, cataloguing disks and facilitating copies and deletions. The program also displays the disk's source, size, date and path, along with making text catalogues of files for easy reference and printing.

Along with these essential programming applications MICRO-WAY also stocks several other great Turbo Pascal programs, TURBO-POWER UTILITIES™, Turbo ASYNCH PLUS™, Turbo POWER TOOLS PLUSTM, Task ViewTM and the excellent Pascal programming environment "ALICE: the Personal Pascal"TM

To place an order simply complete the coupon below; talk with your local dealer; or contact Microway, the Pascal Specialists direct on (03) 5554544, and start enhancing your programming skills and techniques right now, with

☐ Super

Microway.

• Trade Marks held

Phone:.

| Yes, please rush me cor    | oies of:         |
|----------------------------|------------------|
| ☐ Turbo Professional       | ☐ Turbo Extender |
| ☐ T – Debug PLUS           | ☐ View Manager   |
| Tools MacDis               | k-Order          |
| Literature only of the abo | ve               |

| Name: |  |      |      |
|-------|--|------|------|
|       |  | <br> | <br> |
| A 1 I |  |      |      |

| I Name  |     |
|---------|-----|
| Address |     |
|         | Dic |

Signature:\_

292 Chesterville Road, Moorabbin 3189, Phone (03) 555 4544

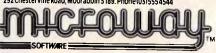

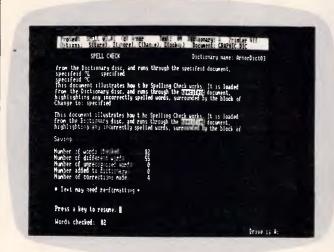

The spelling checker shows you the context for each mistake it finds and suggests possible correct words. Users can create their own dictionaries and the speller also gives you statistics about your document

ten rather than being simply shifted one line up. This makes reading from the screen extremely difficult, as the text disappears as the document scrolls up or down.

Features that I particularly liked were the ability to toggle between 'Insert' and 'Overwrite', to transform text from lower case to upper case, or vice versa, with a single command (ALT-/, ALT-, respectively), and the more sophisticated 'Cut & Paste' functions. As well as the old Locoscript capacity, Protext can cut or copy a section of text (called a 'Box') and lay it out to the right of existing text. In this way, magazine-style column layout can be achieved on the screen and in print.

Text can also be shifted between any two documents at a time because of Protext's ability to hold two documents in memory simulatenously. Using this facility I could keep my notes on the one file while working on a main document. And like Locoscript, Protext enables blocks of standard text to be stored as separate documents on disk and inserted into other documents.

The cut and paste function still appears to have some bugs - there is no way to store more than one piece of text once cut to be pasted within the same document. Locoscript offers up to ten paste buffers. Even moving one piece of text around a long document was difficult — a block only appeared to remain in memory over about three pages, after which an attempt to paste was met with 'Block not in memory' on the status line. It seemed that the only way to move blocks was to paste them

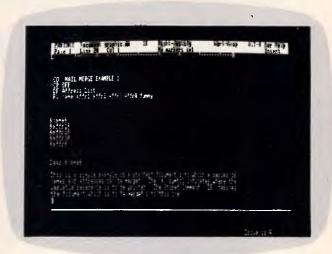

Variable information in mail-merged documents is shown by names surrounded by ampersands. The DF stored command shows which file holds the variable information. RV indicates the order the variables are stored

once, then paste them again at the correct point.

The greatest difference in Edit mode between Locoscript and Protext is the replacement of menus with a series of 'stored commands' that are embedded in the text. This means that the editing functions are initially harder to remember and constant reference to the manual is necessary, but with in-

creased familiarity it becomes easier to use the editing functions without the old Locoscript menus. With the new software, you never have to leave the text you're working on (except in 'HELP', which opens a window at the bottom of the screen).

Stored commands are instructions placed within the text — usually on a separate line from the rest of the text -

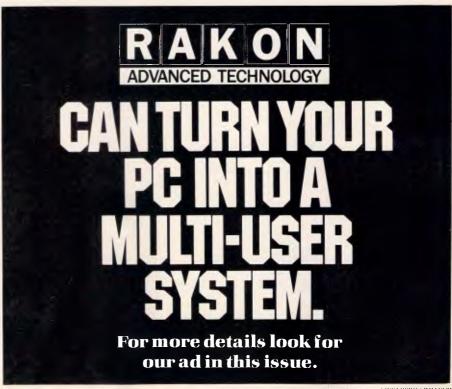

#### **DESCRIBE AND SECURE YOUR FILES!**

rustrated by meaningless file names like 'AC84LJB1' ... YES! Caught out by DOS commands which do too little or too much (oops..) than you intended?... YES!

Unlike most utility packages, WIZZARD was the brainchild of people just as frustrated and skeptical; and who wanted to GET THE JOB DONE - SIMPLY without needing a PHD in computing.

application

FIND -

NAME -

GO TO -

PRINT -

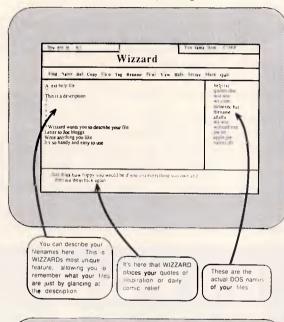

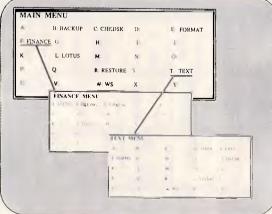

#### and back again. TAG -Leave yourself a reminder before going to lunch. RENAME -Rename a file. VIEW -View the document before doing anything. HIDE -Hide your files from view. SECURE -Secure your files with a password. The files will not only be hidden from your program, they will also be hidden from DOS. Mark the files you wish to MARKwork with.

So ... give yourself a break! Hot key this entire screen whilst in your

DELETE/COPY - Delete or copy one, or as

Find a file needed.

Name or rename a file.

many files as you wish in with a single keystroke.

Go to any directory or drive

#### descriptions. Menus, menus and more menus !!

A list of your file

Nesting your menus will allow arranging your programs logically.

- Access your program at a single key stroke.
  Perform DOS functions like format, back-up, or check disk at the touch of a key.
- Nest your programs into easily accessed menús.

So relieve yourself of DOS Pressure, ask your dealer for a good 'SQUIZ AT WIZZ'.

Copies of WIZARD Literature Wizzard is the program by the people, S. Dlease rush me lenclose chequelmoney or add so handing. priced fer the people ... \$79.95 INTRODUCTORY/10.95 For further information please contact Workware Aus.P.L

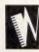

WORKWARE AUSTRALIA PTY. LTD. Suite 2II, 620 St. Kilda Rd., Melbourne 3000

Telephone (03) 529 7277

Yes, please rush me

but which are *not* printed when the text is printed. Stored commands set up layout and printing information, as well as mail-merging instructions. These are acted upon at print time. A 'Print to Screen' instruction in Command mode enables a document to be viewed as it will appear on paper, before printing. The stored commands can be printed out, and not acted upon, from the 'Program' mode, also accessed via Command mode.

The stored commands perform more or less the same functions as the old menus, but with much less fuss. Rulers and margins, headers and footers, page numbering and formatting are all set on the editing screen — the instructions embedded in the text of a document are indicated with a > at the beginning of a line. Each command is easily identified from its position within the text — rulers, for example, are displayed on the screen permanently while editing and new rulers are easily spotted — a vast improvement on Locoscript's system of storing a number of ruler settings within a separate menu.

As with ALT functions, I found the sheer quantity of stored commands overwhelming at first, and a headache to try and memorise. Perseverance pays off, though.

# Help command

Help is available in Edit mode and contains a summary of all the editing functions, with their appropriate key combinations. The HELP command is context-sensitive — that is, will initially turn to the HELP page appropriate to the function currently being performed. Instructions for accessing the HELP function are permanently displayed on both the status line in Edit and the Prompt line in Command mode.

# Using Locoscript documents on Protext

It is possible to transfer Locoscript documents to Protext, but it is first necessary to save the Locoscript files in ASCII format. This is done from the disk manager with the f7 command key. Once saved, the file can be loaded into Protext and converted into suitable Protext format through the Utilities program. Documents created by WordStar and other packages can also be accessed in the same way.

However, when I came to convert my old Locoscript documents through the creation of an ASCII file, I was unable to achieve the correct conversion to a Protext document. Left as an ASCII file, the document can be read by Protext, but with erratic formatting. Corrections could be done manually in Edit mode (and unless I can work out how to convert files properly, this is what I may have to do). Not recommended for long documents! For users who haven't created any documents on Locoscript, I would recommend that they be created straight onto Protext.

# Printing

Print options can be accessed in several different ways - through stored commands, from the Command mode, and from specific print instructions embedded in the text that affect the print appearance (bold, underline, italics, and so on). The differences between these commands are not always self-evident and sometimes duplicate each other. Stored commands can be used to determine how many copies to print, which pages to print, at which page to start and stop printing, whether you are using continuous paper or single sheets, and so on.

The Command mode also offers options as to where to print — to disk, to screen (particularly useful when mailmerging in order to check the appearance of the final document before sending to printer), or onto paper; it also permits the printing of selected pages and the printing of files directly from disk, so that background printing can go on while working on another document. The print quality - draft or NLQ (Near Letter Quality) - is selected from Command mode. It is also possible to mark a block of text within a document and print just that. Printing can be stopped, resumed or abandoned completely within Command mode but some use of the PTR key is also required. Direct printing is easily accessed from the Command mode, and from here it is also possible to get a printed copy of the disk catalogue.

In Command mode it is possible to configure Protext for use with other printers. The default setting is the printer supplied with the Amstrad PCW8256, but Epson and Epson compatible printers, once configured provide more facilities. Configuration is done through the Utilities program.

# Spelling check

The spelling check has a dictionary of 33,000 words that can be expanded by the user. Access to it is directly through the Protext Start of Day disk, but the dictionary is kept on a separate disk. More specialised dictionaries can be created by the user and stored on the same disk, to be used as a spelling

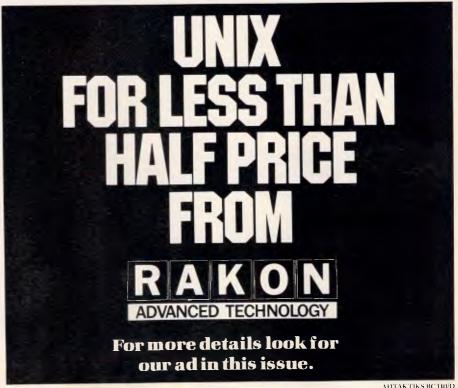

ADTAKTIKS BC 110/D

Marc Adler, author of New York Word, took his Bachelors degree in Computer Science from State University of New York at Albany. He received his Masters degree, in Computer Science, from the University of Arizona. He pursued his Ph.D at the Kourant Institute of Mathematics at N.Y.U. before he determined it was hopeless. His word processing

program is an easy to use, powerful, text editing and

formatting tool. In fact, it contains many features

MARC ADLER

**NEW YORK WORD** 

such as:

Automatic table-of-contents & Footnote capabilities, Index generator, Macros, Mail merge facility, Two calculator modes and Split screen editing.

| 5 PC-FILE     5 PC-FILE     5 PC-FILE     199 PC-CAL     a budget oil     199 PC-CAL     a budget oil     199 PC-CAL     273 BEST U     500 MPL     403 COMPL     403 COMPL     405 DESKT     478 HARD I     487 REFLE     488 DOS-A     517 IMAGE     517 IMAGE     518 PC-PRC     528 PC-PRC     576 PC-TIC     576 PC-TIC     577 PC-TIC     577 PC-TIC     577 PC-TIC     577 PC-TIC     577 PC-TIC | W YORK WORD  Il Version 4, an excellent datab I abels, inventory, and form le C Make a spreadsheet to track I whatever ITILITIES — A collection of ou d useful utilities M COMMUNICATIONS — Sen your friends or business cons ITER TUTOR — Learn to use y reat for new users EAM — A memory resident ca inter utility, phone dialer, and c all tools E GAMES Shoot 'em up, Space rescues and more DISK UTILITIES — Some of the se for the hard disk user C POINT Fast action arcade gar apphics MATIC Load multiple program tich between them with a keyst PRINT — Get excellent letter q iot matrix printer DMPT — Memory resident heli ands and syntax KLE — The perfect reminder f ts and things to do list | asse state of the control of the control of the con |
|----------------------------------------------------------------------------------------------------|----------------------------------------------------------------------------------------------------|----------------------------------------------------------------------------------------------------|
|                                                                                                    | DO postage and handling on                                                                                                    |                                                                                                    |
| Total \$                                                                                                    | ☐ Cheque ☐ ☐ by ☐ Visa ☐ ☐                                                                                                    | M/C                                                                                                    |
| Card No                                                                                                    |                                                                                                    |                                                                                                    |
| Exp. date                                                                                                    | Signature                                                                                                    |                                                                                                    |
| Name                                                                                                    |                                                                                                    |                                                                                                    |
| Address                                                                                                    |                                                                                                    |                                                                                                    |
| City                                                                                                    | StateF                                                                                                    | Postcode                                                                                                    |
| Manaccom Pty                                                                                                    | Ltd, official distributor in Aus                                                                                                    | tralia                                                                                                    |
| for PC-SIG. Write: P.O. Bo West P N.S.W                                                                                                    | ennant Hills                                                                                                    | PCSIG                                                                                                    |

# **SCREENTEST**

checker in the same way. The spelling check does not automatically correct mistakes, but takes you through a document, stopping at each mistake, enabling correction then or at a later point, by listing all the misspelt words at the end of check routine. It will also look up the correct spelling of words—the correct word is usually near the top of its list of suggestions, which indicates a good algorithm.

The spelling check looks for both typing mistakes and genuine misspellings, but will not recognise individual characters - my most common typing mistake is to accidentally break up words with a space so that for instance, 'the' becomes 't he'. The spelling check did not pick up this but would pick up 'th e' as 'th' is not a word it recognises. The manual claims that it would pick up 'tHat', where an upper-case letter appears in the middle of a word, but I found that it overlooked some of these errors in my documents. Through the use of 'wildcards' — characters that represent unknown letters - it is also possible to find words and anagrams in the diction-

Mail-merging

The mail-merge is apparently capable of performing very sophisticated functions, and its existence is one up on Locoscript. The manual sets out a series of easy-to-follow examples that gradually become more and more complex. The manual recommends that the examples set out be stored as templates for future use.

The mail-merging function starts with the simple merging of standard letters with names and addresses, but can handle much more complicated procedures, such as conditional merging: pieces of text will either be printed or not printed, depending on whether certain conditions are met, and alternative text is printed if the required condition is not met.

Protext can also perform numeric arithmetic in mail-merge. I couldn't help wondering, though, whether the average user of an Amstrad word processor — home users, students and writers — would ever require this sort of mail-merging.

Mail-merging does, however, have another function more immediately relevant to the average user; it can merge one or more documents into the document currently in memory, when printing. This enables more easy handling of large documents, as one long piece of work can be broken up into in-

dividual documents, stored separately but printed in one run, with consistent headers, footers and page numbering. The documents will not actually be merged on disk but will remain as separate documents.

In the same way, frequently used standard pieces of text can be stored and accessed. This is slightly different from Locoscript's method - like Locoscript they are named and stored on disk as separate documents, but here in Protext are accessed through a mail-merge stored command embedded in the text of a document, rather than through reference to the disk manager. Text cannot be inserted permanently this way as mail-merging simply runs documents together when printing. It does not store the document/text block in the current document once the document is returned to disk.

# **Documentation**

Protext's manual has no index, and the chapter headings only give obscure and often misleading indications of where explanations of specific functions might be found.

The glossary at the back is limited, and lists only a few of the many technical terms that are otherwise unexplained.

An illustration of the information gaps within the manual is the absence of any explanation as to how to open a new document. This is, to say the least, a gross oversight. The CLEAR command, which is the instruction by which new documents can be created, is obscurely listed about half way through the manual, under 'Miscellaneous Commands'.

I also found the manual to be badly organised — for example, rather than listing all the instructions relating to printing together, or cross-referencing them, they are explained in different places throughout — in the section on stored commands, Command mode and under Set.Print in the Utilities section — according to which type of instruction is required. It is extremely difficult to co-ordinate this information sufficiently to simply print out a document.

Where the manual is clear about how to carry out a particular function, it does not always set the function in any context — a newcomer to word processing may be able to work out how to perform a certain function, without knowing when to use it.

When reviewing the new software I used a PCW8256. Users working on the CPC6128 will find the manual that much more laborious because com-

Or call (02) 875 3538

# UNIX SYSTEM

# FROM JUST

\$499

FULL V.2

\*Plus sales tax

# Turn your PC into a multi-user system

With the Microport System V/AT, you can convert your IBM PC-AT, or compatible, into a UNIX based multi-user, multi-tasking workstation.

One that's designed for use in virtually any computer environment from office automation to software development. All from just \$499!

# Over 200 utilities come standard

Grep, awk, split, cut, paste, vi and ed let you search and modify files, make use of electronic mail, emulate terminals, calculate electronically, convert data and publish.

What's more, SYSTEM V/AT contains standard SYSTEM V features that its competitors do not support.

These include the powerful, symbolic debugger, sdb, the shelllayering, job-control facility and the F77 Fortran compiler.

Added to that are programming tools such as ctrace, cflow and bs.

And File System Hardening greatly reduces data loss in an unexpected power failure.

### **Even more brilliant features**

- ☐ Console driver providing ANSI terminal interface for monochrome, CGA, Hercules and EGA cards.
- ☐ Multiple Virtual consoles allow up to four
- virtual windows of operation.

  □ Record and File locking.
- ☐ Supports 286's 16 megabyte virtual address space and fully utilises its other advanced features.
- ☐ Supports all standard IBM drive types and most non-standard hard-disk drives.
- ☐ Requires only one hard-disk partition and allows DOS to reside on the same hard disk.
- Provides utilities to transfer files to-andfrom DOS file systems.
- ☐ Dynamic disk buffer allocation provides ☐ RAM disk performance for systems with large memory configuration.
- Runs on virtually all PC-AT clones.

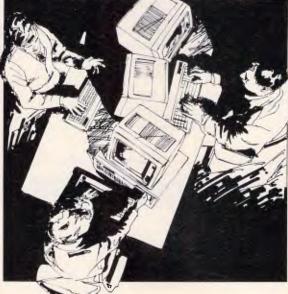

☐ Binary compatible with the AT&T 6300 Plus UNIX System.

# The perfect environment for developing software

With the Microport System V/AT, it's all there at your fingertips.

Make, yacc, lex, sccs, cflow, ctrace plus every standard System V softwaredevelopment tool. You've got the F77 Fortran Compiler and the AT&T Portable C compiler for the 286.

Both C and Fortran compilers generate 287 instructions directly and for systems not containing 287 math co-processors, a kernel-resident IEEEcompatible 287 emulator is provided.

The large-model code produced by the compiler is among the densest and fastest currently available.

Furthermore, the Microport System V/AT supports applications software such as Uniplex II Plus, Crystal Writer Plus, Ryan-McFarland, Informix and Unify.

 $UNIX and DWB are trademarks of AT\&T. IBM and IBM PC-AT are trademarks of IBM CORPORATION SYSTEM. \ VAT is a trademark of MICROPORT SYSTEMS INC. \\$ 

Rakon Computers Pty Ltd 114 Alexander St, CROWS NEST, NSW 2065. (02) 437 6777. Telex AA75664. 2nd Floor, 400 St Kilda Rd, MELBOURNE, Vic 3000. (03) 266 4482, 5th Floor, 10 Moore St, CANBERRA, ACT 2601. (062) 68 3121. NEW ZEALAND: 99-105 Grafton Rd, AUCKLAND. (09) 370 651. WEST AUSTRALIA DISTRIBUTOR: Super Software, 1195 Hay Street, WEST PERTH, WA 6005. (09) 322 2070.

# An offer you can't refuse

The Microport System V/AT
offers you a UNIX system from just \$499.
That's at a fraction of the price
of its competitors.

And even though the Microport System V/AT's price is remarkably low, the level of quality is remarkably high.

In fact, it possesses a level of quality present in few (if any) other UNIX-system implementations.

To top it all off, you'll also enjoy comprehensive support for your system as well.

### Invest now and save money

There are only limited stocks of the Microport System V/AT immediately available at these low prices. Don't miss out. Fill out and send in your Order Form today!

Source code available for student use Dealer enquiries welcome

# RAKON

# ADVANCED TECHNOLOGY

| Crows No | est 2065. Telephone (02) 437 6777                                                                                                    | •, |
|----------|----------------------------------------------------------------------------------------------------|----|
| debit my | is my cheque or for my convenience please<br>□ Bankcard □ MasterCard □ Visa Card.<br>int number is:                                          |    |
|          |                                                                                                    |    |
| Expiry D | ateSignature                                                                                                    |    |
| opera    | IME SYSTEM includes the SYSTEM V/AT ion system and over 200 utilities, for two users. QUANTITY\$499.00 WARE DEVELOPMENT SYSTEM. The complete | )  |
|          | re Generation System for 286 development.                                                                                                    |    |
|          | QUANTITY \$599.00 PREPARATION SYSTEM. Includes nroff-troff nd other programs. QUANTITY \$499.00                                              |    |
| ☐ THE C  | OMPLETE SYSTEM. Contains all three packages<br>ted above.                                                                                    |    |
| П орти   | QUANTITY\$1,299,00<br>DNAL: More than two user upgrade.                                                                                      | )  |
| _ 0      | QUANTITY\$499.00                                                                                                    | )  |
| Delive   | ry charge anywhere in Australia \$35.00                                                                                                    | )  |
|          | Sub-total                                                                                                    | _  |
|          | TOTAL DUE                                                                                                    | _  |
| NAME     |                                                                                                    |    |
| COMPAN   | Υ                                                                                                    |    |
| POSITIO  | N                                                                                                    |    |
| ADDRES   | 5                                                                                                    |    |

TELEPHONE

POSTCODE

AD.

# **SCREENTEST**

mands are always written for the PCW, with notes that explain the CPC equivalent. Appendices at the back of the manual are an indispensable addition, but the print quality of the appendices is poor and difficult to read.

Thankfully, the Tutor section occupies a discrete section — no need to wade through pages of examples in order to refresh your memory about specific commands. Supplied on disk is a tutor file which explains some of the basic editing functions.

# Conclusion

A prior knowledge of word processing, I think, is crucial in order to make the most, or anything at all, of Protext.

The manual itself assumes at least a basic working knowledge of word processing, although at times it is quite inconsistent — it explains, for example, what word-wrap is, but not what a data disk is, or why or how to make one. Like Locoscript, the Start of Day disk has the software information on it, and therefore has very little free disk space.

A new user could quite easily fall into the trap of working from no other than

the Start of Day disk — and with only 24k left once the Protext software has been stored, a beginner could soon become unstuck! I stumbled across the right method of loading and using a data disk only by trial and error — having studied the manual's chapter headings, and eventually the manual itself at length — to no avail. The manual also neglects to include basic knowledge about when it is safe to remove disks from the drives, or when to turn off the machine — obvious points, and essential ones for a first-time user.

The ideal user of Protext is someone who has a knowledge of Locoscript as well as other word processing packages. Even someone who has never used Locoscript, but who has worked on other packages, would be better off than the user familiar with Locoscript but with no other knowledge of word processing. The latter, with little support from what is essentially an unsympathetic manual, would find Protext daunting and difficult to come to grips with.

I would recommend to a potential Amstrad buyer who is contemplating

also using Protex that both are bought at the same time, and that Protext, rather than Locoscript software, is used from the beginning but in conjunction with the Locoscript manual. This is rather a lot of information to absorb at once but without Locoscript, Protext will not make much sense. Yet, once mastered, Protext makes Locoscript seem like a typewriter. Having used it even briefly, a return to Locoscript feels like a return to the old manual portable.

For users with office requirements, and those, like myself, who regularly work with long documents, Protext is the solution to all Locoscript's drawbacks. Although it is not free of its own hitches — primarily an unsupportive manual — its additional spelling check and mail-merging functions make it worth the extra outlay.

END

Protext is available from ISD on (03) 222 2288.

# SPECIAL COMPUTERS AT SPECIAL PRICES

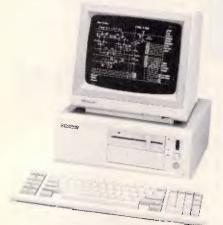

BONDWELL BW39 SMALL FOOTPRINT AT \$3800

80286, 6/8MHZ 20Mb Hard disk, 1Mb RAM TTL 12" Monitor.

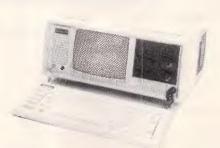

MICROXT PORTABLE TWO FLOPPY \$1500

8088, 4.77mhz, 1 Mb RAM 1F 20Mb **\$2500** 9" Monitor

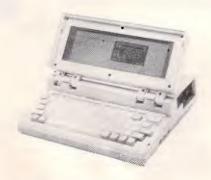

BONDWELL BW8 LAP PORTABLE \$1800

80C88, 4.7MHZ 1 Micro Floppy, 512 K RAM 4.5 Kilograms, Backlit LCD

**MICRO EDP & HARDWARE** 

9A/1 LEURA AVENUE, CLAREMONT 6010, WESTERN AUSTRALIA

Phone (09) 384 5511

# Pericomp Announce New Sub System Units.

Extra Hard Disk and Optical Laser Disk Mass Storage with Optional Streaming Tape Back-Up.

Ready to simply plug in to your PC, XT, AT and compatible systems.

These complete stand alone units are fitted with their own power supply, drives, streaming tapes. host adapators and controller boards as required.

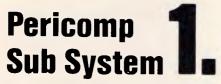

Consists of metal case, power supply, cables, 51/4" half height 42MB Voice Coil, 29 M/S Drive and 51/4" Half Height 60MB Streaming Tape. Controller and Software

# **Pericomp Sub System**

Consists of metal case, power supply, cables, 5¼" FH Optical Laser 400MB Worm drive, controller. software including DOS utilities, 51/4" FH 44MB Voice Coil Hard Disk Drive.

# **Pericomp Sub System**

Consists of metal case, power supply, cables, 51/4" FH 154 MB 23 M/S Voice Coil Drive with Host Adaptor, 51/4" HH 42MB 29M/S Voice Coil Drives, 51/4" HH 60MB Streaming Tape Controller and Software.

Pericomp will engineer and custom-build sub-systems to specific requirements.

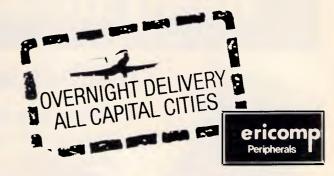

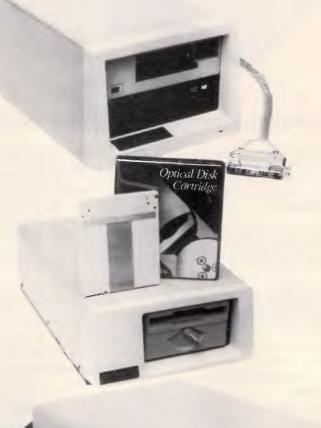

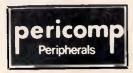

345 Wickham Terrace 95 - 99 York Street BRISBANE Fax (07) 832 5919 Telex: 41050

(07) 839 9200

SYDNEY Fax: (02) 221 4870 Telex: 27585

(02) 290 2844

31 Coventry Street SOUTH MELBOURNE

Fax: (03) 690 6585 (03) 699 2988

Professional Technology Pty. Ltd. 104 Outram Street WEST PERTH W.A. 6005

(09) 322 1896

# These PC products really mean business!

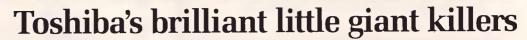

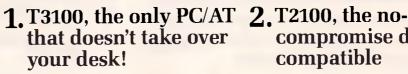

The T3100 gives you more power than an IBM PC/AT in a lean, 15 pound package.

- 10MB hard disk and 720K floppy
- Fast 4/8MHz 80286-2 processor
- Superb 640x400 pixel screen

# compromise desktop compatible

Toshiba's alternative to bulky, old fashioned desktop PCs. The square plasma displays deliver superior resolution to conventional monitors. You get twice the performance in a tiny package.

- Twice the speed superior 8086-2
- Twin 720K floppies, 10MB hard disk available.

# Multisync plus VEGA = professional video performance

The NEC Multisync plus the Video 7 VEGA card gives 37% more resolution than standard EGA cards, yet still maintains complete compatibility.

- Fully compatible with IBM PC, PC/XT and PC/AT
- Fully compatible with Enhanced

Graphics, Colour Graphics and Hercules Graphics

- Resolutions of 640 x 350. 640 x 480 and 752 x 410. 16 onscreen colours from a pallette of 32.
- TTL and analog inputs on Multisync for unlimited colour pallette
- VEGA card fits in short slot

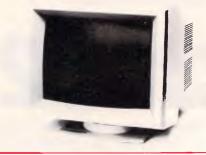

New NEC D51 series - fast

# Toshiba Hard Disks -MK-50F series

More speed and capacity in these high capacity drives.

- Capacity 86MB unformatted, 70MB formatted
- Up to 130MB unformated, 105MB formatted with RLL controller
- 25 msec average random access time
- Compact 5¼ inch industry standard size and mounting

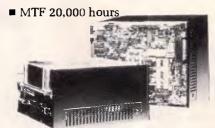

■ Centre stack dedicated servo surface

■ Shock resistance up to 40G

■ MFM or RLL controllers via industry standard ST506 interface

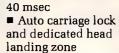

and affordable

■ 20MB and 40MB

with RLL controller

■ Access time 85 and

capacities. 60MB

Shock resistance up

to 40G

Call for pricing and further information

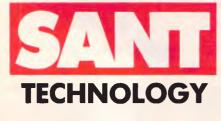

Sant Technology Phone (02) 597 2355. (02) 588 1913. Suite 3, 58 Bay Street, Rockdale 2216

Pho the Syd rang equi

- Fi
- Q disc pric
- M liste - call for further details.

| best advice on<br>ney's biggest<br>ge of PC | Please send me further information on |
|---------------------------------------------|---------------------------------------|
| ipment.<br>nance available                  | Name                                  |
| uantity                                     | Company                               |
| ounts – call for<br>ing                     | Address                               |
| any items not<br>d also available           | Phone                                 |

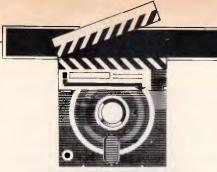

# **SCREENTEST**

# Able One

Cheap, fully integrated packages seem to be the order of the day for novice or budget conscious buyers. Kester Cranswick gives Able One the once over.

We all recall the furore which greeted the first integrated software packages. Pay \$1000 or more and you could get a single package that incorporated a word processor, spreadsheet. database, communications and possibly a graphics component. Such packages were ideal for the novice user who was short on a few dollars and could not afford to buy a suite of fullfeatured packages. They were ideal, too, for the executive who wanted to avoid the hassle of swapping disks to change applications and who did not need the power of single purpose applications.

But there were criticisms. The integrated software offered modules that were simplistic in their approach, and lacked the features of the custom applications.

There were two solutions. Firstly, go the custom application route and spend lots of money getting powerful programs which you might eventually grow into. Secondly, get integrated software down to a price that reflected the relative unsophistication of the genre.

In February APC we looked at a package called Ability, a \$318 package that offered modest power at a modest

price. It was heartily recommended. It is not alone in the market, and this time it is the turn of Able One.

Able One is also from the US, being developed by a company called International Inc. The package includes word processing, spreadsheet, database, communications and graphs modules. It also has the unusual, but desirable feature of being multi-tasking. It's priced at an affordable \$300 and distributed by the Sydney-based Able.

For that money you get two disks, an instruction manual and a hard plastic case. You'll need a PC or compatible with 512k memory and two disk drives.

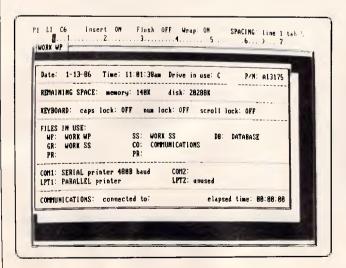

Fig 1: Pressing F10 activates the status window which shows the date and time, time elapsed since Able One was started, drive in use, disk and RAM remaining, files in use, status of caps lock, num lock and scroll lock keys, as well as the port configurations.

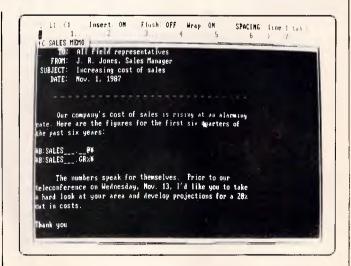

Fig 2: Above the word processing window are two information lines. The first shows the page, column and line locations of the cursor. Then there are indications of whether insert, justification and wordwrap are on or off, plus line spacing and tab settings.

# SCREENTEST

A colour monitor with graphics card would not be missed either.

Getting started

Typing ABLE-1 at an MS-DOS prompt loads the program. The process takes about 40 seconds. After a simple opening program identification, you are presented with a list of possible functions. From the top, the list looks like this: word processing, spreadsheet, database, communications, graphs, backup, restore, utilities, quit and help. All modules are available, regardless of your system configuration.

There is also a window at the top of the screen that reads 'May I help you customer?' That's not very personal, so the first thing to do is to take advantage of the customisation procedure. Type 'name' followed by your name, and your name appears instead of 'customer'. Type 'greeting' followed by a short message, and that message

will replace 'May I help you,'.

Colour is limited to the background, command line and task menu. This colour can be changed from the default blue, by entering 'color' and the color by name on the command line. But this will change the background colour only. Entering a number from 00 to 99 after 'color' gives a full range of background and foreground colour options, complete with flashing and inverse video. Colour is used in only a few of the modules, chiefly the spreadsheet.

The command line also features a primitive, English interface. With a dictionary of 19 words, Able One can be told to start a task with commands such as 'talk' (communications), 'memo' (wp), 'print' and 'help'. It's a bit of a gimmick, but who said Americans don't go for gimmicks.

This task window can be called from any task with the F7 key. In fact, the function keys are what give Able One

much of its versatility.

F1 is the usual key for help. A context-sensitive help screen appears on screen, the text depending on the task. Each section gives a reference to the manual, but it is possible to figure out what's going on without the manual. You can also edit any help files, with the word processor.

F2 brings up a simple one-line calculator giving add, multiply, subtract and divide functions. Numbers are displayed as keyed in; Return gives the result.

In all tasks, F3 is the save file option. The existing file name is given, or a default name if the file is new. Accept or change the name, press Enter, the

task is suspended as the file is saved, and then it's back to work again.

To print a file, any file, from within any application, press the F4 key. Two files can be printed separately, and as background to another task, but more of that later. More of the communications module, accessed by a press of the F5 key, later too.

From the tasks menu, the F6 key is most likely to be used, as it displays a list of files on the current drive, against a coloured background. Selecting a file with the cursor opens that file and the application associated with it. If you are already in an application, you will be prompted to save the current file before proceeding. Pressing the F7 key brings up the opening tasks menu. You might use this to start a new file in a task, though you'll find F8 is a more

'As with other tasks, the spreadsheet has a link feature, so data from other files can be referenced by a cell.'

useful key. It brings up a coloured list of windows that have been opened.

There will always be four windows in the list, default files for word processor, spreadsheet, database and communications. In addition, there will be windows for any other files active. Selecting the relevant window brings it to the foreground. If it is less than full screen in size, and windows are easily resized, other windows will still be visible in the background.

In all tasks, F9 is the options menu, the options depending on what application is being used. The options overflow the window space, so cursor keys are used to move up and down the list.

Finally, F10 brings up a status screen, again on a coloured background. It shows the date and time, time elapsed since Able One was started, drive in use, disk and RAM space remaining, files in use, status of caps lock, num lock and scroll lock keys, as well as the port configurations.

Word processing

Word processing is the key component of Able One, as besides being the means of writing documents like this, it also provides the output for database reports, can incorporate spreadsheet figures, charts and create documents to be sent electronically.

It is stacked full of features, at least on paper. The most exciting attraction is a spelling checker, something that certainly gives Able One an edge over arch-rival Ability.

Other features include a good range of formatting commands, the ability to print out two files, while working on a third, a mail merge facility, cut and paste commands and the ability to store deleted text in a linked file.

When a word processing file is started, a screen-size window is opened. This can be resized, a corner at a time and with the options menu. The name of the file is shown at the top of the window area.

Above that are two information lines. The first shows the page, column and line locations of the cursor. Then there are indications of whether insert, justification and wordwrap are on or off, plus line spacing and tab settings.

Below is a ruler, with margins, tabs and cursor positions indicated. Margins are also shown in the word processing window as block text characters from the edge of the text area to the edge of the window. A thick line indicates a page break. Changes to any setting are done using the options menu, selected with F9. If you are making many format changes, having to call up the options menu and page through the selections each time is trying on the patience. There are no function keys that, for instance, perform a 'go to' or 'find' operation.

Moving within a document can be by the cursor or tab keys, or a find command. Cursor keys move the cursor a character at a time in all four directions. Pg Up and Pg Dn have their stated effects; Home and End go to top and bottom of the document respectively. Ctrl and left or right arrow keys move the cursor a word at a time.

The Find option accepts a string of up to 39 characters and does a non-case specific or exact match on those characters. When a match is found, the option to continue the search is given.

The replace option is similar, though you have to enter a replacement string, again of up to 39 characters, and are given the option of a global replace, or a user verified replace of each matched string.

Able One is able to keep up with rapid typing except at those times when it saves a block of text to disk. In that case, display pauses for a few seconds, catching up when data storage is complete. It is something you learn to live with.

Deleting and moving text is straightfor-

# **ADVANCE UPGRA**

51/4" DISKETTES

Made In Australia

\* DOUBLE SIDED DOUBLE DENSITY

\* WHITE JACKET

\* 12 MONTH WARRANTY

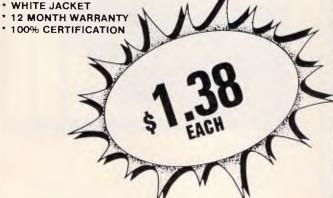

Minimum Order of 20 At This Price

INSTALL YOUR OWN IBM COMPATIBLE HARD DISK SYSTEM. ALL DRIVES PRE-TESTED. 12 MONTH WARRANTY. KIT INCLUDES CONTROLLER, CABLES, FACE PLATE AND INSTRUCTIONS

**MULTIFUNCTION CARD** \$198.00

- \* FOR IBM PC/XT OR COMPATIBLES
- UP TO 384K MEMORY EXPANSION SOLD WITH Ø K
- ONE SERIAL PORT ONE PARALLEL PORT ONE CLOCK/CALENDAR
- SOFTWARE UTILITIES RAM DISK, SPOOLER, SET TIME,

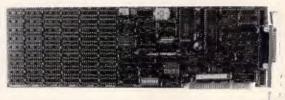

**ENHANCED GRAPHICS ADAPTOR** 

\$486.00

Offers high quality test and colour graphics on the IBM enhanced colour display or compatibles

- OTHER VIDEO CARDS

  \* MONOCHROME VIDEO CARD OFFERING HERCULES MONOCHROME GRAPHICS COMPATIBILITY

  \* COLOUR GRAPHICS VIDEO CARD OFFERING IBM COLOUR DISPLAY ADAPTOR COMPATIBILITY IN A SHORT SLOT
- **HEGA CARDS ENHANCED GRAPHICS ADAPTOR** OFFERING THE NEW IBM STANDARD PLUS HERCULES MONOCHROME GRAPHICS COMPATIBILITY

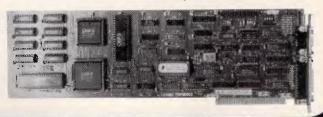

| To: ADVANCE PERIPHERALS PTY. LTD.              | Cheque Enclosed \$                            |
|------------------------------------------------|-----------------------------------------------|
| Please Send Me The Following Item/s:           | Please Charge This Purchase To My Credit Card |
|                                                | MASTERCARD BANKCARD No.                       |
|                                                | Expiry Date / / / Telephone:                  |
|                                                | Name or Card                                  |
| Delivery/Packing: N.S.W. \$5.00; Other \$10.00 | Address                                       |
| TOTAL                                          | Signature of Cardholder                       |

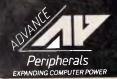

TOTAL .....

ADVANCE PERIPHERALS PTY LTD.

38 Burraga Avenue, Terrey Hills NSW 2084 PO Box 215, GORDON NSW 2072

TO ORDER PHONE

Prices Quoted Include Sales Tax
Prices Are Subject To Change Without Notice

# **SCREENTEST**

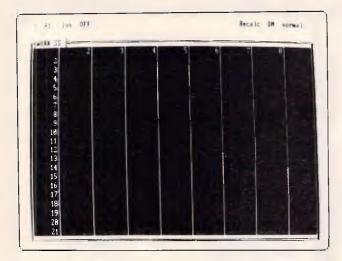

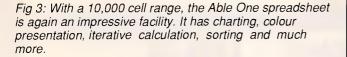

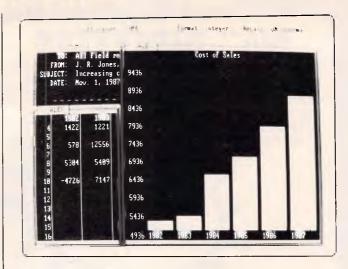

Fig 4: One of the best features of Able One is its ability to run several tasks at once. Switching isn't instantaneous though, but it does enable changes in one file to be immediately reflected in linked files.

ward once you get the hang of it. The backspace key removes one character at a time. Pressing the Del key gets you into a delete mode. The cursor is moved from its present location to the start or the end of the text block to be deleted.

Press the Enter key and the text is saved to disk in a temporary file, and then removed from the screen. Another option will undelete text. When the work file is subsequently saved, a prompt asks if the deleted text should be saved. This is not a feature found on the majority of word processors, and could come in handy for form documents that are often changed.

The procedure for moving or copying blocks of text is similar, with a block being outlined, and the target location selected with the cursor. With copy, however, you can move in text or data from another file, be it spreadsheet, database or another document.

To insert the whole of another document into a word processed file, the attach option is used. The attached text does not appear on the document screen. Rather, positioning the cursor on the file name that does appear, and pressing Enter displays the relevant data.

What this means is that a file can be attached, and when the document is printed, the latest version of that file is incorporated.

Graphs as well as data can be attached to a document. They are not

visible on the word processing screen when the Enter key is pressed.

Formatting controls include margin resetting, justified or ragged right text, any amount of line spacing or tab setting, and bold, underlined, superscript or subscript. Two other printer enhancements can be set as well, if you know the relevant ASCII codes.

There is a worrying display problem encountered at times when you use the print format or delete commands. For instance, bold text is meant to appear as white on the grey 'paper', underlined text as purple and so on. What can happen is that the display gets confused, so that normal text appears white, or on-screen line spacing is upset. Once this happens, you really don't know how your document is formatted, and there seems no cure for this, other than quitting the application.

Other options allow a file to be saved as text, for use in other word processors, for the temporary deleted text file to be removed and for lengthy headers and footers to be inserted and displayed. Reformatting is done a paragraph at a time. There is no global reformat command.

Macros can be created easily, and assigned an Alt key. The macros can't be set up to perform option commands though, and are limited to actions that are keyed in. That's a pity, as it would be nice to have a macro that automatically reformats.

The spell checker sounds useful. It

checks by paragraph or globally, marking words not in the dictionary. A further option goes through the marked words for correction and optional addition to the dictionary. However, spell checking an entire document is incredibly slow. Half this document took at least five minutes!

For printing, there are some good features. With the F4 key, two documents can be printed in the background, if two printers are attached. Page numbers on paper are optional, and there is a single sheet option. Page width and length settings can be altered and partial documents printed.

To print labels, database reports or do a mail merge, there must be a database. So, let's examine that.

# Database

Able One's database is a suprisingly sophisticated affair, featuring relational capabilities, data verification and usage of the word processor as a report generator. You'll need to know a little about database construction to use it, but with help on hand and a little forethought, you'll get by.

First off, work out the fields needed, and their length. Able One sets up fields as alphanumeric, numeric or integer, with each field optionally indexed as a primary or secondary field or unique, so the value can be entered only once. Fields can also be calulated and/or linked to others.

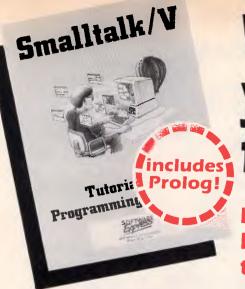

# With Smalltalk/V you can program faster and easier!

Forget antiquated languages such as Pascal, BASIC, 'C', and dBase. Smalltalk/V has made them obsolete!

Smalltalk/V is an advanced Smalltalk implementation tailored for personal computers that offers unmatched performance - an ideal tool for developing solutions to both simple and complex problems. It is currently in use by scientists, engineers, students, teachers and professionals, both for research and application development. These and other users have chosen Smalltalk/V because of its unique

38 factorial

26525285981219185863638848888

qualities: it is easy to learn, yet offers an unsurpassed array of tools for solving problems in a variety of fields, and is powerful enough to serve as a delivery vehicle for real-world applications - all on an IBM PC or compatible!

Smalltalk/V features pure object orientated programming. You program in Smalltalk by classifying objects and defining interactions between objects. This allows you to model systems in terms that match your own thinking and language. Smalltalk/V's advanced graphical interface duplicates on a PC the fast, responsive feel of workstations costing far more.

Smalltalk/V's incremental style of program development lets you edit and install small code fragments without lengthy compile and link sessions, building a program

piece by piece in whatever order suits you and seeing the results immediately. You can experiment with bits and pieces of the program long before it is complete, exploring ideas, structures, and algorithms as the program takes form.

Smalltalk/V gives you access to the most advanced tools of modern computing: bit-mapped graphics, a point-and-click user interface (with or without mouse), multiple windows, a source-level debugger, and much more. It even includes Prolog! Smalltalk/V organizes these tools into an easily understood hierarchy of classes, extensively annotated, with source code included and easily accesible on-line. You can edit and change any part of Smalltalk/V, to make it fit your needs exactly. With Smalltalk/V, your computer becomes what it was intended to be, a truly personal

NEW COMMUNICATIONS......\$99 EGA COLOUR.....\$99 I/O EXTRAS......\$99 High performance object-oriented programming

Integrates object-based and rule-based programming with object oriented Prolog

A user-extensible, open-ended environment

A responsive graphical user interface

Supports exploratory programming and prototyping

 Class hierarchy with inheritance creates highly re-useable code.

 Smalltalk source code included, with browser windows for easy access and

 A huge tool kit of classes and object for building a variety of applications.

Bit-mapped graphics with bit and form

Object-swapping creates virtual memory on hard disk or RAM disk.

A sophisticated source-level debugger.

 Automatic change log for easy recovery from errors.

 Powerful directory/file browser system for organizing DOS files.

Optional communications interface to UNIX and other systems.

DOS command shell.

 Access to other languages and DOS functions.

 Detailed, 500 page manual designed for both beginners and advanced programmers.

Not copy protected.

opyright 1986 Digitalk,

VERSION 1.2

\$245

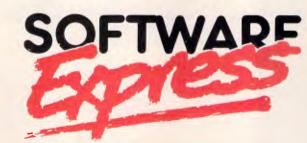

48 A'Beckett Street, MELBOURNE 3000. Phone (03) 663 6580.

# **NEW PRODUCTS**

"This is the real thing, folks. A super

Smailtalk like this turns your PC into a

hot workstation. It's fantastic...Highly

recommended." - John Dvorak, PC Magazine

EASYFLOW - FAST ON SCREEN FLOWCHART GENERATOR. A flowchart processor that knows about flowcharts. Automatic text centering lines created by specifying starting and end points. Cut, paste, insert. Charts larger than screen and paper.

SPF/PC PROGRAMMERS EDITOR

The will known mainframe editor now available on the PC. Brings big system editing and utility to IBM PC users. With virtual memory you can edit unlimited file size.

QC A C INTERPRETER FOR THE PC.

int, char, long, float, struct, union, pointers, function pointers, pointers to pointers arrays. Standard C function library, full screen editor, full screen debugger.

...\$120

SRMS SOFTWARE REVISION MANAGEMENT SYSTEM.

Full featured revision control system stores all versions in a single ASCII file. Supports all languages, different developement paths. Ideal for large programming

\$365

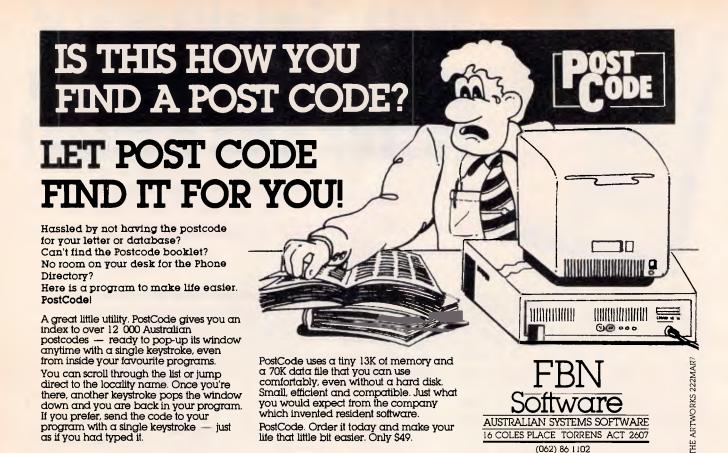

# The revolutionary "Go Everywhere Copying machine".

The amazing new Copy-Jack allows you to copy exactly what you need – when you need it, no matter where you happen to be!

Copy-Jack is a super miniature copier, made possible by incorporating the very latest in electronic technology.

With a Copy-Jack in your pocket there's no wasted time in getting to a standard photocopier. If you're out of the office, away on business

Maintenance free. Because of its thermal method, supply of toner, drum cleaning and high tech maintenance are unnecessary. No warm up period is required – just switch Copy-Jack on and it's ready to copy.

or just on the factory floor, Copy-Jack will save you time and energy.

And if you order your Copy-Jack now you'll also receive 5 rolls of copy paper – absolutely free!

Perfect copies every time—Copy-Jack will deliver high quality reproductions every time. Graphs and tables are no problem for Copy-Jack—even if the numbers are small and densely printed.

Small, cordless and battery powered, Copy-Jack is your personal go anywhere pocket

photocopier.

For further information please phone (02) 29 4512, or return this card today.

Yes, please rush my Copy-Jack to me, together with my free supply of copy paper at the special introductory price of \$699. If I am not completely satisfied I can return my Copy-Jack to you within 14 days for a full refund.

Cheque Enclosed [

| Amount \$            | Expiry date  |
|----------------------|--------------|
| Name (block letters) | No. of units |
| Address              | -            |
|                      | Poetcode     |

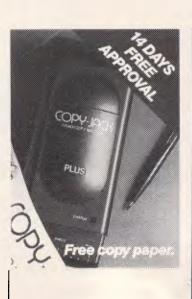

Pensov Pty Ltd Communications, 4th Level, 36 York Street, Sydney, NSW 2000.

# **SCREENTEST**

There is also a master category, used for setting up what the software developers optimistically dub a relational database. The master tag is supported by a transaction record tag. This means that a master file can reference several related entries in another database. It adds a degree of sophistication to the database, but if you are really needing this sort of power, a dedicated database package should be considered.

Data entry templates are drawn up by entering field names and descriptions on screen. Templates can be modified at a later stage. You can also set up a template to allow only certain values to be input in a field, such as a range of account numbers. Templates can be duplicated too.

For calculated fields, numeric values from another database or a spread-sheet can be used. With the windows facility, the source file is called up and the cell or field selected. By the same means, fields can be linked to data outside the database. Whole files can also be attached to a database, with their presence indicated by a marker.

Selected files from another database can be copied into a primary database, ordered according to indices if necessary, and with the opportunity to verify a record before it is added. Text files can also be included, provided they meet field specifications. Conversely, a database can be converted to a text file for word processing, again with ordered, unordered or query options.

For searching, the usual wildcards can be used. Boolean operators plus and/or relationships can be specified. To browse through files, enter no value for the search criteria.

Other facilities include a count of records that match search criteria, and a summing facility that adds numeric values in a selected range of fields. It's all good, useful stuff, belying the expected usefulness of integrated software.

To print a report, a text file must be set up with the word processor. With the report designed, fields are attached to the document, and given any length necessary. A range for an indexed field is specified, and the report can then be printed. Any database updates will be reflected in the report. It's a tedious setting up procedure, but once mastered, quite straightforward.

Spreadsheet

With a 10,000 cell range, the Able One spreadsheet is again an impressive facility. It has charting, colour presenta-

tion, iterative calculation, sorting and much more.

Cells can be referenced by labels, derived from column and row headings, absolute or relative co-ordinates or given a name that can be used in formulae.

Within formulae, ranges can be specified, and there is the usual range of mathematical and Boolean operators.

Special functions include those to add a column or row, four statistical functions, mathematical functions and circular referencing. With this last function, a cell value that must be calculated based on another value, but that forms part of that total, can be calculated iteratively, with the number of iterations and the error range being specified. Few spreadsheets of any complexity have this.

As with other tasks, the spreadsheet

'because Able One is a multi-tasking program, communications can be run as a background to any other task. . .'

has a link feature, so data from other files can be referenced by a cell. There is a recalculate feature that can be off or on. The status line indicates the status of recalculation, as well as cell formats and values.

With a colour monitor, ranges of cells can be highlighted in a colour selected from the options menu. And, to make a chart is simplicity itself. We'll look at charts next, but suffice to say that choosing a chart option, highlighting a range of cells and pushing the Enter key produces an on-screen chart in a few seconds.

Other features include cell protection, column and row adding or deletion, optional row and column heading display and cell display being centred or justified left or right.

Finally, spreadsheet data can be incorporated into a text document, again by linking the file. It all adds up to a powerful, sophisticated spreadsheet facility.

Graphs

There are three chart options — bar, pie and scatter. Choose the presentation format, select a cell range, verify minimum and maximum ranges, margins and so on. Seconds later, the

chart is displayed, and can be saved for printing on a printer or plotter.

The bar chart allows 50 numbers to be charted. When displayed, the spreadsheet is still visible, and altering any values in the spreadsheet instantly updates the chart. The chart remains visible until the bar chart option is reselected.

To get a pie chart, you need a graphics card. Up to 30 values can be plotted, and the chart can be exploded if wanted. You can also choose from a small or large chart, with optional naming of slices.

Scatter charts also require a graphics card. As with pie charts, a scatter chart takes the full display, and can't be updated in the way a bar chart can. It will cope with up to 500 values, in line or point format, and with optional axis headings. Minimum, maximum and axis scale values can be altered from the values suggested by Able One, and there are two chart sizes.

# Communications

Though the communications module is available as a task from the opening menu, it can be accessed from any module by pressing the F5 key. Alternatively, any number can be dialled from within another task, using the 'Dial' facility in every option menu. And, because Able One is a multi-tasking program, communications can be run as a background to any other task, with F5 able to display the communications window in a trice.

The only sort of communications that can't be done with Able One are those for Viewdata services such as Viatel. With the growing popularity of such services, it should be an area that integrated software addresses.

Default communications parameters are for a 1200 baud service. Changing defaults is done using the options menu. It's rather tedious as with each parameter change, the options menu disappears, has to be called up and the cursor moved down to the relevant option.

Parameters cover a reasonable range, with baud rates from 75 to 9600 baud, full, half and no duplex and a choice of two serial and four parallel ports

The options under the remote device are for Hayes, Datec smart modems, manual modems, PC to PC, plus HP7475 plotter (the comms port is used to drive a plotter) and Novation (answers on a postcard, please). The data transfer protocol choices are Xon/Xoff and CTS/RTS.

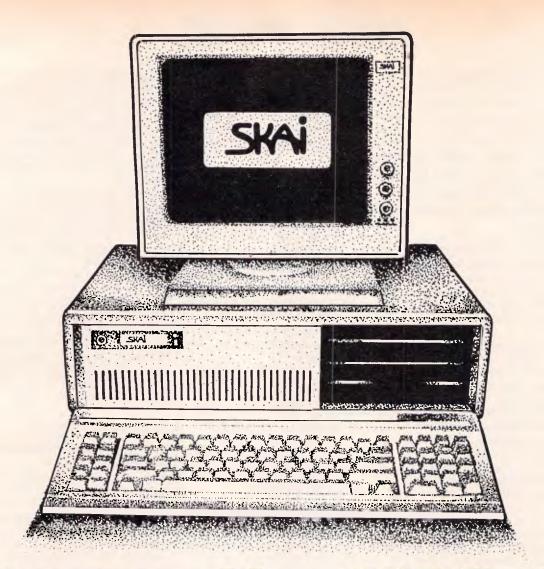

# Get yourself an XT-Turbo for only \$1595 and save \$725!

We've slashed the price of SKAI XT-Turbo's this month by a massive \$725!

Now you can get an IBM PC/XT compatible that's full of features and reliability for only \$ 1595!

Performance is outstanding thanks to SKAI's software – driven turbo switch that lets you run any of the worlds most popular software at up to twice the normal speed. Specifications include 640K RAM; battery-backed up clock; internal disk drive; 8088-2 processor; 4.77/8 Mhz dual speed turbo; printer & serial ports; eight expansion slots; AT style keyboard; and 12 months warranty.

We'll even give you GW Basic and MS-DOS 3.2 software for absolutely nothing. Just mention this advertisement or attach it with your order.

Don't miss out! Phone us now on (03) 794 8990 for more information.

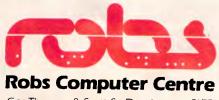

Cnr Thomas & Scott St, Dandenong, 3175 Phone (03) 794 8990

AdShop/Rob207

Using the communications module springs no suprises. Incoming text is stored as a text file, and can be used by any of the other Able One modules. The built-in macro facility lets you remember a sequence of commands, so logging onto a frequently used service can be done with a single command. A five second pause can be built into the macro and Able One automatically redials a number until it gets an answer.

Options in the module allow the display of incoming text to be turned off, and incoming hex data to be converted to ASCII or vice versa.

An answer option sets up Able One to respond to an incoming data call, either as a foreground or background task. In the former case, the remote computer takes control of yours. For a background answer facility, select 'answer' from the active module's option menu. When an incoming call is detected, a message appears at the top of the screen, and you press F5 to get into comms.

# Multi-tasking

One of the best features of Able One is its ability to run several tasks at once. Switching isn't instantaneous though, but it does enable changes in one file to be immediately reflected in linked files.

Able One achieves what it does by storing all applications in RAM. When a window is called to the foreground, relevant data is called from disk. Data is also written to disk at intervals. Changing to another task involves saving data to disk, reading the new file and getting on with it. With large files, this can be time consuming, but the benefits are worth the hassle.

A niggling problem is that there is no option not to save a file, meaning that you'll have to regularly purge disks of redundant or unwanted files.

With all the possible tasks, files and windows, plus the ever-present options, it is not difficult to get confused about what file you are working on. Fortunately, using the Esc key will undo commands in reverse order, so if you get totally lost, just work back to the opening screen. I managed to hang the system a couple of times, so it is not foolproof. Frequent saving is the order of the day.

To prevent unauthorised access to files, and/or all fieldsa private password can be assigned . A master password lets a user see passwords assigned to all files. While this is not a high degree of security, it is enough to deter the inquisitive busybodies.

# Documentation

With the program you get a 280 page paperback manual and a loose sheet dealing with changing drive designations and using sub-directories. It assumes no computer knowledge on the part of the user and has introductory chapters based on sample files supplied on the master disks. Each module is then covered in detail, followed by a section on customising menus and a brief explanation of the options available in each module. There's an ASCII chart and a glossary of terms too, with the manual concluded by an index. To make the most of Able One, you'll need to study the manual.

# Conclusion

For \$300. Able One is an absolute bargain. It has the right range of modules, and their sophistication makes a mockery of the price.

The ability to multi-task and link data is excellent. To be fair, there are times when you feel that the program is not as robust as it should be, but considering all that is crammed in, it is a miracle it works at all.

It may not look as pretty as dedicated packages, and some tasks need a little too much keyboard work, but given the price, Able One is a welcome addition to the PC software ranks. If you need one piece of software to do a multitude of tasks, do give Able One the once over.

Able One costs \$300 and is available from Able on (02) 817 4129.

# MOPI A Universal Cross Assembler

for 8, 16 or 32 bit processors

Professional software with macros, external relocatable modules, auto linkage and built-in debugger. For CP/M and MS-DOS at the low price of \$175. (S/T & post paid). Why pay more for less?

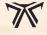

Ptizan Computer Services Telephone (062) 586823 THE

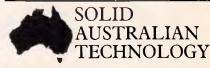

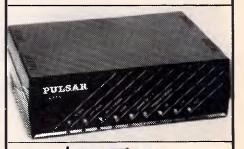

PLUS TAX

It has: 300/300 Baud(V21),1200/1200Baud(V22), 1200/75 Baud (V23) Real Hayes compatability ● Auto dial

 Auto answer
 Baud rate conversion Auto sense on incoming baud rates; Handset; Pulse and tone dialling; Connect and disconnect strings; Dial-back security, inbuilt

# Viatel Software for IBM and Apple Available

The SAM is uncompromising Australian technology, thoroughly documented. For further information Contact

electronics PTY. LTD.

CATALINA DRIVE TULLAMARINE, VIC. 3043 TELEPHONE: (03) 330 2555 FAX: 338 9544

Pulsar SAM is recommended by the Vic. and Old. Education Departments.

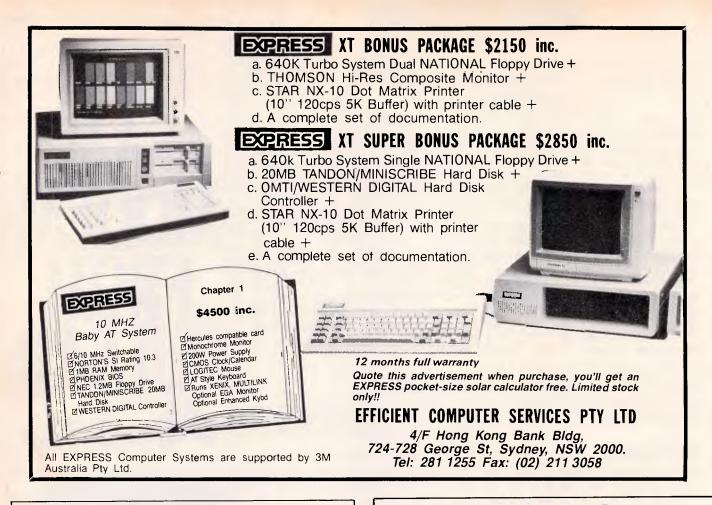

# **EASTCOM**

We like to think we offer more than great computers. We also offer great Service and Support. Why not call in and talk to us, we're not only interested in your money we're interested in you.

# **EASTCOM XT**

640k motherboard, 2 + 360k Japanese disk drives multi I/O card, with Serial Parallel, game port, clock and floppy drive card, 130/150W power supply, colour graphic card, keyboard. \$1399

# **EASTCOM AT**

Motherboard 512k, 80286 Processor, 1 × 1.2 megabyte Japanese disk drive, 200W power supply, colour graphic card, HDD/FDD controller card (controls 2 hard disks and 2 floppy disks), AT keyboard, \$2399

20MB miniscribe with controller card \$1450. Floppy disks \$25 per packet.

Call 03 288 3611 or 03 288 3107

EASTCOM 168 ELGAR ROAD, BOX HILL SOUTH 3126

Eastcom Bulletin Board now on-line — Phone 288 0775

SPECIAL FOR THIS MONTH ONLY

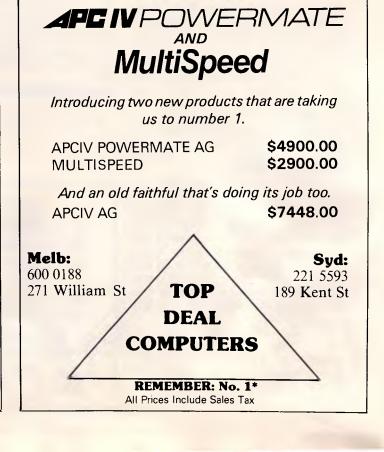

NEC

# Modem mix-up

This month Steve Withers presents his regular bulletin board update and has a sorry story to tell.

A couple of months ago, I invited you to report problems with supposedly compatible modems failing to work together. This prompted Sandy Barrie to send me a horror story of a slightly different kind.

Sandy owns a 512k Macintosh, and wanted to start using Viatel. After reading the adverts and brochures he settled on the NetComm 3+12 modem, having previously bought NetComm's MacVideotex software. To be on the safe side, he checked with the agent for NetComm in Queensland who could see no reason why it wouldn't work.

Sandy bought the 3+12, but failed to get it to work. He telephoned NetComm and was told to change the setting of a DIP switch on the modem. That didn't get things working, so he got back on the phone. This time he was assured that he needed the new version 1.2 software.

At this point he started to worry. He had sent the software registration form to NetComm by certified mail back in November, along with a letter asking for more information about certain features of the software, but had received no reply.

He couldn't get version 1.2 of MacVideotex in Brisbane, so it was time to ring NetComm again. NetComm changed its tune, explaining to Sandy that the 3+12 (as opposed to the 3+12 Auto) was not compatible with the Macintosh and MacVideotex because the Mac couldn't use split baud rates.

He wasn't happy with this explanation, so he checked with Apple. Apple's story was that the Mac can use any combination of baud rates, providing thesoftware configures the port correctly.

Sandy is a fairly typical Mac owner: 'I love the Mac for the reason that I don't normally have to know what goes on inside . . . it is great that there are people who do [but] I simply like things that plug into the computer, and they have so far all worked.' Fortunately, Imagineering explained the problem in terms he could understand. MacVideotex uses 1200 baud in both directions, while the 3+12 requires 1200/75.

What was to be done? NetComm would upgrade the 3+12 to something close to (but not exactly the same as) a 3+12 Auto, but the cost was about 25 per cent higher than the price stated in the documentation accompanying the modem. Sandy was beginning to ask the right questions: 'does it need special software, or will MacVideotex 1.0 work?' The answer was that he would need version 2.0. Version 2? NetComm hadn't even informed Sandy (as a registered owner) of version 1.2.

The cost of the hardware upgrade (over \$250) was more than Sandy was prepared to pay, and to make matters worse he was expected to pay a further \$50 for the software upgrade. After all, the main reason for choosing the 3+12 over the 3+12 Auto was the lower price of the manual model.

So what are Sandy's specific complaints? Concerning NetComm: it 'implied that the modem is compatible with all PCs (in my vocabularly that tends to mean personal computers, and I think that any Apple dealer would agree that the Mac is definitely a PC).' Concerning Imagineering: 'In Imagineering's 'Macintosh Product' catalogue, there is a colour photograph of some modems under the story on the NetComm modems and communica-

tions programs . . . on the top of the pile (is) the 3+12.

I certainly agree about the meaning of PC — you're reading APC aren't you? I haven't seen the Imagineering catalogue so I can't comment, but Sandy tells me that Imagineering's reaction to his complaint was 'it's unfortunate about the photo.'

Things should turn out alright for Sandy. After many phone calls, Imagineering has arranged for him to return the modem to the dealer for full credit against the purchase of a 3+12 Auto. Sandy will end up paying much more than he planned, but he is hopeful that everything will come right in the

What can be learned from this unfortunate tale? Taking it at face value, Sandy behaved sensibly. He did his research before choosing a modem, and checked with the manufacturer's agent before buying his chosen model. Perhaps he should have become suspicious when the agent 'could see no reason why it would not work', rather than assuring him that it would.

If you don't know anyone who is already using the combination of products (computer, software, and modem) you propse to buy, and you can't find any specific information in any of the magazines, there isn't much you can do apart from taking the dealer's word that the components will work together. You are fairly safe if the modem and software are sold as a package deal for your computer. If not, you could ask for a demonstration, but this might mean taking your computer and software to the shop; if you are looking at a cheaper modem the dealer might feel it is all too much trouble for the amount of profit derived from the sale. In the absence of information

# **SLEEK & POWERFUL**

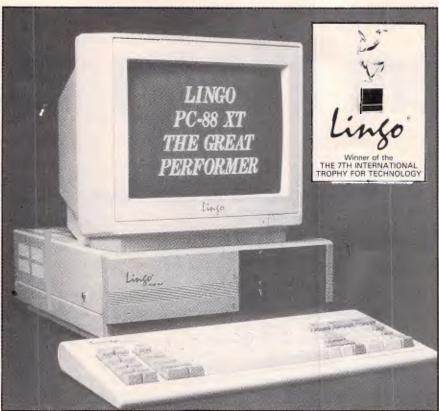

MAIN BOARD

A 16-bit 8088-2 CPU running at 4.77 MHz or 7.33 MHz switchable

A socket for an optional 8087-2 co-processor 8 level interrupt controller (8259)

4 channel direct memory access controller (8237)

Three 28 pin sockets for

(8237)
Three 28-pin sockets for read-only-memory
(16K each)
640K RAM on board
Eight expansion slots
Licensed Phoenix BIOS

Licensed Phoenix BIOS

DISK/MULTIFUNCTION I/O CARD

Floppy disk drive controller for two drives

Real-time clock/calendar with battery back-up

A R5-232 C serial port

A second optional serial port

Centronics parallel printer port

A game paddle/joystick adaptor

A game paddle/joystick adaptor
 COLOR/GRAPHICS CARD
 Standard 6845 CRT controller
 RGB and B/W composite video outputs
 Text mode:
 40 col x 25 row, 8 pages
 80 col x 25 row, 4 pages
 8 by 8 character matrix
 Reverse video, blinking, highlighting
 16 foreground colors
 8 background colors
 Graphics mode:

Graphics mode: 320 dots x 200 lines in 8 colors 640 dots x 200 lines in black & white Light pen interface

MONOCHROME/GRAPHICS CARD

TTL direct-drive video output

Text mode:

80 col x 25 row, 2 pages 9 by 14 character matrix Reverse video, blinking, highlighting, under-

line Graphics mode: 720 dots by 384 dots, 2 pages A parallel printer port

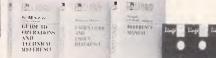

# GIS-1000 EGA CARD

Provides multiple display modes: Enhanced Graphic Adaptor Colour Graphic Adaptor Mono/Graphic Display Adaptor 256K Dynamic Ram Screen Buffer 16 Colours in 640x200 to 720x350 in Monochrome Supports 64 colours in 640x350 under EGA mode Printer port built-in selectable LPT1 LPT2, LPT3

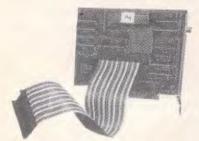

### 'DIGIS-80286 SPEEDCARD

Makes your XT perform like an AT Runs at 8MHz, Toggle between AT & XT speeds Optional 80287 co-processor Fits directly into XT slot Increases XT processing speed up to 9 times

 Compatible with AT/XT - 60 MB Tape capacity

TDB-60 60MB CARTRIDGE TAPE BACK-UP

with DC600A CARTRIDGE

QIC-24 data format

Image back-up or file-by-file

Soft loading & eject mechanism
Transfer rate 90K bytes/sec

- Tape speed 90IPS

Internal or external models available

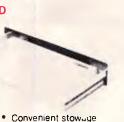

Features

**KEYBOARD DRAWER** 

> facilities · Cantilever drawer with ball bearing slides

:555 x 395 x 90mm Dimension Weight :4.86kg

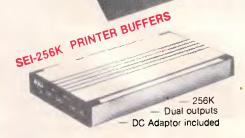

**Distributors & Dealers Wanted** 

# GITAL RESOURCES PTY LIMITED

169 Phillip St., Waterloo, N.S.W. 2017, Australia

Phone: (02) 690 1268 - 690 1540 Fax: (02) 699 9636 Telex: AA75406

# COMMUNICATIONS

from an existing user, your chances of success are probably highest when the dealer sells the computer, modem, and software that you intend to use.

# New videotex systems

Two new videotex services have recently been announced, each targetted at a particular group of users. Bridge Data is reported to be setting up a competitor to Viatel's Moneywatch service, offering real-time financial data from Australia and overseas, plus charting, portfolio management, telebroking, and other financial services. Access to the service will be via dial-up lines in Melbourne, Sydney, and Perth, or via Austpac in other areas. A Viatel gateway is also planned.

Although Telgraf is setting up a general interest videotex database, the service is currently being aimed at the physically handicapped. While Telgraf is currently running on a network of sixteen PCs, the company claims it is about to install a minicomputer. Telgraf's services existing or planned - include the news and communications facilities found on most public-access videotex systems, tax facts and figures, an encyclopedia and dictionary, a free database for the disabled, and extensive teleshopping facilities including home delivery of grocery items at prices well below those found in supermarkets. That could just be enough to allow the company to reach its goal of being the largest videotex database in the world, although not everyone is taking the company seriously.

# Buy Australian?

Telecom has been given a hard time in the trade weeklies following a decision to purchase foreign network access controllers for its new EFT (electronic funds transfer) network. The reason for the fuss was that Telecom was offered a proven, Australian product that had achieved considerable overseas success, and yet foreign equipment was selected.

# More red tape?

Telecom has recently written to the operators of many bulletin boards telling them that they need Telecom approval. It appears that Telecom regards a BBS as being an example of 'third party switching'. The person who brought the letter to my attention is one of Australia's pioneer sysops, and before he put his BBS on-line he spent

a lot of time and effort trying to find out from Telecom if any approval was needed. He was referred from one office to another, but no-one seemed to understand the concept of a bulletin board. Eventually, he gave up and started operation. Five years later, Telecom has decided that approval is necessary.

The letter also states: 'Telecom regards Bulletin Board Services as generally operating in a commercial environment and as such the access telephone line is classified as a 'business service' and will therefore attract the appropriate rental charge.' This is so clearly ridiculous that I wasn't sure whether I should laugh or cry. A few bulletin boards are run along the lines of a business, and some are provided by companies as a promotional tool. The vast majority are run by individuals or clubs on an obviously non-commercial basis. There can be no possible justification for these people being asked to pay business rates for their phone lines.

Perhaps I'm getting paranoid, but it worries me that this letter appeared a few weeks after reports that all data calls are to be charged on a timed basis. It is almost as if Telecom is trying to make BBS sysops concede that they are offering a business service so that it can justify placing bulletin boards in the same category as truly commercial operations for charging purposes.

Telecom offers a pretty good telephone service, but its officers seem to have some strange ideas about data communications.

# System news

A good selection of new (or previously unlisted) systems appears this month, thanks to Larry Lewis, Graeme Nichols, Brendan Pratt, and Kit.

Brendan also mentioned that his system (SVI) is the only board in Australia to include a specialist section on aquaculture. If you make a living raising shrimps or other marine life, or simply have an interest in such things, why not take a look? In addition, Brendan pointed out that he expects SVI to stay on-line for much longer than previous Gold Coast-based systems have managed.

# New systems

# NSW

Club Mac (02) 521 1359. MV. R King. 24hrs daily. V21, V22, V22bis, V23.

Datacom (02) 643 1220. MV. James Butler.

*Dingo's Den* (02) 888 2203. MV. David Harvey. V21, V22, V23. FidoNet.

Eagle's Nest (02) 451 0535. MV. Philip Dean. 24 hours daily.

Idiom (02) 438 4060. MV. Stephen Beeby. 24 hours daily. V22, V22bis.

Laser Line (02) 997 6820. MV. Ward Britton. 24 hours daily. V21, V22, V22bis, V23.

Micro Mart C Users' (02) 560 3607. MV. Rick Polito. 24 hours daily. V21, V22, V22bis, V23.

Comm-Link (043) 41 3135. MV. Jeff Campbell. 24 hours daily.

# **ACT**

Gateway (062) 47 4820. P. James Collins. 24 hours daily. V21, V22, V23.

# Vic

Custom Programming (03) 848 3331. P. Alan, Williamson. 24 hours daily.

Devil's Playground (03) 553 2728. Nick Todd. 24 hours daily.

Eastcom (03) 288 0775. P. Maurice Halkier.

Electronic Cross-Over (03) 367 5816. Stephen Paddon, 24 hours daily

Inner Sanctum (03) 233 8346. MV. Robert Swaab. 7.30pm-7.30am weekdays, 24 hours weekends.

Mike's Bullboard (03) 459 6439. Mike Lewis. 24 hours daily.

Osborne Australia (03) 529 3519. MV. Craig Orr.

Supermicros (03) 799 2001. Richard Tolhurst. 24 hours daily. Also on (03) 799 2041 for V21, V22, V23.

Telegraph Road 903) 743 6173. MV. Kit. 24 hours daily.

Ten to One Amiga (03) 762 7961. Mike Beckett. 24 hours daily.

Ultimate C64 (03) 735 5551. Mike Kabiolke. 24 hours daily. V21, V22, V22bis, V23.

Zoist (03) 467 2871. Bob Fletcher. 24 hours daily.

Omega (052) 22 1670. Mark Gregson. 7pm-2am daily.

# Old

Focus (07) 285 5814. MV. 24 hours daily. V21, V23. User Works Node 6. Software 80 (07) 369 7103. MV. Tony Melius. 7.30pm-8am weekdays, 2.30pm Saturday-8am Monday. V21, V23.

# SA

Adelaide Microbee (08) 212 6569. Ron Carson and Mark Hammond. 6pm-8am

# CLIP A COUPON AND SAVE HEAPS WHEN YOU BUY THE NEW COMMODORE PC-5

# SAVE \$90

On a Multifunction card when you buy your PC-5 from us. The card boosts the PC-5 to 640K, has a battery backed clock and two joystick ports. Our normal price is \$259 but you pay Just

\$169

# SAVE \$100

On a Super5
EP1201 printer
when you buy your
PC-5 from us. At
120CPS and with
NLQ, "CHOICE"
magazine rated
this printer as a
best buy. Our
normal price is
\$565 but you pay
Just

\$465

# **NEW COMMODORE PC-5**

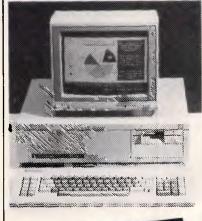

compatible machine with 512K RAM, a 360K disk drive, an Advanced Graphics Adaptor card and Phoenix Bios for compatibility. Packaged with this is a high resolution TTL monitor, MSDOS, MS-DOS Tutorial, GWBASIC and ABLE 1, an integrated package containing wordprocessor, spreadsheet, database and

comes complete with TTL green screen monitor and bundled software.

The PC-5 is an IBM/PC/XT

SAVE \$725

Total value of this package is in excess of \$2200 but you pay Just

\$1495

communications.

# FREE

Printer cable when you buy your PC-5 and Printer from us.

Normal value \$40

# FREE

training course on ABLE ONE in major centres.

# **SAVE \$200**

On a 20M hard disk when you buy your PC-5 from us. Our normal price is \$999 but you pay

> Just **\$799**

# SAVE \$50

On Netcomm
3+12 modem
when you buy
your PC-5 from
us. This modem
operates at
300baud full
duplex and
1200/75baud for
Viatel. Our normal
price is a low \$289
but you pay Just

\$239

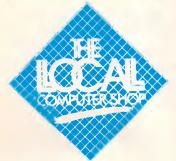

"your user friendly shop"

1216 Glenhuntly Road, Glenhuntly, Victoria, 3163 Tel. (O3) 572 2156

Mailorder Telephone (O3) 211 4584

Free shipping anywhere in Australia on PC-5 systems. LIMITED OFFER ... WHILE STOCK LASTS

Other brands stocked with unbeatable deals

KAYPAU Super 5 miles Commodere

COMPUTER

Bankcard, Visa, MasterCard, AGC Finance ... no deposit, through AGC

to approved customers
Leasing ... no deposit, for approved businesses
PS. If you find clipping the coupons too hard,

just quote the advertisement.

# COMMUNICATIONS

Monday-Thursday, 9pm Friday-8.30am Monday.

# WA

Student Access Message Service (09) 321 9721. MV. Peter Walton and John Bramley.

# Updates

# NSW

Fido Australia (02) 959 3712. B and L Gatenby, R Morgan. 24 hours daily. V21, V22, V22bis. FidoNet.

InterTan (02) 625 8071. MV. 24 hours daily. Previously listed as Tandy.

Software Connection (02) 451 2954. MV. Graeme Nichols. 24 hours daily. V21,V22,V22bis, V23. Previously listed as OS9 Connection.

Warringah (02) 977 0323. MV.Bryan Wilde. 24 hours daily. V21, V22, V23, Bell 103, Bell 212, FidoNet.

Your/Computer Off-line.

# ACT

ACT Amiga Users' Group (062) 59 1137. MV. Mike Hurst-Meyers. 24 hours daily. V21, V22, V23.

Comtel (062) 59 1244. MV. Warren

Mason. 24 hours daily.

Professional Computer Users' Group (062)59 1244. MV. Alan Salmon. 24 hours daily. V21, V22, V22bis. FidoNet. Previously listed as SeaDog.

# Vic

Sam's (03) 563 1117. P. Alan Hasler. 24 hours daily. V21, V22, V22bis, V23. FidoNet.

# Qld

Communication Interchange Off-line.

# SA

Omen V (08) 332 4631. MV. Richard Siggs. 24 hours daily. Typographical error in phone number in January APC. SAC 64 (08) 371 0435. MV. Peter Hinton. 24 hours daily.

# WA

The Pad Off-line.

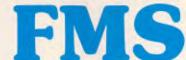

Incorporated, Phoenix Computer **Products, Media Cybernetics** 

### **Tools for the Professional**

Btrieve

The most popular B-Tree product available. Easy to use. Keeps all the keys in one file. The one copy interfaces with all the popular languages.

Btrieve/N

Btrieve with record locking for the Novell, 3-COM and Ethernet networks. Network specific. Specify network with order.

Rtrieve \$240 Rtrieve/N \$408 Add on for Xtrieve. Specialized reporting.

Xtrieve \$416 Xtrieve/N \$822 Report generator module for Btrieve.

Essential C

Graphics, DOS, Windows in source. A great place to start. No royalties.

**Essential Graphics** 

Source Graphics Library, CGA, EGA, Hercules boards, multiple fonts. IBM, Epson and Microline printers. No royalties. Fundamental graphics for the base PC market.

Why write data entry and validation code? Panel will produce source code for you. Available for all languages and operating systems. One of the very best programmer efficiency tools. Specify language.

**Greenleaf C Functions** Why reprogram the wheel? Try this documented debugged Royalty free source. Functions cover DOS, String, RS232C largely for the IBM PC. No. royalty. Many functions are in assembler for speed but are pre-compiled for convenience.

# **Greenleaf Communications**

\$397

Source. All functions for multiple simultaneous transfers through an arbitrary number of ports at up to 9600 baud without using data, using ringbuffered interrupt-driver protocols. Also supports XMODEM protocol and Hayes-compatible commands.

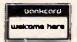

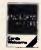

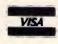

Available in Australia from

# FAGAN MICROPROCESSOR SYSTEMS

95 Canterbury Road, Middle Park, Vic. 3206 Tel: (03) 699 9899 Telex AA31604

FREE catalog. Call or write

# NON SIGNATURES

# LOGIMOUSE C7

# Don't tolerate inferior pointing devices!

A brilliant match of ruggedness and sophistication ensure the Logimouse C7 is the pointing device of choice for PC/XT/AT & compatibles.

- Easy to set up
- High resolution
- Comfortable to use
- Superb action
- No pads, power supplies etc required Useful support software means you get to enjoy Logimouse with all your favorite applications quickly, easily:

### **BASE PACK**

- Flexible, industry standard driver
- Interface software for programmers

### **PLUS PACK**

- Click: Automatic mouse configur-
- Point Editor: windows, menus, etc
- Point & Click Shell: for Lotus 123
- Logimenu: For applications that don't yet know about mouses

## LOGIPAINT PLUS

PC Paintbrush with Plus Pack

# **LOGICADD**

- Generic CAD with Plus Pack
- Ideal entry for CAD draughting

### **REFLEX with PLUS PACK**

- Database made easy with mouse

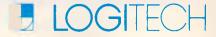

# MODULA-2/86

For the serious programmer who needs to break out of the 64K barrier, wants code others can read and share in a team programming environment, Logitech's MODULA-2/86 is the answer.

Prices start at an incredible \$159 for the Base Language System. A Turbo Pascal Translator and a broad range of support/debug software is also available.

Why wait any longer? Call NOW for more details.

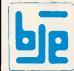

Prices exclude Sales Tax

Logitech Authorised Distributor Dealer Inquiries always

Welcome **B.J.E.** Enterprises (02) 858 5611

35 West Parade Eastwood 2122

PC-BLUE PC-BLUE PC-BLUE PC-BLUE
PUBLIC DOMAIN SOFTWARE PUBLIC DOMAIN SOFTWARE

FROM THE VAST LIBRARIES OF PC-BLUE YOU TOO CAN GET THE BEST FROM YOUR -PC- WITH SOFTWARE AT REALISTIC PRICES.

THE ELECTRONIC ORACLE BULLETIN BOARD offers you the best deal on Public Domain Software available today. For just \$10.00 per disk, experience the myriad of programs available for the -PC- at little more than the price of a disk.

**CATALOG DISKS** are available at \$5.00 each, 1 for PC-BLUE Vols 1.250.

**LABELLED, DOUBLE SIDED DOUBLE DENSITY** Blank disks for \$22.00 Per Box of 10 Plus \$1.00 Postage.

**\$2.00** P/P should be added for each order. ON-LINE Credit card facilities are available, BANK MASTER AND VISA.

**FULL MEMBERS** enjoy a 50% discount on Public Domain disk sales. Full membership is \$35.00 per year or a 3 month Trial membership is \$10.00

**USER GROUPS AND CLUBS** also attract a discount for bulk purchases.

# THE ELECTRONIC ORACLE

12 Brentwood Road, Flinders Park, S.A. 5025. VOICE after 18.00 Hrs. (08) 234 0244. DATA (08) 260 6222 300/300, 1200/75, 1200/1200 and 2400/2400 BPS Full Duplex.

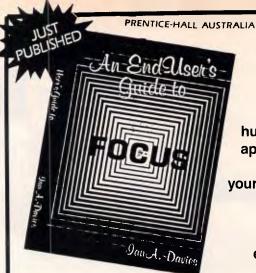

FOCUS

offers
hundreds of
applications
to run
your business
efficiently
and
more
effectively

# AN END-USER'S GUIDE TO FOCUS

offers you the most streamlined and effective way to learn this remarkable new language.

Written by a leading Australian authority in this field, this guide includes practical case studies, hints to help beginners avoid pitfalls, explicit examples and chapter summaries for easy reference.

Available in paperback

320 pages

\$29.95

PRENTICE-HALL OF AUSTRALIA 7 Grosvenor Place, Brookvale NSW 2100 Telephone: (02) 939 1333

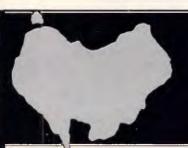

# New Releases!

Overseas Software now available Down Under from I.S.D.

At retailers now!

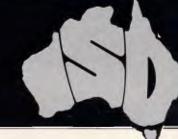

# PC COMPATIBLE SOFTWARE

| 141 15            |                           |          |
|-------------------|---------------------------|----------|
| Word Processors   |                           | R.R.P.   |
| *Paperback        | Writer                    | \$104.95 |
| *Paperback        | Speller                   | \$119.95 |
| *Paperback        | Advanced Executive Writer | \$179.95 |
| *Digital Research | Gem Write                 | \$349.95 |
| Databases         |                           |          |
| *Paperback        | Executive Filer           | \$129.95 |
| *Advance          | Database Manager          | DUE 500N |
| *Compsoft         | Delta 4                   | \$370.00 |
| *Caxton           | Cardbox                   | \$189.00 |
| *Caxton           | Condor I Inr              | \$307.00 |
| Spreadsheets      | condor 1 jur              | 4301.00  |
| *Caxton           | Scratch Pad Plus          | \$189.00 |
| *Paperback        | Numberworks               | \$104.95 |
|                   |                           |          |
| *Paperback        | V.P. Planner (advanced)   | \$249.95 |
| Desktop Pul       | Diisning                  |          |
| *Mirrorsoft       | Fleet Street Editor       | \$499.95 |
| *Digital Research | Gem Draw                  | \$349.95 |
| *Digital Research | Gem Graph                 | \$349.95 |
|                   | Gem Word Chart            | \$349.95 |
| *Digital Research |                           | \$149.95 |
| *Digital Research | Gem Draw Bus. Library     | \$147.75 |

| Management                 |                                        |          |
|----------------------------|----------------------------------------|----------|
| *Caxton                    | Brainstorm                             | \$166.00 |
| *Caxton                    | Time Keeper                            | \$166.00 |
| *Compsoft                  | 1-Up                                   | \$199.95 |
| <ul><li>Compsoft</li></ul> | Domino (Training &)<br>& Presentation) | \$370.00 |

### AMSTRAD PCW 8256/8512

| Word Processor   |                          | <br>R.R.P. |
|------------------|--------------------------|------------|
| *Arpor           | Prospeil                 | \$94.95    |
| NEW              |                          | *******    |
| *Arnor           | Protext                  | \$279.95   |
| Databases        |                          |            |
| *Advance         | At Last/Database Manager | \$99.95    |
| • First Software | D-Base II                | \$399.00   |
| *Caxton          | Cardbox                  | \$189.00   |
| *Caxton          | Condor I                 | \$307.00   |
| Spreadsheets     |                          |            |
| *Caxton          | Scratch Pad Plus         | \$189.00   |
| Management       |                          |            |
| *Caxton          | Brainggar                | \$166.00   |

| *Advance<br><b>NEW</b> | Money Manager | \$99.95  |
|------------------------|---------------|----------|
| *Database              | Plan It       | \$84.9   |
| NEW                    |               | 401.7    |
| *Digital Integ.        | Companion     | \$69.9   |
| Miscellaneous          | ,             | 4        |
| *Electric Studio       | Font Module   | \$69.9   |
| *Electric Studio       | Snip Art      | \$54.9   |
| *Digital Research      | DR Draw       | \$169.95 |
| *Digital Research      | DR Graph      | \$169.95 |
| *Gemini                | Font Gem      | \$44.01  |

\*Gemini Font Gem \$64,95
\*Mirrorsoft Fleet Street Publisher DUE SOON
\*Caxton Touch'n' Go \$84,95
\*Map Integrated Accounts Modules Invoicing & Sales Ledger Nominal Ledger

Purchase Ledger

\*Gemini \$64,95
\*S44,95
\*S49,00
\$174,95
\*S49,00
\$174,95

Ask your retailer about ISD Games and Peripherals.

Dealer enquiries welcome

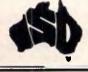

# International Software Distributors Pty Limited

34 Wadhurst Drive, Knoxfield, 3180 Victoria, Australia. FAX No: (03) 222 2387, Telephone: (03) 222 2288

O'KEEFE COMMUNICATIONS

# **LETTERS**

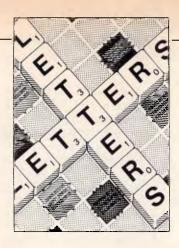

This is your chance to air your views—
send your letters or contact us via Microtex
on Telecom's Viatel, page 666. The address
to write to us is Australian Personal
Computer, 2nd Floor, 215 Clarence Street,
Sydney. 2000

# Write and wrong

Yes, PC-Write is complex as well as flexible (review, APC March). The more functions you have, the more you have to learn. I don't see any way around it. Word processors written to make things simple for naive users and computerphobes just don't have much to offer the able computer enthusiast. Luckily there is no rule that all products must be aimed at the lowest common denominator.

You did miss some nice beginners' features in your review. There is no function key overlay because none is needed. Press Shift/F1 and you get a two-line function key Help at the top of the screen. Normally this shows the effect of pressing the function keys on their own, but when you press Shift, Alt or Ctrl the display switches to show the effect of the function keys pressed with the Shift, Alt or Ctrl keys as appropriate. But there's more.

I use PC-Write with an Amstrad PC1512, and can use the mouse not only for skating around in the text, but also for selecting functions. You press the right button to bring up a two-line function menu at the top of the screen, then scroll the whole set of functions

through the menu and highlight the one you want by moving the mouse. Each function has a one-line help that appears under the menu as each is highlighted. Press the left button to select. Some functions bring up a sub-menu which works in the same way. No need to mess with mouse drivers—the Amstrad MS-DOS start-up disk takes care of it.

Mr Schifreen complains of the visibility of the font control characters (little faces, and so on). If he doesn't like them, he can turn them off. Just press ALT and the spacebar to toggle them on/off. The great thing is that you can see them if you want to. As for the colours of the text and background combinations used to display enhanced text, there are 26 possible fonts or enhancements - do you want them all to be displayed the same? No WYSIWYG word processor that I have seen can support that many options, and the options they do support don't always show on the screen as they will on paper. Unless your PC screen has italics and superscripts?

Furthermore, PC-Write can print accented, Greek and graphic characters (on a printer that has them) and it shows such characters on screen. If your printer won't do the IBM character set, accents can be printed by a second pass or by back-space overprinting. The printer definition file that PC-Write constructs for your printer when you make your work disk will set this up as appropriate, so you don't really have to mess with the configuration file.

### I Davidson

Robert Schifreen replies: I quite agree with your opening statement — PC-Write is both complex and flexible. My opinion on this situation is that, while trying to be flexible, the package provides facilities which are aimed fairly and squarely at experienced computer users like ourselves, and not at someone in a non-computer industry who wants a word processor and not a program editor.

If you are someone who likes to use a mouse with a WP then fair enough, though personally I find it faster to keep my hands on the keyboard all the time.

The multiple-page help feature is far from complete.
There are around 45 'pages' of help, each of which takes half a screen. How can a package as flexible and complex as this (your words) be summed up in such a short space?

While I am aware that the font characters can be turned off, the marker could

be more understandable to the average human. Surely something like [Bld ON] says more than a red, smiling face?

Perhaps when the spelling checker can guess words correctly, a thesaurus has been added and the manual updated, I will look again at the program.

Incidentally, did you know that when you shell from PC-Write to DOS you can cut screens from any program and paste them into PC-Write? I'll leave you toread the manual to find out how.

# An unbiased view

Among all the hype surrounding its launch, Guy Kewney's review of the Amstrad PC1512 (*APC*, November 1986) appeared to provide objective evidence that this really is the 'perfect PC clone'.

For those of us who've actually managed to get our hands on one, however, it seemed strange that he had no criticisms of the PC1512's extremely 'lightweight' keyboard, an important point for any computer being considered for serious business use. Nor did Kewney acknowledge that the choice in screens, between paper white and low-resolution colour, makes the PC1512 less than ideal for business applications.

The rapid growing menu system used in hundreds of installations in banks, government, public utilities and many of Australia's leading companies

CUSTOM MENU is an easy-to-use, easy-to-update rapid access menu system specially designed for IBM PCs and compatibles.

CUSTOM MENU's in-built editor lets you write menus that include all of the software used with your Personal Computer/s.

Even the least experienced operator can quickly load programs automatically with just a few keystrokes. There is no longer any need to learn operating system commands or the concepts involved in disk directory structures. CUSTOM MENU replaces all those small batch files you have created to run programs.

CUSTOM MENU is based on a treestructured, page-by-page approach each menu and sub-menu can be updated at any time.

So CUSTOM MENU will handle your future as well as your present needs.

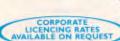

## CUSTOM MENU

- An Australian system.
- No-copy protection.
- Suitable for hard or floppy disk.
- Password protection for menu alterations.
- On-screen menu path reminder for multi-level menus.
- Automatic screen blanking if the computer is inactive for 2 minutes.
- Constant display of date and time.
- Selectable colours for the menu display and moving highlight. NB. A menu item can request entry of specific parameters or options and a listing of your menu structure can be printed.

CUSTOM MENU...simply the fastest, most economical way to make your Personal Computer/s easier to use.

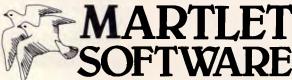

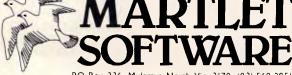

want to make my Personal Computer easier to use. Please send......(please specify) copies of CUSTOM MENU at the special introductory offer price of \$69.95 including 5-1/4" disk and 50 pp User Manual plus the free demonstration disk. Money back if not satisfied,

| I enclose cheque/money o charge to (please specify): |   |          |      | pecify) or<br>MASTERCARD | . [] |
|------------------------------------------------------|---|----------|------|--------------------------|------|
| charge to (please specify).                          |   | BAINCARL |      |                          | , ,  |
|                                                      | - |          |      |                          |      |
| Expiry date                                          |   |          |      |                          |      |
| Signature                                            |   |          |      |                          |      |
| Name                                                 |   |          |      |                          |      |
| Company (if applicable)                              |   |          |      |                          |      |
| Address                                              |   |          |      |                          |      |
|                                                      |   | Post     | code |                          |      |
| Mail to: Martlet Softv                               |   |          |      |                          |      |

The increasing number of applications which rely on high-performance graphics means that many of us do already need EGAs; while those who prefer a green screen will not be able to simply plug one in, as Kewney suggests, since the PC1512's monitor is nonstandard.

Yet for those of us who read the trade press, none of this is so surprising: Kewney has been employed by Amstrad 'to ensure the success of the PC1512 launch'. Nice one.

Now, how about a really objective review. JR Gilliatt

# **Defending the Amstrad PC**

P Herzlich ('Letters', APC, December 1986) really should get his facts straight when he joins the Amstrad bashers.

Lets take each of the 'drawbacks' in turn. Firstly, the keyboard and screen. Yes, keyboard appraisal is subjective - he disliked the Amstrad's, I find it good; as for its durability ... they said the Amstrad PCW8256 keyboard (which is inferior to the PC's) wouldn't last my department has 27 PCWs and not a keyboard fault in sight!

As for the screen resolution, who's kidding who? The Amstrad mono screen is not the best I've used but it's perfectly legible, and anyone who says otherwise is playing one-upmanship. I have used it for hours and have not had to visit an optician.

Secondly, compatibility. Here is a list of software. bought for the Olivetti M24, that I have run successfully on the Amstrad PC without modification: WordStar, WordStar 2000, Word V2.1, Word V3.0, GEM Write,

# AMSTRAD PC 1512 from \$1499

**PURSUIT SX-20** 

**IBM\* COMPATIBLE** 

COMPUTER

from \$1050

PACKAGE DEALS!

COMPUTER MONITOR **&PRINTER** 

from \$1699

**PURSUIT Series 88** 

Computer for Super Quality and Reliability

from \$1590

# **PRINTERS**

STAR \$499

EPSON \$399

BROTHER \$499

20MB Hard Disks

fr \$799

Mouse and Software

\$125

Diskettes Pack of 10

\$ 15

Full range of software

Full range of monitors

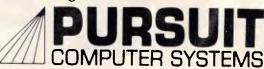

Level 7, 608 St. Kilda Road, Melbourne.

Telephone: 51 2353 \*IBM is a Registered Trade Mark of International Business Machines Dual speed hell

# KAYPRO Introduces introduces NON-OBSOLESCENCE

**NEXT YEAR'S TECHNOLOGY?** 

That's easy. Replace the existing IBM PC/XT board with an IBM PC AT-compatible board, available now; IBM 32-bit standard, available soon; or whatever the future holds.

# **MEMORY-HUNGRY SOFTWARE?**

The KAYPRO PC comes standard with 768 KB three times the IBM standard — more than enough for the most demanding programs

# **HIGH-RESOLUTION**

## **GRAPHICS?**

KAYPRO's standard multivideo board features perfect monochrome clarity plus high-resolution color (IBM CGA). But, if it's IBM EGA that you want? – simply snap in a board.

# FURTHER SYSTEM EXPANSION?

But of course! The KAYPRO PC is ready for anything. With six available slots, add what you need – networking, modems, more memory – the sky's the limit.

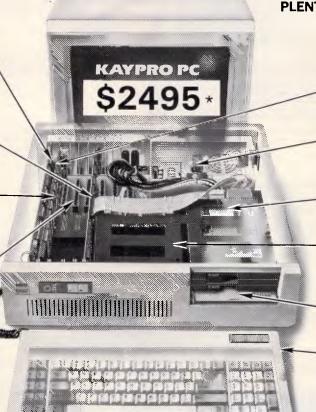

# PLENTY OF STANDARD FEATURES?

# DUAL SPEED:

Go from 4.77-8 MHz with just a flick of a switch!

### POWER SUPPLY:

A generous 132 watts of power for even the most demanding hard drive.

### FLOPPY DISK DRIVES:

Dual IBM-compatible floppy disk drives standard or slide in the drive of your choice.

## HARD DRIVE EXPANSION:

Space provided for easy addition of internal hard drives.

### **BUNDLED SOFTWARE:**

A full selection of business software for today and tomorrow.

### KEYBOARD:

Detachable, IBM PC AT-style keyboard with security keylock.

# Kaypro's new "Snap-In" technology lets you exchange or update all vital system components in seconds.

omputer technology changes with lightning speed. In the time it takes to read this, there will be dozens of new products on the market that make their predecessors obsolete. With that in mind, we'd like to give you a bit of good news. The fully IBM PC/XT compatible KAYPRO PC has been designed to eliminate computer obsolescence. That means it's a snap to update all vital system components – right down to the system's microprocessor.

And, if it's topnotch features you want, look no further. The KAYPRO PC delivers: IBM PC AT-style keyboard, two disk drives, dual speed board, built-in color capability, and 768k of standard memory. The culmination of Kaypro's 33 years of electronics engineering innovation, the American-made KAYPRO PC just may be the last computer you'll ever need.

Price: \$2495

\$3295★ (20 meg)

For more information or the location of your nearest dealer call

(02) 542 3866 TLX: AA176269

69

CORPORATION

Innovators of Electronic Products for Over 33 Years

\* suggested retail

★ 20meg does not include a color board.

Trademarks IBM, International Business Machines

# **DON'T MISS AN ISSUE!**

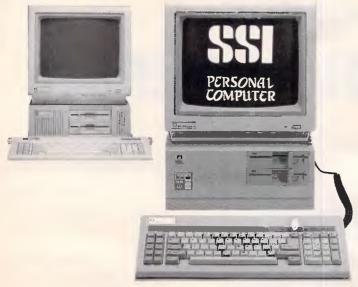

**NEW DESIGN FOR PC/AT/XT COMPATIBLES** 

# Computers and Add-On Cards for PC/XT/AT Compatibles

SI-8000 for IBM PC/AT Compatibles SI-3005T PC/XT Turbo Compatibles

- AT/XT Main Board (6-8-10-12.5 MHZ) Software and Hardware Switchable

  • AT, XT 1.2 MB Floppy controller
- · AT H.D.D./F.D.D. Adaptor
- AT 2.5MB, 3MB RAM Card

  AT 2.5MB, 3MB, 3.5MB Multifunction Card
- XT Multi I/O Adaptor AT, XT 384, 512, 640KB RAM Card
- AT, XT Eprom Writer (2716 to 27512A)
- · AT, XT Serial/Parallel Adaptor

# NEW!

- 80386i Systems
- 132 Column Multi Display Card

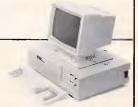

IBM PC/XT/AT are registered trademark of IBM Corp

Manufacturer & Exporter

### SAILING STRONG INTERNATIONAL CO., LTD.

Office: 5-5F, 191, Fu-Shing N. Rd., Taipei, Taiwan, R.O.C. P.O.Box 18—105 Taipei, Taiwan, R.O.C. Fax: 886-2-7161630 Tel: (02) 716-7737, 716-2841 7154117 Telex: 10318 SITNL Factory: No. 47-1, Pao Shin Rd., Shintien, Taipei, Taiwan, R.O.C.

The face of the template displays the type of information you want handy all the time, such as menu structures, key assignments or cursor control information.

The Mini-Manual is a specially condensed guide to your software, containing the references, examples and tables you need most often.

A TEMPLATE **PUTS INFORMATION** WITHIN REACH WITHOUT PUTTING IT IN YOUR WAY!

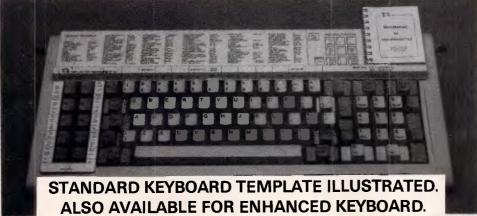

The 10 function keys are directly referenced by the "U" portion of the template. Colors are used to indicate if a key is to be used in conjunction with the Alt. Ctrl or Shift Key.

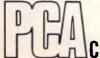

P.O. Box 374, TURRAMURRA N.S.W. 2074 Telephone: (02) 449 4721

CCESSORIES PTY LTD

Templates Available for . . .

- DOS/Basic<sup>®</sup>
- Turbo Pascal™
- WordPerfect<sup>™</sup> 4.1/4.2
- Lotus 1-2-3™ 1.1/2.0
- Symphony™
- WordStar®
- WordStar\* 2000 V2
- MultiMate<sup>™</sup> 3.3/3.6
- Microsoft<sup>®</sup> Word 3.0
- DBase III™ Plus
- DisplayWrites 3<sup>™</sup>/4
- Blank

# ... and more coming!

Each template is made of high-impact polystyrene especially molded to snugly fit IBM personal computer keyboards.

For further information please send this coupon

| PCAccesso<br>P.O. BOX 3<br>N.S.W. 207 | 74          | TDA MAIL CO   | DUPON ]  |            |
|---------------------------------------|-------------|---------------|----------|------------|
| Mr/Mrs/Ms                             |             | (Please print | clearly) |            |
| Address                               |             |               |          |            |
| i                                     |             |               | P/code   |            |
| Sydney (0                             | 2) 449 4721 | Phone         |          | (Optional) |

# **LETTERS**

dBasell, dBaselll+, Lotus 1-2-3 V2.0, SuperCalc 3, GEM Draw, GEM Word Chart, Super Project Plus, SideKick, Norton Utilities and IBM diagnostics. ChitChat required the device driver (in the CONFIG, SYS file) to be changed from 'DEVICE=RAMDRIVE.SYS' to 'DEVICE=ANSI.SYS', and ran perfectly thereafter. COPYIIPC and COPYWRIT (both programs to copy protected software) would not run. The parallel and serial interfaces are IBM standards. Not bad, eh?

As for the RAM upgrade to 640k, I would hazard a guess that Amstrad is simply being over-cautious in insisting that machines are returned to the dealer for this operation. The PCB has the spare sockets for the extra RAM — I wouldn't mind giving it a go. Anyway, how many users would attempt such an exercise? Most would turn to their dealer no matter which machine they had.

Thirdly, Mr Herzlich's statement that the Amstrad PC is a 'box' not a 'solution'. Sorry, the Amstrad is much more of a 'solution than similar machines that come with 128k, no monitor, an 8088 (4.77MHz) processor and one disk drive at a cost more than the 1512.

As for IBM's next move, who really knows? But to imply that the Amstrad PC will not be a mainstream machine in twelve months' time is naive. Are people going to stop using Lotus, dBase and Word during this time? Users have invested years in these products and are not going to be easily weaned off them. What is more likely is that the cosy cartel (Microsoft, Ashton-Tate, Lotus, IBM, Olivetti, Compag et al) will wake up, reduce their apparently obscene profit levels, and start writing for the 80286 and 80386 machines in the unprotected mode. But this will take time and until then, 'Why buy any other PC?'

R Elliott

# Monolithic monster

It was disappointing to note a sense of *fait accompli* in your article regarding Telecom charges (*APC*, February Communications) and the effect on computer communications.

The continuing frequent increase in charges imposed by this monolithic monster must be stopped. The apathy of the Australian subscriber has allowed the management of Telecom, which has no competition and does not wish to be answerable to anyone, to increase rates as it likes. The management enjoys salaries and conditions far above any other public servants in this country and I am sure does not pay for personal phone calls.

It is a complete waste of time discussing anything with Telecom; it can justify everything.

Subscribers must contact their Federal Members of Parliament (this being election year) and demand an independent inquiry into the charging policies of this monopoly.

As well, APC readers could now write to the Hon Barry Jones, the Minister appointed to look after the Prices Surveillance Authority, expressing their disgust at the cost of communication in this country. If Viatel users prefer to shut up now they will have to pay up soon, it is up to them. M T O'Connor

SAY COMPUTER

# **ELECTRONICS**

OFFER A RARE COMMODITY

SERVICE with TRUE BARGAINS

ON COMPUTERS, SOFTWARE, AND ACCESSORIES

NOTE OUR HUGE TRADE IN SECTION!

Plus

Friendly Computer Courses \$85 for the

Beginners to the Advanced 17 Koornang Road, Carnegie, Vic 3183 Phone: 211 9176

# FAULTY POWER SUPPLIES

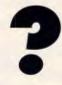

LOOK AT JUST **ONE** OF THE ADVANTAGES OF CONTRACTING OUT REPAIRS TO YOUR VALUABLE EQUIPMENT.

RELEASE AN ENGINEER FOR MORE IMPORTANT JOBS.

WE REPAIR ALL TYPES OF POWER SUPPLIES.

SWITCHMODE POWER SUPPLIES

PHONE: 799 6465
44 KINGSTON STREET, HABERFIELD, NSW

FND

# HOW CAN WE DO IT

# BECAUSE WE'RE THE BIGGEST AND OLDEST COMPUTER MAIL ORDER HOUSE IN AUSTRALIA

YES WE WILL STILL BEAT ANY ADVERTISED PRICE BY \$10\* AND DELIVER FREE!

### JOYSTICKS \$29 Any Apple \$49 IBM PC/XT \$49 IBM JX \$49 BBC (Pair) \$10 Commodore

# NEW

FASTER MATHS CO.PROCESSORS

speed up your PC, XT, AT or compatible by plugging in the CHIP

| 8087/3 (5MHZ)    | \$265 |
|------------------|-------|
| 8087/2 (8MHZ)    | \$389 |
| 8071/1 (10MHZ)   | \$589 |
| 80287/6 (6MHZ)   | \$498 |
| 80287/8 (8MHZ)   |       |
| 80287/10 (10MHZ) | \$698 |
| (TUIVIHZ)        | \$850 |

# HACKERS BARGAINS

\$ 99 Accoustic coupler 300 Baud 10MB hard disk kits \$395 \$950

Barcode wand kit (USA)

• 64K-D' RAM, at Just \$200 per 100 (inc tax) \$2.75 ea.

• 6116 RAM \$1.65 ea. \$2.95 ea. • 4116 RAM

• 2532 or 16

99.00 Epson Printer "WordPro" cards

# **BBC and ELECTRON**

Hardware & Software Runout!

# FREE DISK BOX OFFER

Buy for this month only 2 boxes of DataLand Disks 51/4 (in plastic library boxes with 10 year warranty)

For just \$49.50

and get a 100 capacity lockable storage box at no extra charge — add \$10 for doubled sided

**SAVE \$30** 

Buy 2 boxes of Verbatim 31/2 disk for just \$99.50 and get a lockable storage box - add \$16 for double sided

SAVE \$60

Just \$288

MODEMS

\* Sendata 300/1200/75 super

viatel modem, inc software and

Nice 1200/1200 FO viatel 1200/

75 auto dia, answer and disconnect

plus every feature you could ask for,

any bulleting board

Just \$680 inc.

# All prices inc tax

\$248 Apple 2C \$228 All other Apple \$185 IBM Compatible The best Japanese Quality, buy now at these new low

FAMOUS BRAND "IBM" COMPATIBLE COLOUR MONITOR BY COMMODORE

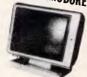

- Medium Resolution 16 Colours
- Text Switching
- RGB Colour
- Composit Green
- 14" Wide Style Screen \$495 inc

# APPLE CARDS

We have almost every compatible card in stock

\$59.00 Most from

# LOOK DISK STORAGE \$18.95 DX85 (51/4) \$24.50

DX100L (514) \$24.50 DX100 (31/2) \$19.95 DX40 (31/2)

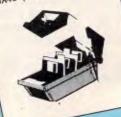

# IBM TYPE CARDS

**EPSON 'Hall** 

Price' Printer

package

EPSON LX86 or G x 80

Printer ideal for most

computers, Real NLO and

120 CPS in draft tractor/

friction feed. 12 months

\$662

\$26

\$38

\$78

\$882

\$497

Here is how it works: Epson L x 86

warranty.

Normally

Pkt of paper

vour choice)

You Pay Only

disks

Total

Printer cable (of

20 Dataland DSDD

Clack \$ 59 Multi 1/0 \$199 RS232 \$ 59 Games \$ 39 H/disk \$279 Mono/Pr. 512 K/RAM with \$199 RAM Card \$199 Mouse inc card \$149

# LOWEST PRICE EVER HARD DISKS

The famous Seagate Kits, inc hard disk controller, cables, manual, nuts & bolts, software and manual. 20Mb kit \$798

30Mb kit

# Mail order Shepparton (058) 21 7155

The best computer people in the country.

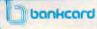

Available from these outlets-

(03) 20 7895

\$898

WOLUNDRY COMPUTERS: Wagga (069) 21 6466 CREDIT CARDS Phone sale accepted

**Trade Enquiries Welcome** 

FREE DELIVERY DATAPARTS **ANYWHERE IN AUSTRALIA** CALL NOW AND SAVE! YOU WON'T BEAT OUR **QUALITY OR PRICES!** 

advertised must be

# THEREALTHING! OR A COMPATIBLE COMPUTER AT NEW LOW PRICES

and yes we still deliver free in Australia

EPSON PC SPECIAL

The computer of the year, now at the price of the You get Dual drives, 512k Ram, beautiful keyboard and price includes Hi-Res Green Screen and Cards at no extra charge \$2150.00

# NEW **EPSON PRINTERS**

LO800 NLQ and draft 180 cps

\$895 (Save \$400) LQ1000 NLQ and draft 180 cps

\$1095 (Save \$600)

# DATALAND COMPATIBLES STILL THE BEST VALUE IN LEGAL COMPATIBLES IN AUSTRALIA

Features top JAPANESE-quality dual disk drives 640 K colour- DATALAND PC 8000 mono-printer driver cards included. Parallel & serial ports, dual speed

4.7/8MHz

 DATALAND PC 8000/20 Features Epson single disk drive, 640 K colour-monoprinter driver cards included. Parallel & serial ports. Plus 20 megabyte JAPANESE hard disk installed, dual ONLY \$2890 (inc) speed 4.7/8MHz

SPECIAL BONUS

PAY NO MORE AND RECEIVE A HI-RES MONITOR AND EPSON LX86 PRINTER TO COMPLETE THE SYSTEM!  $IBM \bullet PC^* \bullet JX$ 

The new IBM JX incorporates some of the most advanced technology ever applied to personal computers — making it a perfect match for today's easier and more powerful application software packages

# JX 2

- 1 X Z

  1 28K Memory

  1 x 360K drive

  Remote Infra Red KB

  Colour Monitor

  Parallel/Joystick Ports x 2

  Lightpen & Audio Port

  Cartridge Port (great for Lotus)

  DOS 210/Basic Inc.

  5 ampler/Intro Programs

  S 1 4 Q 1
- \$1491 inc tax

# JX3

- 256K Memory 2 x 360K drives Remote Infra Red KB

- Remote Infra Red KB
   Colour Monitor
   Parallel/Joystick Ports x 2
   Lightpen & Audio Port
   Cartridge Port (great for Lotus)
   DOS 2.10/Basic Inc.
   Sampler/Intro Programs

\$1762 inc tax

# **IBM**

PC Bargains

The genuine IBM PC Dual drives, 256k, Monitor, cards plus DOS

\$2692

PC XT. 256k

Demo units to clear \$3392

From your authorized IBM dealer

# THE LATEST

**IBM PRINTERS** 

 Colourjet, inkjet style printer, for your PC, XT or compatible

\$895 (Save \$406)

· Quietwriter. Finest letter quality, 15" carriage

\$1998 (save \$601)

# Mail order Shepparton (058) 21 7155

The best computer people in the country.

bankcard

Available from these outlets-

CAMBERWELL: 519 Burke Road BENDIGO: 419 Hargreaves Street SHEPPARTON: 11 Edward Street (03) 20 7895 (054) 43 4866 (058) 21 7155

WOLUNDRY COMPUTERS: Wagga (069) 21 6466 CREDIT CARDS Phone sales

**Trade Enquiries Welcome** 

# FREE DELIVERY DATAPARTS **ANYWHERE IN AUSTRALIA CALL NOW AND SAVE!** YOU WON'T BEAT OUR

**QUALITY OR PRICES!** 

Prices advertised must be Prices subject to change without notice. MFA DP PO49

### **EPROM PROGRAMMERS:**

VPP-4512 MODEL FOR 2716 TO 27512 INCLUDE CMOS, A TYPE VERSION

VPP-848, VPP-851, VPP-870 MODELS FOR ALL 87 **EPROM SERIES SOFTWARE CONTROLLED** PROGRAMMING, TIMING, VPP VOLTAGE. ADAPTED UP TO 10 MHZ AT VERSION PIN 1 WRONG DIRECTION DETECTED, COMPATIBLE WITH OBJECT CODE OF RTCS/UDI, 2500 AD.

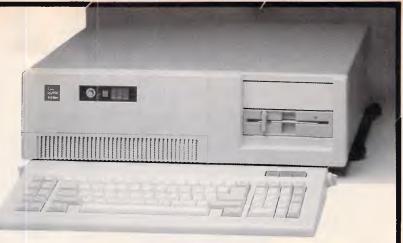

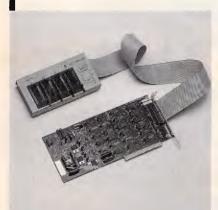

### PC/XT COMPATIBLE

- FCC-88T8 CPU 8088-2, 4.77/8 MHZ
- FCC-88T10 CPU 8088-1, 4.77/10 MHZ
- 256K RAM ON BOARD, LEGAL BIOS
- ONE 360KB FDD W/CONTROLLER
- MONO GRAPHIC/PRINTER CARD
- 150W POWER SUPPLY
- 84 KEYS KEYBOARD

# PC/AT COMPATIBLE

- FCC-286A10
- CPU 80286-10, 6/8/10 MHZ
- 256K RAM ON BOARD, LEGAL BIOS
- ONE 1.2MB FLOPPY DISK DRIVE
- FDD/HDD CONTROLLER
- 200W POWER SUPPLY
- 84 KEYS KEYBOARD

MULTI-LANGUAGE VERSION: CHINESE, DENMARK, FRENCH, GERMANY, U.K., ITALIAN, SPANISH.

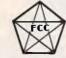

# FINECOMP CORP.

2 FL., NO. 282, FU-HSIN N. RD., TAIPEI, TAIWAN, R.O.C. TEL: (02)5020622•5016166 CABLE: FIVECOMP TELEX: 23922 FIVECOMP FAX: 886-2-5057316

# ALL THE FEATURES, HALF THE SIZE

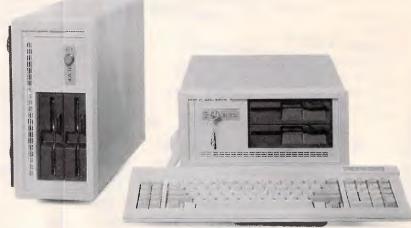

# JEC-8800 PC/XT Compatible System

- 8088-2 microprocessor (4.77/8 MHz)
- 8087 math. coprocessor optional
- 640KB expandable
- Up to two 5-1/4" half-height floppy disk drive
- One half-height Winchester hard disk drive optional

# JEC-3233 PC/AT Compatible System

- 80286-8 microprocessor (6/8 MHz)
- 8087 math. coprocessor optional
- 1MB expandable
- Up to two 5-1/4" half-height floppy disk drive (360K/1,2 MB)
- One half-height Winchester hard disk drive

# ENTERPRISE CO., LTD.

Manufacturer/Exporter

ROOM 1105 No. 415 HSIN-YI RD., SEC. 4, TIAPEI, TIWAN, R.O.C. P.O. BOX: 43-71 TIAPEI TAIWAN, R.O.C.

TEL: (02)7069137 TELEX: 14296 JEPSSEN FAX: 886-2-7069879

PC/XT and PC/AT are registered trade marks of International Business Machine Corporation.

# MS-DOS programming

Our series on system programming for MS-DOS based computers continues with a more sophisticated memory resident utility which provides an almost universally required enhancement to IBM compatibles running MS-DOS.

Just about everybody, from time to time, has experienced the need to 'print to disk'.

Many software packages provide nifty features which are only able to display their output on the screen or to the printer, but which would prove extraordinarily useful if routed to a file. Similarly, some users would find it useful to perform a quick 'print to disk' on one machine and physically transfer the diskette to another machine with a more suitable printer, thereby avoiding the heartache of LANs.

Last month's article featured a relatively simple-minded 'screen-dump to disk' facility activated by the normal Shift/PrtSc key combination. This month, we introduce a few more techniques required by full-fledged memory resident software and, through these, develop a general solution to printing to disk. The end result is a 512 byte program which redirects all parallel printer output to a disk file of your choosing.

# The Entree

The first design decision is which vectors to hook into, and requires an understanding of how printer output flows through the system. Figure one shows the possible flow from top to bottom.

Notice that virtually duplicate paths exist for parallel printers and serial printers, the only common point being the DOS generic print device, PRN. PRN always refers to your system

printer, no matter the type of printer or the port to which it is connected. By default, PRN feeds through to LPT1, but may be reassigned through the MODE command to LPT2 to LPT4, or COM1 to COM2.

The COM and LPT devices refer specifically to particular serial and parallel ports, essentially being conceptual front-ends for DOS functions 04 and 05, which can be called directly from programs using the INT 21 instruction previously discussed. Like most DOS functions, these two pass control and data through to a corresponding Bios call, INT 14 for serial and INT 17 for parallel. As discussed, Bios func-

'Using DISK 17 is a great deal easier than reading about it .'

tions are all accessed under different interrupt numbers, rather than the DOS approach of utilising a single interrupt number and loading a function code into a register.

Finally, the Bios routines take care of directly driving with the communications or printer adaptor, knowing which port addresses they are connected to, and issuing the appropriate commands and data transfers to the controller chips.

From this structure, the obvious place

to interpose a memory resident program would be at the very top of the call sequence. Sadly, however, different software products take different approaches to driving a printer. Very few start at the PRN level, even fewer at the LPT or COM levels. In fact, usually only home-grown software drives a printer through these mechanisms as very little control over error conditions is available to the programmer. Some products utilise DOS functions 04 and 05, but these functions also provide very little in the way of error handling.

The vast majority of commercial software uses the Bios routines, which provide full control of error handling and, in serial printers, allows the baud rate and word configuration to be set.

It is also possible for software products to bypass all of the operating system interfaces and manipulate the hardware directly. This is, however, almost unheard of for simple printer drivers. While just about everything bypasses the video output interfaces and goes direct to video memory, and while many communications products manipulate the UART most intimately, the designers are forced into these approaches by the inadequacy of the operating system interfaces provided. In comparison, printing is a relatively simple operation and the Bios routines provide all the necessary functionality. Software designers therefore utilise the standard interfaces.

Based on the fact that software

Even for the serious computer user, computing is not always a straightforward business. When problems occur Computer Haven customers know they can trust us to get them on-line again. We have qualified technicians, experienced programmers, an expert technical team, and the fast reliable service that business needs. More than just a PC discounter, Computer Haven services and supports . For some very important people. Our customers. Call us today.

# A SMALL PART OF OUR "PRINT OUT"

| HODENS                                                                                                    |
|----------------------------------------------------------------------------------------------------|
| MODEMS                                                                                                    |
| Call                                                                                                    |
| Includes Viotal & RRE coftware                                                                                                    |
| Nico Madem DC372                                                                                                    |
| Nice Modern R3232                                                                                                    |
| Nice Modern IBM \$359.00 includes Viatet, terminal emulations, BB5 software Nice Modern II \$699.00 at 200, full duplex, 1200/75 Hayes compatible                                               |
| Mice Modern II                                                                                                    |
| 300 1200 full dupley 1200/75 Haves compatible                                                                                                    |
| auto answer/dial                                                                                                    |
| dato di ispeti / didi                                                                                                    |
| BUSINESS SOFTWARE FOR YOUR IBM                                                                                                    |
| Complete PC tutorial \$69.95 DAC Easy Accounting (Australian) \$249.00 DAC Easy Accounting (Australian) \$249.00                                                                                |
| DAC Easy Accounting\$190.00                                                                                                    |
| DAC Easy Accounting (Australian)                                                                                                    |
| Filelok encryption/decryption \$99.00 Microsoft Chart \$465.00                                                                                                    |
| Microsoft Chart\$465.00                                                                                                    |
| Microsoft Windows \$200.00                                                                                                    |
| Microsoft Word Version 3\$775.00                                                                                                    |
| Norton Utilities 3.1                                                                                                    |
| Microsoft Windows \$200.00 Microsoft Word Version 3 \$775.00 Norron Utilities 3.1 \$138.00 Perfect Writer \$407.00                                                                              |
| Perfect Calc\$299.00                                                                                                    |
| Perfect Filer\$295.00                                                                                                    |
| Perfect Cali: \$299.00 Perfect Filer \$295.00 PEFS: Write/Spell \$255.00 PES: Report \$255.00                                                                                                   |
| PF5: Report\$255.00                                                                                                    |
| rra: Ulapii \$255.00                                                                                                    |
| 5ideways                                                                                                    |
| Borland Superkey\$107.00                                                                                                    |
| Borland Turbo database toolbox                                                                                                    |
| Borland Superkey \$107.00<br>Borland Turbo database toolbox \$85.00<br>Borland Turbo Editor toolbox \$92.00                                                                                     |
| Soriand Turbo Editor (Collobx)   \$92.00                                                                                                    |
| Borland Turbo Graphix toolbox                                                                                                    |
| Borland Turbo Lightning\$122.50                                                                                                    |
| Borland Turbo Pascal W/8087 & BCD\$145.00                                                                                                    |
| Borland Turbo Prolog\$139.95                                                                                                    |
| Borland Turbo Tutor\$55.00                                                                                                    |
| VP Planner (Lotus work-alike)\$165.00                                                                                                    |
| Word Perfect V.4 \$645.00<br>Timeline \$725.00                                                                                                    |
| Imeline                                                                                                    |
| Viatel Software \$84.50                                                                                                    |
| Viatel Software \$84.50 Supports Hercules card and telesoftware Symphony 1.1 \$995.00                                                                                                    |
| Symphony 1.1                                                                                                    |
| IBM HARDWARE                                                                                                    |
| Dalson Colour/monochrome card                                                                                                    |
| Supports monochroma or colour draphics                                                                                                    |
| output on a TTL screen                                                                                                    |
| Havenware Hercules clone \$199.00                                                                                                    |
| 100% Hercules compatible                                                                                                    |
| Havenware 512K card (with 384K) \$237.50                                                                                                    |
| 100% Hercules compatible! Havenware 512K card (with 384K) \$237.50 Havenware Multi I/O card \$182.00 Havenware Multifunction card QK \$195.00 Includes serial, parallel, joystick, clock, extra |
| Havenware Multifunction card OK\$195.00                                                                                                    |
| Includes serial, parallel, joystick, clock, extra                                                                                                    |
| serial port option, room for 384K Havenware Multifunction card 384K \$338.00                                                                                                    |
| Havenware Multifunction card 384K\$338.00                                                                                                    |
| As above, fully populated                                                                                                    |
| As above, fully populated Havenware AT Multifunction card                                                                                                    |
| Supports up to 1.5M of RAM                                                                                                    |
| Havenware print buffer card\$208.00                                                                                                    |
| Supports up to 1.5M of RAM           Havenware print buffer card         \$208.00           Havenware parallel interface         \$70.00           Taxan KIF3800         \$599.00               |
| Taxan KIF3800 \$599.00                                                                                                    |
| 18X8                                                                                                    |
| Sigma 400 with paintbrush                                                                                                    |
| Qubie EGA card with 256K\$595.00                                                                                                    |
| IBM AT STVIP                                                                                                    |
| IDAA AT abula autonoded knowboard \$185.00                                                                                                    |

ETT PACKARD . SOFTWARE SOURCE . BROTHER . NEC . OLYMPIA . STAR . ANITECH . LOTUS . MICRO GENERAL . QUBIE . CANON . TALLGRASS . ADLER . ORCHARD .

| Microsoft Mouse serial Microsoft Mouse bus Orchard PCturbo 286e High speed accelerator with no wait state 80286 co-processor & 1 megabyte of RAM | \$349.00 |
|----------------------------------------------------------------------------------------------------|----------|
|                                                                                                    | فقده     |

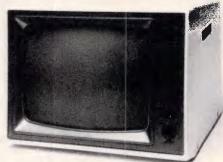

Superb quality, sharp resolution, and an unbeatable price. Havenware green and amber composite monitors suitable for Apples, IBMs and Commodores.

\$165

| APPLE HARDWARE                                                                                                    |                                                                                |
|----------------------------------------------------------------------------------------------------|--------------------------------------------------------------------------------|
| Havenware 80 column card                                                                                                    | . \$93.60                                                                      |
| Features soft-switching, inverse & Videx compatibility.                                                                                                    |                                                                                |
| Extended detachable keyboard                                                                                                    | \$179.00                                                                       |
| Havenware Apple Fan                                                                                                    | . \$65.00                                                                      |
| Apple II+/IIe lightpen card                                                                                                    | . \$165.00                                                                     |
| includes graphics software                                                                                                    |                                                                                |
| Autoice lie extended 80 column card                                                                                                    |                                                                                |
| Citech Flipper 1MEG memory card                                                                                                    |                                                                                |
| Grappler Plus printer interface                                                                                                    | . \$56.00                                                                      |
| Grappler Plus with buffer                                                                                                    | . \$155.00                                                                     |
| Supplied with 16K buffer on board & cheaply upgrade                                                                                                    | s to 64K                                                                       |
| Havenware 16K language card                                                                                                    | . \$78.00                                                                      |
| Havenware PAL colour card                                                                                                    | . \$78.00                                                                      |
| SAM voice card                                                                                                    | \$55.00                                                                        |
| SAM voice card<br>Speech generation with software                                                                                                    |                                                                                |
| Taxan RGB card for II+/IIe                                                                                                    | \$170.00                                                                       |
| Taxan RGB extended 80 column card                                                                                                    | \$385.00                                                                       |
| •                                                                                                    |                                                                                |
| APPLE SOFTWARE                                                                                                    |                                                                                |
| Viatel software with telesoftware                                                                                                    | \$84.50                                                                        |
| Macwrite style word processor                                                                                                    | \$129.00                                                                       |
| Requires lie or lic                                                                                                    |                                                                                |
|                                                                                                    | •                                                                              |
| Plusworks (allows Apple II+ to run Appleworks)                                                                                                    | \$39.75                                                                        |
| Plusworks (allows Apple II+ to run Appleworks)                                                                                                    | \$89.95                                                                        |
| Plusworks (allows Apple II+ to run Appleworks) Plusworks XM (as above but with RAM card support) Plusworks XM RAM PAK                                                                                                    | \$89.95                                                                        |
| Plusworks (allows Apple II+ to run Appleworks)                                                                                                    | \$89.95                                                                        |
| Plusworks (allows Apple II+ to run Appleworks) Plusworks XM (as above but with RAM card support) Plusworks XM RAM PAK Plusworks XM plus 128K memory                                                                                                    | \$89.95                                                                        |
| Plusworks (allows Apple II+ to run Appleworks) Plusworks XM (as above but with RAM card support) Plusworks XM RAM PAK Plusworks XM plus 128K memory MONITORS                                                                                                    | \$89.95<br>\$199.00                                                            |
| Plusworks (allows Apple II+ to run Appleworks) Plusworks XM (as above but with RAM card support) Plusworks XM (AM PAK Plusworks XM) plus 128K memory  MONITORS Princeton HX12 colour monitor                                                                                                    | \$89.95<br>\$199.00                                                            |
| Plusworks (allows Apple II+ to run Appleworks) Plusworks XM Rah PAK Plusworks XM Rah PAK Plusworks XM plus 128K memory  MONITORS PROBLEM TO THE TO THE TO THE TO THE TO THE TO THE TO THE TO THE TO THE TO THE TO THE TO THE TO THE TO THE TO THE TO THE TO THE TO THE TO THE TO THE TO THE T                | \$89.95<br>\$199.00<br>\$699.00<br>\$825.00                                    |
| Plusworks (allows Apple II+ to run Appleworks) Plusworks XM (as above but with RAM card support) Plusworks XM RAM PAK Plusworks XM plus 128K memory  MONITORS Princeton HX12 colour monitor Taxan Supervision III Taxan Supervision II \$\\$\$                                                               | \$89.95<br>\$199.00<br>\$699.00<br>\$825.00<br>1170.00                         |
| Plusworks (allows Apple II+ to run Appleworks) Plusworks XM RAM PAK Plusworks XM RAM PAK Plusworks XM plus 128K memory  MONITORS Princeton HX12 colour monitor Taxan Supervision III Taxan Supervision IV Suible H813d amper                                                                                 | \$89.95<br>\$199.00<br>\$699.00<br>\$825.00<br>1170.00                         |
| Plusworks (allows Apple II+ to run Appleworks) Plusworks XM (as above but with RAM card support) Plusworks XM RAM PAK Plusworks XM plus 128K memory  MONITORS Princeton HX12 colour monitor Taxan Supervision III Taxan Supervision IV Quble HR134 amber Quble HR341/200 colour monitor 14"                  | \$89.95<br>\$199.00<br>.\$699.00<br>\$825.00<br>1170.00<br>.\$299.00           |
| Plusworks (allows Apple II+ to run Appleworks) Plusworks XM as above but with RAM card support) Plusworks XM RAM PAK Plusworks XM plus 128K memory  MONITORS Princeton HX12 colour monitor Taxan Supervision III Taxan Supervision IV Ouble HR134 amber Ouble HR31/200 colour monitor 14" Ouble HR31/250 EGA | \$89.95<br>\$199.00<br>\$699.00<br>\$825.00<br>1170.00<br>\$299.00<br>\$730.00 |
| Plusworks (allows Apple II+ to run Appleworks) Plusworks XM (as above but with RAM card support) Plusworks XM RAM PAK Plusworks XM plus 128K memory  MONITORS Princeton HX12 colour monitor Taxan Supervision III Taxan Supervision IV Quble HR134 amber Quble HR341/200 colour monitor 14"                  | \$89.95<br>\$199.00<br>\$699.00<br>\$825.00<br>1170.00<br>\$299.00<br>\$730.00 |

| Taxan KX-1212 TTL green         \$306.00           Taxan KX-1213 TTL amber         \$314.00           1901 IBM compatible RGB         \$550.00           Thompson hires RGB         \$799.00           Thompson composite green         \$210.00           Thompson composite amber         \$210.00           Thompson TTL green         \$295.00           Thompson TTL amber         \$295.00                                                              |
|----------------------------------------------------------------------------------------------------|
| DISK DRIVES & TAPE BACKUP  Apple Chinnon disk drive II+/IIe Silent operation dirrect drive  Apple Chinnon disk drive IIc Silent operation dirrect drive  Apple Chinnon disk drive IIc Silent operation disk drive IIc Switching power supply \$120.00  Tandon 20 megabyte hard disk \$11195.00  Tandon 20 megabyte hard card Silent operation directory management software free  Taligrass "Crasshopper" \$1995.00  Tallgrass 80 megabyte internal \$6999.00 |
| PRINTERS   Serother M1509 180cps & NLQ 15"   \$875.00                                                                                                    |
| COMPLETE SYSTEMS Call or write for quotations on: Toshiba 1500 Olivetti M24 Olivetti M24 Olivetti M24 Olivetti M24 Olivetti M21 Olivetti M24P IBM AT HP Vectra Adler P50 Zenith micro's & Apricot's call.  MEMORY CHIPS 4154 64K-riir RAM/chip (each)                                                                                                    |
| 64K memory upgrade kit (9 chips) \$26.10 41256 256K-bit RAM chip (each) \$6.95 For Olivetti's, turbo mother obards, etc. 128K IBM AT piggyback chip (each) \$9.00  ACCESSORIES Baud rate converter \$99.00 Disk notcher \$12.00 SS50 3.5" disk storage container \$28.00 Printer stand \$29.95                                                                                                    |

Printer stand
Taxan KIF4308 print buffer

\*You must present or quote this advertisement to receive this special price.

PRICES SUBJECT TO CHANGE WITHOUT NOTICE ALL PRICES INCLUOE TAX UNLESS OTHERWISE STATED

64K-256K external parallel

Havenware Mighty Mouse

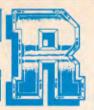

One of the most outstanding successes in computer communications has just got better! The Australian made, Telecom approved, Super Modem communicates at 300, 600, 1200 or 1200/75 baud rates and supports both world standard (CCITT) and American (BELL) protocols, and now comes with a 12 month warranty. Add to that a built in telephone, intelligent design (no more dip-switches to fiddle with) and auto-answering!

### **COMMODORE VERSION**

Comes complete with Viatel software and terminal software. Upload and download files, and emulates an 80 column screen via high resolution graphics!

### IRM VERSION

Includes Viatel software now with Hercules graphics card and teledownload support, and terminal software. Upload and download ASCII, XMODEM, Viatel, or Kermit files, emulate mainframe terminals including the IBM-3101, VT-100, VT-52, TV-910/920, H-19 and more ... Windows, colour options, special protocals, the works!

### SPECIFICATIONS:

BELL 103, BELL 202, CCITT V21, CCITT V23 (Mode 1) 600 baud half duplex, CCITT V23 (Mode 2) 1200 baud half duplex with or without an equaliser, Videotext 1200/75 or 75/1200 (switched), Power supply and telephone included, Standard RS232C interface or connects to user port (Commodore version).

R5232 version: Commodore 64 or 128 version: RS232 version with IBM software: \$279 \$299

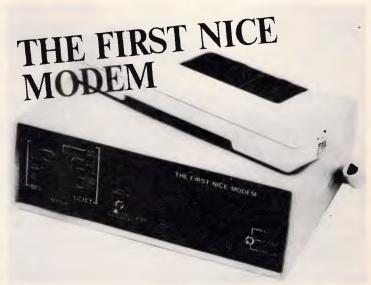

LOTUS • MICRO GENERAL • OUBIE • CANON • TALLGRASS • ADLER • ORCHARD

• HERCULES • AST • BORLAND

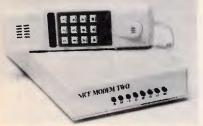

# SUPER NICE MODEM II

What's HAYES compatible, auto-dial, auto-answer, 300 and 1200 baud full duplex, Viatel 1200/75 and 75/1200 compatible, supports BELL and CCITT, has auto-baud rate detection, microprocessor controlled "intelligence", a CMOS battery backed memory, built-in mini-computer style security features, comes with a great selection of software (as above) and costs \$500 under its nearest competitor? Our Nice Modem II!

(Note: phone hand set and Viatel software optional.)

\$699 inc. tax

### THE COMPUTER HAVEN GUARANTEE

- 20 YEARS OF CUSTOMER SERVICE. Five in the microcomputer industry. Which means, unlike some of our competitors, you can feel safe in the knowledge that you'll get what you ordered, and that you'll get it on time
- 10 DAY RETURNS DN ANY MARDWAREII If you don't like any hardware product —for any reason return it for a refund.
- HUGE INVENTORY. We're much bigger than any of the so called "computer warehouses". Your order will probably be dispatched ex-stock isubject to availability
- THE PRINTOUT. Customers receive our computer generated price bulletin which includes thousands of computer products and hundreds of unbelievable specials on all types of computer equipment, and our industry newspeter that lets you keep tabs on new products, new versions, and anticipated future pricing
- COMPUTER DISPATCH. Orders are entered into, and processed by, our computer You can contact us to check the status of your order at any moment
- SERVICE & SUPPORT. Any company can claim service and support, but we have specifically employed qualified technicans, programmers and technical staff to help you via our hotine or electronic mail facilities. We're on duty Mon 4ri 900am to 5 30pm and Sat 9 00am to 2 00pm.
- EXPERTISE. Various publishers and editors have published over 100,000 words of what we've written internationally, and on every aspect of computing, from indust comment to microprocessor software design. Reputation is our highest concern.
- OUR CUSTOMERS. Needless to say, many of our customers are also acknowledged as the best in their respective fields. That's why corporations such as in the respective fields. That's why corporations such as in the best in their respective fields. That's why corporations such as in the best in their respective fields. That's why corporation for their respective fields. The best in their respective fields. The best in the best in the best in their respective fields. The best in the best in the bes

by the distributer

- Wormald Data Systems
- and government organizations such as:

   AUSSAT

   The Australian Atomic Foera
  - AUSSAI
     The Australian Atomic Energy Commission
     The Department of Main Roads
     The Department of Lands, etc.
     SIPO

  - CSRO
    Telecon
    Australia Post
    most universites
    and the Premier's Department have purchased from us
- INQUIRIES, we're also on Viate! See our Viate! presentation on pages 2, 4,8,7,5,3 or contact us direct on '23/492860#. If you have a 300 or 1200 baud modern you can log on to our computer after business hours on our business number, and of course, you're welcome to come into our Sydney computer retail outlet at any time.

# (02) 349 2366

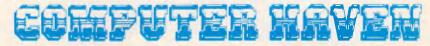

CONSULTANTS TO THE MICROCOMPUTER INDUSTRY 183 Maroubra Road, Maroubra Junction, N.S.W. 2035

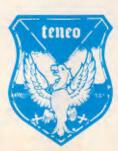

Our Support Team

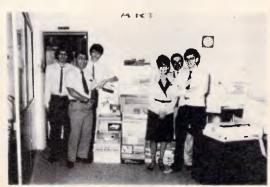

HOTI-S INTEL & OKIMATE & TOSHIBA & NETCOMM & APRICOT & BERSYST & SIGNA & IRM & APPLE & ZENITH & GLIVETTI & C-ITOH

# **PROGRAMMING**

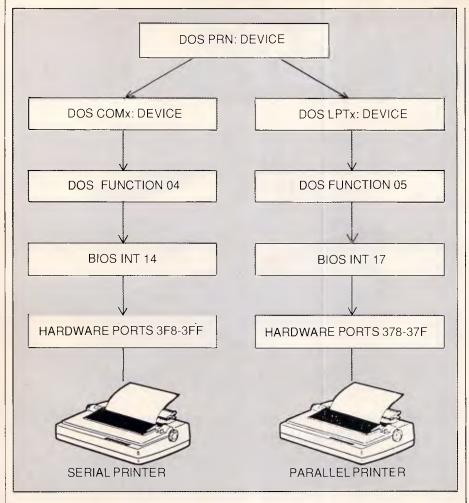

Figure 1: Conceptual flow of a printer output through the system

developers have little need to go directly to the hardware, and that there is virtually nothing that can be done if they do, we can therefore safely assume that interception at the hardware level is not necessary.

The obvious point of interception is the Bios level, as software which utilises the higher level interfaces must have its data eventually passed through the Bios anyway. Additional assumptions further simplify the task by removing the need to catch both INT 14 and INT 17 Bios calls. Almost all software provides the option to select either serial or parallel printers. Those which do support both are almost always dedicated to parallel printers, so we can safely assume that implementing the INT 17 parallel printer intercept will be sufficient for the majority of circumstances. This also means that there is little or no chance of interfering with communications applications.

The end result is a print redirector which reliably catches data from almost any software environment, even the DOS screen print (shift/PrtSc) and

echo to printer (control/PrtSc) functions. Thus this program also performs the function of last months PRTDISK module, although PRTDISK is still useful for selectively catching only screen dump output.

# The strategy

The next step is to decide which vectors need to be involved in the program. Clearly a new INT 17 handler is required which behaves exactly like the normal INT 17 Bios routine, but sends its output to disk rather than the printer.

Since INT 17 may be called from pretty much anywhere, including DOS, and since file I/O DOS calls cannot be made while DOS is active, the handler needs to check the DOS 'critical' or 'call in progress' flag discussed last month.

A buffer can be allocated dynamically to accumulate a reasonable amount of data before flushing to disk, and the INT 28 'DOS idle' vector can be used to ensure the buffer is fully flushed

when the user is at DOS command level.

It must be realised that DOS may not be in a suitable state for the new INT 17 handler to issue DOS calls when a character is to be printed. This can be dealt with by allocating a buffer which is larger than the amount to be written to disk each time, and setting a 'threshold' beyond which the handler will try to write the buffer to disk, suppressing the attempt if DOS is not fit to be called. The buffer can then grow past the 'threshold', up to an overflow point, in the hope that DOS will soon be in a callable state.

Using these two vectors, the opportunity to flush the buffer only occurs when a character is to be printed and when DOS is idle. If an application uses DOS function calls to write to the printer, then DOS will always seem to be in a critical state when our INT 17 handler receives control. Moreover, the DOS idle interrupt, INT 28, probably won't be called until the application is terminated. Thus the chance to flush the buffer to disk may not arise and the buffer will probably overflow.

To deal with this situation, the system ticker interrupt can be utilised to activate our routine 18.2 times per second, thereby allowing it to regularly check its buffer and the state of DOS, flushing to disk if the conditions are right.

The strategy seems simple enough, but a couple of complications arise.

The system provides an interrupt for user programs to be activated on every timer tick, interrupt 1C. Ticks are hardware generated, and cause interrupt number 08 to occur. The Bios has its own INT 08 handler which takes care of system time updates and making sure the floppy disk drives stop spinning, and also passes control through a software interrupt to vector 1C, the user exit. Normally, vector 1C is initialised to point to an IRET instruction, so that no action takes place. User defined routines may redirect vector 1C to themselves, thus getting a second bite of the apple after the system ticker routine has done what it has to do.

A problem occurs because our ticker routine may run off to perform I/O operations — an activity which takes a small eternity in machine code terms. During the I/O operations, further ticks will occur, and these must be serviced in order to keep the system time correct and preserve the proper functioning of the machine. If DISK17 utilised vector 1C, effectively the tick event which caused it to become active

# CUT THE CORD!

The PHC-16 portable computer from Kohjinsha Sotec — Japan's leading electronics manufacturer — has cut the cord of dependence with Australia's first truly portable computer.

Utilising the latest advances in electronics the PHC-16 was designed by Quadram Corporation. It is portable, powerful and versatile, sacrificing nothing in its flexibility.

With a 20 Mb hard disk and available as a 5  $\frac{1}{4}$ " or 3  $\frac{1}{2}$ " configuration, the car adaptor allows the PHC-16 to be used in the car, while the battery pack gives the businessman the flexibility to use the PHC- 16 in a plane, train or boat.

Dynamic state-of-the-art technology introduces the infra-red cordless keyboard and new plasma effect screen, which can be read from any angle.

Able to read and write the formats of IBM PC/XT, IBM convertible, Zenith, Toshiba and NEC the Kohjinsha Sotec corporation has priced the PHC-16 at an affordable and competitive level.

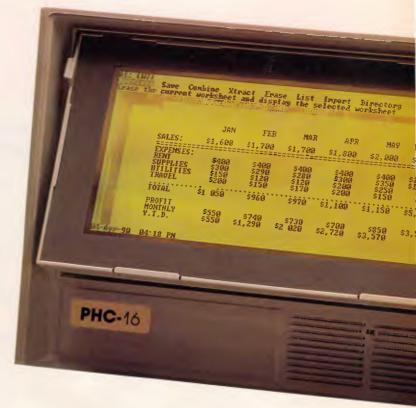

### **OTHER FEATURES**

- World time clock
- Communications software
- Hi speed RAM disk
- Battery status

Contact the Sole authorised
Australian distributor:
KOHJINSHA SOTEC AUST, PTY, LTD.

17 Brighton Road St. Kilda 3182 Tel: 534 0286 Fax: 534 4691

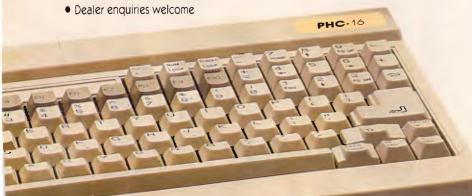

Warning: Sotec PHC-16 is a trademark of Kohjinsha Sotec Aust. Pty. Ltd.

# Here it is... Programming Power to take you to the outer limits.

# New tools from MICROMART that will enable program writing to stretch your computer to it's limits.

# **DeSMET C DEVELOPMENT PACKAGE**

Highly acclaimed package, first in "BYTE" benchmarks. Best price/performance ratio of all compilers on the market today. Over 16,000 users including BHP, CSIRO and Telecom. Includes full K&R compiler with Unix Version 7 extensions, Assembler, Librarian, Profiler, Superb Full-screen Editor, Symbolic Debugger, Comprehensive Libra with Overlays, Windowing, etc. Many other utilities & sample programs included. Easy to use. Comprehensive indexed Manual

Price: \$325 + \$64 sales tax

(MS-DOS & Macintosh = Call for Macintosh features listing.)

### dBx - dBASE II/III TO C TRANSLATOR

A dBASE II or III to C source code translator. Allows you to run your dBASE programs on computers that do not support dBASE. Superior Performance – Your dBASE programs will run much faster when converted to C and compiled into machine code. Includes screen and SoftFocus BTree Database libraries. Please specify either dBASE II or III, and brand of C compiler (DeSmet, Lattice, Microsoft, CIC86).

Price: \$745 + \$149 sales tax

## **OTHER PRODUCTS**

Graphics, C-terp C interpreter, Microsoft & Aztec C Compilers, db.VISTA, PC-Make, Editors, Wendin Products, Greenleaf Libraries, Microport System VIAT UNIX and more.

For details phone our FREE 24 hour Bulletin Board (02) 560 3607, 300/1200/2400 baud.

# **SOFTFOCUS ISAM & BTREE DATABASE**

Relational Balanced BTree Database Library called by your C programs. Develop sophisticated applications fast. High level functions, similar to dBASE II/III capabilities. Easy to use. Supports over 16 million records with multiple keys. Fixed & Variable length records. Includes sample programs and excellent documentation. No Royalties on application programs. Full Portable K&R source code included so you can transfer the library and your programs to any other computer without further charge.

**Price:** \$175 + \$35 (MS-DOS 5.25" diskette) \$185 + \$37 (Macintosh)

# **GIMPEL PC-LINT**

A UNIX-like lint checker that will find bugs, glitches and inconsistencies in your C programs. Looks across multiple modules. Compares calls against your C compiler's standard library and enjoys a perspective your compiler doesn't have. Stop wasting time debugging your programs the hard way ... one at a time. PC-Lint will save you hours of development time. Runs under MS-DOS 2.0 and up, with a minimum of 128kb of memory. It will use all the memory available. Price: \$250 + \$50 sales tax

| Mail this coupon to MICROMART Pty Ltd, 56 Percival Road, Stanmore 2048, Telephone (02) 233 3455                                                                                                    |                                                                                                    |  |  |  |
|----------------------------------------------------------------------------------------------------|----------------------------------------------------------------------------------------------------|--|--|--|
| Please send me the following:  DeSmet C IBM \$325 + \$64 tax DeSmet C Mac \$325 + \$64 tax ISAM & BTree IBM \$175 + \$35 tax ISAM & BTree Mac \$185 + \$37 tax D dBx Translator IBM \$745 + \$149 tax PC-Lint IBM \$250 + \$50 tax FREE C Programmer's Catalogue | I enclose cheque/money order for \$ or please charge my  Bankcard  Mastercard (please indicate)  Expiry Date Signature  Name Address |  |  |  |
| Total Amount \$                                                                                                    | P/Code Phone Phone All offers subject to availability of stocks. Prices are subject to change.                                       |  |  |  |

#### **PROGRAMMING**

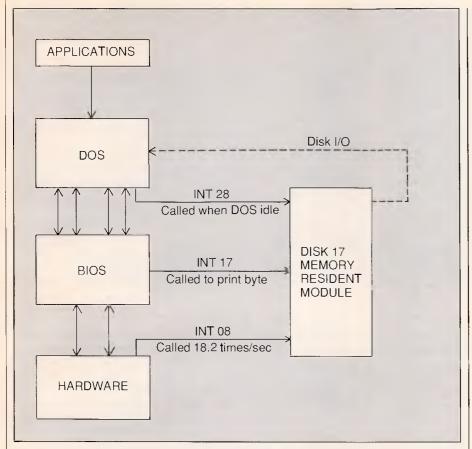

Figure 2: Structure of component interconnections

would remain uncompleted for a significant amount of time. This can cause problems in some Bios implementations, as the INT 08 handler may not expect to be called again before it has finished its previous call.

The solution is to tap into the INT 08 vector, replacing the Bios ticker handler with one of our own, and passing control through to the old Bios ticker routine. In this way, every call to the Bios routine can be guaranteed to finish before the next one starts. The same may not be true for our ticker routine, but that is ok because we're expecting it.

A second problem occurs with the INT 28 vector, and is related to knowing when to flush the buffer. A 2k buffer is obtained from dynamic memory, with a threshold set at 512 bytes. This means that calls to INT 17 will happily place printer output into the buffer until it becomes more than 512 bytes full, at which time it will add subsequent bytes to the buffer and then attempt to flush the buffer to disk, checking the DOS critical flag. The ticker operates in the same way, 18.2 times per second checking to see if the buffer holds more than 512 bytes and flushing to disk if possible.

Ideally, when the user returns to DOS command level, we should ensure that the buffer is fully flushed, thereby eliminating the need for a separate utility to flush any remaining buffered data. We know that INT 28 is called repeatedly when DOS is idle at command level, and so it would appear that our INT 28 handler can do the job simply by flushing the buffer whenever it has anything in it at all. That is, not respecting the 512 byte threshold, but writing to disk even if only a single byte remains in the buffer. This quarantees that the buffer will always be completely empty when the user returns to DOS command level.

The problem occurs because some software products seem to call INT 28 themselves when they are sitting around scanning the keyboard or printing data. Possibly this is done to improve performance under simulated multitasking operating systems or with some print spoolers. This wreaks havoc, however, as it means that the buffer will be flushed to disk after every one or two bytes printed. While this behavior does not cause data loss or a system crash, it does make the printing process excruciatingly slow.

The solution is a little sneaky. Some-

how the INT 28 handler must distinguish between being called by DOS when the system is idle, and being called by an application interspersed with printer output. This can be achieved simply and reliably by coding the INT 28 handler such that it flushes to disk whenever the buffer threshold is reached, and only flushes below the threshold when two consecutive calls have been made to it without the buffer size changing.

Once again, but slowly. If the INT 28 calls are originating from an application and being interspersed with printer I/O, then the buffer size will be changing from one INT 28 call to another, and there is no need to flush the buffer until the 512 byte threshold is reached. On the other hand, if DOS is truly idle (more specifically, if the stream to the printer has halted), then two consecutive calls to INT 28 may occur without the buffer size changing. If this occurs, then the INT 28 handler may safely assume that printer I/O has ceased and may flush the buffer to disk no matter how full or empty it may be.

It is possible that an entire 2k buffer

load of printer data will arrive without the system ever being in a fit state for the data to be written to disk. If this occurs, DISK17 sets a return code to indicate 'printer out of paper' to the caller, although it really means 'DISK17 out of buffers'. Generally this condition will only arise if you are using the utility with some product which operates in an environmentally unusual manner. The eternal exception to the rule is, of course, DOS itself. DISK17 may experience a full buffer if you use a straight DOS COPY command to either PRN or LPTx. This should not prove to be a big problem, as you can always just copy to a file rather than copying to the printer and expecting DISK17 to redirect to a file. Finally, the three components of the system — the INT 17 printer I/O handler, the INT 08 ticker

handler and the INT 28 idle handler

must all be prepared to be interrupted

by the INT 08 ticker at any time. The

reverse is not true, because the ap-

plication cannot possibly try to print

another character or generate an INT

28 until we pass control back to it.

However, timer ticks will always occur

as they are hardware generated, and

will probably even happen just as our

INT 17 or INT 28 handler has taken

control. They will certainly occur while

one of our I/Os is in progress.

The program

The program DISK17 makes use of

#### **PROGRAMMING**

| (Re | Function Code<br>(Register AH)  00 Print |       |        | Input Conditions    |                       |                                          | Output Conditions    |                        |               |  |
|-----|------------------------------------------|-------|--------|---------------------|-----------------------|------------------------------------------|----------------------|------------------------|---------------|--|
| Q   |                                          |       | AL I   | characte<br>printer | to prin               | Character printed<br>AH = printer status |                      |                        |               |  |
| ę   | ði :                                     | Initi | alise  | DX =                | printer               | number 0                                 | + 2                  | Printer In<br>AH print |               |  |
| Q   | 02 F                                     | Read  | Status | DX                  | printer               | number 0                                 | - 2                  | AH = print             | er status     |  |
|     |                                          |       |        | REGISTE             | R AH STATI            | JS BITS                                  |                      |                        |               |  |
| 900 |                                          | 7     | 6      | 5                   | 4                     | 3                                        | 3                    | i                      | Ø             |  |
| 1   | Busy                                     |       |        | ! Out of<br>! Paper | <br>  Selec-<br>  ted | <br>  I/O<br>  Error                     | !<br>! Not<br>! Used | ! Not!<br>! Used       | Time !<br>Out |  |

Figure: 3 Bios int 17 printer interface

many of the techniques introduced in PRTDISK last month, following the classical structure of a memory resident handler.

Listing one shows the assembly language source for the program. It commences with symbol definitions for the maximum size of the buffer and the threshold point beyond which to start flushing to disk. The two macros PUSHES and POPS are used to make stack manipulations more readable. The main program commences with a simple unconditional jump to the initialisation code which is placed at the rear of the program so that it may be disposed after use.

The initialisation performed is similar to that done in PRTDISK. The existing INT 17 vector is found and followed to check for the special marker DISK17 leaves in memory, thereby preventing multiple loads DOS function 34 is called to obtain a pointer to the DOS critical or 'call in progress' flag which is then stored in the resident portion of the module for later use. The program segment prefix (PSP) block provided by DOS is interrogated to pick up the command line parameter, which is then converted to an ASCIIZ file name and stored in the resident portion. The file is created, erasing any existing contents or printing an error message if the file name was not valid.

Finally, the initialisation resets the INT 17 vector to point at the handler, stores the old INT 28 idle vector and resets it to point to our idle handler, and does the same thing for the INT 08 ticker vector. Note that from the moment the ticker vector has been set, our routine must be ready to start deal-

ing with ticker interrupts. The program then calls DOS to terminate itself but stay resident, calculating the number of 16 byte paragraphs required by adding the offset of the last resident byte to the size of the dynamic memory area required. This allows the program some 2144 bytes of buffer area although the COM file is only 512 bytes in total.

The data area used by the resident portion consists largely of pointers set up by the initialisation code, and a counter to show how full the buffer is. Three data items make use of dynamically allocated memory, a 32 byte file name copied from the PSP, a 2048 byte printer buffer, and a 64 byte local stack used when I/O is in progress.

Looking now to the resident portion of the program, we see three entry points, one for each of the vectors into which it is patched. The INT 17 entry point is where most of the action takes place, and commences by saving all of the callers registers, except for AX in whose place it pushes the constant 9000 which will be popped into AX upon exit and signifies a successful completion. After establishing local data addressability by copying the CS (code segment) register into DS (data segment), the program checks the command code passed to INT 17 in register AH. A value of 01 is a command to initialise the printer, a command of 02 means return the status of the printer, and a code of 00 means print the character in AL and return the printer status. Any command code other than 00 causes DISK17 to simply pass a successful completion code back to the caller.

The current size of the buffer is then loaded into SI, and checked against the maximum allowable size. If an overflow condition exists, the program reaches back into the stack and zaps the return code previously destined for AX, indicating an 'Out of Paper' error via the code 2800 and returning to the caller through the normal exit routine.

If no overflow occurred, the current byte is added to the buffer and the buffer pointer nudged along one position. The new buffer size is then compared to the threshold with a branch to the exit routine taken if the threshold has not been reached. Otherwise the DOS critical flag is checked. If the 'all clear' is given, the program prepares for disk I/O by saving the stack registers (SS:SP) and resetting them to point to its local stack claimed from dynamic memory. A local stack is necessary because we cannot be sure of the size of the callers stack, nor the stack space required by DOS to perform the I/O. The program then loads the buffer size into a register and clears the buffer size back to zero.

At that point interrupts are enabled (STI) and, more than likely a ticker interrupt will occur. Since the buffer size has just been set to zero in preparation for the write, it is acceptable for ticker interrupts to occur while the write is in progress.

If not for the fact that interrupts were left disenabled until the buffer size was set to zero, the next ticker interrupt would also try to flush the buffer at the same time, causing a dramatic system crash.

Of course, at this point the buffer size isn't really zero, just marked as

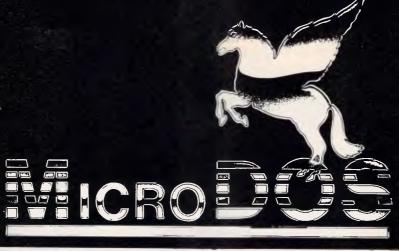

#### WHEN YOU WANT TO TALK COMPUTERS — WHEN YOU WANT TO TALK PRICE

#### **COMPUTERS AUSTRALIA**

279 Victoria St, West Melbourne. Ph: (03) 329 2555. Fax: (03) 329 2279 Belcher Arcade, 173 Moorabool St, Geelong. Ph: (052) 21 8857. Fax: (052) 21 8566.

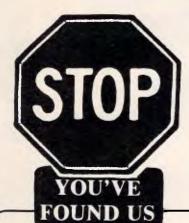

#### **PRINTERS GALORE**

From your authorised Epson Dealer
Complete Range of Epson Printers \$Call
LX86 & Tractor Feed \$549
Super 5 EP 1201 \$529
Others \$Call

#### **HARD DISKS**

20 meg \$899 30 meg \$1199 INCL. CARD

#### Interface for IBM or compatibles

Multifunction Card 384K Multi 10 Card \$199 \$15 Cable for above Hard Disk Controller \$299 IBM Disk Drive \$199 \$25 Printer Cable \$149 Replacement Keyboard Replacement Keyboard AT Type \$229 Mouse for PC with Enhanced Software (optical) 400 \$145 \$199 Hercules Graphic Card Copycard with Software \$169 \$149 Extended Graphic Card \$ Call

ALL WARRANTIES ARE COVERED BY OUR OWN LARGE REPAIR SHOP OR AUTHORISED AGENT EST OVER 14 YEARS

MAIL ORDER NOW!
CALL DIRECT! CALL DIRECT!
\*DELIVERY AUSTRALIA WIDE

## SOLUTIONS!

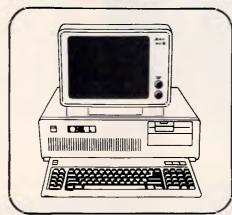

#### WHY BUY 640K WHEN YOU CAN HAVE 1MEG FOR THE SAME PRICE!

1 FULL MEGABYTE RAM
LEGAL BIOS
8 EXPANSION SLOTS
GENUINE RATED POWER SUPPLY
(150-180W)
CLOCK CALENDAR
2 5½ FDD's (NATIONAL)
POWER RESET BUTTONS
SWITCHABLE ACCESS SPEED
LEGAL DOS
MONITOR (SWIVEL BASE)

\$1649

#### **PACKAGE DEAL**

PC XT 640K RAM
8 EXPANSION SLOTS
2 51/4" NATIONAL FDD'S
LEGAL ROM BIOS
CLOCK CALENDAR
LEGAL DOS
PARALLEL PRINTER
JOYSTICK
1 BOX DISKS
SOFTWARE INCLUDED
MONITOR AND ALL CABLES

#### \$1949

MONITORS ALL TYPES LARGE RANGE OF MANUALS

#### DEALER LISTINGS

HOBBIES AND DATACRAFTS, SHOPC/19 BISHOPST, DARWIN (089) 41 1181  $\star$  MONAGHAN SOFTWARE, SHOP3, 144 JUNCTION ST, NOWRA (044) 21 6193  $\star$  CHUCKLE CHARM, CNR PORTER & LITTLE BRIDGE STS, BALLARAT (053) 31 1642  $\star$  CALL FOR OTHER DEALERS NEAR YOU!

NO SURCHARGE ON VISA OR MASTERCARD.

Prices subject to change without notice IBM is a Registered Name

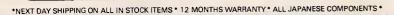

Computer Centre 156 Martin Street, Gardenvale, Vic. 3185 Telephone: (03) 596 7222 Fax 5970126 Telex: AA 38029 Quote Ref. 841203 A B

YEAS

PTY. LTD.

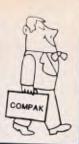

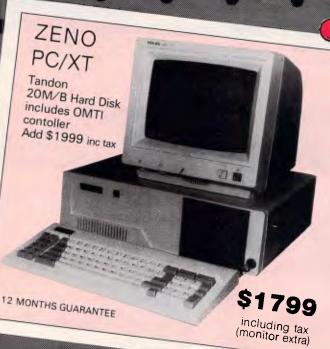

### ZENO PC/XT Specifications: 640k on motherboard Twin 360k drives

- 8 slots
- \* Multi-function card
- Video card with colour/mono outputs
- RS232 serial (second port optional) Security key to stop unauthorised access \* Front reset button
- Parallel printer port Joystick port
- Light pen port
- \* Battery backed up clock
- Hinged lid for easy access
- Sculpted ergonomic keyboard \* 4 layer board for reliability

\*20M/B Tandon Hard disk add \$925 inc. tax \$3049 inc tax 12 MONTHS GUARANTEE

#### Zeno MINI-AT

**SPECIFICATIONS** 

Same footprint as PC/XT.

Colour graphics board:

RGB colour output. Composite colour output. Composite monochrome output.

Multifunction board containing:

Parallel printer port. Games port. Serial port.

Disk drive controller:

Hard disk controller.

Floppy disk controller.

1 x 1.2 m.b. floppy disk drive (NEC).

Motherboard containing:

Real time clock with battery back up. 640k memory.

Keyboard:

Enhanced with large "special" keys and excellent tactile characteristics.

Processor:

80286. 6/8 megahertz.

Award BIOS.

MS DOS 3.1.

#### **PROGRAMMING**

such in order to prevent concurrent flushing. The SI register keeps track of the real buffer size.

The disk I/O performed is very conventional. The file is opened in write mode or created from scratch if the open fails. This handles the user deleting the print file, as will often happen once the contents have been used for whatever purpose. The program seeks to the end of the file, writes the buffer, and closes the file. Interrupts are then disenabled and the stack pointers reset back to the original callers stack. It is necessary to disenable interrupts just in case a ticker, keyboard, diskette or communications interrupt occurs between loading SS and SP.

Finally, the routine exists by recovering the caller's registers, including AX which will now hold a printer status code, and executing an IRET return from interrupt instruction.

The INT 28 handler commences by chaining through to the old INT 28 vector, thereby hopefully coexisting with other memory resident software. It then loads the current and previous buffer sizes into registers, resetting previous to current. If the current size is zero, the handler can safely return, otherwise if the size is over the threshold, it can safely branch into the INT 17 module without testing the critical flag and perform a write to disk. If neither of these conditions are satisfied, it checks to see if the buffer size has been changing. If so, it jumps into INT 17 and flushes the buffer, otherwise allowing the buffer to continue filling until later. As discussed last month, any program which finds itself called via INT 28 can safely assume that DOS is in a stable state.

The ticker routine is simple in comparison, chaining through to the old system ticker routine, checking to see if the buffer is past the threshold and, if so, branching into the INT 17 code and allowing it to check the DOS critical flag and return if the time is not right.

Both the INT 28 idle and INT 08 ticker handlers run with interrupts disenabled, allowing them to be turned on by the disk write routine. This should cause no problem as both routines are extremely short, and handles correctly the case of a tick interrupting INT 17, INT 28, or even INT 08.

Ticker routines are particularly difficult to debug and test, as the interrupts are hardware generated and bombard a partially tested routine in an uncontrolled cascade. Additionally, the tick may interrupt almost anything and the routine must restore the machine state exactly. The ticker routine should not

assume that any significant amount of stack space will be available upon invocation, as it may have found itself in the middle of some lean user program or down the bottom of DOS. Moreover, if the routine performs anything nontrivial then it must be prepared to interrupt itself continuously. Running with interrupts disenabled for any significant length of time is not a practical option.

Ticker routines are, however, a necessary evil. Memory resident programs will not always be able to perform the tasks they might like to, and a ticker is a convenient way to keep trying on a regular basis until the system is in a suitable state.

#### The user view

Using DISK17 is a great deal easier than reading about it.Simply issue the DOS command DISK17 followed by the fully qualified file specification of where the print file is to be placed. Fully qualified means that you must include the drive identifier and subdirectory path, otherwise DISK17 will create files in whatever your current subdirectory happens to be at the time of the print or prints. For example:

DISK17C:\PRINTER.DAT

You should then be able to use your system normally, with all printer output being routed to the nominated file. Multiple prints will append to the file. Exiting from an application back to DOS will ensure that the print buffer is fully flushed to disk, at which time you may use the file in any way you like.

To clear the file, simply delete it and DISK17 will recreate a new file of the same name when next you perform a print. If an 'Out of Paper' error occurs, it probably means that the application software operates in an unusual fashion and the buffer has overflowed. The system will respond with the usual 'Abort, Retry Ignore' prompt. Abort will cause the application program to terminate, retry will always come straight back with the same message, and ignore will allow the application to continue although not actually printing anything other than the first buffer load.

No facility has been provided to deinstall DISK17, as this can be achieved quite effectively by rebooting the machine.

#### Creating DISK17

As in previous months, two options are available for the creation of DISK17.

```
1898 BATA
                                                                                  FF, 36, EB, 01, 53, 0E, 1F, 80, FC, 00, FE, 00, 08, 72, 0A,
                                         FB, 00, 44,
06, 1E, 56,
BB, 36, EE,
                                                                 70, 2E,
57, 55,
01, 81,
1020 DATA
1030 DATA
                                                                                                                                                 6895
7058
1040
         DATA
                                        C7, 46, 10, 00, 28, EB, 64, 90, BB, 84, 1E, FF, 06, EE, 01, B1, FE, 00, 02, 72, 55, C4, EA, 01, 26, 80, 3C, 00, 75, 4B, BC, 16, FA, B9, 26, FC, 01, BC, DB, BE, D0, BC, 5E, 0A, 36, EE, 01, C7, 06, EE, 01, 00, 00, FB, BA, 01, BB, 01, 3D, CD, 21, 73, 06, B4, 3C, 33, CD, 21, BB, DB, BB, 02, 42, 33, C9, BB, D1, 21, BB, CE, BA, 1E, 02, B4, 40, CD, 21, B4, CD, 21, FA, BE, 16, FA, 01, BB, 26, FC, 01, 5F, 5E, 1F, 07, 5A, 59, 5B, 5B, CF, 9C, 2E, 1E, F2, 01, 50, 53, 51, 52, 26, 1E, 56, 57, 0E, 1F, 8B, 36, EE, 01, BB, FE, B7, 3E, F0,
1050 DATA
                                                                                                                                                 B4B4
1060 DATA
                                                                                                                                                 7930
1070 DATA
                              1080 DATA
                                 вв,
                                                                                                                                                 8663
1090 DATA
                                 FE.
                                                                                                                                                 6624
1100 DATA
1110 DATA
                                                                                                                                                 9225
1120 DATA
                                                                                                                                                8586
1130 DATA
                                                                                                                                                 7745
1140 DATA
                                                                                                                                                5510
1150 DATA
1160 DATA
1170 DATA
                                                                                                                                                8705
                                                                                                                                                57R
1180 DATA
1190 DATA
                                                                                                                                                5220
1200 DATA
                                                                                                                                                 2846
1210 DATA
                                                                                                                                                0
6855
1220 DATA
1230 DATA
                                                                                                                                                8035
1240 DATA
1250 DATA
                      24
25
                                                                                                                                                 9286
                                                                                                                                                 9042
1260 DATA
                                                                                                                                                9394
1270 DATA
                                                                                                                                                 9446
1280 DATA
                                                                                                                                                9336
1290 DATA
                                                                                                                                                7451
1300 DATA
                                                                                                                                                7706
1310 DATA
                      31
                                                                                                                                                 7602
1320 DATA
                                                                                                                                                8795
1330 DATA
                                                                                                                                                7812
1340 DATA
1350 DATA
                                                                                                                                                9356
                                                                                                                                                7592
1360 DATA
1370 DATA
                                                                                                                                                6642
                                                                                                                                                6040
1380 DATA
                      3B
                                                                                                                                                7180
1390 DATA
1400 DATA
                                                                                                                                                5844
                      40 ,
         DATA
                                                                                                                                                6464
1420 DATA
1430 DATA
```

Listing 2: Basic data statements

#### **PROGRAMMING**

Readers with access to a PC assembler may enter the source code shown in listing one and generate a COM file using the following sequence of DOS commands:

MASM DISK17; LINK DISK17; EXE2BIN DISK17 COPY DISK17.BIN DISK17.COM ERASE DISK17.EXE

Utilising an assembler is the preferable method, as it allows cus-

tomisation of the buffer size and threshold, as well as any enhancements which come to mind.

Readers with access to a GWBASIC or BASICA interpreter can make use of the DATA statements shown in listing two. When these lines are combined with the loader presented in previous installments, running the resultant program will generate a DISK17.COM file which is identical to the one produced by the assembler. When

entering the DATA statements, be sure to check the hexadecimal digits most carefully and correct any errors detected by the loader program before attempting to run the COM file.

Both versions of source code are available on Telecom Viatel, provided by SP Microtex 666 and may be downloaded directly to your computer through a 1200/75 bps modem.

The series will continue next month.

END

|                                           | 1               | TITLE L        | PTi: to Bisk                                   |                                                    | 8174         | 88 4282<br>33 C9<br>88 B1                 |                            | Nov<br>Ior<br>Nov | Ax, 4282h<br>Cx,Cx<br>Bx,Cx                    | ; Seek to End-of_File                                  |
|-------------------------------------------|-----------------|----------------|------------------------------------------------|----------------------------------------------------|--------------|-------------------------------------------|----------------------------|-------------------|------------------------------------------------|--------------------------------------------------------|
|                                           | -               | PC L           | PT1: redirection to disk                       |                                                    |              | CB 21                                     |                            | Int               | 21h                                            |                                                        |
|                                           | 1               |                | ****************                               |                                                    | B174         | OB CE                                     |                            | Nov               | Cx. Si                                         | Size to write                                          |
|                                           | 1               |                |                                                | 1007                                               |              | BA B21E R                                 |                            | Hov               | Bx. Dffset Buffer                              | and to write                                           |
|                                           |                 |                | nal Computer Magazine, Ma<br>led as .CDM file. | arcn, 1787.                                        |              | 84 48                                     |                            | May               | ah, 48h                                        |                                                        |
|                                           |                 |                | <pre>(drive):(directory)\(fi)</pre>            | leepec>                                            | 8181         | CB 21                                     |                            | Int               | 21h                                            | Cail DDS to write                                      |
| 12110                                     | Threshold       | Equ            | 512                                            |                                                    | 8183         | B4 3E                                     |                            | Mov               | Ah, 3eh                                        |                                                        |
| 1303                                      | Max_Buffer      |                | 2848                                           |                                                    | 8185<br>8187 | CD 21                                     |                            | int               | 21h                                            | ; Close the file                                       |
|                                           |                 |                |                                                |                                                    |              | FA<br>BE 16 B1FA R                        |                            | Cli<br>Mov        | Ss, [Old_Ss]                                   | No interrupts while changi                             |
|                                           | .Sall<br>Pushes | Macro          | List                                           |                                                    | BIBC         | 88 26 81FC R                              |                            | Hov               | Sp, [D1d_Sp]                                   | Replace callers stack                                  |
|                                           |                 | Irp            | Reg, (List)                                    |                                                    | 8198<br>8199 | CF                                        | Return:                    | Pops<br>1ret      | (Bp, Bi, Si, Bs, Es, Dx, Cx                    | ,Bx,Ax>                                                |
|                                           |                 | Push<br>Enda   | Reg                                            |                                                    | 1            |                                           |                            |                   |                                                |                                                        |
|                                           |                 | Ende           |                                                |                                                    |              |                                           | 1 1111                     |                   | reresserererereresses<br>Int2B Idle Handler    | (28h) +                                                |
|                                           |                 |                |                                                |                                                    |              |                                           | 1 1111                     |                   | iaie waudie.                                   |                                                        |
|                                           | Pops            | Macro          | List                                           |                                                    | 819A         | or                                        | Int2B:                     | Pushf             |                                                | ; Simulate INT for old hand                            |
|                                           | ,.              | Irp            | Reg, (List)                                    |                                                    |              | 2E: FF 1E 81F2 R                          | 1111201                    | Cs11              | Dword Ptr Cs: Int2B Df                         | Chain to old handler                                   |
|                                           |                 | Pop<br>Ende    | Reg                                            |                                                    |              |                                           |                            | Pushes            | (Ax,Bx,Cx,Dx,Es,Ds,Si                          |                                                        |
|                                           |                 | Ende           |                                                |                                                    | 81A9<br>81AA |                                           |                            | Push              | Cs<br>De                                       | . Addenseshilib                                        |
|                                           |                 |                |                                                |                                                    |              | BB 36 B1EE R                              |                            | Pop<br>Mov        | Si, [Buffer_Size]                              | Addressability<br>Grab Buffer Size                     |
| <b>8</b> B                                | Codeseg         | Sequent        | Pare                                           |                                                    | BIAF         | 88 FE                                     |                            | Nov               | Di, Si                                         | 1 And Previous Size                                    |
|                                           | *******         |                | CS: Codeseg, DS: Codeseg, St                   | S: Codeseg, ES: Nothing                            | 8181         | B7 3E BIFB R                              |                            | Ic hg             | (Prev28_Bise), Di                              | Bet Previous to Current                                |
| 10                                        |                 | Drg            | 100h                                           |                                                    | 6135         | 83 FE <b>99</b>                           |                            | Сер               | Si, 8                                          |                                                        |
|                                           |                 |                |                                                |                                                    | 8188         |                                           |                            | Je                | Return                                         | ; is Buffer empty ?                                    |
| 89                                        | MainProg        | Proc           | Far                                            |                                                    | BIBA         | 81 FE 0200                                |                            | Cep               | Si, Threshold                                  |                                                        |
| 60 E9 81FE R                              |                 | Jep            | Inits 1                                        | Perform initialisation                             | 018E         |                                           |                            | Jnb<br>Cep        | Write_Buffer<br>Si, Di                         | ; Is Buffer full ?                                     |
|                                           |                 |                |                                                |                                                    | 91C2         | 74 Bi                                     |                            | Je                | Write_Buffer                                   | Is it Changing 7                                       |
|                                           | ; *****         |                | ******                                         |                                                    | 91C4         | EB CA                                     |                            | Jep               | Return                                         | • •                                                    |
|                                           |                 |                | PT1: Interrupt Hendler                         | (17h) +                                            |              |                                           |                            |                   |                                                |                                                        |
|                                           |                 |                |                                                |                                                    |              |                                           | j ##5                      | ********          | *****************                              | *******                                                |
| 183 44 78                                 | Marker:         | Db             | 'Dp'<br>Cs:[Ret code]                          | . Datum and the saline                             |              |                                           | 1 *                        |                   | Ticker Handler                                 | (SBh) +                                                |
| 185 2E: FF 36 B1EB R                      | Handler:        | Push<br>Pushes | (Bx,Cx,Dx,Es,Ds,Si,Di,B                        | ; Return code for caller<br>p)                     | 1            |                                           | ; ,,,,,                    | **********        | ***************************************        | **************                                         |
| 12 BE                                     |                 | Push           | Cs                                             |                                                    | 8106         |                                           | Ticker:                    | Pushf             |                                                | ; Sigulate INT for old hend                            |
| 13 1F<br>14 88 FC 88                      |                 | Pop<br>Cep     | Ds<br>Ah, B                                    | ; Local data eddressability<br>; Test command code |              | 2E: FF 1E 61F6 R<br>2E: 81 3E 81EE R 6268 |                            | Cali<br>Cep       | Dword Ptr Cs:[Tick_of<br>Cs:[Buffer_Bizel, Thr | sl (Chain to old handler                               |
| 117 75 77                                 |                 | Jne            | Return                                         | ; If not print request                             |              | 72 12                                     |                            | jb                | Tick_Ret                                       | Is Buffer full ?                                       |
| 10 00 74 01EC D                           |                 | No.            | Bi,(Buffer_Bize)                               | ; Find end of buffer                               |              |                                           |                            | Dunk an           | - /4" D. C. D. C. D. C.                        | h: 8->                                                 |
| 19 88 36 81EE R                           |                 | Hov<br>Cep     | Bi, Max Buffer                                 | Check for Byerflow                                 | DIDE         | BE                                        |                            | Pushes<br>Push    | (Ax,Bx,Cx,Dx,Es,Ds,Si                          | 101'80)                                                |
| 21 72 BA                                  |                 | Jb             | No Dverflow                                    | ; If no overflow                                   | BIDF         |                                           |                            | Pop               | Ds                                             | Addresssbility                                         |
| 23 88 EC<br>25 C7 46 19 2988              |                 | Nov            | Bp.Sp<br>Word Ptr Sm.[Rnaigh] 2B               | 88h ; Else "Dut of Peper"                          | B1E6<br>B1E4 | 8B 36 61EE R<br>E9 6135 R                 |                            | Mov<br>Jep        | Si, 18uffer_Size1<br>Try_Flush                 |                                                        |
| 2A EB 64 98                               |                 | Jap            | Return                                         | And abort                                          | B1E7         |                                           | Tick_Ret:                  | IRet              | /                                              |                                                        |
| 120 BB B4 B21E R                          | No_Dverflow:    | Hov            | Byte Ptr Buffer(Bil,Al                         | ; Store Byte in Buffer                             |              |                                           |                            |                   |                                                |                                                        |
| 131 FF 96 B1EE R                          | MG_D7#7710#1    | Inc            | [Buffer_Size]                                  | Advance pointer                                    |              |                                           | 1 445                      | *********         | 54+5+1++4++++++++++++                          | ++555764++4+40+2+4                                     |
| 135 Bi FE 8288                            | Try_Flush:      | Сер            | Si, Threahold                                  | ; Time to Flush?                                   |              |                                           | j +                        |                   | dent Data Ares and Dyna                        |                                                        |
| 39 72 55                                  |                 | Jb             | Return                                         |                                                    |              |                                           | 7 755                      | 20000000000       | ************                                   | ************                                           |
| 3B C4 36 GIEA R                           |                 | Lee            | Si, Critical                                   | ; Find Pointer                                     |              | 9658                                      | Ret_Code                   | d₩                | 9888h                                          |                                                        |
| 13F 26: 80 3C 69                          |                 | Cep            | Byte ptr Es:[Si],#                             | ; is DDS Critical                                  | DIEA         |                                           | Critical                   | dd                | 1                                              | ; Ptr to DOS Flag                                      |
| 143 75 4B                                 |                 | Jne            | Return                                         | ; If so, don't write now                           | DIEE         | 888                                       | Buffer_Size<br>Prev2B_Size |                   | 8                                              | ; Buffer Size<br>; Buffer Size                         |
| 145 BC 16 B1FA R                          | Write_Buffer:   |                | [Dld_ssl,Ss                                    | ; Save cellers stack pointers                      | 81F2         | 1888                                      | Int2B_Dfs                  | ów                | i                                              | ; Dld Int2B Vactor                                     |
| 149 89 26 B1FC R<br>14D 8C D8             |                 | Hov            | [O]d_sp],Sp                                    | Create Iocal Stack                                 | B1F4<br>B1F6 | 0808<br>0808                              | Int28_Seg                  | dw                | 8                                              |                                                        |
| IAF BE DB                                 |                 | Hoy            | Ax, Ds<br>Se, Ax                               | C. ESTE TOTAL STATE                                | BIFB         |                                           | Tick_Dfs<br>Tick_Seg       | dw<br>dw          | 8                                              | ; Dld Ticker Vector                                    |
| 51 BC GASE R                              |                 | Nov            | Sp, Offset Stack                               | # 14 h H/                                          | BIFA         | ??7?                                      | DId_ss                     | ów.               | ?                                              |                                                        |
| 154 88 36 81EE R<br>158 C7 86 91EE R 8888 |                 | Hov            | Bi,[Buffer_Size]<br>[Buffer_Bize],8            | Hold buffer alze<br>  Mark Buffer as empty         | BIFC<br>= Bi | 7777<br>E                                 | Old_sp<br>Start_Dynea      | enu<br>enu        | ,                                              | . Dunanie fila buff-                                   |
| SE FB                                     |                 | Sti            |                                                | ; Enable other interrupts                          | - 61         | E                                         | Filename                   | edn               |                                                | ; Dynamic file name buffer<br>Dynamic file name buffer |
| ISF BA BIFE R                             |                 | Mov            | Dx, Offset Filename                            | Point to file name                                 | = 82         |                                           | Buffer                     | equ               | \$ + 32                                        | Dynamic print buffer                                   |
| 162 88 3891<br>165 CD 21                  |                 | Hov<br>Int     | Ax,3dB1h<br>21h                                | Write access<br>  Call DDS to open                 | = BA         | )¢                                        | Stack                      | edn               | ⇒ + 32 + Max_Buffer +                          | 64 ; Dynamic Stack arma                                |
| 167 73 86                                 |                 | Jnc            | <b>A</b> ppend                                 | If open ok, append                                 |              |                                           |                            |                   |                                                |                                                        |
| 169 B4 3C                                 |                 | Nov            | Ah,3ch<br>Cx,Cx                                | ; Else create file<br>; Normal Attributes          |              |                                           | į                          |                   | itielisstjon +                                 |                                                        |
| 16B 33 C9                                 |                 | Int            | 21h                                            | I mainta uttilingtes                               |              |                                           | ;                          |                   | ************                                   |                                                        |
| 1160 CD 21                                |                 |                | Dx, Ax                                         | ; Keep handle in Bx                                |              |                                           |                            |                   |                                                |                                                        |

## **NEW IN AUSTRALIA** — MORE UTILITIES FROM THE MAKERS OF XTREE

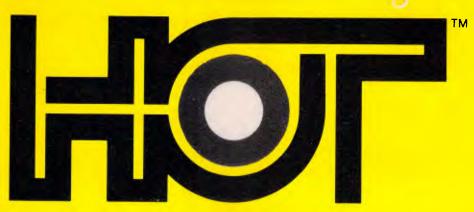

HOT - The most popular collection of utilities for beginners, enthusiasts and professionals in the U.S.A.

**GET HOT FOR ONLY** 

#### **Improve Performance**

- HŌT™ eliminates complex commands required to start any program.
- HOT™ reduces lengthy keystrokes after your program is running.
- HOT™ reduces keyboard entry errors.
- HOT™ enables you to spend more time using your system not fighting it.
- HOT™ will improve your performance.
- HOT Menus™ make selecting your programs as easy as pointing.
- FileFinder™ lists a visual display of all your files, locates and automatically types the filename into the program you're running!
- 1Word™ is a Pop-up text editor with "cut and paste"
- HOT Keystrings make your own menus to control all your applications.
- HOT Help™ is context-sensitive for information on all HOT™ functions.
- HOT Tutor™ shows you how to use HOT™ like a pro!
- HOT Build™ automatically builds a menu file based on the programs you use.
- DOS Utilities In clear, easy to use menus.
- Command Shell is an easy-to-use command line.
- Run File lets you point to a file and HOT™ will know what to do with it.
- PLUS Easy to Use Manual HOT Time Calendar DOS Help

#### **Easy To Use**

- HOT<sup>™</sup> centers operating your computer around selecting a menu choice or pointing to a file!
- **HOT**<sup>™</sup> lets you set up your own unique, customized system!
- **HOT** Build<sup>™</sup> automatically installs your own system
- --- What-you-see-is-what-you-get. Menus display all changes as you edit them.

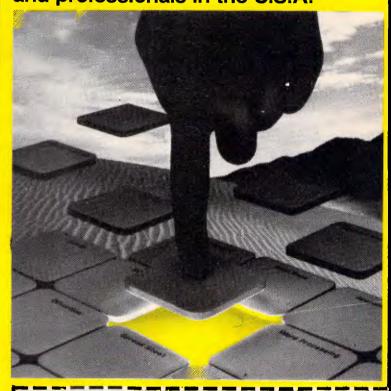

To: Perfect Interface (Australia) Pty. Ltd. P.O. Box 946. Crows Nest NSW 2065 Phone (02) 957 6686

| Please send me copies of HOT                                                                                              |       |
|----------------------------------------------------------------------------------------------------|-------|
| I enclose my cheque for \$ or please debit my Ame Express, Diners Club, Visa, Mastercard or Bankcard. Plus \$6.50 Freight | rican |
| Card expires Signature                                                                                                    |       |
| Name Phone No                                                                                                    |       |
| Address                                                                                                    |       |
| Postcode                                                                                                    |       |
| Company                                                                                                    |       |

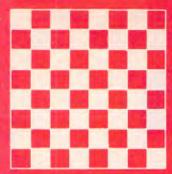

## GRANDMASTER COMPUTERS

2nd Floor, 26 Lords Road, Leichhandt, N.S.W (02) 550 0111

We have put our competitors in a checkmate position with 4 simple moves

Move 1 Move 2 Move 3

#### GM XT TURBO

- \* 36DK Floopy Disk Drive
- \* Colour Graphics Card
- \* Multi I/D Card
- \* 150W Power Supply
- \* AT Style Case
- \* AT Style Keyboard
- \* 4.77/8 Mz
- \* Samsung 12inch Tilt/Swival Flat Screen, Non Glare Monitor
- \* Star NX-10 Printer (New)
- \* Parallel Printer Cable
- \* Dos 3.1 plus Manuals

\$1,850 Tax Inc.

**SEA GATE** 

20 megabyte

Hard Disk Drive

20W hns

Card Cables

and Manuals

\$850 in. Tax

**OFFERS END** 

30th April

#### **GM XT TURBO**

- \* Dual Floppy Disk Drives
- \* Colour Graphics Card
- \* Multi I/D Card
- \* 150W Power Supply
- \* AT Style Case
- \* AT Style Keyboard
- \* 4.77/8 Mz
- \* Samsung 12inch Tilt/Swivel Flat Screen, Non Glare Monitor
- \* 20meg Hard Disk Drive
- \* Controller Card & Cables
- \* Star NX-15 Printer (New)
- \* Parallel Printer Cable
- \* Dos 3.1 plus Manual

\$2,999 inc. Tax April Only

#### GM AT

- \* Single 1.2 meg Floppy Disk Drive
- \* Serial/Parallel Ports
- \* Clock/Calendar
- \* 200W Power Supply
- \* FD/HD Controller Card
- \* 20 meg Hard Disk Drive
- \* 6/8 Mz
- \* AT Style Keyboard
- \* Colour Graphics Card
- \* Samsung 12inch Tilt/Swivel Flat Screen, Non Glare Monitor
- \* Star N8-15 Printer (New) (300 cps, NLQ, Font moduals)
- \* Parallel Printer Cable
- \* Dos 3.1 plus Manual

\$4,990 inc. Tax April Only

#### Move 4

#### **GM AT**

- \* Single 1.2 meg Floppy Disk Drive
- \* Serial/Parallel Ports
- \* Clock/Calendar
- \* Colour Graphics Card
- \* 200W Power Supply
- \* AT Style Keyboard
- \* FD/HD Controller Card
- \* Voicecall 30meg Hard Disk Drive
- \* TUM MD3 Colour Monitor
- \* Star NR-15 Printer (New)
- \* Parallel Printer Cable
- \* Box 15inch Continuous Stationery
- \* Dos 3.1 plus Manual

\$5,990 inc. Tax April Only

#### **MONITORS**

\* Samsung 12inch Composite \$250 \* Samsung 12inch TTL \$280 \* TUM MD3 RG8 \$750 \* TUM MD3V RGB \$890 \* THM MD7 FCG \$975 \* THM MIDS \$1,100 \* TUM MD24 \$1,050 \* EGA Card \$485

\*\*MD7 EGA Monitor plus EGA Card

\$1,350 April only

#### **FULL RANGE OF STAR PRINTERS**

(NX-10, NL-10)

(SR-10, SR-15)

(NR-10, NR-15)

(NB-24/15, NB-15)

SG15

from \$499

- \* All prices quoted include Sales Tax
- \* Licenced Bios
- \* All the above configurations on display
- \* Service and Maintenance is carried out in our service centre
- \* Extended warranty available
- \* Maintenance Contracts available

- \* Prices may change without notice
- \* XT<sup>IM</sup>, AT<sup>IM</sup>, and IBM are registered Trademarks.
- \* Bigger capacity hard disk drives available
- \* Software packages and suit most industries
- \* Any computer related accessories please call
- \* Technical inquiries welcome

#### PROGRAMMING

|   | ◀ .          |                                              |                     |              |                                                |                                                   |
|---|--------------|----------------------------------------------|---------------------|--------------|------------------------------------------------|---------------------------------------------------|
|   | ,            |                                              |                     |              |                                                |                                                   |
|   | BIFF         |                                              | Inits               | Push<br>Pop  | Cs<br>Ds                                       | Addressability via B9                             |
|   |              | 88 3517                                      |                     | Mov          |                                                | Find INT 17 Vector                                |
|   | 0203         | CD 21                                        |                     | Int          |                                                | Result in ESIBX                                   |
|   |              | 26: B1 7F FE 7044<br>75 BC                   |                     | Cep<br>Jne   | Word Ptr Esi(Bx-21, 'pD'<br>Not_Loaded         | ; Follow it and psek<br>; Are we resident ?       |
|   | 4240         | 75 00                                        |                     | 3116         | MOY_LORDED                                     | ) HE WE I EDITION :                               |
|   |              |                                              |                     |              |                                                |                                                   |
|   |              |                                              |                     |              |                                                |                                                   |
|   |              |                                              |                     |              |                                                |                                                   |
|   | Micros       | oft (R) Macro Aasembier                      | Version 4.88        |              | 3/19/87 87:58:89                               |                                                   |
|   | LPT1:        | to Bisk                                      |                     |              | Page L-4                                       |                                                   |
|   |              |                                              |                     |              |                                                |                                                   |
|   | 2000         | BA #2BB R                                    |                     | <b></b>      | D. 044-sh H-s0                                 |                                                   |
|   |              | B4 89                                        | Aborti              | May          | Bx, Bffset Msg2<br>Ah,9                        | Message if so                                     |
|   | 8212         | CB 21                                        | 11001 21            | Int          | 21h                                            | ,                                                 |
|   |              | BB 4C88                                      |                     | Hov          | Ax,4c80h                                       |                                                   |
|   | 0217         | CD 21                                        |                     | int          | 21h                                            | And Terminate, no TSR                             |
|   | 8219         |                                              | Not_Loaded:         | Hov          | Ah, 34h                                        |                                                   |
|   |              | CD 21<br>B9 IE SIEA R                        |                     | int<br>Mov   | 21h                                            | ; Find OOS Critical Flag<br>; and save for later  |
|   |              | BC 66 SIEC R                                 |                     | Mov          | Word Ptr Critical,Bx<br>Word Ptr Critical+2,Es | ; and have for later                              |
|   |              |                                              |                     |              |                                                |                                                   |
|   |              | 9E 8098<br>BA 8C                             |                     | Mov          |                                                | Point at command line                             |
|   |              | 88 F9 B1                                     |                     | Cep          | C1, 1                                          | and find length                                   |
|   | <b>6</b> 220 | BA 82EB R                                    |                     | Hov          | Dx, Offset Msq4                                |                                                   |
|   |              | 72 DE                                        |                     | Jb<br>V      | Abort                                          | ; Abort if no parm                                |
|   | 0232<br>0234 | 32 E0<br>49                                  |                     | Xor<br>Bec   | Ch,Ch<br>Cx                                    |                                                   |
|   | 0235         | B3 C6 B2                                     |                     | Add          | Si,2                                           | skip into text                                    |
|   | 823B         | BF B1FE R                                    |                     | Mov<br>Push  | Di, Offset Filename<br>Ds                      |                                                   |
|   | B23C         |                                              |                     | Pop          | Es                                             |                                                   |
|   | B23B         |                                              |                     | 614          |                                                |                                                   |
|   |              | F3/ A4<br>C6 85 88                           |                     | Rep<br>Mov   | Movsb<br>Byte Ptr [di],8                       | Copy to dynamic buffer<br>  Add ASCIII terminator |
|   | 0248         | LD 83 88                                     |                     | nuv          | ales ici ratifa                                | HOU ROUTE COVERNMENT                              |
|   |              | BA BIFE R                                    |                     | Mov          | Bx, Bffset Filename                            |                                                   |
|   |              | 33 C9                                        |                     | Yor<br>Mov   | Cx,Cx                                          | Normal Attributas                                 |
|   |              | B4 3C<br>CB 21                               |                     | Int          | Ah, 3ch<br>21h                                 | Create file                                       |
|   |              | BA B2B2 R                                    |                     | Mov          | Dx, Bffset Msg3                                | Frint asssage and                                 |
|   |              | 72 BF                                        |                     | Jc           | Abort                                          | abort if not created                              |
|   |              | BB BB<br>B4 3E                               |                     | Hov          | Bx, Ax<br>Ah, Jeh                              | Copy handle to BX                                 |
|   |              | CB 21                                        |                     | Int          | 21h                                            | Close file                                        |
|   | 8057         | BA 8185 R                                    |                     | u            | Bu Affect Headle                               |                                                   |
|   |              | BB 2517                                      |                     | Mov<br>Mov   | Bx, Bifset Handler<br>Ax, 2517h                | ; Set Inti7 vector to handler                     |
|   |              | CB 21                                        |                     | Int          | 21h                                            |                                                   |
|   | 4250         | 88 3528                                      |                     | Mov          | A 7500h                                        | : Find Int28 Idle vector                          |
| 1 |              | CB 2i                                        |                     | Int          | Ax, 352Bh<br>21h                               | 1 Find IntSe late Asctol                          |
| l |              | B9 1E B1F2 R                                 |                     | Hov          | [Int2B_Bfs],bx                                 | ; Save old vector                                 |
|   |              | 9C 86 81F4 R<br>8A B19A R                    |                     | Mov<br>Mov   | [Int2B_Seg],ea<br>Bx, Offset Int28             |                                                   |
|   | 826F         | 89 2528                                      |                     | Hov          | Ax, 2529h                                      |                                                   |
| i | 8272         | CB 21                                        |                     | Int          | 21h                                            | ; And remat vector to ua                          |
| 1 | 8274         | BB 3588                                      |                     | Mov          | Ax, 3588h                                      | Find Ticker vector                                |
|   |              | CD 21                                        |                     | Int          | 21h                                            |                                                   |
| ļ |              | 89 1E 81F6 R<br>8C 86 8)F9 R                 |                     | Mov<br>Mov   | (Tick_Ofa),bx<br>(Tick_Seg],ee                 | ; Bave old vector                                 |
| 1 |              | SA BICS R                                    |                     | Hov          | Ox, Bifset Ticker                              |                                                   |
| ı |              | 88 2568                                      |                     | Hov          | Ax, 2568h                                      |                                                   |
|   |              | CD 21                                        |                     | 1nt          | 21 h                                           | ) And reset vactor to us                          |
|   |              | BA B2A3 R                                    |                     | Hov          | Dx. Dffaet Hagi                                |                                                   |
|   |              | 84 69<br>CB 21                               |                     | Mov<br>Int   | Ah,9<br>21h                                    | ; Diepizy meanage                                 |
|   |              |                                              |                     |              |                                                |                                                   |
|   |              | BA GIFE R                                    |                     | Mov          | Dx. Bffaet Inits                               | ; Find size of reaident portion                   |
|   |              | B1 C2 B868<br>B1 B4                          |                     | Add          | Bx, Stack = Start_Dynam<br>C1. 4               | ) Lina GAUSBICS                                   |
|   | 8299         | D3 EA                                        |                     | Shr          | Dx,CI                                          | ; Convert to paragraphe                           |
|   | 629B         | 83 C2 B2<br>8B 310B                          |                     | Add<br>Mov   | Bx, 2<br>Ax,3166h                              | ; Bet return code to B                            |
|   |              | UB 3198<br>CD 2)                             |                     | Int          | 21h                                            | : Terminate & Stay Res.                           |
|   | ••••         | ., .,                                        |                     |              |                                                |                                                   |
| 1 |              |                                              |                     |              | 'BISK17 now resident.6'                        |                                                   |
|   | B2A3         | 44 49 53 48 31 37 28<br>6E 6F 77 28 72 65 73 | Hsg1                | db           | BISKI, HOM LERIDAUC'A                          |                                                   |
| 1 |              | 69 64 65 6E 74 2E 24                         |                     |              |                                                |                                                   |
|   | 8000         | 44 49 53 4B 31 37 20                         | Msg2                | db           | 'DISK17 already residen                        | t. '.7. '\$'                                      |
|   | 0 200        | 61 6C 72 65 61 64 79                         | 11342               | •••          | STAUTY OF ERAL LESTING                         |                                                   |
|   |              | 28 72 65 73 69 64 65                         |                     |              |                                                |                                                   |
| L | 8252         | 6E 74 2E 87 24<br>46 69 6C 65 2B 63 72       | Msq3                | db           | 'File creation error.',                        | 7,'\$'                                            |
|   | -101         | 65 61 74 69 6F 6E 2B                         |                     |              |                                                |                                                   |
| 1 |              | 65 72 72 6F 72 2E 87<br>24                   |                     |              |                                                |                                                   |
|   | 82F          | 24<br>1 33 78 65 63 69 66 79                 | Hsq4                | db           | 'Specify full fileapec.                        | ',7,'\$'                                          |
|   |              | 28 66 75 6C 6C 28 66                         |                     |              |                                                |                                                   |
|   |              | 69 6C 65 73 78 65 63                         |                     |              |                                                |                                                   |
| 1 |              | 2E 87 24                                     |                     |              |                                                |                                                   |
|   |              |                                              | 4.1                 | ,            |                                                |                                                   |
|   | B20          |                                              | Mainprog<br>Codessg | EndP<br>EndS |                                                |                                                   |
| 1 | 030          |                                              |                     | End          | Mainprog                                       | Set entry point                                   |
| 1 |              |                                              |                     |              |                                                |                                                   |
| 1 |              |                                              |                     |              |                                                |                                                   |

| LPT1; to Bisk                 |                  |       | Symbols-1                               |
|-------------------------------|------------------|-------|-----------------------------------------|
| Macros:                       |                  |       |                                         |
| Мапе                          | Lines            |       |                                         |
| ****                          |                  |       |                                         |
| POPS                          | 3                |       |                                         |
| PUSHES                        | 3                |       |                                         |
|                               |                  |       |                                         |
| Segmenta and Groups:          |                  |       |                                         |
| Name                          | Size             | Align | Combine Class                           |
| ****                          | 3,12             |       | OVER THE STREET                         |
| CDDESE6                       | 8300             | PARA  | NDNE                                    |
|                               |                  |       |                                         |
| Symbols:                      |                  |       |                                         |
| Harr                          | Type             | Value | Attr                                    |
| ****                          | , 464            | 48308 | NCCT .                                  |
| ABORT                         | L NEAR           | 8218  | CBDESEG                                 |
| APPEND                        | L NEAR           | 816F  | CDDESEG                                 |
| AUFFER                        | NEAR             | 821E  | CODESES                                 |
| BUFFER_SIZE                   | NEAR<br>L WDRD   |       | CDDESE6                                 |
| PMICK_SIIC                    | L WOAD           | JICE  | *************************************** |
| CRITICAL                      | L DWORD          | BIEA  | CBDESEG                                 |
|                               |                  |       |                                         |
| FILEMANE                      | NEAR             | BIFE  | CBDESEG                                 |
| transition.                   | LNEAD            | NISE  | concert                                 |
| HANDLER                       | L NEAR           | R182  | CODESES                                 |
| INITS                         | L NEAR           | BIFE  | CBDESEG                                 |
| 1MT28                         | L NEAR           |       | CODESEG                                 |
| INT2B_DFS                     | L WORB           |       | CODESES                                 |
| IMT28 SEB                     | L WORB           | B1F4  | CBDESEG                                 |
| W17110000                     | F PROC           | 0150  | CODESES Length = 8288                   |
| MAINPROG                      | L NEAR           |       | CODESES LENGTH - 8288                   |
| MAI_BUFFER                    | Nusber           |       | 0002000                                 |
| MS01                          | L BYTE           | 82A3  | COBESEG                                 |
| MS62                          | L BYTE           | 8288  | CODESEB                                 |
| MSEZ                          | L BYTE           |       | CDBESEB                                 |
| MS84                          | L BYTE           | BZEB  | CBBESEG                                 |
| NOT_LBADED                    | L NEAR           | 8219  | CDBESEG                                 |
| NO_QVERFLBW                   | L NEAR           |       | COBESEG                                 |
|                               |                  |       |                                         |
| BLD_SP                        | L WORB           |       | CDBESEB                                 |
| DLD_SS                        | L WBRB           | DITA  | CBBESEB                                 |
| PREVZB_SIZE                   | L WBRB           | 8iF8  | CBBESES                                 |
|                               |                  |       | ******                                  |
| RETURN                        | L NEAR           |       | COBESEB                                 |
| RET_CBDE                      | L WBRB           | 91E8  | CBBESEG                                 |
| STACK                         | NEAR             | BASE  | COBESES                                 |
| START_DYNAM                   | NEAR             | BIFE  | COBESES                                 |
|                               |                  |       |                                         |
| THRESHBLB                     | Number<br>L NEAR |       | CBBESEG                                 |
| TICKER TICK_DFS               | L WBRB           |       | CRRESES                                 |
| TICK_RET                      | L NEAR           |       | CBDESÉG                                 |
| TICK_SEB                      | L WBRB           | 01 FB | CBBESES                                 |
| TRY_FLUSH                     | L NEAR           | B135  | CBBESES                                 |
| UNITE MICEEN                  | L NEAR           | 4145  | COBESEG                                 |
| WRITE_BUFFER                  | L MEAK           | 8193  | LUDEDEO                                 |
|                               |                  |       |                                         |
| 246 Gource Linea              |                  |       |                                         |
| 293 Total Lines               |                  |       |                                         |
| 58 Symbols                    |                  |       |                                         |
| 49256 Bytes symbol mpace free |                  |       |                                         |
|                               |                  |       |                                         |
| Marning Errors                |                  |       |                                         |
| B Severe Errors               |                  |       |                                         |
|                               |                  |       |                                         |

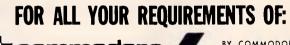

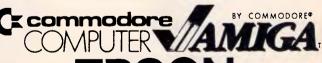

SUPERBASE NOW AVAILABLE

Wide range of hardware: Software accessories, Books & supplies

#### SPECIALISING DEALER

AUSTRALIA WIDE DELIVERY

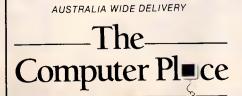

NORTH SYDNEY Tower Square

155 Miller Street (02) 957 4690

BANKSTOWN Cnr. Appian Way & North Terrace (02) 708 5843

# THE IMPORTERS OF MACE \$153 AND XTREE \$112 INTRODUCE

# FORMTOOL

FORMTOOL is the sophisticated software package that allows you to custom make forms, letterheads—all office stationery. With FORMTOOL you no longer need costly typesetting, artwork and printing.

APEA SCHEDUL

AL TO ALBION PARK SHELLING

NEWCASTLE TO CENTRAL MERCON TO VICTORIA PASS

OC ON TORNOTO WHEE

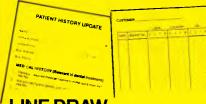

#### LINE DRAW

Single keystrokes make screen-wide horizontal and vertical lines with perfect intersections, corners, T's, double lines and grids automatically.

#### MERGE

Fill in form or just specify dBase, DIF or ASCII data files and let FORMTOOL merge data into your new form.

#### PRINTING

Print your own office forms. Just plug in for use with most dot matrix, laser and injet printers. Sideways printing included.

#### **TEXT COMMANDS**

Variable fonts, typestyles and sizes. Direct access to graphic symbols, horizontal and vertical typesetting. Foreign characters etc. etc.

**ONLY** 

\$295 A GENUINE PRODUCTIVITY TOOL

#### PERFECT INTERFACE (AUSTRALIA) PTY. LTD.

ORDER FORM

THE DEP CONTINUE CONTINUE PRACT

Level 8, 56 Berry St., N. Sydney NSW 2060 Phone (02) 957 6686

Please send me \_\_\_\_\_copies of MACE, \$153 each.

Please send me \_\_\_\_\_copies of XTREE, \$112 each.

Please send me \_\_\_\_\_ copies of FORMTOOL, \$295 each.

I enclose my cheque for \$\_\_\_\_\_ or please debit my American Express, Diner's Club, Visa, Mastercard or Bankcard plus \$6.50 freight.

Card expires \_\_\_\_\_ Signature \_\_\_\_

Name \_\_\_\_\_ Company \_\_\_\_

Address \_\_\_\_\_\_Phone No.

Buy Now! Save time & printing costs

#### continued from page 12

in handle. Watch out Toshiba.

Vicom had the new GridLite, a highly IBM-compatible version of the GridCase but with a plastic shell in place of the previous aluminium one and a better keyboard layout. A very elegant machine, it also featured the smallest external floppy disk drive I have ever seen — small enough to fit easily into a coat pocket.

Also there was the new Compag Portable III, a 80286-powered transportable with a plasma screen, 51/4in disk drive with 20 or 40Mbytes hard disk. This machine offers more of everything than the rival Toshiba T3100 — more speed, more memory, more hard disk storage, more IBMstyle expansion slots but, unfortunately, more size and weight.

AWA-Mitsubishi attracted a lot of attention with its lowpriced Amstrad PC1512 IBMcompatible, a very clean looking cheapie. It was also running many of the new GEM packages, most of which have not been seen before. These include GEM Graph, GEM WordChart and **GEM Communications.** 

And finally, two innovations which seemed to please both visitors and exhibitors: for the first time children under the age of 16 were banned unless accompanied by an adult. The exhibitors were particularly pleased with this, one saying this was the first year in which no one had stolen any software or mice

And finally, no Saturday showing. Again exhibitors were in favour, saying that not only were Saturdays the worst days for them, but that anyone who really wanting to see the show will have already done so.

All in all, one of the best shows in years.

Gary Ross

MACHINE MAKE MACHINE MODEL MACHINE TYPE PROCESSOR PROCESSOR SPEED STANDARD RAM MAX RAM WITHOUT CARDS MAX RAM WITH CARDS STANDARD ROM **ROM COPYRIGHT HOLDER** 8087/80287 SOCKET 8087/80287 SUPPLIED BATTERY REALTIME CLOCK/CAL NO. OF FLOPPIES MAX NO. INTERNAL FLOPPIES MAX FLOPPY CAPACITY FLOPPY HT (HALF/FULL) HARD DISK CAPACITY HARD DISK HEIGHT (H/F) AVER HARD DISK SPEED HARD DISK ACTUATOR TYPE MAX NO HARD DISKS **DISPLAY ADAPTOR COLOUR/MONO MONITOR BUILT IN MODEM MODEM TYPE** KEYBOARD LAYOUT NO KEYS NO FUNCTION KEYS **SEP NO & CURSOR KEYPADS** MOUSE SUPPLIED RESET BUTTON NO RS232 PORTS NO PARALLEL PORTS **NO 8-BIT EXPANSION SLOTS NO 16-BIT EXPANSION SLOTS** OTHER PORTS OTHER SLOTS **POWER SUPPLY** WEIGHT **DIMENSIONS** MACHINE MAKE MACHINE MODEL MACHINE TYPE DOS VERSION **GW BASIC SUPPLIED** SCHEMATICS AVAILABLE OTHER FEATURES

**DOCUMENTATION SUPPLIED** 

UNIQUE OPTIONS

MAINTENANCE CONTRACT AVAIL MAINTENANCE BY IS IT 'RETURN TO DEPOT' BASIS PRICE OF CONFIGURATION SUPPLIER/PH. NUMBER

MULTITECH MULTITECH PC500 SYSTEM 1 PC700 PC PC/XT 8088 2-8808 4.77MHz 4.77/8MHz 256k 640k 512k 640k N/A N/A 8k 8k MULTITECH CORP N N N Y 360k 360k н N/A 20Mbyte N/A H 65ms N/A N/A stepper N/A MGA CGA N/A MON N/A N/A N/A N/A PC AT 84 97 10 10 N N N 2 n N/A N/A N/A 67watts 103watts 12kg 15.5kg 40x12x38cm 44x15x40cm MULTITECH MULTITECH PC500 SYSTEM 1 PC700 PC/XT PC 3.1 3.1 N 8MHzCLOCK N/A SPFFD

DOS 3.1 MANUAL DOS 3.1 MANUAL SYSTEM & CGA SYSTEM & CGA CARD MANUALS CARD MANUALS SMALL SIZE SIX MONTHS FOR DESKTOP WARRANTY ON MACHINE SITE DSE DSE

\$995 \$4295 DICK SMITH DICK SMITH **ELECTRONICS ELECTRONICS** (02)888 3200 (02)888 3200

MULTITECH PC900 PC/AT 80286 6/10MHz 512k 1024k N/A 64k

MULTITECH AWARD NY

1.2Mbyte 20Mbyte 39ms voice coil MGA MON N/A N/A AT 97 10 γ N 2 8 6 N/A N/A 197watts 17.2kg 50x16.5x45cm MULTITECH PC900 PC/AT 3.2

SPFFD 6/10MHz DOS 3.2 MANUAL SYSTEM & DISPLAY CARD MANUALS

SIX MONTHS WARRANTY ON SITE

**DUAL CLOCK** 

DSE

\$6195 DICK SMITH **ELECTRONICS** (02)888 3200

The computer used to collate last month's PC Buyers Guide supplement to APC swallowed up Dick Smith Electronics' entry. We know this because a large number of angry phone calls were received by us from DSE. So to make partial amends, this is the data which should have appeared last issue. We won't name the supplier of the computer which lost the data — 'cause we'd just get a whole lot more angry phone calls from DSE.

END

## THE BIRD OF PREY IS DEAD

Those two fingers swooping down from a dizzy height, hammering the sensitive electronic keyboard are costing your company time and money.

## **TOUCH**

The Keyboard Tutor for the IBM PC

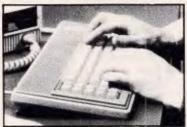

This Australian designed keyboard tutor will teach every keyboard user in your offices the skills necessary to be a time efficient operator.

## SITE LICENCE\_\$995.00

Unlimited copying rights for all the PCs within your organisation

- Ideal for corporate use
- 49 Exercises including 6 numeric keypad exercises
- Visual and audio feedback
- Records kept for each user
- On screen keyboard for PC, AT or JX keyboards
- For beginners or advanced users
- Speed and accuracy constantly monitored on screen
- Can be used on all networks
- New version 4.0

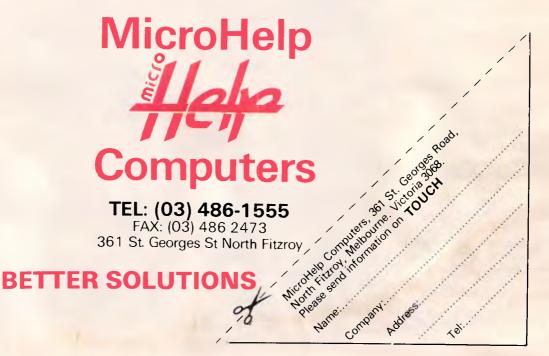

#### **SUBSET**

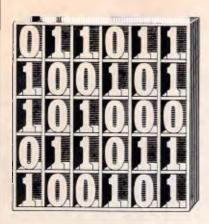

David Barrow presents more documented machine code routines and useful information for the assembly language programmer. If you have a good routine, an improvement or conversion of one already printed, or just a helpful programming hint, then send it in and share it with other programmers. Subroutines for any of the popular processors and computers are welcome but please include full documentation. All published code will be paid for. Send your contributions to Subset, APC, 2nd Floor, 215 Clarence Street, Sydney 2000.

#### Z80 RADIX CONVERSION

CONVHL (Datasheet 1) from John Kerr will convert a 16-bit value to an ASCII string in any of several different bases.

The routine is part of a 1094-byte Z80 disassembler that John has written for this PCW8256. Because of the need to pack a lot of processing power into a compact program, CONVHL is heavily optimised for brevity and the input parameters are of a completely non-standard form. Not only is the radix, or base, limited to an even number between 2 and 16,

but it must also be inputhalved and twos-complemented for the optimised algorithm that John uses. CONVHL also fails to check for, and abort on, invalid input.

These faults are not serious if CONVHL is considered only as a subroutine of one program that does pass a correctly formatted radix on each of the few calls made to the routine. However, if you want to use CONVHL as a standalone routine, it would be wise to include a preparatory sequence to validate input and convert from a standard form of radix to that required by the algorithm.

```
DATASHEET 1
  CALLI
                       CONVHL
                       Base conversion of a 16-bit value to an ASCII string of even radix *< 16, suppressing leading zeros and appending one leading zero where the m.s. digit > 9
   STRUCTURAL CONCEPTS
                        digit = terminator
                          STACK digit.
                          digit = number MOD radix.
number = number DIV radix.
                        IF digit > 9
                           STACK digit.
                           digit = 0
                        UNTIL digit * terminator
                           digit = ASCII digit.
                           STORE digit
                           DE-STACK digit
   SYSTEM REQUIREMENTS
 ; PROCESSOR
; KARDWARE
                        Written as a local subroutine for a Z00 disassembler.
 : SOFTWARE
  PROGRAMMING DETAILS
                        HL contains unsigned 16-bit number
 INPUT
                        DE indexes output buffer.
C = twos complement of th
                        C * twos complement of the required "half-radix", (OFCH - octal, OFBH = decimal, OFBH = hex, etc.)
ASCII string in output buffer.
 OUTPUT
```

```
DE indexes next free buffer byte (string + .1).
STATE CHANGES
                    DE updated. AF, BC and HL changed.
Unflagged invalid result if input is for an odd
1/0 ERRORS
                    number radix or radix greater than 16
OPTIMISATION
                    The input radix must have been pre-adjusted to the
                    form required by the routine.
A "half-radix" is used for subtraction before
                    dividend is shifted to remainder accumulator in
                    the conversion division
                    The twos complement of the divisor is used to
                    remove the need to complement each result bit.
                    A leading zero is appended by performing one extra iteration of the radix conversion.
                    Conversion of hex to ASCII depends on the action
                    of the Decimal Adjust Accumulator instruction. May be interrupted and re-entered.
INTERRUPT EFFECT
:LOCATION NEEDS
                    Not specific. Relocatable and PROMable.
PROGRAM BYTES
STACK BYTES
CLOCK CYCLES
                    4277 maximum
CONVHL SUB A
                                 Initially stack Z terminator. 97
   ..Radix conversion loop - repeatedly divide by radix until zero
CVHL1
          PUSH AF
                                 ;digit. Clear accumulator.
;Set 16-bit division count.
          SUB A
          LD B,16
                                                                      96 19
... Radix division loop - find next remaining digit.
CAHFS
          ADD A,C
                                 :Long division by adding twos
          JR.
               C, CVHL3
                                 ; complement of half-radix to
                                                                      38 01
          SUB
                                 remainder accumulator before
                                                                     91
                                 ; shifting (if it goes), then
CARLS
          ADC HL, HL
                                                                      ED 6A
          RLA
                                 ;shifting quotient bit into ;HL. Repeat for 16 bits.
          DJNZ CVHL2
                                                                      10 F7
          JR
               NZ.CVHL1
                                 Repeat until quotient HL . R
          CP
                                 ; If most significant digit is
                                                                     FE OA
          INC B
                                 a letter then (clearing Z)
               NC, CVHL1
                                literate for a leading zero.
                                                                      30 EC
....De-stack, convert to ASCII and store to buffer.
                                 :Set Cu if 0-9. SRC sets half
                                                                     FF AA
          SBC A,69H
                                 ;carry flag if 8-9, DAA
                                                                     DE 69
          DAA
                                 ; completes ASCII conversion.
          1.D
               (OE) "A
                                 Store ASCII to buffer and
                                                                     12
          INC DE
                                 ;bump pointer.
;Retrieve next digit, repeat
               NZ, CVHL4
          JR
                                 ;until terminator
                                                                      20 F6
          RET
                                 ;Exit, ASCII in buffer
```

## CONVERSION TO ASCII

Have a look at the tricky method John uses in CON-VHL to convert the raw digits (0-9 and A-F) to ASCII (30H-39H and 41H-46H) at label CVHL4.

CP 10 and SBC A,69H are used to pre-adjust the value

in the accumulator and to set the carry and half-carry flags correctly. The final adjustment relies on the Z80's DAA instruction subtracting a 6 from each digit, depending on the state of the flags.

The method is quite ingenious and saves 3 bytes and 8 or 10 clock cycles (time states) on the normal method of testing for the

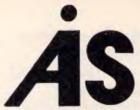

#### **ACCOUNTING SOFTWARE**

**AUSTRALIAN DESIGN & WRITTEN** 

An alternative, powerful, flexible and affordable software package.

#### GENERAL LEDGER

- Allows over one million accounts.
- Handles amounts up to 99 billion dollars.
- Cheque Reconciliation for up to 99 bank accounts.
- Powerful Financial Statement Report Generator.
- Allows multiple companies.
- Allows overseas currency entry and conversion (special version).
- Fully integrated or run independent of other modules.

#### BUDGET

 Maintains last, current, and next year amounts for 12 accounting periods & totals.

## ACCOUNTS RECEIVABLE ACCOUNTS PAYABLE PROJECT COSTING

 Control, cost and invoice projects including labor, material, sub-contract costs etc.

#### PAYROLL

 Including latest workcare, super and union award rates (avail. soon)

#### AND MORE

AIS Accounting Software has provision to interface with PROLOG for setting up Budget rules, manufacturing scheduling rules etc.

For further information ring

546 7413

ARTIFICIAL INTELLIGENCE SYSTEMS PTY. LTD. 138 Rosebank Ave., Clayton South 3169 We provide SERVICE, SUPPORT & BACKUP

PC87

May/June 1987 See us at stand 708.

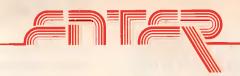

# THE WORLD OF PROFESSIONAL ACCOUNTING WITH POWERFUL SOFTWARE AT A MICRO PRICE

ENTER DEBTORS ENTER CREDITORS
ENTER GENERAL LEDGER
ENTER INVOICING
ENTER INTERFACE (TO WORDPROCESSING &
SPREADSHEETS

If you thought that Professional Accounting Software was too expensive for you then think again!

Enter Accounting at just \$450.00 (including tax) for all kinds of small to medium sized businesses.

Full reporting options including profit & Loss & balance sheets that you can design yourself, on-screen enquiry details, password protection and easily changeable menus. Interface your accounts with a wordprocessor or spreadsheet. Comprehensive Chart of Accounts provided. Optional colours for different parts of the screen. Multi Company operation and many more easy to use features.

ALL FOR JUST \$450.00 (including tax).

Minimum Hardware requirements: Most MSDOS or PCDOS based PC's, XT's or AT's. 128K RAM and 2x360K floppy disks.

Phone Now or return the coupon provided to:

COMPACT SOFTWARE AUSTRALIA PTY. LTD. Phone: (02) 371 9333

(MSDOS Trademark of Microsoft Corporations). (PCDOS Trademark of IBM).

#### COMPACT SOFTWARE, P.O. Box 138, Rose Bay 2029

\*Bankcard or Mastercard accepted.

Send this coupon with a cheque or money order (add \$10 delivery & handling)

| □B/C, □M/C No | Expiry Date |
|---------------|-------------|
| Name          |             |
|               | Postcode    |
| City          | State       |
| Phone         | Signature   |

#### **SUBSET**

break between digits 9 and A, adding 7 if the digit is a letter. Unfortunately, it can-

not cope with any base higher than hexadecimal.

#### 8086 BLOCK TRANSFER

Datasheet 2, IBT86, from Terry Browning almost solves the problems, discussed in the December 1986 SubSet, of shifting overlapping blocks of data in segmented 8086 memory.

Both sources and destination addresses are standardised so that each segment register has the highest possible value, and the offset in SI and DI is no more than 000FH. This method makes comparison easy, but does not entirely eliminate the problem of segment wrap-around. It will occur if offset plus byte count exceeds the segment size (64k). IBT86 is intel-

ligent enough to abort in these few cases — but should it abort or find some way to move these few awkward bytes?

The 8086 can address 1Mbyte of memory in 64k segments at any 16-byte boundary. Is it too much to expect a routine capable of moving a complete 64k segment? And why limit the move to just one segment? There is still room for a great deal of improvement to be made to IBT86.

The documentation of Datasheet 2 was devised by Terry and is based on previous SubSet datasheet formats. No format is sacred: the only object is to provide clear and necessary information about a routine.

#### DATASHEET 2 DATA MOVEMENT INTELLIGENT BLOCK TRANSFER JD8 Move a block of bytes from source to destination without overwriting the source before moving it ALGORITHM Standardise then compare the source and destination addresses, moving the data accordingly ; SOFTWARE DEPENDANCE LANGUAGE Intel iAPX assembly language DIALECT : HARDWARE DEPENDANCE MACHINE Intel iAPX processor. 8086, 80206 or 80386. RESOURCES CONSUMED Butes: 135 program: 28 (22 For 80385) stack. MEMORY/TIME Cycles: (n number of bytes moved), (approximate) 8006: Unknown 80286: 251 + 19ifdown + 2.5ifodd + 4.5 \* n 883B6: 242 + 19ifdown + 4.5ifadd + 4.5 \* n DTHER None. INTERFACES HOW TO USE 3 inputs; 1 output. CX = number of bytes. INPUTS SI = source block start address OK Clear DUTPUT Set SUPPORT The call MUST be FAR. Either block exceeding the limits of the addressing TRAPPED range (88000H to OFFFFFH), attempting to move too many bytes (the limit is between 65520 bytes and many bytes (the limit is between object upter and 65535 bytes, depending on the exact value of the bottom nibble of source and destination indexes). If run on an 88366, the top word of ECX aust be zero; the top words of ESI and EDI must either be UNTRAPPED the same, or the source and destination indexes must be at least 1MB apart. 18186 PROC FAR .Intersegment calls. ;Save the contents of ;all registers to be PUSH 58 PUSH

```
PUSH
                               used in IBT86
          PUSH
                  DХ
                                                                   52
56
          PUSH
          PUSH
                  DI
                                                                   57
          PUSH
          PUSH
                  ES
                                                                   86
          PHSHE
                               :Push flags.
                                                                   90
                               ;Save count in DX.
          MNV
                  UX CX
                                                                   99n1
                  BP,SP ;Index stacked flags.
CH,4 ;Nibble shift count template.
EBP],8888H ;Set overflow flag on stack.
                  BP,SP
          MOV
                                                                   8BEC
          MOV
                                                                   814E 00
.... Source address = DS * 16 + SI. Compute highest Segment value...
    .Standardise: DS = DS + (SI \ 16) SI = SI AND 000FH
                  AX.SI
                               ;Get source offse
          MOV
                  CL, CH
                               ; and divide by 16 to
                                                                   8 ACD
          SHR
                  AX.CL
                                find segment component.
                                                                   D3E8
          MOV
                  BX.DS
                               ;Get source segment and add
                                                                   ACDR
                               ; to new component, DS is now
          ADD
                  AX,BX
                                                                   03C3
          MOV
                  DS.AX
                               ;highest possible segment of ;source. Abort if memory wrap.
                                                                   8ED8
                   ABORT
                                                                   72
                               ;Source offset now in 1st 16
                                                                   01E6
                                                                               0F00
                               ;bytes of segment. Check if
;offset + count wraps around
;segment and abort if so.
          MOV
                  AX,SI
                                                                   8BC6
                                                                   8302
          JC
                  ABORT
   __.Destination address = ES * 16 + DI. Compute highest Segment value....
...Standardise: ES = ES + (DI \ 16). DI = DI AND 880FH
          MOV
                  AX.DI
                               :Get destination offset
                                                                   BBC7
          MOV
                  CL, CH
                                                                   8ACD
                               ; and divide by 16 to find
          SHP
                  AX CI
                               new segment component.
                                                                   DRES
          MDV
                  BX,ES
                               ;Add input segment value to
                                                                   8CC3
                               ; new component, making ES; highest possible segment of
          ADD
                  AX,BX
                                                                   0303
                                                                   BEC8
                               dest. Abort if aemory wrap
          JC
                  ABDRT
                                                                   72
                                                                        41
          AND
                  DI. AFH
                                                                   RIFT
                                                                               RERR
                               ;Dest. offset now in 1st 16
                               ;bytes of segment. Check if ;offset + count wraps around
          MOV
                  AX,D1
                                                                   88C7
                  AX.DX
          ann
                                                                   0302
          J.T.C.
                  ABORT
                               ; segment and abort if so.
    .Form addresses into 28-bit sequences in DS,AL and ES,BL for easy
AX.SI
                               ;Get source offset (= 8 to F)
                               ,and move it into high order; nibble of AL, clearing low
          MDV
                  CL,CH
AX,CL
                                                                   8800
                                                                   D3E0
          SHL
          MOV
                  BX,DI
                                order nibble
                                                                   9805
                               Repeat for destination
                                                                   BACD
                   CL, CH
          SHI.
                   BX.CL
                                offset into high order
                                                                   D3E3
                               inibble of BL.
                                                                   8BCA
          SUB
                               ;Subtract (src = dst) lowest
                                                                   2AC3
                               digits first, then highest four digits, setting C only
          MDV
                   AX.DS
                                                                   BCD8
          MOV
                   BX,ES
                                                                   BCC3
          SBB
                  AX. RX
                                if source address is lower
                                                                    18C3
                               than destination address.
    .Source lower than dest. so move from highest addresses downwards
                   SI.CX
                               ;Set offset pointers to
                               ;highest bytes by adding ;byte count, subtracting 1.
          DEC
          DEC
                  DΙ
                                                                   4F
          STD
                               ;Set D for auto-dec MOVS:
;CX = word count, C = odd
                                                                   D1E9
          TNC
                  DNEVEN
                                byte, skip if no odd byte.
                                                                   73
          INC
                  C X
                               ;Add 1 for byte move and
          MDVSB
                               ; move odd byte.
                                                                   A4
DNEVEN
          DEC
                               ;Set offset painters to law
                                                                   4E
          DEC
                                bytes of lst word to move
          JMPS
                  EVENMV
                               ; then go move by words.
                                                                   EB
 -..Source >=
                dest, so move from lowest addresses upwards.
          CLD
                               :Clear D for auto-inc MOVS.
          SHR
                  CX 1
                                ;CX * word count, C =
                                                                   D1E9
                  EVENMV
                               ;bute, skip if no odd bute.
          JNC
                                                                   73
          INC
                  СХ
                               ;Add 1 for bute move and
                                                                   41
                                move odd byte.
          MOVSB
. Move majority of data by word move, up or down on state of D flag.
EVENMV
          REP
                  мпусы
                               move remaining words, then
          XOR
                  [BP], 0880H ; clear DV to show move done
ABDRT
                               ;Restore Flags, with overflow
                                                                  9 D
          PDP
          PDP
                               :Restore all registers
                                                                   97
          POP
                  n s
                               ;to entry state.
                  Dl
          POP
                                                                   5F
          PNP
```

#### SUBSET

|       | PDP  | DX | 1                    | 5A  |
|-------|------|----|----------------------|-----|
|       | PDP  | CX | 4                    | 59  |
|       | POP  | BX | 1                    | 5 B |
|       | POP  | AX | 1                    | 58  |
|       | RET  |    | Intersegment return. | CB  |
| ī     |      |    |                      |     |
| IBTB6 | ENDP |    |                      |     |

#### 6502 STRAIGHT LINES

LINE 16 (Datasheet 3) from Mario Camilleri calculates all intermediate points between start and end coordinates—both taken as 16-bit signed values. Mario estimates that the routine is capable of generating about 13000 points a second at 2MHz.

The routine will not plot the actual points to screen, nor will it convert the signed values to valid screen coordinates. Both of these activities are hardware dependent and slow down the plotting rate considerably. However, in a dedicated system, the routine could be

adapted to work directly with valid screen coordinates — even to the extent of having a preceding routine to clip the line to the current window size, and this would regain some of the lost time. As it stands, LINE 16 is a good, general-purpose, line-drawing routine.

Mario gives two references for the algorithm he uses: (i) Bresenham JE (1965); Algorithm for Computer Control of Digital Plotter. (IBM System Journal 4(1) 1965, pp25ff).

(ii) Cesa L, Kellerman E, Hitchcock R (1978); An Algorithm for Drawing Lines (quoted in Liffick BW (ed) (1979) Bits and Pieces, Byte Publications).

```
DATASHEET 3
  CALL
                        Plot a straight line segment given signed 16-bit
                        start and end coordinates.
   STRUCTURAL CONCEPTS
:PROGRAM
                        IF startx > endx
                          SWAP startx, endx
                          SWAP starty, endy
                        I diffx endx startx. diffy ABS (endy starty) stepy SGW (endy starty) OR 1. stepcount GREATER (diffx,diffy) \ 2.
                        UNTIL endtest . 0
                          PLDT (startx, starty)
                           IF diffx > diffy
                             endtest endx startx.
startx startx + 1.
stepcount stepcount diffy.
                             IF stepcount = < B
                                stepcount = stepcount + diffx.
                                starty = starty + stepy.
                             endtest endy starty.
starty starty + stepy.
                             stepcount stepcount
IF stepcount < 0
                                stepcount * stepcount + diffy.
                                startx * startx + 1.
  SYSTEM REQUIREMENTS
PROCESSOR
                        6582
                        Bit mapped display.
: HARDWARE
                        "PLOT" - Plot a pixel on a bit mapped display, using 16-bit coordinates (M0,1 = x, M2,3 = y). "INCRY" - local subroutine to adjust y coordinate.
SDFTWARE
  PROGRAMMING DETAILS
NPUT M0,1 Start x coordinate.
M2,3 Start y coordinate.
```

```
M6.7 = End u coordinate.
OUTPUT
STATE CHANGES
                        M8 to MF, registers A. X and Y changed. P preserved.
                        None known.
                        Depends on PLOT to filter out off-screen pixels.
DETIMISATION
INTERRUPT EFFECT
                        May be interrupted. May be reentered only if registers
                        and MB to MF are saved by interrupting routine. Not specific. Not relocatable. PROMable.
LOCATION NEEDS
:PROGRAM BYTES
                        284
                        approx. (98 to 248) + (62 to 147) * pixels.
:CLOCK CYCLES
... Define page zero input and workspace.
                               ;Word input, start x coordinate.
STRY
                               ;Word input, start y coordinate.
ENDX
                               ;Word input, end x coordinate.
                               ;Word input, end y coordinate.
;Word w/space, end x = start x
ENDY
                               ;Word w/space, end x = start x
;Word w/space, magnitude (end y = start y)
;Word w/space, step counter.
                               ;Byte w/space, y step hi-byte (80 or F?);Byte w/space, index to x or y parameters.
STEP
AXIS
LINE 16
                               ;Save flags and clear decimal
            CLO
                               ;flag to ensure binary arithmetic.
                                                                                       DΘ
...Calculate parameters.
CALCDX
            LDX #B
                               ;Clear for later indexing.
                                :Prepare to subtract.
                  ENDX
                                Calculate difference between
                  STRX
                               ;start x and end x, storing the ;result in OX.
            SBC
            STA
                  DX
                  ENDX+1
            LDA
                                                                                       A5 M5
            SBC
                  STRX+1
                               ;LINE16 needs positive OX
            STA
                  DX+1
                                :so test for signed overflow or
                                                                                       85 M9
                  NDDV 1
                                negative values.
                               ; If overflow, get sign to sign bit A, , If positive, calc DY, else...
            ROR
                  CALCDY
NDOV1
SWAP
                   STRX.X
                                lindexing all 4 butes of x & u coords.
                               ;exchange start and end
;coordinates (draw line in reverse
            LBA
                  ENDX.X
                                                                                       85 M4
            STY
                   ENDX.X
                                :direction) so that DX will be
                                                                                        94 M4
                                ;positive.
            INX
                                                                                       E8 84
            CPY
                   SWAP
            BNE
            BEO
                  CALCDX
                               ; With ends reversed, recalculate DX.
                                                                                       PA DD
                               ;Prepare to subtract.
;Calculate difference between
CALCDY
            SEC
                                                                                       38
                  ENOY
            LDA
                                start y and end y, storing the
                  STRY
            STA
                  ΒY
                               result in DY.
                  ENDY+1
            LDA
                  STRY+1
DY+1
                               :LINEI6 needs magnitude of BY
                                                                                       E5 M3
            580
                                                                                       85 MB
            STA
                               ;so test for signed overflow or
                               ;negative values.
;If overflow, get C as sign in A;
;If positive, do STEP = 8, else.
            RVC
                  NDDV2
                                                                                       50 81
            RDR
                                                                                       18 00
NDDV2
            BPL.
                  DYPDS
            TXA
                               : (using X=0 from routine start)
                                                                                       BA
                               ; find 2s complement of difference
                               to give magnitude, 1 e, the number of points between y start and end.
                                                                                       ES MA
            SBC
                  пv
                  OΥ
            STA
                               ;Direction of movement will be ;achieved by incrementing or
                                                                                       BA
                  BY+1
            SBC
                               ;decrementing by adding STEP.
;Set X = -1 for negative STEP
            STA
                                                                                       85 M8
                  0Y+1
            DEX
DYPOS
                               ;y coord STEP (hi-byte) = 8 or -1.
            STX
                               ;Find greater of DY,DX.
| If DX>DY then x is stepped every loop
            I.BA
                  BY+1
                                                                                       A5 MB
                  DX+1
            RNE
                               ;else y is stepped every loop.
            LDA
            CMP
                  n¥
                               :Shift comparison result to bit 1.A
                                                                                       C5 MA
                              isnirt comparison result to bit 1,A; so that A=B if DX>DY and x is the control coord, else A=2 if DX=CDY; and y is the control coord.; Store A in AXIS as index to x or y; Using x or y index, get (greater of DX or DY) / 2 iss initial value of court
            RDL
            RDI.
                                                                                       28
            AND
            STA
                  AXIS
                                                                                       85 MF
            LDA
                  DX+1.X
                                                                                       B5 M9
                                as initial value of count.
                              Whenever count goes below 1, it will
;be incremented by control coord
;difference. This initialisation gives
;a half step at both ends of the line.
                  CDUNT+1
            STA
                  DX,X
            ROR
                  COUNT
....Begin plotting.
                               ;Plot pixel at (M0,1 * x, M2,3 * y)-
                                                                                       28 lo hi
            LBY
                  AXIS
                              ;Using x or y index, ;test if current point (just plotted)
                                                                                       AS ME
            CMP
                  ENDX+1,X ; equals last point to plot.
                                                                                      D5 MS
            LDA STRX.X
                                                                                      85 MB
                               :Exit LINE16 if last point plotted.
                                                                                      FB 59
            TXA
                                                                                      8.8
                               ;Complement the x or y index so that
```

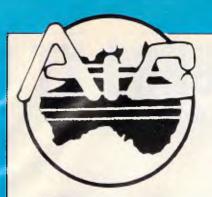

## ATLANTIS INTERNATIONAL COMPUTERS

IMPORTERS SUPPLIERS DISTRIBUTORS & SALES

49 WADHAM PARADE, MT. WAVERLEY, VIC. 3149 **PHONE: 277 3139, 277 7187** 

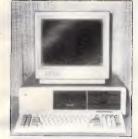

#### ATLANTIS PC for Service and Reliability

As a terminal for networking or as a stand-alone unit. Suits most businesses or the family for leisure.

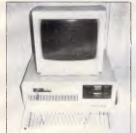

#### ATLANTIS Turbo — 8088-2 Processor

Capable of switching between 4.77MHz and 8MHz speeds. Suited to any type of environment.

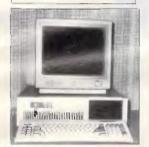

ATLANTIS AT in the office running speeds of up to 10MHz. Solving solutions in business.

80386 POWER ATLANTIS is the first to release an 80386 computer assembled in Australia. Move over you know who.

ATLANTIS INTERNATIONAL IS KEEPING WITH TECHNOLOGY. With three years in business we are going only in the RIGHT DIRECTION. ATLANTIS COMPUTERS THAT MAKE BUSINESS A PLEASURE.

For your Nearest Distributor or Phone (03) 277 9514

VIC 870 4017 Ringwood South Yarra 241 3031 Mildura (050) 23 6272 Gippsland (051) 45 4315 NSW Fairfield (02) 72 0245 Surry Hills (02) 698 9444 WA West Perth (09) 322 2070 Claremont (09) 384 8431 (071) 43 4292 QLD Maroochydore Gladstone (079) 72 5722 (08) 239 0292 SA Nth. Adelaide Adelaide (08) 223 5538 YES! I want the POWER of the ATLANTIS 80386 to improve my business! Please send me more in formation.

## MODEM KIT

300/300 Direct Connect
1200/75 75/1200
Built and tested \$155
— Ask about our max range
soon to be released
Communication software \$20

#### LASER 128K

Computer complete with disk drive. Serial and parallel port, 40/80 display. Expandable to 512k. Will run apl works.

\$895

#### **SEGATE 20**MEG

HARD DISK DRIVES with Segate controller card.

\$795

We will install your computer \$50

PC — 20Meg + 3½ — Gas Plasma Screen \$5800

#### **SOTEC — PORTABLE**

Apl add on cards

Parallel printer cards \$100
40/80 column \$100
Z80 Processor \$100
Joysticks \$40
Super serial \$120
128k RAM cards \$280
Diskettes DD/DS guaranteed 100%

#### Public Domain Software

from spreadsheet to wordprocessors

Bankcard and Visacard welcome

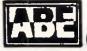

COMPUTERS

DISTRIBUTOR

24 BURWOOD HIGHWAY BURWOOD, 3125. TEL.: 03-288-2144

L.: 03-288-2144 03-288-9067

Fax: (03) 288 0781 RBBS: (03) 288 3599

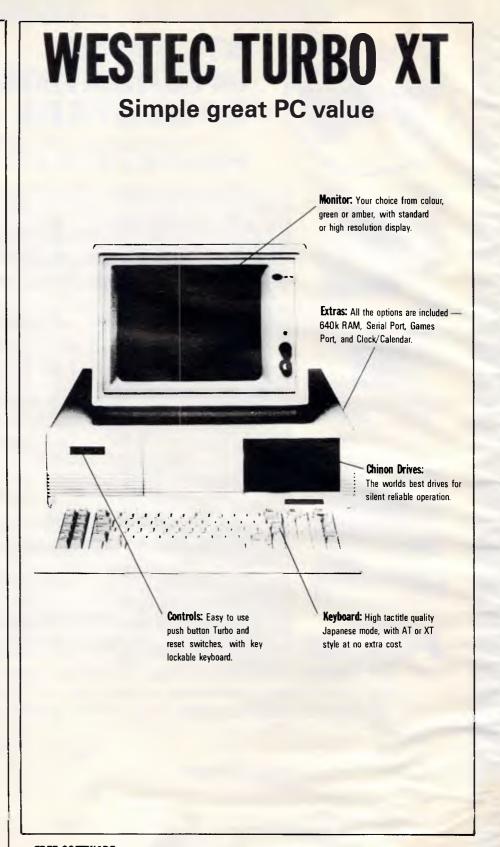

FREE SOFTWARE: Word processor, database, spreadsheet, and electronic diary are all included.

Colour Monitor \$1949 Green/Amber TTL \$1749

Green/Amber \$1649 20 Mb Hard Disc \$899

Call for free brochure and more information

#### **Vicwest Computer**

The Friendly Computer Experts
Shop 6, Innaloo Shopping Centre, Innaloo W.A. 6018 (03) 445 2000

#### **SUBSET**

|             | EOR    | #2        | ; it indexes the lesser difference.                                          | 49  | 02   |  |
|-------------|--------|-----------|------------------------------------------------------------------------------|-----|------|--|
|             | TAX    | ***       | in the same and season and the same                                          | AA  |      |  |
|             | SEC    |           | ;Prepare to subtract.                                                        | 38  |      |  |
|             | LDA    | COUNT     | ;At each point plotted, the count                                            | A5  | мс   |  |
|             |        |           |                                                                              | F5  |      |  |
|             |        | DX,X      | goes down by the lesser of DX or DY                                          | 85  |      |  |
|             | STA    | COUNT     | •                                                                            |     |      |  |
|             | LDA    | COUNT+1   | 1                                                                            | A 5 |      |  |
|             | SBC    | DX+1,X    | i                                                                            | F5  |      |  |
|             | STA    | COUNT+1   | -                                                                            | 85  |      |  |
|             | DRA    |           | ;Test count.                                                                 | 65  |      |  |
|             | BEQ    | INCCMP    |                                                                              | Fθ  |      |  |
|             | BCC    | INCCMP    | ;with lesser difference.                                                     | 98  | 95   |  |
|             | DEX    |           | ;Else test which is control coord                                            | CA  |      |  |
|             | BPL    | INCCTX    | (stepped every time) and go inc x                                            | 10  | 17   |  |
|             | BMI    | INCCTY    | ;or step (inc or dec) y                                                      | 30  | 24   |  |
|             |        |           |                                                                              |     |      |  |
| NCCMP       | LDX    | AXIS      | ;Using x or y index,                                                         | A6  | MF   |  |
|             | CLC    |           | ;prepare to add,                                                             | 18  | •••  |  |
|             |        | CDUNT     | ;and add greater of DX or DY to                                              | A5  | MC   |  |
|             |        | DX.X      | count that has gone below 1.                                                 |     | MB   |  |
|             | STA    |           | , count that has gone below !                                                | -   |      |  |
|             |        | COUNT     | 1                                                                            |     | MC   |  |
|             | LDA    | COUNT+1   | •                                                                            |     | MD   |  |
|             | ADC    | DX+1,X    | ·                                                                            |     | M9   |  |
|             | STA    | COUNTEL   | ;Test which is complementary coord                                           |     | MD   |  |
|             | DEX    |           | (stepped only when count incremented)                                        | CA  |      |  |
|             | BPL    | INCCPX    | ;and inc comp-x then control-y,                                              | 16  |      |  |
|             | JSR    | INCRY     | or comp-y then control-x.                                                    | 20  | 10   |  |
| INCCTX      | INC    | STRX      | ;Inc every iteration when                                                    | E6  | M0   |  |
|             | BNE    | LOOP      | ;DX > DY                                                                     | Dø  | BA   |  |
|             | INC    | STRX+1    | ;then loop back to plot point                                                | E6  | Mi   |  |
|             | JMP    | LOOP      | ;and repeat until end of line.                                               |     | 10   |  |
| ;<br>Incopx | INC    | STRX      | Inc only when count adjusted                                                 | F 6 | Me   |  |
|             | BNE    | INCCTY    | (since DX = < DY)                                                            |     | 02   |  |
|             | INC    | STRX+1    | ;then                                                                        |     | M1   |  |
|             |        |           | , chell                                                                      |     | 11.4 |  |
| INCCTY      | JSR    | INCRY     | ;Inc every iteration (DX = < DY) and                                         | 26  | 1.   |  |
| INCCLI      |        | LOOP      |                                                                              |     |      |  |
|             | 3111   | Looi      | repeat, plotting point, until end.                                           | 41  | 10   |  |
| Loc         | al sub | routine t | o increment/decrement y coordinate.                                          |     |      |  |
| ,<br>INCRY  | LDA    | #1        | ; Inc or dec y coordinate by adding YA.                                      | 00  |      |  |
|             | LOY    | STEP      |                                                                              |     | WE   |  |
|             | BEQ    | ADD       | ;Set lo-byte A = 1 for inc and get<br>;hi-byte Y. If hi-byte Y negative then |     |      |  |
|             | BEU    |           | , mi-byce i. If hi-byte i negative then                                      | FB  | 00   |  |
|             | LDA    | HSFF      | ;set A = \$FF, YA = -1 for dec.                                              | A9  | PF   |  |
| ADD         | CLC    |           | ;Prepare to add 1 or -1 to y coordinate.                                     |     |      |  |
|             |        | STRY      | ;Add lo-byte                                                                 |     | M2   |  |
|             | STA    |           | inda ad byte                                                                 |     | Ma   |  |
|             | TYA    |           | and                                                                          | 9B  |      |  |
|             |        | STRY+1    |                                                                              |     | M3   |  |
|             | STA    |           | ;hi-byte,                                                                    |     |      |  |
|             | RTS    | STRY+1    | ; addressing next point on line.                                             |     | M3   |  |
|             | KIS    |           | Return to main routine.                                                      | 69  |      |  |
| 1           | B      |           |                                                                              |     |      |  |
| EXII        | PLP    |           | ;Restore flags                                                               | 28  |      |  |
|             | RTS    |           | ; and exit main routine, line drawn.                                         | 69  |      |  |

#### SPECIALIST SOFTWARE'S

high quality boxed 51/4" floppy diskettes

#### **5 YEAR WARRANTY**

Prices are per box of 10 and include postage. packing and sales tax.

| \$15 |
|------|
| \$18 |
| S25  |
| S42  |
| \$45 |
|      |

Tax exempt orders welcome.

Dealer enquiries welcome.

Send cheque, money order, bankcard or mastercard number with signature to:

SPECIALIST SOFTWARE
P.O. BOX 20. BURNSIDE, S.A. 5066
TELEPHONE (08) 269 1443
TELEX AA 88765 AO 976
26 Cassie St. Collinswood 5081

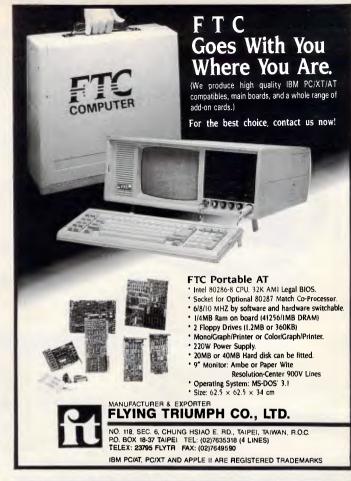

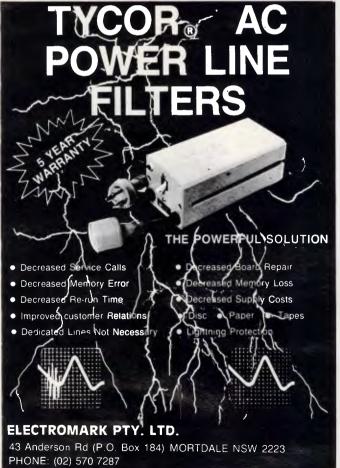

## COMPUTERS the business solution

COMPUTERS the business solution

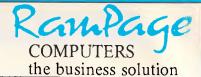

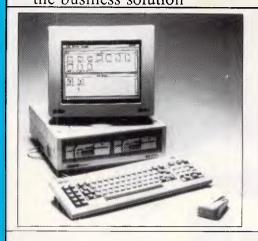

## PC-1512 — The AMSTRAD Business Solution

Some people pay around \$5875 for the "Blue" labelled products, some pay less, but they don't get the backup and support that they require. But smart people buy the Amstrad PC-1512 system, get the same "Blue" labelled quality, Rampage service and support, backup by AWA, and pay from only \$1499.00

AFFORDABLE IBM COMPATIBILITY

#### PC-1512 SOFTWARE & HARDWARE — OUR BEST SELECTION

|                     | SOFT  | WARE               |            | · ·                       | IARDV  | VARE                  |        |
|---------------------|-------|--------------------|------------|---------------------------|--------|-----------------------|--------|
| SideKick            | \$99  | GEM Write          | \$349      | 640K RAM Upgrade          | \$90   | STAR NX-10 NLQ        |        |
| WordStar 1512       | \$199 | GEM Draw           | \$349      | 1200/1200 Baud            |        | Printer               | \$Call |
| SuperCalc 3.1       | \$199 | GEM Graph          | \$349      | McDemphone                | \$399  | TANDEN 20MB Hard Disk | \$Call |
| Reflex-The Analyst  | \$199 | Touch & Go-typing  | Tutor \$85 | Electric Studio Lightpen  | \$75   | PLUS 20MB Hard Disk   | \$Call |
| Fleet Street Editor | \$499 | Ability-Integrated | \$295      | 8087/2 Maths Co-processor | \$Call | 2MB INTEL Above Card  | \$Call |

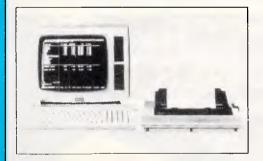

## AMSTRAD Personal Computer/Word Processor

For an inexpensive, high quality word processor, we recommend the Amstrad PCW. With a mail merge and a spelling checker at your fingertips, you'll find the PCW a valuable aid for all your business or personal document writing. As well as Basic, the word processing software, and CP/M, we also include a free word-processor tutorial as part of the total package. Comes with Hi-Res monitor, disk drive and NLQ printer from only \$1299.00

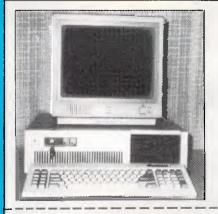

## HIGH SPEED IBM COMPATIBILITY ATLANTIS PC/XT TURBO

CALL FOR THE BEST PRICE IN AUSTRALIA

| Rampage               |
|-----------------------|
| COMPUTERS             |
| the business solution |

Shop 13 300 Toorak Road South Yarra 3141

phone [03] 241 3031 telex: AA30625 Attn.: ME2274

| 12/ PCW/ ATLANT | TIS TURBO/ □ AMIGA |
|-----------------|--------------------|
| Postcode:       |                    |
|                 |                    |
| \$              | Bankcard No:       |
| \$              | Exp. Date:         |
|                 | Signature:         |
|                 |                    |
| \$              |                    |
|                 | Postcode:          |

## USER GROUPS INDEX

Below is a list of updates and additions to the full User Group Index published in the January issue of APC. The next full listing will appear in the June issue of APC.

#### NSW

The Nowra Apple User Group meets on every third Monday of each month commencing at 7.30 pm. The venue is the Nowra High School computer room (F block). Moss Street, Nowra. For more details contact the Nowra Apple User Group's Secretary, Mr C Hayman, 48 Salisbury Drive, Nowra, NSW 2541.

An Apple IIGS User Group has recently been formed. Interested readers should contact Terry Cass on (02) 688 2701 or write to PO Box 210,

Wentworthville, NSW 2145.

An Amstrad and TRS-80 User Group has recently been formed. For more details write to Craig Tollis, PO Box 584, Port Macquarie, NSW 2444.

#### Vic

The Central Victoria United Computer Club meets at 7.30 pm on the first Friday of each month at 21 Carpenter Street, Quarry Hill. All computers are catered for. For more details write to Larry Combridge, PO Box 14, Cal Gully, Vic 3556.

#### Old

The Brisbug User Group has a new mailing address. All future correspondence should go to: PO Box 985, Toowona, Qld 4066.

#### WA

The correct address for the Vic-Ups Computer User Group (Incorporated) is: PO Box 178, Nedlands WA 6009.

#### DIARY DATA

Readers are strongly advised to check details with exhibition organisers before making travel arrangements to avoid wasted journeys due to cancellations, printers' errors, etc.

Dallas, Texas

APL'87

May 10-14, 1987

Contact: APL 87 Registrar 440 Northlake Shopping Centre Suite #210, Dallas, Texas US 75238

Perth

Ausgraph '87

May 11-15, 1987

May 31-June 3, 1987

Contact: Conference Secretariat PO Box 29. Parkville Vic 3052

(03) 387 9955

Melbourne

PC87-The Ninth Australian Personal

Computer Show

also incorporating Office Technology '87 and

Communications '87 Contact: Ms F Michael Australian Exhibition Services Suite 3.3, 424 St Kilda Road

Melbourne Vic 3004 (03) 264 4500

**Atlanta** 

The Seventh Annual Comdex/Spring at the

Georgia World Congress Centre in Atlanta

Contact: (02) 959 5555

Chicago

NCC'87

Contact: American Federation of Information

**Processing Societies** 1899 Preston White Drive. Reston, Virginia 2209 (703) 620 8955

June 1-4, 1987

June 15-18, 1987

## The Core The Core The Core

available for most micros

Financial management system

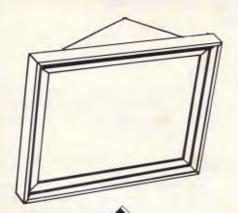

Put your **business** in the picture

A complete financial portrait for this low price

#### The Core covers these accounting functions:

General Ledger Accounts Receivable Accounts Payable Inventory and Stock Control Sales Order Entry Sales Tax Management

#### DEALER ENQUIRIES WELCOME

G4/2 Beattie Street Balmain NSW 2031 Australia Telephone (02) 818 5677

**AUTHORISED DEALERS include:** 

**Gulf Computers** 6 Wall Street

Ramrod Computers 17 Manning Street Taree 2430 (065) 52 6511

Computer Electronics P/L **461 Pacific Highway** Artarmon 2064 (02) 428 3236

Phone us for your nearest Dealer

**Business & Leisure** 29 Memorial Avenue Liverpool 2170 (02) 602 5160

R.C.C. Electronics P/L 75A Leichhardt Mrktown Leichhardt 2040 (02) 560 2626

Whyalla SA 5600 (086) 45 0208

#### OUR PRICES ADD MORE SELLING POWER TO YOUR COMPUTERS

COME WITH US, YOU WILL ALWAYS BE THE LEADER NO LEGAL PROBLEMS!

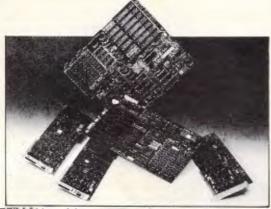

#### 16 BIT PERSONAL COMPUTER (PC-640) PC/XT COMPATIBLE

- Keyboard available in English, German, French, Spanish, Danish, and other language.
- ADD-ON CARDS FOR PC/XT/AT: AT Board (XT SIZE)
- 640K Main Board
- Turbo'Board
- Multi I/O Card
- Mono/Graphic/Printer Card
- EGA Card.
- Color/Mono/Graphic/Printer Card
- 80286 Speed Card

- Color or mono/graphics card selectable. Supports 10MB or 20MB hard disk.
- D-Link Card
  - Multi User Card (for AT) IEEE 488 Card
- 2.5MB Multifunction Card
- Serial/Parallel Card
- Color/Graphic/Printer Card
- And many more!

\* OEM/SKD requests welcome.\*

& C SHITEN ENTERPRISE CO., LTD.

RM 7, 8FL , NO 100, ROOSEVELT RD SEC 3, TAIPEL TAIWAN, RIOC CABLE POSHITEN TLX 19205 POSHITEN FEX 186 02 35:2073 TEL (02) 395 1400 PIO SEC 3, TAIPEL TAIWAN, RIOC

6/8/10 MHZ SWITCHABLE MINI AT 4MB ON BOARD

#### NUMBERS COUNT

## This month Mike Mudge tackles the many interesting computational problems associated with right-angled (otherwise known as Pythagorean) triangles.

A Pythagorean (or right-angled) triangle may be defined uniquely by giving the lengths, a and b, of its two shorter sides (the legs). The length, c, of the third and longest side (the hypotenuse) is then given by the formula  $C^2 = a^2 + b^2$ , this being an algebraic statement of the Theorem of Pythagoras (c570-500 BC).

The perimeter of such a triangle is

For example: a=119, b=120, here:  $c=\sqrt{(119^2+120^2)=169}$ , P=119+120+169=408,  $A=\frac{1}{2}$  (119) (120)=7140.

In everything that follows, a, b and c are restricted to be positive integers (whole numbers).

**Problem (i)** Find Pythagorean triangle such that the area plus the square of the sum of the legs is itself the square of an integer (1643).

**Problem (ii)** Find Pythagorean triangles such that the area plus the shorter leg is itself the square of an integer (1693).

**Problem** (iii) Find Pythagorean triangles such that the area plus the hypotenuse is itself the square of an integer (1676).

**Problem (iv)** Find at least two triples of Pythagorean triangles such that

each member of a triple has the same perimeter while the areas of the members of a triple are in arithmetic progression (by which we mean that the difference between the two larger areas is equal to the difference between the two smaller areas — 1819).

**Problem (v)** Find *all* quadruples of Pythagorean triangles having a common perimeter less than 10<sup>6</sup> within each quadruple (1950). (The dates in brackets following each problem indicate when a substantial, although not necessarily complete, solution appeared).

Readers are encouraged to send their thoughts, together with complete or partial attempts at the solutions to the above problems, to Mike Mudge, C/- APC, 2nd Floor, 215 Clarence Street, Sydney 2000, to arrive by 15 May 1987.

It would be appreciated if such submissions contained a brief summary of results together with thoughts relating to these problems, in a form suitable for future publication in *APC*.

Submissions will be judged using suitably vague criteria, and a prize will be awarded to the 'best' contribution received by the closing date.

Please note that submissions can only be returned if a stamped ad-

dressed envelope is provided.

Mike Mudge welcomes correspondence on any subject within the areas of number theory and other computational mathematics. Particularly welcome are suggestions, either general or particular, for future 'Numbers Count' articles; replies to all letters will be answered in due course.

#### Review: October '86

The response to this problem was particularly disappointing; so much so that it is re-opened for submissions by 15 May 1987.

Details of the problem are given in the October 1986 issue or in *Computers in Number Theory* (AOL Atkin and BJ Birch, Academic Press 1971).

It is concerned with s(n), the sum of all the positive integers which divide exactly into n, thus s(98)= 1+2+7+14+49+98=171 and seeks solutions of s(q)+s(r)=s(q+r). Many results are known for the case  $q+r=p^2$  where p and q are prime and  $r=2^{nk}2$  with p and p and p and p and p and p are taking value 5, having been the subject of investigation by MJT Guy.

END

#### LAZING AROUND

#### Brain-teasers provided by JJ Clessa.

#### **PRIZE PUZZLE**

A certain club organises an annual charity drive among its members as follows:

Two charities are nominated and each club member must vote for one or the other. When all the votes have been counted, each member is asked to donate to his chosen charity as many dollars as that charity received votes.

This year's charity drive was the 10th year in succession and each year the

club membership has increased. There are now nearly 300 members.

By a remarkable coincidence, on every charity drive to date, the difference in donations made to the two charities has been exactly the same.

How many members are there at the moment?

Answers on postcards please, or backs of envelopes, to reach us not later than 30 April 1987. Send your entries please to *APC*, Prize Puzzle April, 2nd Floor, 215 Clarence Street, Sydney 2000.

#### PRIZE PUZZLE JANUARY '87

A very low response to our puzzle about the marbles. Perhaps it was more difficult than usual.

Anyway, the correct answer was 'Blue' and the winning entry this month came from Mr R Lockwood of Ferny Hills, Qld who receives our congratulations, and who will shortly also receive his prize.

Keep puzzling.

END

#### FASCINATED BY WHAT YOU HEAR OF TAIWAN'S COMPUTER INDUSTRY?

#### BRING YOURSELF UP-TO-DATE

The electronic industry is Taiwan's No. 1 export earner. And not only for components - Taiwan is the vanguard of this technology.

Even some of the Japanese giants now produce in Taiwan, a tribute to the high standards of quality control there.

Our 1987 Taiwan Computer DATAPAK follows our successful production last year. We give you the facts you need to consider the hi-tech computer industry of Taiwan, and the contacts you need to deal with firms there.

FOR DETAILED BROCHURE WRITE:

TAIWAN AUSTRALIA TRADE & COMMERCIAL CENTRE.

224 VICTORIA ROAD, ROZELLE, N.S.W. 2039

# 1987 TAIWAN COMPUTER DATAPAK

\$175

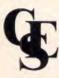

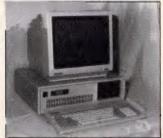

#### PC/XT TURBO (8MEGHZ)

- \* 640k RAM on mother board
- \* Twin 360k drives (Japanese)
- \* Parallel & serial ports
- \* Games port
- \* Real time clock, batt. backup
- \* Colour graphies eard
- \* 8087 socket
- \* Front mounted reset switch
- \* Keyboard lock
- \* Leds for Turbo & Hard drive on
- \* 150 watt power supply
- \* Delivery Australia wide \$20
- \* 12 months full warranty

AUSTRALIA'S TOP SELLING PC HIGHEST QUALITY LOWEST PRICE

\$1295 inc tax - for 1 month only

#### FULL RANGE OF PERIPHERALS INCLUDING

| FULL KANGE OF FERIFIERALS IN  | CLUDING |                                |        |
|-------------------------------|---------|--------------------------------|--------|
| * 12" Hi-Res Comp. Mon.       | \$ 175  | * CPB-H136 NLQ 15" 160 CPS     | \$ 695 |
| * 12" TTL Hi-Res Mon. 720*348 | \$ 215  | * 20 Meg. Drive with DTC Cont. | \$ 895 |
| * 14" RGB Hi-Res Mon. 720*240 | \$ 695  | * EGA Card                     | \$ 390 |
| * 14" RGB Colour Mon. DTX     | \$ 499  | * AT Style Keyboard            | \$ 145 |
| * 100 Key Keyboard Extra      | \$ 50   | * Extended Keyboard            | \$ 195 |
| * Z-NIX Mouse                 | \$ 115  | * CGA Card                     | \$ 155 |
| * DSDD Diskettes Box 10       | S 18    | * Monochrome Card              | \$ 190 |
| * EGA Monitor & Card          | \$1150  | * I/O Card                     | \$ 190 |
| * Canon A40 Printer           | \$ 405  |                                |        |

#### COMPUTER & ELECTRONIC SERVICES PTY LTD

(03) 561 8947 BH

Wheelers Hill, Victoria 3150

(03) 561 4683 AH

## **Coloured Computer Paper**

Now available in 3 different colours, yellow, pink and blue.

#### 11 × 9½/70 WORD PROC. PAPER

| W250 Pack  | 250 sheets  |
|------------|-------------|
| W500 Pack  | 500 sheets  |
| W1000 Pack | 1000 sheets |

Aiso gygligbie in boxes of 2,000 & 2,500

#### A4 WORD PROC. PAPER

| A-4 250 Pack  | 250 sneets  |
|---------------|-------------|
| A-4 500 Pack  | 500 sheets  |
| A-4 1000 Pack | 1000 sheets |

Aiso available in boxes of 2000

(Also pre printed STD inv/stat formats.
Ali prices include S.T. Plus packing & postage)

#### 11 × 15 PLAIN OR B.H.S

 LP 250 Pack
 250 sheets

 LP 500 Pack
 500 sheets

 LP 1000 Pack
 1000 sheets

Also available in boxes of 2,500

#### COMPUTER ADDRESS LABELS

| 37 x 102 | <br>2000 labels  |
|----------|------------------|
| 24 x 89  | <br>2000 labels: |

Also available in boxes of 10,000

#### 11 x 9½ Coloured computer paper

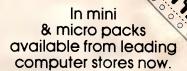

PHONE (03) 553 2100

DEALER ENQUIRIES WELCOME

141 Herald St, Cheltenham 3192 P.O. Box 773, Cheltenham All prices R.R.P.

#### PROGRAM FILE

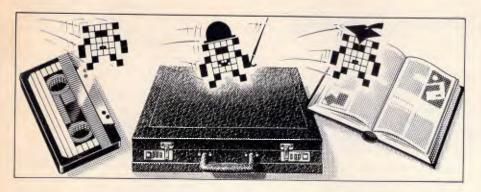

Games

Scientific/mathematic

Business

Toolkit/utilities

Educational/Computer
Aided Learning

## Owen Linderholm selects the best of readers' programs. For details on submitting your own, see the box below.

APC is interested in programs written in any of the major programming languages from all home and small business micros. When submitting programs please include a cassette or disk version of your program, brief but comprehensive documentation, and a listing on plain white paper — typed if you have no printer.

Please ensure that the software itself, the documentation and the listing are all marked with your name, address program title, machine (along with any minimum requirements) and — if possible — a daytime phone number.

Check through the previous Program Files to see the kind of programs we prefer. As a rough guide, original ideas are always welcome, as are good implementations of utilities and applications. Obviously the programs should be well-written, easy to understand, and preferably not too long (remember that other readers have to type them in).

All programs should be fully debugged and your own original, unpublished work. We prefer to receive programs with a maximum 80-column width printed in emphasised typeface.

We will try to return submissions if they are accompanied by a stamped, self addressed envelope of the appropriate size, but please keep a copy of everything. Programs are paid for at the rate of \$20 per page of published listing.

Send your contributions to APC Programs, Att. Stephen Crowley, 77 Glenhuntly Rd, Elwood 3184.

Last month, I stated that I would be starting a new algorithm section in this month's Program File. I had intended to use Modula-2 and pseudocode for any program code I needed to list, but decided to use Modula-2 and a simple version of Basic. This should make the ideas accessible to as many people as possible, and the combination should make it easy to convert the algorithms to other languages.

Readers should contribute to this section, and I would like to receive ideas for forthcoming issues. Improvements on previously published algorithms will be accepted, although they will not be given priority in Program File. If anyone wants to have a go at writing about a programming technique or algorithm, please stick to the format and style I have used here.

#### Linked lists

To start things off gently, I'll take a look at linked lists — what to use them for, how to implement them —

and present some basic operations. In structured languages which have several data types, lists are easy to implement since they are seldom explicitly supported. In languages like Basic, they are not supported and some kind of system to build them is necessary.

The object of the exercise is to set up and use a data structure for a computer, that works in the same way as people's ideas of a list. It should hold items in order and make it easy to delete or add items without moving anything, just by putting them in position.

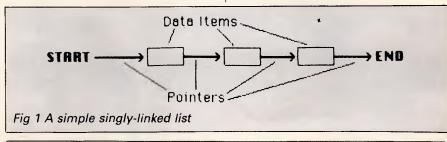

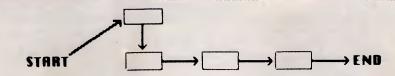

Fig 2 A singly-linked list with a new data item inserted between the start and the first data item. Only pointers have to be changed

#### PROGRAM FILE

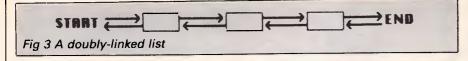

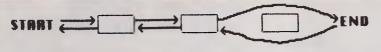

Fig 4 A doubly-linked list with pointers moved to delete the third item

The standard way in which computers hold items of information is sequentially or one after another in memory. If you want to add a new piece of information it can either go on the end - probably in the wrong place - or you have to move all the other bits of information to make room. A computer-based linked list does away with the need for this by associating extra information with each item (Fig 1). When a new piece of information is added, although it is physically placed after all the old bits, it is treated as if it were in the proper place (Fig 2).

Linked lists can be made more

flexible and easy to use by having two pointers for each item: one showing where the next item is; and one showing where the previous item in the list is. This makes it easier to find things in the list and manipulate the data in different ways (Fig 3).

#### Advantages

The main advantage of lists is that they make it much easier to add and delete information. This is useful in word processors where new information is constantly being added in different places, and other informa-

BPTR LSTDATA **FPTR** ELT DATA 1 NULL 0 START-NULL 0 DATA 2 1 LAST NULL **EMPTY** NULL 2 Fig 5 An array implementation of a list with two elements

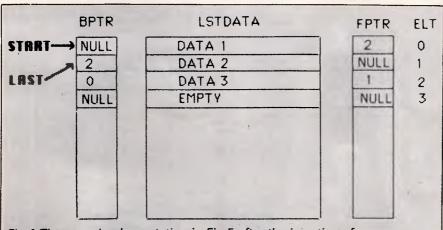

Fig 6 The array implementation in Fig 5 after the insertion of a new data item at position 1

tion is being deleted. Here, this kind of operation is more important than a slight loss of storage space. For example, when deleting a line of text with lists, all that has to be done is to change two pointer values (Fig 4). In standard sequential storage, all the following lines would have to be moved backwards to fill in the gap, which takes much longer.

To use list structures on the computer, we need to store the ordinary data items — strings, say — and the links or pointers. The ordinary data items can be stored in the usual way. The links or pointers need to be connected to the data items, as they tell the computer where to go to find the next item. They can be integers.

Structured languages like Pascal, Modula-2 or C, which have many data types built into the language, already have the necessary data structures to make linked lists; all that's needed is to organise them correctly. Other languages, such as Basic, do not have these data structures so they must be simulated in some way. The best way is to use several arrays. The data items are held in a suitable array (or arrays), in this case an array of strings. This should be large enough to hold the maximum amount of data. The pointers can then be created by using two integer arrays of the same size. Each corresponding element of the arrays makes up one element of the linked list.

All that we now need to do is to define certain preset values for start and end links, and nulls, which lets us find empty elements and the start and end of the list easily. For simplicity, we can define a special value to hold the start pointer; the end pointer can be indicated by a null. An end-of-list pointer is needed (Fig 5).

When a new element is inserted in the list, the data is stored after all the old elements in the array, but is in the right place in the list. If you follow the pointers in Fig 6, the item has been put in the correct place in the list simply by adjusting the pointers. The START pointer points to element 0 which is the first item in the list. This in turn points forward to the NEW item, element 2, which points to the previous next item, element 1. This is still the last item in the list. Although the data has been put at the end in the array, the pointers make sure that it's in the correct place in the list.

The commented versions of the listings are in simple Basic (Listing 1) and are also given as simple proce-

#### QUALITY **★ IBM-COMPATIBLES ★**

- ☆ We don't sell cheap computers
- ☆ We only sell FULLY-TESTED and minimum 20 DAY BURNT-IN SYSTEMS
- ☆ Real FULL 12 months Warranty
- ☆ Our MAIN-BUSINESS is HARDWARE-REPAIR, so we know what we are talking about!

#### COMPUTER \* REPAIR \*

- ☆ We are specialized in IBM and **CLONES**
- ☆ We also care for Apple and CLONES
- ☆ We look at your problem very long and hard (we never give-up)
- ☆ Quick turn around, LOW RATES
- ☆ Easy parking, open 6 days (9.30 am-7 pm)

HANTRON DATA SYSTEMS (HDS) Unit 4, 191 Victoria Road. Gladesville 2111.

Tel: (02) 816-3879

### **MACBUREAU**

## The desktop publishing experts

Now you can produce presentation-quality type and design your own layouts for laser or Linotronic 300 printing. Send your Mac, WP or IBM PC disk or use our typing, design and assembly services. You'll be delighted with the results and the cost savings.

Download and laser print from Mac disk from \$1 per A4 page

MacBureau—the first and best in desktop publishing

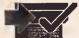

**☎(02) 94 5207** "...you've come to the right place"

#### Gochart's **Professional PC**

- Stringent Quality
- **Prompt Delivery**
- **Superior Service**

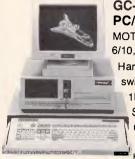

**GC-2002 MINI** PC/AT set.

MOTHERBOARD: 6/10, 8/10, 8/12 MHz

Hardware/software switchable; 256K to 1MB memory;

> System Clock/Calendar

w/CMOS RAM buffer and battery

back-up; 0 Wait/1 Wait state selectable; operation manual

CASE: Dimension 42 x 43.7 x 15.7cm TURBO MODE indicated by LED display; Front panel w/keylock, hardware reset; Power on light, HDD & TURBO status light

GC-100T TURBO PC/XT set

640K TURBO Motherboard (4 layer, 8 MHz); CPU: 8088-2; Two FDD: MGP Card;

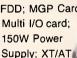

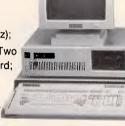

keyboard with "CHERRY" key switch; CASE is AT type smaller in size, same special features as MINI AT Case

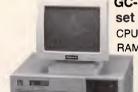

GC-2001 PC/AT

CPU: 80286-8, 1MB RAM; 1.2MB FDD;

20MB HDD: FDD/HDD Control card; M.G.P Card; 200W Power supply; XT/AT Keyboard with

keyboard drawer to conserve space

#### **OEMs** wanted

Permanent Show Booth at Taipei World Trade Center (TWTC) 2nd floor Booth No. C101 & C102

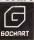

**GOCHART INDUSTRIAL CORPORATION** 12 F-1, NO. 296, SEC. 4, HSIN YI RD., TAIPEI, TAIWAN, R.O.C. TLX: 21815 GOCHART TEL: (02)7070901-3

## HMS

Incorporated, Phoenix Computer **Products, Media Cybernetics** 

**Tools for the Professional** 

#### \*NEW\*Lattice C Version 3.1

The famous professional C compiler with 4 memory models is now ANSI standard. This release includes in-line 8087 and many UNIX compatible functions as well as smaller, faster code. Lattice upgrade \$150

**Lattice dbCII,dBCIII** \$446 dBase II or dBase III compatible data base module to produce dBase compatible databases of course.

Lattice LMK

Don't forget to re-compile dependent code after a change. Let the computer work out what to do next. Identical to UNIX MAKE. Uses time and date to determine batch files from a simple list of dependencies. Just edit a module and walk away!

## C Cross Reference Generator \$202

Multi-Halo

The ultimate PC graphics interface. 132 drivers for cards, printers, digitizers, mice and now plotter output. Many graphics modes supported on graphics boards. Three types of text. Functions from fine line to polygonal flood, World co-ordinates and clipping. Specify language. Basic interface handles interpreter and compiler.

Multi-Halo All Languages \$1350
As above with 24 discs covering interface to 12 languages. The all languages, all hardware monster. Microsoft C, Fortran, Pascal, CI-86, Mark Williams, Aztec, Turbo Pascal, IBM Basic Interpreter, Compiler

Bastoc (Basic to C!)

Why waste time converting by hand. Excellent robust and configurable translations. Imbeds your original comments. Turns GOSUBS into comments. Turns GÓSUBS into functions. Drops unused line numbers, turns the rest into labels. Versions available for Microsoft Basic and C Basic.

**EMACS** 

The famous UNIX EMACS multi window multi file editor on a PC.

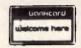

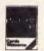

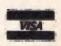

Available in Australia from

#### **FAGAN** MICROPROCESSOR SYSTEMS

95 Canterbury Road, Middle Park, Vic. 3206 Tel: (03) 699 9899 Telex AA31604

FREE catalog. Call or write

dures in Modula-2 (Listing 2). Neither of these has been optimised, and both could be polished up and improved — you can do this when you understand the basic principles. Since Modula-2 already has support for lists it's easy to improve on these procedures, but I have deliberately made them as similar as I can to the Basic versions. The REM statements have been included for ease of understanding and don't really conform properly to Basic syntax don't type any of them in.

I have used these procedures as the basis for a simple telephonebook program. The advantage of lists here is that it's very easy to insert a new name and number in the correct place without moving all the other data items. The program takes a single letter command - I, D, F, for insert, delete and find — followed by a name, or a name and number.

•

· I would welcome comments, letters, improvements, and so on, on these routines since they are only intended to start the ball rolling.

```
Listing 1 Commented versions in simple Basic
                                                                               •
     10 DIM FPTR(50), BPTR(50), LSTDTANS(50), LSTDTATS(50)
       REM/Set up arrays to hold data and pointers
     20 GOSUB 4000
        REM/Initialise variables and arrays
     30 INPUT "COMMAND: "; CMNDS
     40 IF CMNDS="I" THEN 100
50 IF CMNDS="D" THEN 200
     60 IF CMND$="F" THEN 300
     70 GOTO 30
        REM/Main part of program gets command, calls a processing
       REM/routine and loops round indefinitely.
                                                                               •
     100 INPUT"ENTER NAME: "; NMES
     110 INPUT"ENTER NUMBER: ": NMBRS
     120 DVL1$=NME$: DVL2$=NMBR$: GOSUB 3000
                                                                               •
     130 GOTO 30
         REM/Input routine - gets name and number, puts them into
         REM/variables for the Append routine, calls it and returns
•
         REM/to the main program
     200 INPUT"ENTER NAME: "; NMES
     210 DVL1$=NME$: GOSUB 5000
     220 IF INDEX=NULL THEN PRINT"NOT FOUND...": GOTO 30
     230 ITEMNO=INDEX: GOSUB 1000: GOTO 30
         REM/Delete routine - gets name to delete, checks it is there
         REM/by calling Find (line 210). If not, say so and return,
         REM/otherwise set variable for Delete, call it and return.
                                                                               •
     300 INPUT"ENTER NAME: '; NMES
     310 DVL1S=NMES: GOSUB 5000
     320 IF INDEX=NULL THEN PRINT"NOT FOUND... : GOTO 30
                                                                               •
     330 PRINT"FOUND ... "; LSTDTATS (INDEX): GOTO 30
         REM/Find routine gets name, puts in variables and calls
         REM/Find. If it isn't there, Find returns NULL in INDEX, a
         REM/message is printed; if it is, then print a message and
         REM/get the corresponding number and print it.
     REM The following routines are the general list processing
     REM routines. They have been modified to work with two strings
     REM as the data elements. The data elements, held in LSTDTANS
    REM and LSTDTATS, can be changed to whatever your application
     REM needs.
    REM-----
                                                                               •
    1000 REM/ DELETE (ITEMNO)
    1010 IF ITEMNO=LAST THEN LAST=BPTR(ITEMNO): FPTR(ITEMNO)=NULL:
         FPTR(BPTR(ITEMNO))=NULL: BPTR(ITEMNO)=NULL: GOTO 1040
         REM/Deal with special case if the item being deleted is the
```

```
REM/last one. Make LAST which points to the last element in
     REM/list, point to the previous item. Set the FPTR and BPTR
     REM/of the item to NULL so that the routines know the item
     REM/is empty and set the FPTR of the previous item to NULL
     REM/(denoting the new last item).
1020 IF ITEMNO=START THEN BPTR(FPTR(ITEMNO))=0: BPTR(ITEMNO)=NULL:
     START=FPTR(ITEMNO): FPTR(ITEMNO)=NULL: GOTO 1040
     REM/Similarly for the special case of the first item. The
     REM/major difference is that the BPTR of the next item,
     REM/which is to become the new start item, is set to 0 as a
     REM/special marker value for the front of the list. This is
     REM/necessary in Basic since the program has to do all its
     REM/own housekeeping, unlike structured languages.
1030 BPTR(FPTR(ITEMNO))=BPTR(ITEMNO): FPTR(BPTR(ITEMNO))=FPTR(ITEMNO):
     BPTR (ITEMNO) = NULL: FPTR (ITEMNO) = NULL
     REM/This line deals with the general case and simply sets
     REM/pointers to pass around the item and also sets the
     REM/item's pointers to NULL so that the program knows that
     REM/the space can be re-used.
1040 RETURN
2000 REM/ INSERT(ITEMNO.DVAL)
2010 GOSUB 6000: REM/ FINDFREE
     REM/Find a free space to insert the item in
2020 IF FAIL=1 THEN GOSUB 7000: RETURN: REM/ IF FAIL THEN ERROR
     REM/If no space then report an error and return
2030 IF (START=NULL OR ITEMNO=START) THEN BPTR(ITEMNO)=FREE:
     BPTR(FREE) = 0: LSTDTAN$(FREE) = DVL1$: LSTDTAT$(FREE) = DVL2$:
     FPTR (FREE) = START: START=FREE: GOTO 2050
     REM/This line deals with the special case when the item is
     REM/to be inserted at the start. This needs a lot of care
                                                                            •
     REM/because the program has to look after all the pointers
     REM/correctly. In Pascal, C or Modula-2, the pointers can
     REM/look after themselves. Once again, the special marker
                                                                             •
     REM/for the BPTR of the first item in the list is used.
2040 BPTR(FREE) = BPTR(ITEMNO): FPTR(FREE) = ITEMNO:
     FPTR(BPTR(ITEMNO))=FREE: BPTR(ITEMNO)=FREE:
     LSTDTANS (FREE) = DVL1S: LSTDTATS (FREE) = DVL2$
     REM/The general case of insertion - it simply puts the data
     REM/values in the data part of the list and shuffles the
     REM/pointers about correctly.
2050 RETURN
3000 REM/ APPEND(DVAL)
3010 GOSUB 6000: REM/ FINDFREE
     REM/Find a free space to put the new element in
3020 IF FAIL=1 THEN GOSUB 7000: RETURN: REM/ IF FAIL THEN ERROR
     REM/If failed the report an error
3030 FPTR(LAST)=FREE: BPTR(FREE)=LAST: LAST=FREE:
     LSTDTAN$ (FREE) =DVL15: LSTDTAT$ (FREE) =DVL2$
     REM/This is a special case of Insert where the item gets
     REM/placed on the end of the list only. Because of this,
     REM/the pointers don't need to be altered so much.
3040 RETURN
4000 REM/ INITIALISE
4010 NULL=-1: START=NULL: LAST=0: INDEX=0: ITEMNO=0: FAIL=0
4020 FOR I=0 TO 50: BPTR(I)=NULL: FPTR(I)=NULL: NEXT I
4030 RETURN
     REM/This sets up the variables before using the list. All
     REM/the pointers need to be set correctly, in this case to
     REM/HULL or 0.
5000 REM/ FIND (DVAL, INDEX)
5010 INDEX=START
     REM/Set the index pointer to the top of the list
5020 IF (FPTR(INDEX)=NULL AND BPTR(INDEX)=NULL) THEN INDEX=NULL
     : RETURN
     REM/If the first item is empty then can't find it
5030 IF LSTDTANS (INDEX) = DVL1S THEN RETURN
     REM/If the item matches, then return with INDEX holding
     REM/the item number
```

•

•

•

•

```
REM/If it is the last item then it wasn't there, return
           REM/INDEX with NULL to show it.
      5050 INDEX=FPTR(INDEX): IF INDEX<51 THEN 5030
.
           REM/Move down the list and check for an error (shouldn't
           REM/ever occur)
•
      5060 INDEX=NULL: RETURN
•
      6000 REM/ FINDFREE (FREE)
           REM/Find a free space in the array in which to insert the
•
           REM/next item.
      6010 I=0: FAIL=0: FREE=NULL
           REM/Set up pointers and counter values. This ISN'T a list
.
           REM/processing routine. It is a housekeeping routine to
           REM/find space for the next element in the list. This is
           REM/dealt with automatically in languages that have list
           REM/data types.
      6020 IF (FPTR(I)=NULL AND BPTR(I)=NULL) THEN FREE=I: RETURN
           REM/If array element empty, then allocate FREE pointer
           REM/to it.
      6030 I=I+1: IF I>50 THEN FAIL=1: RETURN
           REM/Continue on if not empty, if reach the end then return
           REM/fail flag.
      6040 GOTO 6020
•
      7000 REM/ ERROR
      7010 PRINT"LIST SPACE RUN OUT. YOU ARE USING TOO MANY"
      7020 PRINT"ITEMS. CHANGE ARRAY SIZES...
      7030 RETURN
```

5040 IF FPTR (INDEX) = NULL THEN INDEX=NULL: RETURN

```
Listing 2 Uncommented versions as simple procedures in Modula-2
     ListIndex = POINTER TO DataElement;
    DataElement = RECORD
                   DataValue: String;
                   Fptr, Bptr: ListIndex
                                                                           •
     Start, Last, Index, ItemNo, Free: ListIndex;
     Fail: Boolean;
PROCEDURE Delete(ItemNo: ListIndex);
BEGIN
     IF ItemNo=Last THEN
          Last:=ItemNo^.Bptr;ItemNo^.Bptr^.Fptr:=NIL
     RUSRIF
          IF ItemNo=Start THEN
               Start:=ItemNo^.Fptr;ItemNo^.Fptr^.Bptr:=NIL
          ENDIF
     RUSETF
          ItemNo^.Fptr^.Bptr:=ItemNo^.Bptr;
          ItemNo^.Bptr^.Fptr:=ItemNo^.Fptr;
     ENDIF
     Deallocate(ItemNo.SIZE(DataElement))
END Delete;
PROCEDURE Insert(ItemNo: ListIndex; Dval: String);
BEGIN
     FindFree;
     IF Fail THEN Error
     ELSEIF
          IF ItemNo=Start THEN
               ItemNo^.Bptr:=Free;Free^.DataValue:=Dval;
               Free .Fptr:=Start; Free .Bptr:=NIL; Start:=Free
          ENDIF
     ELSEIF
```

```
Free^.Bptr:=ItemNo^.Bptr;Free^.Fptr:=ItemNo^.Bptr^.Fptr;
          ItemNo^.Bptr^.Fptr:=Free;ItemNo^.Bptr:=Free;
          Free ^. DataValue : = Dval
     ENDIF
END Insert;
PROCEDURE Append (Dval: String);
     FindFree;
     IF Fail THEN Error
     RUSETF
          Last^.Fptr:=Free;Free^.Bptr:=Last;last:=Free;
          Free . DataValue: = Dval
     ENDIE
END Append:
PROCEDURE Initialise;
     Start:=NIL; Last:=NIL; ItemNo:=NIL; Index:=NIL; Free:=NIL
END Initialise:
PROCEDURE Find(Dval: String; VAR Index: ListIndex);
BEGIN
     Index:=Start;
     WHILE(Index^.Fptr<>NIL OR Index^.DataValue<>Dval) DO
           Index:=Index^.Fptr END
END Find;
PROCEDURE FindFree(VAR Free: ListIndex);
     Allocate (Free, SIZE (DataElement))
END FindFree:
```

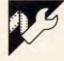

•

•

•

•

## C Background Routines by G Baker

The idea behind this facility is to put a function into the background so that it only executes while no keys are being pressed. The functions in this example are assumed to be of type 'int', but type 'void' would be more useful as any other function can be cast to this type. Type int is used because some compilers do not use void types.

The function which puts another function on the 'background' list is assfpi(). xgetch() executes the background functions and also acts like the standard library routine getch().

assfpi() is called with two arguments — an address of a function and its priority. An example is shown in Fig 1.

Each time xgetch() is called, it goes into a loop which executes each

function in turn until a key is pressed. Subsequent calls to xgetch() start executing from the function whose priority number is closest to zero (highest priority).

The functions should execute quickly and 'remember' what to do on subsequent calls, as they will be called time and time again until the desired action is completed. Called functions could remove themselves from the list when they have finished. Passing parameters to the background functions can be done via global variables.

Functions are knocked off the list by passing a NULL function pointer to assfpi(). It can be seen from assfpi() that the priority is an index into an array of function pointers. xgetch() simply tests this array for a value and calls it if it finds one.

The definition 'define getch xgetch' in an include file or at the start of a

program means that you don't have to change the code.

```
/* Temporary storage */
int c:
int func1(), func2(); /* functions for the 'background' */
void assfpi():
                                    /* highest priority */
assfpi (func1, 0);
assfpi (func2, 1);
                                      /* next highest */
while ((c = xgetch()) !=3) {
                                                    /* func1 and func2 will
                                                       be executed in
                                                       xaetch() */
/* body */
assfpi ((int (*) ())0), 0);
                                                 /* Set to NULL to clear */
assfpi ((int (*)))0), 1);
/* #define PIFNULL (int (*) )()0 makes life easier
  so the above becomes
  assfpi (PIFNULL,0);
  assfpi (PIFNUII,1);
*/
      Fia 1
```

```
/* EXECFUN.C
              G.Baker 9/7/85
              Two routines.
.
              One to assign a function as a 'background' task
              and one to replace the stathdard getch() function.
.
              void assfpi(int (*)(), int) assign a function as a 'background
                                           function
              xgetch() replaces getch()
.
              Could bung
              #define getch xgetch
.
              in .H file
      ●define NFUNCS 10
                                      /* Max functions in 'background' */
      #define PIFNULL (int (*)())0
                                      /* short hand. NULL pointer */
      static int (*xfptr[NFUNCS])(); /* Function pointers stored here.
                                         Am assuming compiler initialises
                                         static items to zero bytes.
•
     void assfpi(fp,i)
                             /* assign integer function pointer */
     int (*fp)():
                              /* address of function */
     int i:
                              /* Priority. O=highest, NFUNCS-1 = lowest */
             #fptr[i % NFUNCS] = fp;
     *getch()
                     /* replaces getch(). execute functions untill key pressed */
```

```
/* kbhit() is a library routine which returns non-
                         zero if a key has been pressed */
               int 1. kbhit():
for (i = 0; kbhit() == 0; i = ++i / NFUNCS)
                      if (xfptr[i] = PIFNULL)
                              (*xfptr[i])();
              return(getch());
```

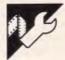

### **Turbo Prolog Mouse Sketch** by David Pletts

This program and set of routines of the mouse pointer. allow the Microsoft Mouse to work included. To use the program, you will need an IBM or clone with CGA, Turbo Prolog.

predicate, bios, which allows access to system interrupts. A number of mouse functions are available (\$0800). through INT 51 (33 in hexadecimal), and the following predicates use this interrupt to access the functions needed for the program.

mstatus (Status, Buttons) — resets the mouse parameters and returns the mouse status. Status returns 0 if the mouse has not been installed, -1 otherwise. Buttons returns the number of buttons in operation, which is two for the Microsoft Mouse. This function could be used to exit the program with an appropriate message if the mouse has not been installed.

mshow - turns the mouse pointer

mhide — turns the mouse pointer

mpos (Button, Xpos, Ypos) — Button returns 1 if the left button has been pressed, 2 if it's the right. Xpos and Ypos returns the current coordinates or produce a single dot.

mshape — works in conjunction with with Turbo Prolog. A demonstration the shape predicate to define the program to make simple sketches is shape of the mouse pointer. The second and third bios arguments (4 and 7) define the pointer's hot spot. a Microsoft Mouse or equivalent, and The next argument gives the segment for the place in memory where Turbo Prolog provides a standard the pointer shape information may be found (\$F1F40), with the final argument providing the offset value

> shape — uses the standard predicate 'memword' to store the information for the pointer shape in an unused area of memory provided when the CGA has been installed.

> The program is provided with an internal goal, which means that it will begin to search for a solution to the goal as soon as it starts running. The first task is to clear the text window; next, the standard predicate graphics (2,1,15) selects hi-res mode. The next predicate, border, draws a border on the screen and places some text on the bottom of the line.

> To use the sketch program, press the right mouse button at the start of a line and the left button at the end. Pressing the left button again will draw a line from the place the left button was last pressed. Press the right-hand button to start a new line

## Baby Blue \*IBM Compatible Computer

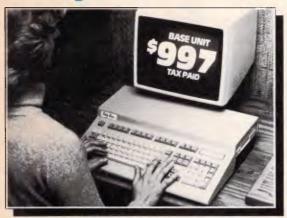

#### **UNBEATABLE PRICE &** PERFORMANCE! Baby Blue Computer Systems

Inc. (USA) has released a unique low cost high performance IBM compatible computer to set the stage in 1987.

#### **Applications!**

- Professional Business
- IBM PC/XT Stand alone
- Networking Terminal
- Portable Data logger
- A real expandable Home Computer.
- Education Base Units.

#### **Expandability** You Can Afford!

- 32Mb Internal Hard Disc
- 1Mb RAM Upgrade
- 8087-2
- External 5½" Disc Drive
- Hercules Base Unit available soon. \*IBM reg. T.M. International Business Machines Inc

#### TURBO BASE UNIT INCLUDES . . . (EXCLUDES MONITOR)

F & O F

- 51/4 DISK DRIVE 8088-2 MICROPROCESSOR SPEED SELECTABLE 4.77 or 8 MHz. 256K RAM 8087 SOCKET • 101 KEY KEYBOARD WITH TACTILE FEEDBACK • PARALLEL • SERIAL • GAME • RGB & COMPOSITE VIDEO PORTS
- INTERNAL EXPANSION SLOT CLOCK CALENDAR 3 MONTH WARRANTY

#### See Your Nearest Barrington Dealer Today!

| W.A.                        | VIC.              | QLD.          | N.S.W.                            | S.A., N.T. & TAS. |
|-----------------------------|-------------------|---------------|-----------------------------------|-------------------|
| THE HARDWARE HOUSE COMPUTER | COMPUTER<br>BYTES | ABACUS        | METROPOLITAN<br>BUSINESS MACHINES | ASSCO<br>(SA)     |
| SHOP (09) 322 7344          | (03) 500 0861     | (07) 839 1089 | (02) 267 1611                     | (08) 232 1333     |

#### TOP QUALITY **CONNECTORS & CABLES!!**

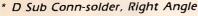

\* Molex Pin Header, Mini Jumper, Bracket

\* FDD HD for PC/XT, AT Control Cable with Other Flat Cabie Assembly Type.

\* Cheep Carrier Socket 6BP, 84P

\* IBM Printer Cable with the Other Kind of Round Cable Assembly

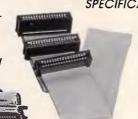

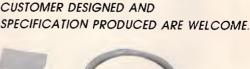

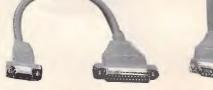

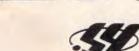

#### SHERN YIH INDUSTRIAL CO., LTD.

7F., No. 56, Tzyh You St., Yung Ho City, Taipei, Taiwan, R.O.C. Tel:(02)929-6168, 925-2492 Fax:886-2-928 3295

```
/* PROLOG MOUSE SKETCH */
              predicates
              mstatus(integer,integer)
              mhide
              mpos(integer, integer, integer)
              mshape
              border
              move (integer, integer, integer)
              checkbutton(integer,integer,integer,integer,
              integer, integer, integer, integer, integer)
              clearwindow, graphics (2,1,15)
      goal
              border.
              mpstatus(_,_),
              shape, mshape,
              mshow, mpos(_, X, Y), move(X, Y, 1).
      clauses
      nstatus(Status, Buttons) :-
              bios($33,reg(0,0,0,0,0,0,0,0),reg(Status,Buttons,_,_,_,_,_))
              bios($33,reg(1,0,0,0,0,0,0,0),reg(_,_,_,_,_,_)).
              bios($33,reg(2,0,0,0,0,0,0),reg(_,_,_,_,_,_)).
      mpos(Button, Xpos, Ypos) :-
              bios($33,reg(3,0,0,0,0,0,0,0),reg(_,Button,Xpos,Ypos,_,_,_,_
      Titape :
              bics($33,reg(9.7,4.$1F40,0,0,0,$0800),reg(_,_,_,_,_
memword($0800,$1F40,$FC3F)
              memword($0800,$1F42,$FC3F)
              memword($0800,$1F44,$FC3F)
              memword($0800,$1F46,$FFFF)
              memword($0800,$1F48,$03CC
              memword(S0800, S1F4A, SFFFF
              memword(S0800,S1F4C,SFC3F
              memword($0800,$1F4E,$FC3F)
              memword($0800,$1F50,$FC3F)
              menword($0800,$1F52,$FFFF)
              ---word($0800,$1F54,$FFFF)
              - -word($0800,$1F56,$FFFF)
              -- word($0800,$1F58,$FFFF
              word: $0800, $1F5A, $FFFF)
                rd($0800,$1F5C,$FFFF)
                ord(S0800, S1F5E, SFFFF)
                - 1-1 30800, S1F60, 30000
                "trd'$0800 01F62,$0180.
             memword ($0800, $1F64, $0180).
             memword ($0800,$1F66,$0000)
             memword($0800,$1F68,$7C3E),
             memword($0800,$1F6A,$0000)
             memword($0800,$1F6C,$0180)
             memword($0800,$1F6E,$0180)
             memword($0800,$1F70,$0000)
             memword($0800,$1F72,$0000)
             memword($0800,$1F74,$0000)
             memword($0800,$1F76,$0000),
             memword($0800,$1F78,$0000)
             memword($0800,$1F7A,$0000)
             memword($0800,$1F7c,$0000)
             memword($0800,$1F7E,$0000)
```

```
line(0,0,30399,0,1),
         line(30399,0,30399,31999,1),
         line(30399,31999,0,31999,1),
        line(0.31999.0.0.1)
        cursor(24,0) write("X:")
        cursor(24,10), write("Y:")
        cursor(24,20), write("BLACK")
        cursor(24,30), write("WHITE"),
        cursor(24,40), write("CLEAR")
        cursor(24,60), write("QUIT").
rove(Xpos, Ypos, Col) :-
        mpos(B, X, Y), cursor(24,3) write(X."
        cursor(24,13), write(Y,"
        checkbutton(B, X, Y, Xpos, Ypos, Xx, Yy, Cool Col), move (Xx, Yy, Cotl)
checkbutton(1, X, Y, Xput, Yput, Xput, Yput, C.C.
        Y > 189.
        X > 480. X < 512.
        mhide, text exit.
checkbutton(1, X, Y, Xput, Yput, Xput, Yput, Colcur, ) :-
        Y > 189,
        X \rightarrow 160, X < 200, ...
        Colour = 0
checkbutton(1, X, Y, Xput, Yput, Xput, Yput, Colour _____
        Y > 189.
        X > 240, X < 280,
        Colour = 1.
checkbutton(1, X, Y, Xput, Yput, Xput Yput C ? 4=
        Y > 189,
        X > 320, X < 360, 1,
        clearwindow, border.
checkbutton(1,X,Y,Xput,Yput,Xold,Yold,Tolour Colour) :-
        Xx = X * 50, Xold = X
        Yy = Y * 160, Yold = Y,
        Xp = Xput * 50, Yp = Yput * 160,
        mhide,
        line (Yp. Xp. Yy, Xx, Colour) mshow.
checkbutton(2, X, Y, _, _, Xold, Yold, Colour Colour) |=
        Xold = X Yold = Y
        Xx = X * 50, Yy = Y * 160
        mhide.
        dot(Yy, Xx, Colour),
        mshow.
'heckbutton(_,_, Xput Yput, Xput, Yput C,C'
```

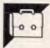

## Program of the Month CPC Multi-Column Formatter

#### by Rudi Way

As Rudi Way cheekily mentioned in his covering letter, this program could be used to produce a computer magazine since it allows text to be printed in columns. The program is operated by a long menu which is used to set a wide range of options. Each option has a default value which can be selected by pressing Return.

There is an initialisation section which includes the printer control codes. These will have to be changed to fit in with your printer.

One problem the program has to deal with is what to do if the output doesn't fill the last page. In this case you are given the choice of having all the columns finish level with each other halfway down the page, or fill

N

the first columns and leave the latter ones empty.

The program allows for front and back pages. This switches page numbers and headings from side to side so that if they were organised in book form, the numbers and headings would always be on the edge.

The program is also capable of controlling fonts on different printers. It is set up to use standard Epson controls and can print in pica, elite, condensed, NLQ or condensed subscript. It has been carefully written and is modular, so it should be easy to understand and adapt.

```
200 ------ MAIN PROGRAM------
 210 DEFINT a-2
 22D ON ERROR GOTD 470
 23D DN BREAK GOSUB 340
 240 GOSUB 5870 'defaults
  250 GOSUB S220 'initialisations
 260 again-1
270 WHILE again
280 GOSUB 4810 'set up screen
                  GOSUB 1800 'user input
                GOSUB 540 multi column cutput
 31D
                 GOSUB 2210 Tagain ?
 GN3W GEE
 340
  350 PEN 1: PAPER 0: HODE 2
 360 LOCATE ( 80-LEN(message13$) ) 2,12 PRINT massage.35
 370 INK 1, pencolour, papercolour
 380 CLOSE IN CLOSEDUT
390 dummy'=FRE("")
400 INK 1 pencolour
 410 CLEAR
 420 CLS
430 END
            ......
 460
 470
            480 PEN 1: PAPER O
 490 MDOE 2
 SOO PRINT "ERROR"; ERR; "in line"; ERL
 530
                                -MAKE COLUMNS-----
 550 OPENIN infiles
560 IF (outfiles/SCRs) AND (outfiles/)PRIS: INE' OPENOLT outfiles SITTS
570 IF outfiles-SCRS THEN str-2
 S80 IF outfiles-PRIS THEN str-8
590
500 IF frobac -- 1 THEN 630
            stored1m-1m
                storedrm=rm
650 IF pagnum<>0 THEN page-pagnum
670 WHILE NOT EDF
                DIM lainSinc.ipp3 'lainSicolumns..imes per page
690
 700
  720
                       FOR m=1 [[] 1np
                              IF EOF THEN 810 'break
 740
                              LINE INPUT#5, lainS[n,m]
PRINT 'erase Loading.
760
770
                              lainSEn,ml=MlOS: TainSEn,ml,1,rw)
lainSEn,ml=lainSEn,ml=SPnCES: cw lEff: (air:Sir,m)
                NEXT
790
800
910
                write a page
If str-2 THEN CLS#2
820
840
                 IF frobac=0 THEN im=storedim rm=storedrm | [] = Lpage
                 If frobac-1 THEN Im-storedrm rm-storedim la lage
860
870
                IF head=0 THEN 990 no header
                      IF frobacco THEN heds-LEFT's SPACES in theader's theader's theader
890
900
                              heds-LEFTS( SPACES: NAX: 0,pu-rm-LEFE headers:
910
920
                       IF str⇔2 THEN 960
940
                              PRINT#2, midscheds, 1,60
                              IF LENched$1480 THEN PRINTED
960
970
                      IF stro2 THEN PRINTWStr, hed& PRI's Hate
990
```

```
IF equ AND EDF THEN GDSUB 1640 move some times at age
 1020
           FOR m=1 TO 1pp
IF lainS[1,m]="".THEN 15-"" GOID 1120 empty line
 1050
1060
                   LS-SPACES(Im)
                                                                                                                   •
 1070
1080
                     IF lainS[n,m]<>"" THEN LS-LS+lainS[n, m]+SPACES(cm
 1090
 1100
 1110
                  LS-LS+lainS[nc.m]
 1120
 1130
               IF str<>2 THEN 1170
 1150
                   PRINTW2, MIDS(LS, 1, 8D)
 1160
                  IF LENGES COD THEN PRINTER
 1170
 1180
                                                                                                                   .
 1190
               IF str<>2 THEN PRINT#str,LS: PRINT
 1200
           MEXT
           ERASE lains
                                                                                                                   1230
           IF pagnum=0 THEN 1480 no page number; ng
 1250
               PPINIMStr
                                                                                                                   •
 1260
               IF Frobac >-1 THE*1 1300
                  pageS=SPACES( MAX( 0 | pw-4-LER( 57%S)page() ) 2 ) )
pageS=LEFIS( pageS + " + SIRS(page(+ " - ) ) )
 1280
 1590
 1300
 1310
               IF frobac⇔O THEN 1350
 1320
                                                                                                                   •
                  pageS=SPACES( MAX( 0,pw-rm-LENISTRS(page ( ) ) )
 1340
                  page$-LEFT$( page$ + STR$(page) | pw )
 1350
                                                                                                                   .
 1370
               IF frobac=1 THEN pageS=LEFTS(SPACES: [m-1 +STR5: page), pw)
 1390
               IF str >> THEN 1420
                  PRINT#2, MIOS(page$, 1,80)
                                                                                                                   •
 1400
 1410
                  IF LEN(pages <80 THEN PRINT#2
 1420
 1430
 1440
               IF str<>2 THEN PR(NI*str,page%
 1450
              page-page-1
1470
1480
 1490
 1500
          IF fcobac(>-1 THEN fcobac= (fcobac+1) MOD 2
 1510
           IF str-2 THEN PRINT message45:GOGUB 4690 PPINT-CLS#2
          IF str-8 THEN GOSUB 1590 'send formfeed

IF str-9 THEN FOR m-lpp+1 TO pll-head*/pagnum<>0.*2:PP!UT#9:UEXI
 1530
                                                                                                                   •
 1550 WEND
 1560 CLOSE IN: CLOSEOUT
 1570 RETURN
 1580
1990 ---formfeed handling---
1900 FDR m-lpp-1 To p11-head-(pagnum<>0)*2.PRINT#8.NEXT
1900 FDR m-lpp-1 To p11-head-(pagnum<>0)*2.PRINT#8.NEXT
1900 FDR m-lpp-1 To p11-head-(pagnum<>0)*2.PRINT#8.NEXT
 1630
       -move lines if equal height columns required---
 1650 IF m-1pp+1 THEN n-n-1:m-1pp ELSE m-m-1
1660 lynchtr=(n-1)*lpp+m
1670 FOP col=nc TO 1 STEP -1
          1:=ignontr\col
3690
          lymentr=lymentr-li
FOR row-li TO 1 STEP -1
             lainS(col,row3=lainS(n,m)
IF (col<>n) OR (row<>m) THEN lainS(n,m)=""
              m=m-1
IF m=0 TKEN n=n-1:m=1pp
1740
          NEXT
1760 NEXT
1770 RETURN
       '----END OF MAKE COLUMNS-----
1790
                         INPUT
1810 again-1
1820 WHILE again
1830 GOSU8 3480 'input file
          GOSUB 3600 'autput file
GOSUB 3290 'number of columns
GOSUB 2380 'column width
          GOSUB 2470 'left margin
GOSUB 2560 'central margin
GOSUB 2660 'right margin
1870
                                                                                                                   •
         GOSUE 150 equal height collimbs 2
1900
1910
          60SuB 2M60 Theader Footer
         GOSUB 3020 page numbers
GOSUB 3100 'front back pages
         GOSUB 3340 'page length
GOSUB 3200 'lines per page
1950
          GOSUE 3760 characterfont
          GOSUE 3870 'single sheet
```

```
•
1990
       GOSUB 2030 again ?
2000 WENO
                                                                                                               2850 '---header---
2010 RETURN
                                                                                                               287D WINDOW#1,2D,6D,14,14:CLS#1:PRINT#1,s105;head$ ,
                                                                                                                                                                                                                    •
                                                                                                               288D set$-uesno$
      ---rerun input-
0E05
                                                                                                               289D PRINT message8$
2030 WHILE INKEY$<>"":WEND
2050 pw!= lm + nc*cw + (nc-1)*cm + rm page width
2050 JF pw!<255 THEN 2130
                                                                                                               2900 GOSU8 4150 'header ?
2910 IF ndf THEN head$-tezt$
                                                                                                                                                                                                                    •
        OS. 851 GNUOS
                                                                                                               2920 LDCATE#2,2,14:PRINT#2,SPACE$(78)
        PRINT messagel15
2080
                                                                                                                                                                                                                    •
                                                                                                               2930 LOCATE#2,20,14:PRINI#2,s10$; head$
        again-1
        GOSUB 469D 'keypress
                                                                                                               2940 IF head$=LEFT$(yesno$,1) IKEN head=2 ELSE head=0:CLS#3:RETURN
5100
                                                                                                               2950 PEN#3, D: PAPER#3, 1: CLS#3: PRINT#3, header$ |
        PRINT
2110
                                                                                                                                                                                                                    •
       RETURN
                                                                                                               2960 PRINT 'erase messageB
13° 'FI
                                                                                                               2970 LOCATE#3,1,1:LINE INPUT#3,",tezt$
2960 IF tezt$<>"" THEN header$-tezt$
2140 pw-pw!
2150 PRINT message10$ ;
                                                                                                                                                                                                                    •
                                                                                                               2990 PEN#3,1:PAPER#3,0:CLS#3:PRINT#3, header$ :
 2150 set$-yesno$:G05UB 4150 'yes or no
                                                                                                               3000 RETURN
 2170 IF ndf-0 THEN text$-LEFT$(yesno$,1)
                                                                                                               3010
 2180 again= ( text$=LEFT$(yesno$,1) )
                                                                                                               3020 '---page numbers---
2190 RETURN
                                                                                                               3030 WINDOW#1,20,60,16,15:CLS#1:PRINT#1,514$;pagnum
 5500 ,
                                                                                                               3040 PRINT message9$ ; :posi=PD5(#0):GOSUB 4000:PRINT
2210 '---rerun program---
2220 WKILE INKEY$<>"":WEND
                                                                                                                                                                                                                    •
                                                                                                              3050 IF ndf THEN pagnum-tezt
3060 LOCATE#2,2,15:PRINT#2,SPACE$(78)
 2230 PRINT message145
                                                                                                               3070 LDCATE#2,20,15:PRINT#2,5145; pagnum
 2240 set$-yesno$:GOSU8 4150 'yes or no
                                                                                                               3080 RETURN
 225D IF ndf-D THEN texts-LEFTS(yesnos, 1)
                                                                                                               3DSO '
 2260 again- ( text$=LEFT$(yesno$,1) )
                                                                                                              310D '--- front/back pages---
 2270 RETURN
                                                                                                              3110 WINDOW#1,20,50,16,16:CLS#1:PRINT#1,s155;frobacs
2280
                                                                                                              312D PRINT message12$
 229D '---number of columns---
                                                                                                              3130 set$=frobacset$:605U8 4150
 2300 wINDOw#1,20,60,8,8:CLS#1:PRINT#1,s35;nc ,
                                                                                                              314D IF ndf THEN frobacs-tezts
2310 PRINT inpu1$;:posi=PDS(#0):GO5UB 4D00
2320 WKILE ndf AND (tezt<-0 OR tezt>255):SOUND 129,20:GOSUB 4000:WEND:PRINT
                                                                                                              315D frobac=INSTR(frobacset$,frobac$)-2
2330 IF ndf THEN no-test 'ndf- not default (number entered)
2340 LOCATE#2,2,8:PRINI#2,5FACE$(78)
                                                                                                               3160 LDCATE#2, 2, 16: PRINT#2, SPACE$(78)
                                                                                                               3170 LOCATE#2,20,16:PRINT#2,s15$;frobac$
                                                                                                              318D RETURN
 2350 LOCATE#2, 20, 8: PRINT#2, $3$; nc
                                                                                                              3190 '
 236D RETURN
                                                                                                                                                                                                                    •
                                                                                                              3200 '---lines per page---
 2370
                                                                                                              3210 WINDOW#1,20,50,18,18:CLS#1:PRINI#1,s8$;lpp ,
3220 effpl1=pl1 = head + 2*(pagnum<>0)
3230 PKINI*0 < ";inpu$;" <=";effpl1;" : ";:posi=POS(#0):SOSUB 40D0
3240 PKINI*0 < ";inpu$;" <=";effpl1;" : ";:posi=POS(#0):SOSUB 40D0
3240 WKILE (lpp>effpl1 AND NOT ndf) DR (ndf AND (text<=0 OR text>effpl1))
 2380 --- column width---
 2390 WINDDW#1, 20, 60, 9, 9: CLS#1: PRINT#1, s4$; CW ;
                                                                                                                                                                                                                    2400 PRINT" 0 < ";inpu$;" < 256 : " ; :posi=PDS(#D):GOSUB 4000
 2410 WHILE ndf AND (text<-D OR text>255):SDUND 129,20:GDSUB 4000:WEND:PRINT
                                                                                                                       SOUND 129,20
GOSUB 4000
                                                                                                              3250
 2420 IF ndf THEN cw=tezt
                                                                                                              3260
 2430 LOCATE#2, 2, 9: PRINT#2, SPACE$(78)
                                                                                                              3270 WEND
 2440 LDCATE#2,20,9:PRINT#2,545;cw
                                                                                                              3280 PRINT
 2450 RETURN
                                                                                                                                                                                                                    •
                                                                                                              3290 IF ndf THEN 1pp=tezt
 2460 '
                                                                                                              3300 LOCATE#2,2,18:PRINT#2,5PACE$(78)
 2470 '---left margin---
                                                                                                              3310 LOCATE#2,20,18:PRINT#2,s85;1pp
2480 WINDDW#1,20,60,10,10:CLS#1:PRINT#1,55$;lm , 2490 PRINT inpu2$ , :posi=POS(#0):GDSUB 4000
                                                                                                              3320 RETURN
                                                                                                              3330 '
 2500 WHILE ndf AND (tezt>255):50UND 129,20:60SUB-4000:WEND:PRINT
                                                                                                              334D '--pagelength in lines---
                                                                                                                                                                                                                    •
 2510 IF ndf TKEN 1m=tezt
                                                                                                              3350 WINDDW#1,20,60,17,17:CLS#1:PRINT#1,s11$;pl1 ,
 2520 LOCATE#2,2,10: PRINT#2, SPACE$(78)
                                                                                                              2530 LDCATE#2,20,10:PRINT#2,s5$;1m
                                                                                                                                                                                                                    •
2540 RETURN
 2550 '
                                                                                                                     50UND 129,20
                                                                                                              3390
2560 '--central margin (between columns)---
                                                                                                                       GOSUB 4000
                                                                                                              3400
2570 IF nc-1 THEN RETURN
                                                                                                              3410 WEND
2580 WINDOW#1,2D,60,11,11:CLS#1:PRINT#1,s6$;cm ,
                                                                                                              3420 PRINT
 2590 PRINT inpu2$ | :posi=POS(#0):GDSUB 4000
                                                                                                              3430 IF ndf THEN pll=tezt
 2500 WHILE ndf AND (text>255):SOUND 129,20:GOSUB 4000:WEND:PRINT
                                                                                                              3440 LOCATE#2,2,17:PRINT#2,SPACE$(78)
2610 IF ndf THEN cm-text
                                                                                                              3450 LOCATE#2,20,17:PRINT#2,5115;pl1
2620 LOCATE#2,2,11: PRINT#2, SPACE$(7B)
                                                                                                              3460 RETURN
2630 LDCATE#2, 2D, 11: PRINT#2, s6$; cm
                                                                                                              3470 '
2640 RETURN
                                                                                                              3480 '---input file---
                                                                                                              3490 WINDOWN; 20,60,5,5:CL5#1:PRINI#1,s1$;
3500 IF infile$<>"" THEN PRINI#1,infile$; ELSE PRINI#1,empty$;
3510 PRINI message1$; GSSUB 4320 'get name
3820 IF ndf-0 IMEN tezt$-infile$
2650
2650 '---right margin---
                                                                                                                                                                                                                    .
2670 WINDOW#1,20,60,12,12:CLS#1:PRINT#1,895;rm ;
268D PRINT inpu2$ , :posi-PDS(#0):605UB 4000
2690 WHILE ndf AND (tezt>255):SOUND 129,20:605UB 4000:WEND:PRINT
                                                                                                              3530 IF disc AND texts="" THEN SOUND 129,20:60TD 3510
2700 IF ndf THEN rm=text
                                                                                                              3540 IF ndf TKEN infiles-tezts
2710 LDCATE#2,2,12: PRINT#2, SPACES(78)
                                                                                                              3550 LOCATE#2,2,5:PRINT#2,SPACE$(78)
2720 LDCATE#2, 20, 12: PRINT#2, s95; rm
                                                                                                              3560 LOCATE#2,20,5:PRINT#2,51$
273D RETURN
                                                                                                              357D IF infile$<>"" THEN PRINT#2, infile$ ELSE PRINT#2, empty$
2740
                                                                                                              35BO RETURN
275D '-- equal height columns ?--
                                                                                                              3590 '
2760 IF nc-1 THEN RETURN
                                                                                                              3500 '--- output file---
2770 WINDDW#1,20,60,13,13:CLS#1:PRINT#1,s7$;equ$ ;
                                                                                                              3610 WINDOW#1,20,60,6,6:CL5#1:PRINT#1,52$ ,
2780 PRINT message7$ .
                                                                                                              3620 IF outfile$<>"" THEN PRINT#1, outfile$ ; ELSE PRINT#1, empty$ ;
2790 set$-yesno$:GOSUB 4150 'yes or no
                                                                                                              3630 PRINT message2$ ; :GOSUB 4320 'get name
2800 IF ndf THEN equ$-tezt$
                                                                                                              3640 IF ndf THEN ts-texts ELSE ts-outfiles
2810 equ-(equs-LEFIS(yesnos,1))
2820 LDCATE#2,2,13:PRINT#2,5PACE$(78)
2830 LDCATE#2,20,13:PRINT#2,57$;equ$
                                                                                                              3650 IF disc ANO ts="" THEN SOUND 129,20:60T0 3630
                                                                                                              3660 LDCATE#2,2,6:PRINT#2,SPACE$(78)
```

```
3670 LOCATE#2,20,6:PRINT#2,92$;
3680 IF ts<>"" THEN PRINT#2,t$ ELSE PRINT#2,empty$
          3690 IF disc=0 THEN outfile$-t$:RETURN
          3700 IF (infile5<>tezt5) THEN outfile5=t5:RETURN
         3710 IF texts-SCR$ DR texts-PRIS THEN outfiles-ts:RETURN
         3720 PRINT warning1$ ; 'equal filenames
3730 set$-uesno$:GOSUB 4150
          3740 IF ndf=0 DR texts=RIGHTs(yesno$,1) THEN 3600 ELSE outfiles=t$:RETURN
          3760 ' -- choice of characterfont---
          3770 IF outfiles >PRIS THEN RETURN
         3780 WINDOW#1,20,50,19,19:CLS#1:PRINT#1,s12$;font
3790 PRINT message3$ ; :posi=PDS(#0):GOSUB 4000
         3800 WHILE ndf AND (tezt>maxfon): SOUND 129,20: GOSUB 4000: WEND: PRINT
          3810 IF ndf THEN Font-text
          3B20 IF font>0 THEN PRINT#8, pcode$[0]; pcode$[font] ,
          3830 LOCATE#2,2,19:PRINT#2,SPACE$(78)
          3840 LOCATE#2,20,19:PRINT#2, s125; font
          3850 RETURN
          3B70 --- singla sheet---
          3880 IF outfiles >PRIS THEN RETURN
          3890 WINDOW#1, 20, 60, 20, 20: CLS#1: PRINT#1, s135; single5
          3900 PRINT messageS$ ,
          3910 set$-uesno$: GDSUB 4150
          3920 IF ndf THEN singleS-teztS
          3930 single=(single$=LEFT$(yesno$,1))
         3940 LDCATE#2,2,20:PRINT#2,SPACE$(78)
          3950 LDCATE#2, 20, 20: PRINT#2, s135; single$
         3960 RETURN
         3970
         3980 '---subroutines--- call --subroutines-- call --subroutines-
         3990
          4000 '--get number or reset not-default flag ndf--
          4010 set$-N09$+com$
          4030 tezt5=STRING$(3, ni15)
          4040 is-""
         4050 WHILE ISCOUS
                  LOCATE posi,1:PRINT tezts;SPACEs(3);
GOSUB 4690 'is-getchar
          4060
         4070
                  IF ( INSTR(NOSS,iS) AND (n>-3) ) OR (iS-milS) THEN SOUND 129,20 IF INSTR(NOSS,iS) AND (n<3) THEN n-n+1:MIDS(teztS,n)-iS IF INSTR(cirs+delS,iS) THEN GOSUB 4760 'erase char
         4080
         4090
         4100
         4110
                   IF iS-cr$ THEN ndf= ( text$<>STRING$(3,nil$) ):text= VAL(text$)
         4120 WEND
         4130 RETURN
         4140
•
         4150 -- get char from set + (cr) or reset not-default flag ndf--
         4160 posi=POS(#0)
         4170 is-""
         4180 tezt5=nil$
         4190 set$=set$+com$
         4200 WHILE is<>crs
                 GOSUB 4690 'getchar
                  IF is-crs THEN 4270
                 IF INSTR(com$,i$) OR i$-nil$ THEN tezt$-nil$ IF i$-nil$ THEN SOUND 129,20
         4230
         4240
         4250
                  IF INSTR(set$,i$) AND (INSTR(com$,i$)=0) THEN text$=i$
         4260
                  LOCATE posi, 1: PRINT tezt$; SPACE$(1)
         4270 WEND
         4280 ndf= (tezt$<>nil$)
         4290 PRINT
         4300 RETURN
          4310
         4320 '--get name--
         4330 posi=POS(#0)
         4340 good=0
         4350 WHILE good-0
                  n=0
         4360
         4370
                   teztS=STRING$(namelen,nil$)
         4380
                   is-nils
         4390
                   WHILE iscors
         4400
                      IF Slow THEN WHILE INKEYS<> "": WEND
         4410
                      IF disc THEN LL-32 ELSE LL-31 'no spaces allowed , if disc while NOT (INSTRICTORS tables, is)<>0 DR (ASC(15)>LL AND ASC(15)<127)) is-inkeys:while is-"":is-inkeys:wend
         4420
         4430
         4440
         4450
         4460
                      IF i$=tabb$ THEN tezt$="":ndf=-1:PRINT:RETURN empty name
                      MIDS(iS,1)=UPPERS(iS)
         4470
         4480
                      IF INSTR(clcs+dels,is) THEN GOSUB 4760:GOTO 4510
         4490
                         IF n>=namelen AND is<>crs THEN SOUND 129,20
         4500
                         IF nonamelen AND iscors THEN n=n+1:MIDs(tezts,n)=is
```

```
LOCATE posi,1:PRINT text5; SPACES(namelen);
 4520
           WENT
 4530
           ndf= ( tezt$<>STRING$(namelen,nil$) )
          tezts-LEFT$(tezt$,n) 'remove right side chr$(0)'s
GOSUB 4600 'good = ( disc file name ok )
 4540
 4550
 4560 WEND
 4570 PRINT
 45BO RETURN
 4590
4590 '-check disg.file name-

4610 IF disc = 0 THEN good = 1 RETURN

4620 dot = INSTR(tezt$,".")

4630 IF INSTR(dot+1,tezt$,".") THEN 4660 'more than one dot

4640 IF dot = 0 THEN tezt$ = LEFT$(tezt$,8) | good = 1 RETURN

4650 IF (dot > 1) AND (LENCtezt$)-dot <-3) THEN good = 1 RETURN

4650 IF (dot > 1) AND (LENCTEZT$)-dot (-3) THEN good = 1 RETURN

4650 IF (dot > 1) AND (LENCTEZT$)-dot (-3) THEN good = 1 RETURN
 4660 LOCATE posi,1:PRINT SPACES(namelen) , :SOUND 129,20:good=0
 4670 RETURN
 45B0
 4690 '-get char from set$ or return nil-
 4700 IF Slow THEN WHILE INKEYS<> "": WEND
 4710 is-INKEYS: WHILE is-"": is-INKEYS :WEND
 4720 MIDS(18,1)-UPPERS(18)
 4730 IF INSTR(set$, i$)=0 THEN i$=nil$
 4740 RETURN
 4750 '
4760 '-erase char-
 4770 IF n>0 THEN MIDS(textS,n)=nilS:n=n-1
 47BO RETURN
 4790 '----END DF INPUT-----
 4800 '
 4810 '-----SET UP SCREEN-----
 4820 MODE 2: BORDER papercolour: INK O, papercolour: INK 1, papercolour
 4830 W1NDDW#1,1,80,2,2:PEN#1,0:PAPER#1,1:CLS#1
 4840 WINDOW#1,20,60,1,3:CLS#1
 4850 LDCATE#1,8,2:PRINT#1,"- MULTI CDLUMN FORMATTER -" ,
 4860 WINDDW#1,1,1,2,25:CLS#1
 4870 WINDOW#1,80,80,2,25:CLS#1
 4880 WINDOW#1,1,80,25,25:CLS#1
 4890 PEN 1: PAPER O
4900 LOCATE 20,8: PRINT s35 ; nc
4910 LOCATE 20,9: PRINT 545 ; CW
 4920 LOCATE 20, 10: PRINT 55% , 1m
4930 LOCATE 20,11:PRINT s65 ; cm
 4940 LOCATE 20,12:PRINT 59$ ; rm
4950 LOCATE 20,13: PRINT 575 ; equ$
4960 LOCATE 20,14: PRINT s105; head5
4970 LOCATE 20,15:PRINT s145;pagnum
4980 LOCATE 20, 16: PRINT s15$; frobac$
4990 LOCATE 20,17:PRINT s115;p11
5000 LOCATE 20,18:PRINT s85 ;1pp
5010 LOCATE 20,19:PRINT s125; Font
5020 LOCATE 20,20:PRINT s13$; single$
SO30 LOCATE 20,S :PRINT s1$ ;infile$
5040 LOCATE 20,6 .PRINT s2$ ;outfile$
5050 WINDOW#0, 2, 80, 25, 25: PEN 0: PAPER 1
                                                           'command line
SOGD WINDOW#2,1,80,1,24:PEN#2,1:PAPER#2,0
                                                            menu
5070 WINDOW#3,4,77,22,23:PEN#3,1:PAPER#3,0
                                                           header
SOBO MOVE 15.24
5090 DRAW 624,24,1
5100 DRAW 624,72
5110 DRAW 16,72
5120 DRAW 16,24
5130 MOVE 15,24
5140 DRAW 15,72
5150 MOVE 625,24
5160 DRAW 625.72
5170 IF head$=LEFT$(yesno$,1) THEN PRINT#3, header$ ;
5180 INK 1,pencolour
5190 RETURN
S200 '-
S210 *
5220 '----INITIALISATIONS-----
5230 AZ$-"ABCDEFGKIJKLMNOPQRSTUVWXYZ"
S240 N09$="01234567B9"
5250 bs-CHR$(7) 'bell
5260 cr$-CHR$(13):tabb$-CHR$(9) 'carriage return, tab
S270 clrs-CHRs(16):dels-CHRs(127) 'clear, delete
S2BO nil$=CHR$(0):esc$=CHR$(27)
529D com$=cir$+dei$+cr$
$300 IF disc THEN namelen=12 ELSE namelen=16
S310
$320 'printer control codes
S330 maxfon=5 'available number of fonts
```

.

•

.

•

•

.

HE TOP LEADING COMPUT ERIPHERAL MANUFACTURE IN TAIWAI

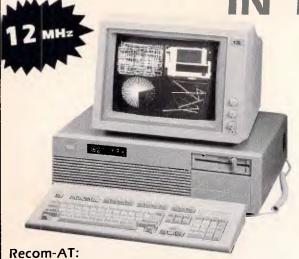

- 80286 CPU with 80287 math co-processor socket
- 12/8/6 or 10/8/6 MHz switch selectable available
- 1MB RAM on board with parity check
- 2X serial/1X parallel port Rechargable Ni-cd battery
- Legalized BIOS
   NASA and FCC class B approval

TOP TWO RECTIFER AND DIODE MANUFACTURER IN THE WORLD, AND TOP LEADING COMPUTER/ PERIPHERAL MANUFACTURER.

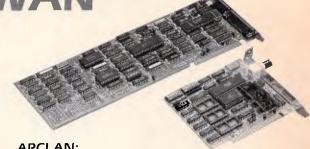

ARCLAN:

ARCNet and Novell-Netware compatible LAN

#### HIGH QUALITY ADD-ON CARD SERIES:

- Six Function Mono/Graphic card (12MHz/AT; 8MHz/XT) • 80286 Turbo card • 2MB Memory Expansion card (12MHz/AT; 8MHz/XT) • 3MB/1.5MB Multifunction card (12MHz/AT; 8MHz/XT) • EGA
- I/O card Modem card (standalone)
- FDD Controller card •

#### **OEM & DISTRIBUTOR WANTED!!**

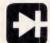

13FI., Kingland Trade Building, 415 Hsin-Yi Road, Sec. 4th., Taipei, Taiwan, R.O.C. Telex: 10582 RECTRON Tel: (02) 703 6100 Telefax: 886-2-709 8181

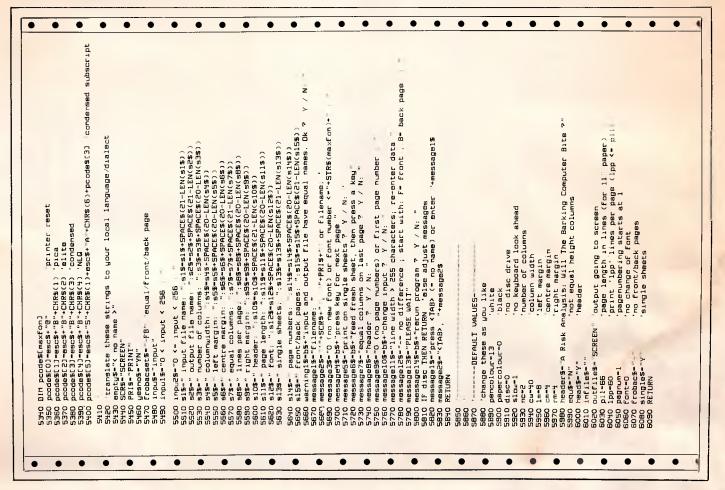

## 10MHz FOR BOTH AT AND XT!

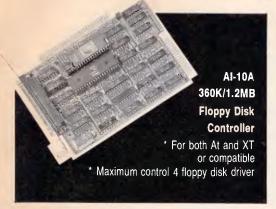

We also offering the meticulously - made on following items: .

- \* Above RAM card for both XT and AT or compatible
- EGA card
- Multi I/O card (short card)
- Multi serial card (maximum 4 ports)

TXM-10A Super XT Mainboard 4.77/10 MHz Switchable 8088-1 CPU Maximum 640K RAM on Board \* IBM XT compatible

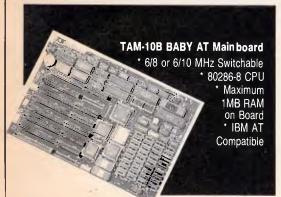

Dealer's inquirys are welcomed

#### **PREVIOUS ELECTRONICS**

CO., LTD.

P.O. BOX: 12-18 HSINTIEN CITY, TAIPEI, TAIWAN, R.O.C.

TEL: (02) 917-2053 TEX: 33455 PRIVIOUS

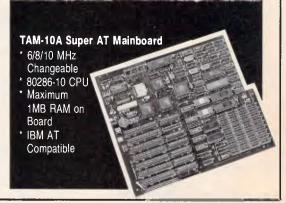

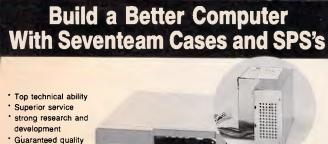

ST-150W (XT) ST-180WL (BABY AT)

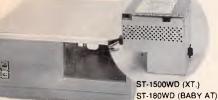

ST-8601

Products for IBM PC/AT, XT

Compatibility

- ST-135W (XT)
- ST-150W (XT)
- \* ST-180W (AT) \* ST-200W (AT)
- TV Game Switching Power Supplies

ST-8602

Cases for PC/XTs & Baby ATs

Super mini size: 37 x 36 x 15 cm (L x W x H)

\* 8 expansion slots \* Meet FCC requirements

OEM is welcome. Please contact us for further details. Seventeam

SEVENTEAM ELECTRONICS CO., LTD.

P.O. Box 42-133, Taipei, Taiwan, R.O.C. 10F, No. 1160, Chengteh Rd., Taipei, Taiwan, R.O.C. Telex: 29195 SEPTEAM Tel: (02)882-1110

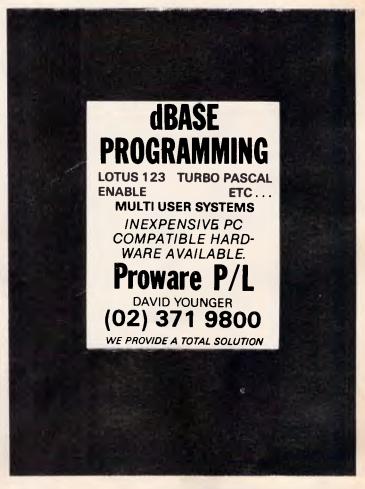

#### SOFTWARE On The Cheap

#### Software for IBM, Commodore, Apple, & CP/M Macintosh and Amiga \$5 to \$15 Disk

The Best Public Domain Software at little more than the price of a Disk. Business, Games, Utilities, Educational, and other Software on most Disk formats or Cassette. All the latest programs available. If there's a program you want let us know, we probably have it, at our LOW PRICE.

| Just a sample from our list:        |
|-------------------------------------|
| Chiwriter Multi Font Writer \$10    |
| PC Outline\$10                      |
| PC Graphics\$10                     |
| CP/M Emulator\$10                   |
| PC General Ledger\$10               |
| C.64 Education (over 30 Disks)\$ 6  |
| C.64 Games (12 Games per Disk) \$ 6 |
| C.128 Business\$ 6                  |
| Applesoft Tutor\$ 6                 |
| Eamon Adventures for Apple \$ 6     |
| Macintosh Discs \$15                |
| Amiga Discs\$15                     |
| for Cotalogue Colofornation         |

for Catalogue & Information

(02) 51-3615 or (02) 260-0546

or write to

Software On the Cheap P.O. Box 63 Erkineville 2043 N.S.W.

#### **VZ200 VZ300**

AT LAST A special book of Programme

Listings, Basic and machine code, hardware modifications and more

VPPROGRAMMEZ-VHINTZ-VHARDWAREZ

Is a must for all VZ200/VZ300 users Postage included within Australia

Also User Group LE'VZ200/300 OOP Magazine \$2.00 each

We sell supurb Small Business, Games, Educational and Utility software.

| NEW!! Ext. BASIC EPROM          | \$35.00  |
|---------------------------------|----------|
| NEW!! Quickwrite Word Processor | \$40.00  |
| NEW!! Airtraffic Controller     | \$20.00  |
| NEW!! Learjet                   | \$20.00  |
| NEW!! Golf                      | \$15.00  |
| NEW!! Escape River              | \$15.00  |
| NEW!! Epson Printer Patch       | \$15.00  |
| Extended BASIC                  | \$20.00  |
| LE'VZ Base                      | \$98.00  |
| LE'VZ Statement                 | \$185.00 |
| Cash Disc Ledger                | \$60.00  |
| Copy Protect                    | \$30.00  |
| Load TRS80 System 80 Files      | \$20.00  |
| Maths Countdown                 | \$10.00  |
| Monitor Debugger                | \$25.00  |
|                                 |          |

and many more — send large S.A.S.E. for VLISTZ BANKCARD AND VISACARD WELCOME

#### VSOFTWAREZ

39 Agnes St., Toowong Qld 4066 Australia Ph (07) 371 3707

#### **ADVERTISERS INDEX**

| ABE                             | 196                  | MCA                                       | 80          |
|---------------------------------|----------------------|-------------------------------------------|-------------|
| ADE                             | 9                    | Micro Data Management Systems             | 94          |
| Advanced Peripherals            | 151                  | Micro Dos                                 | 181         |
| AED                             | 98                   | Micro EDP and Hardware                    | 146         |
| AIS                             | 192                  | Micro Help                                | 190         |
| American Business Machines      | 29, 86               | Microland                                 | 40, 41      |
| Apple Computer                  | 21                   | Micro Management Service                  | 123         |
| Applix                          | 36                   | Micro Mania                               | 118         |
|                                 | 31, 133, 135         | Micromart                                 | 178         |
| Atlantis                        | 195                  | Micron                                    | 10          |
| ATS Computing                   | 195                  | Microsoft                                 | IFC 1       |
| Automatic Ice Company           | 124                  | Microtex                                  | 100         |
| Barrington                      | 209                  | Microway                                  | 140         |
| BJE Enterprises                 | 163                  | Minicomp                                  | 107         |
| Brother Industries              | 49                   | Mitac                                     | 75          |
| Businessland Software           | 117                  | MPA                                       | 7           |
| Busiware                        | 16                   | Multitech                                 | 85, 87, 89  |
| Cartel                          | 112                  | Natwick Management                        | 19          |
| Case Communications             | 48                   | Norfolk Data                              | 33          |
| Castle Technology               | 77                   | Nostradamus                               | 43          |
| Chua                            | 103                  | OEMax                                     | 115         |
| Compact Software                | 192                  | Optsoft                                   | 134         |
| Compak                          | 182                  | Oshima                                    | 86          |
| Computer and Electronic Service |                      | P+C Shitten                               | 200         |
| Computer Lighthouse             | 76                   | PC Accessories                            | 186         |
| Computer Haven                  | 174                  | Pensov                                    | 154         |
| Computer Print and Paper        | 202                  | Perfect Interface                         | 185, 188    |
| Computhink                      | 97                   | Pericomp                                  | 147         |
| C + PA                          | OBC                  | Photon Computers                          | 12          |
| Crex Computers                  | 86                   | Pitzan                                    | 157         |
| Custom Made Software            | 107                  | Plantech                                  | 96          |
| Dataflow                        | 13<br>170            | Prentice Hall                             | 164<br>215  |
| Dataparts                       | 32                   | Previous Electronics                      | 215         |
| DataSat                         | 138                  | Proware                                   | 157         |
| Datronics Diok Smith            | 57                   | Pulsar<br>Pursuit                         | 166         |
| Dick Smith                      | 160                  |                                           | 1, 143, 145 |
| Digital Resources Discware      | 108                  | Rampage Computers                         | 198         |
| Eastcom                         | 158                  | Rectron                                   | 214         |
| Efficient Computer Services     | 158                  | Robs Computer Shop                        | 69          |
| Electromark                     | 197                  | Rod Irving Electronics                    | 71, 156     |
| Elmeasco                        | 128                  | Sailing Strong                            | 168         |
| EPLM                            | 158                  | Sant Technology                           | 148         |
| Fifth Generation Systems        | 135                  | SAY Computer and Electronics              | 169         |
| Fine Computers                  | 172                  | Select Software                           | 106         |
| FBN                             | 154                  | Seventeam Electronics Co.                 | 215         |
| Flying Triumph                  | 197                  | Shern Yuh Co.                             | 209         |
|                                 | <b>23</b> , 163, 205 | SME Systems                               | 76          |
| Gifu Enterprises                | 122                  | Software Express                          | 45, 153     |
| Gochart                         | 205                  | Software on the Cheap                     | 216         |
| Grandmaster Computers           | 186                  | Software Underwriters                     | 200         |
| Hales and Rogers                | 130                  | Sotec                                     | 177         |
| Hantron Data Systems            | 205                  | Specialist Software                       | 197         |
| Hercules                        | 14                   | Star Micronics                            | 47          |
| High Technology                 | 52                   | Switchmode                                | 169         |
| Hypertech                       | 63                   | Taiwan Australia Trade Centre             | 202         |
| ICT .                           | 93, 95               | Telecom                                   | 46          |
| Imagineering                    | 61                   | Telecomputing                             | 4           |
| Interface Publications IPEX     | 110, 136             | The Computer House                        | 10          |
| Ireecon                         | 55<br>20             | The Computer Place                        | 187         |
| ISD                             | 164                  | The Computer Trader The Electronic Oracle | 24          |
| Jam Software                    | 92                   | The Local Computer Shop                   | 164<br>162  |
| Jepseen Enterprise Co.          | 172                  | Total Peripherals                         |             |
| JRT Software                    | 95                   | Tseng International                       | 132<br>90   |
| K+C Infocom                     | 53                   | Unix Systems                              | 88          |
| KCM                             | IBC                  | Ventec                                    | 135         |
| Kent Design                     | 131                  | Verbatim                                  | 66          |
| Lotus Computers                 | 10                   | Vic West Computers                        | 196         |
| Lysco                           | 96                   | Video 7                                   | 11          |
| Mac Bureau                      | 205                  | Vizden                                    | 167         |
| Mace Software                   | 39                   | V-Software-Z                              | 216         |
| Manacom                         | 144                  | Westpak                                   | 64          |
| Martlett                        | 166                  | Workware                                  | 142         |
|                                 |                      |                                           |             |

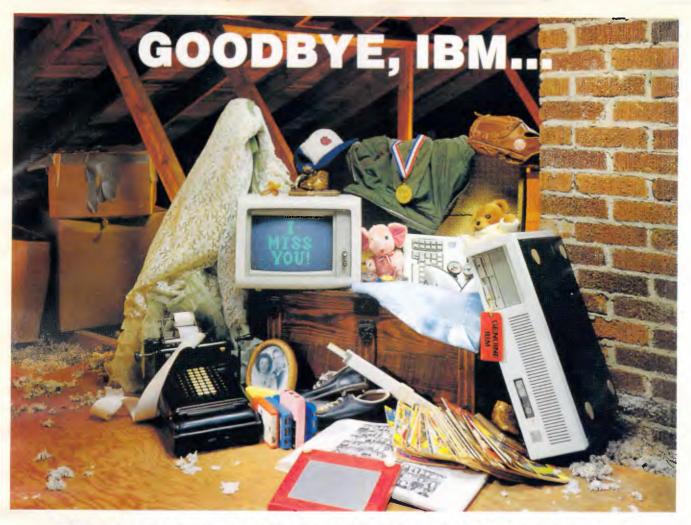

## THANKS FOR THE MEMORIES

Ever notice how time seems to change everything? Fashions change. Technology changes. Even the computers we use change. Maybe that's why so many of our customers are saying goodbye to IBM in favor of a "good buy" from Wells American.

As time goes by, more and more computer users are realizing what an extraordinary value our A★Star II® truly is. It's the *only* AT class microcomputer that can run at 6, 8, 10 and 12 MHz! It's also the *only* PC/AT compatible that's "network ready." Better yet, each A★Star II now comes with your choice of keyboards - the original AT version or the enhanced "RT" style. Best of all, A★Star II prices are unbelievably low!

But what about quality and support? Don't worry! We've been making microcomputers longer than IBM! And it shows. Our A \*Star\* computers have been top rated by leading industry trade journals. Even so, we've heard that some "big blue" old-timers still worry about trading their IBM "security" blanket for better priced, higher performance equipment. (Remember how difficult it was to give up your baby blanket?)

THE A\*STAR II IS MADE IN THE USA.

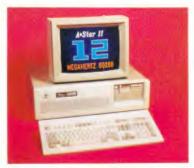

That's why we've arranged for our A★Star II to be distributed and supported in your area by a select group of only the finest computer dealers. And it's why we back each unit with a no risk, 31 day money-back guarantee.

Still need a blanket? We've got you covered! Try out one of our A \*Star II's and we'll send you one. It's baby blue, monogrammed...and absolutely free! This offer is limited, so call or write us today for the name of your nearest authorized dealer. Just because you'll be saying goodbye to IBM doesn't mean you'll have to say goodbye to quality, support or security. Besides, at least you'll still have your memories... and your money!

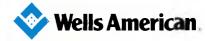

International Sales Office: Post Office Box 5479 • Nicosia, Cyprus • 02-461748 • TLX 3977CY

Corporate Headquarters: 3243 Sunset Boulevard • West Columbia, South Carolina 29169 • 803/796-7800 • TWX 510-601-2645

Sole Australian Agents:

## AT. 3

#### **KCM Computers Pty Ltd**

380 Victoria Street, Richmond, Vic 3121 Australia Tel: (03) 429 2733 Tlx: AA39766

Distributors: Sydney (02) 957 6358 Newcastle (049) 675 266 Canberra (062) 97 8960 Perth (09) 325 9088

Brisbane (07) 356 7866

Nationwide warranty by KCM and 3M Australia.

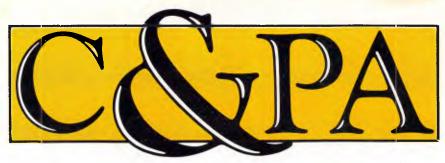

Whether you produce a few letters a day or thousands, Qume's range of letter quality printers can handle it. From the low cost LetterPro range to the power of the LaserTEN we have the printer for you. All with Qume's legendary reliability. All sold and supported nationally by C&PA.

#### The LaserTEN

If you're producing up to 5,000 pages a month and the highest quality is essential, the LaserTEN is the solution. This is the first laser printer designed specifically as a high production business machine for either individual or multi-user computer systems. It will fit efforlessly into your business and start working for you right away. Simple plug-in interface modules make it compatible with all major business computers and word processors. Emulations of popular laser, daisywheel and dot matrix printers eliminate software modifications. It will feed three sizes of paper, film and envelopes.

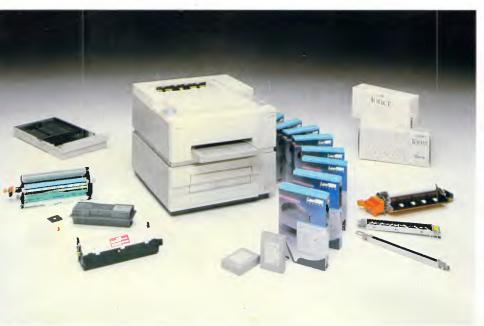

#### LetterPro personal printers

Top quality daisywheel printing is now affordable by even the smallest business. The LetterPro 20 is Qume's lowest priced daisywheel printer. Yet it still delivers crisp, clear printing at a full 22 characters per second.

And if you need higher output without the high price tag, the LetterPro PLUS is the answer. It prints at a fast 45 characters per second and has an 8K buffer memory that can handle up to four pages of text. And thanks to built-in Centronics and RS-232 interfaces, one LetterPro PLUS can be used with a variety of systems.

Both LetterPros use widely available  $Qume\ ribbons\ and\ daisywheels\ (with\ a\ choice\ of\ over\ 100\ different\ typestyles).$ 

#### SPRINT II/90 Plus

You can't buy a faster daisywheel printer.

At 90 characters per second, the SPRINT II/90 PLUS is nearly as fast as a dot-matrix printer, but with the high quality of a daisywheel. And this incredible speed doesn't sacrifice anything in quality or reliability. Its reliability rating is almost a year longer than any other letter quality printer, regardless of speed.

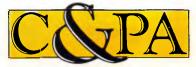

#### C&PA. Around the country.

**Qld** 25 Harvton Street, Stafford 4053. Tel: (07) 352 5788 **NSW** 9 Pioneer Ave., Thornleigh 2120. Tel: (02) 848 8533 **S.A.** 65 Manton St., Hindmarsh 5007. Tel: (08) 46 4062

"With ten years in the business, Qume knows all there is to know about top quality printing."

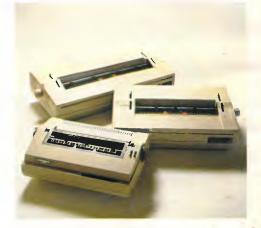

#### Qume accessories to make life easier.

You don't want to spend your life feeding your printer, so every Qume printer has a range of paper handling options. Single and dual bin sheet feeders, tractor feeds, letter guides. All become part of your printer and operate without changing software.

#### Sold and supported nationally by C&PA.

All Qume printers from C&PA have one thing in common. National support. For sales, installation and advice. So no matter where you are, if there's a problem we'll be right there to solve it.

For full details and to arrange a demonstration, call your nearest C&PA office today.

Vic. 25 Hardner Rd., Mt Waverley 3149. Tel: (03) 544 3444
W.A. IIO Charles St., West Perth 6005. Tel: (09) 328 I533
A.C.T. Unit I, G3A Pirie St., Fyshwick 2609. Tel: (062) 80 480I

THE FARWAGI COMPANY 6388A